# Programmer's Library Reference Manual SR-0113 D

 $\label{eq:2.1} \frac{1}{2} \int_{\mathbb{R}^3} \left| \frac{d\mu}{d\mu} \right|^2 \, d\mu = \frac{1}{2} \int_{\mathbb{R}^3} \left| \frac{d\mu}{d\mu} \right|^2 \, d\mu = \frac{1}{2} \int_{\mathbb{R}^3} \left| \frac{d\mu}{d\mu} \right|^2 \, d\mu = \frac{1}{2} \int_{\mathbb{R}^3} \left| \frac{d\mu}{d\mu} \right|^2 \, d\mu = \frac{1}{2} \int_{\mathbb{R}^3} \left| \frac{d\mu}{d\mu} \right|^2 \,$ 

Copyright © 1986, 1989 Cray Research, Inc. Portions of the TCP/IP documentation Copyright © 1986 The Wollongong Group, Inc. A11 Rights Reserved. This manual or parts thereof may not be reproduced in any form unless permitted by contract or by written permission of Cray Research, Inc.

CRAY®, CRAY-1®, CRAY Y-MP®, HSX®, SSD®, and UNICOS® are federally registered trademarks and Autotasking"', CFT", CFT77", CFT2"', CRAY X-MP"', COS"',<br>Cray Ada"', CRAY-3"', CSIM''', Delivering the power . . . "', IOS''', OLNET''', RQS''', SEGLDR<sup>\*</sup>, SUPERLINK<sup>\*</sup>, and X-MP EA<sup>\*</sup> are trademarks of Cray Research, Inc.

DEC, PDP, VAX, and VT100 are trademarks of Digital Equipment Corporation. HYPERchannel and NSC are trademarks of Network Systems Corporation. IBM is a trademark of International Business Machines Corporation. NFS and Sun Workstation are trademarks and RPC and XDR are products of Sun Microsystems, Inc. OSx and Pyramid are trademarks of Pyramid Technology Corporation. Tektronix is a trademark of Tektronix Corporation. UNIX is a trademark of AT&T. X Window System is a trademark of Massachusetts Institute of Technology.

The UNICOS operating system is derived from the AT&T UNIX System V operating system. UNICOS is also based in part on the Fourth Berkeley Software Distribution under license from The Regents of the University of California.

Requests for copies of Cray Research, Inc. publications should be sent to the following address:

Cray Research, Inc. Distribution Center 2360 Pilot Knob Road Mendota Heights. MN 55120

Order desk (612) 681-5907 Fax number (612) 681-5920

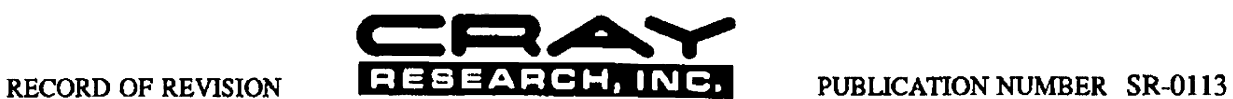

Requests for copies of Cray Research. Inc. publications should be directed to the Distribution Center. Comments about these publications should be directed to the following address:

CRAY RESEARCH, INC. Technical Publications 1345 Northland Drive Mendota Heights. Minnesota 55120

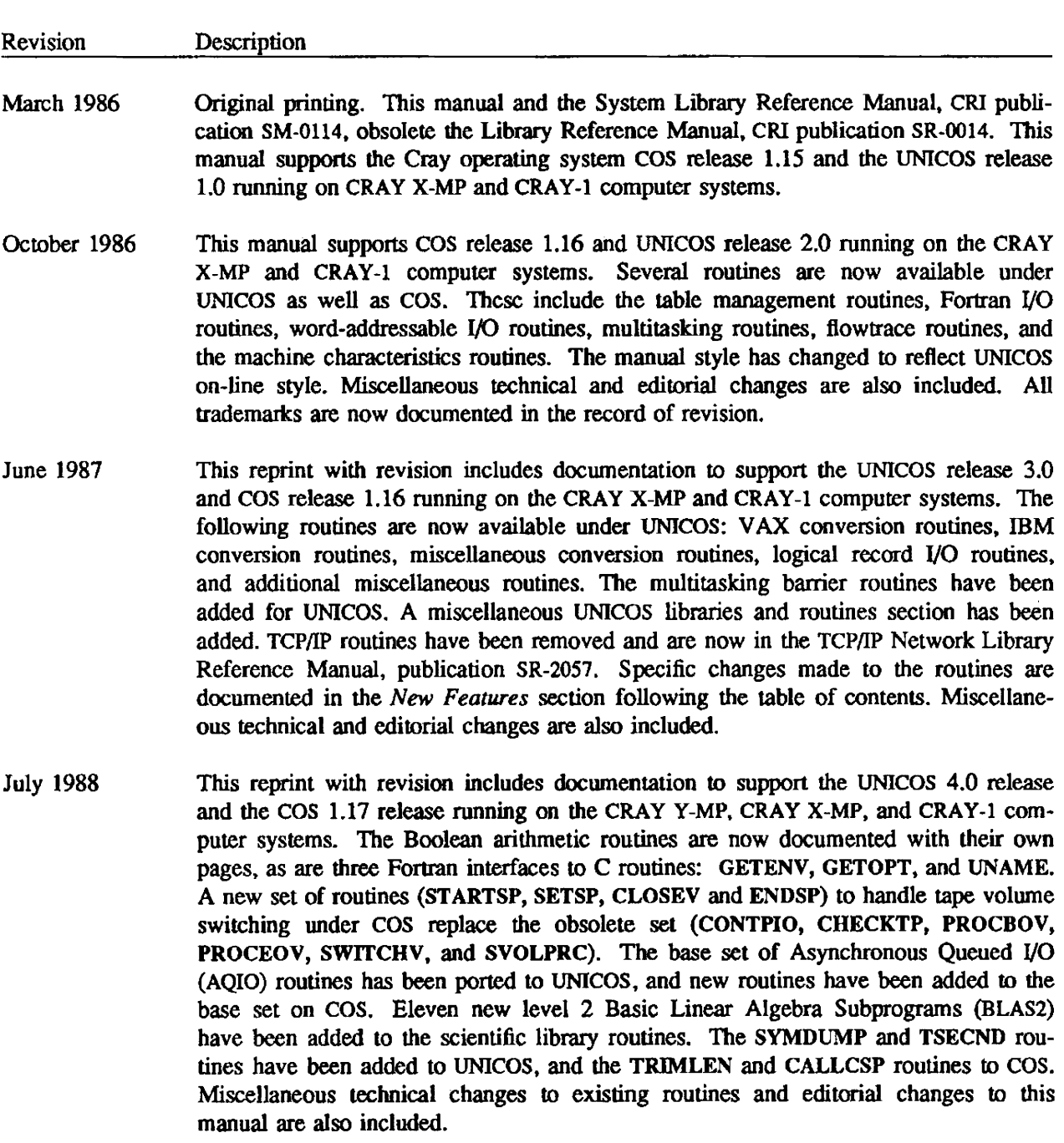

November 1989 This reprint with revision supports COS release 1.17.1 (while still supporting UNICOS 4.0) running on CRAY Y-MP. CRAY X-MP EA. CRAY X-MP, and CRAY-l computer systems. Several routines have been added to the 1/0 section: AQOPENDV, GETWAU, PUTWAU, WCHECK, WCLOSEU, and WOPENU. 12 new level 2 Basic Linear Algebra Subprograms (BLAS 2) for unpacked data of type complex have been added to the Linear Algebra section, as have 17 level 3 Basic Linear Algebra Subprograms (BLAS 3). OSRCHM has been added to the Search routine section.

The new routines are available only to users of COS 1.17.1.

Manual pages for GETNAMEQ, IGETSEC, and SETPLIMQ, also documented in the System Library Reference Manual. publication SM-Ol14, have been added to the Programming Aid section of this manual for user convenience. Numerous technical changes and additions have been made to existing man pages - mainly in the Math, Linear Algebra, and Search routine sections.

## PREFACE

The Programmer's Library Reference Manual describes Fortran subprograms and functions available to users of the Cray operating systems cos 1.17.1 and UNICOS 4.0 executing on CRAY Y-MP, CRAY X-MP EA. CRAY X-MP. and CRAY-I computer systems. It supplements the information contained in the other manuals in the COS and UNICOS documentation sets.

The System Library Reference Manual, publication SM-0114, describes internal system subprograms, Cray Assembly Language (CAL) subprograms, and Cray Pascal subprograms used by the Pascal compiler. For COS 1.17.1 users, the Cray C Library Reference Manual, publication SR-0136 5.0, describes the C libraries available under COS (and UNICOS 5.0) on CRAY Y·MP, CRAY X-MP EA, CRAY X.MP, and CRAY-l computer systems. For UNICOS 4.0 users, the CRAY Y-MP, CRAY X-MP, and CRAY-l C Library Reference Manual. publication SR-0136 C, describes the appropriate C library routines.

The following Cray Research, Inc. (CRI) manuals provide additional information about COS, UNICOS, and related SUbjects. Unless otherwise noted, all publications referenced in this manual are CRI publications.

## cos Manuals:

- Fortran (CFf) Reference Manual, publication SR-0009
- COS Reference Manual, publication SR-OOll
- Macros and Opdefs Reference Manual for CRAY Y-MP, CRAY X-MP EA. CRAY X-MP. and CRAY-l Computer Systems, publication SR-OOI2
- Fortran (CFf) Internal Reference Manual, publication SM-OOI7
- Crn7 Reference Manual, publication SM·OOI8
- APML Assembler Reference Manual, publication SM-0036
- COS Message Manual, publication SR-0039
- Front-end Protocol Internal Reference Manual, publication SM-0042
- cos Operational Procedures Reference Manual, publication SM-0043
- Operational Aids Reference Manual, publication SM-0044
- COS Table Descriptions Internal Reference Manual, publication SM-0045
- lOS Software Internal Reference Manual, publication SM-0046
- I/O Subsystem (IOS) Operator's Guide for COS, publication SG-0051
- Pascal Reference Manual, publication SR-0060
- Pascal Internal Reference Manual, publication SD-0061
- Segment Loader (SEGLDR) and **Id** Reference Manual, publication SR-0066
- Cray Simulator (CSIM) Internal Reference Manual, publication SM-0072
- Cray Simulator (CSIM) Internal Reference Manual, publication SM·OO73
- CRAY Y-MP, CRAY X·MP EA. CRAY X-MP, and CRAY-l CAL Assembler Version 2 Ready Reference, publication SQ·OO83
- Symbolic Machine Instructions Reference Manual, publication SR-0085
- COS Dwnp Analysis Ready Reference, publication SQ-0096
- System Library Reference Manual, publication SM-0114
- Cray C Library Reference Manua), publication SR-0136
- CAL Assembler Version 2 Reference Manual, publication SR-2003
- Cray C Reference Manual, publication SR-2024
- The Guest Operating System (GOS), publication SMN-7013
- Directory of Supercomputer Applications Software, publication ASD-86P

#### UNlCOS manuals:

## Introductory manuals:

- UNICOS Overview for Users, publication SO-2052
- UNICOS Primer, publication SO-2010
- TCP/IP Network User Guide, publication SG-2009
- UNICOS Text Editors Primer, publication SG-2050
- UNICOS Tape Subsystem User's Guide, publication SO-2051
- UNICOS Source Code Control System (SCCS) User's Guide, publication SG-2017
- UNICOS Index for CRAY Y-MP, CRAY X-MP EA, CRAY X-MP, and CRAY-1 Computer Systems, publication SR-2049

## UNICOS reference manuals:

- UNICOS User Commands Reference Manual. publication SR-2011
- UNICOS User Commands Ready Reference, publication SQ-2056
- UNICOS System Calls Reference Manual, publication SR-2012
- UNICOS File Formats and Special Files Reference Manual, publication SR-2014
- Fortran (CFf) Reference Manual, publication SR-0009
- CF177 Reference Manual, publication SR-001S
- CAL Assembler Version 2 Reference Manual, publication SR-2003
- Cray C Reference Manual, publication SR-Z024
- UNICOS vi Reference Card, publication SQ-2054
- UNICOS ed Reference Card, publication SQ-2055
- Network Library Reference Manual, publication SR-2057

## **CONVENTIONS**

The following conventions are used throughout UNICOS documentation:

 $command(1)$  Refers to an entry in the UNICOS User Commands Reference Manual, publication SR·20ll. command(1BSD) Refers to an entry in the UNICOS User Commands Reference Manual, publication SR·2011. command(1M) Refers to an entry in the UNICOS Administrator Commands Reference Manual, publication SR-2022. *system call(2)* Refers to an entry in Volume 4: UNICOS System Calls Reference Manual, publication SR-2012.

routine(3X) Refers to an entry in the appropriate CRI library reference manual. The letter or letters following the number 3 indicate that the routine is either COS-only or that the routine belongs to a specific UNICOS library, as follows:

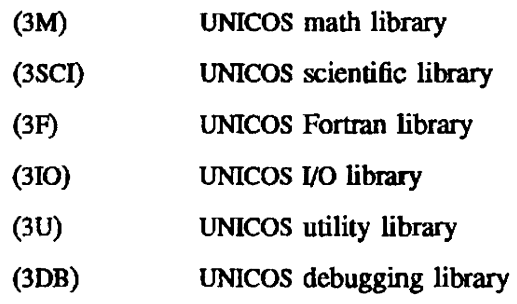

- $entry(4X)$ Refers to an entry in the UNICOS File Fonnats and Special Files Reference Manual, publication SR-2014. The letter following the number 4 indicates the section reference.
- entry(info) Refers to an entry in the info section, which contains topical information that is not available in the UNICOS on-line manuals. The info man pages are not published in hard-copy form.

All sections begin with an entry called intro, and the entries that follow the intro page are alphabetized. Some entries may describe several routines. In such cases, the entry is usually alphabetized under its major name.

In this manual, bold indicates all literal strings, including command names, directory names, file names, path names, library routine names. man page entry names, options, shell or system variable code names, system call names, C structures. and C reserved words.

*Italic* indicates variable information usually supplied by you and words or concepts being defined.

All entries are based on the following common fonnat; however, most entries contain only some of these parts:

NAME shows the name of the entry and briefly slates its function.

SYNOPSIS presents the syntax of the routine. The following conventions are used in this section:

Brackets [ ] around an argument indicate that the argument is optional.

DESCRIPTION discusses the entry in detail.

IMPLEMENTATION provides details for using the command or routine with specific machines or operating systems; normally this will tell you under which operating system the routine is implemented

NOTES points out items of particular importance.

CAUTIONS describes actions that can destroy data or produce undesired results.

WARNINGS describes actions that can harm people. damage equipment, or damage system software.

EXAMPLES shows examples of usage.

FILES lists files that are either part of the entry or related to it.

RETURN VALUE describes possible error returns.

MESSAGES describes the informational, diagnostic, and error messages that may appear.

BUGS indicates known bugs and deficiencies.

SEE ALSO lists entries that contain related information and specifies the manual title for each entry.

All entries in this manual that are applicable to your Cray computer system are available on-line through the man $(1)$  command. To retrieve an entry, type the following, substituting the desired entry name for *entry:* 

#### man *entry*

If there is more than one entry with the same name, all entries with that name will be printed. To retrieve the entry for a particular section, type the following, substituting the desired section name for *section* and the desired entry name for *entry:* 

#### man *section entry*

 $\ddot{\phantom{0}}$ 

For further information on the man command, see man(1).

## READER COMMENTS

If you have comments about the technical accuracy, content, or organization of this manual, please tell us. You can contact us in any of the following ways:

- Call our Technical Publications department at (612) 681-5729.
- Send us electronic mail from a UNICOS or UN1X system, using one of the following UUCP mail addresses:

uunet! cray! publications

sun! tundra! hall! publications

• Send us electronic mail from a UNICOS or UNIX system, using the following ARPAnet address:

pub lieations@ cray.com

- Send a facsimile of your comments to the attention of "Publications" at fax number (612) 681-5602.
- Use the postage-paid Reader's Comment form at the back of this manual.
- Write to us at the following address:

Cray Research, Inc. Technical Publications Department 1345 Northland Drive Mendota Heights. MN 55120

We value your comments and will respond to them promptly.

 $\label{eq:2.1} \frac{1}{\sqrt{2}}\int_{\mathbb{R}^3}\frac{1}{\sqrt{2}}\left(\frac{1}{\sqrt{2}}\right)^2\frac{1}{\sqrt{2}}\left(\frac{1}{\sqrt{2}}\right)^2\frac{1}{\sqrt{2}}\left(\frac{1}{\sqrt{2}}\right)^2\frac{1}{\sqrt{2}}\left(\frac{1}{\sqrt{2}}\right)^2.$ 

 $\label{eq:1} \mathcal{L}_{\text{max}} = \mathcal{L}_{\text{max}} \left( \mathcal{L}_{\text{max}} \right)$ 

# **CONTENTS**

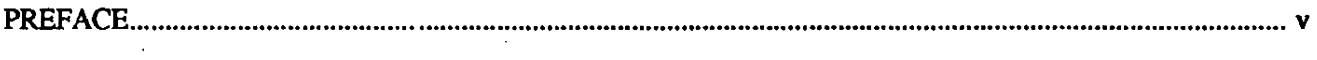

# 1. INTRODUCTION

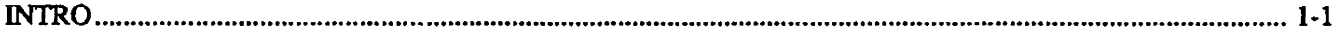

# 2. COMMON MATHEMATICAL SUBPROGRAMS

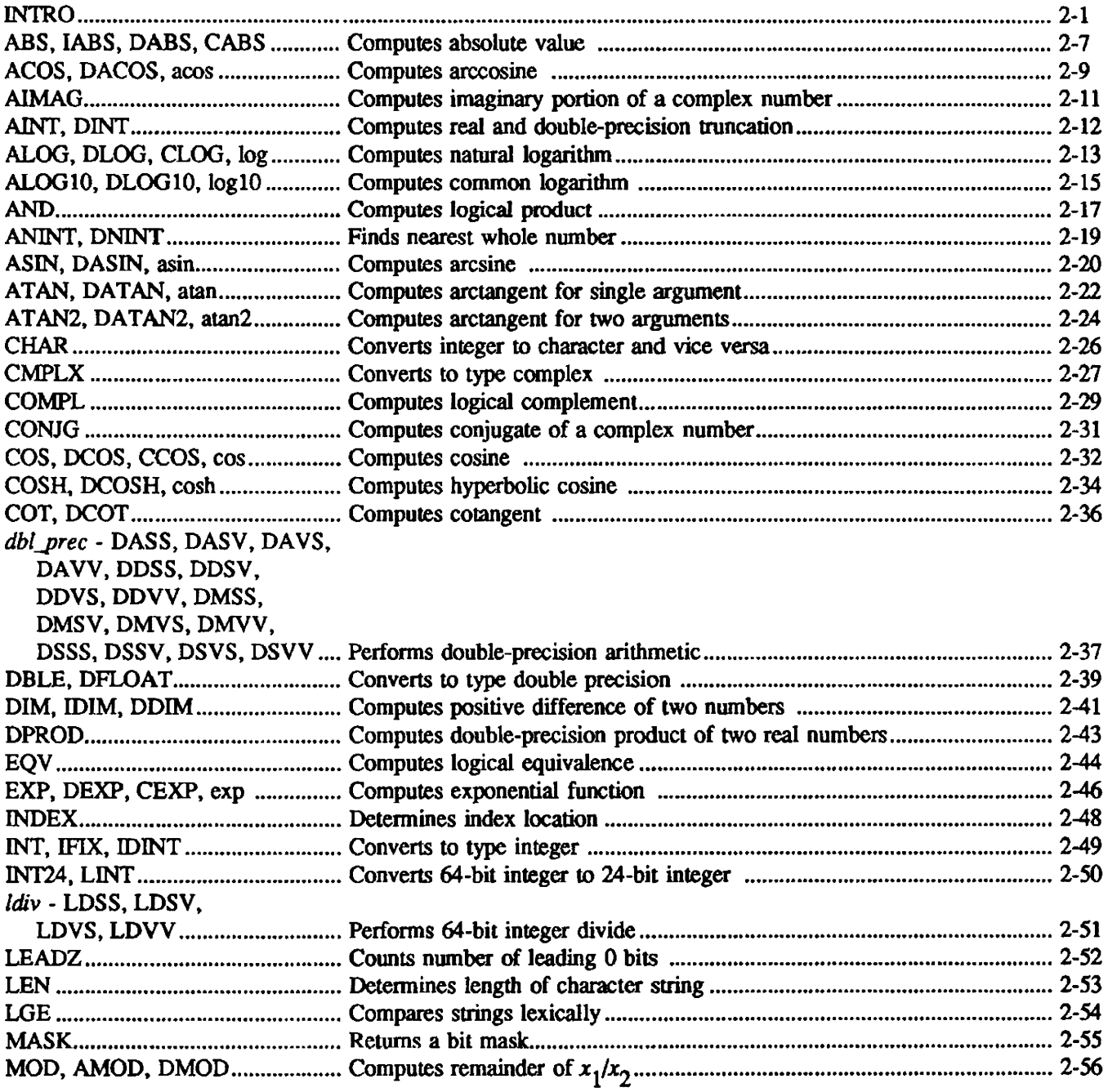

 $\mathcal{L}$ 

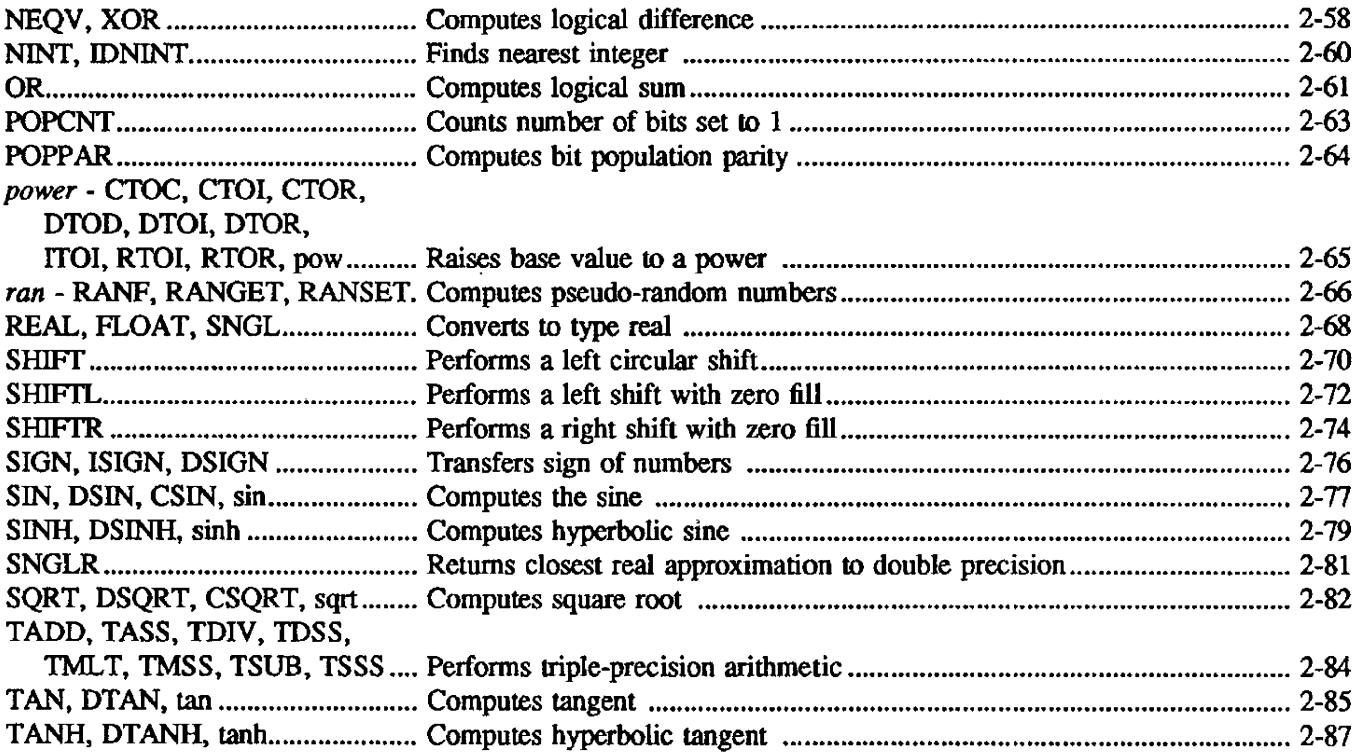

# 3. COS DATASET MANAGEMENT SUBPROGRAMS

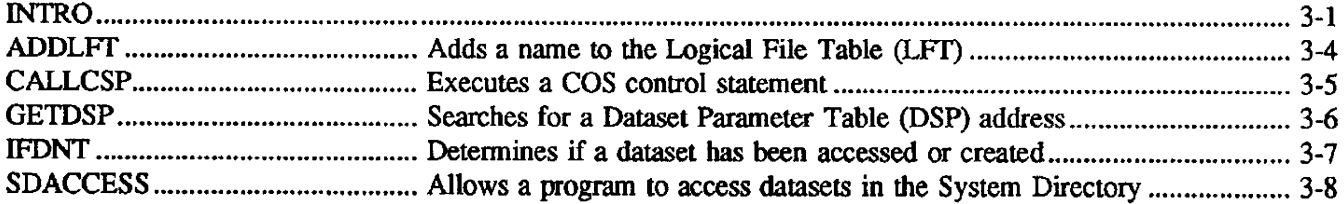

# 4. LINEAR ALGEGRA SUBPROGRAMS

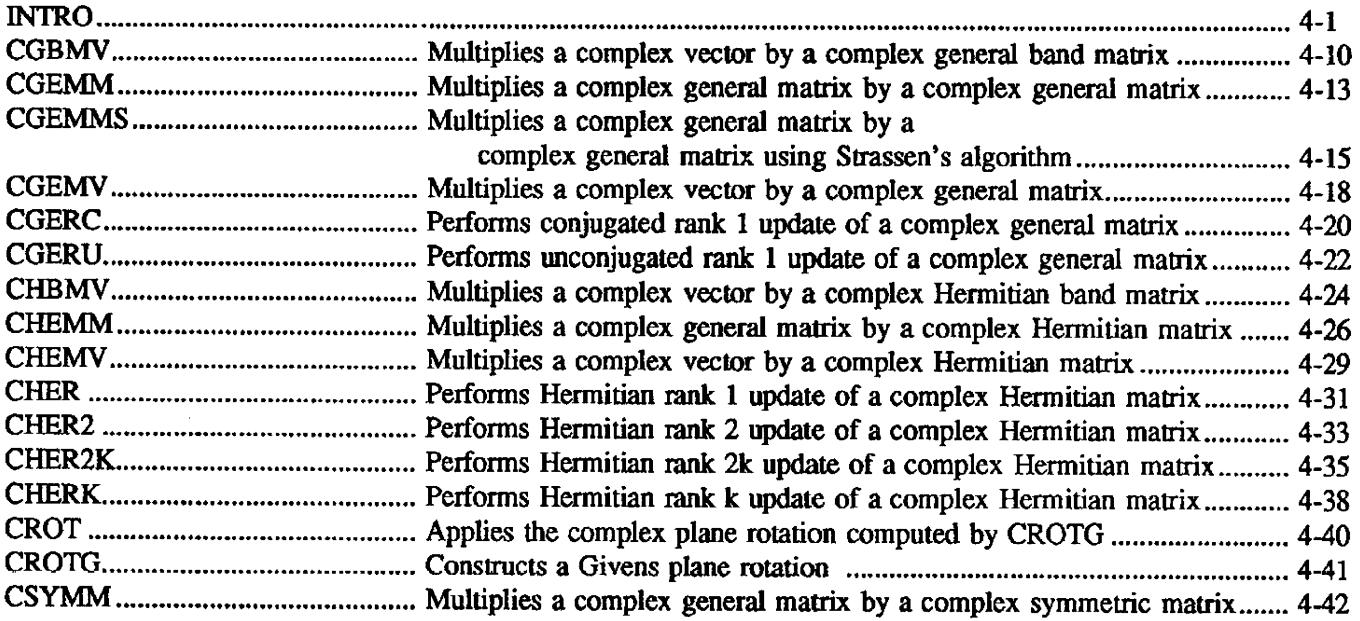

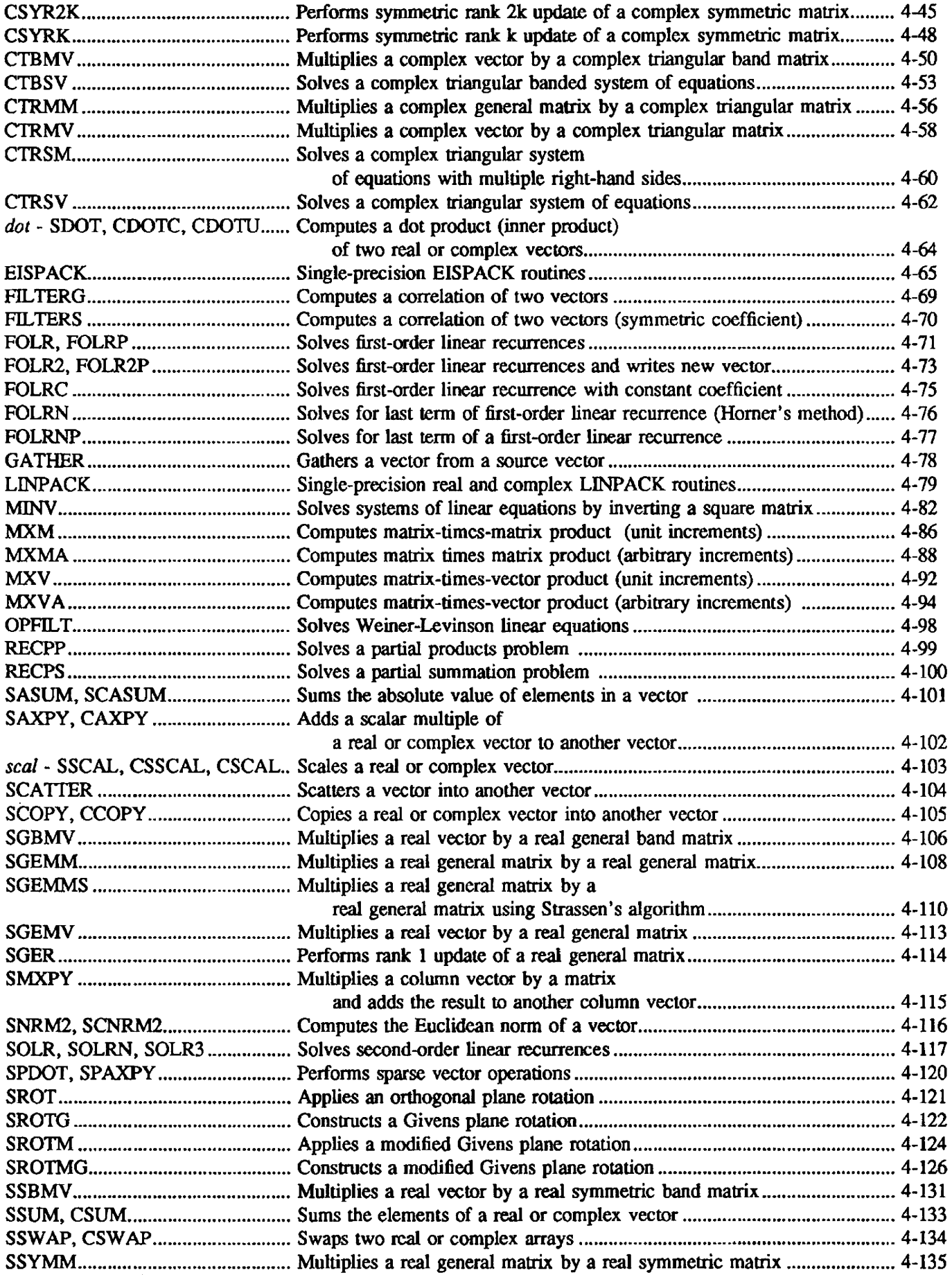

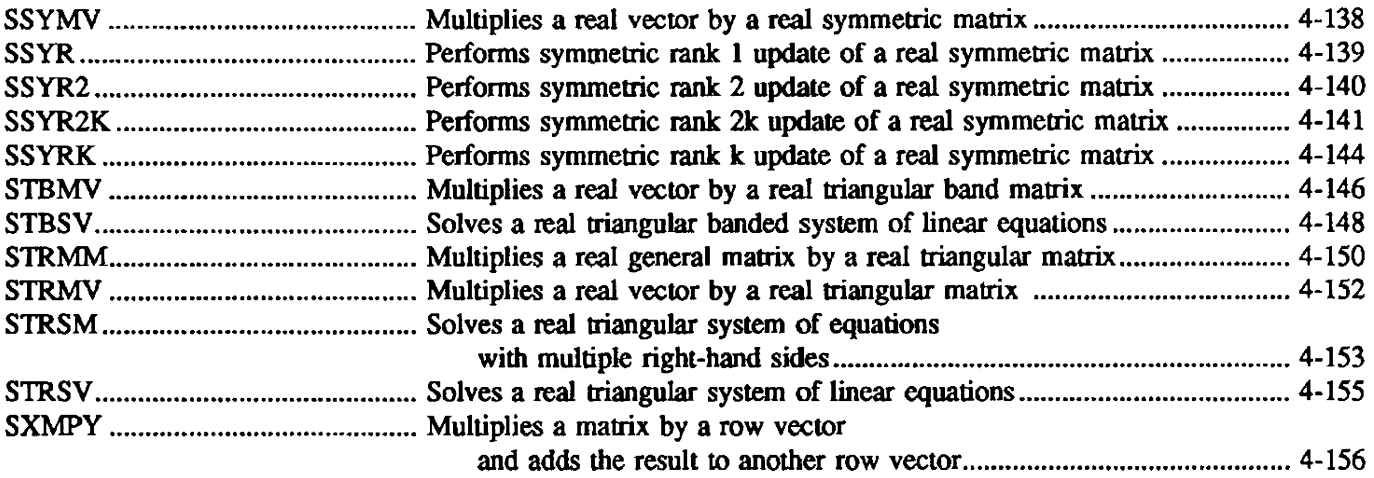

# 5. FAST FOURIER TRANSFORM ROUTINES

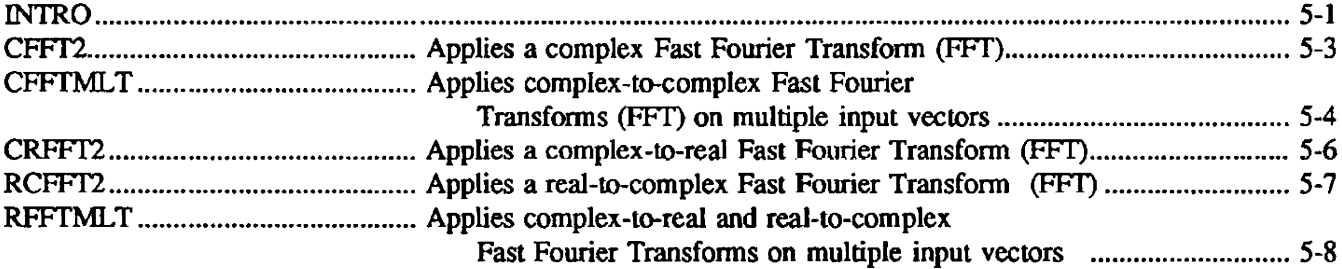

## 6. SEARCH ROUTINES

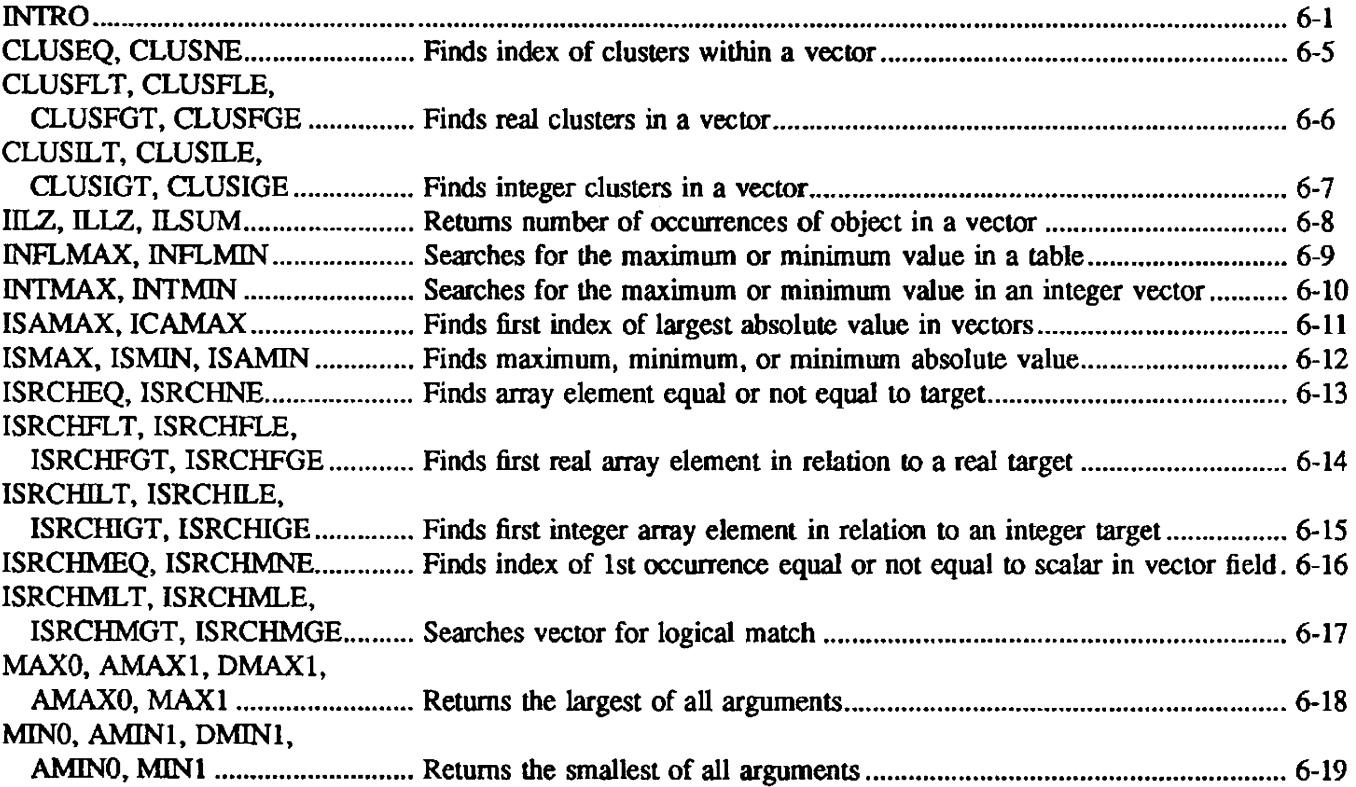

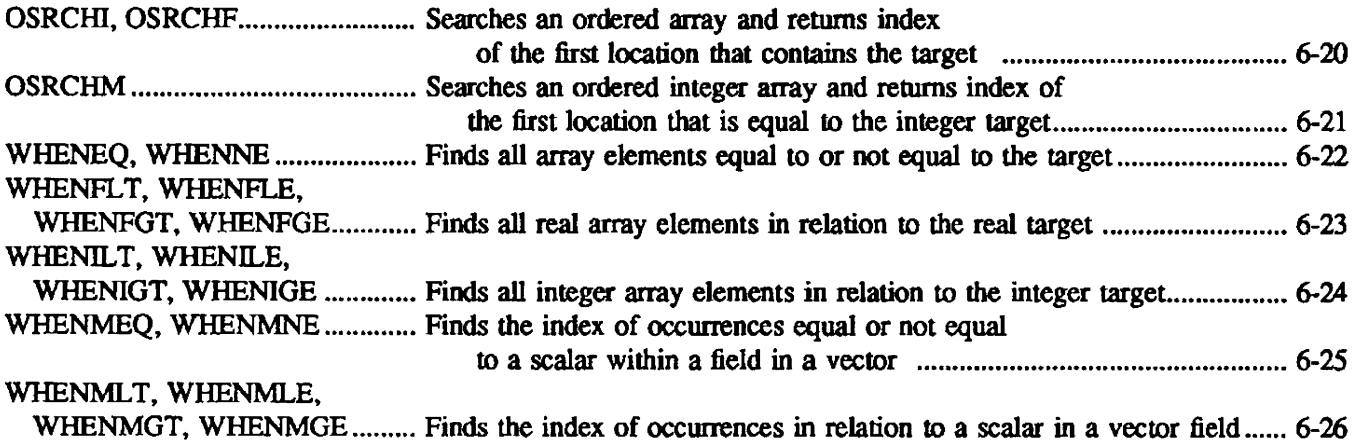

 $\mathcal{A}^{\mathcal{A}}$ 

# 7. SORTING ROUTINES

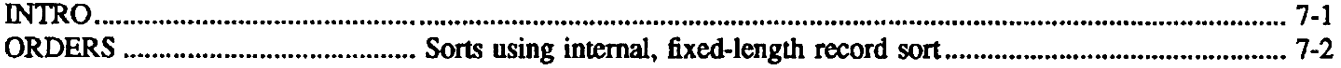

# 8. CONVERSION SUBPROGRAMS

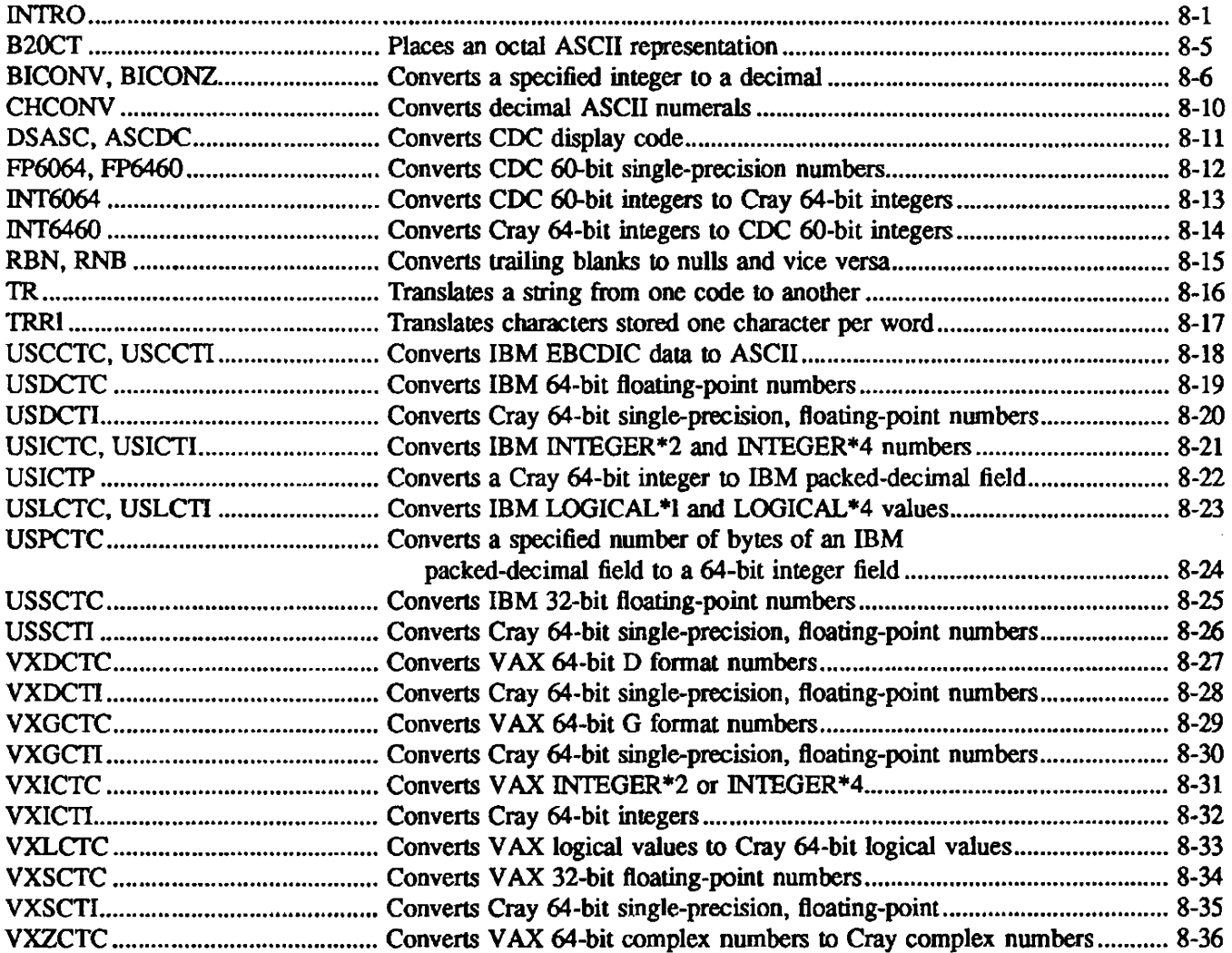

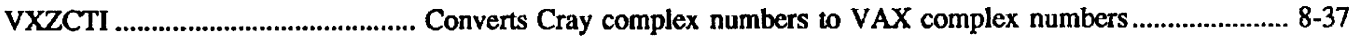

# 9. PACKING ROUTINES

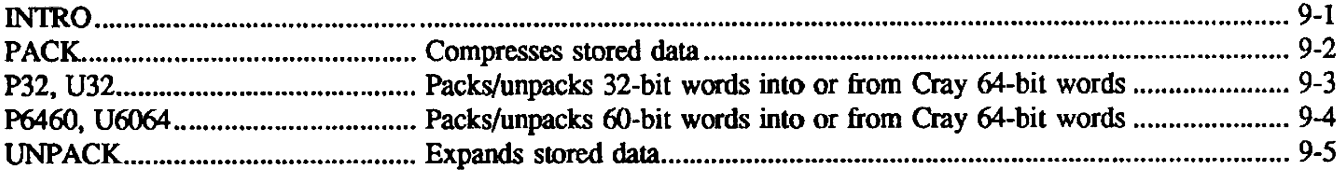

## 10. BYTE AND BIT MANIPULATION ROUTINES

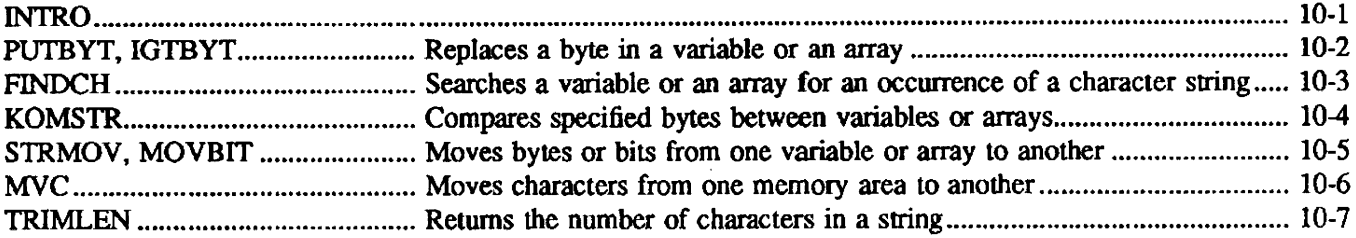

# 11. HEAP MANAGEMENT AND TABLE MANAGEMENT

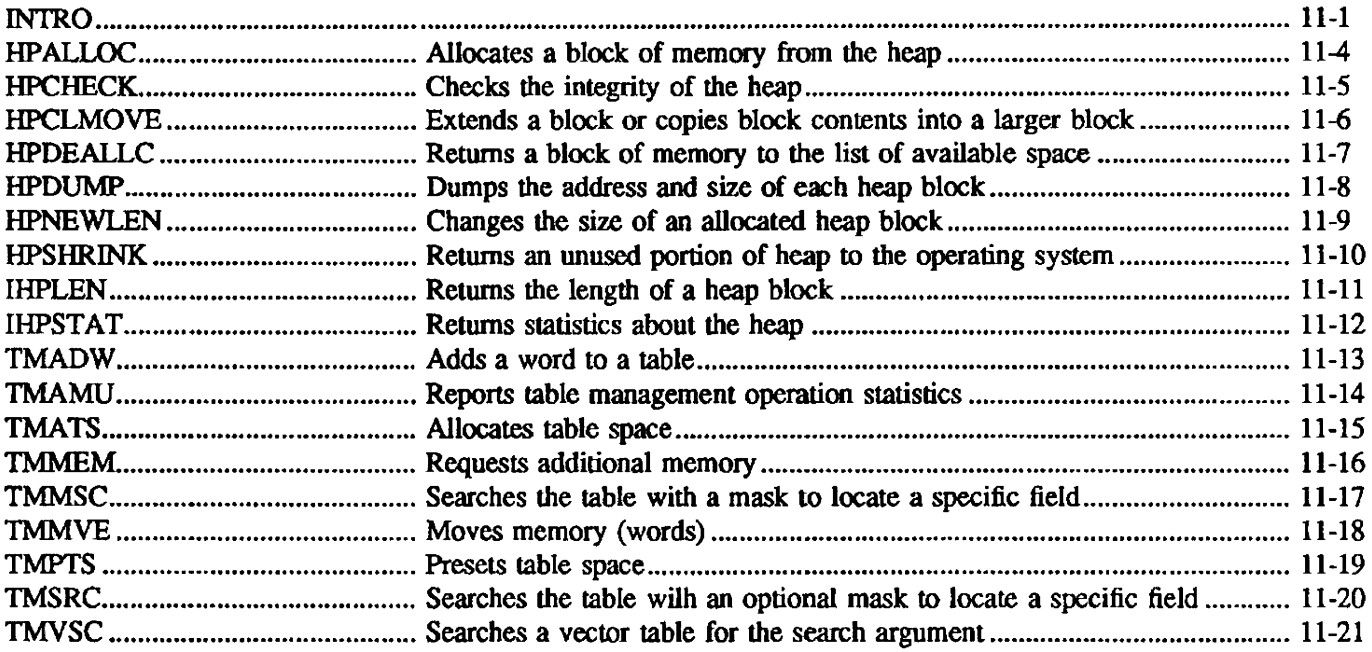

## 12. VO ROUTINES

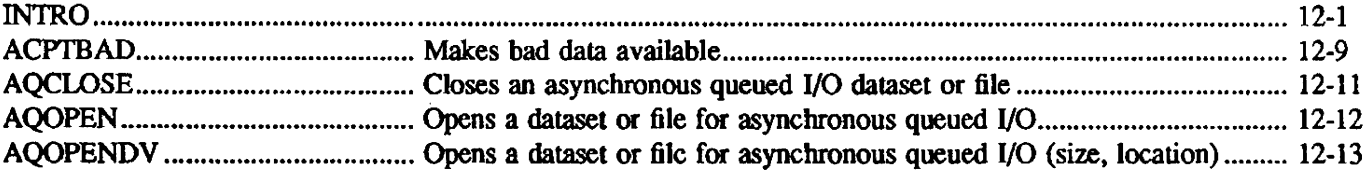

# AQREAD, AQREADC,

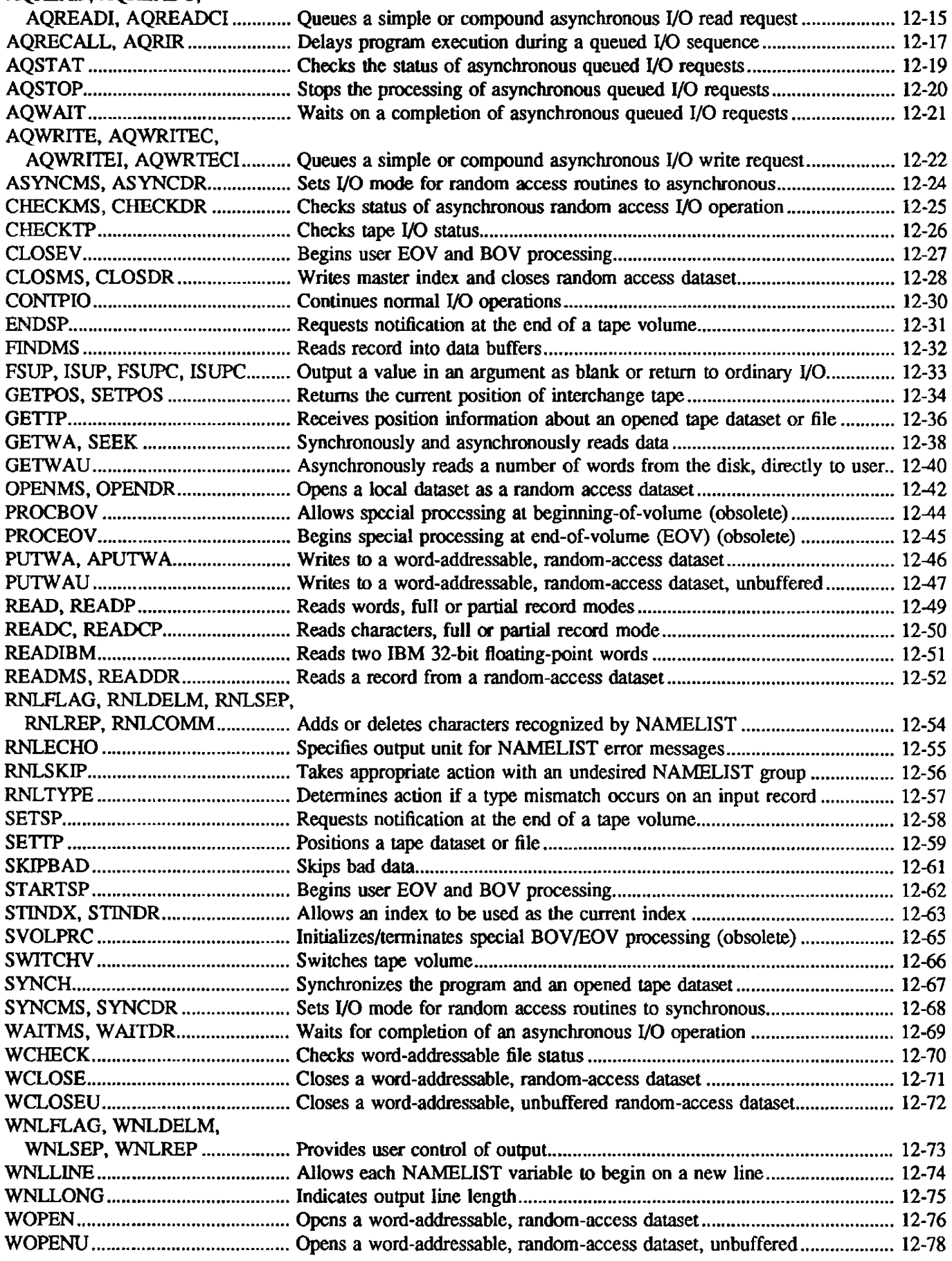

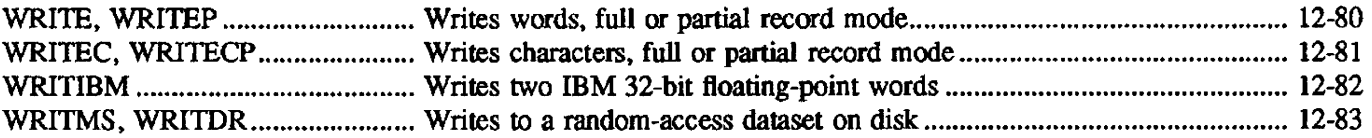

# 13. DATASET UTILITY ROUTINES

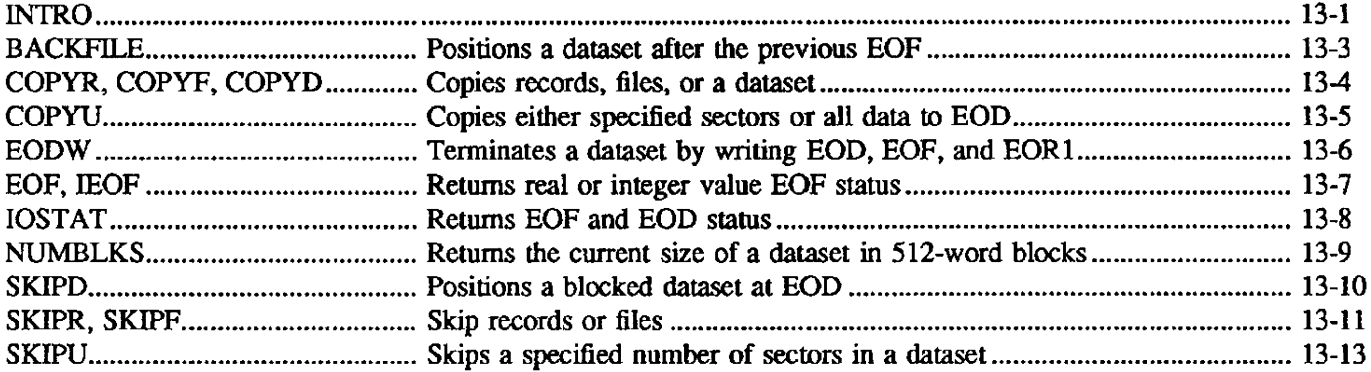

## 14. MULTITASKING ROUTINES

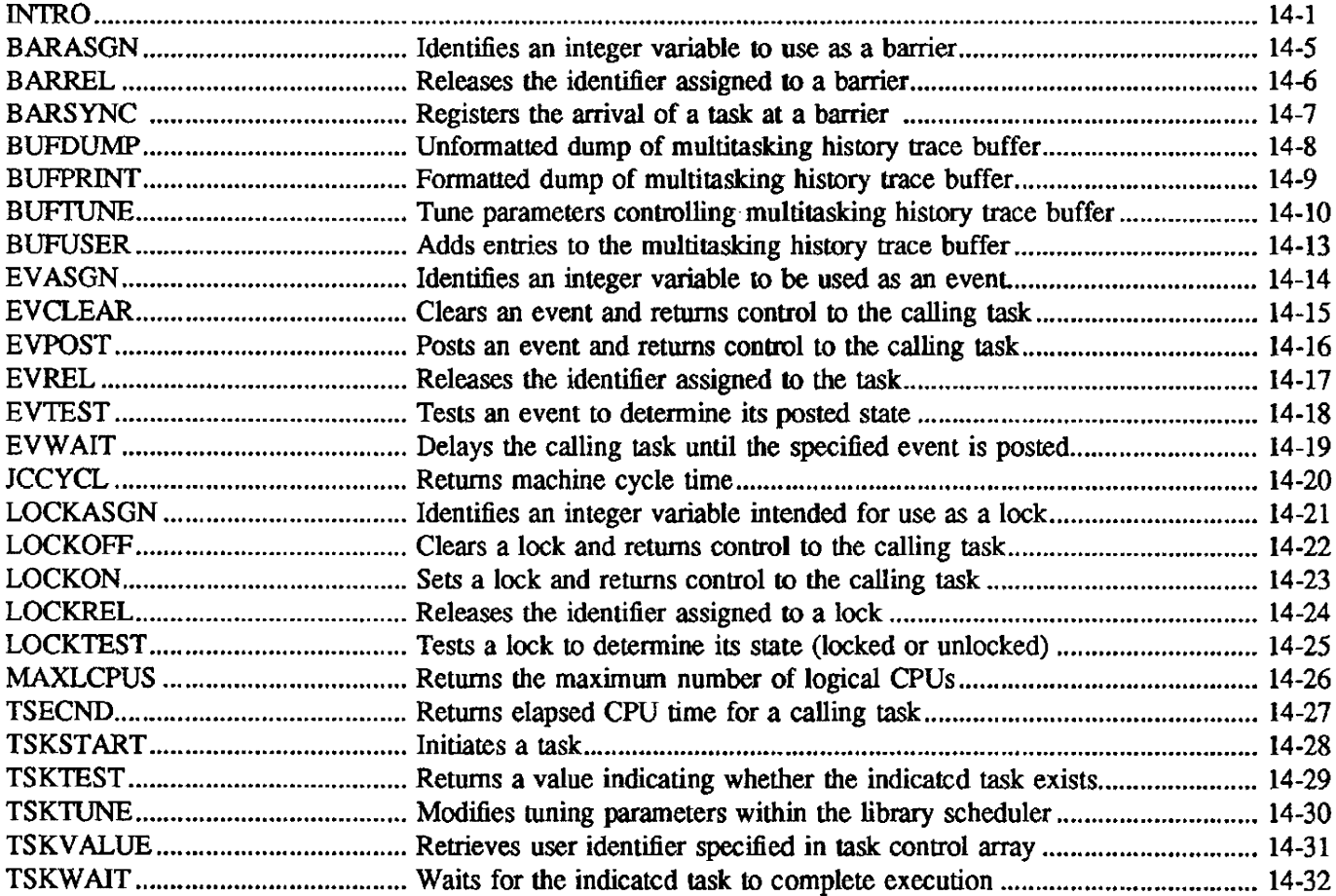

 $\ddot{\phantom{a}}$ 

# 15. TIMING ROUTINES

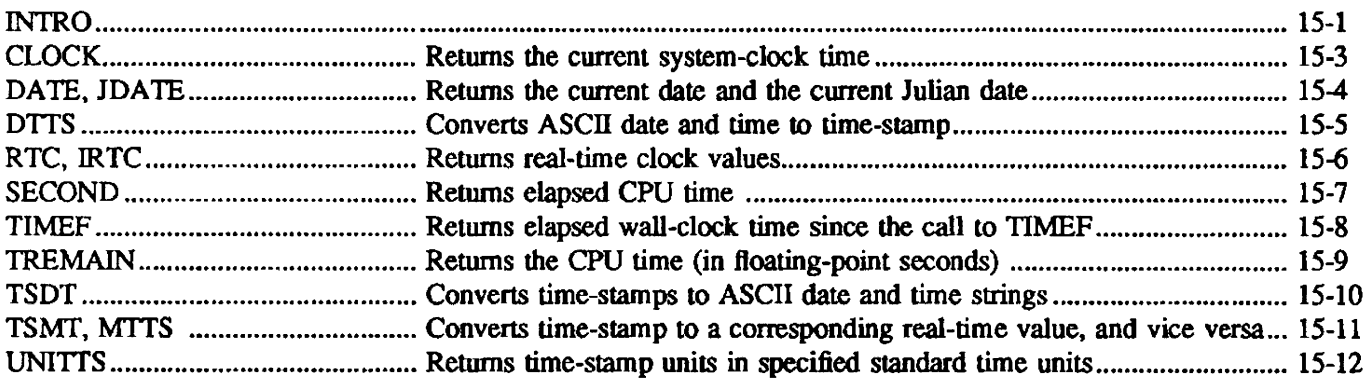

# 16. PROGRAMMING AID ROUTINES

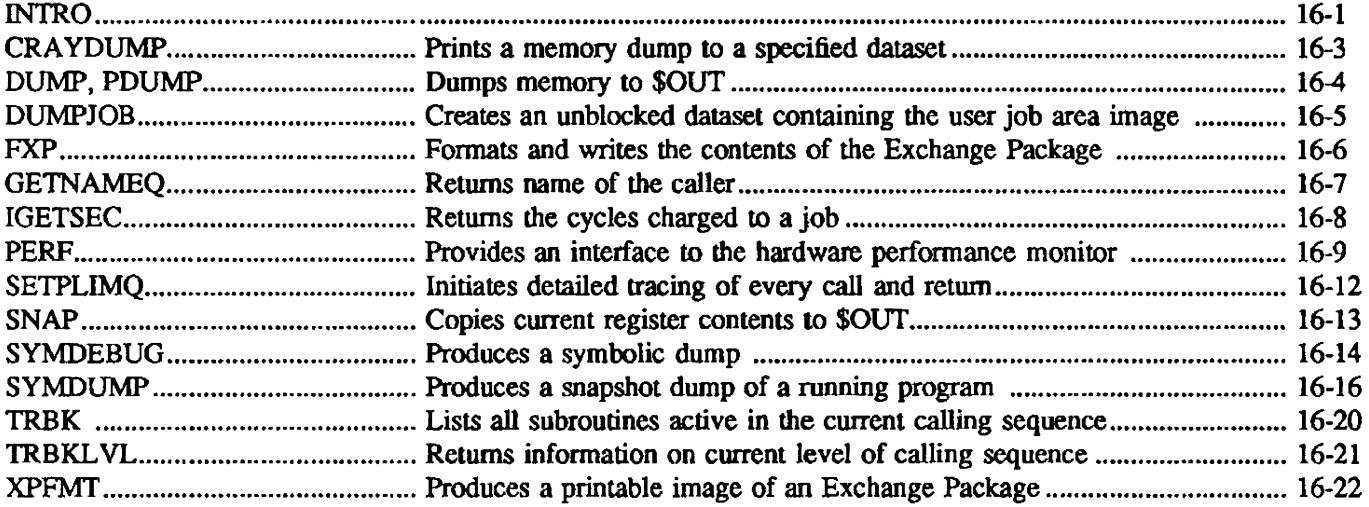

# 17. SYSTEM INTERFACE ROUTINES

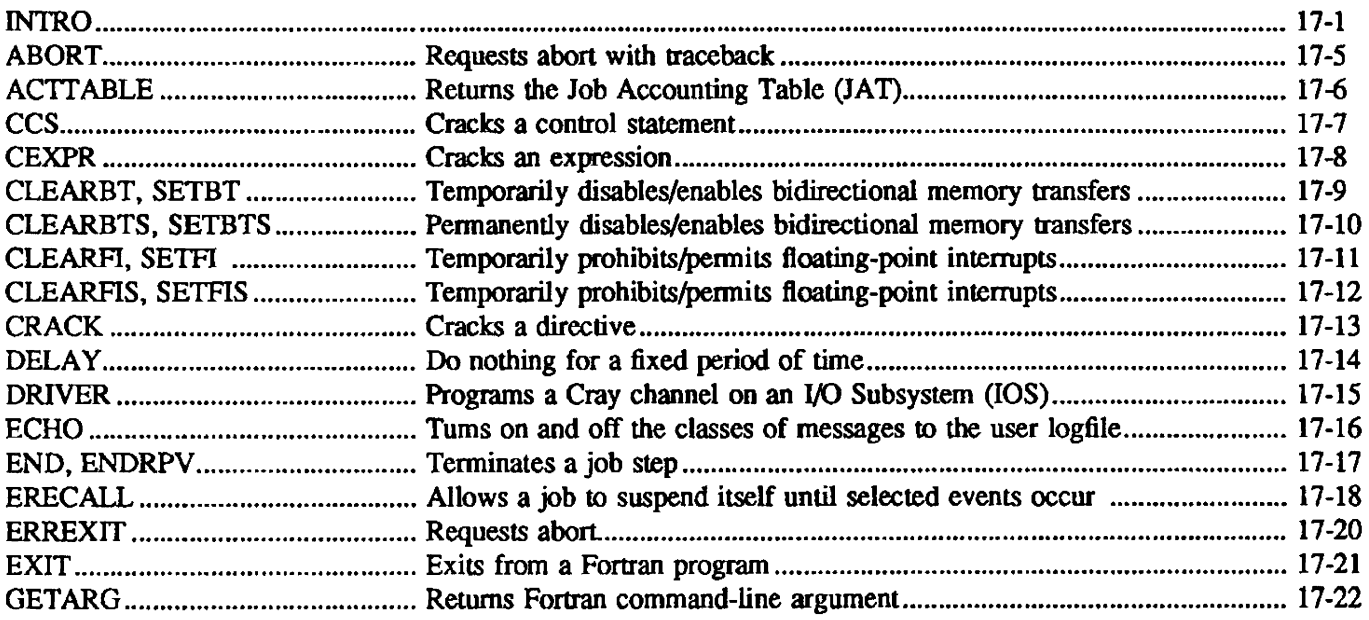

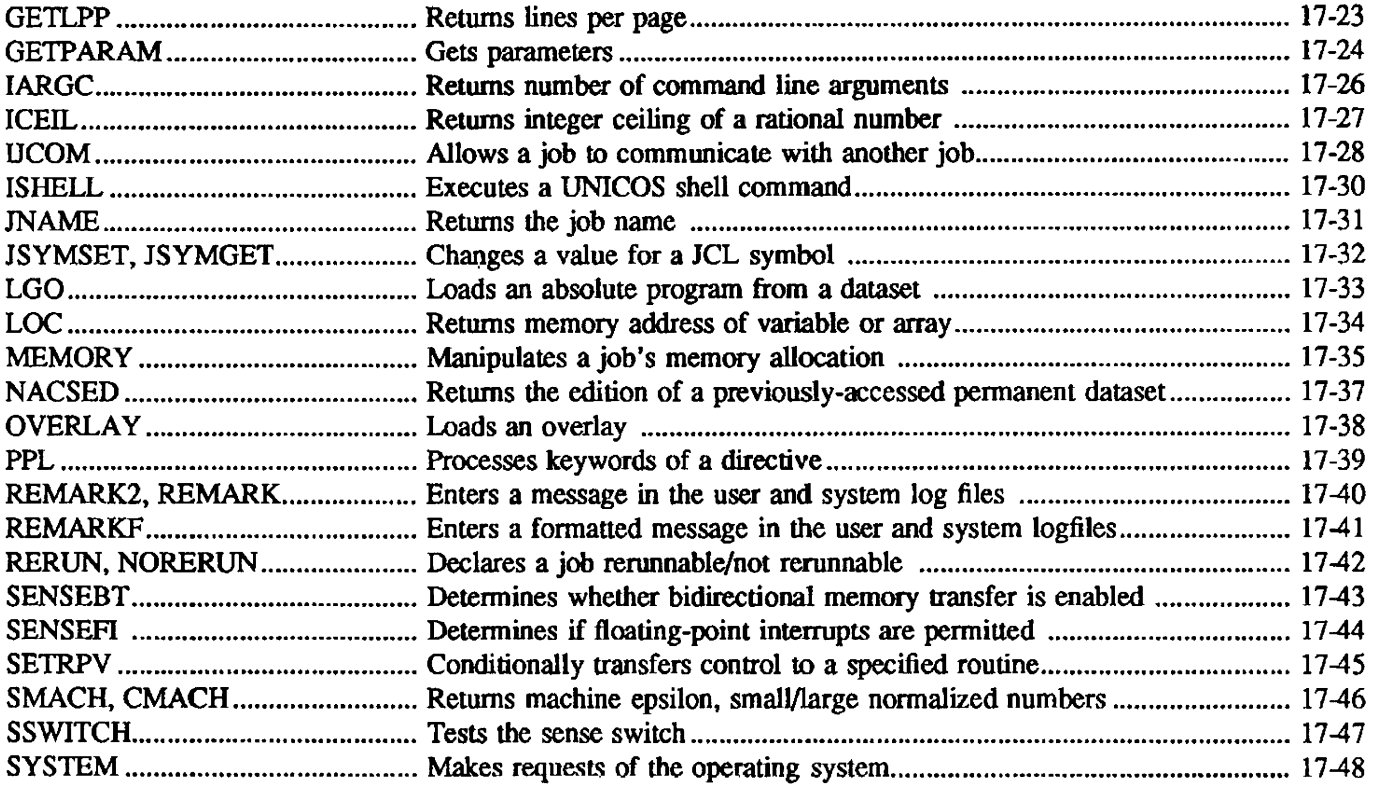

# 18. INTERFACE TO C LIBRARY ROUTINES

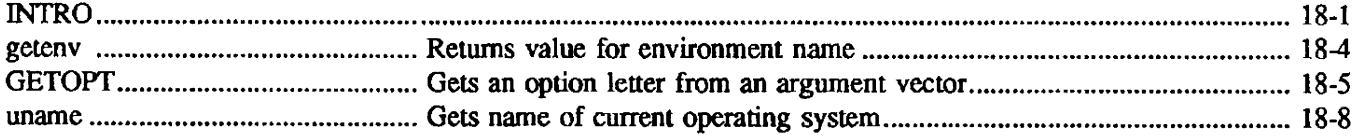

# 19. MISCELLANEOUS UNICOS ROUTINES

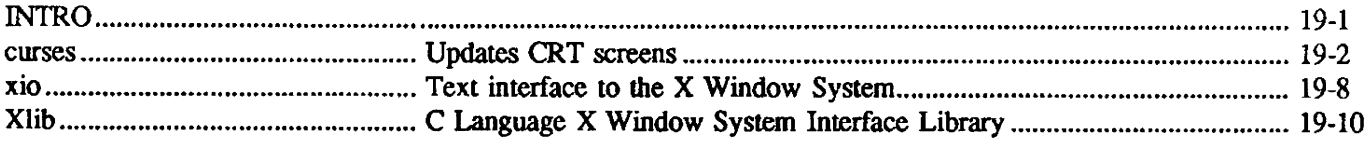

 $\mathcal{L}^{\text{max}}_{\text{max}}$ 

## 1. INTRODUCTION

This manual describes Fortran programming subprograms provided in the standard COS libraries \$ARLIB. SFfLIB, SIOLIB. \$SCILIB. \$SYSLIB, and \$UfLIB, and those subprograms supported by UNICOS on the CRAY Y.MP, CRAY X-MP. and CRAY-l computer systems. The Cray Assembly Language (CAL) subprograms and subprograms called by code generated by the Cray Fortran compiler or the Cray Pascal compiler are described in Volume 6: UNICOS Internal Library Reference Manual, publication *SM-2083.* Routines generated in the form of in-line code are generally not included in this manual, but they are described in the Fortran *(CFT)* Reference Manual, publication SR-0009, and the CFf77 Reference Manual, publication SR-0018.

The routines are divided into functional sections. A brief description of each section follows:

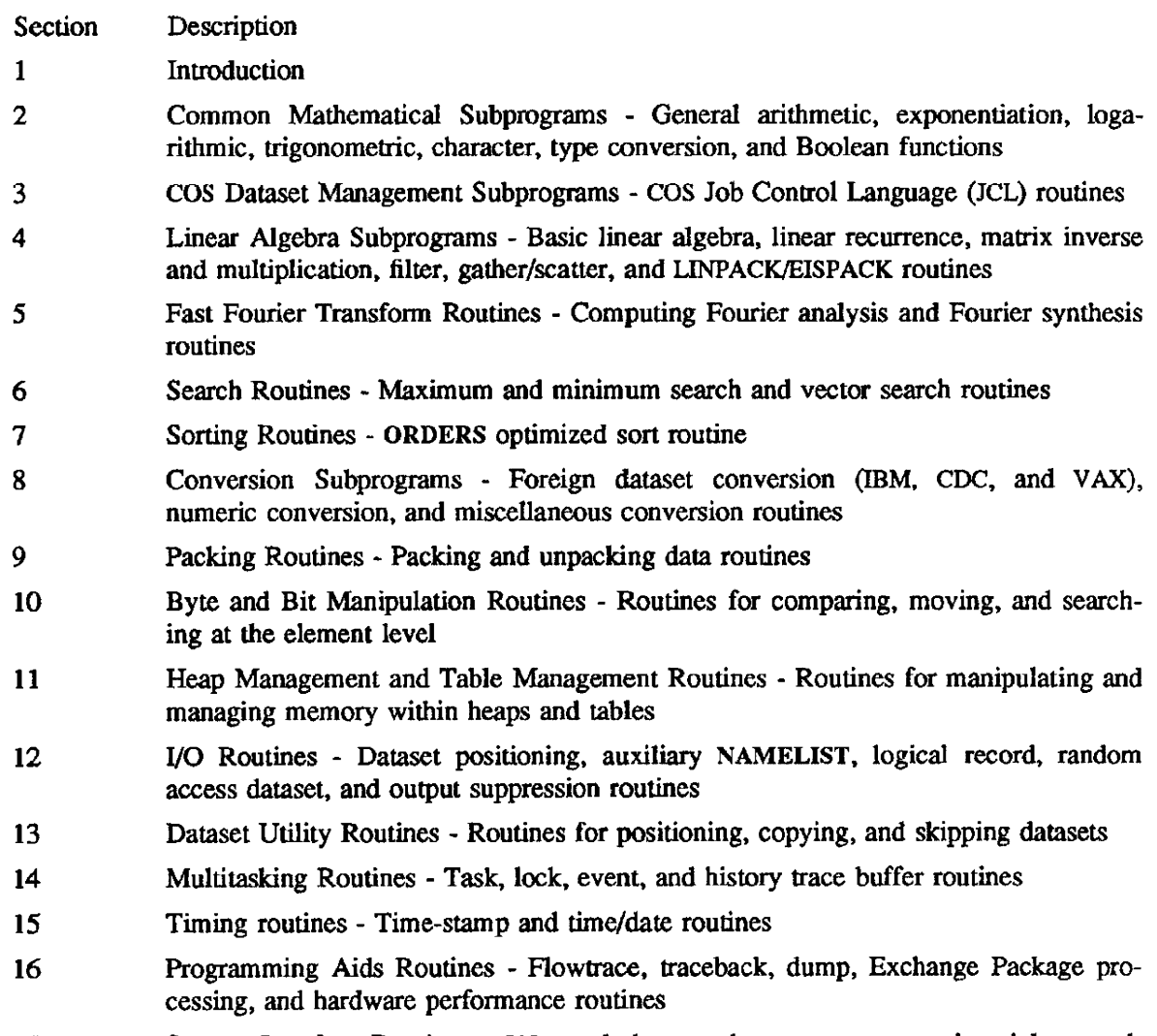

17 System Interface Routines - JCL symbol, control statement processing. job control, floating-point interrupt. bidirectional memory transfer, and special purpose interface routines

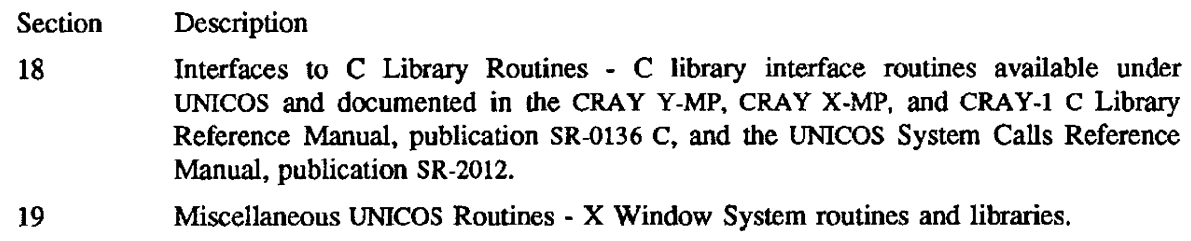

#### SUBPROGRAM CLASSIFICATION

Unless otherwise noted. all routines in this manual are described as Fortran subroutines or functions. In some cases (e.g., SECOND), the routine may be called as either a subroutine or a function. The Fortran compilers will, however, enforce consistency in anyone compilation unit.

Programs written in C can call library functions intended for use by Fortran programs. The C programmer is responsible for passing argwnents by address and not by value, as is the normal case in C.

C programs can also be written to accommodate Fortran users. Such programs must be written to accept arguments passed by address rather than passed by value, as in the normal case in C.

Pascal programs can call library functions intended for use by Fortran programs. Similarly, Fortran codes can invoke subroutines and functions written in Pascal. Unlike C, the Pascal compiler passes all arguments by address, and supports several predefined conversion functions to facilitate communication with Fortran routines. See the Pascal Reference Manual. publication SR-0060. for information regarding parameter passing. data formats, and restrictions.

#### LINKAGE METHODS

The externally-callable library routines are accessed by one of two methods: call-by-address or call-byvalue. Subroutines are always called by address. Fortran accesses intrinsic library functions or user functions named in a VFUNCTION directive in either call-by-address or call-by-value mode, depending on context

In call-by-address mode, addresses of arguments are stored sequentially in memory. Functions return their results in registers. Subroutines return results through their argument lists (for infonnation on the calling sequence, see the Macros and Opdefs Reference Manual for CRAY Y-MP. CRAY X-MP EA, CRAY X-MP, and CRAY-l Computer Systems. CRI publication SR-0012).

In call-by-value mode, arguments are loaded into either scalar *(S)* or vector (V) registers, and the function returns its result in SI or VI. S2 or V2 is used for complex or double-precision functions. Vector functions must also have the vector length present in the vector length (VL) register.

Linkage macros generate code to handle subprogram linkage between compiled routines and CALassembled routines. These linkage macros and their uses follow.

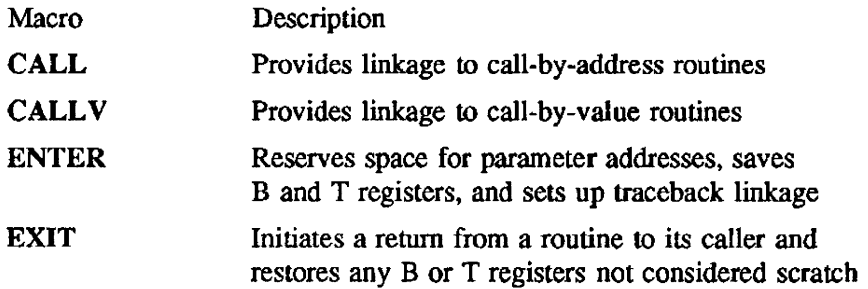

Linkage macros should be used whenever possible to maintain compatibility with future CRI software. See the Macros and Opdefs Reference Manual for CRAY Y.MP, CRAY X-MP EA. CRAY X-MP. and CRAY-l Computer Systems, CRI publication SR-0012). for detailed descriptions of linkage macros and linkage conventions.

All Cray library subroutines can use any of the A, S, V, VL, VM, B70 through B77, and T70 through T77 registers as scratch registers; therefore. the calling routine should not depend on any of these registers being preserved. These routines, however, preserve the contents of registers BOI through B65 and TOO through T67 (all registers are numbered in octal).

## NOTE

 $\bar{z}$ 

CRI reserves the right to make future use of any of the A, S, V, VL, VM, B66-B77, and T70-T77 registers in any library subroutine. You cannot depend on the contents of these registers being preserved in any library routine.

CRI also reserves subroutine names beginning with the characters 100 for internal use only.

## 2. COMMON MATHEMATICAL SUBPROGRAMS

The math library contains routines that are accessible to Cray Fortran (CFT and CFT77), Cray C, and Cray Assembly Language (CAL),

This introductory section is divided into the following categories of mathematical routines:

- General arithmetic functions
- Exponential and logarithmic functions
- Trigonometric functions
- Character functions
- Type conversion functions
- Boolean functions

In this section, each category of routines is given a general introduction. The routines are then listed in tabular fonn, displaying purpose, name, and manual entry (the name of the manual page containing documentation for the routine).

Following this introductory section, the manual pages for the routines appear in alphabetical order, usually by generic function name.

Generic function names are function calls that cause the Fortran compiler to automatically compile the appropriate data type version of a routine, based on the type of the input data. For example, a call to the generic function LOG with type complex input data will compile as CLOG.

In general. real functions have no prefix, integer functions are prefixed with I, double-precision functions are prefixed with D, and complex functions are prefixed with C (for example ABS, lABS, DABS, and CABS). Arguments are given in their type: *real, integer, complex, logical, Boolean,* and *double*  (double precision): results are given as *r, i.* z, I, b, and d for real, integer, complex, logical. Boolean, and double precision, respectively. Functions with a type different from their arguments are noted. Real functions are usually the same as the generic function name.

The math routines available through the normal C calling sequence, identified by lowercase names, have the appropriate declarations listed in the Synopsis section of their manual pages. To assure a clear distinction between Fortran and C information, headings of "Fortran:" and "C:" are used in the Synopsis and Notes sections of relevant manual pages – even when only one language is mentioned on a page.

The documentation for some of the most often used math Jibrary routines also contains information on Cray Assembly Language (CAL) register usage.

For more information on calling library routines from various programming languages, see the Notes on Calling Functions from Fortran, C, or Cray Assembly Language (CAL), in the Preface of this manual.

#### General Arithmetic Functions

The general arithmetic functions are based upon ANSI standards for Fortran and C, with the exception of the pseudo-random number routines (RANF, RANGET, and RANSET), which are CRI extensions.

In the routine descriptions, complex arguments are represented such that

 $x=x_r+i*x_i$ 

where  $x_r$  is the real portion and  $i * x_i$  is the imaginary portion of the complex number. Arguments and results are of the same type unless otherwise indicated.

Base values raised to a power and 64-bit integer division are implicitly called from Fortran.

The following table contains the purpose, name, and manual entry of each general arithmetic function. The "manual entry" is the name of the manual page containing documentation for the routine(s) listed.

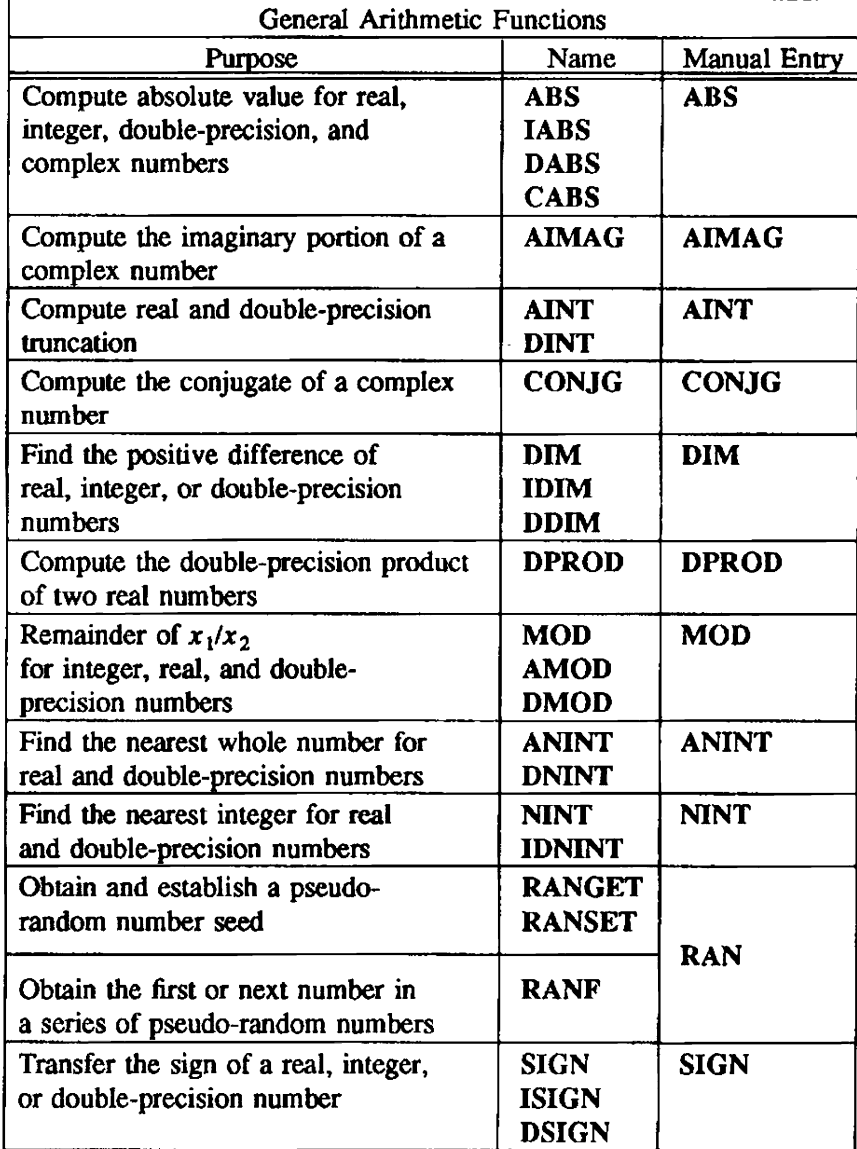

#### Exponential and Logarithmic Functions

The CRI exponential and logarithmic functions are similar to the ANSI standard functions. Each function has variations for real, double-precision, and complex values except the common logarithm function, which only addresses real and double-precision values. Complex arguments are represented such that

$$
x = x_r + i * x_i
$$

where  $x_r$  is the real portion and  $i * x_i$  is the imaginary portion of the complex number.

The following table contains the purpose, name, and manual entry of each exponential and logarithmic function.

The "manual entry" is the name of the manual page containing documentation for the routine(s) listed.

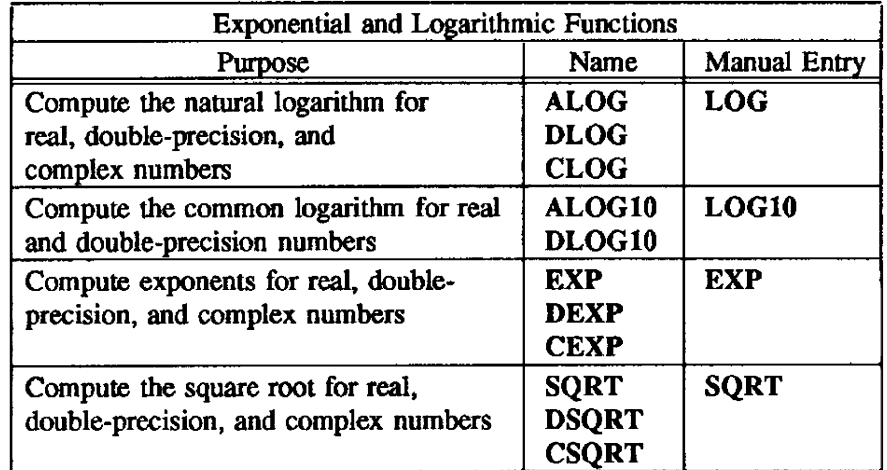

#### Trigonometric Functions

The trigonometric functions are based on the ANSI standard for Fortran and C. except for the cotangent function, which is a CRI extension.

The following table contains the purpose. name, and manual entry of each trigonometric function.

The "manual entry" is the name of the manual page containing documentation for the routine(s) listed.

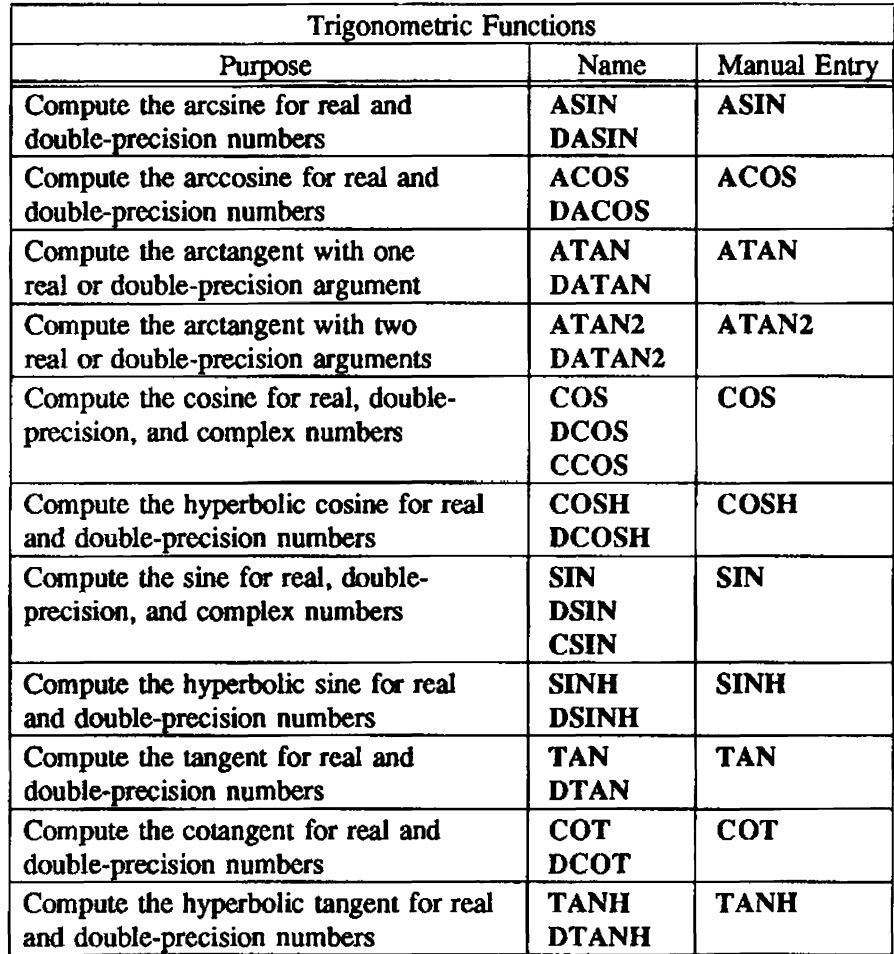

### Character Functions

Character functions compare strings. detennine the lengths of strings. and return the index of a substring within a string. The character functions are ANSI standard functions.

The comparison functions return a logical value of true or false when two character arguments are compared according to the ANSI collating sequence. These four functions are found under the entry LGE(3F).

The routines for detennining the length of a string and the index of a substring are found under the entries LEN(3F) and INDEX(3F), respectively.

#### Type Conversion Functions

Type conversion functions change the type of an argument. The following table contains the purpose, name, and manual entry of each type conversion routine.

The "manual entry" is the name of the manual page containing documentation for the rouline(s) listed.

In the routine description, complex arguments are represented such that  $x = x_r + i * x_i$ . Arguments and results are of the same type, unless indicated otherwise.

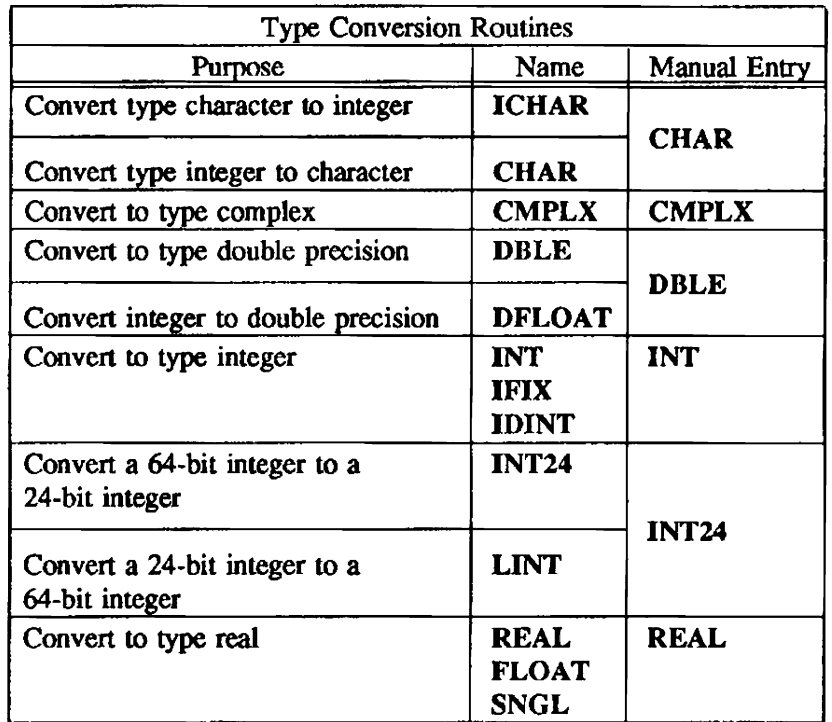

## Boolean Functions

The Boolean functions perform logical operations and bit manipulations.

The scalar subprograms in the following table are external versions of Fortran in-line functions. These functions can be passed as arguments to user-defined functions. They are all called by address; results are returned in register S1. All Boolean functions are CRI extensions.

The "manual entry" is the name of the manual page containing documentation for the routine(s) listed.

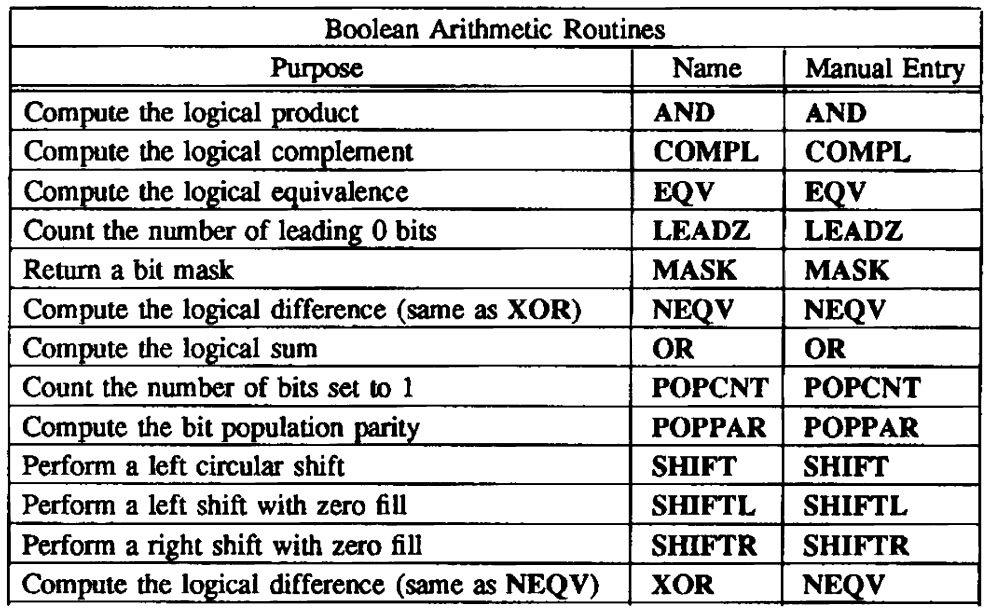

#### SEE ALSO

Fortran (CFT) Reference Manual, publication SR-0009 CFT77 Reference Manual, publication SR-0018 Cray C Reference Manual, publication SR·2024

#### NAME

ABS, IABS, DABS, CABS - Computes absolute value

#### SYNOPSIS

Fortran:

 $r = ABS(real)$ 

*<sup>i</sup>*= *IABS(integer)* 

 $d = DABS(double)$ 

*<sup>r</sup>*= *CABS(complex)* 

CAL register usage:

Scalar LABS:

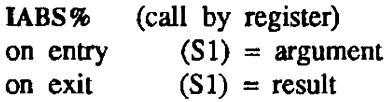

#### Scalar DABS;

DABS% (call by register) on entry  $(S1)$  and  $(S2)$  = argument<br>on exit  $(S1)$  and  $(S2)$  = result  $(S1)$  and  $(S2)$  = result

Scalar CABS:

Vector CABS:

CABS% (call by register)

%CABS% (call by register) on entry  $(S1)$  and  $(S2)$  = argument on entry  $(V1)$  = argument vector 1 (real portion) on exit  $(S1) = result$  (V2) = argument vector 2 (imaginary portion)<br>on exit  $(V1) = result$  vector  $(V1)$  = result vector

#### DESCRIPTION

These functions evaluate  $y = |x|$ , except for CABS, which evaluates

 $y = (x^2 + x^2)^{1/2}$ .

ABS returns the real absolute value of its real argument. lABS returns the integer absolute value of its integer argument DABS returns the double-precision absolute value of its double-precision argument. CABS returns the real absolute value of its complex argument

ABS is the generic function name.

ABS, IABS, DABS, and CABS are intrinsic for CFT and CFT77.

#### ARGUMENT RANGE

ABS, lABS, DABS:

 $|x| < \infty \quad (\infty \approx 10^{2466})$ 

CABS:

 $|x_{\rm r}|, |x_{\rm i}| < \infty$ 

## IMPLEMENTATION

These routines are available to users of both the COS and UNICOS operating systems.

## **NOTES**

## Fortran:

ANSI Fortran 77 standard or Cray extension to standard: ANSI standard Level of vectorization: Full

Code generation: ABS, lABS, DABS: In-line

CABS: External

## RETURN VALUE

When the correct value would overflow, CABS aborts with a floating-point error.

## NAME

ACOS, DACOS, acos - Computes arccosine

#### SYNOPSIS

Fortran:

 $C<sub>i</sub>$ 

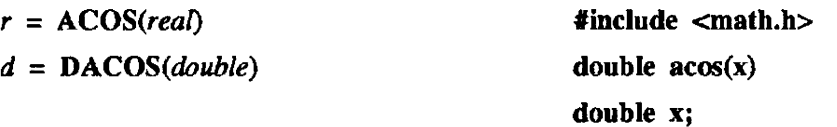

CAL register usage:

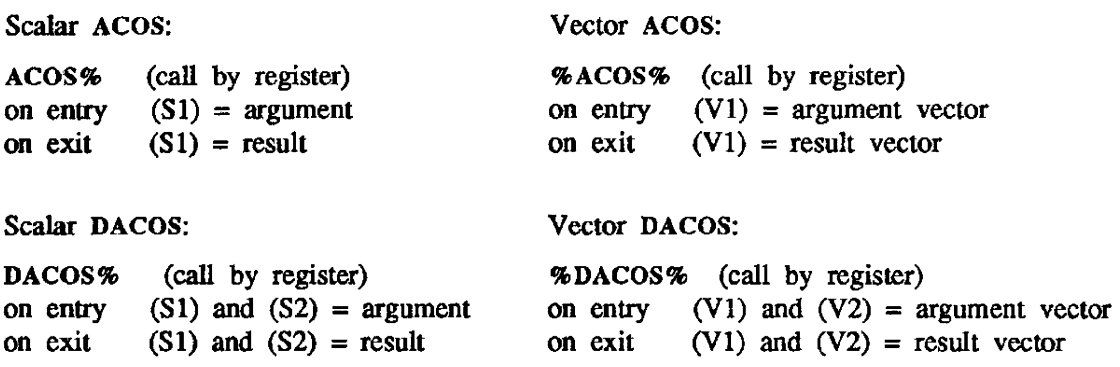

#### DESCRIPTION

These functions evaluate  $y = \arccos(x)$ .

ACOS and acos (callable only from C programs) return the real arccosine of their real argument. DACOS returns the double-precision arccosine of its double-precision argument.

ACOS is the generic function name.

ACOS and DACOS are intrinsic for CFT and CFT77.

## ARGUMENT RANGE

 $|x| \le 1.0$ 

#### IMPLEMENTATION

These routines are available to users of both the COS and UNICOS operating systems.

#### NOTES

Fortran:

ANSI Fortran 77 standard or Cray extension to standard: ANSI standard

Level of vectorization: Full

Code generation: External

c:

ANSI C standard or Cray extension to standard: ANSI standard Level of vectorization: None Code generation: External

#### NAME

AIMAG - Computes imaginary portion of a complex number

#### SYNOPSIS

Fortran:

 $r = \text{AIMAG}(complex)$ 

#### DESCRIPTION

This function evaluates

 $y = x_i$ .

A1MAG returns the imaginary portion of its complex argument. AIMAG is intrinsic for CFf and CFf77.

## ARGUMENT RANGE

 $|x_r|, |x_i| < \infty \quad (\infty \approx 10^{2466})$ 

## EXAMPLE

PROGRAM AIMTEST REAL RESULT RESULT=AIMAG( (1.0.2.0») PRINT \*, RESULT **STOP** END

The preceding program gives the imaginary portion of the complex number (1.0,2.0). After running the program, RESULT=2.0.

## IMPLEMENTATION

This routine is available to users of both the COS and UNICOS operating systems.

#### **NOTES**

Fortran:

ANSI Fortran 77 standard or Cray extension to standard: ANSI standard Level of vectorization: Full Code generation: In-line

#### NAME

AlNT, DINT - Computes real and double-precision truncation

## SYNOPSIS

Fortran:

 $r = \text{AINT}(real)$ 

*d* = *DINT(double)* 

## DESCRIPTION

These functions evaluate  $y = \lfloor x \rfloor$  without rounding.

AINT truncates the fractional part of its real argument. The fractional part is lost (not rounded). DINT truncates the fractional part of its double-precision argument. The fractional part is lost (not rounded).

AINT is the generic function name.

AINT and DINT are intrinsic for CFT and CFT77.

#### ARGUMENT RANGE

AINT:

 $|x| < 2^{46}$ 

DINT:

 $|x| < 2^{95}$ 

## IMPLEMENTATION

These routines are available to users of both the COS and UNICOS operating systems.

#### **NOTES**

Fortran:

ANSI Fortran 77 standard or Cray extension to standard: ANSI standard

Level of vectorization: Full

Code generation: AINT: In-line DINT: External
ALOG, DLOG, CLOG, log - Computes natural logarithm

#### **SYNOPSIS**

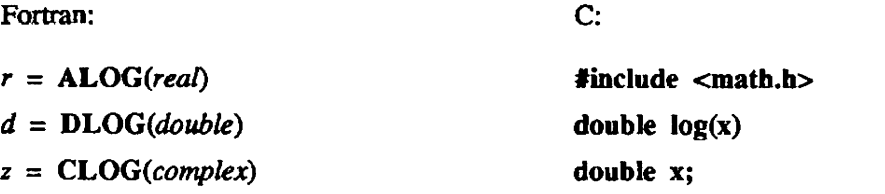

CAL register usage:

Scalar ALOG:

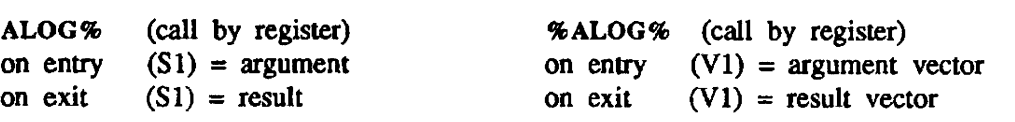

Vector ALOG:

Vector DLOG:

Vector CLOG:

%DLOG% (call by register)

%CLOG% (call by register)

on entry  $(V1)$  and  $(V2)$  = argument vector<br>on exit  $(V1)$  and  $(V2)$  = result vector  $(V1)$  and  $(V2)$  = result vector

on entry  $(V1)$  and  $(V2)$  = argument vector on exit (V1) and  $(V2)$  = result vector

Scalar DLOG:

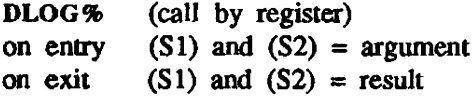

Scalar CLOG:

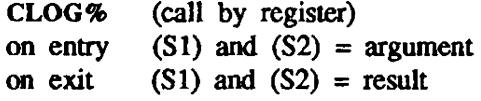

DESCRIPTION

These functions evaluate  $y = ln(x)$ .

ALOG and log (callable only from C programs) return the real natural logarithm of their real argument DLOG returns the double-precision natural logarithm of its double-precision argument. CLOG returns the complex natural logarithm of its complex argument.

LOG is the generic function name.

ALOG, DLOG, and CLOG are intrinsic for CFT and CFf77.

#### ARGUMENT RANGE

 $0 < x < \infty$  ( $\infty \approx 10^{2466}$ )

### IMPLEMENTATION

These routines are available to users of both the cos and UNICOS operating systems.

# **NOTES**

# Fortran:

ANSI Fortran 77 standard or Cray extension to standard: ANSI standard Level of vectorization: Full Code generation: External

c:

ANSI C standard or Cray extension to standard: ANSI standard Level of vectorization: None Code generation: External

ALOGIO, DLOGIO, loglO - Computes common logarithm

#### SYNOPSIS

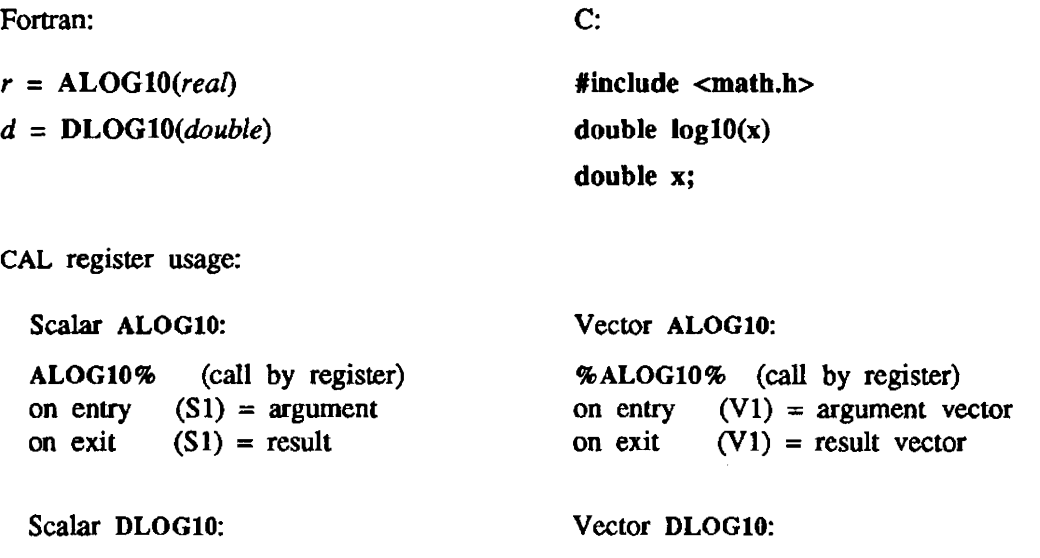

DLOG10% (call by register) on entry  $(S1)$  and  $(S2)$  = argument on exit  $(S1)$  and  $(S2)$  = result %DLOGIO% (call by register) on entry (V1) and (V2) = argument vector<br>on exit (V1) and (V2) = result vector (V1) and (V2) = result vector

### DESCRIPTION

These functions evaluate  $y = log(x)$ .

ALOG10 and log10 (callable only from C programs) return the real common logarithm of their real argument.

DLOGIO returns the double-precision common logarithm of its double-precision argument

LOG10 is the generic function name.

ALOGIO and DLOGIO are intrinsic for CFT and CFf77.

#### ARGUMENT RANGE

 $0 < x < \infty$  ( $\infty \approx 10^{2466}$ )

#### IMPLEMENTATION

These routines are available to users of both the COS and UNICOS operating systems.

### **NOTES**

### Fortran:

ANSI Fortran 77 standard or Cray extension to standard: ANSI standard Level of vectorization: Full Code generation: External

c:

ANSI C standard or Cray extension to standard: ANSI standard Level of vectorization: None Code generation: External

 $\hat{\mathbf{r}}$ 

AND - Computes logical product

## SYNOPSIS

Fortran:

 $l = AND(logical, logical)$ 

 $b = AND(arg, arg)$ 

### DESCRIPTION

 $arg = CFT77$ : type Boolean, integer, real, or pointer CFT: type Boolean. integer. or real

When given two arguments of type logical, AND computes a logical product and returns a logical result. When given two arguments of type Boolean, integer, real, or pointer, AND computes a bit-wise logical product and returns a Boolean result

AND is intrinsic for CFT and CFT77.

The following tables show both the logical product and bit-wise logical product:

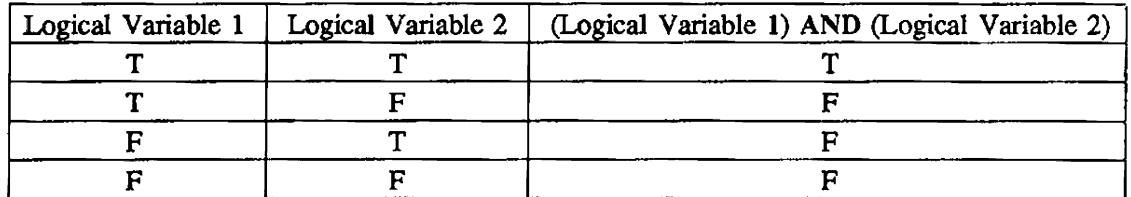

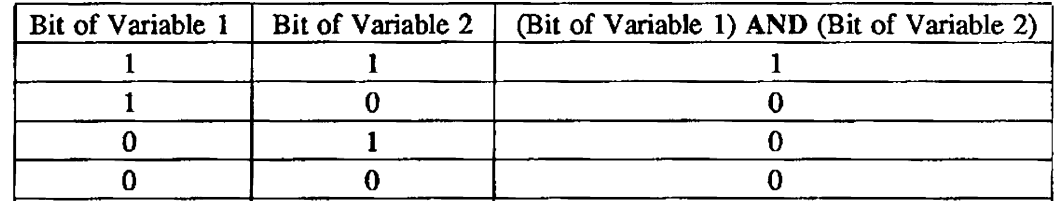

### IMPLEMENTATION

This routine is available to users of both the COS and UNICOS operating systems.

### **NOTES**

## Fortran:

ANSI Fortran 77 standard or Cray extension to standard: Cray extension Level of vectorization: Full Code generation: In-line

## **CAUTIONS**

Unexpected results can occur when Boolean functions are declared external and then used with logical arguments. The external Boolean functions always treat their arguments as type Boolean and return a Boolean result.

### EXAMPLES

The following section of Fortran code shows the AND function used with two arguments of type logical:

LOGICAL LI. L2, L3  $L3 = AND(L1,L2)$ 

The following section of Fortran code shows the AND function used with two arguments of type integer. The bit patterns of the arguments and result are also given. For clarity. an 8·bit word is used instead of the actual 64-bit word.

INTEGER 11, 12, 13

 $I3 = AND(11, I2)$ 

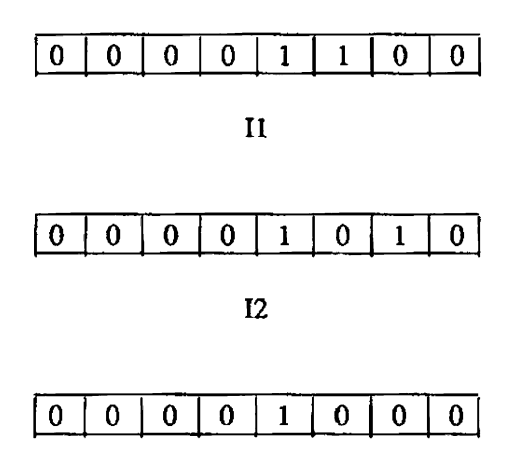

I3

ANINT, DNINT - Finds nearest whole number

### **SYNOPSIS**

Fortran:

 $r = \text{ANNT}(\text{real})$ 

 $d = \text{DNNT}(double)$ 

### DESCRIPTION

These functions find the nearest whole number for real and double-precision numbers by using the following equations:

$$
y = \lfloor x+ .5 \rfloor \text{ if } x \ge 0
$$
  

$$
y = \lfloor x- .5 \rfloor \text{ if } x < 0
$$

ANINT returns the real nearest whole number for its real argument. DNINT returns the double-precision nearest whole number for its double-precision argument.

ANINT is the generic function name.

ANINT and DNINT are intrinsic for CFf and CFr77.

### ARGUMENT RANGE

ANINT:

 $|x| < 2^{46}$ 

DNINT:

 $|x| < 2^{95}$ 

### IMPLEMENTATION

These routines are available to users of both the COS and UNICOS operating systems.

### **NOTES**

### Fortran:

ANSI Fortran 77 standard or Cray extension to standard: ANSI standard

Level of vectorization: Full

Code generation: ANINT: In-line DNINT: External

ASIN, DASIN, asin - Computes arcsine

### SYNOPSIS

Fortran:

c:

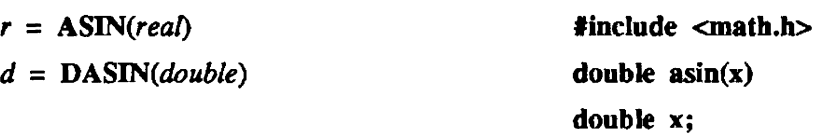

CAL register usage:

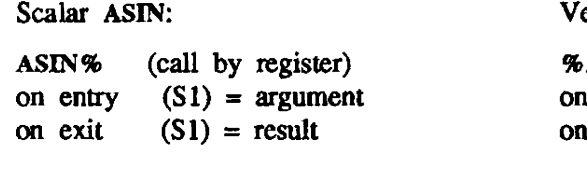

Scalar DASIN:

 $DASIN\%$  (call by register) on entry  $(S1)$  and  $(S2)$ on exit  $(S1)$  and  $(S2)$  ector ASIN:

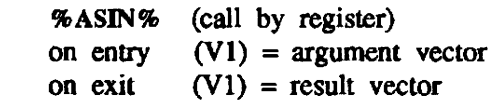

Vector DASIN:

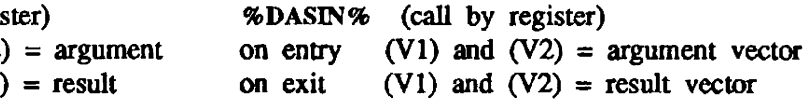

### DESCRIPTION

These functions evaluate  $y = \arcsin(x)$ .

ASIN and asin (callable only from C programs) return the real arcsine of their real argument. DASIN returns the double-precision arcsine of its double-precision argument.

ASIN is the generic function name.

ASIN and DASIN are intrinsic for CFT and CFf77.

### ARGUMENT RANGB

 $|x| \leq 1.0$ 

#### IMPLEMENTATION

These routines are available to users of both the COS and UNICOS operating systems.

### **NOTES**

Fortran:

ANSI Fortran 77 standard or Cray extension to standard: ANSI standard

Level of vectorization: Full

Code generation: External

c:

ANSI C standard or Cray extension to standard: ANSI standard Level of vectorization: None Code generation: External

ATAN, DATAN, atan - Computes arctangent for single argument

#### **SYNOPSIS**

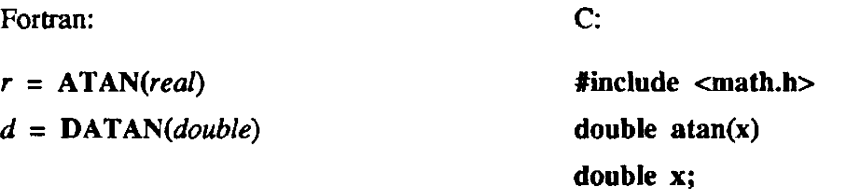

CAL register usage:

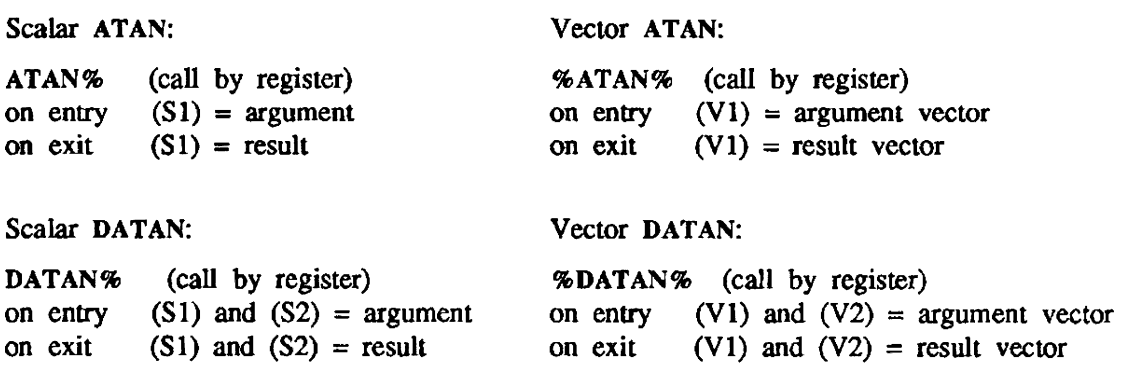

### DESCRIPTION

These functions evaluate  $y = \arctan(x)$ .

ATAN and atan (callable only from C programs) return the real arctangent of their real argument. DATAN returns the double-precision arctangent of its double-precision argument.

ATAN is the generic function name.

ATAN and DATAN are inttinsic for CfT and *crn7.* 

### ARGUMENT RANGE

 $|x| < \infty \quad (\infty \approx 10^{2466})$ 

#### IMPLEMENTATION

These routines are available to users of both the COS and UNICOS operating systems.

# **NOTES**

Fortran:

ANSI Fortran 77 standard or Cray extension to standard: ANSI standard

Level of vectorization: Full

Code generation: External

c:

ANSI C standard or Cray extension to standard: ANSI standard Level of vectorization: None Code generation: External

ATAN2, DATAN2, atan2 - Computes arctangent for two arguments

#### SYNOPSIS

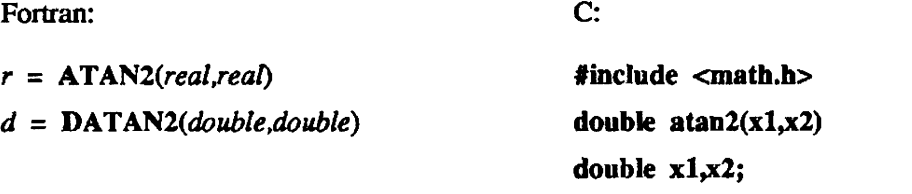

CAL register usage:

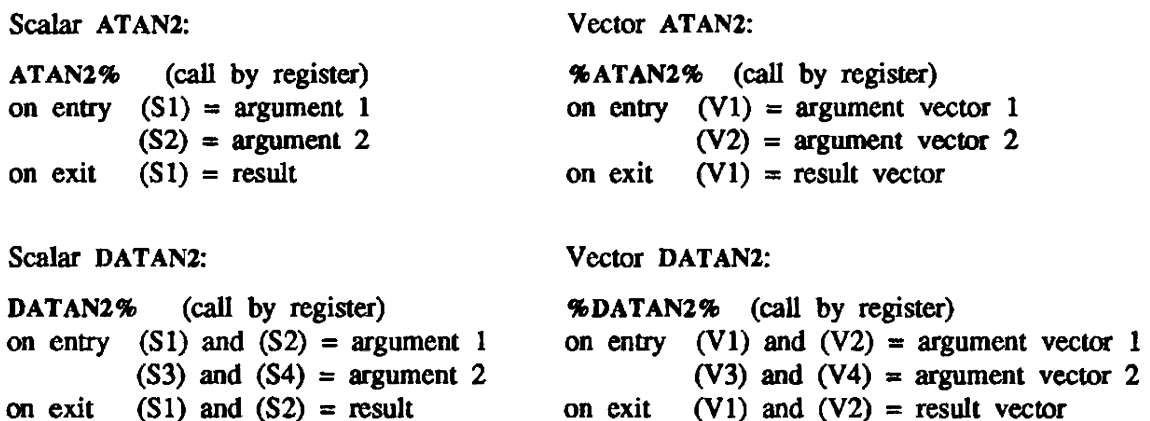

### DESCRIPTION

These functions evaluate

 $y = \arctan (x_1/x_2).$ 

ATAN2 and atan2 (callable only from C programs) return the real arctangent of the quotient of their real arguments.

DATAN2 returns the double-precision arctangent of the quotient of its double-precision arguments.

ATAN2 is the generic function name.

ATAN2 and DATAN2 are intrinsic for CFT and CFT77.

### ARGUMENT RANGE

 $|x_1|, |x_2| < \infty$ ,  $|x_1|$  and  $|x_2|$  are not both zero. ( $\infty \approx 10^{2466}$ )

### IMPLEMENTATION

These routines are available to users of both the cos and UNICOS operating systems.

## **NOTES**

 $\bullet$ 

# Fortran:

ANSI Fortran 77 standard or Cray extension to standard: ANSI standard Level of vectorization: Full Code generation: External

C:

ANSI C standard or Cray extension to standard: ANSI standard Level of vectorization: None Code generation: External

CHAR, ICHAR - Converts integer to character and vice versa (Cray Fortran intrinsic function)

#### **SYNOPSIS**

ch=CHAR(inreger) ch=CHAR(booJean)

### i=ICHAR(char)

### **DESCRIPTION**

CHAR (inline Fortran code) and ICHAR are inverse functions. CHAR (type character) converts an integer or Boolean argument to a character specified by the ASCII collating sequence. Type conversion routines assign the appropriate type to Boolean argumenrs without shifting or manipulating the bit patterns they represent. For example, CHAR $(i)$  returns the *i*th character in the collating sequence. *integer* must be in the range 0 to 255.

ICHAR (type integer) converts a character to an integer based on the character position in the collating sequence.

### IMPLEMENTATION

These routines are available to users of both the cos and UNICOS operating systems.

 $CMPLX -$  Converts to type complex

#### **SYNOPSIS**

Fortran:

 $c = \text{CMPLX}(arg_1[,arg_2])$ 

#### DESCRIPTION

This function converts one or two arguments into type complex.

Complex and 24-bil integer arguments use a single argument.

Integer. Boolean, real. and double-precision arguments can use either one or two arguments.

Type conversion routines assign the appropriate type to Boolean arguments without shifting or manipulating the bit patterns they represent.

If two arguments are used. they must be of the same type.

The following cases represent the evaluation of CMPLX when using two arguments:

 $CMPLX(I, J)$  gives the value  $FLOAT(I)+i*FLOAT(J)$ CMPLX(x,y) gives the complex value  $x+i*y$ 

The following cases represent the evaluation of CMPLX when using one argument:

CMPLX $(X)$  gives the value  $X+i*0$ CMPLX(I) gives the value  $FLOAT(I)+i*0$ CMPLX(C) where C is a complex number, gives the complex value  $x+i*y$ ; that is,  $CMPLX(C)=C.$ 

CMPLX is intrinsic for CFT and CfT77.

### ARGUMENT RANGE

Complex, real, double precision:

 $|x| < \infty \quad (\infty \approx 10^{2466})$ 

Integer:

 $|x| < 2^{46}$ 

Integer (24-bil) (CFT only):

 $|x| < 2^{23}$ 

## IMPLEMENTATION

This routine is available to users of both the COS and UNICOS operating systems.

# **NOTES**

# Fortran:

ANSI Fortran 77 standard or Cray extension to standard: ANSI standard Level of vectorization: Full Code generation: In-line

COMPL - Computes logical complement

#### SYNOPSIS

Fortran:

```
I= COMPL(logical)
```
*b* :: *COMPL(arg)* 

### DESCRIPTION

*arg* = CFT; type Boolean, integer, or real CFf77: type Boolean, integer, real, or pointer

When given an argument of type logical, COMPL computes a logical complement and returns a logical result

When given an argument of type integer, real, Boolean, or pointer, COMPL computes a bit-wise logical complement and returns a Boolean result.

COMPL is intrinsic for CFT and CFT77.

The following tables show both the logical complement and bit-wise logical complement:

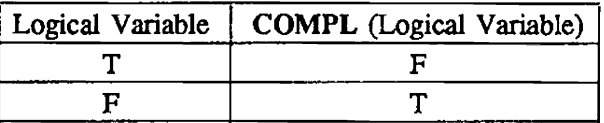

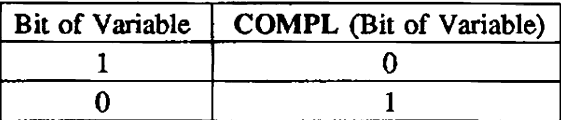

### IMPLEMENTATION

This routine is available to users of both the COS and UNICOS operating systems.

### NOTES

Fortran:

ANSI Fortran 77 standard or Cray extension to standard: Cray extension Level of vectorization: Full Code generation: In-line

### CAUTIONS

Unexpected results can occur when Boolean functions are declared external and then used with logical arguments. The external Boolean functions always treat their arguments as type Boolean and return a Boolean result.

## EXAMPLES

The following section of Fortran code shows the COMPL function used with an argument of type logical:

LOGICAL L1, L2  $L2 = COMPL(L1)$ 

The following section of Fortran code shows the COMPL function used with an argument of type integer. The bit patterns of the argument and result are also given. For clarity. an 8-bit word is used instead of the actual 64-bit word.

INTEGER II, I2  $I2 = COMPL(I1)$ 

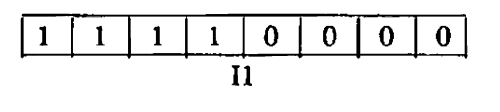

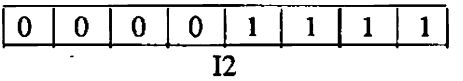

CONJG - Computes conjugate of a complex number

## **SYNOPSIS**

Fortran:

 $z = \text{CONJG}(complex)$ 

# DESCRIPTION

This function evaluates

 $y = x_r - i * x_i$ .

CONJG returns the complex conjugate of a complex number. CONJG is intrinsic for CFT and CFT77.

# ARGUMENT RANGE

 $|x_{\rm r}|$ ,  $|x_{\rm i}| < \infty$  ( $\infty \approx 10^{2466}$ )

## IMPLEMENTATION

This routine is available to users of both the COS and UNICOS operating systems.

# NOTES

## Fortran:

ANSI Fortran 77 standard or Cray extension to standard: ANSI standard Level of vectorization: Full Code generation: In-line

## EXAMPLE

```
PROGRAM CONTEST
COMPLEX ARG, RESULT 
ARG=(3.0,4.0)RESULT=CONJG(ARG)
PRINT *,RESULT 
STOP
END
```
The preceding program gives RESULT =  $(3, -4)$ .

COS, DCOS, CCOS, cos - Computes cosine

## SYNOPSIS

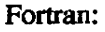

c;

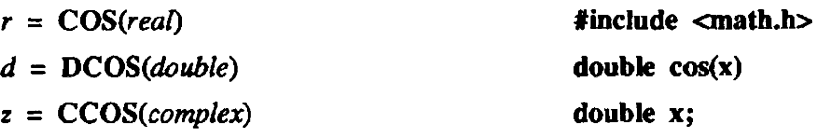

CAL register usage:

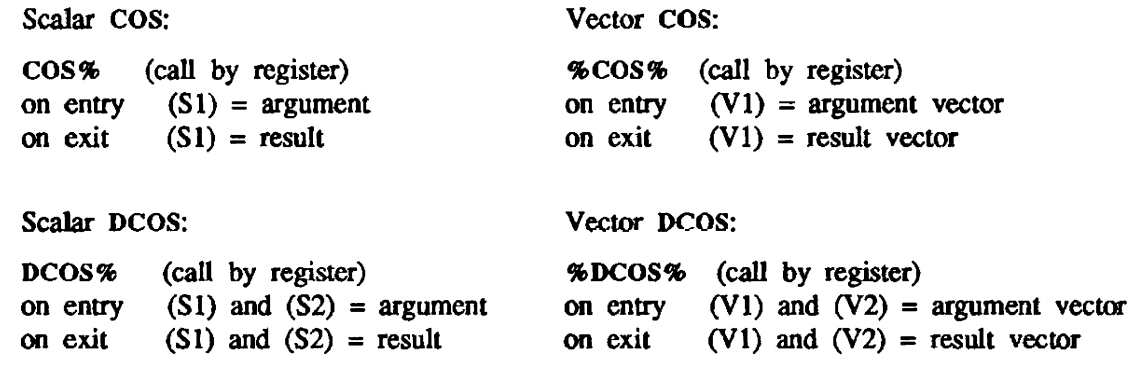

Vector CCOS:

```
Scalar CCOS:
```
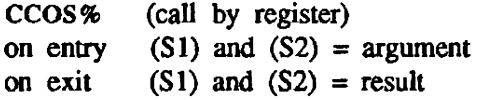

%CCOS% (call by register) on entry (V1) and (V2) = argument vector<br>on exit (V1) and (V2) = result vector (V1) and (V2) = result vector

## DESCRIPTION

These functions evaluate  $y = cos(x)$ .

COS and cos (callable only from C programs) return the real cosine of their real argument DCOS returns the double-precision cosine of its double-precision argument. ccos returns the complex cosine of its complex argument

COS is the generic function name.

COS, DCOS, and CCOS are intrinsic for CFT and CfT77.

## ARGUMENT RANGE

cos:

 $|x| < 2^{24}$ 

DCOS:

 $|x| < 2^{48}$ 

ccos:

 $|x_r| < 2^{24}$ ,  $|x_i| < 2^{13}$  \* ln 2

## IMPLEMENTATION

These routines are available to users of both the COS and UNICOS operating systems.

## NOTES

# Fortran:

ANSI Fortran 77 standard or Cray extension to standard: ANSI standard Level of vectorization: Full Code generation: External

# C:

ANSI C standard or Cray extension to standard: ANSI standard Level of vectorization: None Code generation: External

COSH, DCOSH, cosh - Computes hyperbolic cosine

### **SYNOPSIS**

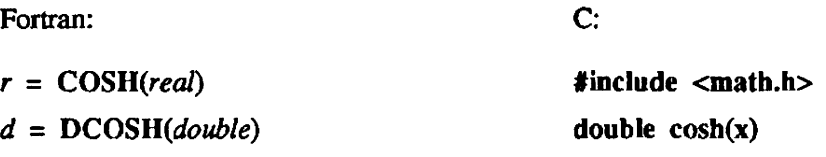

CAL register usage:

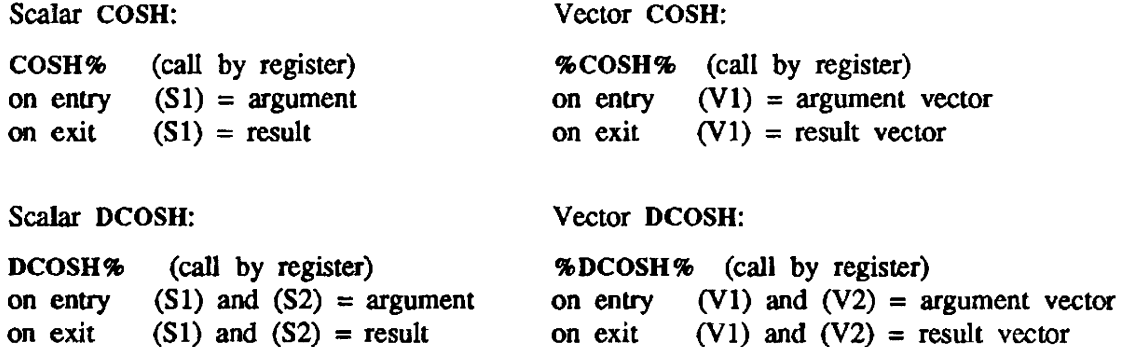

double X;

### DESCRIPTION

These functions evaluate  $y = \cosh(x)$ .

COSH and cosh (callable only from C programs) return the real hyperbolic cosine of their real argument.

DCOSH returns the double-precision hyperbolic cosine of its double-precision argument.

COSH is the generic function name.

COSH and DCOSH are intrinsic for CFT and CFT71.

## ARGUMENT RANGE

 $|x| < 2^{13}$  \* ln 2

## IMPLEMENTATION

These routines are available to users of both the COS and UNICOS operating systems.

## **NOTES**

## Fortran:

ANSI Fortran 77 standard or Cray extension to standard: ANSI standard Level of vectorization: Full Code generation: External

c:

ANSI C standard or Cray extension to standard: ANSI standard Level of vectorization: None Code generation: External

COT, DCOT - Computes cotangent

### **SYNOPSIS**

Fortran:

*r* = *COT(real) d* = *DCOT(double)* 

CAL register usage:

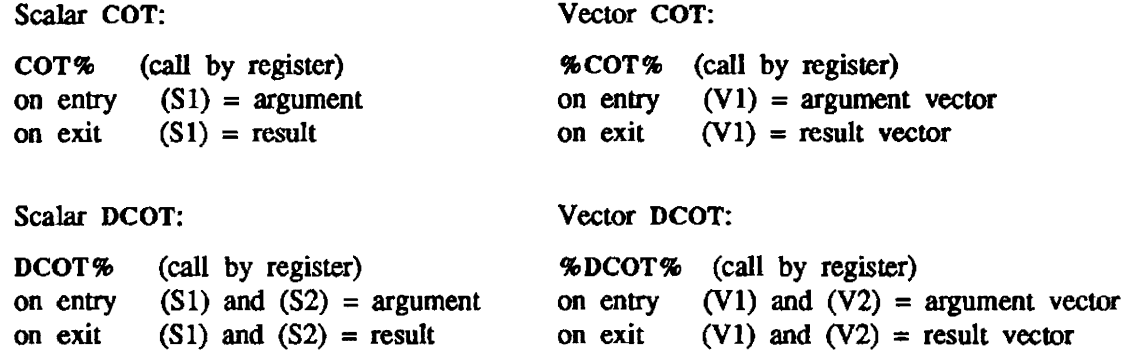

### **DESCRIPTION**

These functions evaluate  $y = \cot(x)$ .

COT returns the real cotangent of its real argument. DCOT returns the double-precision cotangent of its double-precision argument.

COT is the generic function name.

COT and DCOT are intrinsic for CFT and CFT77.

## ARGUMENT RANGE

 $|x| < 2^{24}$ 

## IMPLEMENTATION

These routines are available to users of both the COS and UNICOS operating systems.

# **NOTES**

## Fortran:

ANSI Fortran 77 standard or Cray extension to standard: Cray extension Level of vectorization: Full

Code generation: External

DASS, DASV, DAVS, DAVV, DDSS, DDSV, DDVS, DDVV, DMSS, DMSV, DMVS, DMVV, DSSS, DSSV, DSVS, DSVV - Performs double-precision arithmetic

### DESCRIPTION

Double-precision arithmetic routines include addition  $(D+D)$ , division  $(D/D)$ , multiplication  $(D^*D)$ , and subtraction (D-D) functions. These routines are implicitly called by CFT and CFT77 programs to perform double-precision arithmetic.

The function of each routine follows:

DASS - Double-precision addition: Scalar + Scalar DASV - Double-precision addition: Scalar + Vector DAVS - Double-precision addition: Vector + Scalar DAVV - Double-precision addition: Vector + Vector DDSS - Double-precision division: Scalar / Scalar DDSV - Double-precision division: Scalar / Vector DDVS - Double-precision division: Vector / Scalar  $DDVV - Double-precision$  division: Vector / Vector DMSS - Double-precision multiplication: Scalar \* Scalar OMSV - Double-precision multiplication: Scalar \* Vector DMVS - Double-precision multiplication: Vector \* Scalar  $DMVV - Double-precision$  multiplication: Vector  $*$  Vector DSSS - Double-precision subtraction: Scalar - Scalar DSSV - Double-precision subtraction: Scalar - Vector DSVS - Double-precision subtraction: Vector - Scalar DSVV - Double-precision subtraction: Vector - Vector

## CAL REGISTER USAGE

Double-precision addition: Scalar + Scalar

DASS% (call by register) entry  $(S1)$  and  $(S2) = arg 1$  words 1 and 2  $(S3)$  and  $(S4) = \arg 2$  words 1 and 2 exit  $(S1)$  and  $(S2)$  = result words 1 and 2

Double-precision addition: Vector + Scalar

DAVS% (call by register) entry  $(V1)$  and  $(V2) = arg 1$  (augend)  $(S3)$  and  $(S4) = \arg 2$  (addend)

exit  $(V1)$  and  $(V2)$  = result vector (sum)

Double-precision division: Scalar / Scalar

DDSS% (call by register)

- entry  $(S1)$  and  $(S2)$  = numerator words 1 and 2  $(S3)$  and  $(S4)$  = divisor words 1 and 2
- exit  $(S1)$  and  $(S2)$  = quotient words 1 and 2

Double-precision addition: Scalar + Vector

DASV% (call by register) entry  $(S1)$  and  $(S2) = arg 1$  (augend) (V3) and  $(V4) = arg 2$  (addend) exit  $(V1)$  and  $(V2)$  = result vector (sum)

Double-precision addition: Vector + Vector

DAVV% (call by register) entry (V1) and (V2) =  $arg 1$  (augend) (V3) and  $(V4) = arg 2$  (addend) exit  $(V1)$  and  $(V2)$  = result vector (sum)

Double-precision division: Scalar / Vector

DDSV $%$  (call by register)

entry  $(S1)$  and  $(S2)$  = numerator words 1 and 2 (V3) and (V4) = divisor words 1 and 2 exit (V1) and (V2) = quotient words 1 and 2

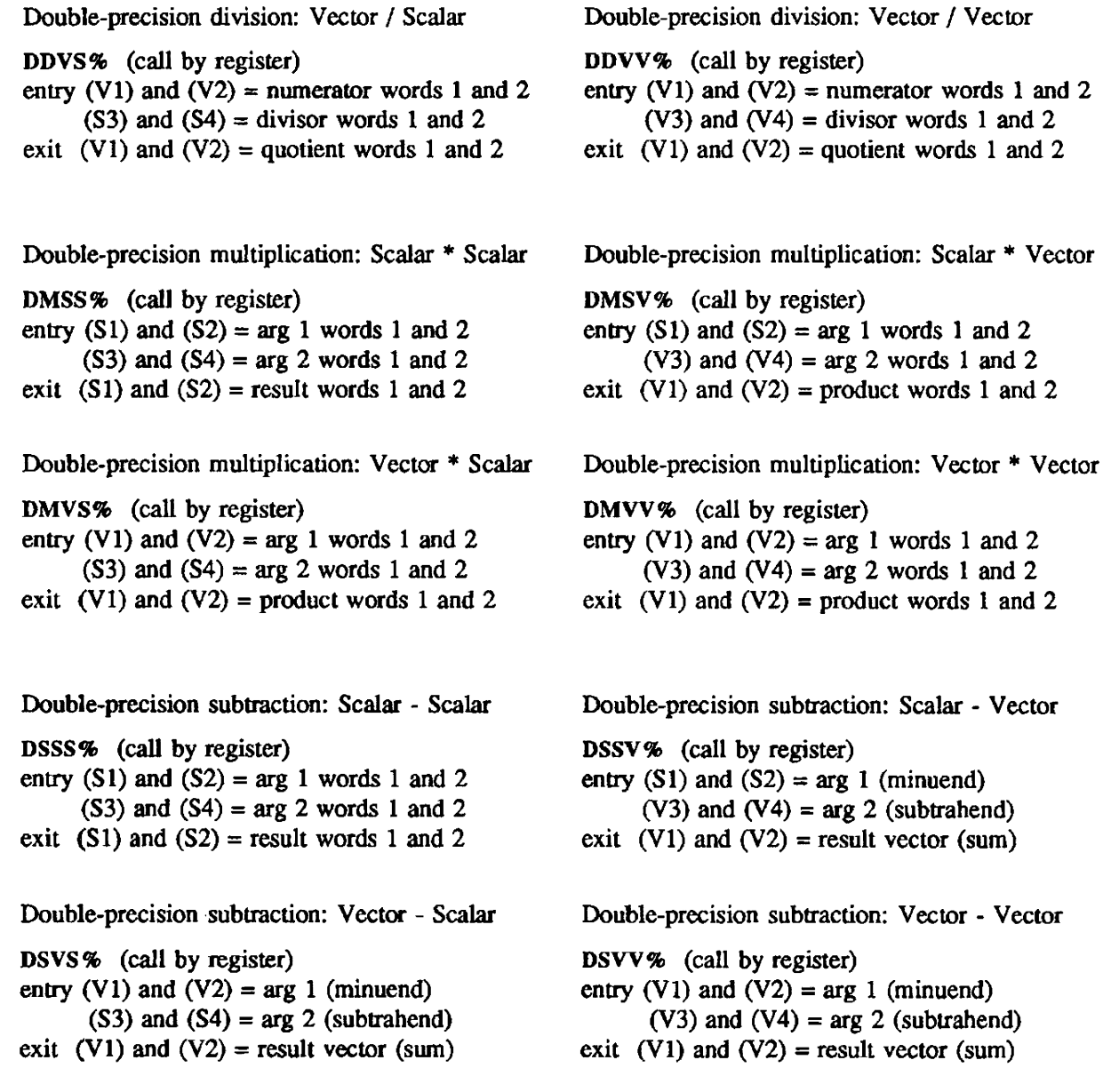

# IMPLEMENTATION

These routines are available to users of both the COS and UNlCOS operating systems.

DBLE, DFLOAT  $-$  Converts to type double precision

### SYNOPSIS

Fortran:

 $d = \text{DBLE}(arg)$ 

*d* = *DFLOAT(integer)* 

#### DESCRIPTION

 $arg = type complex$ , integer, Boolean, real, or double precision

These functions convert specified types to type double precision.

DBLE returns the double-precision equivalent of its complex, integer, Boolean, real, or double-precision argument.

DFLOAT returns the double-precision floating-point equivalent of its integer argument.

Type conversion routines assign the appropriate type to Boolean arguments without shifting or manipulating the bit patterns they represent.

## **ARGUMENT RANGE**

DBLE:

Real. double precision, Boolean:

 $|x| < \infty$  ( $\infty \approx 10^{2466}$ )

Complex:

 $|x_{\text{r}}| < \infty$  (for complex arguments  $x = x_{\text{r}} + i * x_{\text{i}}$ )

Integer:

 $|x| < 2^{63}$ 

Integer (24-bit) (CFT only):

 $|x| < 2^{23}$ 

### DFLOAT:

 $|x| < 2^{63}$ 

### IMPLEMENTATION

These routines are available to users of both the COS and UNICQS operating systems.

 $\sqrt{2}$ 

## NOTES

Fortran:

# DBLE:

ANSI Fortran 77 standard or Cray extension to standard: ANSI standard Level of vectorization: Full Code generation: In-line

### DFLOAT:

ANSI Fortran 77 standard or Cray extension to standard: Cray extension Level of vectorization: Full Code generation: In-line

DIM, IDIM, DDIM - Computes positive difference of two numbers

### **SYNOPSIS**

Fortran:

*r* = *DIM(real,real)* 

*<sup>i</sup>*= *IDIM(integer,integer)* 

*<sup>d</sup>*= *DDIM(double,double)* 

## **DESCRIPTION**

These functions solve for:

 $y = x_1 - x_2$  if  $x_1 > x_2$  $y = 0$  if  $x_1 \le x_2$ 

DIM evaluates two real numbers and subtracts them. The result is a real positive difference. IDIM evaluates two integers and subtracts them. The result is an integer positive difference. DDIM evaluates two double-precision numbers and subtracts them. The result is a double-precision positive difference.

DIM is the generic function name.

DIM, 101M, and DDIM are intrinsic for CFf and CFf77.

## ARGUMENT RANGE

 $|x_1|, |x_2| < \infty$  ( $\infty \approx 10^{2466}$ ) Exception: IDIM for 64-bit integers:  $|x_1|, |x_2| < 2^{63}$ 

## IMPLEMENTATION

These routines are available to users of both the COS and UNICOS operating systems.

## **NOTES**

Fortran:

ANSI Fortran 77 standard or Cray extension to standard: ANSI standard Level of vectorization: Full Code generation: DIM, IDIM: In-line DDIM: External

# EXAMPLE

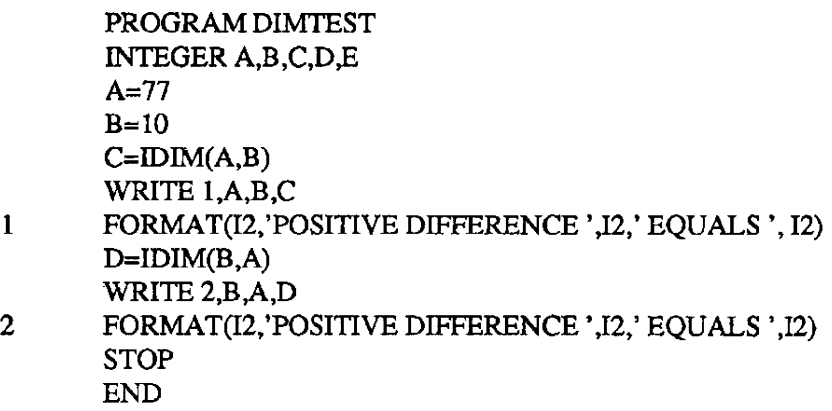

The preceding program gives the following output:

77 POSITIVE DIFFERENCE 10 EQUALS 67 10 POSITIVE DIFFERENCE 77 EQUALS 0

DPROD - Computes double~precision product of two real numbers

#### **SYNOPSIS**

Fortran:

*d* = *DPROD(real,reai)* 

CAL register usage:

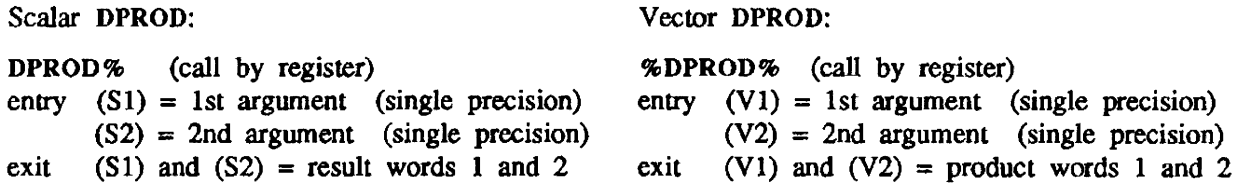

### DESCRIPTION

This function evaluates  $y = x_1 * x_2$ .

DPROD returns the double·precision product of its two real arguments.

DPROD is intrinsic for *CFT* and *CFT71.* 

### ARGUMENT RANGE

 $|x_1|, |x_2| < \infty \quad (\infty \approx 10^{2466})$ 

### IMPLEMENTATION

This routine is available to users of both the COS and UNICOS operating systems.

### **NOTES**

### Fortran:

ANSI Fortran 77 standard or Cray extension to standard: ANSI standard Level of vectorization: Full

Code generation: External

### EXAMPLE

```
PROGRAM DOUBT 
REALX.Y 
DOUBLE PRECISION Z 
X = 5.0Y=6.0Z=DPROD(X,Y) 
PRINT*,Z 
STOP
END
```
The preceding program gives Z to be the double-precision number 30.0 (or in Fortran, 30.00).

 $EQV - Computes logical equivalence$ 

## SYNOPSIS

Fortran:

*<sup>I</sup>*= *EQV(logical.logical)* 

 $b = EQV(arg, arg)$ 

### DESCRIPTION

 $arg = CFT$ : type Boolean or integer CFI77: type Boolean, integer, real, or pointer

When given two arguments of type logical, EQV computes a logical equivalence and returns a logical result.

When given two arguments of type Boolean, real, integer, or pointer, EQV computes a bit-wise logical equivalence and returns a Boolean result

EQV is intrinsic for CFT and CFT77.

The following tables show both the logical equivalence and bit-wise logical equivalence:

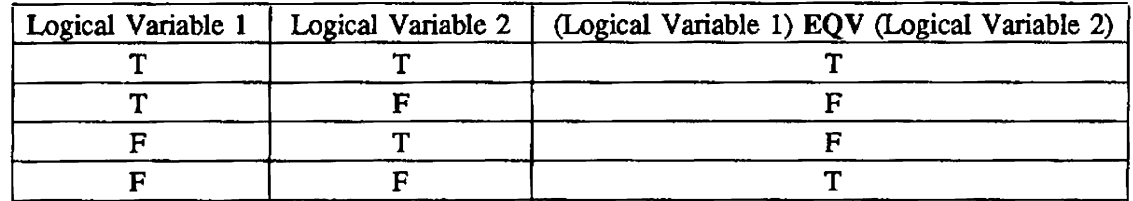

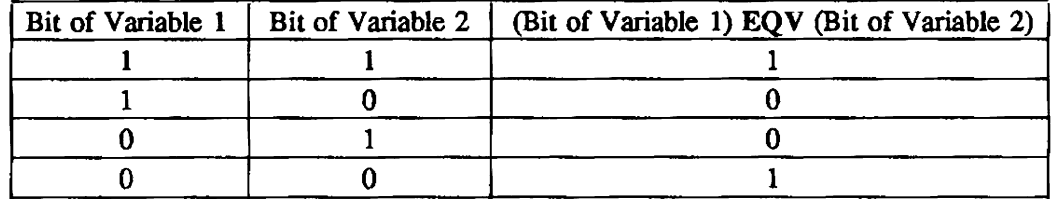

### IMPLEMENTATION

This routine is available to users of both the COS and UNICOS operating systems.

## **NOTES**

Fortran:

ANSI Fortran 77 standard or Cray extension to standard: Cray extension Level of vectorization: Full Code generation: In-line

## **CAUTIONS**

Unexpected results can occur when Boolean functions are declared external and then used with logical arguments. The external Boolean functions always treat their arguments as type Boolean and retwn a Boolean result.

## EXAMPLES

The following section of Fortran code shows the EQV function used with two arguments of type logical:

LOGICAL LI, L2, L3  $L3 = EQV(L1,L2)$ 

The following section of Fortran code shows the EQV function used with two arguments of type integer. The bit patterns of the arguments and result are also given. For clarity, an 8-bit word is used instead of the actual 64-bit word.

INTEGER 11, 12, 13  $I3 = EQV(I1,I2)$ 

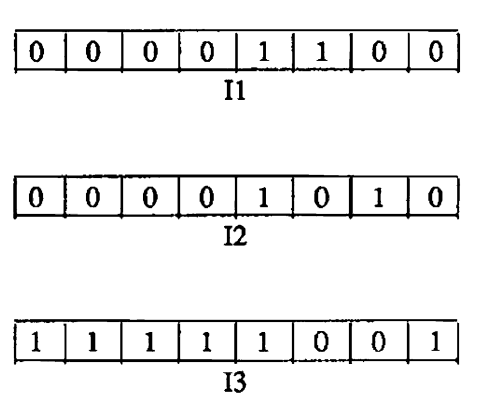

EXP, DEXP, CEXP,  $exp$  - Computes exponential function

#### **SYNOPSIS**

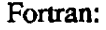

c:

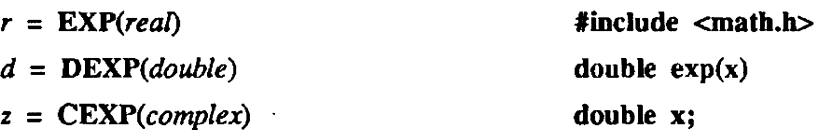

CAL register usage:

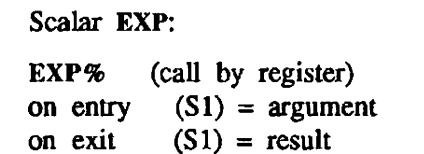

Scalar DEXP:

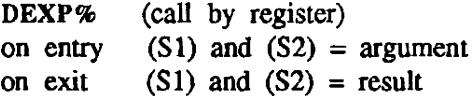

```
Scalar CEXP:
```
CEXP% (call by register) on entry (S1) and (S2) = argument<br>on exit (S1) and (S2) = result  $(S1)$  and  $(S2)$  = result

Vector EXP:

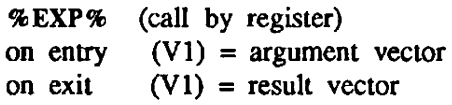

Vector DEXP:

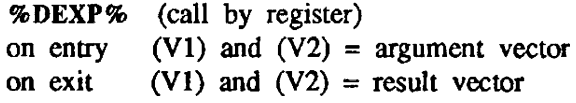

```
Vector CEXP:
```
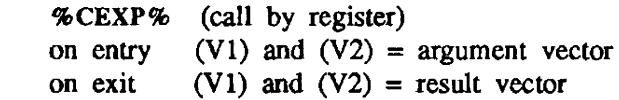

## **DESCRIPTION**

These functions evaluate  $y = e^x$ .

EXP and exp (callable only from C programs) return the real exponential function  $e^x$  of their real argument.

DEXP returns the double-precision exponential function  $e^x$  of its double-precision argument. CEXP returns the complex exponential function  $e^x$  of its complex argument.

EXP is the generic function name.

EXP, DEXP, and CEXP are intrinsic for CFT and CFf77.

# ARGUMENT RANGE

EXP, DEXP:  $|x| < 2^{13} * \ln 2$ CEXP:  $|x_r| < 2^{13}$  \* ln 2,  $|x_i| < 2^{24}$ 

#### IMPLEMENTATION

These routines are available 10 users of both the cos and UNICOS operating systems.

# **NOTES**

# Fortran:

ANSI Fortran 77 standard or Cray extension to standard: ANSI standard Level of vectorization: Full Code generation: External

C:

ANSI C standard or Cray extension to standard: ANSI standard Level of vectorization: None Code generation: External

 $\ddot{\phantom{0}}$ 

INDEX - Determines index location of a character substring within a string (Cray Fortran intrinsic function)

## **SYNOPSIS**

 $i=INDEX(string, substring)$ 

### **DESCRIPTION**

The integer function INDEX takes Fortran character string arguments and returns an integer index into that string. If *substring* is not located within *string,* a value of 0 is returned. If there is more than one occurrence of *substring,* only the first index is returned. *string* and *substring* can be any legal Fortran character string.

### EXAMPLE

PROGRAM INDEX1 CHARACTER\*23,A CHARACTER\*13,B A='CRAY X-MP SUPERCOMPUIER' B='SUPERCOMPUTER'  $I=INDEX(A,B)$ PRINT\*.I **STOP** END

The preceding program returns the index number of the substring SUPERCOMPUTER as I=11.

PROGRAM INDEX2 CHARACIER·20,A CHARACTER\*6,B A='CRAY-1 SUPERCOMPUTER'  $B = 'CRAY-1'$  $I=INDEX(A,B)$ PRINT<sup>\*</sup>.I **STOP** END

The preceding program returns the index number of the substring CRAY-1 as  $I=1$ .

#### IMPLEMENTATION

This routine is available to users of both the cos and UNICOS operating systems.
INT, IFIX, IDINT  $-$  Converts to type integer

### SYNOPSIS

Fortran:

- $i = INT(arg)$
- $i = IFIX(real)$
- *i* = IFIX(booJean)
- $i =$  **IDINT**(double)

### DESCRIPTION

*arg* = type integer, complex, real. or Boolean

These functions conven specified types to type integer by truncating toward 0 (the fraction is lost).

INT returns an integer value for its integer, real, complex, or Boolean argument. IFIX returns an integer value for its feal or Boolean argument. IDINT returns an integer value for its double-precision argument.

INT is the generic function name.

INT, IFIX, and IDINT are intrinsic for CFT and CFT77.

Type conversion routines assign the appropriate type to Boolean arguments without shifting or manipulating the bit patterns they represent.

### ARGUMENT RANGE

INT:

Real:  $|x| < \infty$  ( $\infty \approx 10^{2466}$ ) Complex:  $|x_r| < 2^{46}$ Integer (24-bit) (CFT only):  $|x| < 2^{23}$ Integer, Boolean:  $|x| < 2^{63}$ 

IFIX:  $|x| < 2^{46}$ 

**IDINT:**  $|x| < 2^{63}$ 

### IMPLEMENTATION

These routines are available to users of both the *COS* and UNlCOS operating systems.

### **NOTES**

### Fortran:

ANSI Fortran 77 standard or Cray extension to standard: ANSI standard Level of vectorization: Full Code generation: In-line

INT24, LINT - Converts 64-bit integer to 24-bit integer and vice versa (CFT only)

## **SYNOPSIS**

Fortran:

*i24* = *INT24(integer) i24* = *lNT24(boolean)*   $i = LINT(24-bit integer)$ 

## DESCRIPTION

 $i24 = 24$ -bit integer result.

INT24 converts a 64-bit integer or Boolean argument into a 24-bit integer. LINT converts a 24-bit integer into a 64-bit integer.

## ARGUMENT RANGE

 $|x| < 2^{23}$ 

### IMPLEMENTATION

These routines are available to users of both the COS and UNlCOS operating systems.

## **NOTES**

Fortran:

ANSI Fortran 77 standard or Cray extension to standard: Cray extension Level of vectorization: Full Code generation: In-line

LDSS, LDSV, LDVS, LDVV - Perfonns 64~bit integer divide

### DESCRIPTION

The LDSS, LDSV, LDVS, and LDVV functions are called implicitly by CFT, CFT77, and C programs to divide long integers.

These routines return a 64-bit integer quotient from two 64-bit arguments.

The function of each routine follows:

LDSS - Scalar / Scalar LDSV - Scalar / Vector LDVS - Vector / Scalar

LDVV - Vector / Vector

Scalar / Scalar:

## CAL REGISTER USAGE

Scalar / Vector:

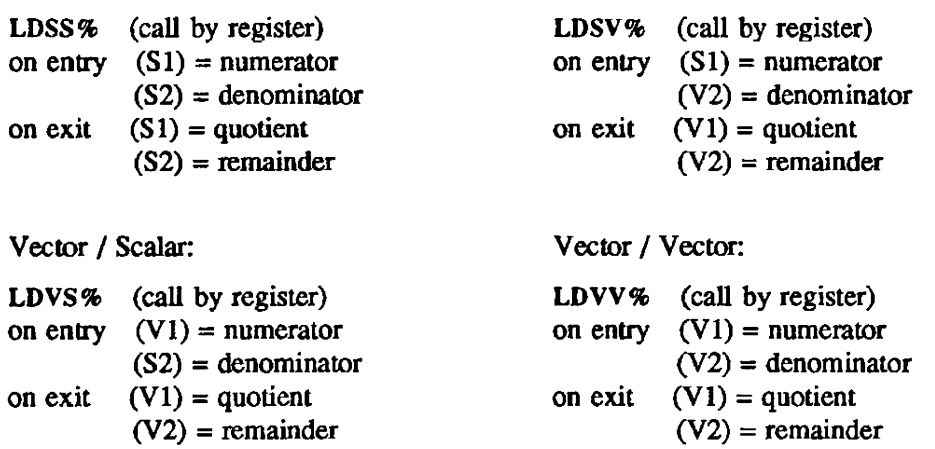

#### NOTE

LDSV, LDVS. and LDVV are pseudo-vector routines. They call the scalar version, LDSS. to perform the divide.

LEADZ - Counts number of leading 0 bits

### SYNOPSIS

Fortran:

 $i =$  LEADZ(arg)

#### DESCRIPTION

 $arg = CFT$ : type Boolean, integer, real, or logical CFf77: type Boolean. integer, real. or pointer

When given an argument of type integer, real, logical, Boolean, or pointer, LEADZ counts the number of leading 0 bits in the 64-bit representation of the argument

LEADZ is intrinsic for CFT and CFT77.

#### EXAMPLES

The following section of Fortran code shows the LEADZ function used with an argument of type integer. The bit pattern of the argument and the value of the result are also given. For clarity, a 16-bit word is used instead of the actual 64-bit word.

INTEGR I1, I2  
...  

$$
I2 = LEADZ(11)
$$

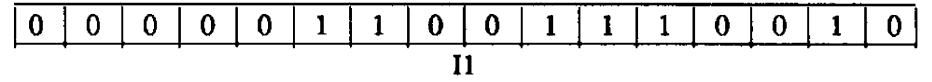

The LEADZ function returns the value 5 to the integer variable 12.

#### IMPLEMENTATION

This routine is available to users of both the cos and UNICOS operating systems.

#### **NOTES**

The bit representation of the logical data type is not consistent among Cray machines. For further details, see the Fortran (CFf) Reference Manual, publication SR-0009. and the CFI77 Reference Manual. publication SR·OO18.

**LEADZ(0)** is equal to  $64$ .

### Fortran:

ANSI Fortran 77 standard or Cray extension to standard: Cray extension

Level of vectorization: Full

Code generation: In-line

LEN - Determines the length of a character string (Cray Fortran intrinsic function)

## SYNOPSIS

 $i =$  **LEN**(string)

## DESCRIPTION

The integer function LEN takes Fortran character siring arguments and returns an integer length. *string*  can be any valid Fortran character string. LEN is an in-line code function.

## EXAMPLE

**PROGRAMLENTEST** I=LEN('l...+....1....+....2....+....3....+..') PRINT \*, I **STOP** END

The preceding program returns the length of the character string; 1=37.

# IMPLEMENTATION

This routine is available to users of both the COS and UNICOS operating systems.

LGE, LGT, LLE, LLT - Compares strings lexically (Cray Fortran intrinsic function)

**SYNOPSIS** 

<sup>J</sup>= *LGE(stringl.string2)* 

*I* = *LGT(stringl.string2)* 

I = *LLE(stringl.string2)* 

<sup>I</sup>= LL *T(stringl.string2)* 

## **DESCRIPTION**

Each of the these type logical functions takes two character string arguments and return a logical value. *string1* and *string2* are compared according to the ASCII collating sequence, and the resulting true or false value is returned. Arguments can be any valid character string. If the strings are of different lengths, the function treats the shorter string as though it were blank-filled on the right to the length of the longer string.

The defining equation for each function is as follows:

For LGE,  $logic = a_1 \ge a_2$ . For LGT, logic =  $a_1 > a_2$ . For LLE,  $logic = a_1 \le a_2$ . For LLT, logic =  $a_1 < a_2$ .

## IMPLEMENTATION

These routines are available to users of both the cos and UNICOS operating systems.

MASK - Returns a bit mask

#### **SYNOPSIS**

Fortran:

*b* = *MASK(integer)* 

#### DESCRIPTION

MASK returns a bit mask of  $1$ 's.

The integer argument must be in the range  $0 \le x \le 128$ .

If the argument is in the range  $0 \le x \le 63$ , a left-justified mask of x bits is returned.

If the argument is in the range  $64 \le x \le 128$ , a right-justified mask of  $(128 - x)$  bits is returned.

MASK is intrinsic for CFT and CFf77.

### IMPLEMENTATION

This routine is available to users of both the COS and UNICOS operating systems.

#### NOTES

Fortran:

ANSI standard or Cray extension to standard: Cray extension

Level of vectorization: Full

Code generation: In-line

#### EXAMPLES

The following section of Fortran code shows the MASK function used with several different arguments. The bit patterns of the results are given. The 64-bit word has been shortened to improve clarity.

INfEGER II, 12, 13  $I1 = \text{MASK}(3)$  $12 = \text{MASK}(64)$ I3 = MASK(127)

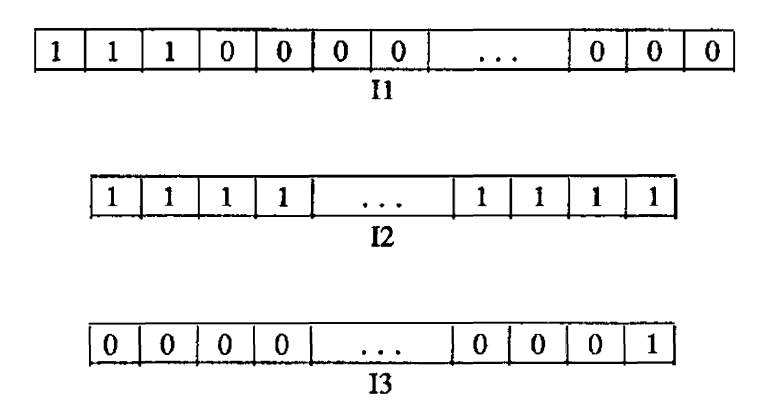

MOD, AMOD, DMOD - Computes remainder of  $x_1/x_2$ 

### SYNOPSIS

Fortran:

i = *MOD(integer.integer)* 

*r* = *AMOD(rea/,reaf)* 

*<sup>d</sup>*= *DMOD(double,double)* 

## DESCRIPTION

These functions evaluate  $y = x_1-x_2[x_1/x_2]$ .

MOD returns the integer remainder of its integer arguments. AMOD returns the real remainder of its real arguments. DMOD returns the double-precision remainder of its double-precision arguments.

MOD is the generic function name.

MOD, AMOD, and DMOD are intrinsic for CFT and CFf77.

## ARGUMENT RANGE

MOD:

$$
|x_1| < 2^{63}
$$
\n
$$
0 < |x_2| < 2^{63}
$$
\n
$$
2^{-63} < |x_1/x_2| < 2^{63}
$$

#### AMOD:

$$
|x_1| < 2^{47}
$$
\n
$$
0 < |x_2| < 2^{47}
$$
\n
$$
2^{-47} < |x_1/x_2| < 2^{47}
$$

DMOD:

$$
|x_1| < 2^{95}
$$
\n
$$
0 < |x_2| < 2^{95}
$$
\n
$$
2^{-95} < |x_1/x_2| < 2^{95}
$$

#### IMPLEMENTATION

These routines are available to users of both the COS and UNICOS operating systems.

# **NOTES**

 $\ddot{\phantom{0}}$ 

Fortran:

ANSI Fortran 77 standard or Cray extension 10 standard: ANSI standard Level of vectorization: Full Code generation: MOD, AMOD: In~line DMOD, MOD (long integer - CFT only): External

NEQV, XOR - Computes logical difference

## SYNOPSIS

Fortran:

 $l = NEQV(logical, logical)$  $l = XOR(logical, logical)$  $b = \text{NEQV}(arg, arg)$ 

 $b = XOR(arg, arg)$ 

## **DESCRIPTION**

 $arg = CFT$ : type Boolean, integer, or real CFI'77: type Boolean, integer, real, or pointer

NEQV and XOR are two names for the same routine.

When given two arguments of type logical, NEQV and XOR compute a logical difference and return a logical result.

When given two arguments of type Boolean, integer, real, or pointer, NEQV and XOR compute a bitwise logical difference and return a Boolean result.

NEQV and XOR are intrinsic for CFT and CFI77.

The following tables show both the logical difference and bit-wise logical difference.

NEQV is shown in the tables, but XOR produces identical results.

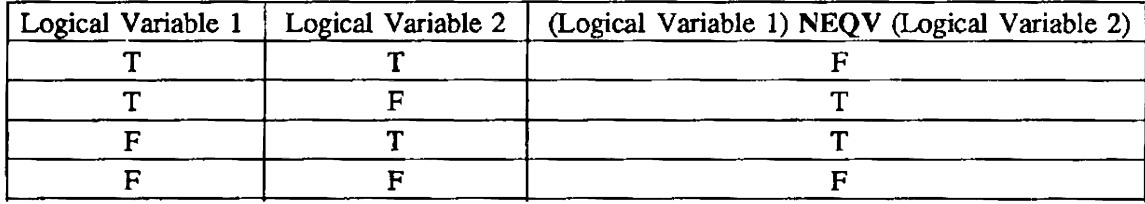

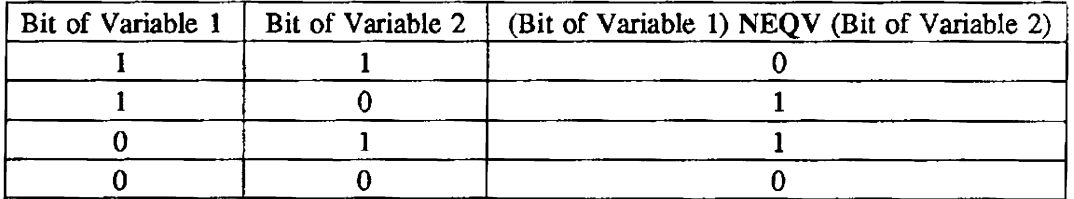

### IMPLEMENTATION

These routines are available to users of both the cos and UNICOS operating systems.

## NOTES

Fortran:

ANSI Fortran 77 standard or Cray extension to standard: Cray extension

Level of vectorization: Full

Code generation: In-line

## CAUTIONS

Unexpected results can occur when Boolean functions are declared external and then used with logical arguments. The external Boolean functions always treat their arguments as type Boolean and return a Boolean result.

## EXAMPLES

The following section of Fortran code shows the NEQV function used with two arguments of type logical. XOR is used in the same manner and produces the same results.

LOGICAL L1, L2, L3  $L3 = NEQV(L1,L2)$ 

The following section of Fortran code shows the NEQV function used with two arguments of type integer. XOR is used in the same manner and produces the same results.

The bit patterns of the arguments and result are also given. For clarity, an 8-bit word is used instead of the actual 64-bit word.

INTEGER I1, I2, I3  $I3 = NEQV(I1,I2)$ 

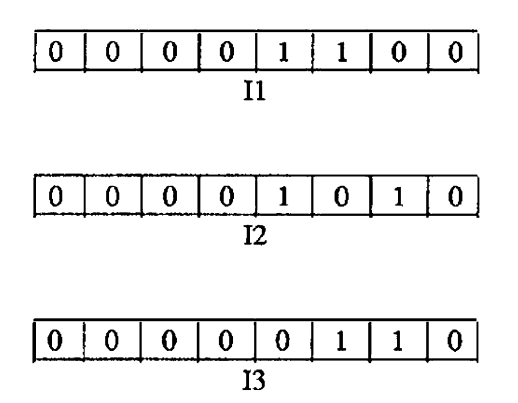

NINT, IDNINT - Finds nearest integer

### **SYNOPSIS**

Fortran:

 $i = \text{NINT}(real)$ 

*<sup>i</sup>*= *IDNINT(double)* 

### DESCRIPTION

These functions find the nearest integer for real and double-precision numbers. using the following equations:

$$
y = \lfloor x+ .5 \rfloor \text{ if } x \ge 0
$$
  

$$
y = \lfloor x- .5 \rfloor \text{ if } x < 0
$$

NINT returns the nearest integer for its real argument. IDNINT returns the nearest integer for its double-precision argument.

NINT is the generic function name.

NINT and IDNINT are intrinsic for CFT and CFT77.

## ARGUMENT RANGE

 $|x| < 2^{46}$ 

### IMPLEMENTATION

These routines are available to users of both the COS and UNICOS operating systems.

## **NOTES**

Fortran:

ANSI Fortran 77 standard or Cray extension to standard: ANSI standard

Level of vectorization: Full

Code generation: NINT: In-line IDNINT: External

OR - Computes logical sum

## **SYNOPSIS**

Fortran:

 $l = OR(logical, logical)$ 

 $b = OR(arg, arg)$ 

### DESCRIPTION

 $arg = CFT$ : type Boolean, integer, or real CFf77: type Boolean, integer, real, or pointer

When given two arguments of type logical, OR computes a logical sum and returns a logical result. When given two arguments of type integer, real, Boolean, or pointer, OR computes a bit-wise logical sum and returns a Boolean result.

OR is intrinsic for CFf and CFf77.

The following tables show both the logical sum and bit-wise logical sum:

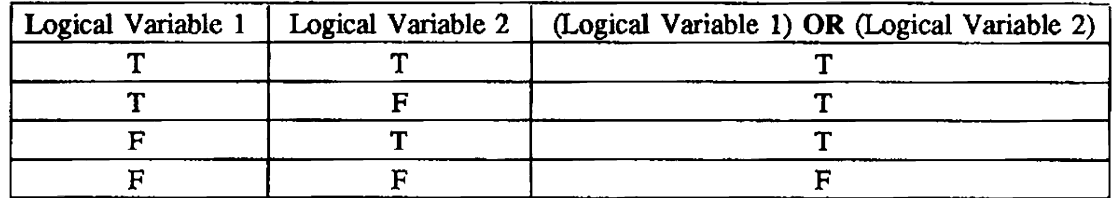

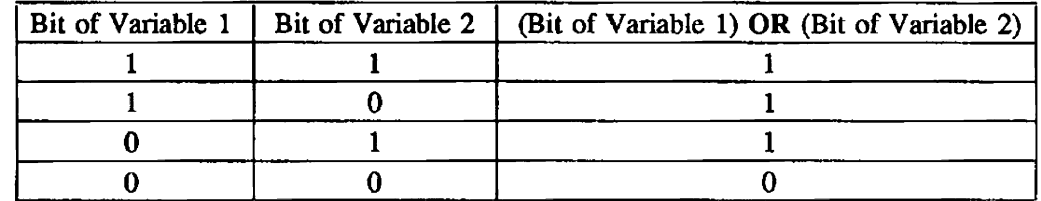

## IMPLEMENTATION

This routine is available to users of both the COS and UNICOS operating systems.

## NOTES

## Fortran:

ANSI Fortran 77 standard or Cray extension to standard: Cray extension Level of vectorization: Full Code generation: In-line

## **CAUTIONS**

Unexpected results can occur when Boolean functions are declared external and then used with logical arguments. The external Boolean functions always treat their arguments as type Boolean and return a Boolean result.

 $\ddot{\phantom{a}}$ 

#### EXAMPLES

The following section of Fortran code shows the OR function used with two arguments of type logical:

LOGICAL L1, L2, L3  $L3 = OR(L1,L2)$ 

The following section of Fortran code shows the OR function used with two arguments of type integer. The bit patterns of the arguments and result are also shown below. For clarity, an 8-bit word is used instead of the actual 64-bit word.

INTEGER I1, 12, 13  $I3 = OR(11,I2)$ 

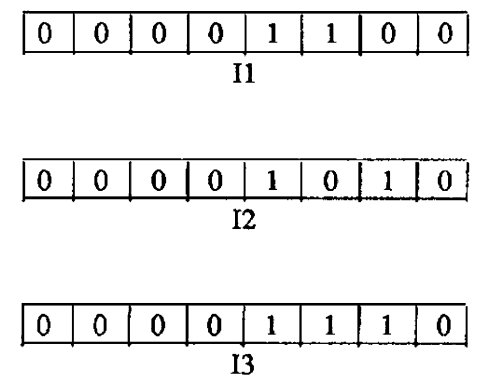

POPCNT - Counts number of bits set to 1

### SYNOPSIS

Fortran:

 $i = POPCNT(arg)$ 

### DESCRIPTION

 $arg = CFT$ : type Boolean, integer, real, or logical CFr77: type Boolean, integer, real, or pointer

When given an argument of type integer, real, logical, Boolean, or pointer, POPCNT counts the number of bits set to 1 in the 64-bil representation of the argument.

POPCNT is intrinsic for CFT and CFT77.

## IMPLEMENTATION

This routine is available to users of both the COS and UNICOS operating systems.

#### NOTES

The bit representation of the logical data type is not consistent among Cray machines. For further details, see the Fortran (CFT) Reference Manual, publication SR-0009, and the CFT77 Reference Manual, publication SR-OOIS.

#### Fortran:

ANSI Fortran 77 standard or Cray extension to standard: Cray extension

Level of vectorization: Full

Code generation: In-line

### EXAMPLES

The following section of Fortran code shows the POPCNT function used with an argument of type integer. The bit pattern of the argument and the value of the result are also given. For clarity, a 16-bit word is used instead of the actual 64-bil word.

**INTEGER 11, 12**  $I2 = POPCNT(11)$ 

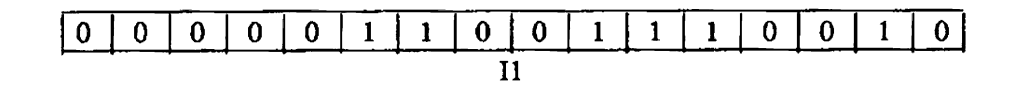

The POPCNT function returns the value 6 to the integer variable 12.

POPPAR - Computes bit population parity

#### **SYNOPSIS**

Fortran:

 $i = POPPAR(arg)$ 

### DESCRIPTION

*arg* = CFT: type Boolean, integer, real. or logical CFf77: type Boolean, integer, real. or pointer

When given an argument of type integer, real, logical, Boolean, or pointer, POPPAR returns the value 0 if an even number of bits are set to 1 in the 64-bit representation of the argument or the value 1 if an odd number of bits are set to 1 in the 64-bit representation of the argument

POPPAR is intrinsic for CFT and CFf77.

### IMPLEMENTATION

This routine is available to users of both the COS and UNICOS operating systems.

#### **NOTES**

The bit representation of the logical data type is not consistent among Cray machines. For further details, see the Fortran (CFr) Reference Manual, publication SR-0009, and the CFf77 Reference Manual, publication SR-0018.

#### Fortran:

ANSI Fortran 77 standard or Cray extension to standard: Cray extension

Level of vectorization: FuU

Code generation: In-line

#### EXAMPLES

The following section of Fortran code shows the POPPAR function used with an argument of type integer. The bit pattern of the argument and the value of the result are also given. For clarity, a 16-bit word is used instead of the actual 64-bit word.

IN'IEGER 11, 12

 $I2 = POPPAR(I1)$ 

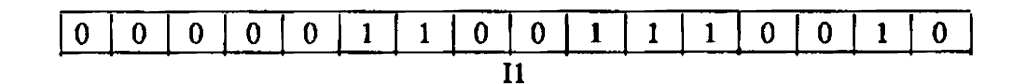

The POPPAR function returns the value 0 to the integer variable I2.

croc, crol, cror, prop, prol, pror, ITOI, RTOI, RTOR, pow - Raises base value to a power

### SYNOPSIS

c:

#include <math.h> double pow(x, y) double x, y;

### DESCRIPTION

These routines return the appropriate real or integer power function  $X<sup>Y</sup>$  of their arguments.

CFT and CFT77 routines implicitly call these routines to raise a value to a power.

CTOC. CTOI, and CTOR raise a complex base to a complex power  $(C^{c})$ , an integer power  $(C^{l})$ , or a real power  $(C^R)$ , respectively.

The complex base cannot be (0.0, 0.0).

DTOD, DTOI, and DTOR raise a double-precision base to a double-precision power  $(D^D)$ , an integer power  $(D<sup>1</sup>)$ , or a real power  $(D<sup>R</sup>)$ , respectively.

**ITOI** raises an integer base to an integer power  $(I^I)$ .

RTOI and RTOR raise a real base to an integer power  $(R<sup>l</sup>)$  or a real power  $(R<sup>R</sup>)$ , respectively.

Routine pow raises a real base to a real power  $(R^R)$ .

Base values in DTOD, DTOR, and RTOR must be positive.

RANF, RANGET, RANSET - Computes pseudo-random numbers

## **SYNOPSIS**

Fortran:

```
r = RANF( )
b = RANGET(integer) (CFT)
b = \text{RANGET}(\text{integer}) (CFT77)
r = RANSET(integer) (CFT)<br>r = RANSET(arg) (CFT77)
r = RANSET(arg)
```
## DESCRIPTION

 $arg = type$  integer, real, or Boolean

These functions compute pseudo-random numbers and either set or retrieve a seed.

## RANF:

- Obtains the first or next in a series of pseudo-random numbers, such that  $0 < y < 1$ , in the form of a normalized floating-point number.
- Uses a null argument. If an argument is supplied. it will be ignored. Parentheses are required in the call. however.

## RANGET:

- Obtains a seed.
- Can be called as a function or a subroutine in CFf.
- Has an optional integer argument for CFf77.
- Requires an integer argument for CFf.

If an argument is present. the result is also returned at the address of the argument.

## RANSET:

- Establishes a seed such that  $y = x$ .
- Requires an integer argument in CFf.
- Requires an argument of type integer. real, or Boolean in CFf77.

The return value of the function is not meaningful (it returns the input value).

If no argument or a zero argument is supplied, the seed is reset to an initial default value.

If an argument is supplied, the lower 48 bits are used as the random-number seed. The right-most bit is always set to 1.

When the seed of the random number generator is reset, RANSET does not store the supplied argument as the first value in the buffer of the random number seeds.

RANF, RANGET, and RANSET are intrinsic for CFT and CFI77.

## ARGUMENT RANGE

 $|x| < \infty \quad (\infty \approx 10^{2466})$ 

# IMPLEMENTATION

These routines ace available to users of both the *COS* and UNICOS operating systems.

### **NOTES**

Fortran:

ANSI Fortran 77 standard or Cray extension 10 standard: Cray extension

Level of vectorization: RANF: Full RANGET, RANSET: None

Code generation: External

The CRI random number generator uses static memory storage for the random number seed table. Therefore, the functions RANF, RANSET, and RANGET must be protected (locked) when called from a multitasked program.

 $\ddot{\phantom{0}}$ 

## EXAMPLES

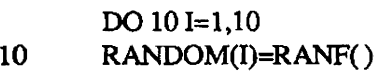

CALL RANGET(iseedl) C or

*iseed=RANGET(ivalue* )

CALL *RANSET(ivaJue)*  C or *dummy=RANSET(ivalue)* 

REAL, FLOAT, SNGL - Converts to type real

### **SYNOPSIS**

Fortran:

 $r = \text{REAL}(arg)$ 

*r* = FLOA *T(inleger)* 

*r* = *SNGL(double)* 

*<sup>r</sup>*= *SNGL(boolean)* 

### DESCRIPTION

*arg* = type complex, integer. or real

These functions convert specified types to type real, such that  $y = x$  (or  $y = x_r$  for complex arguments).

REAL returns the real equivalent of its complex. integer. or real argument. FLOAT returns the real equivalent of its integer argument. SNGL returns the real equivalent of its double-precision or Boolean argument.

Type conversion routines assign the appropriate type to Boolean arguments without shifting or manipu· lating the bit patterns they represent.

REAL is the generic function name.

REAL, FLOAT, and SNGL are intrinsic for CFT and CFT77.

#### **ARGUMENT RANGE**

REAL:

Real:  $|x| < \infty$  ( $\infty \approx 10^{2466}$ ) Integer:  $|x| < 2^{46}$ Complex:  $|x_r| < \infty$ )

FLOAT:

Integer:  $|x| < 2^{63}$ 24-bit integer (CFT only):  $|x| < 2^{23}$ 

SNGL:

Double precision:  $|x| < \infty$  (in CFT77,  $|x| < 2^{64}$ ) Boolean:  $|x| < 2^{46}$ 

## IMPLEMENTATION

These routines are available to users of both the cos and UNICOS operating systems.

# NOTES

## Fortran:

ANSI Fortran 77 standard or Cray extension to standard: ANSI standard Level of vectorization: Full Code generation: In-line

 $S H I F T - Performs a left circular shift$ 

#### **SYNOPSIS**

Fortran:

 $b = \text{SHIFT}(arg1,arg2)$ 

## **DESCRIPTION**

 $arg1$  = The value to be shifted

CFf77: type Boolean, integer, real, or pointer CFf: type Boolean. integer, or real

 $arg2$  = The number of bits to shift the value

- type integer

For arg2 in the range  $0 \leq \arg 2 \leq 64$ , SHIFT performs a left circular shift of the 64-bit representation of argl by arg2 bits.

For  $\arg 2 \ge 65$ , a left circular shift is not performed. Instead, SHIFT is defined as follows when  $arg2 \geq 65$ :

For arg2 in the range  $65 \leq \frac{arg2}{5} \leq 128$ , SHIFT( $\frac{arg1}{arg2}$ ) is defined as SHIFTL( $\frac{arg1}{arg2}$ -64). See SHIFTL(3M).

For  $arg2$  in the range  $129 \leq arg2 \leq 2^{24}-1$ , SHIFT returns a value with all bits set to 0.

For arg2 in the range  $2^{24} \leq \arg 2 < 2^{64}-1$ , SHIFT returns an undefined result.

SHIFT is intrinsic for CFT and CFT77.

#### IMPLEMENTATION

This routine is available to users of both the cos and UNlCOS operating systems.

### **NOTES**

The bit representation of the logical data type is not consistent among Cray machines. For further details, see the Fortran (CFT) Reference Manual, publication SR-0009, and the CFT77 Reference Manual. publication SR-0018.

Fortran:

ANSI Fortran 77 standard or Cray extension to standard: Cray extension

Level of vectorization: Full

Code generation: In-line

## EXAMPLES

The following section of Fortran code shows the SHIFT function used in the case where argl is of type integer. For purposes of clarity, a 16-bit word is used instead of the actual 64-bit word. The bit pattern of *arg1* and the bit pattern of the result are also given.

INTEGER 11, 12, I3  $\frac{1}{12} = 5$  $I3 = SHIFT(I1,I2)$ 

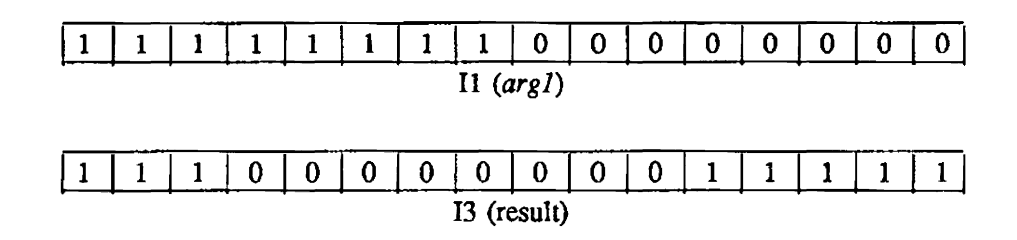

SHIFTL - Performs a left shift with zero fill

### SYNOPSIS

Fortran:

 $b = \text{SHIFTL}(arg1, arg2)$ 

### DESCRIPTION

 $arg1$  = The value to be shifted

CFI77: type Boolean, integer, real, or pointer CFI': type Boolean, integer, or real

 $arg2$  = The number of bits to shift the value

 $-$  type integer

For arg2 in the range  $0 \leq \arg 2 \leq 2^{24}-1$ , SHIFTL performs a left shift with zero fill of the 64-bit representation of argl by arg2 bits. Note that when arg2 is in the range  $64 \le \arg 2 \le 2^{24}-1$ , SHIFTL returns a value with all bits set to O.

For arg2 in the range  $2^{24} \leq \arg 2 < 2^{64} - 1$ , SHIFTL returns an undefined result.

SHIFTL is intrinsic for CFT and CFT77.

### IMPLEMENTATION

This routine is available to users of both the COS and UNICOS operating systems.

### **NOTES**

The bit representation of the logical data type is not consistent among Cray machines. For further details, see the Fortran (CFT) Reference Manual, publication SR-0009, and the CFT77 Reference Manual, publication SR-0018.

#### Fortran:

ANSI Fortran 77 standard or Cray extension to standard: Cray extension

Level of vectorization: Full

Code generation: In-line

### EXAMPLES

The following section of Fortran code shows the SHIFTL function used in the case where argl is of type integer. The bit pattern of argl and the bit pattern of the result are also given. For clarity, a 16bit value is used instead of a 64-bit value.

INTEGER II, 12, 13  $\ddotsc$  $I2 = 5$ 

 $I3 = SHIFTL(I1,I2)$ 

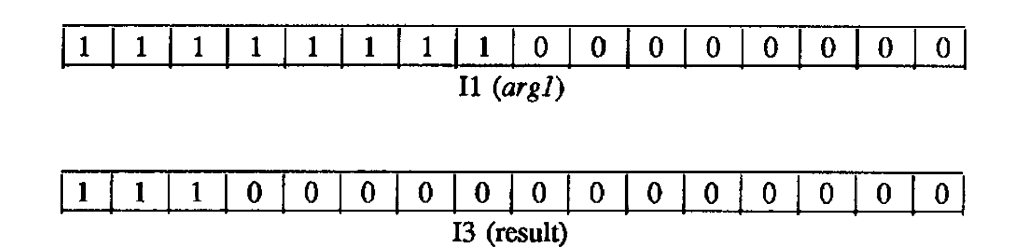

SHIFfR - Performs a right shift with zero fill

### **SYNOPSIS**

Fortran:

 $b = \text{SHIFTR}(arg1,arg2)$ 

#### **DESCRIPTION**

 $arg l$  = The value to be shifted

CfT77: type Boolean, integer, real, or pointer CFr: type Boolean, integer, or real

 $arg2$  = The number of bits to shift the value

- type integer

For arg2 in the range  $0 \leq arg2 \leq 2^{24}-1$ , SHIFTR performs a right shift with zero fill of the 64-bit representation of argl by arg2 bits. Note that when arg2 is in the range  $64 \le \alpha r g^2 \le 2^{24} - 1$ . SHIFTR returns a value with all bits set to O.

For arg2 in the range  $2^{24} \leq \frac{arg2}{2} < 2^{64} - 1$ , SHIFTR returns an undefined result.

SHIFTR is intrinsic for CFT and CFI77.

### IMPLEMENTATION

This routine is available to users of both the COS and UNICOS operating systems.

### NOTES

The bit representation of the logical data type is not consistent among Cray machines. For further details. see the Fortran (CPr) Reference Manual, publication SR-0009, and the CFr77 Reference Manual. publication SR-0018.

#### Fortran:

ANSI Fortran 77 standard or Cray extension to standard: Cray extension

Level of vectorization: Full

Code generation: In-line

### EXAMPLES

The following section of Fortran code shows the SHIFTR function used in the case where argl is of type integer. The bit pattern of argl and the bit pattern of the result are also given. For purposes of clarity, a I6-bit value is used instead of a 64-bit value.

IN1EGER II, 12, 13  $\ddot{\phantom{a}}$  $12 = 5$ 

 $13 = SHIFTR(11,12)$ 

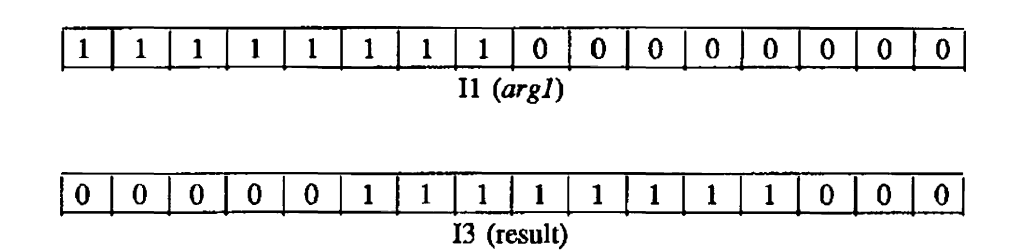

 $\bar{\mathcal{L}}$ 

SIGN, ISIGN, DSIGN - Transfers sign of numbers

## **SYNOPSIS**

Fortran:

*r* = *SIGN(real.real)* 

<sup>i</sup>= *ISIGN(integer,integer)* 

*d* = *DSIGN(double,double)* 

### **DESCRIPTION**

This function evaluates one of the following equations. depending on the sign of the number:

$$
y = |x_1| \text{ if } x_2 \ge 0
$$
  
or  

$$
y = -|x_1| \text{ if } x_2 < 0
$$

SIGN transfers the sign from one real number to another. ISIGN transfers the sign from one integer to another. DSIGN transfers the sign from one double-precision number to another.

SIGN is the generic function name.

SIGN, ISIGN, and DSIGN are intrinsic for CFf and CFT77.

## ARGUMENT RANGE

 $|x_1|, |x_2| < \infty \quad (\infty \approx 10^{2466})$ 

## IMPLEMENTATION

These routines are available to users of both the COS and UNICOS operating systems.

### **NOTES**

### Fortran:

ANSI Fortran 77 standard or Cray extension to standard: ANSI standard

Level of vectorization: Full

Code generation: In~line

SIN, DSIN, CSIN, sin - Computes the sine

#### SYNOPSIS

Fortran:

C:

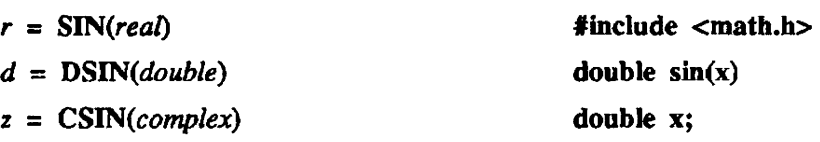

CAL register usage:

Scalar SIN:

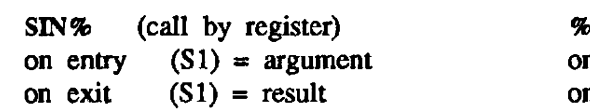

Scalar DSIN:

DSIN% (call by register) on entry  $(S1)$  and  $(S2) =$  argument on exit  $(S1)$  and  $(S2)$  = result

Scalar CSIN:

 $CSIN%$  (call by register) on entry  $(S1)$  and  $(S2)$  = argument on exit  $(S1)$  and  $(S2)$  = result

Vector SIN:

SIN% (call by register) n entry  $(V1)$  = argument vector n exit  $(V1)$  = result vector

#### Vector DSIN:

%DSIN% (call by register) on entry (V1) and (V2) = argument vector<br>on exit (V1) and (V2) = result vector (V1) and (V2) = result vector

Vector CSIN:

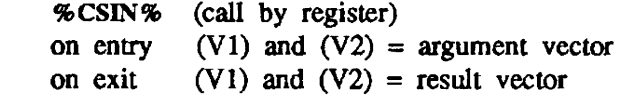

#### DESCRIPTION

These functions evaluate  $y = sin(x)$ .

SIN and sin (callable only from C programs) return the real sine of their real arguments. DSIN returns the double-precision sine of its double-precision argument. CSIN returns the complex sine of its complex argument.

SIN is the generic function name.

SIN, DSIN, and CSIN are intrinsic for CFT and CFT77.

## ARGUMENT RANGE

SIN:  $|x| < 2^{24}$ DSIN:  $|x| < 2^{48}$ CSIN:  $|x_r| < 2^{24}$ ,  $|x_i| < 2^{13}$  \* ln 2

## IMPLEMENTATION

These routines are available to users of both the COS and UNICOS operating systems.

# **NOTES**

# Fortran:

ANSI Fortran 77 standard or Cray extension to standard: ANSI standard Level of vectorization: Full Code generation: Extemal

c:

ANSI C standard or Cray extension to standard: ANSI standard Level of vectorization: None Code generation: Extemal

SINH, DSINH, sinh - Computes hyperbolic sine

#### **SYNOPSIS**

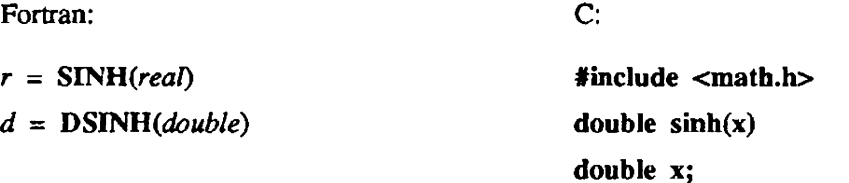

CAL register usage:

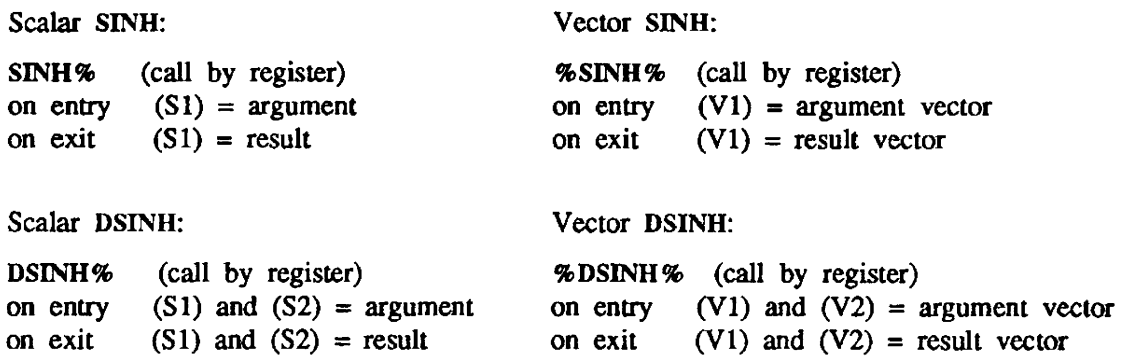

#### DESCRIPTION

These functions evaluate  $y = \sinh(x)$ .

SINH and sinh (callable only from C programs) return the real hyperbolic sine of their real argument. DSINH returns the double-precision hyperbolic sine of its double-precision argument.

SINH is the generic function name.

SINH and DSINH are intrinsic for CFf and CFI77.

## ARGUMENT RANGE

 $|x| < 2^{13}$  \* ln 2

#### IMPLEMENTATION

These routines are available to users of both the COS and UNICOS operating systems.

### NOTES

Fortran:

ANSI Fortran 77 standard or Cray extension to standard: ANSI standard Level of vectorization: Full Code generation: External

c:

 $\hat{\theta}$ 

ANSI C standard or Cray extension to standard: ANSI standard Level of vectorization: None Code generation: External

SNGLR - Returns closest real approximation to double precision

### **SYNOPSIS**

Fortran:

 $r = SNGLR(double)$ 

# DESCRIPTION

SNGLR returns the closest real approximation to its double-precision argument.

The double-precision argument is rounded to a single word. using the high-order bit of the second word.

SQRT, DSQRT, CSQRT, sqrt - Computes square root

### **SYNOPSIS**

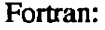

c:

Vector SQRT:

Vector DSQRT:

Vector CSQRT:

%DSQRT% (call by register)

%CSQRT% (call by register)

result vector

on entry  $(V1)$  and  $(V2)$  = argument vector on exit  $(V1)$  and  $(V2)$  = result vector

on entry (V1) and (V2) = argument vector<br>on exit (V1) and (V2) = result vector  $(V1)$  and  $(V2)$  = result vector

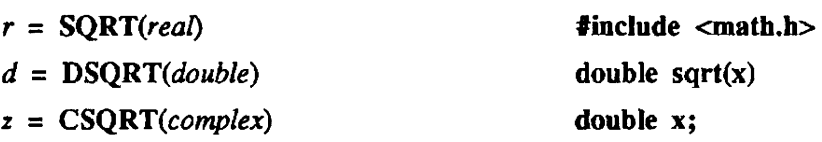

CAL register usage:

Scalar SQRT:

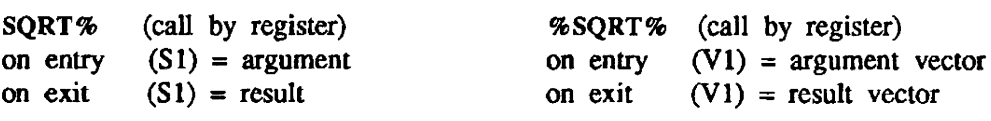

Scalar DSQRT:

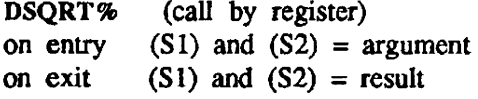

```
Scalar CSQRT:
```
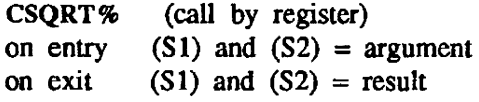

DESCRIPTION

These functions evaluate  $y = x^{1/2}$ .

SQRT and sqrt (caIlable only from C programs) return the real square root of their real argument. DSQRT returns the double-precision square root of its double-precision argument CSQRT returns the complex square root of its complex argument

SQRT is the generic function name.

SQRT, DSQRT, and CSQRT are intrinsic for CFT and CFT77.

#### ARGUMENT RANGE

SQRT, DSQRT:  $0 \le x < \infty$  ( $\infty \approx 10^{2466}$ ) CSQRT:  $|x_i|, |x_i| < \infty$ 

#### IMPLEMENTATION

These routines are available to users of both the COS and UNICOS operating systems.

# NOTES

# Fortran:

ANSI Forttan 77 standard or Cray extension to standard: ANSI standard Level of vectorization: Full Code generation: External

c;

 $\ddot{\phantom{1}}$ 

ANSI C standard or Cray extension to standard; ANSI standard Level of vectorization: None Code generation: External

TADD, TASS, TDIV, TDSS, TMLT, TMSS, TSUB, TSSS - Performs triple-precision arithmetic

### DESCRIPTION

TADD, TASS - Triple-precision addition TDIV, TDSS - Triple-precision division TMLT, TMSS - Triple-precision multiplication TSUB, TSSS - Triple-precision subtraction

Triple-precision arithmetic results are stored in three contiguous 64-bit computer words. In the first word, the high-order 16 bits contain the exponent, and the low-order 48 bits contain the first part of the value. The rest of the value is contained in the low-order 48 bits of the second and third words. The high-order 16 bits of the second and third words must be O. If these routines are called from Fortran, the arguments must be passed in 3-word arrays.

### EXAMPLES

Fortran:

REAL C(3),D(3),RSLT(3)  $C(1) = 0532104567012345670123B$  $C(2) = 0000000123456701234567B$  $C(3) = 0000007654321076454321B$ D(1) = 1 53266 7245435774406773B  $D(2) = 0 00000 0227373374570723B$  $D(3) = 0000000326757726541757B$ CALL TADD(C,D,RSLT)

CAL: (Cal1 by address)

CALL TASS,(C1,C2,C3,D1,D2,D3)

CAL: (Call by value)

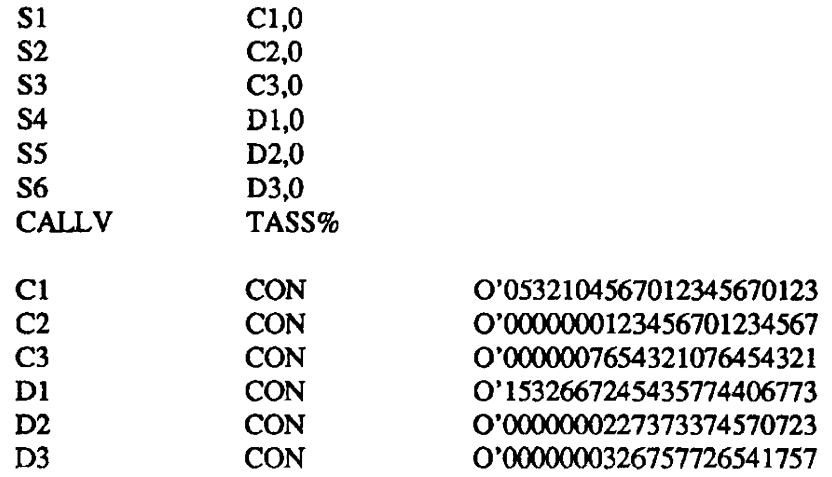

The results are returned in registers S1, S2, and S3.
TAN, DTAN, tan - Computes tangent

#### SYNOPSIS

Fortran:

c:

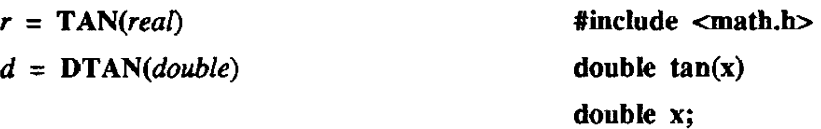

CAL register usage:

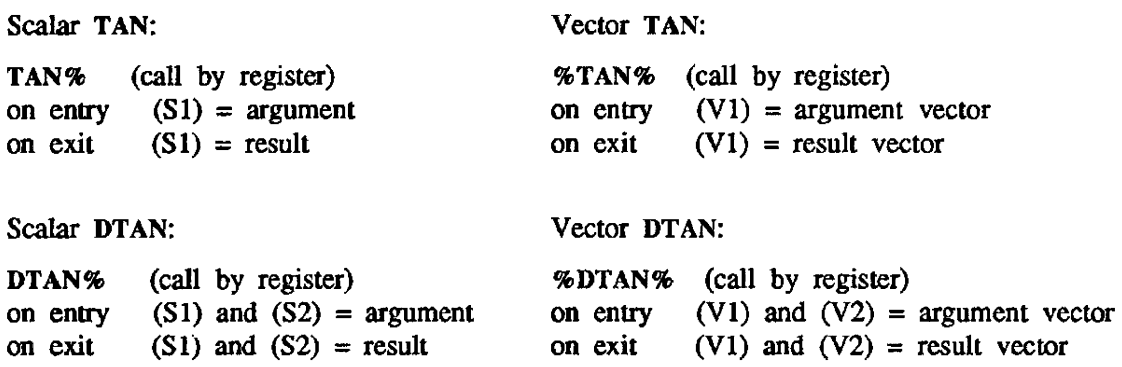

## DESCRIPTION

These functions evaluate  $y = \tan(x)$ .

TAN and tan (callable only from C programs) return the real tangent of their real argument. DTAN returns the double-precision tangent of its double-precision argument.

TAN is the generic function name.

TAN and DTAN are intrinsic for CFT and CFT77.

# ARGUMENT RANGE

 $|x| < 2^{24}$ 

## IMPLEMENTATION

These routines are available to users of both the COS and UNICOS operating systems.

#### NOTES

Fortran:

ANSI Fortran 77 standard or Cray extension to standard: ANSI standard Level of vectorization: Full

Code generation: External

C:

ANSI C standard or Cray extension to standard: ANSI standard Level of vectorization: None Code generation: External

 $\ddot{\phantom{1}}$ 

TANH, DTANH, tanh - Computes hyperbolic tangent

#### SYNOPSIS

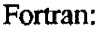

c:

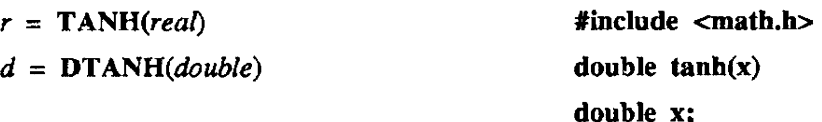

CAL register usage:

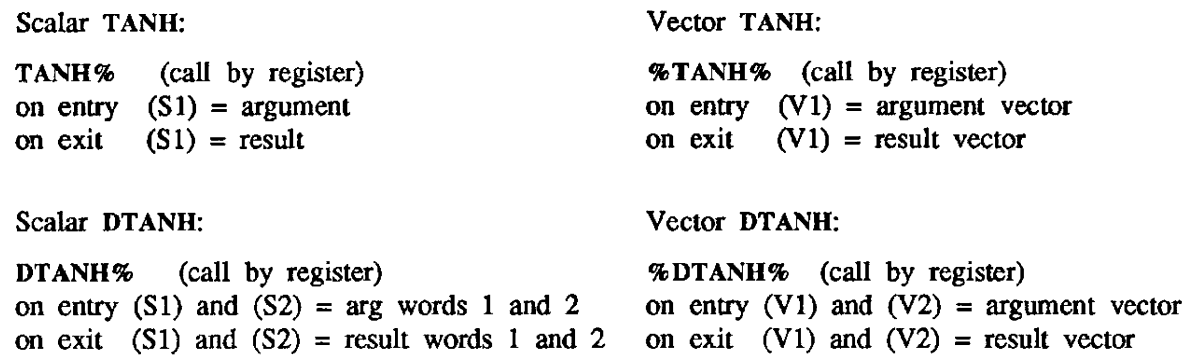

# DESCRIPTION

These functions evaluate  $y = \tanh(x)$ .

TANH and tanh (callable only from C programs) return the real hyperbolic tangent of their real argument.

DT ANH returns the double-precision hyperbolic tangent of its double-precision argument.

TANH is the generic function name.

TANH and DTANH are intrinsic for CFT and CFT77.

## ARGUMENT RANGE

 $|x| < 2^{13}$  \* ln 2

# IMPLEMENTATION

These routines are available to users of both the COS and UNICOS operating systems.

## NOTES

## Fortran:

ANSI Fortran 77 standard or Cray extension to standard: ANSI standard Level of vectorization: Full Code generation: External

c:

ANSI C standard or Cray extension to standard: ANSI standard Level of vectorization: None Code generation: External

# 3. COS DATASET MANAGEMENT SUBPROGRAMS

Dataset management subprograms provide the user with the means of managing COS permanent datasets; creating, staging, and releasing datasets; and changing dataset attributes. These routines are grouped into two subsections:

- cos control statement type subprograms
- cos dataset search type subprograms

## IMPLEMENTATION

The dataset management routines are available only under cos.

#### cos CONTROL STATEMENT TYPE SUBPROGRAMS

A control-statement-type subprogram resembles Cray job control language (JCL) statements in name and purpose. A subprogram, however, can be called from within Fortran or CAL programs while a JCL statement cannot. See the COS Reference Manual, publication SR-OOll, for a description of control statements, parameters and keywords. and JCL error codes.

The following is an example of a Fortran call to a control-statement-type subprogram:

EXAMPL='EXAMPL'L IDC='PR'L CALL *ASSIGN(irtc,* 'DN'L,EXAMPL, 'U'L, 'MR 'L, 'OC'L,IDC)

Variable *inc* is an integer that contains a status code upon return. A status code of 0 indicates no errors. This type of subprogram requires call-by-address subroutine linkage with the following calling sequence:

CALL *SUBROUTINE NAME(stat.keyl,key2, ... ,keyn)* 

- *stat* **Returned status code**
- key Keyword/value combinations in one of the following formats (must be entered in uppercase):

*• KEYWORD'L. 'V ALUE'L*  or

*'KEYWORD'L* 

When the keyword can accept multiple parameter values, the values must be passed as an array: one parameter per word, tenninated by a zero word. For example, the COS control statement MODIFY(DN=DATASET,PAM=R:W) would be coded as follows:

INTEGER PAM(3) DATA PAM/'R'L, 'W'L, 01 CALL MODIFY(ISTAT, 'DN'L. 'DATASET'L, 'PAM'L, PAM) Permanent Dataset Management routines access the COS Permanent Dataset Manager (PDM) and return the status of the operation in *stat.* The value is 0 if an error condition does not exist and nonzero if an error condition does exist. The nonzero error codes correspond to the PMST codes defined in the cos Reference Manual. The following is a list of the PDM routines and their functions.

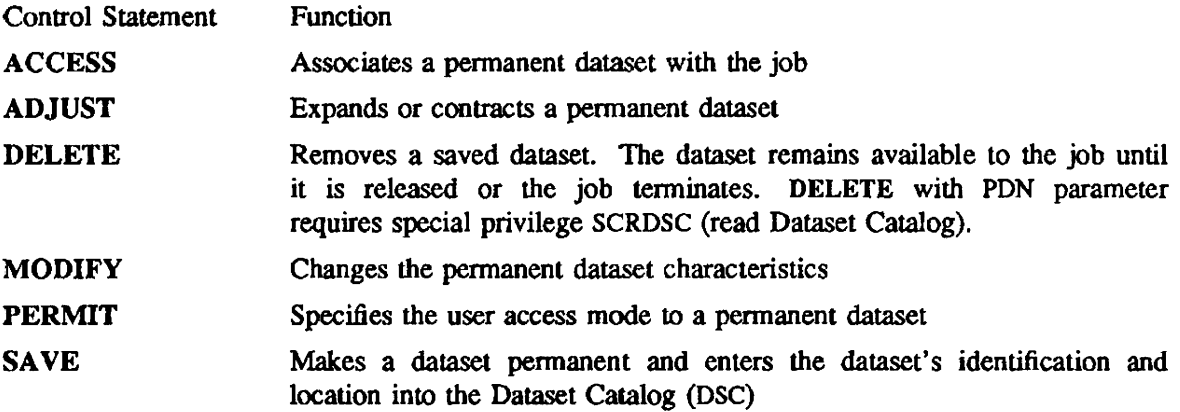

Dataset staging routines stage datasets to or from a front-end processor or to the Cray input queue. The transfer aborts and an error code is returned if an error occurs. The error codes correspond to the PMST codes in the cos Reference Manual. The following is a list of dataset staging routines and their functions.

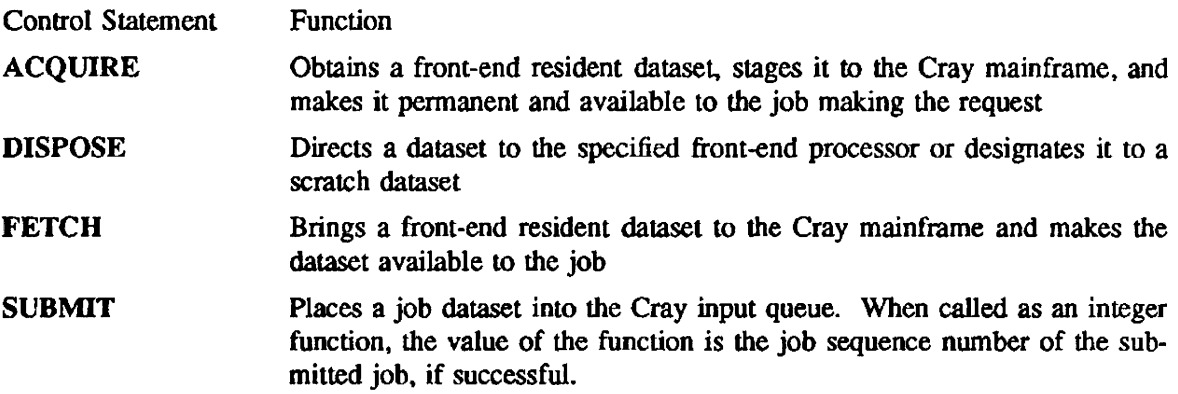

Definition and control routines allow dataset attributes to be changed and datasets to be created and released. They return the status of the operation in *stal.* The value of the *stat* is 0 if no error condition exists and nonzero if an error condition exists. ASSIGN returns a three-digit code that corresponds to log file message codes that begin with SL. Thus, a return code of 020 from ASSIGN corresponds to the following log file message:

SL020 - INVAliD DATASET NAME OR UNIT NUMBER

All of the SL messages and descriptions of their meanings can be found in the COS Message Manual, publication SR-0039.

The following is a list of definition and control routines.

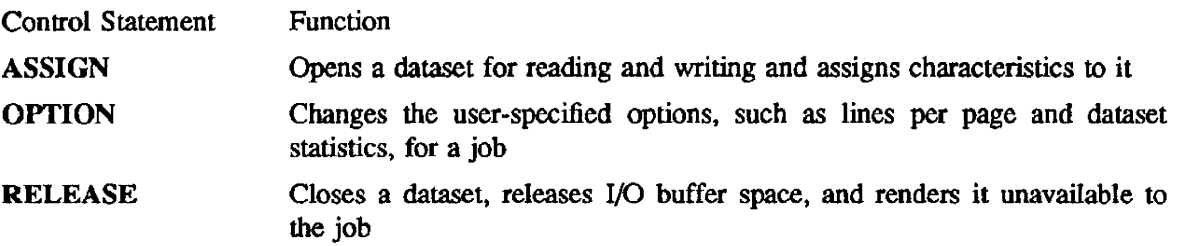

 $\bar{z}$ 

# COS DATASET SEARCH TYPE SUBPROGRAMS

 $\mathbf{r}$ 

Dataset search subprograms add information to or return information about a dataset. The following table contains the purpose, name, and heading of each dataset search type routine.

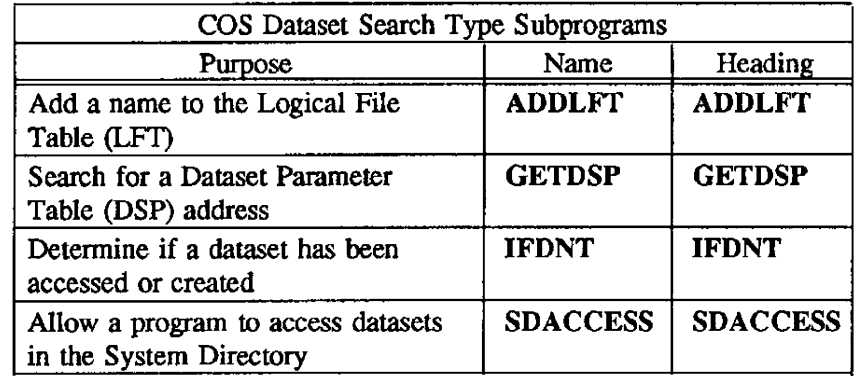

ADDLFr - Adds a name to the Logical File Table (LFD

# SYNOPSIS

CALL ADDLFT(dn,dsp)

# DESCRIPTION

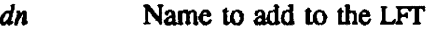

*dsp* Dataset Pammeler Table (DSP) address for the name specified by dn

# IMPLEMENTATION

This routine is available only to the users of the COS operating system.

CALLesp - Executes a COS control statement

### SYNOPSIS

CALL CALLCSP(string)

#### DESCRIPTION

*string* A valid COS JCL statement, either packed into an integer array and terminated by a null byte or specified as a literal string.

The control statement specified in the string is executed as if it had been found next in the job stream. For example, the following call invokes the NOTE utility, which writes HIGH, THEIR! to the \$OUT dataset:

#### CALL CALLCSP('NOTE,TEXT="HIGH, THEIR!".')

Control does not return from the CALLCSP routine.

#### NOTE

In general, use CALLCSP instead of LGO.

## IMPLEMENTATION

This routine is available only to users of the cos operating system.

GETDSP - Searches for a Dataset Parameter Table (DSP) address

# SYNOPSIS

CALL *GETDSP(unil,dsp.ndsp,dn)* 

# DESCRIPTION

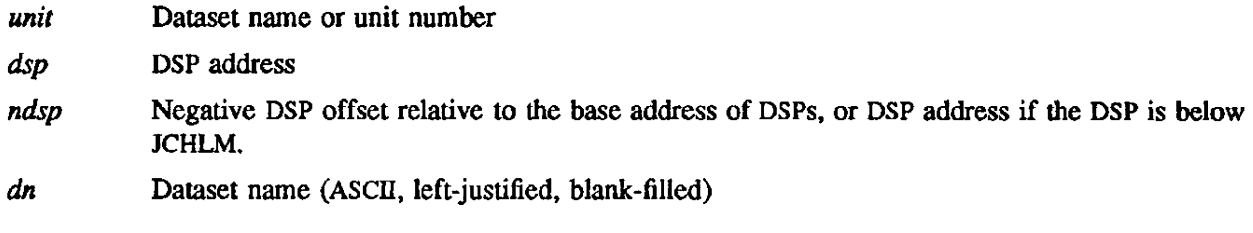

GETDSP searches for a DSP address. If none is found, a DSP is created.

# IMPLEMENTATION

This routine is available only to the users of the COS operating system.

IFDNT - Determines if a dataset has been accessed or created

### SYNOPSIS

 $stat=\mathrm{IFDNT}(dn)$ 

# DESCRIPTION

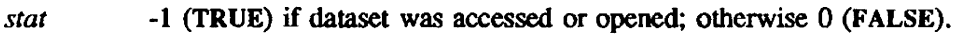

*dn* Dataset name (ASCII, left-justified. zero-filled)

# NOTE

IFDNT and *stat* must be declared LOGICAL in the calling program.

#### EXAMPLE

# IF (.NOT. IFDNT('MYFILE'L)) CALL ACCESS(ISTAT,'DN'L,'MYFILE'L)

If you access MYFILE twice in a program, the system aborts the job. IFDNT allows you to test for its having been previously accessed.

## lMPLEMENTATION

This routine is available only to the users of the cos operating system. The function of IFDNT can be achieved through the Fortran INQUIRE routine. which is available under both COS and UNICOS.

SDACCESS - Allows a program to access datasets in the System Directory

### SYNOPSIS

CALL **SDACCESS**(istat,dn)

## DESCRIPTION

*istat* An integer variable to receive the completion status (0 or 1).

- o The dataset is a system dataset and has been accessed.
- 1 The dataset is not a system dataset and has not been accessed.
- *dn* Name of the system dataset to be accessed

This function has no corresponding control statement. Datasets accessed in this manner are automatically released at the end of the job step.

# EXAMPLE

PROGRAM SDTEST CHARACTER·7 NAME INTEGER X READ<sup>\*</sup>, NAME X=IFDNT(NAME) IF (X.EQ.O) THEN PRINT\*, '\*\*\*DATASET ',NAME, 'WAS NOT LOCAL\*\*\*' CALL SDACCESS(STAT,NAME) IF (STAT.NE.O) THEN PRINT\*,'\*\*\*DATASET ',NAME,' NOT AVAILABLE' CALL ABORT ELSE PRINT\*, '\*\*\*DATASET', NAME,' ACCESSED BY SDTEST' ENDIF ELSE PRINT\*,'DATASET',NAME,' ALREADY LOCAL' ENDIF END

## IMPLEMENTATION

This routine is available only to the users of the *COS* operating system.

# 4. LINEAR ALGEBRA SUBPROGRAMS

The linear algebra subprograms are written to run optimally on Cray computer systems. These subprograms use call·by-address convention when called by a Fortran, C, or CAL program.

The linear algebra subprograms include the following:

- Basic linear algebra subprograms
- Linear recurrence routines
- Matrix inverse and multiplication routines
- Filter routines
- Gather-scatter routines
- **LINPACK and EISPACK routines**

#### Basic Linear Algebra Subprograms

The Cray computer user has access to the Basic Linear Algebra Subprograms (BLAS), the level 2 BLAS (BLAS 2). and the level 3 BLAS (BLAS 3). The level 1 package is described first, and is followed by descriptions of the level 2 and level 3 packages.

#### BLAS

The level 1 BLAS is a package of CAL-coded routines and their extensions. BLAS routines are used for basic vector operations. The package includes only the single-precision and complex versions. The following operations are available:

- A constant times a vector plus another vector
- Dot products
- Euclidean norm
- Givens transformations
- Sum of absolute values
- Vector copy and swap
- Vector scaling

Each BLAS routine has a real version and a complex version. There are several frequently used variables that must be declared in your program. The following table lists common variables and their Fortran type declaration and dimensions. in generalized terms.

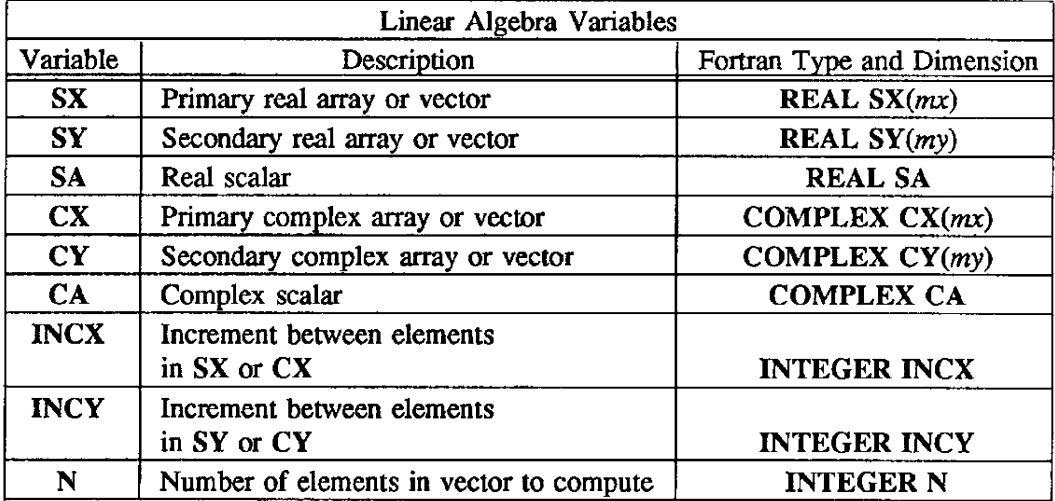

The minimum dimensions of the preceding arrays are as follows:  $mx=1+(N-1)*(INCX)$  and  $my=1+(N-1)*|INCY|$ , respectively; where N is the length of each vector operand. In all routines, if  $N \leq 0$ , inputs and outputs return unchanged.

The Fortran type declaration for complex functions is especially important; declare them to avoid type conversion to zero imaginary parts. Fortran type declarations for function names follow:

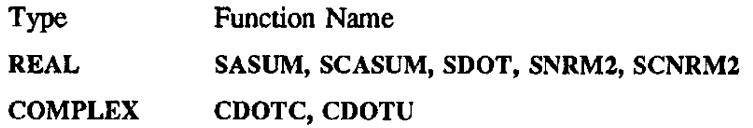

Negative incrementation - For routines managing noncontiguous elements in a one-dimensional array, the parameters incx and incy specify increments. An increment value of 1 or -1 indicates contiguous elements.

Given an *n*-element array A consisting of  $A(1)$ ,  $A(2)$ ,  $A(3)$ ,  $A(n)$ , for positive increments (incx > 0):

• The managed array elements are as follows:

A(1), A(1+incx), A(1+2\*incx), A(1+3\*incx), ..., A(1+(p-1)\*incx),

where *p* is the number of array elements to be processed.

• For n MODULO incx > 0,  $p \leq 1 + \frac{n}{\ln(n+1)}$ . Otherwise,  $p \leq \frac{n}{\ln(n+1)}$ .

Given the previous array and a negative increment  $(incx < 0)$ :

• The managed array elements are as follows:

 $A(1+(p-1)*ABS(incx)),$  $A(1+(p-2)*ABS(incx))$ ,  $A(1+(p-3)*ABS(incx))$ ,  $A(1+(p-4)*ABS(incx))$ ,..., $A(1+(p-p)*ABS(incx))$ ,

where  $p$  is the number of array elements to be processed.

• For *n* MODULO incx > 0,  $p \le 1 + \frac{n}{ABS(incx)}$ . Otherwise,  $p \le \frac{n}{ABS(incx)}$ .

EXAMPLE - The real function ISAMAX returns the relative index of I such that  $ABS(A(I)) = MAX ABS(A(I+(J-1)*INCX))$  for  $J=1,2,3,...,p$ .

The call from Fortran is as follows:

RELINDEX = *ISAMAX(p,array,incx)* 

Assume A(1)=2.0, A(2)=4.0, A(3)=6.0, ..., A(20)=40.0 (the number of elements  $n=20$ ).

With a positive increment (incx=3), the number of elements processed  $p=7$ (since 20 MODULO  $3 > 0$ ,  $p = 1+n/incx = 1+20/3 = 1+6 = 7$ ).

Therefore. the function is evaluated as follows:

 $ISAMAX(7,A,3)=$ rei. index of MAX (2.0,8.0,14.0,20.0,26.0,32.0,38.0)  $=$  relative index of 38.0  $=7$ 

With a negative increment incx=-3, the number of elements processed  $p=7$ (since 20 MODULO ABS(-3) > 0,  $p = 1+n/ABS(incx) = 1+20/3 = 1+6 = 7$ .

Therefore, the function is evaluated as follows:

 $ISAMAX(7,A,-3)=$ reI. index of MAX (38.0,32.0,26.0,20.0,14.0,8.0,2.0)  $=$  relative index of 38.0  $= 1$ 

The following table contains the purpose, name, and manual entry of each level 1 BLAS routine. The "manual entry" is the name of the manual page containing documentation for the routine(s) listed.

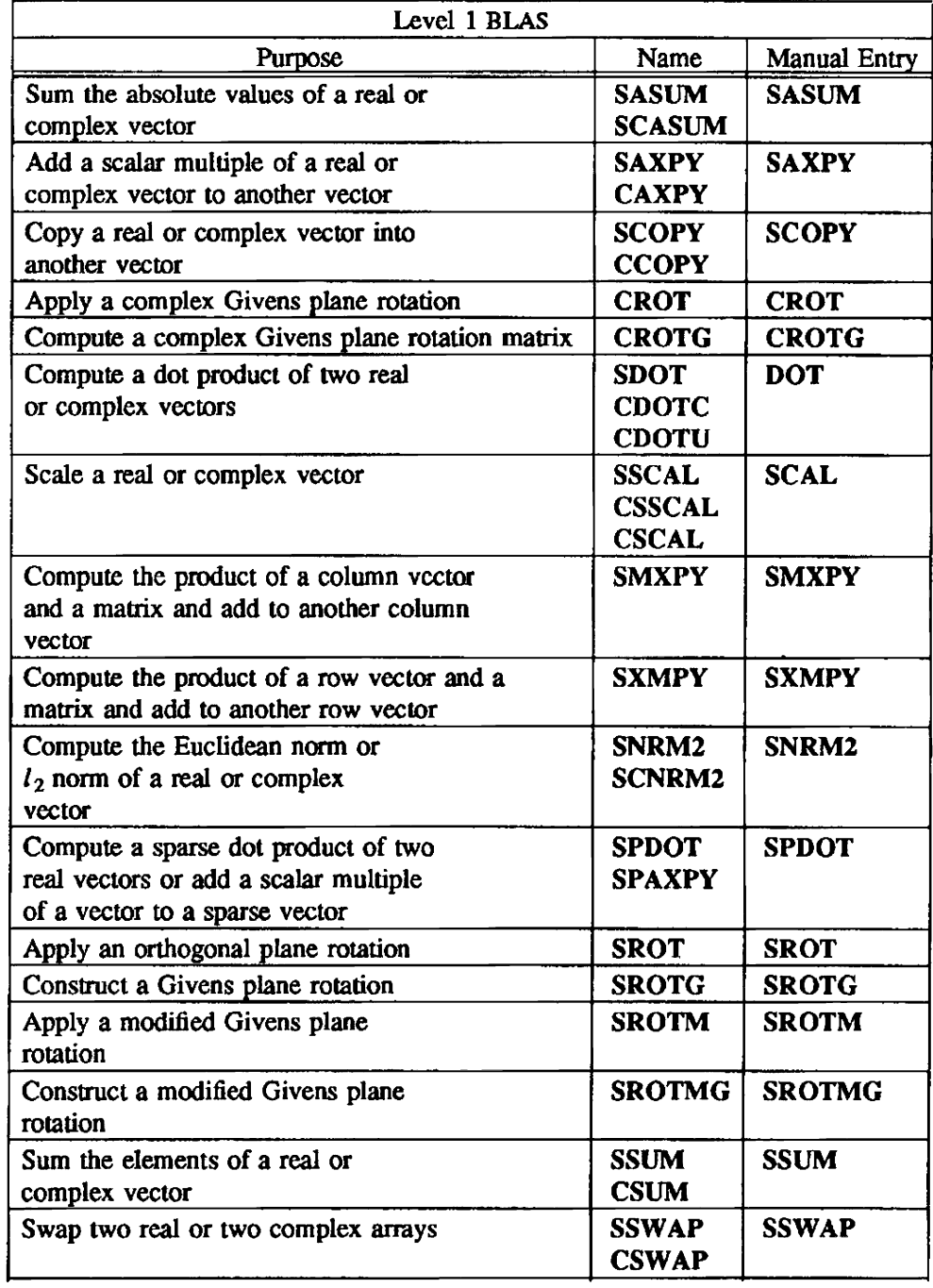

# **BLAS 2**

The Basic Linear Algebra Subprograms, level 2 (BLAS 2), consist of CAL routines for unpacked data of type real and complex. They handle matrix-vector operations. The following table describes these routines. The "manual entry" is the name of the manual page containing documentation for the routine(s) listed. NOTE: Routines for type complex data (beginning with "C") are available only to COS users.

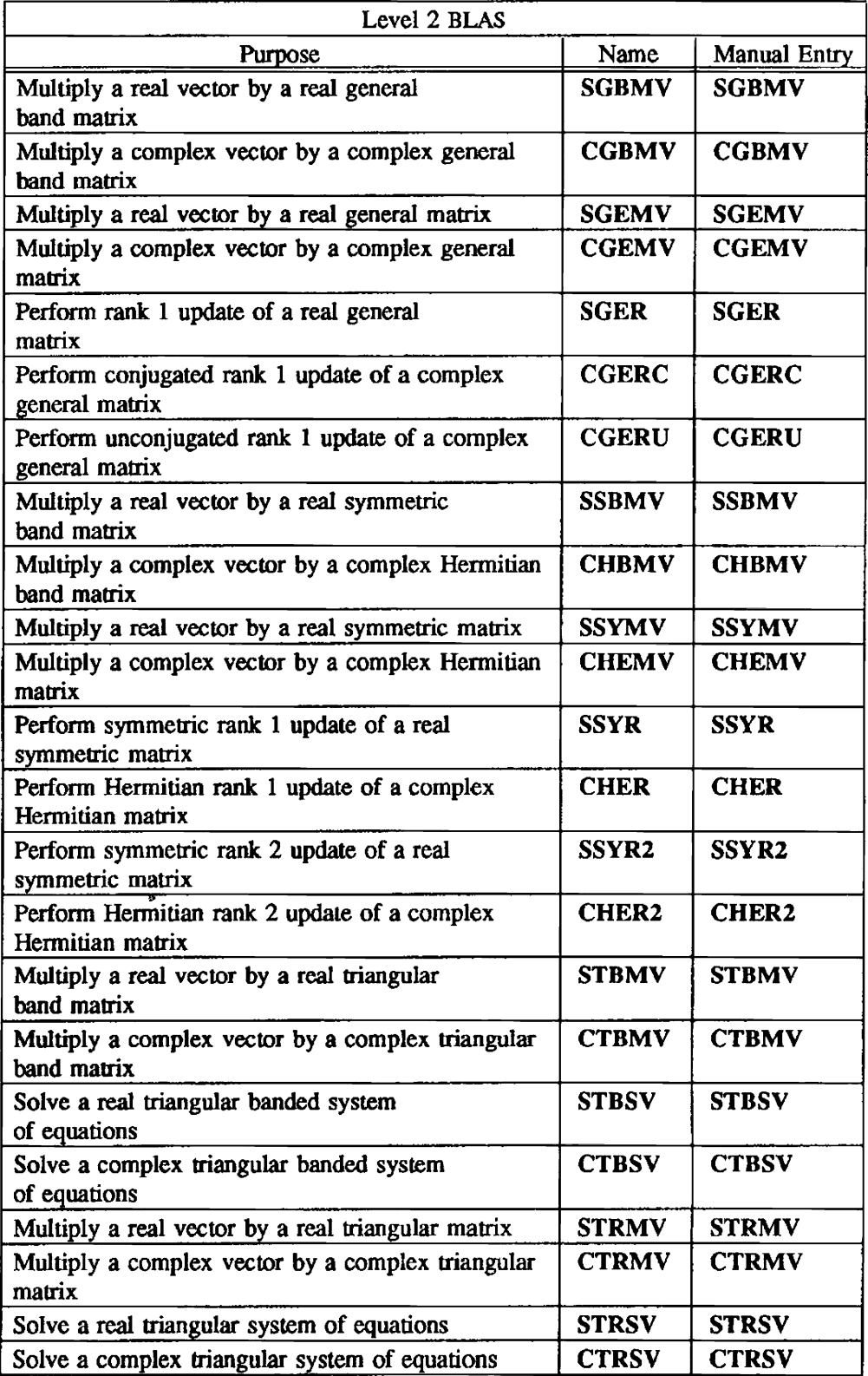

Level 2 BLAS routines for packed data are also available, but they are written in unoptimized Fortran and CRI does not recommend their use. They will be optimized in a future release.

# BLAS<sub>3</sub>

The Basic Linear Algebra Subprograms, level 3 (BLAS 3), consist of CAL routines for unpacked data of type real and complex. They handle matrix-matrix operations. The following table describes these routines. NOTE: These routines are available only to cos users.

The "manual entry" is the name of the manual page containing documentation for the routine(s) listed.

The last two routines in this table, SGEMMS and CGEMMS, are Cray extensions to the standard set of BLAS 3 routines.

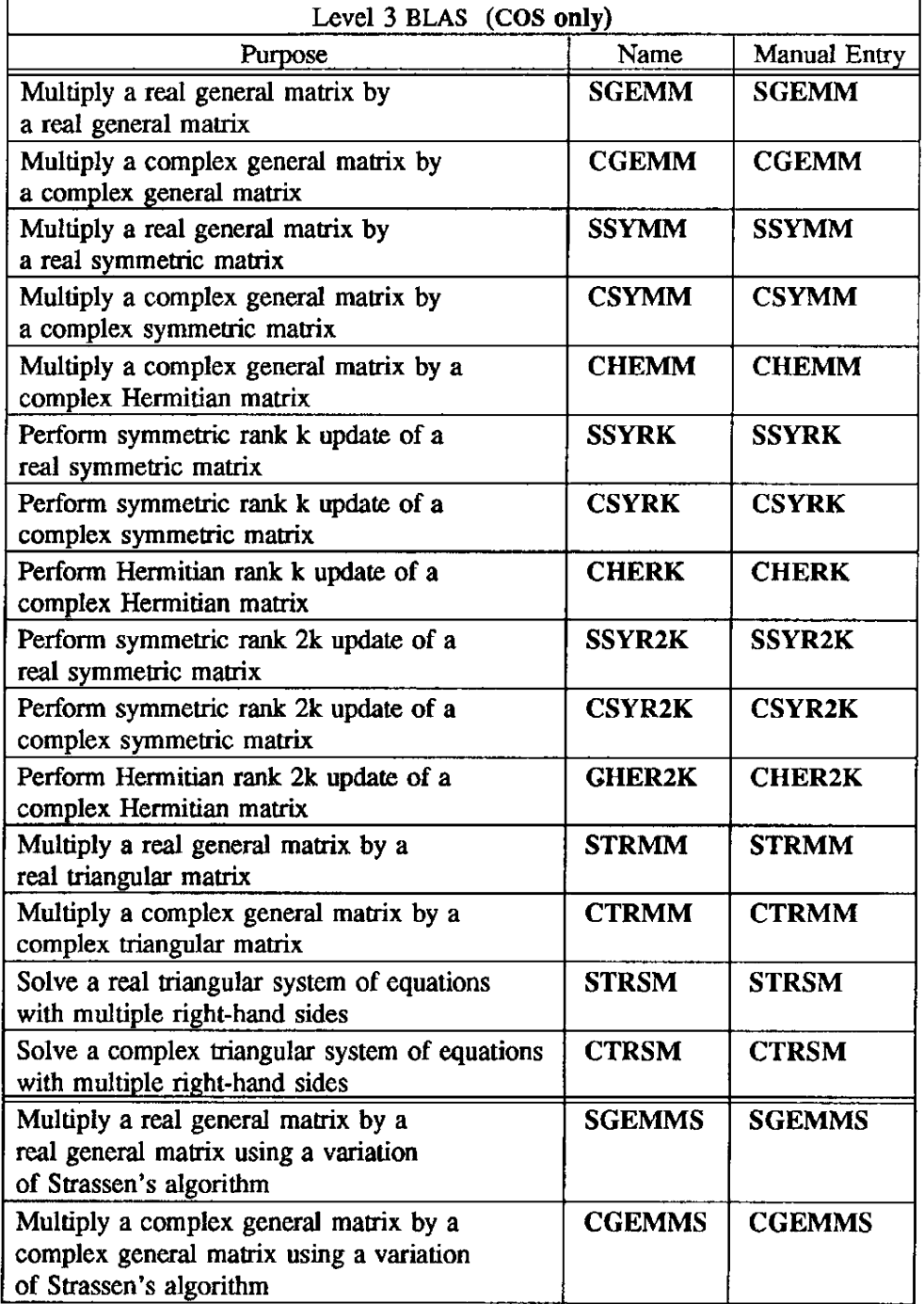

## Linear Recurrence Routines

Linear recurrence routines solve first-order and some second-order linear recurrences. A linear recurrence uses the result of a previous pass through the loop as an operand for subsequent passes through the loop. thereby preventing vectorization. Therefore, these routines can be used to optimize Fortran loops containing linear recurrences.

The following table contains the purpose, name, and manual entry of each linear recurrence routine.

The "manual entry" is the name of the manual page containing documentation for the routine(s) listed.

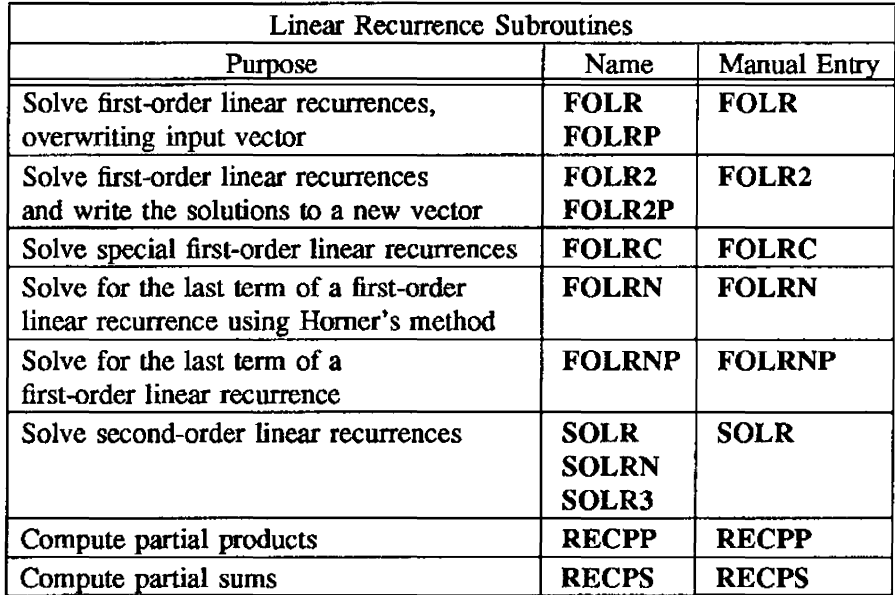

# Matrix Inverse and Multiplication Routines

The matrix inverse subroutine, MINV, solves systems of linear equations by inverting a square matrix, using Gauss-Jordan elimination. MXM and MXMA are two optimized matrix multiplication routines. MXV and MXVA are similar to MXM and MXMA; however, MXV and MXVA handle the special case of matrix times vector multiplication.

The following table contains a summary of the matrix inverse and multiplication routines.

The "manual entry" is the name of the manual page containing documentation for the routine(s) listed.

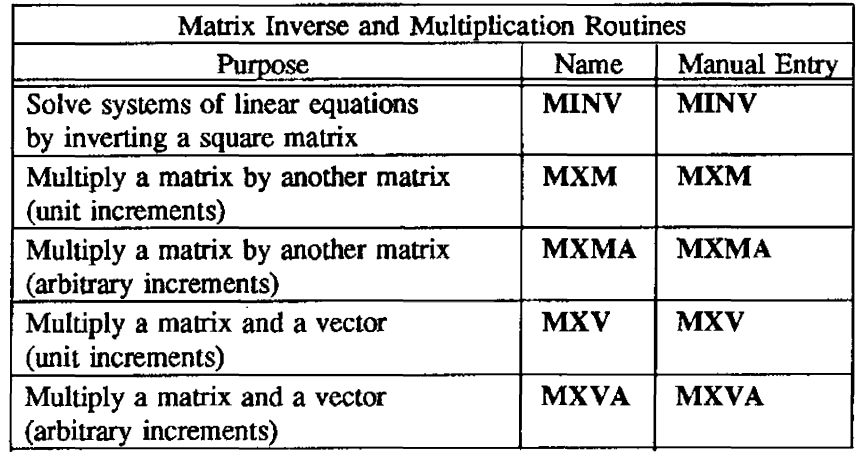

## Filter Routines

The filter routines are used for filter analysis and design. They also solve more general problems. For detailed descriptions, algorithms, perfonnance statistics, and examples, see Linear Digital Filters for CFf Usage, CRI publication SN-0210.

The following table contains a summary of the filter routines.

The "manual entry" is the name of the manual page containing documentation for the routine(s) listed.

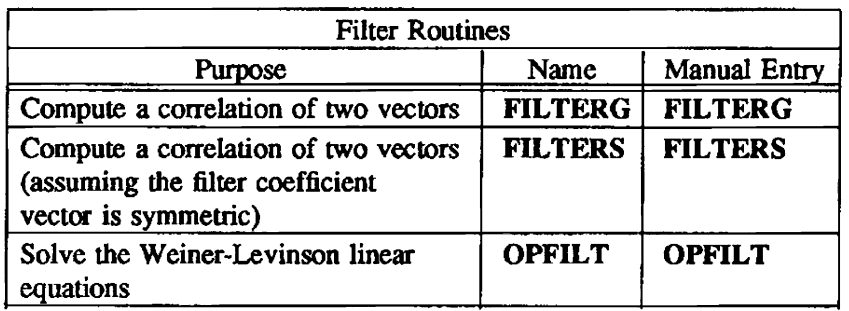

## Gather-Scatter Routines

The GATHER and SCATTER routines gather a vector from a source vector or scatter a vector into another vector, given a vector of indices specifying which elements of the source or target vector are to be accessed or changed.

# UNPACK and EISPACK Routines

UNPACK routines solve systems of linear equations and compute the QR, Cholesky, and singular value decompositions. EISPACK routines solve eigenvalue problems; they also compute and use singular value decompositions.

#### Single-precision Real aod Complex LINPACK Routines

UNPACK is a package of Fortran routines that solve systems of linear equations and compute the QR, Cholesky, and singular value decompositions. The original Fortran programs are documented in the UNPACK *User's Guide* by J. J. Dongarra, C. B. Moler, J. R. Bunch, and G. W. Stewart, published by the Society for Industrial and Applied Mathematics (SIAM). Philadelphia, 1979, Library of Congress catalog card number 78-78206 (available through Cray Research as publication SI-0113).

Each single-precision version of the LINPACK routines has the same name, algorithm. and calling sequence as the original version. Optimization of each routine includes the following:

- Replacement of cal1s to the BLAS routines SSCAL, SCOPY, SSWAP, SAXPY, and SROT with in-line Fortran code vectorized by Cray Fortran compilers
- Removal of Fortran IF statements where the result of either branch is the same
- Replacement of SDOT to solve triangular systems of linear equations in SGESL, SPOFA, SPOSL, STRSL, and SCHDD with more vectorizable code

These optimizations affect only the execution order of floating-point operations in modified DO loops. See the UNPACK User's Guide for further descriptions. The complex routines have been added without extensive optimization.

# Single-precision EISPACK Routines

EISPACK is a package of Fortran routines for solving the eigenvalue problem and for computing and using the singular value decomposition.

The original Fortran versions are documented in the *Matrix Eigensystem Routines* - *EISPACK Guide, second edition,* by T. B. Smith, J. M. Boyle, J. J. Dongarra, B. S. Garbow, Y. Ikebe, V. C. Klema, and C. B. Moler, published by Springer-Verlag, New York, 1976, Library of Congress catalog card number  $76-2662$  (available through Cray Research as publication  $S_2-0113$ ); and in the *Matrix Eigensystem Routines* - *EISPACK Guide Extension* by B. S. Garbow, J. M. Boyle, J. J. Dongarra. and C. B. Moler, published by Springer-Verlag, New York, 1977, Library of Congress catalog card number 77-2802 (available through Cray Research as publication S3-0113).

Each libsci version of the EISPACK routines has the same name, algorithm, and calling sequence as the original version. Optimization of each routine includes the following:

- Use of the BLAS routines SDOT, SASUM, SNRM2, ISAMAX, and ISMIN when applicable
- Removal of Fortran IF statements where the result of either branch is the same
- Unrolling complicated Fortran DO loops to improve vectorization
- Use of the Fortran compiler directive CDIR\$ IVDEP when no dependencies preventing vectorization exist

These modifications increase vectorization and. therefore. reduce execution time. Only the order of computations within a loop is changed; the modified version produces the same answers as the original versions unless the problem is sensitive to small changes in the data.

CGBMV - Multiplies a complex vector by a complex general band matrix

#### **SYNOPSIS**

CALL CGBMV *(trans,m,n.kl,ku,alpha,a,lda,x.incx,bela.y.incy)* 

#### DESCRIPTION

CGBMV perfonns one of the following matrix-vector operations:

 $y := \alpha I p h a^* a^* x + \beta e t a^* y$ ,

- or  $y := alpha^*a' * x + beta^*y$ ,
- or  $y := alpha^*conig(a')^*x + beta^*y$

Arguments *alpha* and *beta* are scalars, *x* and *y* are vectors, *a* is an *m-by-n* band matrix, *kl* is a number of subdiagonals, *ku* is a number of superdiagonals, and *a'* is the transpose of *a.* 

*trans* Type character\* 1.

On entry, *trans* specifies the operation to be performed:

If *trans* = 'N' or 'n',  $y := alpha^*a^*x + beta^*y$ . If *trans* = 'T' or 't',  $y := alpha^*a' * x + beta^*y$ . If *trans* = 'C' or 'c',  $y := alpha^*conj(a')^*x + beta^*y$ .

On exit, *trans* is unchanged.

*m* Type integer.

On entry. *m* specifies the number of rows in matrix *a.*  Argument *m* must be at least O. On exit, *m* is unchanged.

- n Type integer. On entry, *n* specifies the number of columns in matrix *a.*  Argument *n* must be at least O. On exit, *n* is unchanged.
- *kl* Type integer. On entry, kl specifies the number of subdiagonals of matrix *a.*  Argwnent *kl* must satisfy O.LE.kl. On exit, *kl* is unchanged.
- *ku* Type integer. On entry, *ku* specifies the number of superdiagonals of matrix *a.*  Argument *ku* must satisfy *O.LE.ku.*  On exit, *ku* is unchanged.

*alpha* Type complex. On entry, *alpha* specifies the scalar alpha. On exit, *alpha* is unchanged.

*a* Type complex.

Array of dimension  $(lda, n)$ .

Before entry, the leading *(kl+ku+l)-by-n* part of array *a* must contain the matrix of coefficients, supplied column by column, with the leading diagonal of the matrix in row  $(ku+1)$  of the array, the first superdiagonaI starting at position 2 in row *ku,* the first subdiagonal starting at position 1 in row *(ku+2),* and so on. Elements in array *a* that do not correspond to elements in the band matrix (such as the top left *ku-by-ku* triangle) are not referenced.

The following program segment will transfer a band matrix. from conventional full matrix storage to band storage:

DO 20,  $J = 1$ , N  $K = KU + 1 - J$ DO 10,  $I = MAX(1, J - KU)$ ,  $MIN(M, J + KL)$  $A(K + I, J) = \text{MATRIX}(I, J)$ 10 CONTINUE 20 CONTINUE

On exit, *a* is unchanged.

Ida Type integer.

On entry, *Ida* specifies the first dimension of *a* as declared in the calling (sub)program. Argument *lda* must be at least *(kl+ku+l).*  On exit, *lda* is unchanged.

*x* Type complex. Array of dimension at least:

 $1+(n-1)$ <sup>\*</sup> | *incx* | when *trans* = 'N' or 'n',

 $1+(m-1)*(incx)$  otherwise.

Before entry, the incremented array *x* must contain vector *x.*  On exit, *x* is unchanged.

# *incx* Type integer. On entry, *incx* specifies the increment for the elements of *x.*  Argument *incx* must not be  $0$ . On exit, *incx* is unchanged.

- *beta* Type complex. On entry, *beta* specifies the scalar beta. When *beta* is supplied as 0, y need not be set on input. On exit, *beta* is unchanged.
- y Type complex. Array of dimension at least:

 $1+(m-1)^*|inv|$  when *trans* = 'N' or 'n',

 $1+(n-1)^*|inv|$  otherwise.

Before entry. the incremented array *y* must contain vector *y.*  On exit, *y* is overwritten by Updated vector *y.* 

*incy* Type integer.

On entry. *incy* specifies the increment for the elements of *y.*  Argument *incy* must not be O. On exit, *incy* is unchanged.

# IMPLEMENTATION

This routine is available only to users of the COS operating system.

# NOTE

CGBMV is a level 2 Basic Linear Algebra Subprogram (BLAS 2).

CGEMM - Multiplies a complex general matrix by a complex general matrix

#### **SYNOPSIS**

CALL *CGEMM*(transa,transb,m,n,k,alpha,a,lda,b,ldb,beta,c,ldc)

#### DESCRIPTION

CGEMM perfonns one of the matrix-matrix operations:

 $c := alpha^*op(a)^*op(b) + beta^*c$ 

where  $op(x)$  is one of the following:

```
op(x) = x,
```
- or  $op(x) = x'$ ,
- or  $op(x) = conig(x')$

Arguments *alpha* and *beta* are scalars,  $a$ ,  $b$ , and  $c$  are matrices,  $op(a)$  is an m-by-k matrix,  $op(b)$  is a  $k$ -by-n matrix, and  $c$  is an m-by-n matrix.

```
Iransa Type character*1.
```
On entry, *transa* specifies the fonn of *op(a)* to be used in the matrix multiplication as follows:

If *transa* = 'N' or 'n',  $op(a) = a$ . If *transa* = 'T' or 't',  $op(a) = a'$ . If *transa* = 'C' or 'c',  $op(a) = conig(a')$ .

On exit, *transa* is unchanged.

*transb* Type character\* 1.

On entry, *transb* specifies the form of  $op(b)$  to be used in the matrix multiplication as follows:

If *transb* = 'N' or 'n',  $op(b) = b$ . If  $transb = 'T'$  or 't',  $op(b) = b'$ . If *transb* = 'C' or 'c', op(b) = conjg(b').

On exit. *transb* is unchanged.

*m* Type integer. On entry, m specifies the number of rows in matrix  $op(a)$  and in matrix c. Argument *m* must be at least O. On exit, *m* is unchanged.

- n Type integer. On entry, n specifies the number of columns in matrix op(b) and in matrix *c.*  Argument  $n$  must be at least 0. On exit, *n* is unchanged.
- *k* Type integer. On entry,  $k$  specifies the number of columns of matrix  $op(a)$  and the number of rows of matrix  $op(b).$ Argument *k* must be at least O. On exit, *k* is unchanged.

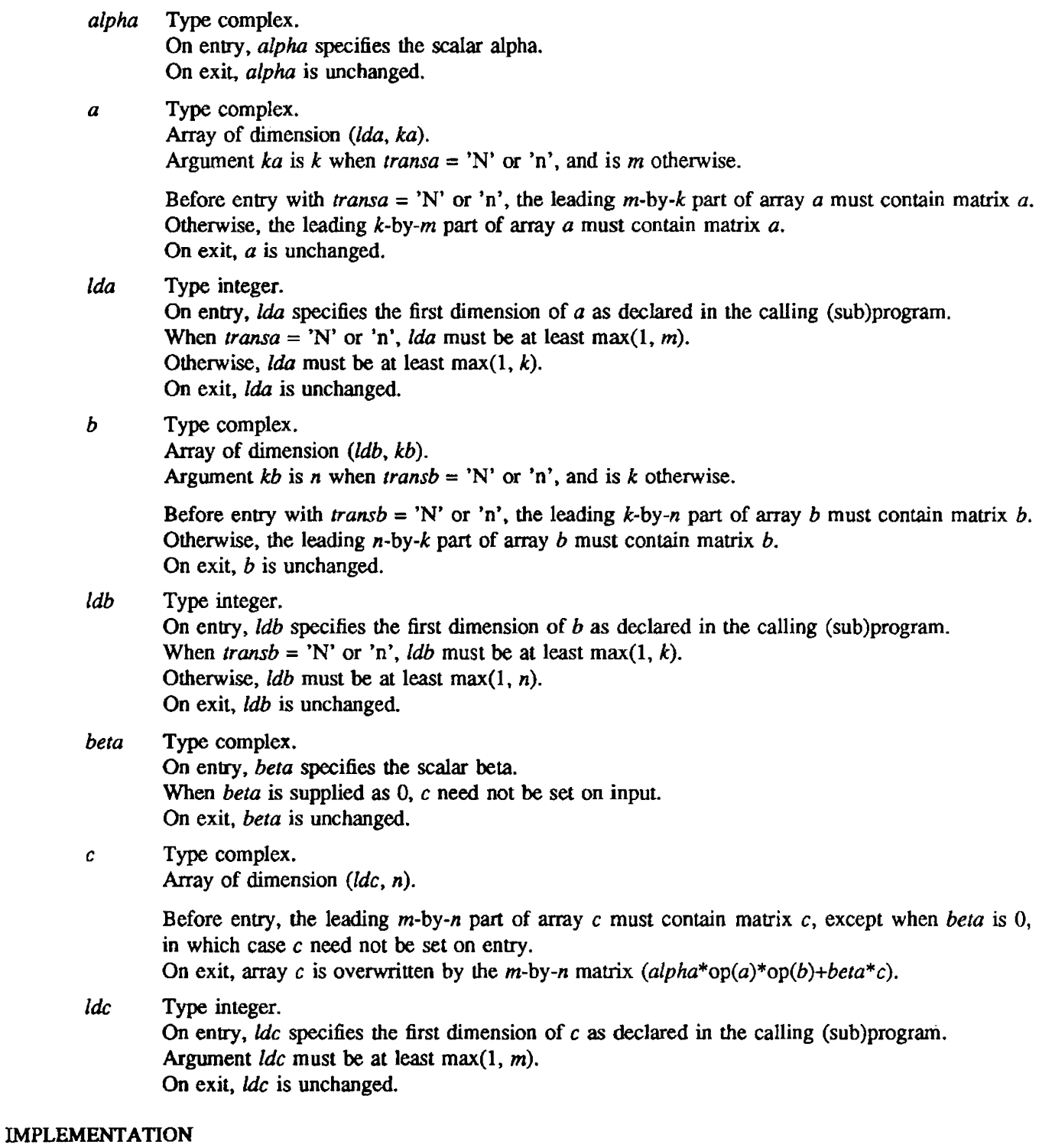

This routine is available only 10 users of the COS operating system.

# NOTE

CGEMM is a level 3 Basic Linear Algebra Subprogram (BLAS 3).

# SEE ALSO

CGEMMS(3COS)

CGEMMS - Multiplies a complex general matrix by a complex general matrix using Strassen's algorithm

## **SYNOPSIS**

CALL *CGEMMS(transa,transb ,m,n.k,aipha,a.lda.b ,ldb .beta.e .Ide ,work)* 

## DESCRIPTION

Routine CGEMMS is functionally equivalent to CGEMM, except for the additional parameter, *work.*  The primary difference is that CGEMMS is implemented using Winograd's variation of Strassen's algorithm for matrix multiplication, which is significantly faster for large matrices.

Strassen's algorithm for matrix multiplication is a complex, recursive algorithm that perfonns the multiplication in a manner completely different from the usual inner product method. While the inner product method reqires a number of operations on the order of  $n^3$  (where *n* is the dimension of the matrices), Strassen's algorithm requires, in theory, a number of operations on the order of  $n^{2.8}$ . The tradeoff is that Strassen's algorithm requires a work array in memory of size  $2.34 \times n^2$ . Specifically, CGEMMS requires a complex array. *work.* supplied by the calling program, of size at least

2.34\*max $(m, k)$ \*max $(k, n)$ 

(or equivalently, a real array of twice this dimension).

The *work* array is overwritten, and no diagnostic is given if the supplied array is too small.

Numerical results from CGEMMS may differ slightly from those of CGEMM, owing to a very different order of operations carried out by Strassen's algorithm.

CGEMMS can be called for any values of the parameters that are legal for CGEMM. A performance improvement over CGEMM would not be expected, however, unless the minimum of the array dimensions is at least 128. For small dimensions, performance is approximately the same as CGEMM.

CGEMMS performs one of the matrix-matrix operations:

 $c := alpha^*op(a)^*op(b) + beta^*c$ 

where  $op(x)$  is one of the following:

 $op(x) = x,$ 

- or  $op(x) = x'$ ,
- or  $op(x) = conig(x')$

Arguments *alpha* and *beta* are scalars,  $a$ ,  $b$ , and  $c$  are matrices,  $op(a)$  is an *m*-by-k matrix,  $op(b)$  is a  $k$ -by-n matrix, and  $c$  is an  $m$ -by-n matrix.

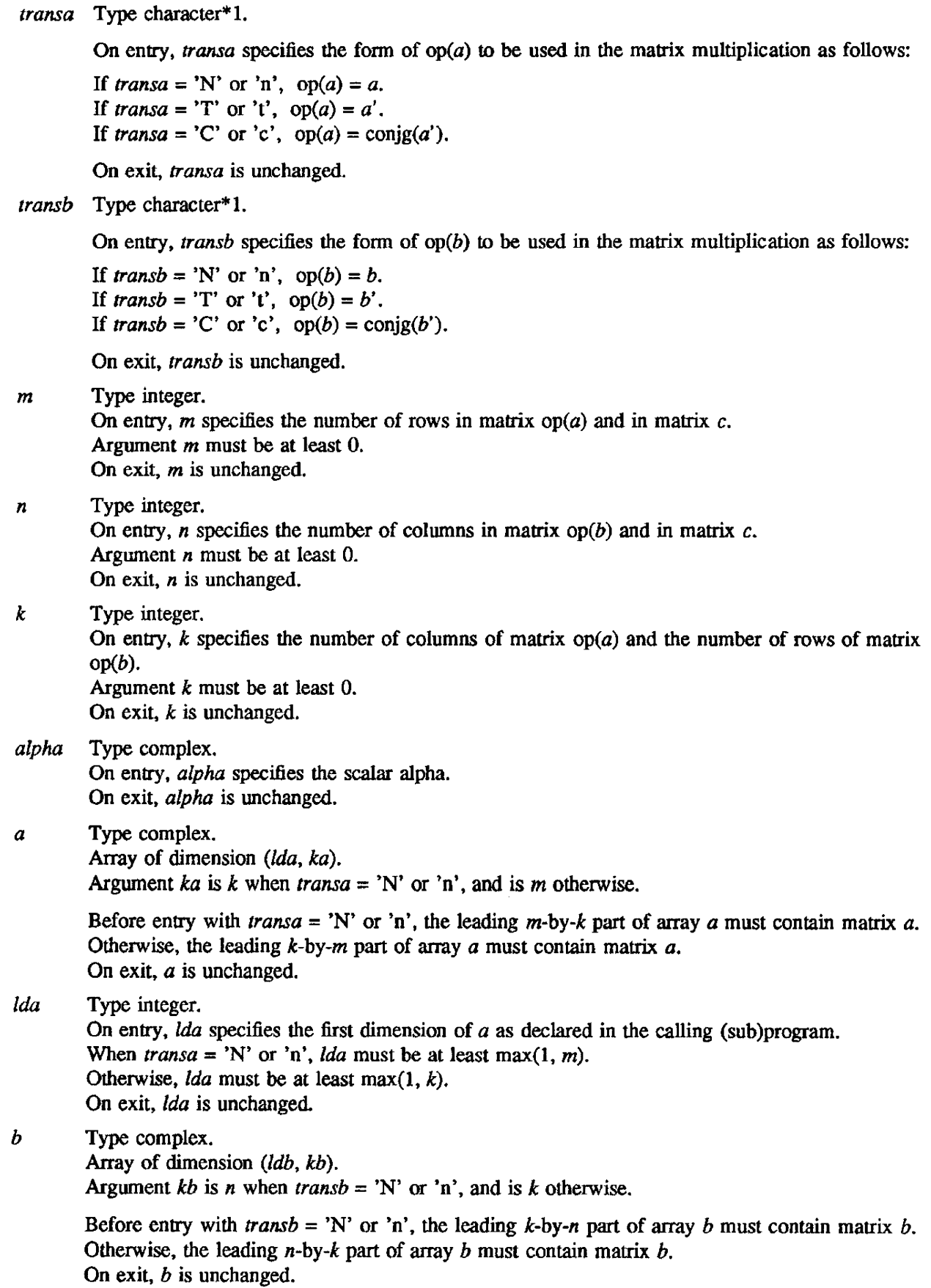

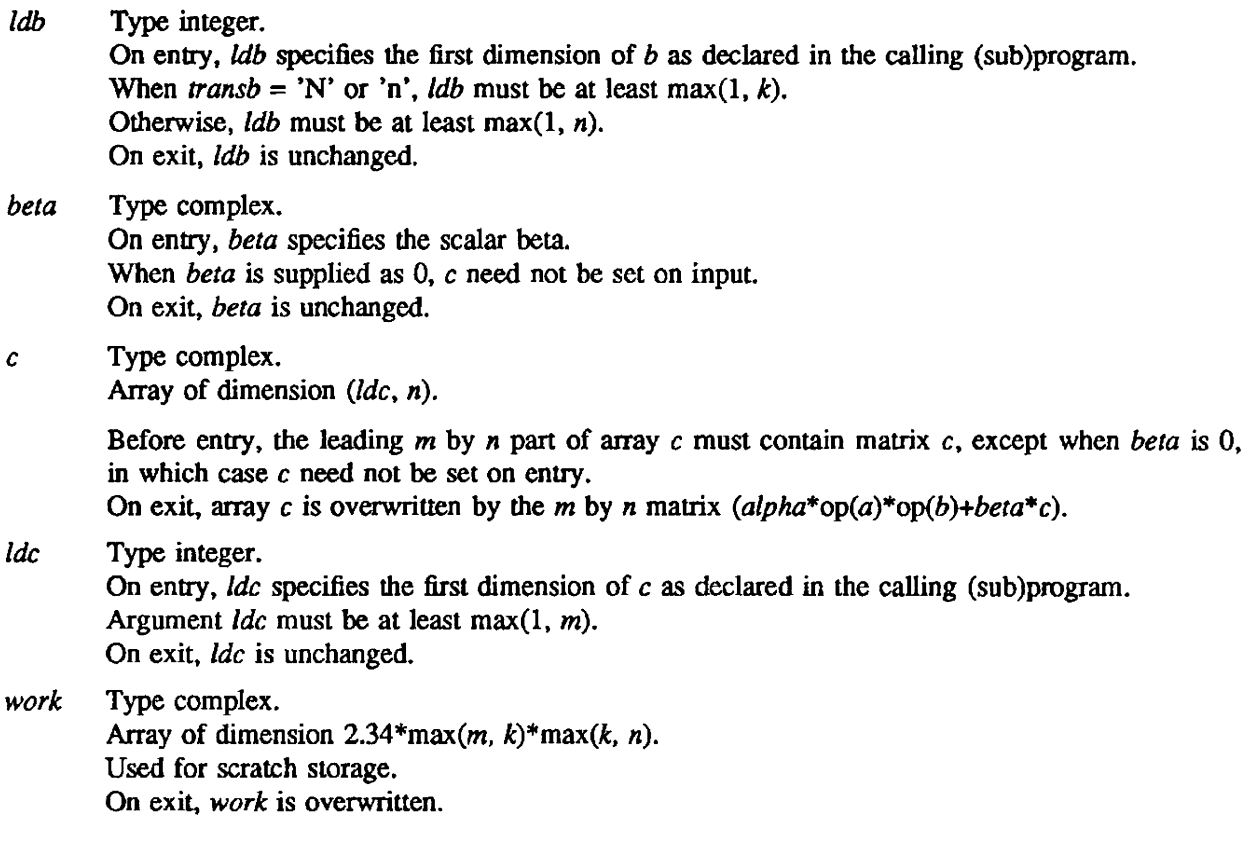

# IMPLEMENTATION

This routine is available only to users of the COS operating system.

# **NOTES**

CGEMMS is a CRI extension to the standard level 3 Basic Linear AJgebra Subprograms (BLAS 3).

# SEE ALSO

CGEMM(3COS)

 $\ddot{\phantom{a}}$ 

 $CGEMV - Multiplies a complex vector by a complex general matrix$ 

#### **SYNOPSIS**

CALL *CGEMV{trans,m,n,alpha,a,lda,x,incx,beta,y,incy)* 

#### DESCRIPTION

CGEMV perfonns one of the following matrix-vector operations:

 $y := alpha^*a^*x + beta^*y$ ,

- or  $y := alpha^*a' * x + beta^*y$ ,
- or *y:= alpha\*conjg(a')\*x+beta\*y*

Arguments *alpha* and *beta* are scalars, *x* and *y* are vectors, *a* is an *m-by-n* matrix, and *a'* is the transpose of *a.* 

#### *trans* Type character\*1.

On entry. *trans* specifies the operation to be performed:

If *trans* = 'N' or 'n',  $y := alpha^*a^*x + beta^*y$ . If *trans* = 'T' or 't',  $y := alpha^*a' * x + beta^*y$ . If *trans* = 'C' or 'c',  $y := alpha^*conig(a')^*x + beta^*y$ .

On exit, *trans* is unchanged.

### *m* Type integer.

On entry, *m* specifies the number of rows in matrix *a.*  Argument m must be at least O. On exit, *m* is unchanged.

*n* Type integer. On entry, *n* specifies the number of colwnns in matrix *a.*  Argwnent *n* must be at least O. On exit,  $n$  is unchanged.

## *alpha* Type complex. On entry, *alpha* specifies the scalar alpha. On exit, *alpha* is unchanged.

- *a* Type complex. Array of dimension  $(lda, n)$ . Before entry. the leading m-by-n part of array *a* must contain the matrix of coefficients. On exit. *a* is unchanged.
- lda Type integer. On entry, *Ida* specifies the first dimension of  $a$  as declared in the calling (sub)program. Argument  $lda$  must be at least max $(1, m)$ On exit, *lda* is unchanged.

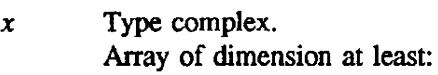

 $1+(n-1)^*|incx|$  when *trans* = 'N' or 'n',

*l+(m-l)\*lincxlotherwise.* 

Before entry, the incremented array  $x$  must contain vector  $x$ . On exit, *x* is unchanged.

*incx* Type integer. On entry. *incx* specifies the increment for the elements of *x.*  Argument *incx* must not be O. On exit, *incx* is unchanged.

- *beta* Type complex. On entry, *beta* specifies the scalar beta. When *beta* is supplied as 0, y need not be set on input. On exit, *beta* is unchanged.
- y Type complex. Array of dimension at least:

 $1+(m-1)*|inv|$  when *trans* = 'N' or 'n',

 $1+(n-1)*|inv|$  otherwise.

Before entry. with *beta* non-zero, the incremented array *y* must contain vector *y.*  On exit. *y* is overwritten by updated vector *y.* 

*incy* Type integer.

On entry, incy specifies the increment for the elements of y. Argument *incy* must not be O. On exit, *incy* is unchanged.

# IMPLEMENTATION

This routine is available only to users of the *COS* operating system.

# **NOTE**

CGEMV is a level 2 Basic Linear Algebra Subprogram (BLAS 2).

CGERC - Performs conjugated rank 1 update of a complex general matrix

## SYNOPSIS

CALL *CGERC(m,n,alpha,x,incx.y.incy,a,lda)* 

# DESCRIPTION

CGERC performs the rank 1 operation:

 $a := alpha^*x^*conig(y') + a$ 

Argwnent *alpha* is scalar. *x* is an *m* element vector, *y* is an *n* element vector, and *0* is an m-by-n matrix.

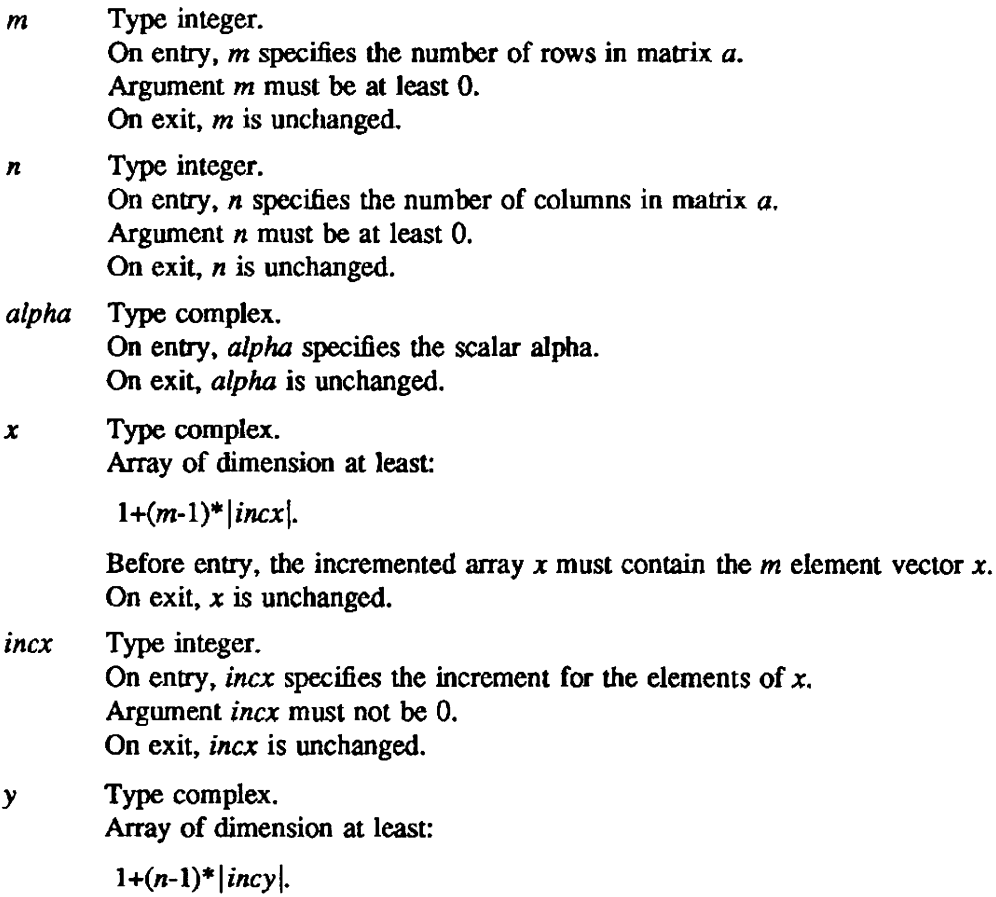

Before entry, the incremented array *y* must contain the *n* element vector *y.*  On exit. *y* is unchanged.

*incy* Type integer. On entry, *incy* specifies the increment for the elements of *y.*  Argument *incy* must not be O. On exit, *incy* is unchanged.

- *a* Type complex. Array of dimension  $(lda, n)$ . Before entry. the leading *m·by·n* part of array *a* must contain the matrix of coefficients. On exit, *a* is overwritten by the updated matrix. Ida Type integer.
	- On entry, *Ida* specifies the first dimension of  $a$  as declared in the calling (sub)program. Argument  $lda$  must be at least max $(1, m)$ . On exit, *lda* is unchanged.

# IMPLEMENTATION

This routine is available only to users of the cos operating system.

# NOTE

CGERC is a level 2 Basic Linear Algebra Subprogram (BLAS 2).

CGERU - Performs unconjugated rank 1 update of a complex general matrix

### SYNOPSIS

CALL *CGERU(m.n.aipha,x.incx.y.incy,a,lda)* 

### DESCRIPTION

CGERU performs the rank 1 operation:

*a* := *alpha\*x\*y' +a* 

Argument *alpha* is scalar, *x* is an *m* element vector, *y* is an *n* element vector, and *a* is an *m-by-n*  matrix.

*m* Type integer. On entry, *m* specifies the number of rows in matrix *a.*  Argument *m* must be at least O. On exit, *m* is unchanged. *n* Type integer. On entry, *n* specifies the number of columns in malrix *a.*  Argument *n* must be at least O. On exit, *n* is unchanged. *alpha* Type complex. On entry, *alpha* specifies the scalar alpha. On exit, *alpha* is unchanged. *x* Type complex. Array of dimension at least:  $1+(m-1)*|incx|$ .

> Before entry, the incremented array  $x$  must contain the  $m$  element vector  $x$ . On exit, *x* is unchanged.

- *inex* Type integer. On entry, *incx* specifies the increment for the elements of  $x$ . Argument *inez* must not be O. On exit. *incx* is unchanged.
- y Type complex. Array of dimension at least:

 $1+(n-1)*|incy|$ .

Before entry. the incremented array *y* must contain the *n* element vector *y.*  On exit, y is unchanged.

*incy* Type integer. On entry, *incy* specifies the increment for the elements of *y.*  Argument *incy* must not be O. On exit, *incy* is unchanged.

- *a* Type complex. Array of dimension  $(lda, n)$ . Before entry, the leading m-by-n part of array *a* must contain the matrix of coefficients. On exit, *a* is overwritten by the updated matrix.
- lda Type integer. On entry, *lda* specifies the first dimension of  $a$  as declared in the calling (sub)program. Argument  $lda$  must be at least max $(1, m)$ . On exit, *Ida* is unchanged.

# IMPLEMENTATION

This routine is available only to users of the COS operating system.

# NOTE

CGERU is a level 2 Basic Linear Algebra Subprogram (BLAS 2).

CHBMV - Multiplies a complex vector by a complex Hermitian band matrix

#### SYNOPSIS

CALL *CHBMV(uplo.n.k.alpha.a.1da.x,incx.beta,y.incy)* 

#### **DESCRIPTION**

CHBMV performs the following matrix-vector operation:

*y* := *alpha\*a\*x+beta\*y* 

Arguments *alpha* and *beta* are scalars, *x* and y are *n* element vectors, *a* is an n-by-n Hennitian band matrix. and *k* is a number of superdiagonals.

*uplo* Type character\* 1.

On entry, *trans* specifies whether the upper or lower triangular part of band matrix *a* is being supplied as follows:

If  $uplo = 'U'$  or 'u', the upper triangular part of *a* is being supplied. If  $\mu p l \circ$  = 'L' or 'l', the lower triangular part of *a* is being supplied.

On exit. *uplo* is unchanged.

*n* Type integer.

On entry, *n* specifies the order of matrix *a.*  Argument  $n$  must be at least 0. On exit, *n* is unchanged.

- *k* Type integer. On entry. *k* specifies the number of superdiagonals of matrix *a.*  Argument *k* must satisfy O.LE.k. On exit, *k* is unchanged.
- *alpha* Type complex. On entry, *alpha* specifies the scalar alpha. On exit, *alpha* is unchanged.
- a Type complex.

Array of dimension  $(lda, n)$ .

Before entry with  $uplo = 'U'$  or 'u', the leading  $(k+1)-by-n$  part of array *a* must contain the upper triangular band part of the Hermitian matrix. supplied column by column, with the leading diagonal of the matrix in row  $(k+1)$  of the array, the first superdiagonal starting at position 2 in row *k.* and so on. The top left k-by-k triangle of array *a* is not referenced.

The following program segment will transfer the upper triangular part of a Hennitian band matrix from conventional full matrix storage to band storage:

```
DO 20, J = 1, NM = K + 1 - JDO 10, I = MAX(1, J - K), J
      A(M + I, J) = \text{MATRIX}(I, J)10 CONTINUE 
20 CONTINUE
```
Before entry with  $uplo = 'L'$  or 'l', the leading  $(k+1)$ -by-n part of array a must contain the lower triangular band part of the Hermitian matrix, supplied column by column, with the leading diagonal of the matrix in row 1 of the array, the first subdiagonal starting at position 1 in row 2, and so on. The bottom right k-by-k triangle of array *a* is not referenced.

The following program segment will transfer the lower triangular part of a Hermitian band matrix from conventional full matrix storage to band storage:

DO 20,  $J = 1$ , N  $M = 1 - J$ DO 10,  $I = J$ , MIN( N,  $J + K$ )  $A(M + I, J) = \text{MATRIX}(I, J)$ 10 CONTINUE 20 CONTINUE

Note that the imaginary parts of the diagonal elements need not be set and are assumed to be O.

On exit, *a* is unchanged.

Ida Type integer.

On entry, Ida specifies the first dimension of a as declared in the calling (sub)program. Argument  $lda$  must be at least  $(k+1)$ . On exit, *Ida* is unchanged.

*x* Type complex. Array of dimension at least:

 $1+(n-1)*|incx|$ .

Before entry, the incremented array  $x$  must contain vector  $x$ . On exit, *x* is unchanged.

*incx* Type integer. On entry, *incx* specifies the increment for the elements of *x.*  Argument *incx* must not be O. On exit, *incx* is unchanged.

- *beta* Type complex. On entry, *beta* specifies the scalar beta. On exit. *beta* is unchanged.
- *y* Type complex. Array of dimension at least:

 $1+(n-1)*|inv|.$ 

Before entry, the incremented array y must contain vector y. On exit, *y* is overwritten by updated vector *y.* 

incy Type integer. On entty, *incy* specifies the increment for the elements of y. Argument incy must not be O. On exit, *incy* is unchanged.

### IMPLEMENTATION

This routine is available only to users of the COS operating system.

#### **NOTE**

CHBMV is a level 2 Basic Linear Algebra Subprogram (BLAS 2).

CHEMM - Multiplies a complex general matrix by a complex Hermitian matrix

### **SYNOPSIS**

CALL *CHEMM(side ,upio,m,n.alpha,a.lda.b,ldb.beta,c .ide)* 

## DESCRIPTION

CHEMM perfonns one of the following matrix-matrix operations:

 $c := alpha^*a^*b + beta^*c$ 

or *c:= a/pha\*b\*a+beta\*c* 

Arguments *alpha* and *beta* are scalars, *a* is a Hermitian matrix, and band c are m-by-n matrices.

*side* Type character\*1.

On entry, *side* specifies whether the Hennitian matrix a appears on the left or right in the operation as follows:

If  $side = 'L'$  or '1',  $c := alpha^*a^*b + beta^*c$ If  $side = 'R'$  or 'r',  $c := alpha^*b^*a + beta^*c$ 

On exit. *side* is unchanged.

*uplo* Type character\*1.

On entry. *uplo* specifies whether the upper or lower triangular part of the Hermitian matrix is to be referenced as follows:

If  $uplo = 'U'$  or 'u', only the upper triangular part of the Hermitian matrix is to be referenced. If  $uplo = L'$  or 'l', only the lower triangular part of the Hermitian matrix is to be referenced.

On exit. *uplo* is unchanged.

- *m* Type integer. On entry, *m* specifies the number of rows in matrix *c.*  Argument *m* must be at least O. On exit, *m* is unchanged.
- *n* Type integer. On entry,  $n$  specifies the number of columns in matrix  $c$ . Argument *n* must be at least O. On exit,  $n$  is unchanged.
- *alpha* Type complex On entry, *alpha* specifies the scalar alpha. On exit, *alpha* is unchanged.

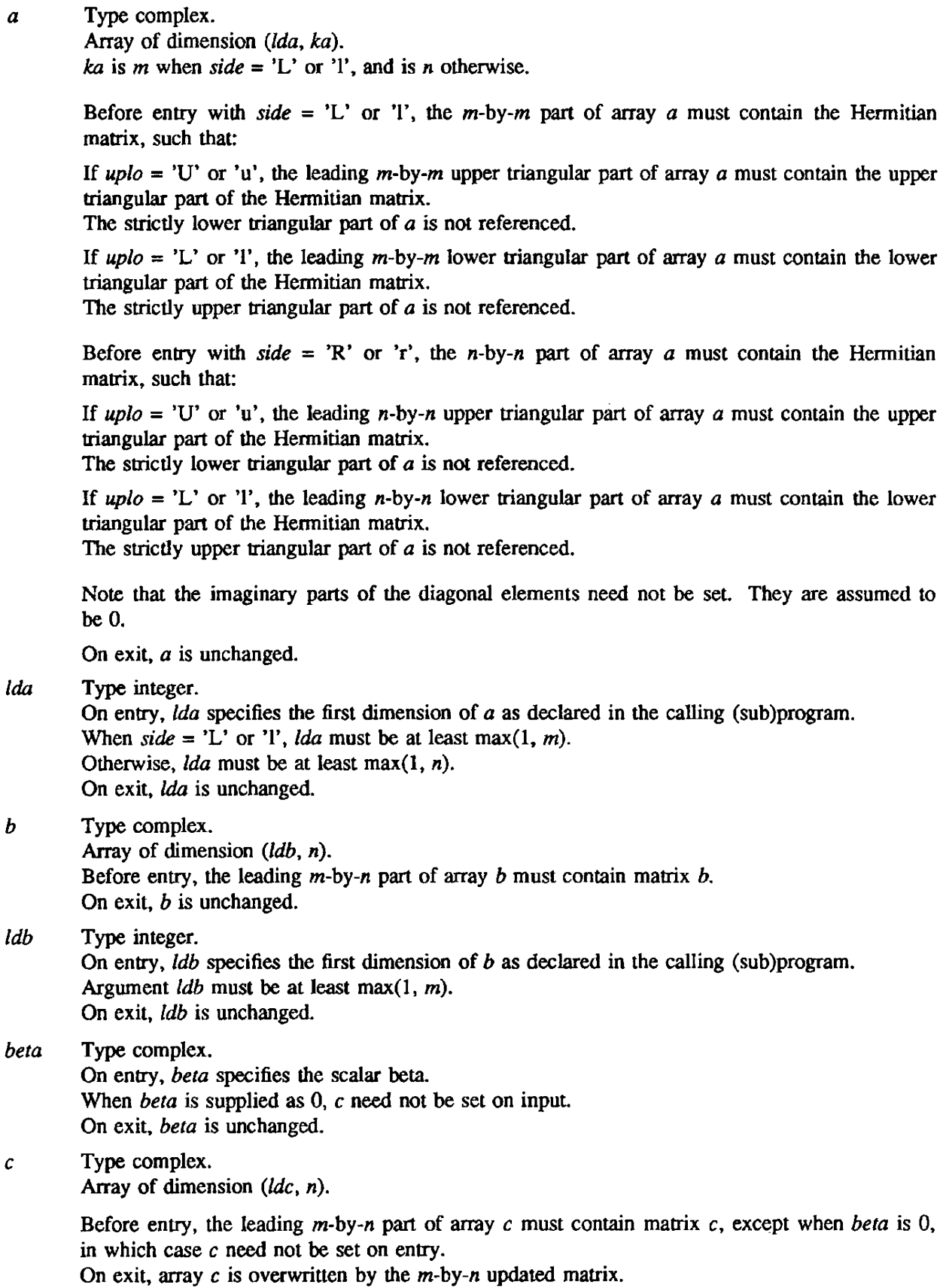

 $\ddot{\phantom{a}}$ 

ldc Type integer. On entry,  $ldc$  specifies the first dimension of  $c$  as declared in the calling (sub)program. Argument  $\iota$ dc must be at least max $(1, m)$ . On exit, *ldc* is unchanged.

## IMPLEMENTATION

This routine is available only to users of the cos operating system.

### NOTE

CHEMM is a level 3 Basic Linear Algebra Subprogram (BLAS 3).

CHEMV - Multiplies a complex vector by a complex Hermitian matrix

## **SYNOPSIS**

CALL CHEMV(uplo *,n,alpha,a,lda,x,incx,beta,y,;ncy)* 

## DESCRIPTION

CHEMV performs the following matrix-vector operation:

 $y := \alpha/ba^*a^*x + \beta \alpha^*y$ 

Arguments *alpha* and *beta* are scalars, *x* and y are *n* element vectors, and *a* is an n-by-n Hermitian matrix.

*uplo* Type character\*l.

On entry, *uplo* specifies whether the upper or lower triangular part of array *a* is to be referenced as follows:

If *uplo=* 'U' or 'u', only the upper triangular part of *a* is to be referenced. If *uplo=* 'L' or '1', only the lower triangular part of *a* is to be referenced.

On exit, uplo is unchanged.

*n* Type integer.

On entry, *n* specifies the order of matrix *a.*  Argument *n* must be at least O. On exit, *n* is unchanged.

- alpha Type complex. On entry, alpha specifies the scalar alpha. On exit, *alpha* is unchanged.
- *a* Type complex. Array of dimension  $lda, n$ ).

Before entry with  $uplo = 'U'$  or 'u', the leading *n*-by-*n* upper triangular part of array *a* must contain the upper triangular part of the Hermitian matrix. The strictly lower triangular part of  $a$  is not referenced.

Before entry with  $uplo = 'L'$  or 'l', the leading *n*-by-*n* lower triangular part of array *a* must contain the lower triangular part of the Hermitian matrix. The strictly upper triangular part of  $a$  is not referenced.

Note that the imaginary parts of the diagonal elements need not be set and are assumed to be O.

On exit, a is unchanged.

Ida Type integer.

On entry. Ida specifies the first dimension of a as declared in the calling (sub)program. Argument *Ida* must be at least max $(1, n)$ . On exit, *ida* is unchanged.

l,

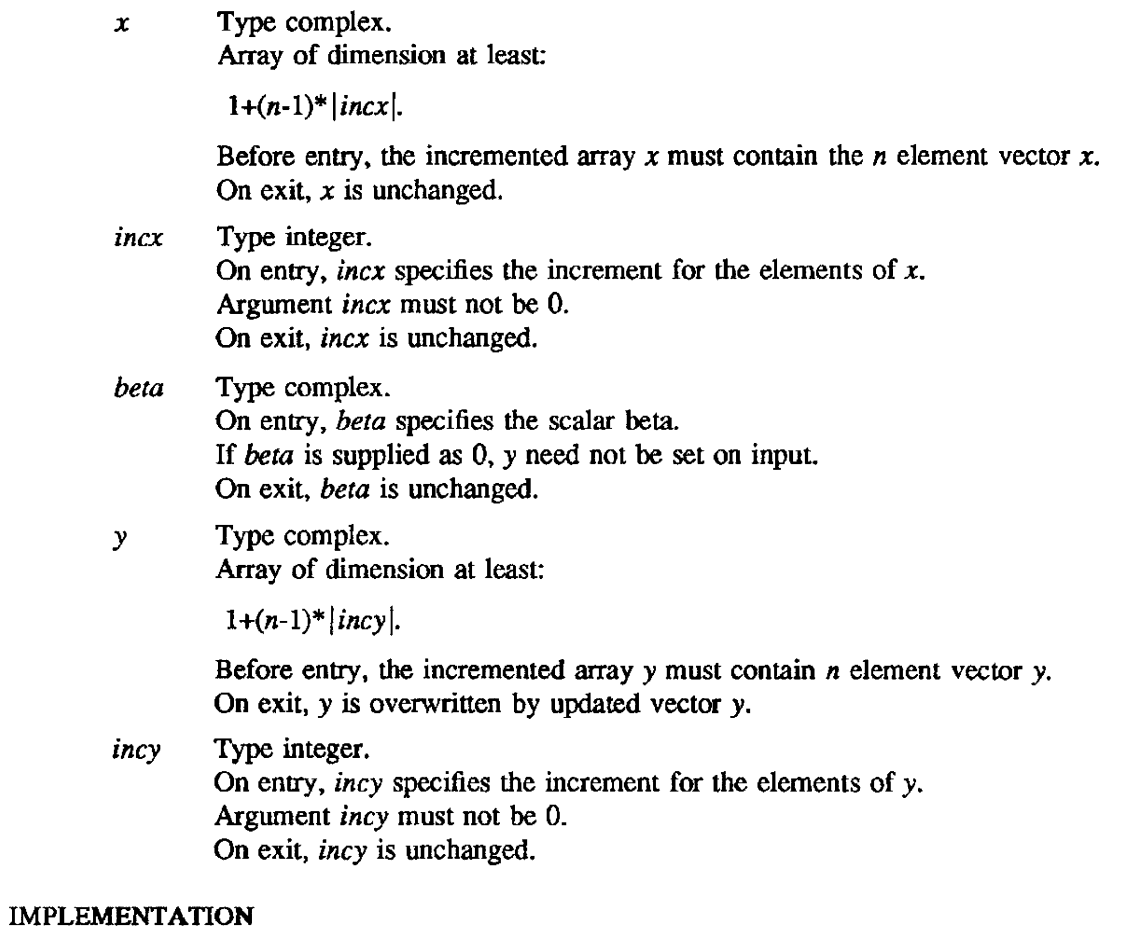

This routine is available only to users of the COS operating system.

 $\bar{\mathcal{A}}$ 

## NOTE

CHEMV is a level 2 Basic Linear Algebra Subprogram (BLAS 2).

CHER - Performs Hennitian rank. 1 update of a complex Hermitian matrix

#### SYNOPSIS

CALL *CHER(uplo,n,a1pha,x,incx,a,lda)* 

### DESCRIPTION

CHER performs the following Hermitian rank 1 operation:

 $a := alpha^*x^*conig(x') + a$ 

Argument *alpha* is a real scalar, *x* is an *n* element vector, and *a* is an n-by-n Hennitian matrix.

*uplo* Type character\* 1.

On entty, *uplo* specifies whether the upper or lower triangular part of array *a* is to be referenced as follows:

If  $uplo = 'U'$  or 'u', only the upper triangular part of  $a$  is to be referenced. If uplo= 'L' or 'l', only the lower triangular part of  $a$  is to be referenced.

On exit, *uplo* is unchanged.

- n Type integer. On entry,  $n$  specifies the order of matrix  $a$ . Argument  $n$  must be at least  $0$ . On exit,  $n$  is unchanged.
- *alpha* Type complex. On entty. *alpha* specifies the scalar alpha. On exit, *alpha* is unchanged.
- *x* Type complex. Array of dimension at least:

 $1+(n-1)*|incx|.$ 

Before entry, the incremented array  $x$  must contain the  $n$  element vector  $x$ . On exit. *x* is unchanged.

*incx* Type integer. On entry. *incx* specifies the increment for the elements of *x.*  Argwnent *incx* must not be O. On exit, *incx* is unchanged.

a Type complex. Array of dimension  $(lda, n)$ .

> Before entry with  $uplo = 'U'$  or 'u', the leading *n*-by-*n* upper triangular part of array *a* must contain the upper triangular part of the Hermitian matrix.

The strictly lower triangular part of *a* is not referenced.

On exit, the upper triangular pan of array *a* is overwritten by the upper triangular part of the updated matrix.

Before entry with  $uplo = 'L'$  or 'l', the leading *n*-by-*n* lower triangular part of array *a* must contain the lower triangular part of the Hermitian matrix.

The strictly upper triangular part of a is not referenced.

On exit, the lower triangular part of array  $\alpha$  is overwritten by the lower triangular part of the updated matrix.

Note that the imaginary parts of the diagonal elements need not be set and are assumed to be O. On exit. they are set to O.

Ida Type integer.

On entry, Ida specifies the first dimension of a as declared in the calling (sub)program. Argument  $lda$  must be at least max $(1, n)$ . On exit, *lda* is unchanged.

## IMPLEMENTATION

This routine is available only to users of the cos operating system.

### NOTE

CHER is a level 2 Basic Linear Algebra Subprogram (BIAS 2).

CHER2 - Perfonns Hennitian rank 2 update of a complex Hermitian matrix

#### **SYNOPSIS**

CALL *CHER2(uplo,n,alpha,x,incx,y,incy,a,Jda)* 

#### DESCRIPTION

CHER2 perfonns the following Hennitian rank 2 operation:

 $a := alpha^*x^*conig(y') + conig(alpha)*y^*conig(x') + a$ 

Argument *alpha* is a scalar. *x* and y are *n* element vectors, and *a* is an n-by-n Hennitian matrix.

*uplo* Type character\*1.

On entry. *uplo* specifies whether the upper or lower triangular part of array *a* is to be referenced as follows:

If  $uplo=$  'U' or 'u', only the upper triangular part of *a* is to be referenced. If  $uplo = 'L'$  or '1', only the lower triangular part of *a* is to be referenced.

On exit. *uplo* is unchanged.

- *n* Type integer. On entry. *n* specifies the order of matrix *a.*  Argument *n* must be at least O. On exit. *n* is unchanged.
- *alpha* Type complex. On entry. *alpha* specifies the scalar alpha. On exit, *alpha* is unchanged.
- x Type complex. Array of dimension at least:

 $1+(n-1)*|incx|.$ 

Before entry, the incremented array  $x$  must contain the  $n$  element vector  $x$ . On exit, *x* is unchanged.

- *incx* Type integer. On entry. *incx* specifies the increment for the elements of *x.*  Argwnent *incx* must not be O. On exit, *incx* is unchanged.
- y Type complex. Array of dimension at least:

 $1+(n-1)*|inv|.$ 

Before entry, the incremented array *y* must contain the *n* element vector y. On exit, y is unchanged.

*incy* Type integer. On entry, *incy* specifies the increment for the elements of *y.*  Argument *incy* must not be O. On exit. *incy* is unchanged.

*a* Type complex.

Array of dimension (Ida, n).

Before entry with  $uplo = 'U'$  or 'u', the leading *n*-by-*n* upper triangular part of array *a* must contain the upper triangular part of the Hermitian matrix.

The strictly lower triangular part of *a* is not referenced.

On exit, the upper triangular part of array *a* is overwritten by the upper triangular part of the updated matrix.

Before entry with  $uplo = 'L'$  or 'l', the leading *n*-by-*n* lower triangular part of array *a* must contain the lower triangular part of the Hermitian matrix.

The strictly upper triangular part of  $a$  is not referenced.

On exit, the lower triangular part of array *a* is overwritten by the lower triangular part of the updated matrix.

Note that the imaginary parts of the diagonal elements need not be set and are assumed to be O. On exit, they are set to O.

Ida Type integer.

On entry, *Ida* specifies the first dimension of *a* as declared in the calling (sub)program. Argument  $lda$  must be at least max $(1, n)$ . On exit, *Ida* is unchanged.

## IMPLEMENTATION

This routine is available only to users of the COS operating system.

## NOTE

CHER2 is a level 2 Basic Linear Algebra Subprogram (BLAS 2).

 $CHER2K - Performance Hermitian rank 2k update of a complex Hermitian matrix$ 

#### **SYNOPSIS**

CALL *CHER2K(upio,trans,n,k,alpha,a,lda,b,ldb,beta,c,ldc)* 

#### DESCRIPTION

CHER2K performs one of the following Hermitian rank 2k operations:

 $c := alpha^*a^*conig(b') + conig(alpha)*b^*conig(a') + beta^*c$ 

or

```
c := alpha * conjg(a') * b + conjg(alpha) * conjg(b') * a + beta * c.
```
Arguments *alpha* and *beta* are scalars with *beta* real, and *c* is an n-by-n Hermitian matrix. Arguments *a* and b are *n-by-k* matrices in the first operation listed previously. and k-by-n matrices in the second.

*uplo* Type character\* 1.

On entry, *uplo* specifies whether the upper or lower triangular part of array  $c$  is to be referenced as follows:

If  $uplo = 'U'$  or 'u', only the upper triangular part of c is to be referenced. If  $\mu p l \circ = 'L'$  or '1', only the lower triangular part of c is to be referenced.

On exit, *uplo* is unchanged.

*trans* Type character\* 1.

On entry, *trans* specifies the operation to be performed as follows:

If  $trans = 'N'$  or 'n'.

 $c := alpha^*a^*conig(b') + conig(alpha)*b^*conig(a') + beta^*c.$ 

If  $trans = 'C'$  or  $'c'$ ,

 $c := alpha * conig(a') * b + conig(alpha) * conig(b') * a + beta * c.$ 

On exit, *trans* is unchanged.

- n Type integer. On entry,  $n$  specifies the order of matrix  $c$ . Argument *n* must be at least O. On exit, *n* is unchanged.
- *k* Type integer.

On entry with *trans* = 'N' or 'n', *k* specifies the number of columns of matrices *a* and *b.*  On entry with *trans* = 'C' or 'c', *k* specifies the number of rows of matrices *a* and *b*.

Argument *k* must be at least O. On exit, *k* is unchanged.

*alpha* Type complex. On entry, *alpha* specifies the scalar alpha. On exit, *alpha* is unchanged.

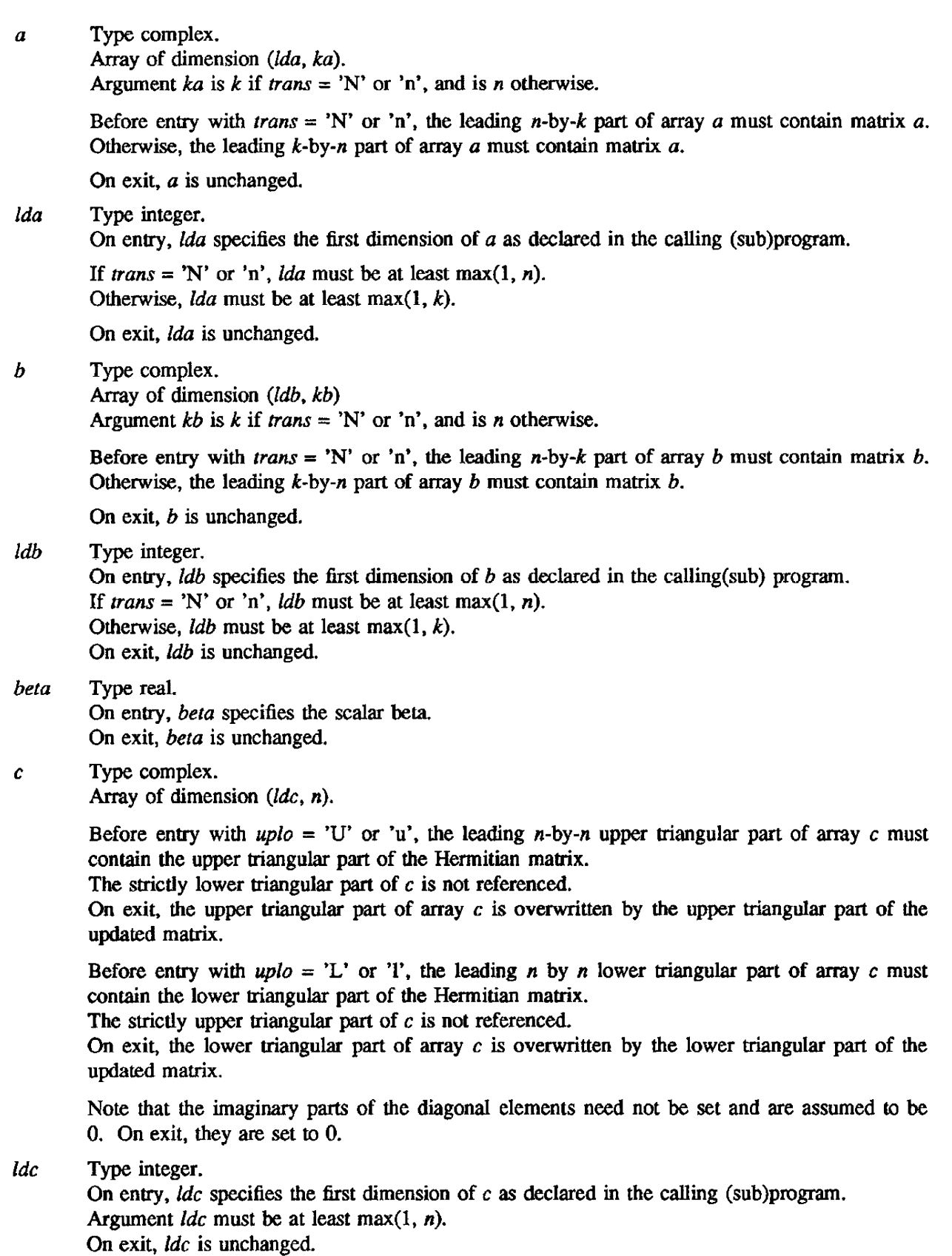

## IMPLEMENTATION

This routine is available only to users of the cos operating system.

NOTE

CHER2K is a level 3 Basic Unear Algebra Subprogram (BLAS 3).

 $\mathcal{L}$ 

CHERK - Performs Hermitian rank k update of a complex Hennitian matrix

#### SYNOPSIS

CALL *CHERK(uplo,trans ,n,k,alpha.a.lda.beta,e .Ide)* 

#### DESCRIPTION

CHERK performs one of the following Hermitian rank k operations:

 $c := alpha^*a^*conig(a') + beta^*c$ 

or

 $c := alpha^*$ conjg(a')\* $a + beta^*c$ .

Arguments *alpha* and *beta* are real scalars, and *c* is an n-by-n Hermitian matrix. Argument *a* is an  $n$ -by-k matrix in the first operation listed previously, and a  $k$ -by-n matrix in the second.

*uplo* Type character\*1.

On entry. *uplo* specifies whether the upper or lower triangular part of array *c* is to be referenced as follows:

If  $uplo = 'U'$  or 'u', only the upper triangular part of c is to be referenced. If  $uplo = 'L'$  or 'l', only the lower triangular part of *c* is to be referenced.

On exit, *uplo* is unchanged.

*trans* Type character\*1.

On entry, *trans* specifies the operation to be performed as follows:

If  $trans = 'N'$  or 'n',

 $c := alpha^*a^*conig(a') + beta^*c$ .

If  $trans = 'C'$  or  $'c'$ ,

 $c := alpha^*conig(a')^*a + beta^*c$ .

On exit, *trans* is unchanged.

- n Type integer. On entry. *n* specifies the order of matrix e. Argument  $n$  must be at least  $0$ . On exit,  $n$  is unchanged.
- $k$  Type integer.

On entry with *trans* = 'N' or 'n', *k* specifies the number of columns of matrix *a*. On entry with *trans* = 'C' or 'c', *k* specifies the number of rows of matrix *a*.

Argument *k* must be at least O. On exit, *k* is unchanged.

## *alpha* Type complex. On entry, *alpha* specifies the scalar alpha. On exit, *alpha* is unchanged.

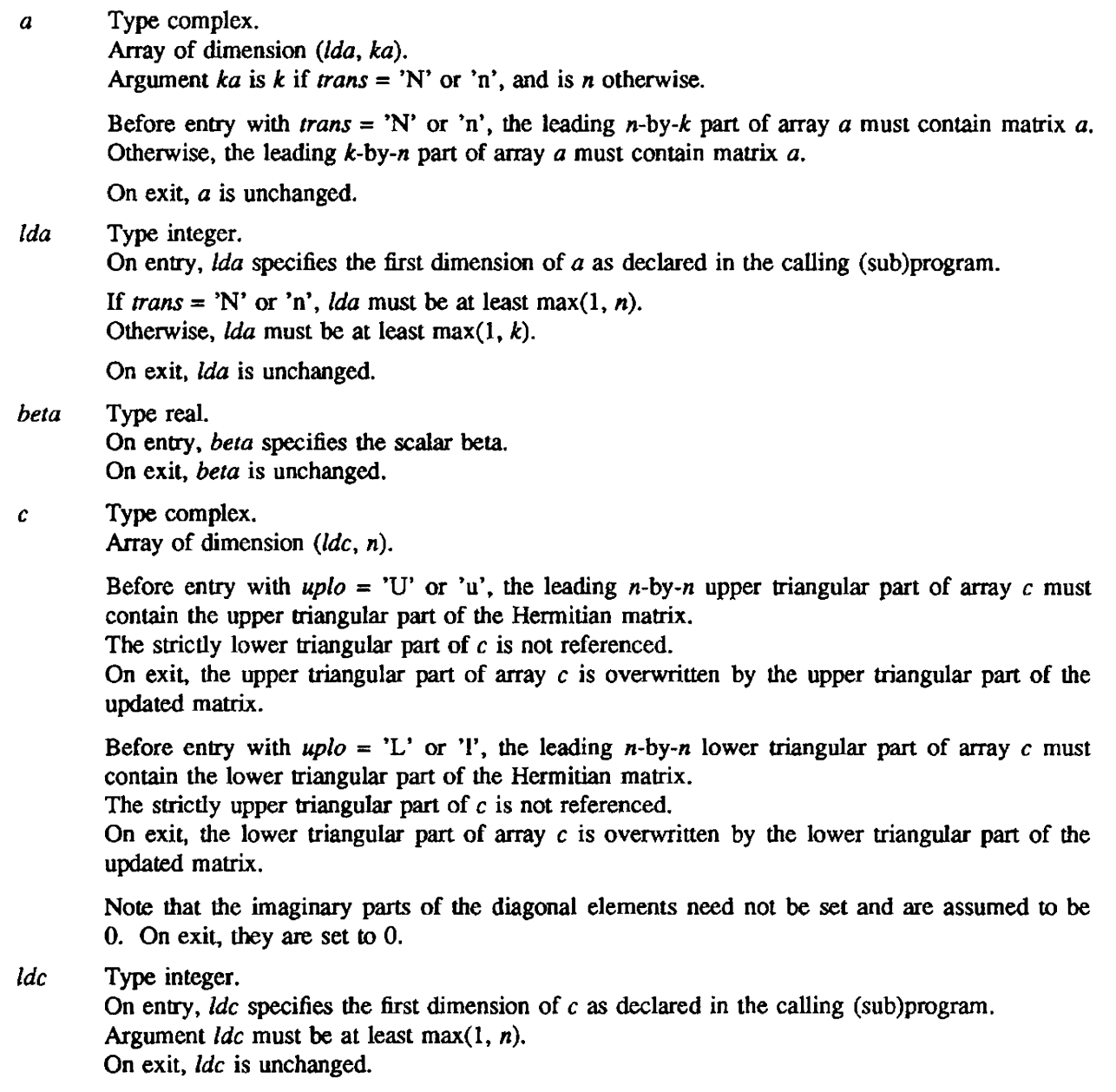

## IMPLEMENTATION

This routine is available only to users of the cos operating system.

# NOTE

CHERK is a level 3 Basic Linear Algebra Subprogram (BLAS 3).

CROT - Applies the complex plane rotation computed by CROTG

## **SYNOPSIS**

CALL *CROT(n,cx,incx,ey,incy,sc,cs)* 

## **DESCRIPTION**

- n Number of vector elements on which to apply rotation (input)
- *cx* Complex array of length at least  $1+(n-1)^*|incx|$  containing vector to be modified (input/output)
- *inex* Increment between vector elements in *ex* (input)
- cy Complex vector to be modified. of length at least *l+(n-l)\*lincyl* (input/output)

*incy* Increment between vector elements in *ey* (input)

- *sc* Real cosine of rotation (computed by CROTG) (input)
- *cs* Complex sine of rotation (computed by CROTG) (input)

CROT applies the following complex plane rotation to row vectors *ex* and *cy:* 

 $\begin{bmatrix} cxx \\ cyy \end{bmatrix} = \begin{bmatrix} sc & cs \\ -ccs & sc \end{bmatrix} \begin{bmatrix} cx \\ cy \end{bmatrix}$ 

where cxx and cyy are the resulting complex row vectors, overwriting cx and cy, and ccs is the complex conjugate of *es.* 

## IMPLEMENTATION

This routine is available to users of both the COS and UNICOS operating systems.

## SEE ALSO

CROTG(3SCI). SROT(3SCI)

CROTG - Constructs a Givens plane rotation

## **SYNOPSIS**

CALL *CROTG(ca.cb.sc.cs)* 

## DESCRIPTION

- *ca* First complex element of the two-element vector that detennines the angle of rotation (input/output)
- *cb* Second complex element of the two-element vector that detennines the angle of rotation (input/output)
- *sc* Real cosine of the rotation (output)
- *cs* Complex sine of the rotation (output)

CROTG computes the elements of a complex Givens plane rotation matrix such that:

$$
\begin{bmatrix} cca \\ 0 \end{bmatrix} = \begin{bmatrix} sc & cs \\ -ccs & sc \end{bmatrix} \begin{bmatrix} ca \\ cb \end{bmatrix}
$$

where *cca* overwrites *ca*, *cb* remains unchanged, and *ccs* is the complex conjugate of *cs*.

## IMPLEMENTATION

This routine is available to users of both the COS and UNICOS operating systems.

### SEE ALSO

CROT(3SCI). SROT(3SCI)

CSYMM - Multiplies a complex general matrix by a complex symmetric matrix

### SYNOPSIS

CALL *CSYMM(side.uplo.m.n.alpha.a,lda.b.ldb.beta.c,ldc)* 

#### DESCRIPTION

CSYMM performs one of the following matrix-matrix operations:

 $c := alpha^*a^*b + beta^*c$ 

or *c:= alpha\*b\*a+beta\*c* 

Arguments *alpha* and *beta* are scalars. *a* is a symmetric matrix, and band care *m-by-n* matrices.

*side* Type character\*l.

On entry, *side* specifies whether the symmetric matrix *a* appears on the left or right in the operation as follows:

If  $side = 'L'$  or 'l',  $c := alpha^*a^*b + beta^*c$ If  $side = 'R'$  or 'r',  $c := alpha^*b^*a + beta^*c$ 

On exit, *side* is unchanged.

*upio* Type character\*l.

On entry. *uplo* specifies whether the upper or lower triangular part of the symmetric matrix *a* is to be referenced as follows:

If  $\mu p l \circ = 'U'$  or 'u', only the upper triangular part of the symmetric matrix is to be referenced. If  $uplo = 'L'$  or 'l', only the lower triangular part of the symmetric matrix is to be referenced.

On exit, *upto* is unchanged.

- m Type integer. On entry,  $m$  specifies the number of rows in matrix  $c$ . Argwnent *m* must be at least O. On exit, *m* is unchanged.
- *n* Type integer. On entry. *n* specifies the number of columns in matrix *c.*  Argument *n* must be at least O. On exit, *n* is unchanged.
- *alpha* Type complex. On entry, *alpha* specifies the scalar alpha. On exit. *alpha* is unchanged.

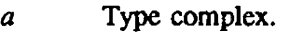

Array of dimension (*lda*, *ka*).

Argument *ka* is *m* when  $side = 'L'$  or '1', and is *n* otherwise.

Before entry with  $side = 'L'$  or 'I', the m-by-m part of array *a* must contain the symmetric matrix, such that:

If  $uplo = 'U'$  or 'u', the leading m-by-m upper triangular part of array *a* must contain the upper biangular part of the symmetric matrix.

The strictly lower triangular part of *a* is not referenced.

If  $uplo = 'L'$  or 'l', the leading m-by-m lower triangular part of array *a* must contain the lower triangular part of the symmetric matrix.

The strictly upper triangular part of *a* is not referenced.

Before entry with *side* = 'R' or 'r', the *n*-by-*n* part of array a must contain the symmetric matrix, such that:

If  $uplo = 'U'$  or 'u', the leading n-by-n upper triangular part of array a must contain the upper triangular part of the symmetric matrix.

The strictly lower triangular part of a is not referenced.

If  $uplo = L'$  or 'l', the leading n-by-n lower triangular part of array a must contain the lower triangular part of the symmetric matrix. The strictly upper triangular part of  $a$  is not referenced.

On exit, *a* is unchanged.

lda Type integer.

On entry, *Ida* specifies the first dimension of  $a$  as declared in the calling (sub)program. When side = 'L' or 'l', Ida must be at least max(1, m). Otherwise, *Ida* must be at least max $(1, n)$ . On exit, *Ida* is unchanged.

### *b* Type complex.

Array of dimension (Idb, n). Before entry, the leading m-by-n part of array *b* must contain matrix *b.*  On exit, *b* is unchanged.

# *ldb* Type integer.

On entry,  $\frac{1}{b}$  specifies the first dimension of b as declared in the calling (sub)program. Argument  $\lambda$ *db* must be at least max(1, *m*). On exit, ldb is unchanged.

beta Type complex. On entry, *bela* specifies the scalar beta. When beta is supplied as  $0$ , c need not be set on input. On exit, *bela* is unchanged.

 $c$  Type complex. Array of dimension  $(ldc, n)$ . Before entry, the leading m-by-n part of array e must contain matrix *c.* except when *beta* is 0, in which case *c* need not be set on entry. On exit, array  $c$  is overwritten by the  $m$ -by-n updated matrix.

## Idc Type integer. On entry,  $Idc$  specifies the first dimension of c as declared in the calling (sub)program. Argument  $ldc$  must be at least max $(1, m)$ . On exit. *Idc* is unchanged.

## IMPLEMENTATION

This routine is available only to users of the COS operating system.

## NOTE

CSYMM is a level 3 Basic Linear Algebra Subprogram (BLAS 3),

CSYR2K - Performs symmetric rank 2k update of a complex symmetric matrix

### **SYNOPSIS**

CALL *CSYR2K(uplo,trans,n,k,a/pha,a,lda.b.ldb,beta,c.ldc)* 

#### DESCRIPTION

CSYR2K performs one of the following symmetric rank 2k operations:

```
c := alpha^*a^*b' + alpha^*b^*a' + beta^*c
```
or

```
c := alpha * a' * b + alpha * b' * a + beta * c
```
Arguments *alpha* and *beta* are scalars. and *c* is an n-by-n symmetric matrix. Arguments *a* and *b*  are n-by·k matrices in the first operation listed previously, and k-by-n matrices in the second.

*uplo* Type character\*1.

On entry, *uplo* specifies whether the upper or lower triangular part of array  $c$  is to be referenced as follows:

If  $uplo = 'U'$  or 'u', only the upper triangular part of c is to be referenced. If  $uplo = L'$  or 'l', only the lower triangular part of c is to be referenced.

On exit, *uplo* is unchanged.

*trans* Type character\* 1.

On entry, *trans* specifies the operation to be performed as follows:

If  $trans = 'N'$  or  $'n'$ ,

 $c := alpha*ab' + alpha*ba' + b'a' + beta*cc'$ 

If  $trans = 'T'$  or  $'t'.$ 

 $c := alpha^*a'^*b + alpha^*b'^*a + beta^*c$ 

On exit, *trans* is unchanged

- *n* Type integer. On entry. *n* specifies the order of matrix *c.*  Argument  $n$  must be at least  $0$ . On exit, *n* is unchanged.
- *k* Type integer.

On entry with *trans* = 'N' or 'n', *k* specifies the number of columns of matrices *a* and *b.*  On entry with *trans* = 'T' or 't', k specifies the number of rows of matrices *a* and b.

Argument *k* must be at least O. On exit, *k* is unchanged.

*alpha* Type complex.

On entry, *alpha* specifies the scalar alpha. On exit. *alpha* is unchanged.

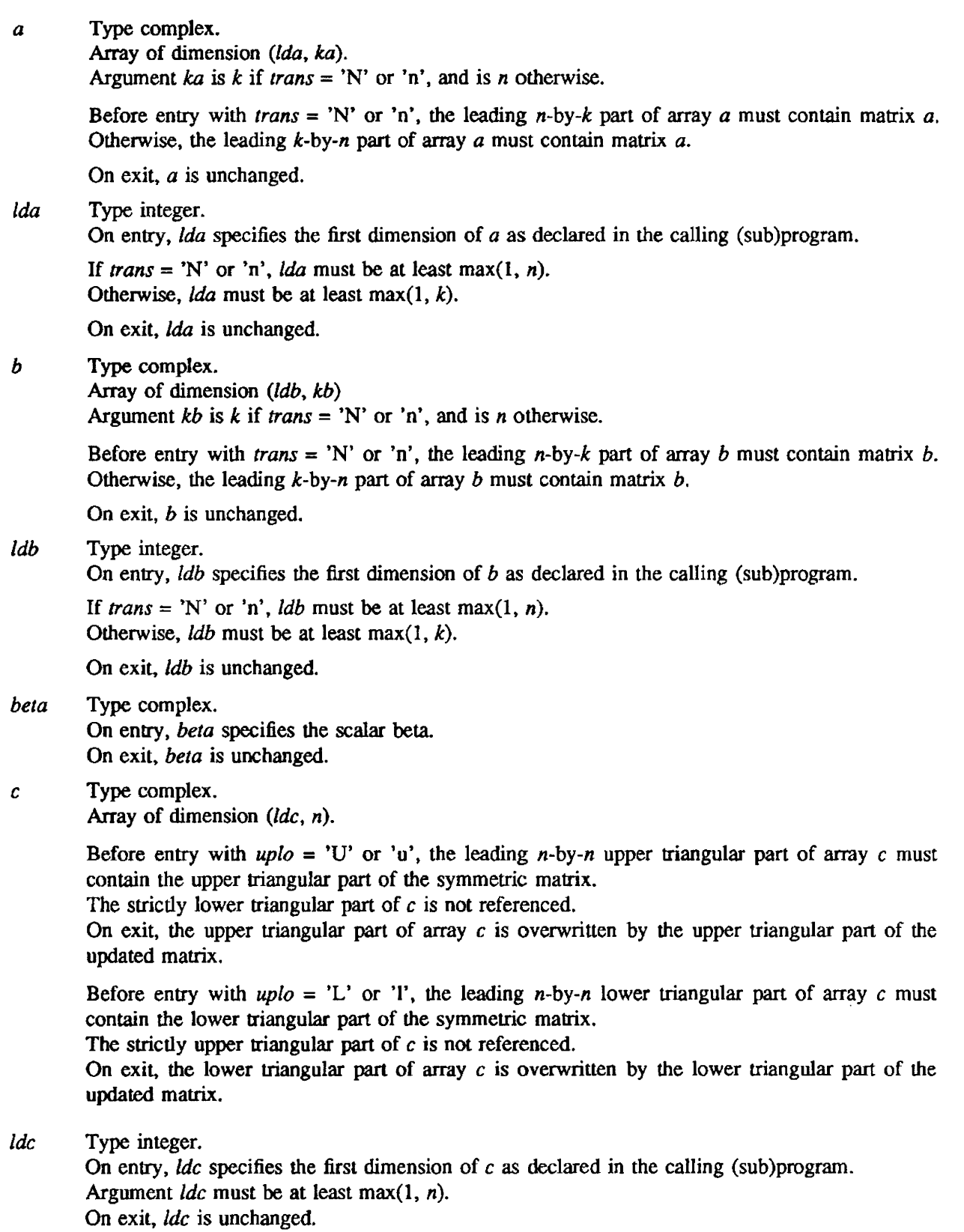

## IMPLEMENTATION

This routine is available only to users of the COS operating system.

 $\sim$   $\sim$ 

NOTE

CSYR2K is a level 3 Basic Linear Algebra Subprogram (BLAS 3).

CSYRK - Performs symmetric rank k update of a complex symmetric matrix

## SYNOPSIS

CALL *CSYRK(uplo,trans,n,k.alpha,a,lda,beta,e .Ide)* 

#### DESCRIPTION

CSYRK perfonns one of the following symmetric rank k operations:

 $c := alpha^*a^*a' + beta^*c$ 

or

 $c := alpha^*a' * a + beta^*c$ 

Arguments *alpha* and *beta* are scalars, and *c* is an *n-by-n* symmetric matrix. Argument *a* is an *n-by-k*  matrix in the first operation listed previously. and a *k-by-n* matrix in the second.

*uplo* Type character\*1.

On entry, *uplo* specifies whether the upper or lower triangular part of array e is to be referenced as follows:

If  $uplo = 'U'$  or 'u', only the upper triangular part of c is to be referenced. If  $up|o = L'$  or '1', only the lower triangular part of c is to be referenced.

On exit, *up/o* is unchanged.

*trans* Type character\* 1.

On entry, *trans* specifies the operation to be performed as follows:

If  $trans = 'N'$  or 'n',

 $c := alpha^*a^*a' + beta^*c$ .

If  $trans = 'T'$  or 't',

 $c := alpha^*a'^*a + beta^*c$ .

On exit, *trans* is unchanged.

- *n* Type integer. On entry, *n* specifies the order of matrix c. Argument *n* must be at least O. On exit, *n* is unchanged.
- *k* Type integer.

On entry with *trans* = 'N' or 'n', k specifies the number of columns of matrix *a.*  On entry with *trans* = 'T' or 't', *k* specifies the number of rows of matrix *a*.

Argument *k* must be at least O. On exit, *k* is unchanged.

## *alpha* Type complex. On entry, *alpha* specifies the scalar alpha. On exit, *alpha* is unchanged.

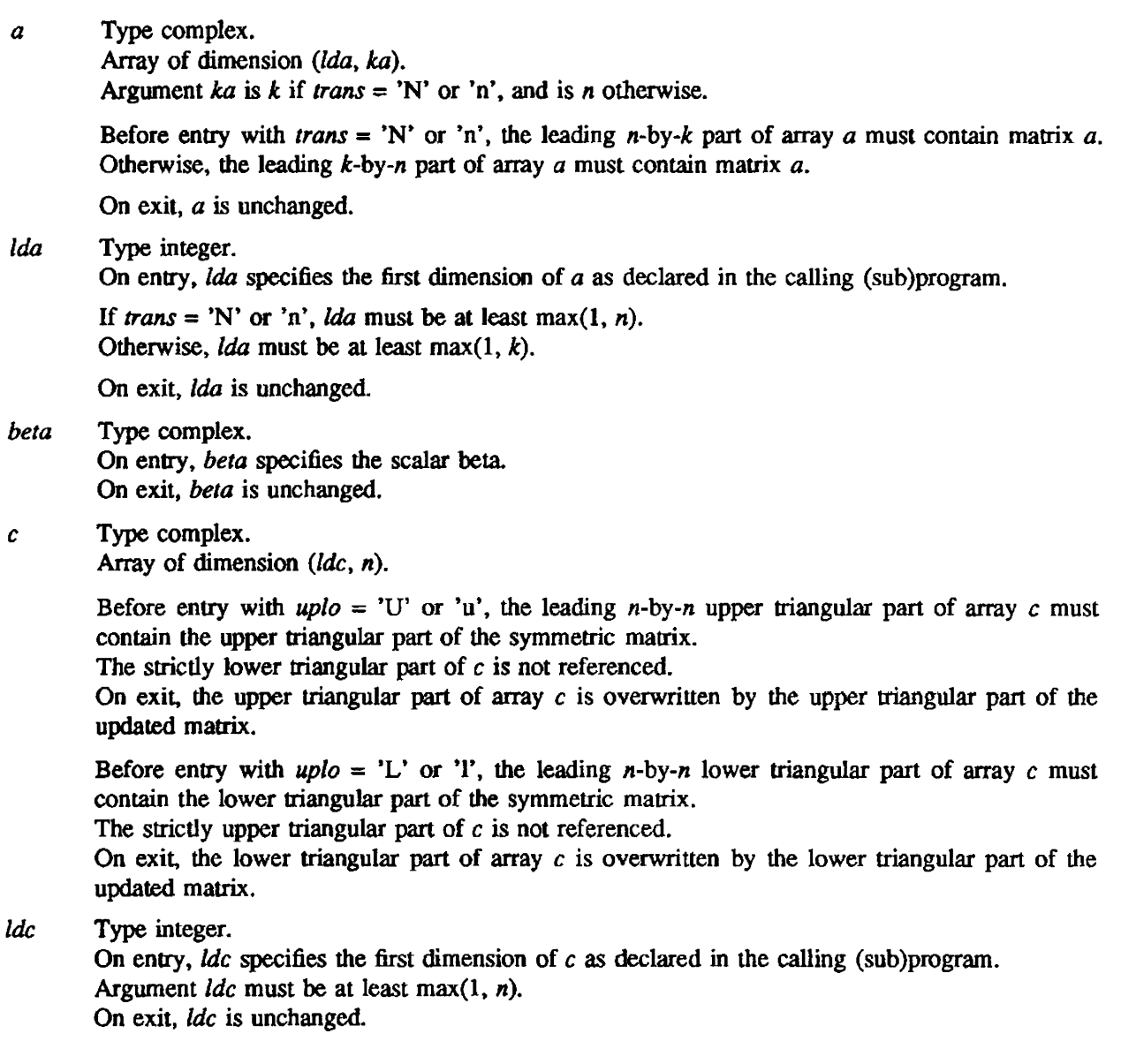

# IMPLEMENTATION

This routine is available only to users of the cos operating system.

# NOTE

CSYRK is a level 3 Basic Linear AJgebra Subprogram (BLAS 3).

CTBMV - Multiplies a complex vector by a complex triangular band matrix

#### **SYNOPSIS**

CALL *CTBMV(uplo, trans ,diag ,n,k,a,lda.x,incx)* 

#### DESCRIPTION

CTBMV performs one of the following matrix~vector operations:

 $x := a^*x$ or  $x := a^{x}x$ or  $x := \text{conig}(a')^*x$ 

Argument *x* is an *n* element vector, and *a* is an n-by-n unit, or non-unit, upper or lower triangular band matrix. with  $(k+1)$  diagonals.

*uplo* Type character<sup>\*</sup>1.

On entry, uplo specifies whether the matrix is an upper or lower triangular matrix as follows:

If  $uplo = 'U'$  or 'u', *a* is an upper triangular matrix. If  $uplo = 'L'$  or '1', *a* is a lower triangular matrix.

On exit, *uplo* is unchanged.

*trans* Type character \*1.

On entry, *trans* specifies the operation to be perfonned as follows:

If *trans* = 'N' or 'n',  $x := a^*x$ . If *trans* =  $T'$  or 't',  $x := a' * x$ . If *trans* = 'C' or 'c',  $x := \text{conig}(a')^*x$ .

On exit, *trans* is unchanged.

*diag* Type character \*1.

On entry, *diag* specifies whether or not *a* is unit triangular as follows:

If  $diag = 'U'$  or 'u',  $a$  is assumed to be unit triangular.

If  $diag = 'N'$  or 'n', *a* is not assumed to be unit triangular.

On exit, *diag* is unchanged.

- *n* Type integer. On entry, *n* specifies the order of matrix *a.*  Argument *n* must be at least O. On exit. *n* is unchanged.
- *k* Type integer.

On entry with  $uplo = 'U'$  or 'u', *k* specifies the number of superdiagonals of matrix *a*. On entry with  $uplo = 'L'$  or 'l', *k* specifies the number of subdiagonals of matrix *a*.

Argument *k* must satisfy O.LE.k. On exit,  $k$  is unchanged.

a Type complex.

Array of dimension (*Ida, n*).

Before entry with  $uplo = 'U'$  or 'u', the leading  $(k+1)-by-n$  part of array *a* must contain the upper triangular band part of the matrix of coefficients, supplied column by column, with the leading diagonal of the matrix in row  $(k+1)$  of the array, the first superdiagonal starting at position 2 in row k, and so on. The top left k-by-k triangle of array *a* is not referenced.

The following program segment will transfer an upper triangular band matrix from conventional full matrix storage to band storage:

DO 20,  $J = 1$ , N  $M = K + 1 - J$ DO 10,  $I = MAX(1, J - K)$ , J  $A(M + I, J) = \text{MATRIX}( I, J)$ 10 CONTINUE 20 CONTINUE

Before entry with  $up|o = L'$  or 'l', the leading  $(k+1)$ -by-n part of array a must contain the lower triangular band part of the matrix of coefficients, supplied column by column, with the leading diagonal of the matrix in row 1 of the array, the first subdiagonal starting at position 1 in row 2, and so on. The bottom right k-by-k triangle of array *a* is not referenced.

The following program segment will transfer a lower triangular band matrix from conventional full matrix storage to band storage:

```
DO 20, J = 1, NM = 1 - JDO 10, I = J, MIN( N, J + K)
      A(M + I, J) = \text{MATRIX}(I, J)10 CONTINUE 
20 CONTINUE
```
Note that when  $diag = U'$  or 'u', the elements of array a corresponding to the diagonal elements of the matrix are not referenced, but are assumed to be unity.

On exit, *a* is unchanged.

Ida Type integer.

On entry, Ida specifies the first dimension of a as declared in the calling (sub)program. Argument  $lda$  must be at least  $(k+1)$ . On exit, *lda* is unchanged.

x Type complex. Array of dimension at least:

 $1+(n-1)*(incx)$ .

Before entry, the incremented array  $x$  must contain the  $n$  element vector  $x$ . On exit,  $x$  is overwritten with the transformed vector  $x$ .

*incx* Type integer.

On entry, *incx* specifies the increment for the elements of *x.*  Argument *incx* must not be O. On exit, *incx* is unchanged.

### IMPLEMENTATION

This routine is available only to users of the cos operating system.

NOTE

CTBMV is a level 2 Basic Linear Algebra Subprogram (BLAS 2).

crBSV - Solves a complex triangular banded system of equations

### **SYNOPSIS**

CALL CTBSV(uplo,trans,diag,n,k,a,lda,x,incx)

#### **DESCRIPTION**

crBSV solves one of the following systems of equations:

 $a^*x = b$ or  $a' * x = b$ 

or  $\text{conig}(a')^*x = b$ 

Arguments *x* and *b* are n element vectors, and *a* is an *n·by·n* unit, or non-unit. upper or lower triangular band matrix, with  $(k+1)$  diagonals.

*uplo* Type character\*1.

On entry; *upla* specifies whether the matrix is an upper or lower triangular matrix as follows:

If  $uplo = 'U'$  or 'u', *a* is an upper triangular matrix. If  $\mu p l_0 = L'$  or 'l', *a* is a lower triangular matrix.

00 exit. *uplo* is unchanged.

*trans* Type character \*1.

On entry, *trans* specifies the operation to be performed as follows:

If *trans* = 'N' or 'n',  $a*x = b$ If *trans* =  $T'$  or 't',  $a' * x = b$ If *trans* = 'C' or 'c', conjg $(a')^*x = b$ 

On exit, *trans* is unchanged.

*diag* Type character \*1.

On entry, *diag* specifies whether or not *a* is unit triangular as follows:

If  $diag = 'U'$  or 'u', a is assumed to be unit triangular. If  $diag = 'N'$  or 'n', *a* is not assumed to be unit triangular.

On exit, diag is unchanged.

- n Type integer. On entry, *n* specifies the order of matrix *a.*  Argument *n* must be at least O. On exit,  $n$  is unchanged.
- *k* Type integer.

On entry with  $uplo = 'U'$  or 'u', k specifies the number of superdiagonals of matrix *a*. On entry with  $uplo = 'L'$  or 'l', *k* specifies the number of subdiagonals of matrix *a*.

Argument *k* must satisfy *OLE.k.*  On exit, *k* is unchanged.

a Type complex.

Array of dimension (Ida, n).

Before entry with  $uplo = 'U'$  or 'u', the leading  $(k+1)$ -by-n part of array *a* must contain the upper triangular band part of the matrix of coefficients, supplied column by column, with the leading diagonal of the matrix in row *(k+l)* of the array, the first superdiagonal starting at position 2 in row k, and so on. The top left k-by-k triangle of array  $a$  is not referenced.

The following program segment will transfer an upper triangular band matrix from conventional full matrix storage to band storage:

DO 20,  $J = 1$ , N  $M = K + 1 - J$ DO 10,  $I = MAX(1, J - K)$ , J  $A(M + I, J) = \text{MATRIX}(I, J)$ 10 CONTINUE 20 CONTINUE

Before entry with  $uplo = 'L'$  or 'l', the leading  $(k+1)$ -by-n part of array a must contain the lower triangular band part of the matrix of coefficients, supplied column by column, with the leading diagonal of the matrix in row 1 of the array. the first subdiagonal starting at position 1 in row 2, and SO on. The bottom right k-by-k triangle of array *a* is not referenced.

The following program segment will transfer a lower triangular band matrix from conventional full matrix storage to band storage:

```
DO 20, J = 1, N
    M = 1 - JDO 10, I = J, MIN( N, J + K)
      A(M + I, J) = \text{MATRIX}(I, J)10 CONTINUE 
20 CONTINUE
```
Note that when  $diag = U'$  or 'u', the elements of array a corresponding to the diagonal elements of the matrix are not referenced, but are assumed to be unity.

On exit, *a* is unchanged.

Ida Type integer.

On entry, *Ida* specifies the first dimension of  $a$  as declared in the calling (sub)program. Argument  $lda$  must be at least  $(k+1)$ . On exit, *Ida* is unchanged.

*x* Type complex. Array of dimension at least:

 $1+(n-1)*|incx|$ .

Before entry, the incremented array *x* must contain the *n* element right-hand side vector b. On exit,  $x$  is overwritten with the solution vector  $x$ .

*incx* Type integer. On entry, *incx* specifies the increment for the elements of *x.*  Argument *incx* must not be 0. On exit, *incx* is unchanged.

### IMPLEMENTATION

This routine is available only to users of the COS operating system.

# **NOTES**

No tests for singularity or near-singularity are included in CTBSV. Such tests must be performed before calling this routine.

CTBSV is a level 2 Basic Linear Algebra Subprogram (BLAS 2).

CTRMM - Multiplies a complex general matrix by a complex triangular matrix

### **SYNOPSIS**

CALL CTRMM(side,uplo,transa,diag,m,n,alpha,a,lda,b,ldb)

#### DESCRIPTION

CTRMM performs one of the matrix-matrix operations:

 $b := \text{alpha*} \text{op}(a)^*b$ 

or  $b := alpha^*b^*op(a)$ 

Argument *alpha* is a scalar,  $b$  is an  $m$ -by-n matrix,  $a$  is a unit, or non-unit, upper or lower triangular matrix, and  $op(a)$  is one of the following:

$$
op(a)=a,
$$

or 
$$
op(a) = a'
$$
,

or  $op(a) = conjg(a')$ 

 $side$  Type character\*1.

On entry, *side* specifies whether  $op(a)$  multiplies *b* from the left or right as follows:

If side = 'L' or 'l',  $b := \alpha l p h a^* op(a)^* b$ . If  $side = 'R'$  or 'r',  $b := alpha^*b^*op(a)$ . On exit, *side* is unchanged.

uplo Type character<sup>\*</sup>1.

On entry, *uplo* specifies whether matrix (*a*) is an upper or lower triangular matrix as follows:

If  $uplo = 'U'$  or 'u'. *a* is an upper triangular matrix. If  $uplo = 'L'$  or 'l', *a* is a lower triangular matrix.

On exit, *uplo* is unchanged.

Iransa Type character\* 1.

On entry, transa specifies the form of  $op(a)$  to be used in the matrix multiplication as follows:

If transa = 'N' or 'n', op(a) = a. If transa = 'T' or 't',  $op(a) = a'$ . If transa = 'C' or 'c',  $op(a) = conjg(a')$ .

On exit, *transa* is unchanged.

diag Type character\*1.

On entry, diag specifies whether or not  $a$  is unit triangular as follows:

If  $diag = 'U'$  or 'u', a is assumed to be unit triangular. If  $diag = 'N'$  or 'n', *a* is not assumed to be unit triangular.

On exit, diag is unchanged.

*m* Type integer. On entry, *m* specifies the number of rows in *b.*  Argument *m* must be at least O. On exit, *m* is unchanged. *n* Type integer. On entry, *n* specifies the number of columns in b. Argument *n* must be at least O. On exit,  $n$  is unchanged. *alpha* Type complex. On entry, *alpha* specifies the scalar alpha. When *alpha* is 0, *a* is not referenced, and *b* need not be set before entry. On exit, *alpha* is unchanged. *a* Type complex. Array of dimension *(lda,* k). Argument *k* is *m* when  $side = 'L'$  or '1', and is *n* when  $side = 'R'$  or 'r'. Before entry with  $uplo = 'U'$  or 'u', the leading k-by-k upper triangular part of array *a* must contain the upper triangular matrix. The strictly lower triangular part of *a* is not referenced. Before entry with  $uplo = 'L'$  or 'l', the leading k-by-k lower triangular part of array *a* must contain the lower triangular matrix. The strictly upper triangular part of *a* is not referenced. Note that when  $diag = 'U'$  or 'u', the diagonal elements of a are not referenced, but are assumed to be unity. On exit, *a* is unchanged. Ida Type integer. On entry, *Ida* specifies the first dimension of  $a$  as declared in the calling (sub)program. When side = 'L' or 'l', lda must be at least max(1, m). When side = 'R' or 'r', lda must be at least max(1, n). On exit, Ida is unchanged. *b* Type complex. Array of dimension  $(ldb, n)$ . Before entry, the leading m-by-n part of array *b* must contain matrix *b.*  On exit, *b* is overwritten by the transformed matrix. *ldb* Type integer. On entry, *ldb* specifies the first dimension of *b* as declared in the calling (sub)program. Argument *ldb* must be at least max(l, m). On exit, *ldb* is unchanged

IMPLEMENTATION

This routine is available only to users of the COS operating system.

## NOTE

CTRMM is a level 3 Basic Linear Algebra Subprogram (BLAS 3),

 $CTRMV - Multiplies a complex vector by a complex triangular matrix$ 

### SYNOPSIS

CALL CTRMV(uplo,trans,diag,n,a,lda,x,incx)

#### DESCRIPTION

CTRMV performs one of the following matrix-vector operations:

 $x := a^*x$ or  $x := a^{x} x$ or  $x := \text{conig}(a')^*x$ 

Argument  $x$  is an *n* element vector, and  $a$  is an *n*-by-*n* unit, or non-unit, upper or lower triangular matrix.

*uplo* Type character\* 1.

On entry, *uplo* specifies whether the matrix is an upper or lower triangular matrix as follows:

If  $uplo = 'U'$  or 'u', *a* is an upper triangular matrix. If  $uplo = 'L'$  or '1', *a* is a lower triangular matrix.

On exit, *uplo* is unchanged.

*trans* Type character \*1.

On entry, *trans* specifies the operation to be perfonned as follows:

If *trans* = 'N' or 'n',  $x := a^*x$ . If *trans* = 'T' or 't',  $x := a' * x$ . If *trans* = 'C' or 'c',  $x := \text{conig}(a')^*x$ .

On exit, *trans* is unchanged.

*diag* Type character \*1.

On entry, *diag* specifies whether or not *a* is unit triangular as follows:

If  $diag = 'U'$  or 'u',  $a$  is assumed to be unit triangular. If  $diag = 'N'$  or 'n', a is not assumed to be unit triangular.

On exit, *diag* is unchanged.

*n* Type integer. On entry. *n* specifies the order of matrix *a.*  Argument  $n$  must be at least 0. On exit, *n* is unchanged.

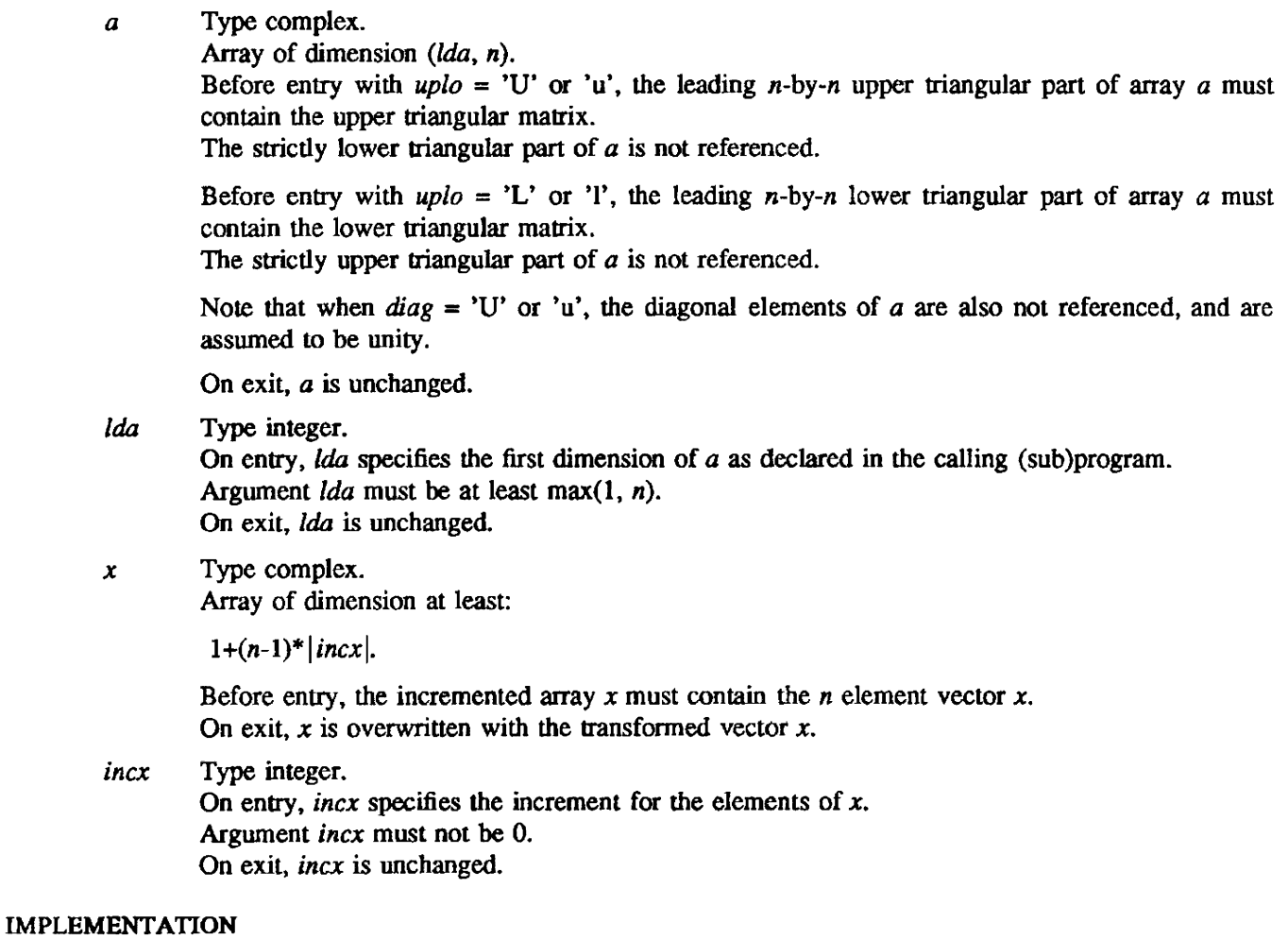

This routine is available only to users of the COS operating system.

# NOTE

CTRMV is a leve12 Basic Linear Algebra Subprogram (BLAS 2).

CTRSM - Solves a complex triangular system of equations with multiple right-hand sides

#### SYNOPSIS

CALL CTRSM(side,uplo.transa.diag.m,n,alpha.a,lda,b,ldb)

#### DESCRIPTION

CTRSM solves one of the following matrix equations:

 $op(a)*x = alpha*b$ 

or  $x^*$ op(a) = alpha<sup>\*</sup>b

Argument *alpha* is a scalar, *x* and *b* are m-by-n matrices, *a* is a unit, or non-unit, upper or lower triangular matrix, and  $op(a)$  is one of the following:

$$
op(a) = a,
$$
  
or 
$$
op(a) = a',
$$

or  $op(a) = conig(a')$ 

Matrix *x* is overwritten on *b*.

side Type character $*1$ .

On entry, side specifies whether  $op(a)$  appears on the left or right of  $x$  as follows:

If side = 'L' or 'l',  $op(a)*x = alpha*b$ If  $side = 'R'$  or 'r',  $x^*op(a) = alpha^*b$ 

On exit, side is unchanged.

*uplo* Type character\*1.

On entry, uplo specifies whether matrix  $(a)$  is an upper or lower triangular matrix as follows:

If  $uplo = 'U'$  or 'u', *a* is an upper triangular matrix.

If  $uplo = 'L'$  or '1', *a* is a lower triangular matrix.

On exit, *uplo* is unchanged.

*transa* Type character\*l.

On entry, *transa* specifies the form of  $op(a)$  to be used in the matrix multiplication as follows:

If transa = 'N' or 'n',  $op(a) = a$ . If *transa* = 'T' or 't',  $op(a) = a'$ . If transa = 'C' or 'c',  $op(a) = conjg(a')$ .

On exit, transa is unchanged.

 $diag$  Type character\*1.

On entry, *diag* specifies whether or not *0* is unit triangular as follows:

If  $diag = 'U'$  or 'u', *a* is assumed to be unit triangular. If  $diag = 'N'$  or 'n', *a* is not assumed to be unit triangular.

On exit. diag is unchanged.
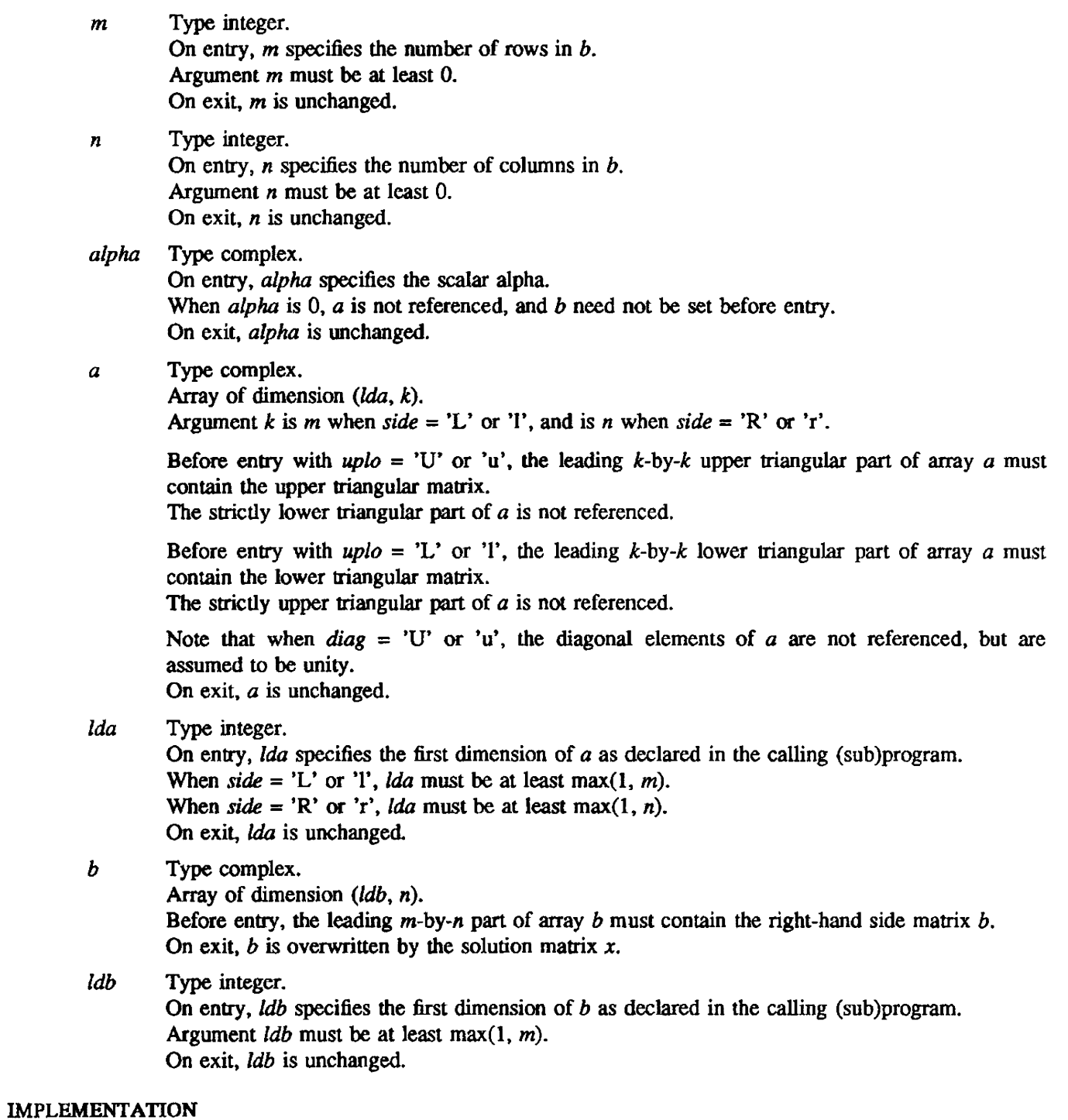

This routine is available only to users of the COS operating system.

## NOTE

CTRSM is a level 3 Basic Linear AJgebra Subprogram (BLAS 3).

CTRSV - Solves a complex triangular system of equations

### **SYNOPSIS**

CALL *CfRSV(upio,trans,diag ,n,a,lda,x.incx)* 

#### DESCRIPTION

CfRSV solves one of the following systems of equations:

 $a^*x = b$ or  $a' * x = b$ or conjg $(a')^*x = b$ 

Arguments *b* and *x* are n element vectors, and *a* is an n-by-n unit, or non-unit, upper or lower triangular matrix.

*uplo* Type character\*1.

On entry, *uplo* specifies whether the matrix is an upper or lower triangular matrix as follows:

If  $uplo = 'U'$  or 'u', *a* is an upper triangular matrix.

If  $uplo = 'L'$  or '1', *a* is a lower triangular matrix.

On exit, *uplo* is unchanged.

*trans* Type character \* 1.

On entry, *trans* specifies the operation to be performed as follows:

If *trans* = 'N' or 'n',  $a^*x = b$ If *trans* =  $T'$  or 't',  $a' * x = b$ If *trans* = 'C' or 'c', conjg(a')\* $x = b$ On exit, *trans* is unchanged.

*diag* Type character \*1.

On entry, diag specifies whether or not  $a$  is unit triangular as follows:

If  $diag = 'U'$  or 'u', a is assumed to be unit triangular. If  $diag = 'N'$  or 'n', *a* is not assumed to be unit triangular.

On exit, diag is unchanged.

n Type integer. On entry, *n* specifies the order of matrix *a.*  Argument *n* must be at least O. On exit,  $n$  is unchanged.

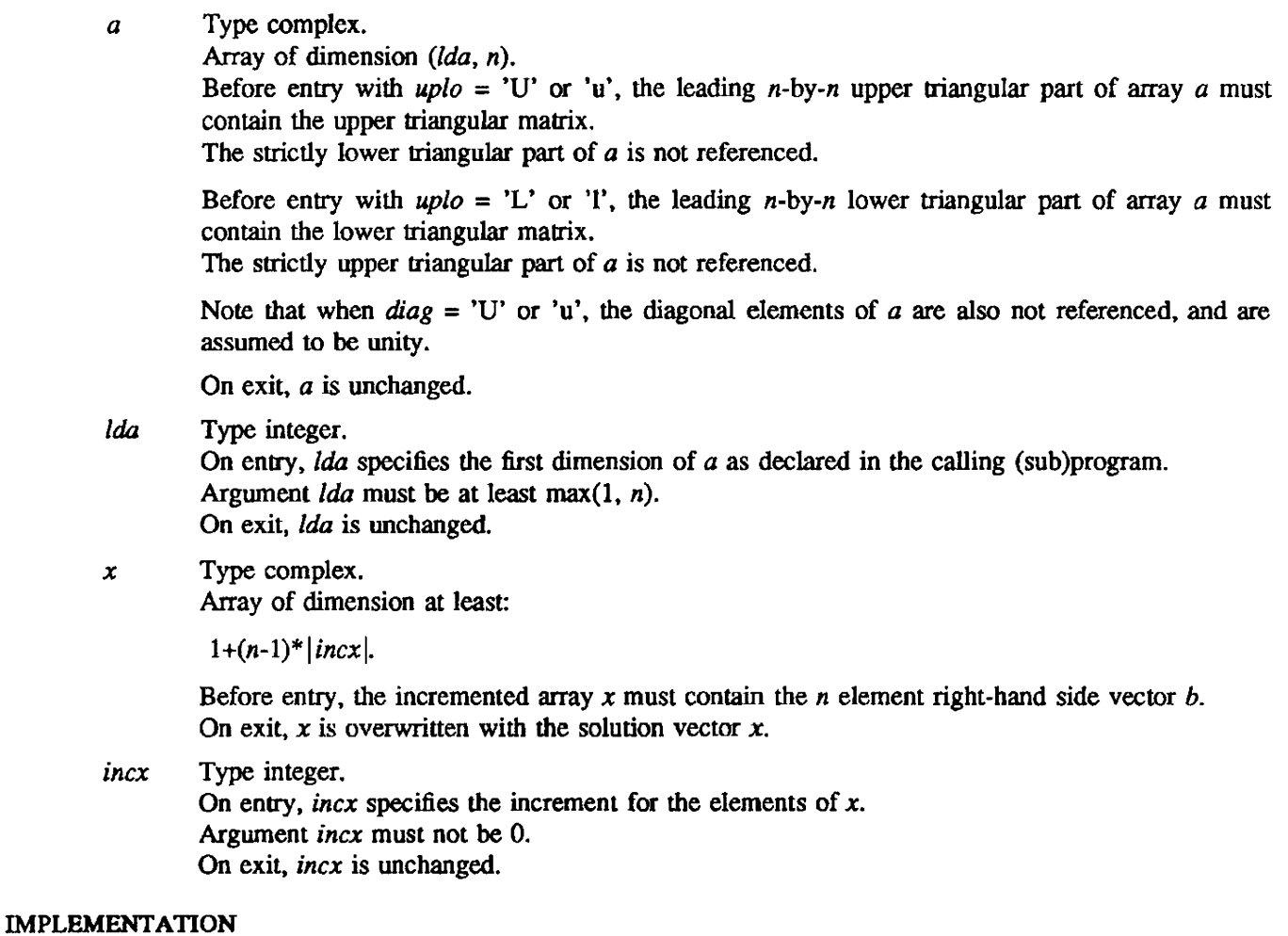

This routine is available only to users of the *COS* operating system.

## **NOTES**

No tests for singularity or near-singularity are included in CTRSV. Such tests must be performed before calling this routine.

CTRSV is a level 2 Basic Linear Algebra Subprogram (BLAS 2),

SOOT, COOTC, CDOTU - Computes a dot product (inner product) of two real or complex vectors

#### **SYNOPSIS**

 $dot =$  SDOT(n, sx, incx, sy, incy)  $cdot = \text{CDOTC}(n, cx, incx, cy, incy)$ 

 $cdot = \text{CDOTU}(n, cx, incx, cy, incy)$ 

### DESCRIPTION

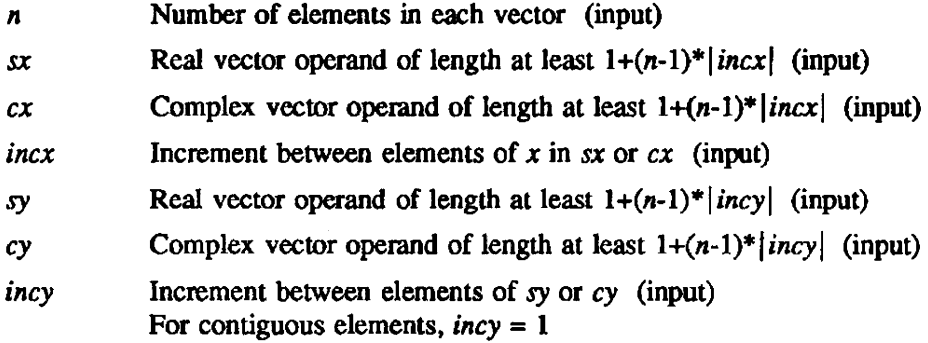

These real and complex functions compute an inner product of two vectors.

SOOT computes

$$
dot=\sum_{i=1}^n x_i y_i
$$

where  $x_i$  and  $y_i$  are elements of real vectors.

#### CDOTC computes

$$
cdot = \sum_{i=1}^n \overline{x}_i y_i
$$

where  $x_i$  and  $y_i$  are elements of complex vectors and  $\overline{x}_i$  is the complex conjugate of  $x_i$ .

CDOTU computes

$$
cdot = \sum_{i=1}^n x_i y_i
$$

where  $x_i$  and  $y_i$  are elements of complex vectors.

#### IMPLEMENTATION

These routines are available to users of both the cos and UNICOS operating systems.

EISPACK - Single-precision EISPACK routines

#### DESCRIPTION

EISPACK is a package of Fortran routines for solving the eigenvalue problem and for computing and using the singular value decomposition.

The original Fortran versions are documented in the *Matrix Eigensystem Routines* - *EISPACK Guide, second edition.* by B. T. Smith. J. M. Boyle. J. J. Dongarra. B. S. Garbow, Y. Ikebe. V. C. Klema. and C. B. Moler. published by Springer-Verlag, New York, 1976, Library of Congress catalog card number 76-2662 (available through Cray Research as publicaton S2-0113); and in the *Matrix Eigensystem Routines* - *ElSPACK Guide Extension* by B. S. Garbow, J. M. Boyle. J. J. Dongarra. and C. B. Moler, published by Springer-Verlag, New York, 1977, Library of Congress catalog card number 77-2802 (available through Cray Research as publicaton S3-0113).

Each scientific library version of the EISPACK routines has the same name, algorithm. and calling sequence as the original version. Optimization of each routine includes the following:

- Use of the BLAS routines SDOT, SASUM, SNRM2, ISAMAX, and ISMIN where applicable
- Removal of Fortran IF statements where the result of either branch is the same
- Unrolling complicated Fortran 00 loops to improve vectorization
- Usc of the Fortran compiler directive CDIR\$ IVDEP when no dependencies preventing vcctori· zation exist

These modifications increase vectorization and therefore reduce execution time. Only the order of computations within a loop is changed; the modified versions produce the same answers as the original versions unless the problem is sensitive to small changes in the data.

The following summary provides a list of the routines giving the name. matrix or decomposition. and the purpose for each routine.

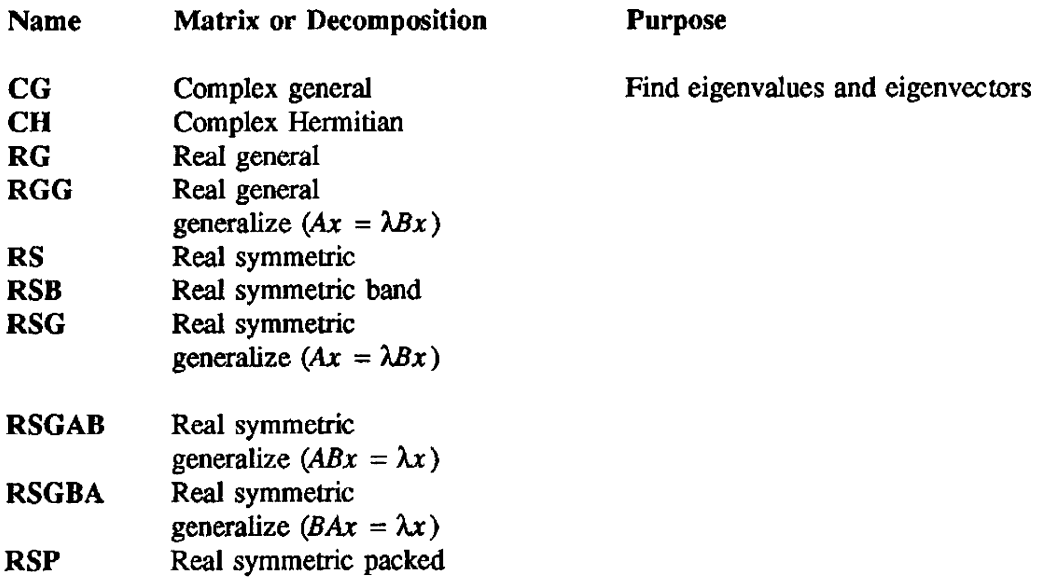

# EISPACK(3SCI) EISPACK(3SCI)

 $\sim$   $\sim$ 

 $\hat{\boldsymbol{\gamma}}$ 

 $\hat{\mathcal{L}}$ 

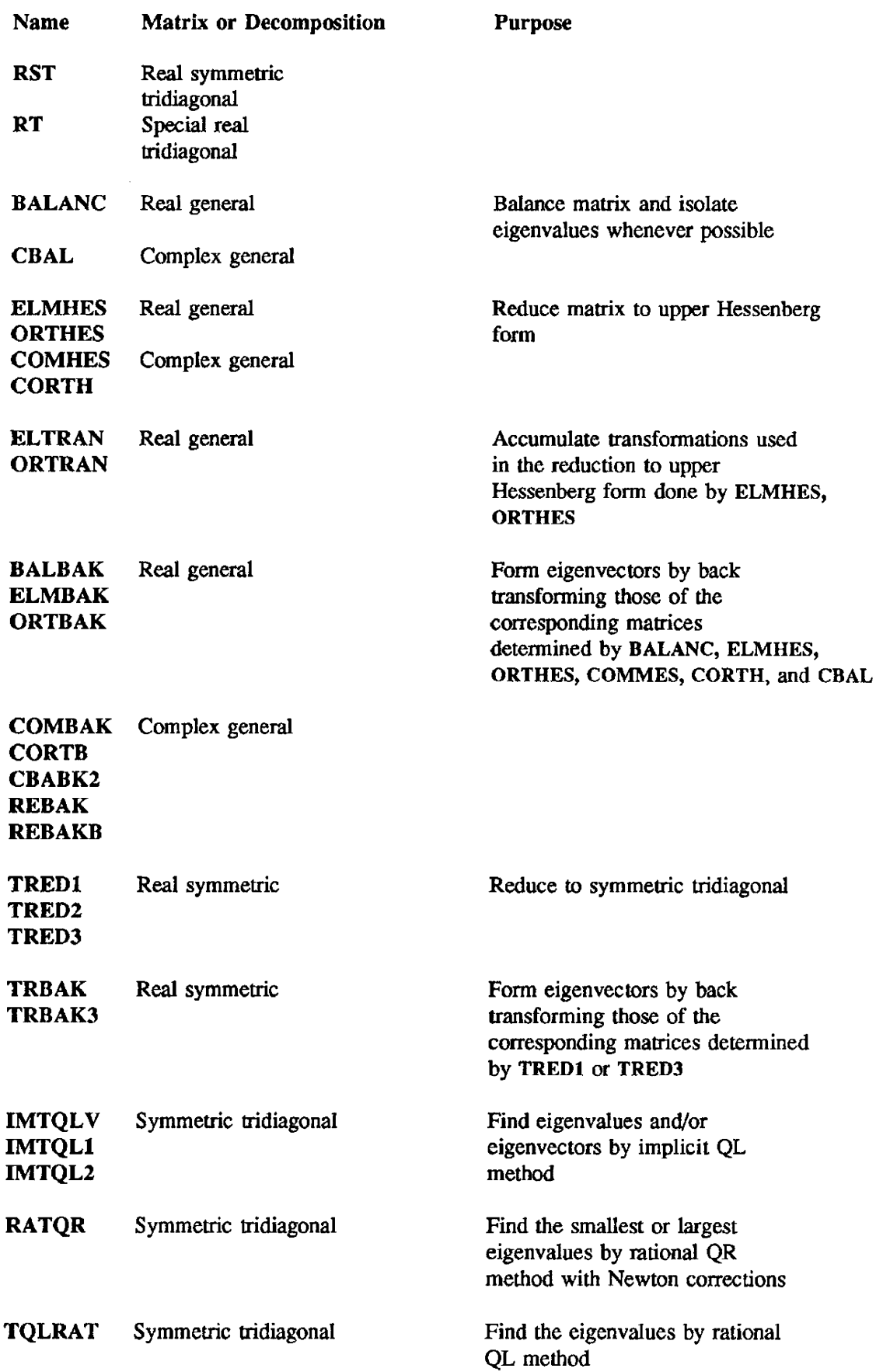

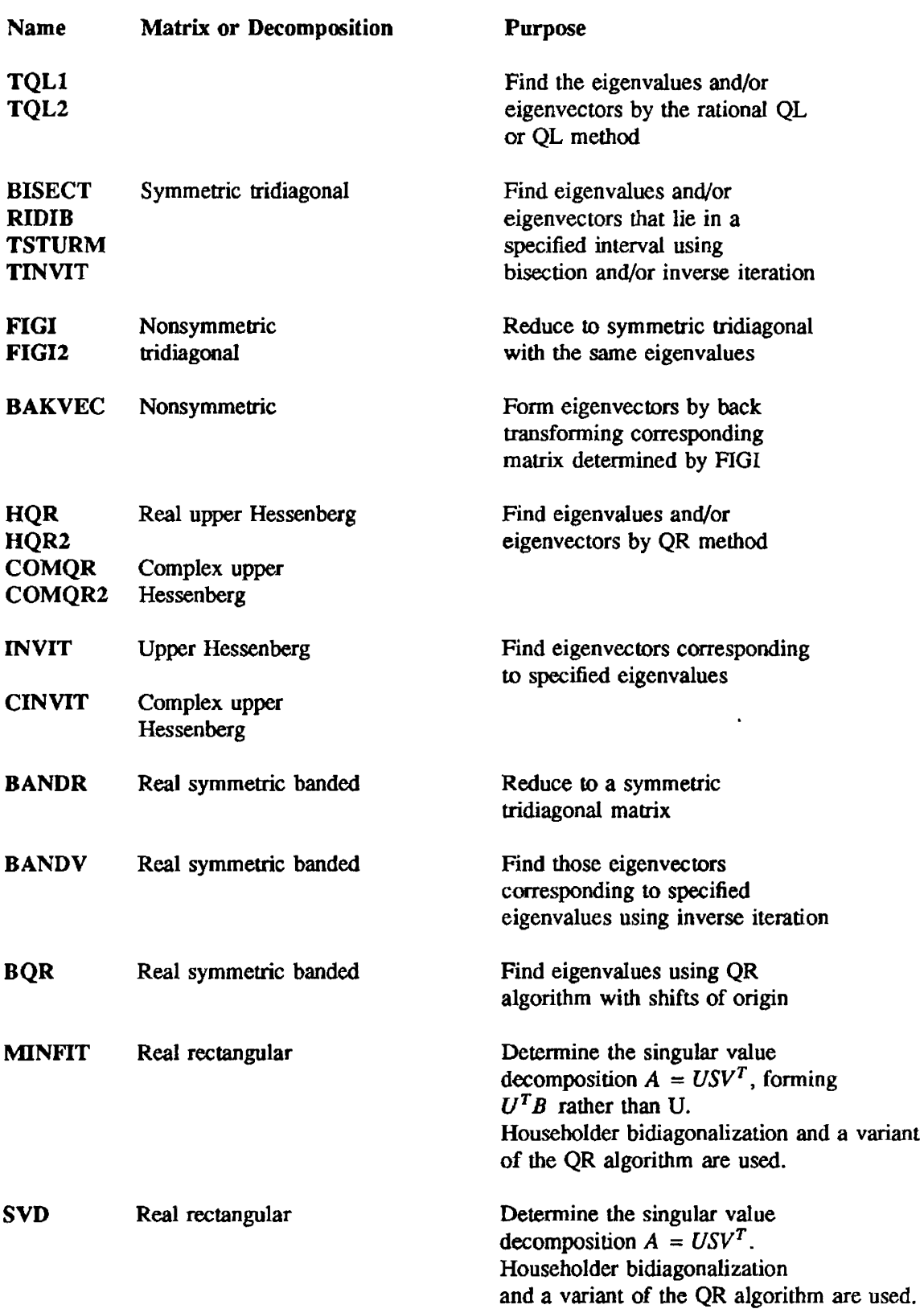

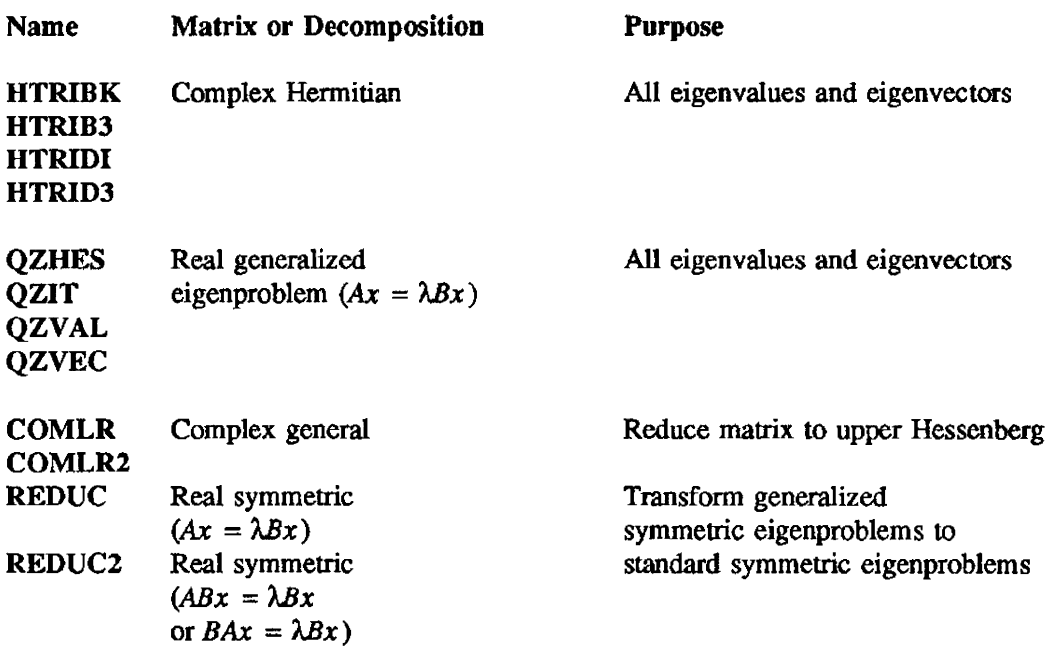

# IMPLEMENTATION

These routines are available to users of both the COS and UNICOS operating systems.

FILTERG - Computes a correlation of two vectors

### SYNOPSIS

CALL FILTERG $(a,m,d,n,o)$ 

### DESCRIPTION

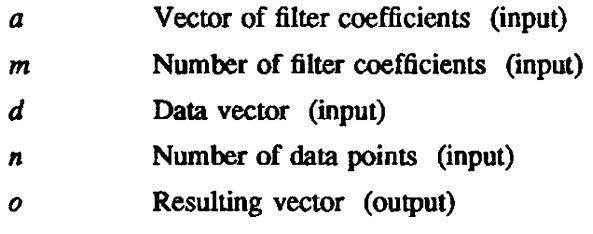

FlLTERG computes a correlation of two vectors.

## Given

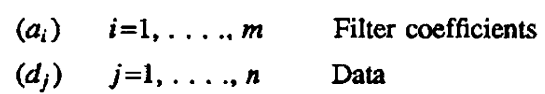

FILTERG computes the following:

$$
o_i = \sum_{j=1}^m a_j d_{i+j-1} \qquad i=1,\ldots,n-m+1
$$

## IMPLEMENTATION

This routine is available to users of both the COS and UNlCOS operating systems.

FILTERS - Computes a correlation of two vectors (symmetric coefficient)

# **SYNOPSIS**

CALL FIL *TERS(a,m,d.n,r)* 

## DESCRIPTION

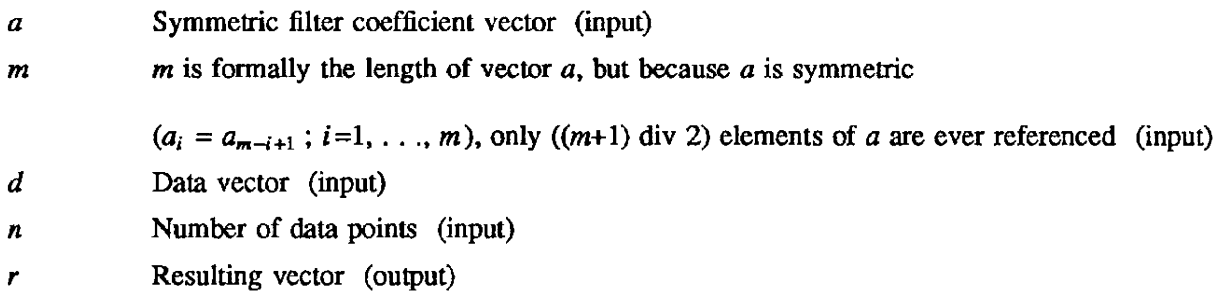

FILTERS computes the same correlation as FILTERG except that it assumes the filter coefficient vector is symmetric.

Given

$$
(c_i)
$$
 i=1, ...,  $\lceil m/2 \rceil$   
 $(d_j)$  j=1, ..., n

 $\left(\frac{m}{2}\right) = \frac{m}{2}$  for *m* even, and  $\frac{(m+1)}{2}$  for *m* odd. This is called the ceiling function.)

FILTERS computes the following when *m* is an odd number:

$$
r_i = \sum_{j=1}^{(m-1)/2} a_j \cdot (d_{i+j-1} + d_{i+m-j}) + a_{(m+1)/2} \cdot d_{i+(m+1)/2} \quad i=1,\ldots,n-m+1
$$

FILTERS computes the following when *m* is an even number:

$$
r_i = \sum_{j=1}^{m/2} a_j \cdot (d_{i+j-1} + d_{i+m-j}) \quad i=1,\ldots,n-m+1
$$

#### IMPLEMENTATION

This routine is available to users of both the COS and UNICOS operating systems.

### SEE ALSO

FILTERG(3SCI)

FOLR, FOLRP - Solves first-order linear recurrences

#### SYNOPSIS

CALL FOLR(n,a,inca,b,incb)

CALL FOLRP(n,a,inca,b,incb)

## DESCRIPTION

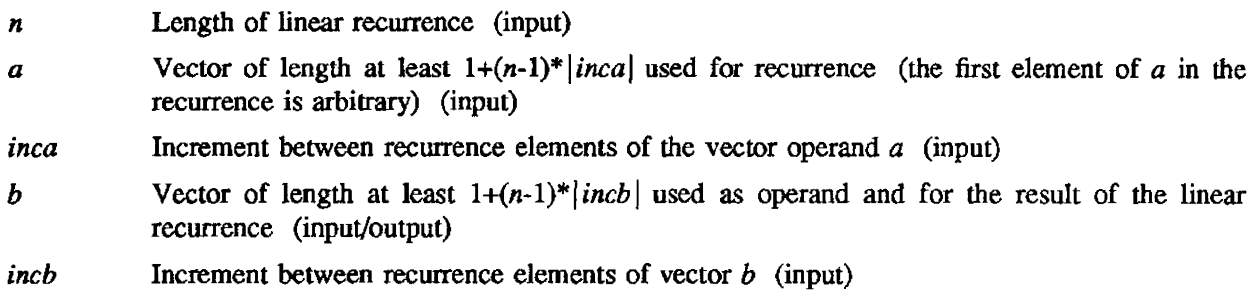

FOLR solves first-order linear recurrences as follows:

Equation 1:

 $b_1 = b_1$  $b_i = b_i - b_{i-1} * a_i$  for  $i = 2, 3, ..., n$ 

The Fortran equivalent of equation 1 is as follows:

 $B(1)=B(1)$ DO 10  $I = 2$ , N  $B(I)=B(I)-B(I-1)*A(I)$ 10 CONTINUE

FOLRP solves first-order linear recurrences as follows:

Equation 2:

$$
b_1 = b_1
$$
  
\n $b_i = b_i + a_i b_{i-1}$  for  $i = 2, 3, ..., n$ 

The Fortran equivalent of equation 2 is as follows:

B(I)=B(l) 00 10 I = 2, N B(I)=B(I)+A(I)\*B(I-I) 10 CONTINUE

### IMPLEMENTATION

These routines are available to users of both the COS and UNICOS operating systems.

 $\ddot{\phantom{0}}$ 

# **CAUTIONS**

Do not specify *inca* or *inch* as zero; doing so yields unpredictable results.

FOLR2, FOLR2P - Solves first-order linear recurrences without overwriting operand vector

#### SYNOPSIS

CALL FOLR2(n,a,inca,b,incb,c,incc)

CALL *FOLR2P(n,a,inca,b,incb,c,incc)* 

### **DESCRIPTION**

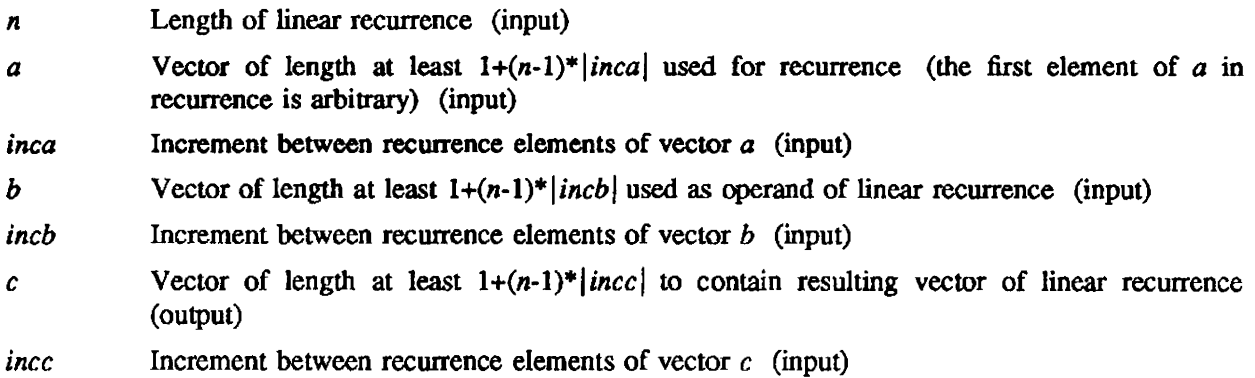

FOLR2 solves first-order linear recurrences as follows:

Equation 1:

 $c_1 = b_1$  $c_i = b_i - a_i * c_{i-1}$  for  $i = 2,3,...,n$ 

The Fortran equivalent of equation 1 follows:

(given for case  $\text{inca} = \text{incb} = \text{incc} = 1$ )

 $C(1)=B(1)$ DO 10 1=2,N  $C(I)=B(I)-A(I)*C(I-1)$ 10 CONTINUE

FOLRZP solves first-order linear recurrences as follows:

Equation 2:

 $c_1 = b_1$  $c_i = b_i + a_i$  \*  $c_{i-1}$  for  $i = 2,3,...,n$  The Fortran equivalent of equation 2 follows:

(given for case  $inca = incb = incc = 1$ )

 $C(1)=B(1)$  $\overline{DO}$  10 I=2,N  $C(I)=B(I)+A(I)*C(I-1)$ 10 CONTINUE

### IMPLEMENTATION

These routines are available to users of both the COS and UNICOS operating systems.

## **CAUTIONS**

Do not specify *inca. incb,* or *incc* as 0; doing so yields unpredictable results.

### SEE ALSO

FOLR(3SCI)

FOLRC - Solves first-order linear recurrence with constant coefficient

#### SYNOPSIS

CALL *FOLRC(n,x.incx.c ,incc .coef)* 

#### DESCRIPTION

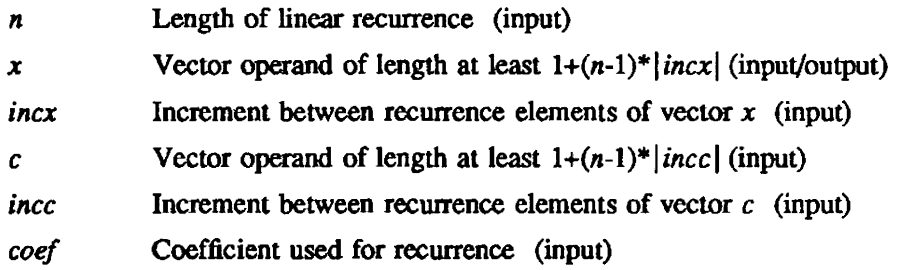

FOLRC solves a linear recurrence as in the Fortran equivalent below:

```
I=1J=1IF (INCX .LT. 0) THEN
           I = 1-(N-1)*INCXENDIF 
    IF (lNCC. LT. 0) THEN 
           J = 1-(N-1)*INCCENDIF 
    X(I) = C(J)DO 10 K=1, N
           X(I+INCX) = COEF*X(I) + C(J+INCC)J = J + INCCI = I + INCX10 CONTINUE
```
### IMPLEMENTATION

This routine is available to users of both the COS and UNICOS operating systems.

## CAUTIONS

Do not specify *incx* or *incc* as zero; doing so yields unpredictable results.

FOLRN - Solves for the last term of first-order linear recurrence using Horner's method

### SYNOPSIS

*result* = *FOLRN(n.a,inca,b.incb)* 

#### DESCRlYTION

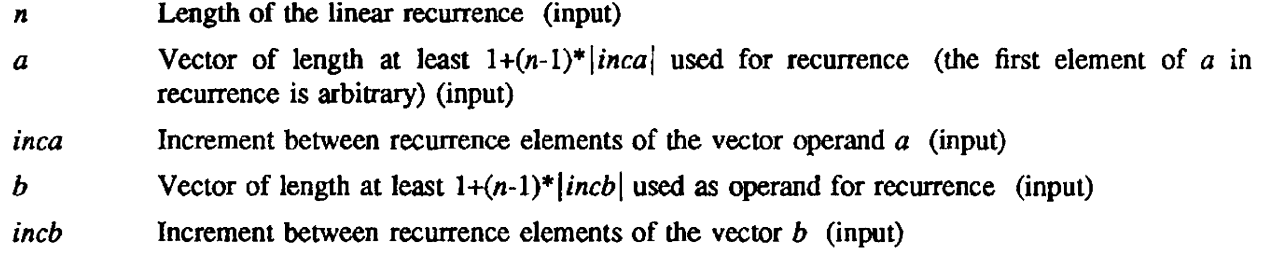

FOLRN solves for  $r_n$  of

 $r_1 = b_1$  $r_i = b_i - a_i r_{i-1}$   $i = 2, 3, ..., n$ 

## IMPLEMENTATION

This routine is available to users of both the COS and UNICOS operating systems.

#### CAUTIONS

Do not specify *incb* as 0; doing so yields unpredictable results.

### EXAMPLE

FOLRN allows for efficient evaluation of polynomials using Homer's method as follows:

$$
Let p(x) = \sum_{i=0}^{n} b_i x^{n-i}
$$

then  $p(a) = (...(b_0x + b_1)x + b_2)x + ... b_n$  by Homer's rule.

The Fortran equivalent is as follows:

 $PA = B(0)$ DO  $10 I = 1, N$  $PA = PA * X + B(I)$ 10 CONTINUE

or

PA=FOLRN(N+1,-X,0,B(0),1)

SEE ALSO

FOLR(3SCI)

FOLRNP - Solves for last term of a first-order linear recurrence

### SYNOPSIS

 $result = \text{FOLRNP}(n,a, inca, b, incb)$ 

#### DESCRIPTION

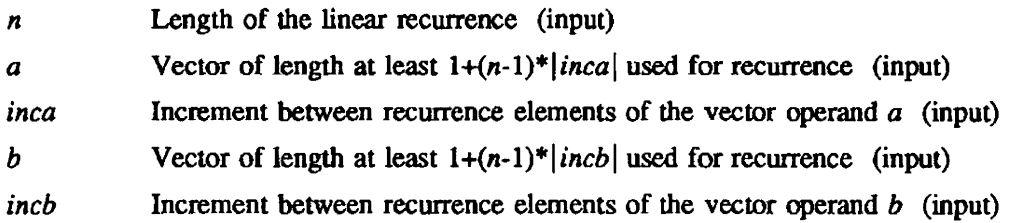

FOLRNP solves a linear recurrence as in the following Fortran equivalent:

```
K=1J=1IF (INCX .LT. 0) THEN 
           K = 1 - (N-1) * INCXENDIF 
    IF (INCC .LT. 0) THEN
           J = 1 - (N-1) * INCCENDIF 
    RESULT = B(J)DO 10 I = 2, NRESULT = A(K+INCA) * RESULT + B(J+INCB)J = J + INCBK = K + INCA10 CONTINUE
```
#### IMPLEMENTATION

This routine is available to users of both the COS and UNICOS operating systems.

### CAUTIONS

Do not specify inca or incb as 0; doing so yields unpredictable results.

GATHER - Gathers a vector from a source vector

### **SYNOPSIS**

CALL GATHER(n,a,b,index)

## DESCRIPTION

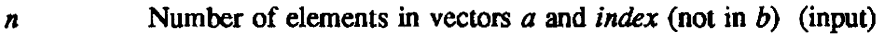

*a* **Resulting vector** (output)

- *b* Source vector (input)
- *index* Vector of indices (input)

GATHER is defined in Ihe following way:

 $a_i = b_{j_i}$  where  $i = 1, ..., n$ 

In Fortran:

DO  $100$  I=1,N  $A(I)=B(INDEX(I))$ 100 CONTINUE

### IMPLEMENTATION

This routine is available to users of both Ihe COS and UNlCOS operating systems.

UNPACK - Single-precision real and complex UNPACK routines

#### DESCRIPTION

UNPACK is a package of Foruan routines that solve systems of linear equations and compute the QR, Cholesky. and singular value decompositions. The original Fortran programs are documented in the UNPACK *User's Guide* by J. J. Dongarra, C. B. Moler, J. R. Bunch, and G. W. Stewart, published by the Society for Industtial and Applied Mathematics (SIAM), Philadelphia, 1979, Library of Congress catalog card number 78-78206. This guide is available through Cray Research as publicaton S1-0113.

Each single-precision scientific library version of the LINPACK routines has the same name, algorithm, and calling sequence as the original version. Optimization of each routine includes the following:

- Replacement of calls to the BLAS routines SSCAL, SCOPY, SSWAP, SAXPY, and SROT with in~line Fortran code vectorized by the Cray Fortran compilers
- Removal of Fortran IF statements where the result of either branch is the same
- Replacement of SDOT to solve triangular systems of linear equations in SGESL, SPOFA, SPOSL, STRSL, and SCHDD with more vectorizable code

These optimizations affect only the execution order of floating-point operations in DO loops. See the *UNPACK User's Guide* for further descriptions. The complex routines have been added without much optimization.

The following summary provides a list of the routines, giving the name, matrix or decomposition, and the purpose for each routine.

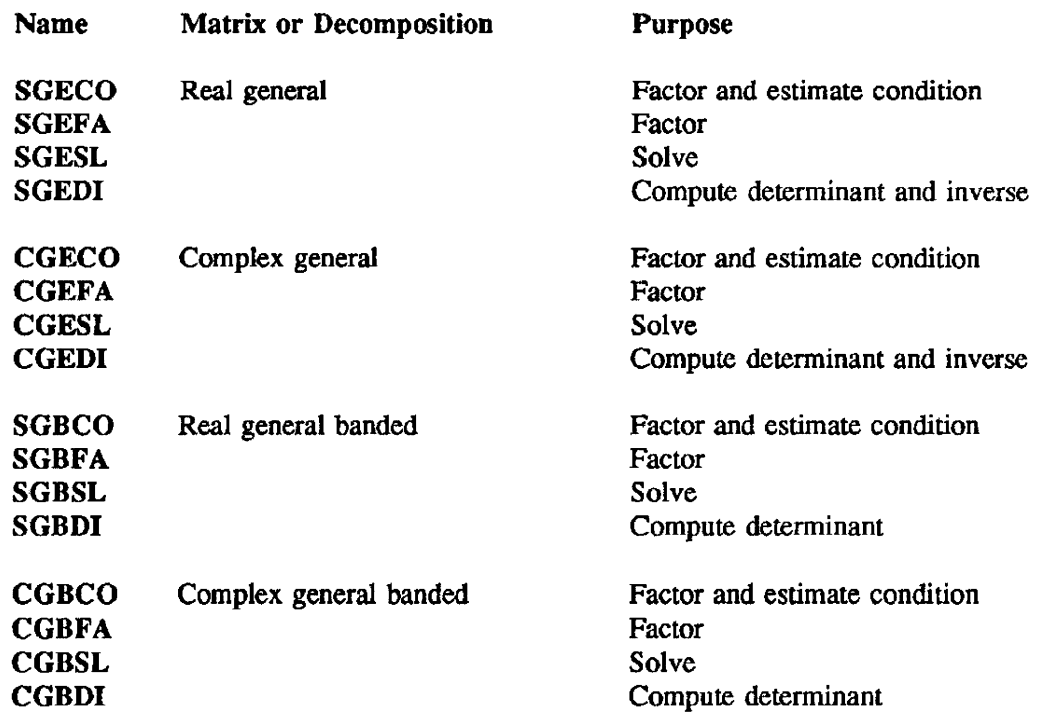

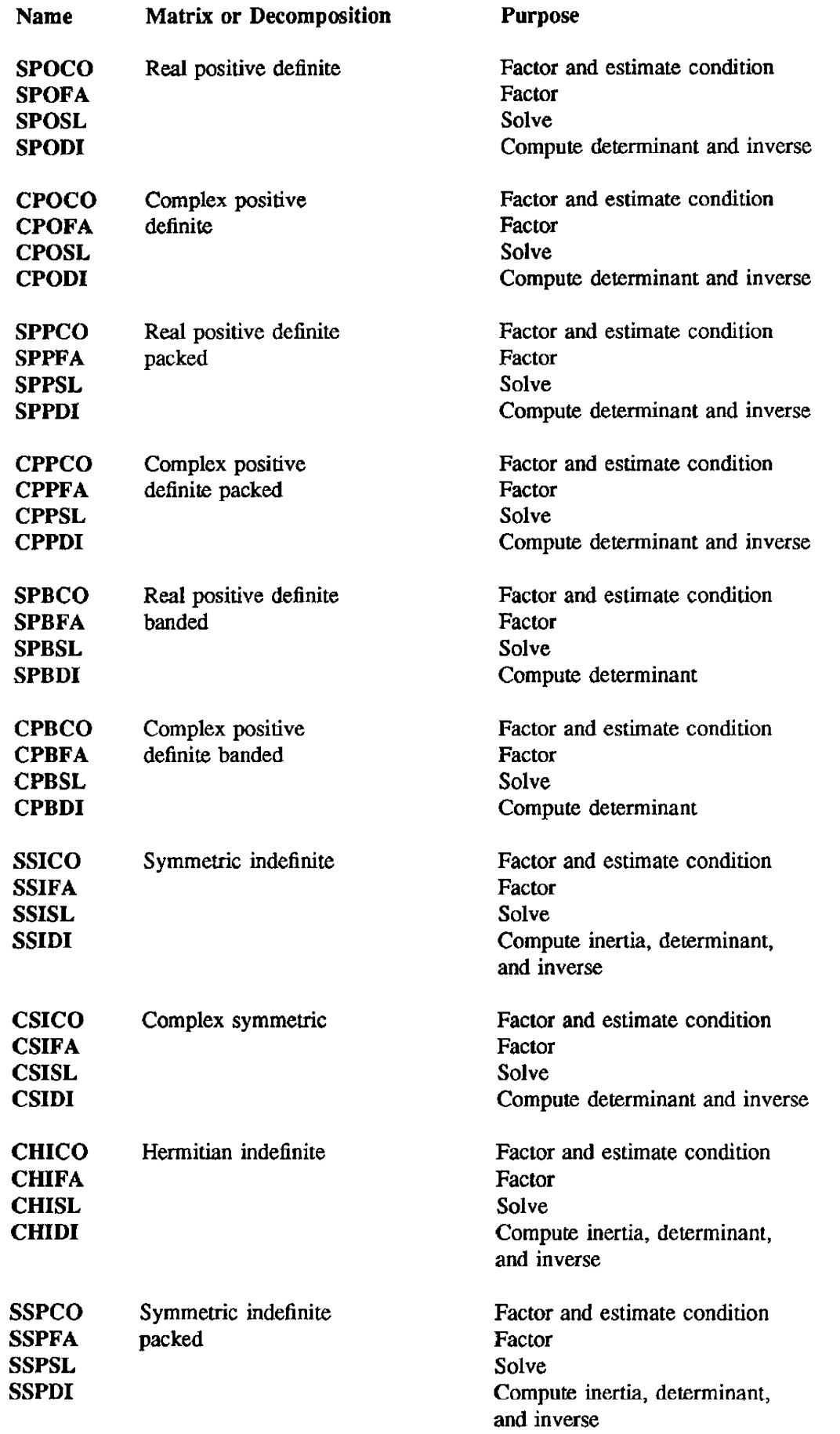

 $\sim 10^{-1}$ 

 $\frac{1}{2}$ 

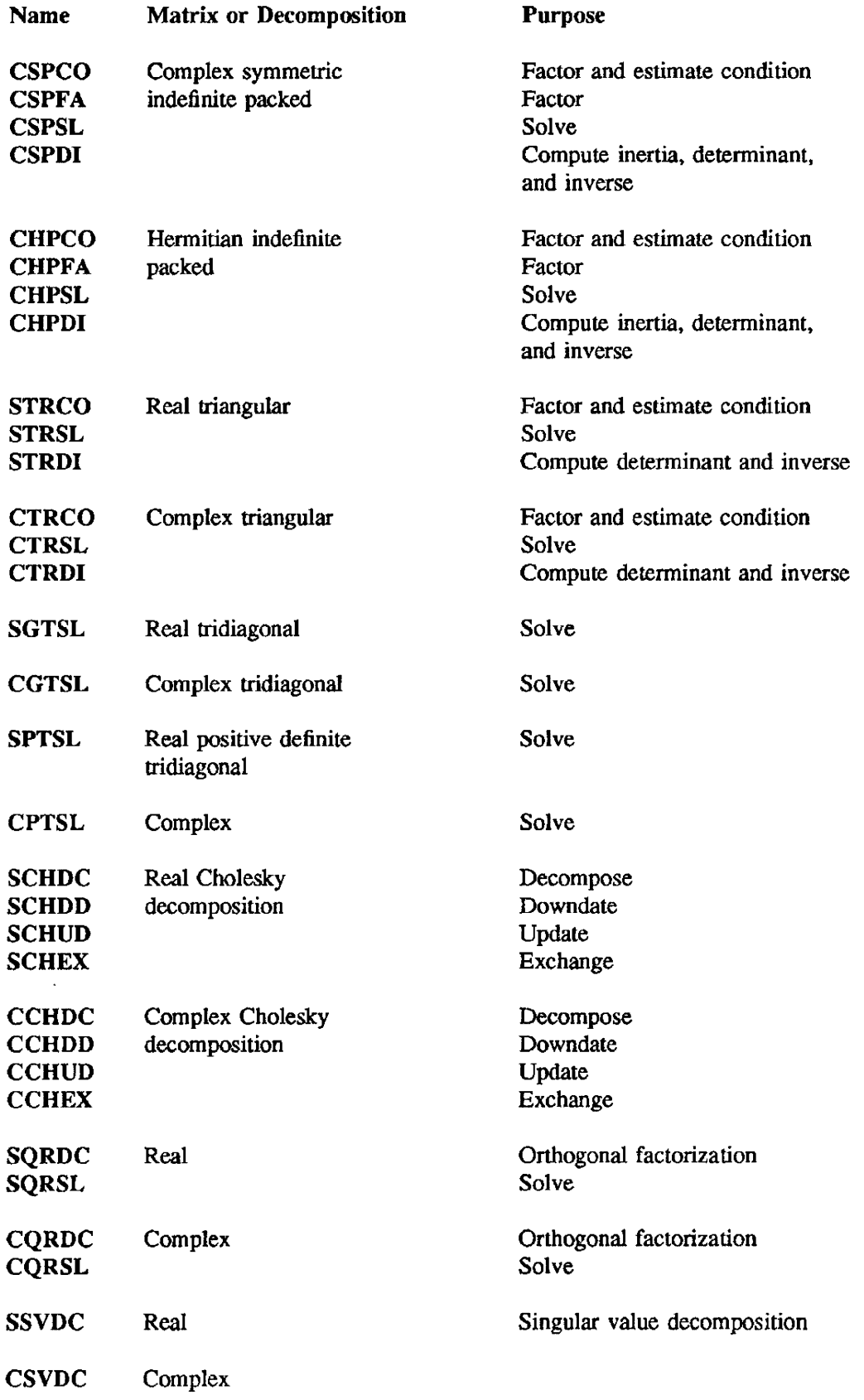

### IMPLEMENTATION

These routines are available to users of both the COS and UNICOS operating systems.

MINV - Solves systems of linear equations by inverting a square matrix

#### SYNOPSIS

CALL *MINV(ab.n.ldab.scratch.det.tol.m.mode)* 

#### **DESCRIPTION**

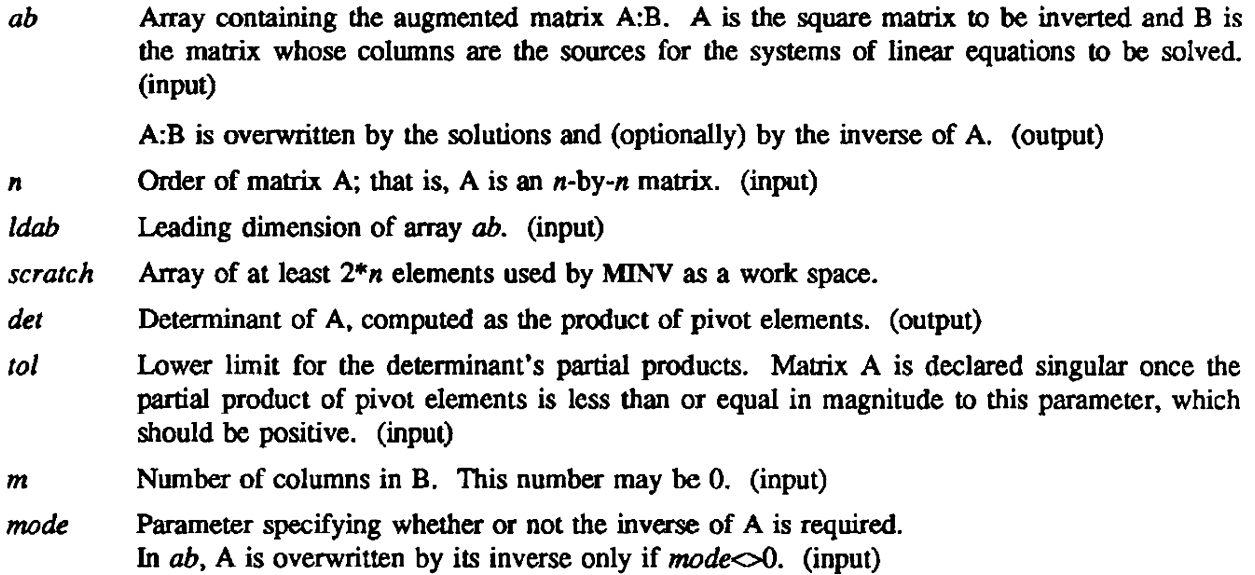

MINV can be used to solve systems of linear equations. compute the inverse of a square matrix, or compute the determinant of the matrix.

If m>O, MINV solves

 $A^*X = B$ 

for the  $n$ -by-m matrix X, replacing B by X (that is, the solution overwrites B).

Thus, MINV solves *m* systems of linear equations:

 $A^*X(:,j) = B(:,j)$ ,  $j = 1, 2, 3, ..., m$ ,

where  $X(:,j)$  and  $B(:,j)$  denote the j-th columns of X and B, respectively.

If *mode* $\leq$ 0, MINV replaces A by the inverse of A. If *mode*=0, A is overwritten, but not by the inverse of A. The effect of *mode* is independent of the value of *m.* 

Regardless of the values of *m* and *mode,* MINV computes the detenninant of A, subject to the restriction imposed by *tol* (see CAUTIONS).

The following table summarizes the effect of different combinations of parameter values:

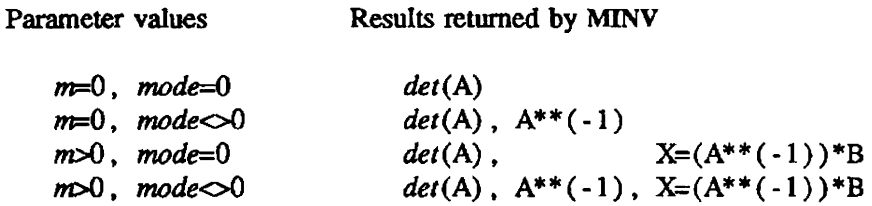

A\*\*(-l) denotes the inverse of A.

### IMPLEMENTATION

This routine is available to users of both the COS and UNICOS operating systems.

### **NOTES**

MINV solves linear equations using a partial pivot search (one unused row) and Gauss-Jordan reduction.

### References:

- 1. W. P. Petersen, "Partial Pivoting Linear Equation Solver (MINV)", Cray Computer Systems Technical Note SN-0215 (1980).
- 2. D. E. Knuth, *The Art of Computer Programming. Volume* 1 *(Fundamental Algorithms),* (Addison-Wesley. Reading. MA. 1973): pp. 301-302.

### **CAUTIONS**

At each reduction step, MINV computes the partial product of pivot elements. MINV aborts computation if this product's magnitude is less than or equal to 101. Therefore, if the value returned in *det* is less or equal in magnitude to the value input as tol, then MINV did not invert A or solve for X (although A:B may have been overwritten); in this case. the value returned in *del* may not be the determinant of A.

### EXAMPLES

### Example 1.

The following program computes only the determinant of a square matrix. overwriting the matrix in the process.

PROGRAM MINVI DIMENSION A(4,4), SCRATCH(8) DATA  $A/5, 7, 6, 5, 7, 10, 8, 7, 6, 8, 10, 9, 5, 7, 9, 10$ CALL MINV(A.4,4,SCRATCH,DET,lE-12,O,O) WRITE $(6,'/(A,F14.12))'$  'Determinant = ', DET END

 $\cdot$ 

Output:

Determinant = 1.000000000002

(The matrix is unimodular.)

### Example 2.

 $\mathbf{r}$ 

This program computes the inverse of the matrix whose determinant was computed in Example 1.

```
PROGRAM MINV2 
    DIMENSION A(4,4). AINV(4,4). SCRATCH(8), E(4.4). P(4,4) 
    DATA A/5 .• 7.,6.,5.,7.,10.,8.,7.,6.,8.,1O.,9.,5.,7.,9.,lO./ 
  & E/1.,4*0.,1.,4*0.,1.,4*0.,1./c copy A into AINV 
    AINV = ACALL MINV(AINV.4,4,SCRATCH,DET.1E-12,0.1) 
    WRITE(6,902) ((A(I,J),J=1,4), (AINV(I,J),J=1,4), I=1,4)
c compare A*AINV to E 
    CALL MXM(A,4.AINV.4.P.4) 
    WRITE(6,903) ((P(I,J)-E(I,J),J=1,4),I=1,4)
902 FORMAT(4(/4F5.0,9X,4F5.0))
903 FORMAT(4(/1X,4(E10.4,5X)))
    END
```
Output:

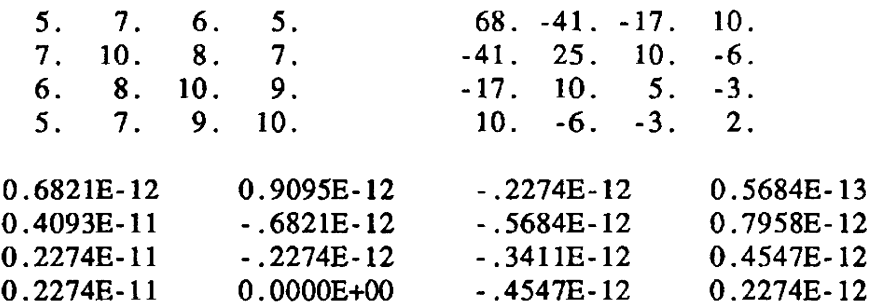

Though not printed, the determinant of the input matrix is available in the variable *del* after the call to MINV.

Example 3.

In the following program, MINV solves

 $A^*X = B$ 

for the two-column matrix  $X$ , where A is the same 4-by-4 matrix used for input in the previous examples.

```
PROGRAM MINV3 
    DIMENSION AB(4,6), SCRATCH(8) 
    DATA 
   & AB/5., 7., 6., 5., 7., 10., 8., 7., 6., 8., 10., 9., 5., 7., 9., 10.,c first column of B 
   & 0, 1, 2, 3,c second column of B 
   & 1, 2, 1, 2, 1WRITE(6,904) 'input matrix A:B', ((AB(I,J,J=1,6), I=1,4)CALL MINV(ABAA,SCRATCH,DET,lE-lO,2,0) 
    WRITE(6,904) 'output matrix', ((AB(I,J,J=1,6), I=1,4)904 FORMAT(/A/4(/6F5.0))
    END
```
The solution matrix is stored in the last two columns of AB, as shown by the program's output:

#### input matrix A:B

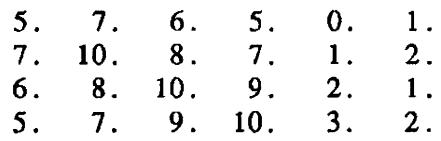

output matrix

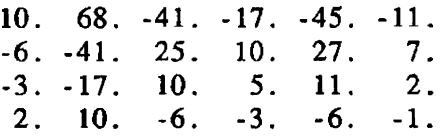

The first four columns of ab, which were occupied by A on input, have been overwritten.

#### SEE ALSO

SGEFA in LINPACK(3SCI)

MXM - Computes matrix-times-matrix product (unit increments)

#### SYNOPSIS

CALL MXM(a,nra,b,nca,c,ncb)

#### DESCRIPTION

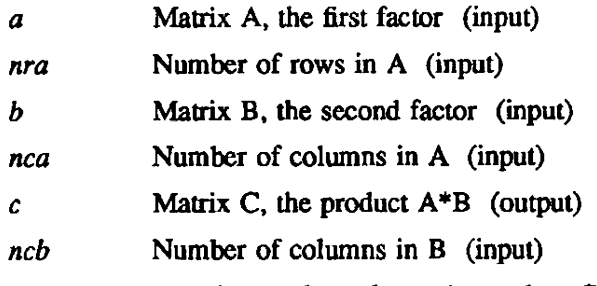

MXM computes the  $nra-by-ncb$  matrix product C=A\*B of the  $nra-by-nca$  matrix A and the nca-by-ncb matrix B.

The following Fortran subroutine is equivalent to MXM:

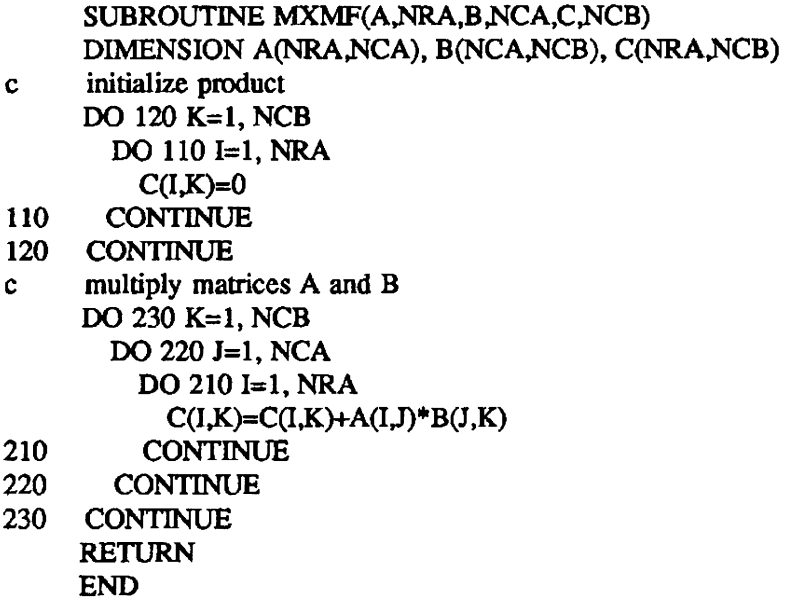

#### IMPLEMENTATION

This routine is available to users of both the COS and UNICOS operating systems.

#### **NOTES**

MXM is restricted to multiplying matrices whose elements are stored by columns in successive memory locations. MXMA is a general subroutine for multiplying matrices that can be used to multiply matrices that do not satisfy the requirements of MXM.

MXV is similar to MXM, but is specialized to the case of a matrix times a vector.

# **CAUTIONS**

To be computed correctly, the product must not overwrite either factor. Thus, for example,

CALL MXM(A,NRA,B,NCA,A,NCA)

will not (in general) assign the product  $A^*B$  to A.

### EXAMPLE

The following program multiplies a 4-by-4 matrix and a 4-by-3 matrix.

```
PROGRAM MXMl 
     DIMENSION A(4,4), B(4,3), C(4,3) 
     DATA A/3.,2.,7.,1.,6.,3.,1.,6.,4.,6.,4.,2.,1.,3.,7.,5./
    & B/-5.,6.,4.,3.,2.,1.,-3.,6.,1.,5.,-4.,4CALL MXM(A,4,B,4,C,3) 
     WRITE(6,901) ((A(I,J),J=1,4), (B(I,J),J=1,3),
    & (C(I,J,J=1,3), I=1,4)901 FORMAT(4(/4F4.0,4X,3F4.0,9X,3F4.0))
     END
```
### Output:

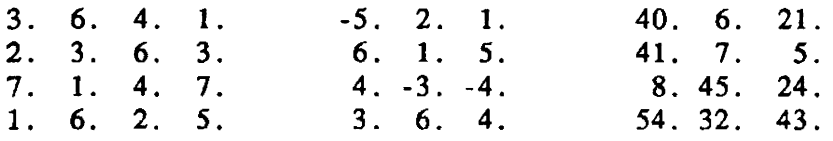

# SEE ALSO

MXMA(3SCI), MXV(3SCI)

MXMA - Computes matrix-times-matrix product (arbitrary increments)

### **SYNOPSIS**

CALL *MXMA(sa,iac ,iar,sb,ibc ,ibr ,sc ,icc ,icr,nrp,m,ncp)* 

### DESCRIPTION

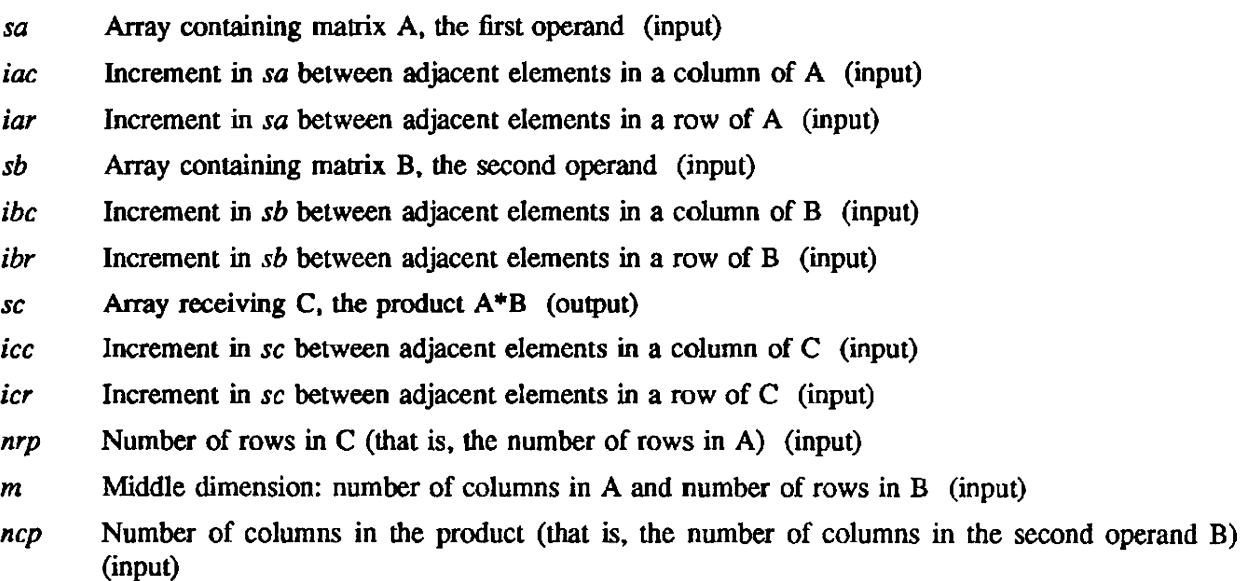

Let A denote the  $nrp-by-m$  matrix defined by *iac* and *iar* in array sa; and let B denote the  $m-by-ncp$ matrix defined by *ibe* and *ibr* in *sb.* 

MXMA returns the  $nrp$ -by-ncp matrix product C=A\*B in elements of C specified by *icc* and *icr*.

The following Fortran subroutine is equivalent to MXMA:

```
SUBROUTINE<br>& MXMAF(S
        MXMAF(SA, IAC, IAR, SB, IBC, IBR, SC, ICC, ICR, NRP, M, NCP)DIMENSION SA(1), SB(1), SC(1)c INITIALIZE PRODUCT 
    DO 120 K = 1, NCP
      DO 110 I = 1, NRP
         SC( 1 + (I-1)*ICC + (K-1)*ICR = 0.c (C(I,K) := 0. )<br>110 CONTINUE
       CONTINUE
120 CONTINUE 
c MULTIPLY MATRICES FROM SA AND SB 
    DO 230 K = 1. NCP
      DO 220 J = 1, M
        DO 210 I = 1, NRPSC(1 + (I-1)*ICC + (K-1)*ICR)& = SC( 1 + (I-1)*ICC + (K-1)*ICR )<br> \& + SA( 1 + (I-1)*IAC + (J-1)*IAR
               + SA(1 + (I-1)*IAC + (J-1)*IAR)& * SB(1 + (J-1)*IBC + (K-1)*IBR)c (C(I,K) := C(I,K) + A(I,J) * B(J,K) )210 CONTINUE<br>220 CONTINUE
       CONTINUE
230 CONTINUE 
    RETURN
    END
```
This subroutine shows how *nrp. m, ncp,* and the six increments define the locations of the operands and result in the arrays *sa, sb,* and sc.

Interchanging the arguments specifying column and row increments for one of the matrices involved in the computation (A, B, or C) is equivalent to replacing that matrix by its transpose. Consider the first operand: in the subroutine MXMAF (in the previous example), interchanging *iae* and *iar* replaces A(I) with A(J,I).

Commonly, *sa, sb.* and *sc* are two-dimensional arrays. If they are defined to have leading dimensions ldsa, ldsb, and ldsc as follows:

DIMENSION SA(LDSA,NCP), SB(LDSB,NCP), SC(LDSC,NCP)

then

#### CALL MXMA(SA,IAC,LDSA,SB,IBC,LDSB,SC,ICC,LDSC,NRP,NCP,NCP)

multiplies a submatrix of *sa* and a submatrix of *sb*, storing the product in a submatrix of *sc*, while

CALL MXMA(SA,IAC,LDSA,SB,LDSB,IBC,SC,ICC,LDSC,NRP,NCP,NCP)

computes the product of A and the transpose of B.

NOTE

MXMA is a general subroutine for multiplying matrices. It can be used to compute a product of matrices where one or more of the operands or the product must be transposed. MXMA can be used to multiply any matrices whose elements are not stored by columns in successive memory locations, provided only that the elements of rows and columns are spaced by increments constant for each matrix.

MXVA is a similarly general subroutine that computes the product of a matrix and a vector.

The product of matrices whose elements are stored by columns in successive memory locations can be computed slightly faster using MXM.

The following subroutine calls are equivalent:

CALL MXMA(SA,l,NRP,SB,I,M,SC,l,NCP,NRP,M,NCP)

CALL MXM(SA.NRP,SB.M.SC.NCP)

(The product elements computed by MXM are also stored by columns in successive memory locations).

**CAUTION** 

To be compuled correctly, the product must not overwrite either operand. Thus. if alpha is a onedimensional array,

CALL MXMA(ALPHA,3,9,BETA,I,2,ALPHA(2),l,3, 3,2,2)

correctly computes the product of the matrices defined in *alpha* and *beta,* whereas

CALL MXMA(ALPHA,3,9,BETA,1,2,ALPHA,l.3. 3,2,2)

does not (in general).

### EXAMPLES

Example 1.

Suppose *sa, sb.* and *se* are dimensioned as follows:

REAL SA(3,3), SB(4,3), SC(4,3)

then CALL MXMA(SA,l,3,SB.4,l,SC.3,8,2,3,2)

multiplies a 2-by-3 matrix operand A from *sa* times a 3-by-2 matrix operand B from *sb,* storing the 2 by-2 matrix product C in sc.

Elements of the matrices A, B, and C are identified with elements of the arguments *sa, sb,* and *se,*  respectively, as follows:

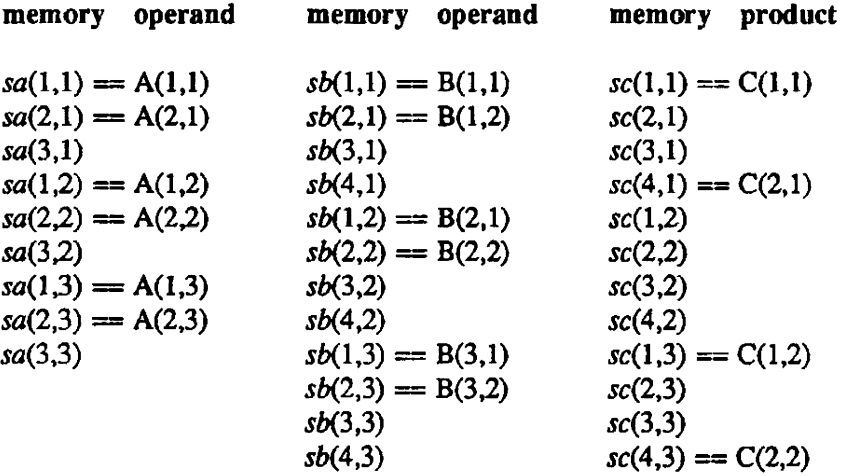

The columns labeled "memory" list all the elements of the arrays *sa, sb,* and *sc* in the order of their storage addresses; the columns labeled "operand" show the role of these elements in the computation. Note that  $B(i,j) = B(j,i)$ : in this example, B is a submatrix of the transpose of *sb*.

Example 2. MXMA accepts non-positive increments.

Consider the following program:

PROGRAM MXMA2 DIMENSION Al(3,3), A2(3,3), B(3,3), C(3,2) DATA A1/1.,2.,99.,3.,4.,99.,99.,99.,99./  $\& \text{A2/4.,3.,99.,2.,1.,99.,99.,99.,99.}$ &  $B/0.,42.,1.,1.,42.,2.,3.,42.,5.$ CALL MXMA(a1,1,3,b,2,3,c,3,1,2,2,3) WRITE $(6,901)$   $((A1(I,J),J=1,3),$ &  $(B(I,J,J=1,3), (C(I,J),J=1,2), I=1,3)$ CALL MXMA(A2(2,2).·I.-3,B,2,3,C,3,1,2,2.3) WRITE(6,901) ((A2(I,J),J=1,3), &  $(B(I,J,J=1,3), (C(I,J),J=1,2), I=1,3)$ 901 FORMAT(3(/3F4.0,9X,3F4.0,9X,2F4.0))

END

which produces the following output:

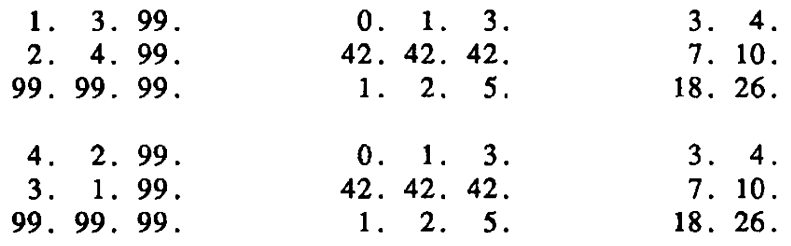

This demonstrates that both calls to MXMA define the same first operand.

## IMPLEMENTATION

This routine is available to users of both the cos and UNICOS operating systems.

#### SEE ALSO

MXM(3SCI), MXVA(3SCI)

MXV - Computes matrix-times-vector product (unit increments)

### SYNOPSIS

CALL MXV(a,nra,b,nca,c)

#### DESCRIPTION

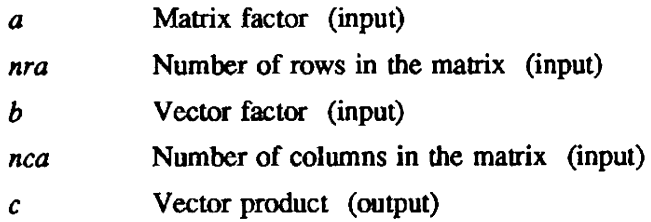

MXV computes the *nra*-vector product  $C = A*B$  of the *nra*-by-*nca* matrix A and the *nca*-vector B.

The following Fortran subroutine is equivalent to MXV:

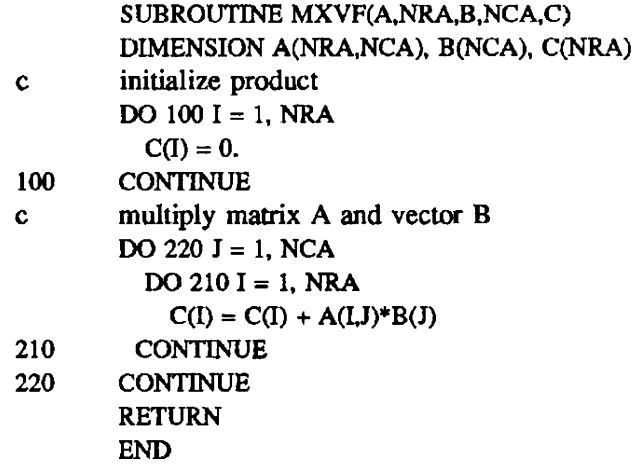

#### IMPLEMENTATION

This routine is available to users of both the COS and UNICOS operating systems.

## **NOTES**

MXV is restricted to multiplying a vector occupying successive memory locations (in order) by a matrix whose elements are stored by columns in successive memory locations. MXVA is a general subroutine for multiplying a matrix and a vector, which can be used to multiply a vector by a matrix stored with arbitrary column and row increments.

# EXAMPLES

The following program multiplies a 3-by-4 matrix and a 4·element vector:

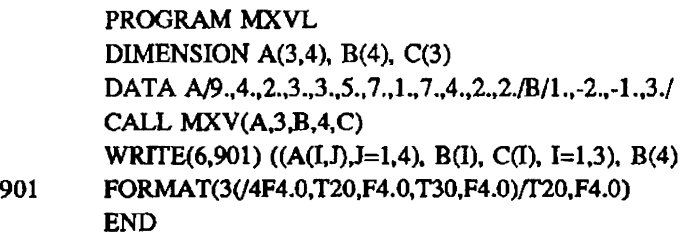

# Output:

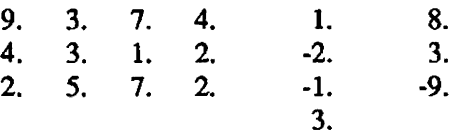

## CAUTIONS

To be computed correctly. the product must not overwrite either factor. Thus, for example,

CALL MXV(A.N.B.N.B)

will not (in general) assign to B the product  $A^*B$ .

# SEE ALSO

MXVA(3SCI)

MXVA - Computes matrix-times-vector product (arbitrary increments)

#### SYNOPSIS

CALL MXVA(sa.iac.iar.sb.ib.sc.ic.nra.nca)

### DESCRIPTION

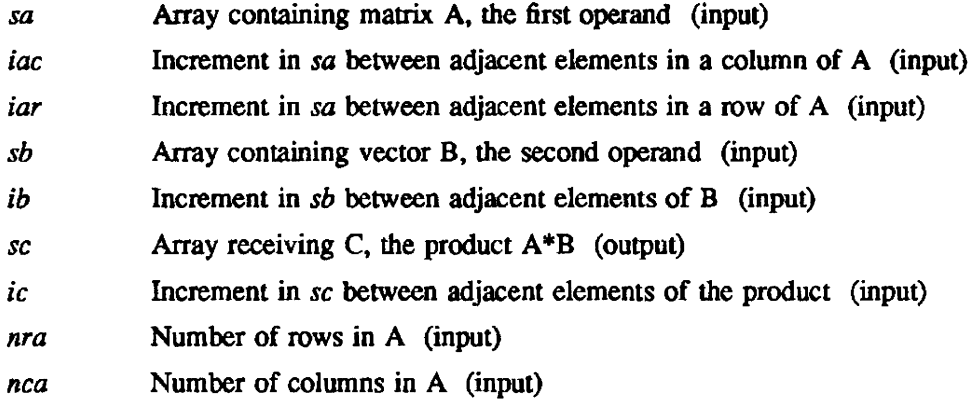

Let A denote the *nra-by-nca* matrix defined by *iac* and *iar* in array *sa*; let B denote the *nca-vector* defined by *ib* in *sb.* MXVA returns the nra-vector product C=A\*B in elements of *sc* specified by *icc*  and *ier.* 

The following Fortran subroutine is equivalent to MXVA:

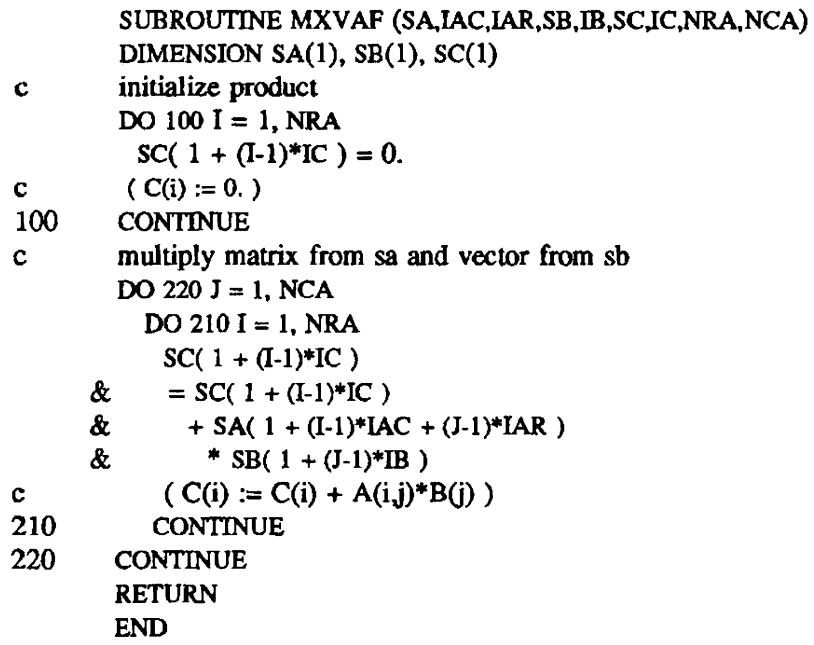

This subroutine shows how *iac, iar, ib, ic, nra, and nca define the locations of the operands and result* in the arrays *sa, sb,* and *se.* 

Interchanging the arguments specifying column and row increments for the matrix has the effect of replacing the matrix by its transpose. In subroutine MXV AF (previous example), interchanging *iae* and iar replaces  $A(i, j)$  by  $A(j, i)$ .

Suppose sa is a two-dimensional array defined to have leading dimension *ldsa* as follows:

DIMENSION SA(LDSA,NCA)

Then

#### CALL MXVA(SA, IAC, LDSA, SB, IB, SC, IC, NCA, NCA)

multiplies a submatrix A of sa times a vector from  $sb$ , storing the product in  $sc$ , while

#### CALL MXVA(SA,LDSA,IAC,SB,IB,SC,IC,NCA,NCA)

computes the product of the transpose of A times the same vector from sb.

#### **NOTES**

MXVA is a general subroutine for multiplying a matrix and a vector, and is operationally similar to MXMA. MXVA can be used to multiply a vector by any matrix whose elements are not stored by columns in successive memory locations, provided only that the elements of rows and columns are spaced by constant increments. The factor and product vector increments are independent and arbitrary.

The product of a matrix whose elements are stored by columns in successive memory locations and a vector stored likewise can be computed somewhat faster using MXV. The following two subroutine calls have the same result:

> CALL MXVA(SA,l.NRA,SB,l,SC,l.NRA,NCA) CALL MXV(SA,NRA.SB.NCA,SC)

(The product elements computed by MXV are also stored in successive memory locations.)

#### EXAMPLES

Example 1. Suppose sa, sb, and sc are dimensioned as follows:

REAL SA(3,3). SB(9). SC(8)

Then

#### CALL MXVA(SA.l.3,SB.4.SC.3,2.3)

multiplies a 2-by-3 matrix operand A from sa times a 3-element vector operand B from  $sb$ , storing the 2-element vector product C in  $sc$ . Elements of the matrix A and the vectors B and C are identified with elements of the arguments sa, sb, and sc, respectively, as follows:

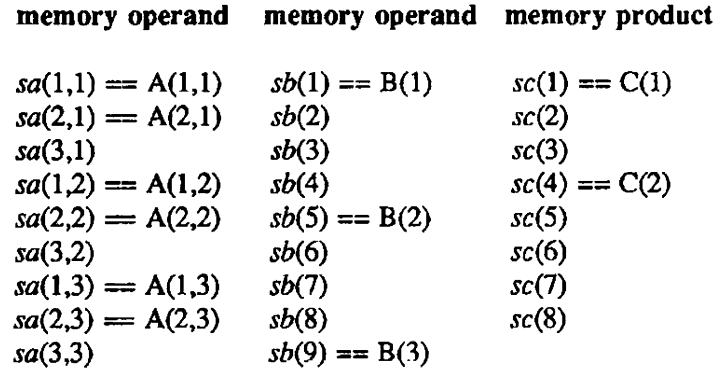

The columns labeled "memory" list all the elements of the arrays *sa, sb,* and *sc* in the order of their storage addresses; lhe columns labeled "operand" show the role of these elements in the computation.

Example 2. In the following program, the first call to  $MXVA$  computes the product of the 3-by-5 matrix A and the S·element vector B; the second call computes the product of the S-by-3 transpose of A and the 3-element vector  $(B(1), B(2), B(3))$ :

PROGRAM MXVA2 DIMENSION  $A(3,5)$ ,  $B(5)$ ,  $C(5)$ DATA A/1.,2.,-5.,-8.,-6.,3.,8.,-7.,4.,1.,-5.,0.,5.,6.,6./ & B/ 6,,-1,,2,,8,,4, & C/5\*O./ CALL MXVA(A, 1, 3, B, 1, C, 1, 3, 5) WRITE(6,901) ((A(I,J),J=1,5), B(I), C(I), I=1,3), &  $(B(I), C(I), I=4,5)$ CALL MXVA(A.3,l.B.l.C,l,S,3) WRITE(6,901) ((A(I,J),J=1,5), B(I), C(I), I=1,3), &  $(B(I), C(I), I=4,5)$ 901 FORMAT(3(/5F4.0,T25,F4.0,T35,F4.0),2(/T25,F4.0,T35,F4.0)/) END

The output of this program is as follows:

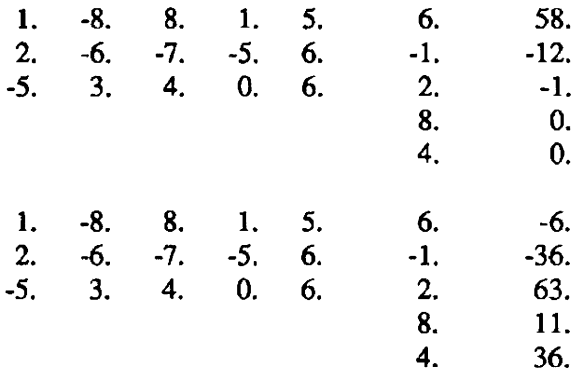

Example 3. The following program multiplies a 2-by-3 matrix and a 3-element vector, storing the product's two elements in reverse order:

PROGRAM MXVA3 DIMENSION A(3,2), B(3), C(3) DATA A/2.,9.,8.,4.,3.,7./B/4.,-4.,1./C/3\*0./ CALL MXVA(A,3,1,B,1,C(3),-2,2,3) WRITE(6,901) ( $(A(I, J), J=1, 2)$ ,  $B(I), C(I), I=1,3$ ) 901 FORMAT(3(/2F4.0,4X,F4.0,9X,F4.0)) END

Output:

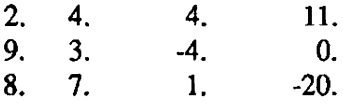
## IMPLEMENTATION

This routine is available to users of both the cos and UNICOS operating systems.

## **CAUTIONS**

To be computed correctly, the product must not overwrite either operand. Thus. for example,

CALL MXVA(SA, IAC, IAR, SB, IB, SB, IB, NRA, NCA)

will not (in general) compute correctly the product of the matrix in sa and the vector in  $sb$ .

## SEE ALSO

MXV(3SCI). MXMA(3SCI)

OPFILT - Solves Weiner-Levinson linear equations

#### **SYNOPSIS**

CALL OPFILT $(m.a.b.c.r)$ 

### **DESCRIPTION**

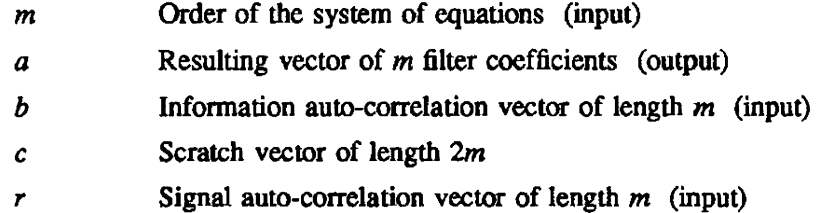

OPFILT computes the solution to the Weiner-Levinson system of linear equations  $Ta=b$ , where T is a Toeplitz matrix in which elements are described by the following:

$$
t_{ij} = R(k) \quad \text{for} \quad |j - i| + 1 = k
$$
  
and  $k = 1, ..., n$ 

#### IMPLEMENTATION

This routine is available to users of both the COS and UNICOS operating systems.

### **NOTES**

Although OPFILT solves this matrix equation faster than Gaussian elimination can, OPFILT does no pivoting; therefore. it is less numerically stable than Gaussian elimination unless the matrix T is positive definite, or diagonally dominant.

#### EXAMPLES

The following system of linear equations can be solved with the call OPFILT (3,A,B,C,R). The vector C has a length of at least six. (The  $t_{ij}$  elements show how the numbers for R are obtained.)

$$
\begin{bmatrix}\nR(1) & R(2) & R(3) \\
R(2) & R(1) & R(2) \\
R(3) & R(2) & R(1)\n\end{bmatrix}\n\begin{bmatrix}\nA(1) \\
A(2) \\
A(3)\n\end{bmatrix} =\n\begin{bmatrix}\nB(1) \\
B(2) \\
B(3)\n\end{bmatrix}
$$
\n
$$
\begin{bmatrix}\n t_{11} & t_{12} & t_{13} \\
 t_{21} & t_{22} & t_{23} \\
 t_{31} & t_{32} & t_{33}\n\end{bmatrix}\n\begin{bmatrix}\na_1 \\
a_2 \\
a_3\n\end{bmatrix} =\n\begin{bmatrix}\nb_1 \\
b_2 \\
b_3\n\end{bmatrix}
$$

RECPP - Solves a panial products problem

### **SYNOPSIS**

CALL RECPP $(n, x, incx, c, incc)$ 

## DESCRIPTION

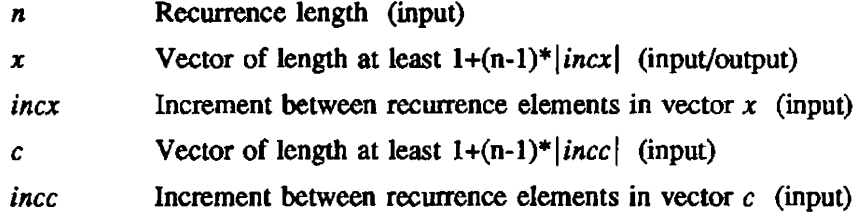

RECPP solves a partial products problem as in the following Fortran equivalent:

```
I=1J=1IF (INCX .LT. 0) THEN 
           I = 1-(N-1)*INCXENDIF 
    IF (INCC. LT. 0) THEN
           J = 1-(N-1)*INCCENDIF 
    X(I) = C(J)DO 10 I=2,N
           X(I+INCX) = C(J+INCC)*X(I)J = J + INCCI = I + INCX10 CONTINUE
```
## IMPLEMENTATION

This routine is available to users of both the cos and UNICOS operating systems.

RECPS - Solves a partial summation problem

### SYNOPSIS

CALL RECPS(n,x,incx,c,incc)

### DESCRIPTION

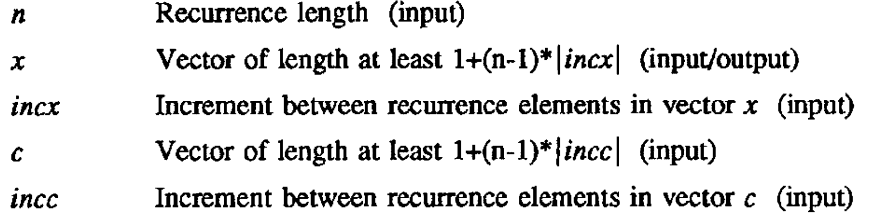

RECPS solves a partial summation problem as in the following Fortran equivalent:

```
I=1J=1IF (INCX .LT. 0) THEN 
         -I = 1-(N-1)*INCXENDIF 
    IF (INCC .LT. 0) THEN
           J = 1-(N-1)*INCCENDIF 
    X(I) = C(J)DO 10 1=2,N
           X(I+INCX) = C(J+INCC)+X(I)J = J + INCCI = I + INCX10 CONTINUE
```
### IMPLEMENTATION

This routine is available to users of both the *COS* and UNICOS operating systems.

SASUM, SCASUM - Sums the absolute value of elements in a vector

## SYNOPSIS

*sum* = *SASUM(n,sx,inex)* 

 $sum =$  **SCASUM(n,cx,incx)** 

### DESCRIPTION

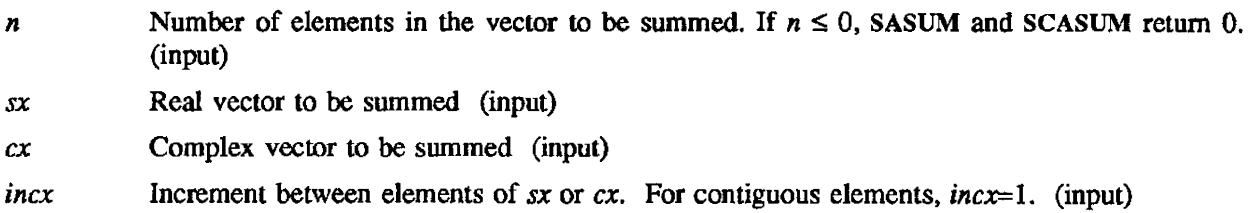

SASUM and SCASUM sum the absolute values of the elements of a real or complex vector, respectively.

### SASUM computes

$$
sum = \sum_{i=1}^{n} |x_{k_i}|
$$
  
where  $k_i = \begin{cases} 1 + (i-1)(incx), incx > 0 \\ 1 + (n-i)|incx|, incx < 0 \end{cases}$  and where  $x_{k_i}$  is an element of a real vector.

#### SCASUM computes

$$
sum = \sum_{i=1}^{n} [\vert real(x_{k_i}) \vert + \vert imag(x_{k_i}) \vert ]
$$

where  $k_i$  is as defined for SASUM.  $x_{k_i}$  is an element of a complex vector.

Note that SASUM computes a true  $l_1$  norm, but SCASUM does not.

### IMPLEMENTATION

These routines are available to users of both the cos and UNICOS operating systems.

### EXAMPLES

```
REAL SUM, SUMMER(10)
      SUMMER(1)=0.0DO 10 I=2,10
      SUMMER(I)=SUMMER(I-1)+1.010 CONTINUE 
      SUM=SASUM(5,SUMMER,2) 
      PR1NT*,SUM 
      STOP 
      END
```
In the preceding example, SUMMER(1)=0.0, SUMMER(2)=1.0, SUMMER(3)=2.0, ... SUMMER(10)=9.0. The printed result of SUM equals 20.0.

SAXPY, CAXPY - Adds a scalar multiple of a real or complex vector to another vector

#### **SYNOPSIS**

CALL SAXPY(n,sa,sx,incx,sy,incy)

CALL CAXPY(n,ca,cx,incx,cy,incy)

## **DESCRIPTION**

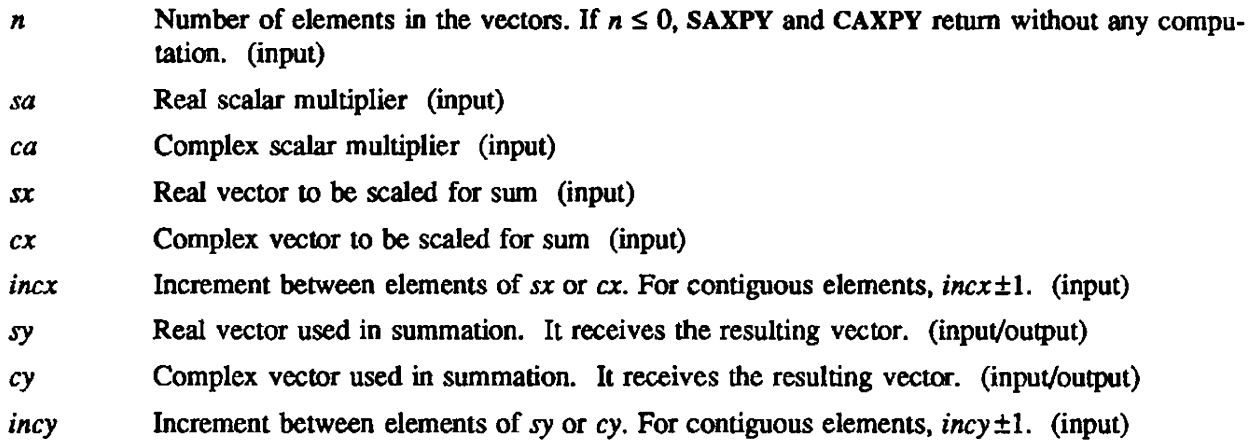

These subroutines add a scalar multiple of one vector to another.

#### SAXPY computes

$$
y_{l_i} = ax_{k_i} + y_{l_i}, \ i = 1,...,n \text{ where } k_i = \begin{cases} 1+(i-1)(\text{in}c x), \ \text{in}c x > 0\\ 1+(n-i)|\text{in}c x|, \ \text{in}c x < 0 \end{cases} \text{ and } l_i = \begin{cases} 1+(i-1)(\text{in}c y), \ \text{in}c y > 0\\ 1+(n-i)|\text{in}c y|, \ \text{in}c y < 0 \end{cases}
$$

where *a* is a real scalar multiplier and  $x_{k_i}$  and  $y_{l_i}$  are elements of real vectors.

#### CAXPY computes

 $y_{l_i} = ax_{k_i} + y_{l_i}$ ,  $i=1,..., n$  and  $k_i$  and  $l_i$  are as defined for SAXPY.

where *a* is a complex scalar multiplier and  $x_{k_i}$  and  $y_{l_i}$  are elements of complex vectors.

When  $n \le 0$ , sa=0, or ca=0+0*i*, these routines return immediately with no change in their arguments.

#### IMPLEMENTATION

These routines are available to users of both the COS and UNICOS operating systems.

SSCAL, CSSCAL, CSCAL - Scales a real or complex vector

### **SYNOPSIS**

CALL SSCAL(n,sa,sx,incx)

CALL *CSSCAL(n.sa.ex,inex)* 

CALL *CSCAL(n.ea,ex.incx)* 

## DESCRIPTION

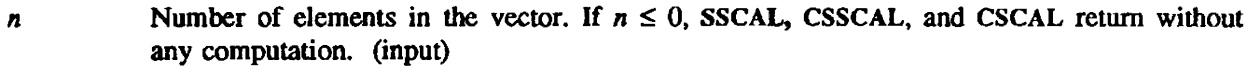

sa Real scaling factor (input)

*ea* Complex scaling factor (input)

 $sx$  Real vector to be scaled (input/output)

*ex* Complex vector to be scaled (input/output)

*incx* Increment between elements of *sx* or *ex* (input)

These subroutines scale a vector.

### SSCAL computes

 $X = aX$ 

where *a* is a real number and X is a real vector.

CSSCAL computes

 $X = aX$ 

where *a* is a real number and X is a complex vector.

#### CSCAL computes

 $Y=aY$ 

where *a* is a complex number and Y is a complex vector.

### IMPLEMENTATION

These routines are available to users of both the COS and UNICOS operating systems.

### **CAUTIONS**

Do not specify *incx* as zero; doing so yields unpredictable results.

SCATTER - Scatters a vector into another vector

### SYNOPSIS

CALL SCATTER(n.a.index.b)

#### DESCRIPTION

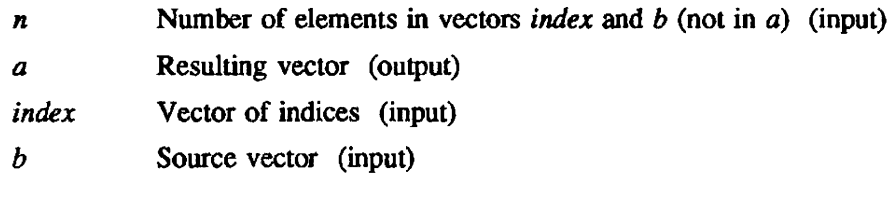

SCATTER is defined as follows:

 $a_{j_i} = b_i$  where  $i = 1, ..., n$ 

In Fortran:

$$
\begin{array}{cc}\n\text{DO} & 100 \text{ I}=1,\text{N} \\
\text{A}(\text{INDEX}(I))=B(I) \\
\text{100} & \text{CONTINUE}\n\end{array}
$$

### IMPLEMENTATION

This routine is available to users of both the COS and UNICOS operating systems.

SCOpy. CCOPY - Copies a real or complex vector into another vector

### **SYNOPSIS**

CALL *SCOPY(n,£x,incx,sy,incy)* 

CALL CCOPY(n,cx,incx,cy,incy)

## DESCRIPTION

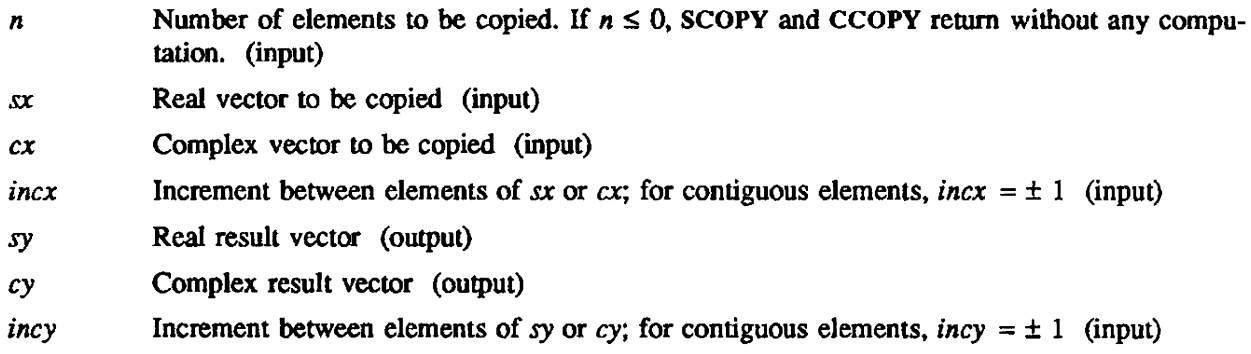

These subroutines copy one vector into another.

SCOpy copies a real vector

$$
y_{l_i} = x_{k_i}, i = 1,...,n
$$
  
where  $k_i = \begin{cases} 1 + (i-1)(incx), incx > 0 \\ 1 + (n-i)|incx|, incx < 0 \end{cases}$  and  $l_i = \begin{cases} 1 + (i-1)(incy), incy > 0 \\ 1 + (n-i)|incy|, incy < 0 \end{cases}$ 

and  $x_{k_i}$  and  $y_{l_i}$  are elements of real vectors.

CCOPY copies a complex vector

 $y_{l_i} = x_{k_i}$ ,  $i = 1,...,n$ 

where  $k_i$  and  $l_i$  are as defined in the previous example, and  $x_{k_i}$  and  $y_{l_i}$  are elements of complex vectors.

## IMPLEMENTATION

These routines are available to users of both the cos and UNICOS operating systems.

SGBMV - Multiplies a real vector by a real general band matrix

#### SYNOPSIS

CALL SGBMV(trans,m,n,kl,ku,alpha,a,lda,x,incx,beta,y,incy)

#### DESCRIPTION

SGBMV performs one of the matrix-vector operations

*y:=alplul\*a\*x+beta\*y* or *y:=alpha\*a'\*x+beta\*y* 

Arguments *alpha* and *beta* are scalars, *x* and y are vectors. *a* is an *m-by-n* band matrix, with *kl* subdiagonals and *ku* superdiagonals, and *a'* denotes the transpose of *a.* 

- *trans* Character\*1. On entry, *trans* specifies the operation to be performed. If *trans*='N' or 'n',  $y := alpha^*a^*x + beta^*y$ . If *trans*='T' or 't',  $y := alpha^*a'^*x + beta^*y$ . The *trans* argument is unchanged on exit.
- *m* Integer. On entry, *m* specifies the number of rows of the matrix *a. m* must be at least zero. The *m* argument is unchanged on exit.
- *n* Integer. On entry, *n* specifies the number of columns of the matrix *a. n* must be at least zero. The *n* argument is unchanged on exit.
- kl Integer. On entry, Id specifies the number of subdiagonals of the matrix *a. ki* must satisfy *OLE.kl.* The *kl* argument is unchanged on exit.
- $ku$  Integer. On entry, ku specifies the number of superdiagonals of the matrix a. ku must satisfy OLE.ku. The *ku* argument is unchanged on exit
- *alpha* Real. On entry, *alpha* specifies the scalar alpha. The *alpha* argument is unchanged on exit
- *a* Real array of dimension *(lda,n).* Before entry, the leading *(kl+ku+l)-by-n* part of the array *a*  must contain the matrix of coefficients, supplied column-by-column, with the leading diagonal of the matrix in row *(ku+l)* of the array, the first superdiagonal starting at position 2 in row *ku,*  the first subdiagonal starting at position 1 in row *(ku+2),* and so on. Elements in the array *a*  that do not correspond to elements in the band matrix (such as the top left *ku-by-ku* triangle) are not referenced. The following program segment will transfer a band matrix from conventional full matrix storage to band storage:

```
DO 20, J=1, N
     K = KU+1-JDO 10, I=MAX(1, J-KU), MIN(M, J+KL)A(K+I, J) = MATRIX(I, J)10 CONTINUE 
20 CONTINUE
```
The *a* argument is unchanged on exit.

- Ida Integer. On entry. Ida specifies the first dimension of a as declared in the calling (sub)program. *Ida* must be at least  $(kl+ku+1)$ . The *Ida* argument is unchanged on exit.
- Real array of dimension at least  $1+(n-1)^*|incx|$  when *trans*='N' or 'n' and at least  $\boldsymbol{x}$  $1+(m-1)^*|incx|$  otherwise. Before entry, the incremented array x must contain the vector x. The *x* argument is unchanged on exit.

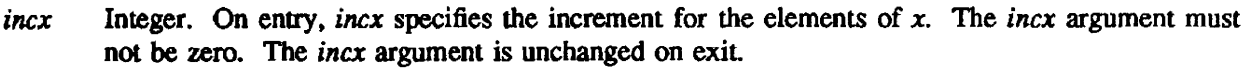

- *beta* Real On entty. *beta* specifies the scalar beta. When *beta* is supplied as zero, y need not be set on input. The *bela* argument is unchanged on exit.
- *y* Real array of dimension at least *1+(m·l)\*lincyl* when *trans='N'* or 'n' and at least  $1+(n-1)*|incy|$  otherwise. Before entry, the incremented array y must contain the vector y. On exit, *y* is overwritten by the updated vector *y.*
- *incy* Integer. On entry, *incy* specifies the increment for the elements of *y. incy* must not be zero. The *incy* argument is unchanged on exit.

## IMPLEMENTATION

This routine is available to users of both the COS and UNICOS operating systems.

### NOTE

SGBMV is a level 2 Basic Linear Algebra Subprogram (BLAS 2).

SGEMM - Multiplies a real general matrix by a real general matrix

#### SYNOPSIS

CALL SGEMM *(transa.transb.m,n.k.alpha.a.lda.b,ldb.beta.c,ldc)* 

#### **DESCRIPTION**

SGEMM performs one of the matrix-matrix operations:

 $c := alpha^* \text{op}(a)^* \text{op}(b) + beta^* c$ 

where  $op(x)$  is one of the following:

 $op(x) = x$ ,

or  $op(x) = x'$ 

Arguments *alpha* and *beta* are scalars,  $a$ ,  $b$ , and  $c$  are matrices,  $op(a)$  is an m-by-k matrix,  $op(b)$  is a k-by-n matrix, and *c* is an m-by-n matrix.

*transa* Type character\*1.

On entry, *transa* specifies the form of  $op(a)$  to be used in the matrix multiplication as follows:

If *transa* = 'N' or 'n', op(a) =  $a$ . If *transa* = 'T' or 't',  $op(a) = a'$ . If *transa* = 'C' or 'c',  $op(a) = a'$ .

On exit, *transa* is unchanged.

*transb* Type character\* 1.

On entry, *transb* specifies the form of op(b) to be used in the matrix multiplication as follows:

If *transb* = 'N' or 'n',  $op(b) = b$ . If *transb* = 'T' or 't',  $op(b) = b'$ . If *transb* =  $^{\prime}$ C' or  $^{\prime}$ c',  $op(b) = b'$ .

On exit, *transb* is unchanged.

- *m* Type integer. On entry, *m* specifies the number of rows in matrix  $op(a)$  and in matrix c. Argument *m* must be at least O. On exit, *m* is unchanged.
- *n* Type integer. On entry, *n* specifies the number of columns in matrix  $op(b)$  and in matrix *c*. Argument *n* must be at least O. On exit. *n* is unchanged.
- *k* Type integer. On entry. *k* specifies the number of columns of matrix op(a) and the number of rows of matrix  $op(b).$ Argument *k* must be at least O. On exit, *k* is unchanged.

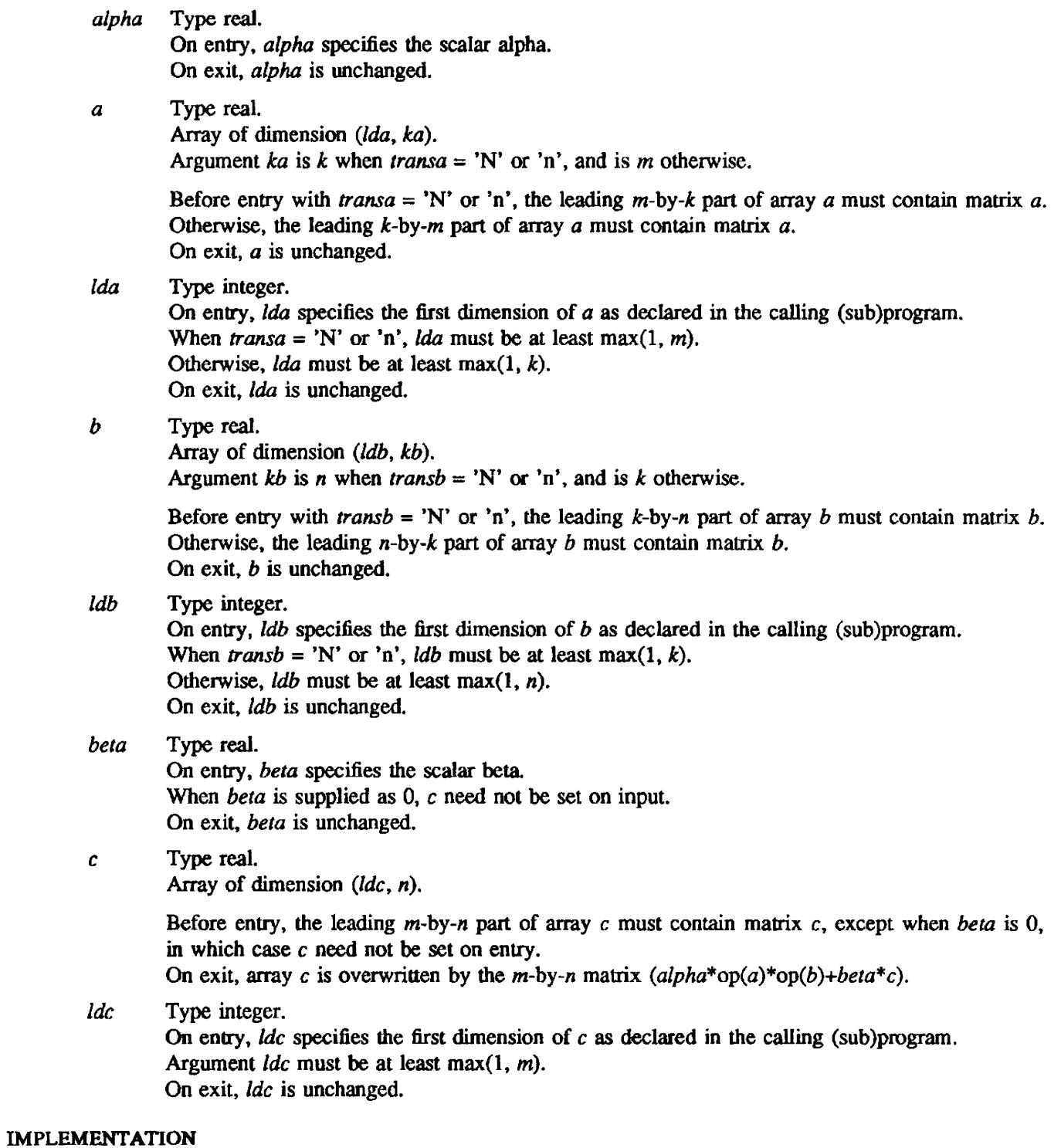

This routine is available only to users of the COS operating system.

# **NOTES**

SGEMM is a level 3 Basic Linear Algebra Subprogram (BLAS 3).

## SEE ALSO

SGEMMS(3COS)

SGEMMS - Multiplies a real general matrix by a real general matrix using Strassen's algorithm

### SYNOPSIS

CALL *SGEMMS(transa.transb.m.n.k.alpha.a.lda.b ,Idb.beta.c .Idc .work)* 

#### DESCRIPTION

Routine SGEMMS is functionally equivalent to SGEMM, except for an additional parameter. *work.* The primary difference is that SGEMMS is implemented using Winograd's variation of Strassen's algorithm for matrix multiplication, which is significantly faster for large matrices.

Strassen's algorithm for matrix multiplication is a complex, recursive algorithm that performs the multiplication in a manner completely different from the usual inner product method. While the inner product method requires a number of operations on the order of  $n<sup>3</sup>$  (where *n* is the dimension of the matrices), Strassen's algorithm requires, in theory, a number of operations on the order of *n* 2.8. The tradeoff is that Strassen's algorithm requires a work array in memory of size 2.34\* *n* 2. Specifically, the *work* array must be of size at least

2.34\*max $(m, k)$ \*max $(k, n)$ .

The *work* array is overwritten, and no diagnostic is given if the supplied array is too small.

Numerical results from SGEMMS may differ slightly from those of SGEMM, due 10 a very different order of operations carried out by Strassen's algorithm.

SGEMMS can be called for any values of the parameters that are legal for SGEMM. A performance improvement over SGEMM would not be expected. however, unless the minimum of the array dimensions is at least 128. For small dimensions, performance is approximately the same as SGEMM, although there is some slight overhead.

SGEMMS performs one of the matrix-matrix operations:

 $c := alpha^*op(a)^*op(b) + beta^*c$ 

where  $op(x)$  is one of the following:

 $op(x) = x$ ,

or  $\text{op}(x) = x^2$ 

Arguments *alpha* and *bela* are scalars, *a, b.* and *c* are matrices, op(a) is an m-by-k matrix, *op(b)* is a k-by-n matrix, and *c* is an m-by-n matrix.

*transa* Type character\*1.

On entry, *transa* specifies the form of  $op(a)$  to be used in the matrix multiplication as follows:

If *transa* = 'N' or 'n',  $op(a) = a$ . If *transa* = 'T' or 't',  $op(a) = a'$ . If *transa* = 'C' or 'c',  $op(a) = a'$ .

On exit, *transa* is unchanged.

*transb* Type character\*1.

On entry, *transb* specifies the form of  $op(b)$  to be used in the matrix multiplication as follows:

If *transb* = 'N' or 'n',  $op(b) = b$ . If *transb* = 'T' or 't',  $op(b) = b'$ . If *transb* = 'C' or 'c',  $op(b) = b'$ .

On exit, *transb* is unchanged.

*m* Type integer.

On entry, *m* specifies the number of rows in matrix  $op(a)$  and in matrix  $c$ . Argument *m* must be at least O. On exit, *m* is unchanged.

 $n$  Type integer.

On entry,  $n$  specifies the number of columns in matrix op(b) and in matrix  $c$ . Argument *n* must be at least O. On exit,  $n$  is unchanged.

*k* Type integer.

On entry,  $k$  specifies the number of columns of matrix op(a) and the number of rows of matrix  $op(b).$ 

Argument *k* must be at least O. On exit, *k* is unchanged.

## *alpha* Type real On entry, *alpha* specifies the scalar alpha. On exit. *alpha* is unchanged.

## a Type real. Array of dimension (*lda, ka*). Argument  $ka$  is  $k$  when *transa* = 'N' or 'n', and is *m* otherwise.

Before entry with *transa* = 'N' or 'n', the leading *m*-by-k part of array *a* must contain matrix *a*. Otherwise, the leading k-by-m part of array *a* must contain matrix *a.*  On exit, a is unchanged.

# Ida Type integer. On entry, Ida specifies the first dimension of *a* as declared in the calling (sub)program. When *transa* = 'N' or 'n', *lda* must be at least max(1, *m*). Otherwise,  $lda$  must be at least max $(1, k)$ . On exit. Ida is unchanged.

*b* Type real. Array of dimension (Idb, kb). Argument  $kb$  is *n* when *transb* = 'N' or 'n', and is *k* otherwise.

> Before entry with *transb* = 'N' or 'n', the leading k-by-n part of array b must contain matrix b. Otherwise, the leading n-by-k part of array *b* must contain matrix *b.*  On exit,  $b$  is unchanged.

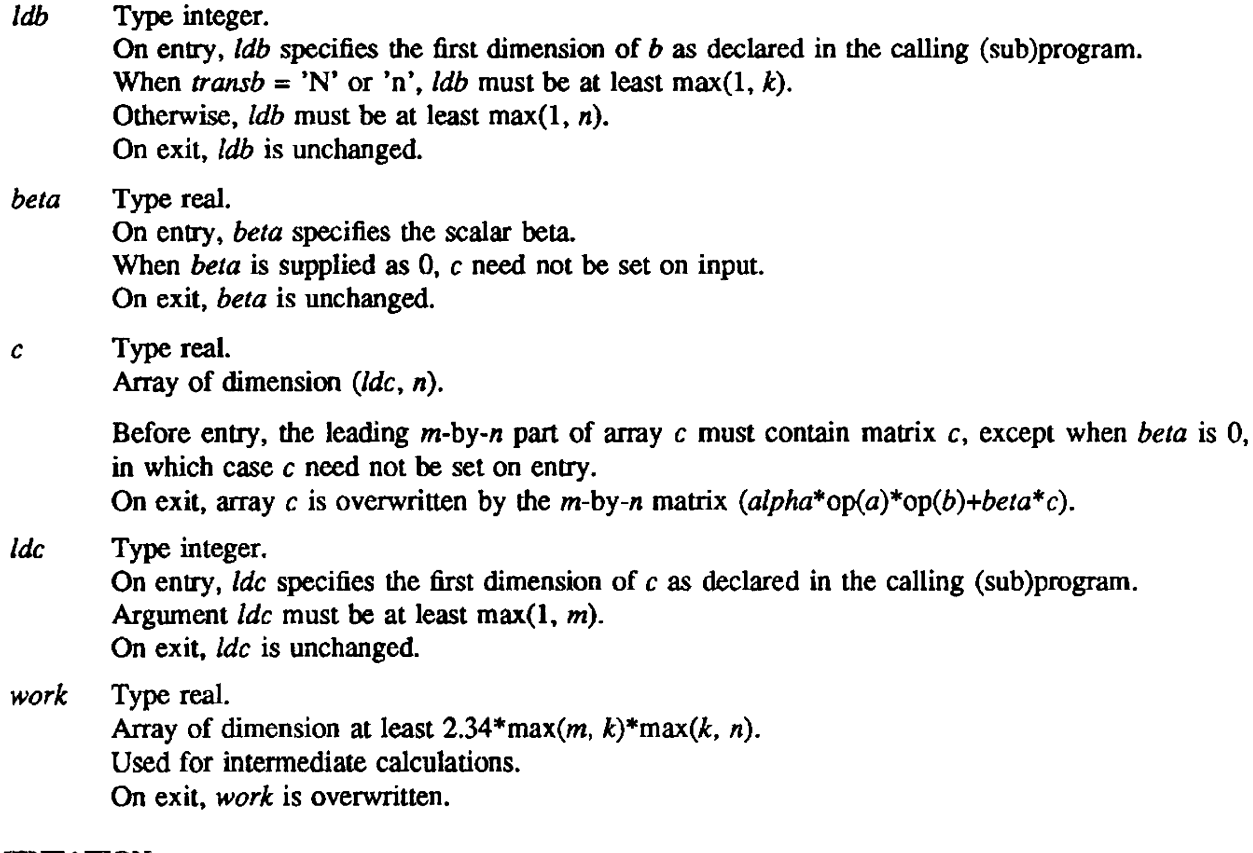

## IMPLEMENTATION

This routine is available only to users of the COS operating system.

## **NOTES**

SGEMMS is a CRT extension to the standard level 3 Basic Linear Algebra Subprograms (BLAS 3).

### SEE ALSO

SGEMM(3COS)

SGEMV - Multiplies a real vector by a real general matrix

### SYNOPSIS

CALL *SGEMV(trans,m,n,a[pha,a,lda,x,incx,beta,y,incy)* 

### **DESCRIPTION**

SGEMV performs one of the matrix-vector operations

 $y := alpha^*a^*x + beta^*y$ , or  $y := alpha^*a'^*x + beta^*y$ 

Arguments *alpha* and *beta* are scalars, *x* and *y* are vectors, *a* is an *m-by-n* matrix, and *a'* is the transpose of *a.* 

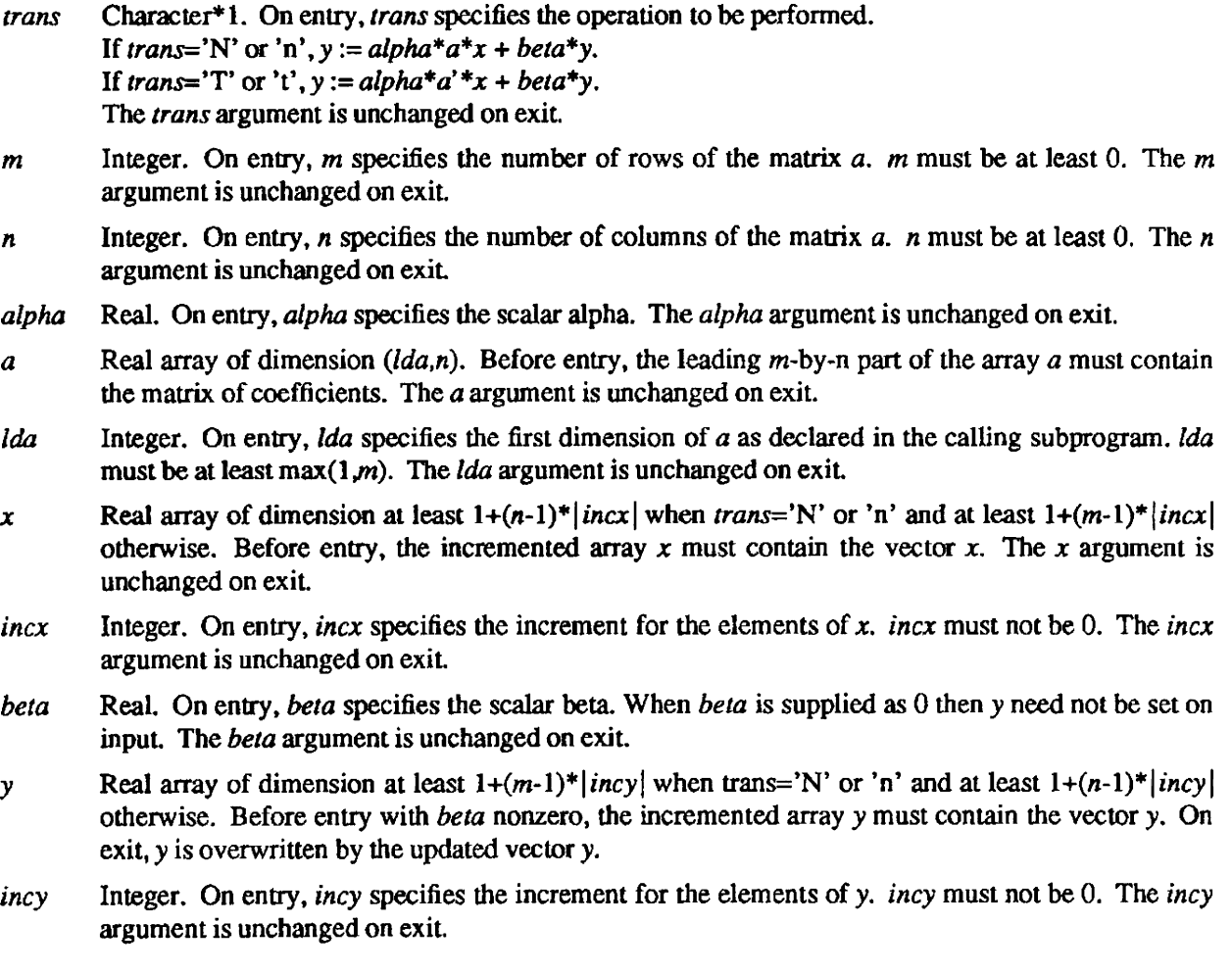

## IMPLEMENTATION

This routine is available to users of both the COS and UNICOS operating systems.

## **NOTES**

SGEMV is a level 2 Basic Linear Algebra Subprogram (BLAS 2).

SGER - Performs rank 1 update of a real general matrix

#### **SYNOPSIS**

CALL *SGER(m,n,alpha,x,incx,y,incy,a,lda)* 

#### **DESCRIPTION**

SGER performs the rank 1 operation

 $a := alpha^*x^*y' + a$ 

where x is an *m* element vector, y is an *n* element vector, a is an *m*-by-n matrix, and y' is the transpose of y.

- *m* Integer. On entry, *m* specifies the number of rows of the matrix *a. m* must be at least 0. Unchanged on exit.
- *n* Integer. On entry. *n* specifies the nwnber of colwnns of the matrix *a.* n must be at least O. Unchanged on exit.
- *alpha* Real. On entry. *alpha* specifies the scalar alpha. Unchanged on exit.
- *x* Real. Array of dimension at least  $1+(m-1)^*$  *incx*, Before entry, the incremented array *x* must confain the *m* element vector *x.* Unchanged on exit.
- *incx* Integer. On entry. *incx* specifies the increment for the elements of *x. incx* must not be O. Unchanged on exit
- *y* Real. Array of dimension at least  $1+(n-1)^*|inv|$ . Before entry, the incremented array *y* must contain the *n* element vector y. Unchanged on exit.
- *incy* Integer. On entry. *incy* specifies the increment for the elements of y. *incy* must not be D. Unchanged on exit.
- a Real array of dimension *(lda,n).* Before entry. the leading m-by-n part of the array a must contain the matrix of coefficients. On exit, *a* is overwritten by the updated matrix.
- Ida Integer. On entry. *Ida* specifies the first dimension of *a* as declared in the calling subprogram. *Ida*  must be at least  $max(1,m)$ . Unchanged on exit.

#### IMPLEMENTATION

This routine is available to users of both the COS and UNICOS operating systems.

#### **NOTES**

SGER is a level 2 Basic Linear Algebra Subprogram (BLAS 2).

SMXPY - Multiplies a column vector by a matrix and adds the result to another column vector

### SYNOPSIS

CALL *SMXPY(nl.y,n2,ldm.x,m)* 

### **DESCRIPTION**

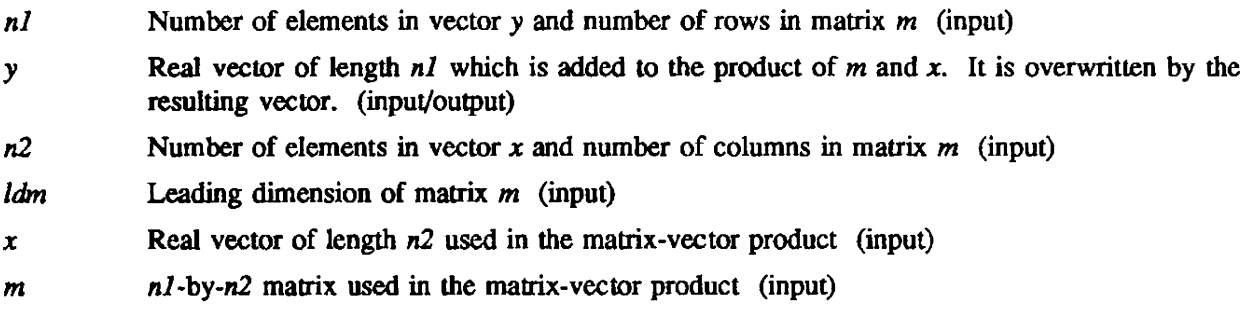

SMXPY performs the matrix-vector operation:

 $y := y + m^*x$ 

where y is a vector of length  $n1$ , m is an  $n1$ -by- $n2$  matrix, and x is a vector of length  $n2$ .

SMXPY executes an operation equivalent to the following Fortran code:

```
SUBROUTINE SMXPY(Nl.Y.N2.LDM.X.M) 
    REAL Y(l), X(l), M(LDM,l) 
    DO 20 J=1,N2
           DO 20 I=1,N1
              Y(I)=Y(I) + X(J) * M(I,J)20 CONTINUE 
    RETURN
    END
```
### IMPLEMENTATION

This routine is available to users of both the cos and UNICOS operating systems.

 $\mathcal{L}$ 

SNRM2. SCNRM2 - Computes the Euclidean norm of a vector

### SYNOPSIS

```
eucnorm = SNRM2(n,sx,incx)eucnorm = SCNRM2(n,cx,incx)
```
### **DESCRIPTION**

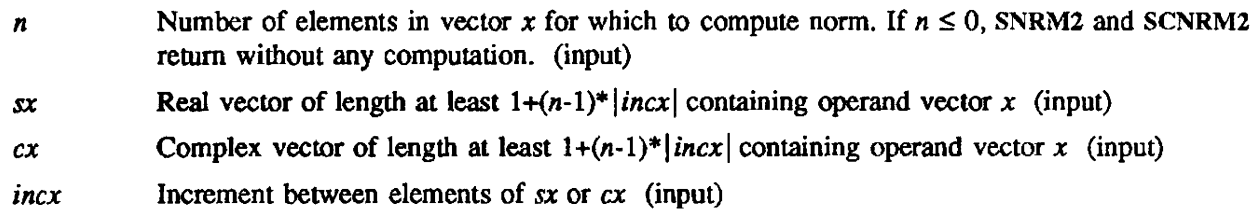

These real functions compute the Euclidean or  $l_2$  norm of vector x as follows:

## SNRM2 computes

$$
eucnorm = \left[\sum_{i=1}^{n} x_i^2\right]^{\frac{1}{2}}
$$

SCNRM2 computes

$$
eucnorm = \left[\sum_{i=1}^n x_i \overline{x}_i\right]^{\frac{1}{2}}
$$

 $\overline{x_i}$  is the complex conjugate of  $x_i$ .

### IMPLEMENTATION

These routines are available to users of both the cos and UNICOS operating systems.

SOLR, SOLRN, SOLR3 - Solves second-order linear recurrences

#### **SYNOPSIS**

CALL *SOLR(n,sa,inca,sb,incb.sc ,incc)* 

*result* == *SOLRN(n,sa,inca,sb,incb,sc,incc)* 

CALL *SOLR3(n,sa,inca,sbjncb,scjncc)* 

#### DESCRIPTION

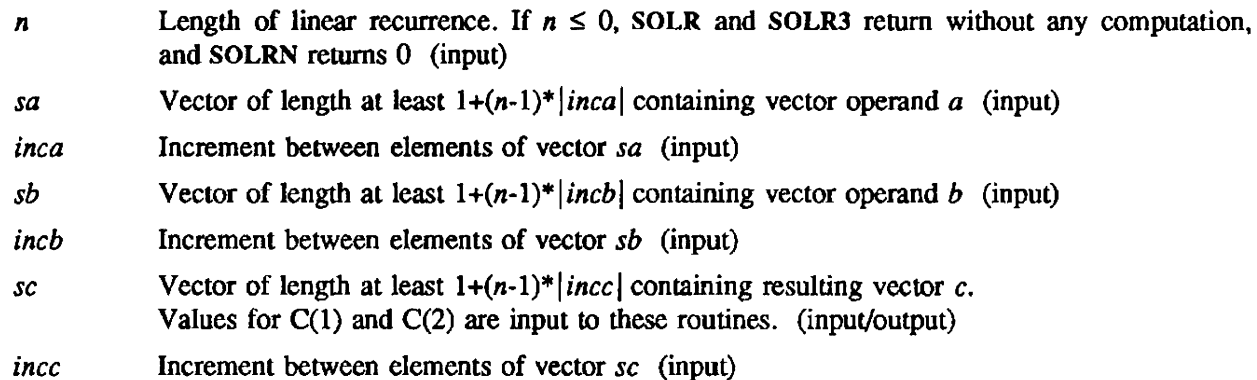

SOLR solves a second-order linear recurrence.

SOLRN solves a second-order linear recurrence for the last term only. SOLR3 solves a second-order linear recurrence for three terms.

SOLR solves second-order linear recurrences as in the following equation:

$$
c_i = a_{i-2} c_{i-1} + b_{i-2} c_{i-2} \quad \text{for } i = 3, ..., n
$$

Note that  $c_1$  and  $c_2$  are input to this routine, and  $c_3$ ,  $c_4$ , ...,  $c_n$  are output.

SOLRN, a real function, solves for only the last term of a second-order linear recurrence, as given above for SOLR.

The Fortran loop

DO 10 I=3,N

\n
$$
C(I)=A(I-2)*C(I-1)+B(I-2)*C(I-2)
$$
\n10 CONTINUE

\nRESULT=C(N)

could be solved as follows:

 $result = SOLRN(n,a,1,b,1,c,1)$ 

For SOLRN, even though only the last term is computed, vector  $c$  is used to hold intermediate results and is therefore overwritten.

SOLR3 computes a second-order linear recurrence of three terms, as in the following:

$$
c_i = c_i + a_{i-2} c_{i-1} + b_{i-2} c_{i-2} \text{ for } i=3, ..., n
$$

 $c_1$  and  $c_2$  are input to this routine, and  $c_3$ ,  $c_4$ , ...,  $c_n$  are output.

#### IMPLEMENTATION

These routines are available to users of both the cos and UNICOS operating systems.

### **CAUTIONS**

Do not specify *inca, incb,* or *incc* as zero; doing so yields unpredictable results.

#### **EXAMPLES**

Example 1 - SOLRN:

SOLRN might be used to find  $r_2$  of the calculation

$$
\begin{bmatrix} a_1 & b_1 \ 1 & 0 \end{bmatrix} \begin{bmatrix} a_2 & b_2 \ 1 & 0 \end{bmatrix} \cdots \begin{bmatrix} a_{n-2} & b_{n-2} \ 1 & 0 \end{bmatrix} \begin{bmatrix} c_2 \ c_1 \end{bmatrix} = \begin{bmatrix} r_2 \ r_1 \end{bmatrix}
$$

with the following call:

$$
R2 = SOLRN(n,a,1,b,1,c,1)
$$

The Fortran equivalent for example 1 is as follows:

$$
R1=C(1)
$$
  
\nR2=C(2)  
\nDO 10 I=1,N-2  
\nTEMP=R2  
\nR2=A(I)\*R2+B(I)\*R1  
\nR1=TEMP  
\n10 CONTINUE

# Example 2 - SOLR3:

SOLR3 solves a system of lower bidiagonal linear equations Lx=b. That is, since

$$
Lx = \begin{bmatrix} 1 & 0 & 0 & 0 & \dots & 0 & 0 \\ e_1 & 1 & 0 & 0 & \dots & \dots & 0 & x_2 \\ f_1 & e_2 & 1 & 0 & \dots & \dots & 0 & x_3 \\ 0 & f_2 & e_3 & 1 & 0 & \dots & 0 & x_4 \\ 0 & f_3 & e_4 & 0 & \dots & 0 & \vdots & \vdots \\ \vdots & \vdots & \vdots & \vdots & \vdots & \vdots & \vdots \\ 0 & 0 & 0 & \dots & f_{n-2}e_{n-1}1 \end{bmatrix} \begin{bmatrix} x_1 \\ x_2 \\ x_3 \\ x_4 \\ \vdots \\ x_n \end{bmatrix} = \begin{bmatrix} b_1 \\ b_2 \\ b_3 \\ \vdots \\ b_n \end{bmatrix} = b
$$

can be written as:

$$
x_1 = b_1
$$
  
\n
$$
x_2 = b_2 - e_1 x_1
$$
  
\n
$$
x_i = b_i - e_{i-1} x_{i-1} - f_{i-2} x_{i-2} \qquad i=3, ..., n
$$

this problem can be solved with the following Fortran:

DO 10 I=1,N-1

\nIO

\n
$$
E(I) = E(I)
$$
\nDO 20 I=1,N-2

\n20

\n
$$
F(I) = -F(I)
$$
\nB(2)=B(2)+E(1)\*B(1)

\nCALL SOLR3(N,E(2),1,F(1),1,B(1),1)

SPDOT, SPAXPY - Performs sparse vector operations

#### **SYNOPSIS**

 $pdot =$  SPDOT(n,sy,index,sx)

CALL SPAXPY $(n, sa, sx, sy, index)$ 

#### DESCRIPTION

SPDOT:

Performs a sparse dot product (inner product) computation.

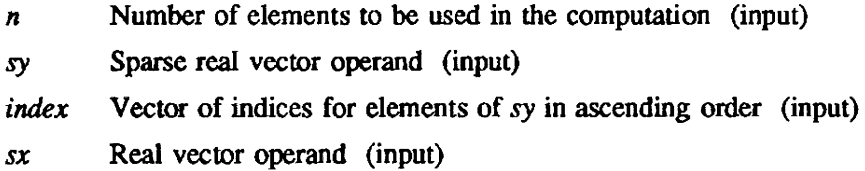

### SPAXPY:

Performs an elementary vector operation by adding a scalar multiple of a vector to a sparse vector.

n Numbers of elements to be used in the computation (input)

sa Real scalar multiplier (input)

- $sx$  Real vector operand scaled for sum (input)
- *sy* Sparse real vector used in summation and resulting vector (input/output)
- index Vector of indices for elements of sy. All values in *index* should be unique and in ascending order. (input)

SPAXPY executes an operation equivalent to the following Fortran code:

DO 10 I=I.N  $SY(INDEX(I)) = SA*SX(I)+SY(INDEX(I))$ 10 CONTINUE

SPDOT executes an operation equivalent to the following Fortran code:

PDOT=O.O DO  $10 I=1 N$ PDOT=PDOT+SY(INDEX(I))\*SX(I) 10 CONTINUE

#### IMPLEMENTATION

These routines are available to users of both the COS and UNICOS operating systems.

#### RETURN VALUE

If  $n \leq 0$ , SPAXPY and SPDOT return without any computation.

If  $sa = 0$ , SPAXPY returns without any computation.

SROT - Applies an orthogonal plane rotation

### SYNOPSIS

CALL *SROT(n,sx,incx,sy,incy,c,s)* 

#### DESCRIPTION

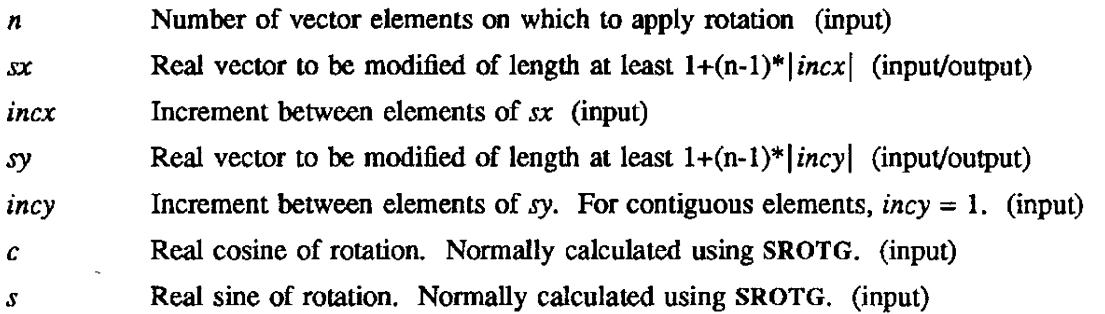

This subroutine applies a matrix plane rotation. If the coefficients  $c$  and  $s$  satisfy  $c^*c+s^*s = 1.0$ , the transfonnation is a Givens rotation. The coefficients c and *s* can be calculated from the elements of a two-element vector that determine the angle of rotation using SROTG.

SROT applies to each pair of elements  $x_i$  and  $y_i$  in the following plane rotation:

$$
\begin{bmatrix} x_i \\ y_i \end{bmatrix} := \begin{bmatrix} c & s \\ -s & c \end{bmatrix} \bullet \begin{bmatrix} x_i \\ y_i \end{bmatrix} \text{ for } i=1,\ldots,n
$$

SROT returns without modifying any input parameters if  $c = 1$  and  $s = 0$ .  $\sim$ 

## IMPLEMENTATION

This routine is available to users of both the COS and UNICOS operating systems.

## SEE ALSO

SROTG(3SCI)

SROTG - Consttucts a Givens plane rotation

### SYNOPSIS

CALL SROTG $(a,b,c,s)$ 

### DESCRIPTION

- a First scalar element of the two-element vector that determines the angle of rotation (input/output)
- **b Second** scalar element of the two-element vector that determines the angle of rotation (input/output)
- e Cosine of rotation (output)
- *s* Sine of rotation (output)

SROTG computes the elements of a rotation matrix such that:

$$
\begin{bmatrix} r \\ 0 \end{bmatrix} = \begin{bmatrix} c & s \\ -s & c \end{bmatrix} \begin{bmatrix} a \\ b \end{bmatrix}
$$

The above call calculates the parameters *r.* z. *c,* and *s* from input coordinates *a. b as* in the following:

$$
\sigma = \begin{cases} sgn(a) & \text{if } |a| > |b| \\ sgn(b) & \text{if } |a| \le |b| \end{cases}
$$

$$
r = \sigma(a^2+b^2)^{1/2}
$$

$$
c = \begin{cases} a/r & \text{if } r \neq 0 \\ 1 & \text{if } r = 0 \end{cases}
$$

$$
\int b/r & \text{if } r \neq 0
$$

$$
s = \begin{cases} \text{if } r = 0 \\ 0 & \text{if } r = 0 \end{cases}
$$

 $\sigma$  is not needed in computing a Givens rotation matrix; however, its use permits later reconstruction of *c* and *s* from just one number. For this reason parameter z is also calculated as follows:

*{ s* if  $|a| > |b|$  $z = \begin{cases} 1/c & \text{if } |a| \leq |b| \text{ and } c \neq 0 \end{cases}$ 1 if  $c=0$ 

The subroutine uses parameters *a* and b and returns r, z. c, and s, where r overwrites *a,* and z overwrites b.

A later reconstruction of  $c$  and  $s$  from  $z$  can be done as follows:

If  $z=1$ , set  $c=0$  and  $s=1$ If  $|z| < 1$ , set  $c = (1-z^2)^{1/2}$  and  $s = z$ If  $|z| > 1$ , set  $c = 1/z$  and  $s = (1 - c^2)^{1/2}$ 

### IMPLEMENTATION

This routine is available to users of both the COS and UNlCOS operating systems.

## SEE ALSO

SROT(3SCI), CROT(3SCI)

SROTM - Applies a modified Givens plane rotation

#### SYNOPSIS

CALL *SROTM(n,\$X,incx,sy,incy,param)* 

### DESCRIPTION

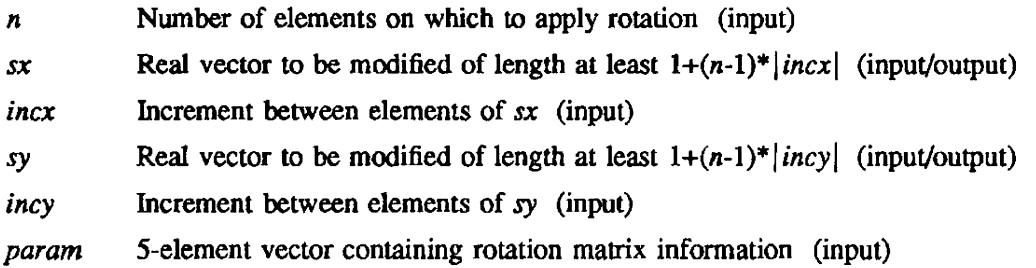

SROTM applies the modified Givens plane rotation constructed by SROTMG. It computes

$$
\begin{bmatrix} x_i \\ y_i \end{bmatrix} = \begin{bmatrix} h_{11} & h_{12} \\ h_{21} & h_{22} \end{bmatrix} \begin{bmatrix} x_i \\ y_i \end{bmatrix} : \text{for } i = 1, \ldots, n
$$

where the parameters HII, H21, HI2, and H22 are the elements of the rotation matrix H, and are passed in the array PARAM according to the following schedule:

PARAM(1) is the key parameter having values 1.0, 0.0, -1.0, or -2.0.

Case for which  $PARAM(1)=1.0$ :

```
H11 = PARAM(2)
```
 $H21 = -1.0$ 

Hl2=1.0

H22=PARAM(5)

and PARAM(3) and PARAM(4) are ignored.

Case for which PARAM $(1)=0.0$ :

H11=1.0

H21=PARAM(3)

Hl2=PARAM(4)

H22=1.0

and  $PARAM(2)$  and  $PARAM(5)$  are ignored.

Case for which  $PARAM(1)=-1.0$  is rescaling case, so:

Hl1=PARAM(2)

H21=PARAM(3)

Hl2=PARAM(4)

H22=PARAM(5}

is a full matrix multiplication.

Case for which  $PARAM(1)=2.0$  is H=I, namely:

 $H11=1.0$ 

 $H21=0.0$ 

 $H12=0.0$ 

 $H22=1.0$ 

and PARAM(2), PARAM(3), PARAM(4), and PARAM(5) are ignored.

If  $n \leq 0$ , or if H is an identity matrix, SROTM returns with no operation on input arrays *sx* and *sy*.

If any other value for PARAM(1) is read (other than 1, 0, -1, or -2.), SROTM aborts the job with the following message appearing in the logfile:

SROTM CALLED WITH INCORRECT PARAMETER KEY

The array PARAM must be declared in a dimension statement in the calling program, as follows: DIMENSION PARAM(S)

### IMPLEMENTATION

This routine is available to users of both the cos and UNICOS operating systems.

SEE ALSO

See the description of SROTMG(3SCI) for further details about the modified Givens transformation and the array PARAM.

SROTMG - Consttucts a modified Givens plane rotation

#### SYNOPSIS

CALL SROTMG $(d_1, d_2, b_1, b_2, param)$ 

#### DESCRIPTION

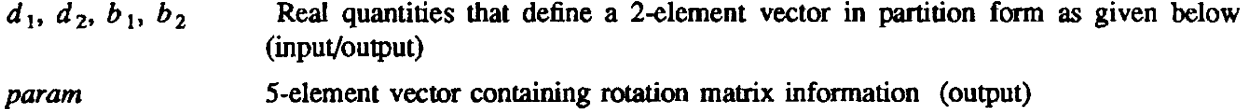

SROTMG computes the elements of a modified Givens plane rotation matrix.

SROTMG sets up the computed elements in *param* from inputs  $d_1$ ,  $d_2$ ,  $b_1$ , and  $b_2$ .

The algorithm for SROTMG is based on the observation that an application of the Givens plane rotation

$$
\begin{bmatrix} x' \\ 0 \end{bmatrix} = \begin{bmatrix} c & s \\ -s & c \end{bmatrix} \begin{bmatrix} x \\ y \end{bmatrix} = \begin{bmatrix} G & x \\ y \end{bmatrix}
$$

can be written in a form such that repeated applications require matrix multiplications by matrices containing only two nonunit elements. Thus, row transformations require only 2N rather than 4N multiplications. This application uses the input quantities  $d_1$ ,  $d_2$ ,  $b_1$ , and  $b_2$  to define a 2-element vector in partitioned form as

$$
\begin{bmatrix} x \\ y \end{bmatrix} = \begin{bmatrix} \sqrt{d_1} & 0 \\ 0 & \sqrt{d_2} \end{bmatrix} \begin{bmatrix} b_1 \\ b_2 \end{bmatrix} = D^{\frac{1}{2}} \begin{bmatrix} b_1 \\ b_2 \end{bmatrix}
$$

where  $d_1$  and  $d_2$  are scale factors, and the scaling upon each application of matrix G is updated.

Let H be a matrix

$$
H = \begin{bmatrix} h_{11} & h_{12} \\ h_{21} & h_{22} \end{bmatrix}
$$

such that

$$
G\begin{bmatrix} x \\ y \end{bmatrix} = D^{\prime \frac{1}{2}} H\begin{bmatrix} b_1 \\ b_2 \end{bmatrix}
$$

where  $D'^{\frac{1}{2}} = diag \left\{ \sqrt{d'_1}, \sqrt{d'_2} \right\}$  contains the updated scale factors; therefore, H is chosen according to equation 3 or 4.

Equation 3:

$$
\begin{bmatrix} x' \\ 0 \end{bmatrix} = D^{\prime \frac{1}{2}} H \begin{bmatrix} b_1 \\ b_2 \end{bmatrix}
$$

Equation 4:

$$
\begin{bmatrix}\n\sqrt{d_1^2} * h_{11} & \sqrt{d_1^2} * h_{12} \\
\sqrt{d_2^2} * h_{21} & \sqrt{d_2^2} * h_{22}\n\end{bmatrix} = \begin{bmatrix}\n\sqrt{d_1} c & d_2 s \\
-\sqrt{d_1} s & d_2 c\n\end{bmatrix}
$$

Coefficients c and s are determined by equations 5 and 6.

Equation 5:

$$
c = \frac{x}{\sqrt{x^2+y^2}} = \frac{\sqrt{d_1b_1}}{\sqrt{d_1b_1^2+d_2b_2^2}}
$$

Equation 6:

$$
s = \frac{y}{\sqrt{x^2+y^2}} = \frac{\sqrt{d_2b_2}}{\sqrt{d_1b_1^2 + d_2b_2^2}}
$$

Equation 4 shows that the  $d$ 's are going to be scaled by c or s if two of the  $h$ 's are to be unity. Two cases,  $|c| > |s|$  and  $|s| \ge |c|$ , are considered so that the *d*'s are scaled down the least upon repeated applications.

Case I:

If  $|c| > |s|$  (which from equations 5 and 6 is the same as  $|d_1 b_1^2| > |d_2 b_2^2|$ ), the solutions for equation 4 are determined by equation 7.

Equation 7:

$$
h_{11}=h_{22}=1
$$

Case 2:

If  $|s| \ge |c|$  (which is  $|d_2 b_2^2| \ge |d_1 b_1^2|$ ), equation 8 is chosen.

Equation 8:

$$
h_{12}=-h_{21}=1
$$

Distinguishing the two cases  $|c| > \frac{1}{\sqrt{2}}$  or  $|s| \ge \frac{1}{\sqrt{2}}$  is the updating factor. Then the complete solutions for  $D^{\prime}^{\frac{1}{2}}$  and H are as follows:

Case 1:

In case 1, where  $|c| > |s|$  or  $|d_1b_1^2| > |d_2b_2^2|$ , the following solutions for H are chosen:

$$
h_{11} = 1 \qquad h_{12} = \frac{d_2 b_2}{d_1 b_1}
$$

$$
h_{21} = \frac{-b_2}{b_1} \qquad h_{22} = 1
$$

and scale factors  $d_1$ ,  $d_2$  are updated to

$$
d'_{1} = d_{1} / \mathbf{u} = c^{2} d_{1}
$$
  

$$
d'_{2} = d_{2} / \mathbf{u} = c^{2} d_{2}
$$

where

$$
u = det (H) = 1 - \frac{d_2 b_2^2}{d_1 b_1^2}
$$

and x' becomes  $b'_1 = b_1 u$ .

#### Case 2:

In case 2, where  $|s| \ge |c|$  or  $|d_1b_1^2| \le |d_2b_2^2|$ , the following solutions for H are chosen:

$$
h_{11} = \frac{d_1 b_1}{d_2 b_2} \quad h_{12} = 1
$$
  

$$
h_{21} = -1 \quad h = \frac{b_1}{b_2}
$$

Scale factors  $d_1$  are updated to

$$
d'_{1} = d_{2}/u
$$

$$
d'_{2} = d_{1}/u
$$

with

$$
u = det (H) = 1 + \frac{d_1 b_1^2}{d_2 b_2^2}
$$

and the *x'* factor becomes  $b'_1 = b_2 \cdot u$ .

#### Case 3:

Let  $m = 4096$ . Whenever the parameters  $d_i$  are updated to be outside the window

$$
(m)^{-2} \le |d'_i| \le (m)^2
$$
 for  $i = 1,2$ 

which preserves about  $36 = 48 - 12$  bits or 10 decimal digits of precision, all parameters are rescaled such that the  $d_i$ 's are within that window. If either of the  $d_i$ 's is 0, however, no rescaling action is taken.

Underflow:

If  $|d'| < (m)^{-2}$ , the following rescaling is done:

$$
d'_{i} := d'_{i} \cdot (m)^{2} \qquad h'_{i1} := h'_{i1} \cdot (m)^{-1} \qquad h'_{i2} := h'_{i2} \cdot (m)^{-1}
$$

and if  $i = 1$ ,  $b'_{1} := b'_{1}$ .  $(m)^{-1}$ 

Overflow:

If  $|d'_1| > (m)^2$ , the following rescaling is done:

$$
d'_{i} := d'_{i} \cdot (m)^{-2} \qquad h'_{i1} := h'_{i1} \cdot (m) \qquad h'_{i2} := h'_{i2} \cdot (m)
$$
  
and if  $i = 1, b'_{1} := b'_{1} \cdot (m)$ 

Thus. SROTMG modifies the input parameters DI, D2, and Bl and returns the array PARAM according to the following cases:

Case Sl:

If ABS(DI\*Bl\*Bl).GT.ABS(02\*B2\*B2), then

PARAM(1)=0  $PARAM(3)=B2/B1$ PARAM(4)=D2\*B2/DI\*Bl

and parameters DI, D2, and **Bl** are written over by

```
D1=D1/UD2=D2/V 
B1=B1*U
```
where

```
U=1.+(D2*B2*B2)/(D1*B1*B1).
```
Case 52:

If ABS(D2\*B2\*B2).GE.ABS(01\*Bl\*Bl), then

```
PARAM(1)=1.PARAM(2)=(Dl *BI)/(D2*B2) 
PARAM(5)=BI/B2
```
and parameters 01, D2, and **BI** are wriuen over according to the following sequence:

TEMP=D1/U *Dl=D2/V*   $B1 = B2*U$ 

```
U=1.+(D1*B1*B1)/(D2*B2*B2)
```
Case 53:

If. in either case 51 or case *S2,* the updated parameters Dl and D2 have been rescaled below/above the window

(m)\*\*(-2).LE.ABS(D1).LE.(m)\*\*2  $(m)$ \*\*(-2).LE.ABS(D2).LE. $(m)$ \*\*2

then the parameters D1, H11, H12, B1 and D2, H21, H22, respectively, are rescaled up/down by factors of *m.* Rescaling occurs as many times as necessary to bring D1 or D2 within the preceding window. If D1 and D2 are within the window on entry, rescaling occurs only once.

Output parameters are

 $PARAM(1)=-1.$ PARAM(2)=Hll  $PARAM(3)=H21$ PARAM(4)=H12  $PARAM(5)=H22$ 

and D1, D2, and B1 are written over by correctly scaled versions of case S2 or case S3.

If D1<0, the matrix H=0 is generated (that is,  $h_{11} = h_{12} = h_{21} = h_{22} = 0$ ). PARAM(1)=-1, and the rest of the elements of PARAM contain O.

Case S4:

If  $D2*B2=0$  on entry, then  $H=1$ .

Output is

 $PARAM(1)=-2.0$  only.

### IMPLEMENTATION

This routine is available to users of both the COS and UNICOS operating systems.

SEE ALSO

SROTG(3SCI)

SSBMV - Multiplies a real vector by a real symmetric band matrix

#### **SYNOPSIS**

CALL SSBMV(uplo.n,k.alpha.a.lda.x.incx.beta,y.incy)

#### **DESCRIPTION**

SSBMV performs the matrix-vector operation

 $y := alpha^*a^*x + beta^*y$ 

where *alpha* and *beta* are scalars, *x* and y are *n* element vectors, and *a* is an n-by-n symmetric band matrix, with *k* superdiagonals. SSBMV has the following arguments:

- *uplo* Character\*1. On entry, *uplo* specifies whether the upper or lower triangular part of the band matrix *a* is being supplied. When *uplo*='U' or 'u', only the upper triangular part of array *a* is to be referenced. When  $uplo= L'$  or 'l', only the lower triangular part of array  $a$  is to be referenced. The *uplo* argument is unchanged on exit
- *n* Integer. On entry, *n* specifies the order of the matrix *a.* The *n* argument must be at least O. The *n* argument is unchanged on exit.
- *k* Integer. On entry, *k* specifies the number of superdiagonals of the matrix *a. k* must satisfy O.LE.k. The *k* argument is unchanged on exit
- *alpha* Real. On entry, *alpha* specifies the scalar alpha The *alpha* argument is unchanged on exit.
- *a* Real array of dimension *(lda,n).* Before entry with *uplo='U'* or 'u'. the leading (k+l)-by-n part of the array *a* must contain the upper triangular band part of lhe symmetric matrix, supplied column-by-column, with the leading diagonal of the matrix in row *(k+l)* of the array, the first superdiagonal starting at position 2 in row k. and so on. The top left *k-by-k* triangle of the array *a* is not referenced. The following program segment will transfer the upper triangular part of a symmetric band matrix from conventional full matrix storage to band storage:

```
DO 20, J=1, NM = K+1-JDO 10, I = MAX(1, J - K), J
            A(M+I, J) = MATRIX(I, J)10 CONTINUE 
20 CONTINUE
```
Before entry with  $uplo= L'$  or '1', the leading  $(k+1)$ -by-n part of the array *a* must contain the lower triangular band part of the symmetric matrix, supplied column-by-column, with the leading diagonal of the matrix in row 1 of the array, the first subdiagonal starting at position 1 in row 2. and so on. The bottom right *k-by-k* triangle of the array *a* is not referenced. The following program segment will transfer the lower triangular part of a symmetric band matrix from conventional full matrix storage to band storage:

```
DO 20, J=1, N
     M = 1 - JDO 10, I = J, MIN(N, J+K)A(M+I, J) = MATRIX(I, J)10 CONTINUE 
20 CONTINUE
```
The *a* argument is unchanged on exit.

- $lda$  Integer. On entry,  $lda$  specifies the first dimension of  $a$  as declared in the calling (sub)program. *Ida* must be at least  $(k+1)$ . The *Ida* argument is unchanged on exit.
- *x* Real array of dimension at least  $1+(n-1)^*|$  *incx*, Before entry, the incremented array *x* must contain the vector *x.* The *x* argument is unchanged on exit.
- *incx* Integer. On entry, *incx* specifies the increment for the elements of *x. incx* must not be 0. The *incx* argument is unchanged on exit.
- *beta* Real. On entry, *beta* specifies the scalar beta. The *beta* argument is unchanged on exit.
- *y* Real. Array of dimension at least  $1+(n-1)^*$  *incy*. Before entry, the incremented array *y* must contain the vector y. On exit, y is overwritten by the updated vector y.
- *incy* Integer. On entry. *incy* specifies the increment for the elements of *y. incy* must not be 0. The *incy* argument is unchanged on exit.

#### IMPLEMENTATION

This routine is available to users of both the COS and UNICOS operating systems.

### **NOTES**

SSBMV is a level 2 Basic Linear Algebra Subprogram (BIAS 2).
SSUM, CSUM - Sums the elements of a real or complex vector

## **SYNOPSIS**

 $sum =$  SSUM(n, sx, incx)

 $sum = \text{CSUM}(n, cx, incx)$ 

## DESCRIPTION

- *n* **Number of elements to be summed. If**  $n \leq 0$ **, SSUM and CSUM return 0. (input)**
- $l(x)$  Real vector of length at least  $1+(n-1)^*|$  incx containing elements to be summed (input)
- cx Complex vector of length at least  $1+(n-1)^*|incx|$  containing elements to be summed (input)
- incx Increment between elements of  $sx$  or  $cx$  (input)

SSUM computes the sum of the elements in a real vector  $(sx)$  specified by incx.

CSUM computes the complex sum of the elements in a complex vector  $(cx)$  specified by incx.

## IMPLEMENTATION

These routines are available to users of both the COS and UNICOS operating systems.

SSWAP, CSWAP - Swaps two real or complex arrays

## SYNOPSIS

CALL SSWAP(n,sx,incx,sy,incy)

CALL *CSWAP(n.cx,incx,cy,incy)* 

## DESCRIPTION

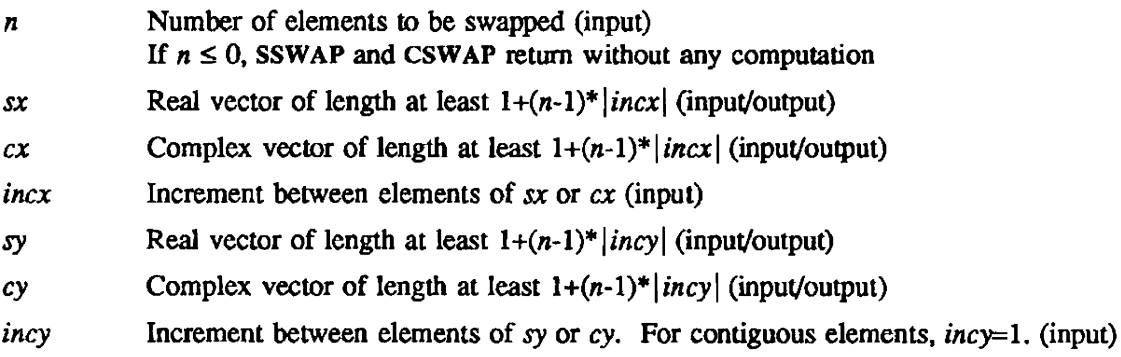

SSWAP exchanges two real vectors.

CSWAP exchanges two complex vectors.

## IMPLEMENTATION

These routines are available to users of both the cos and UNICOS operating systems.

SSYMM - Multiplies a real general matrix by a real symmetric matrix

## **SYNOPSIS**

CALL *SSYMM(side,upio,m,n,alpha,a.lda,b,ldb,beta,c.ldc)* 

#### DESCRIPTION

SSYMM performs one of the following matrix-matrix operations:

 $c := alpha^*a^*b + beta^*c$ 

or *c:= alpha\*b\*a+beta\*c* 

Arguments *alpha* and *beta* are scalars, *a* is a symmelric matrix, and band *c* are *m-by-n* matrices.

*side* Type character\* 1.

On entry, side specifies whether the symmetric matrix *a* appears on the left or right in the operation as follows:

If  $side = 'L'$  or 'l',  $c := alpha^*a^*b + beta^*c$ If  $side = 'R'$  or 'r',  $c := alpha^*b^*a + beta^*c$ 

On exit, *side* is unchanged.

*uplo* Type character\* 1.

On entry, *uplo* specifies whether the upper or lower triangular part of the symmetric matrix *a* is to be referenced as follows:

If  $uplo = 'U'$  or 'u', only the upper triangular part of the symmetric matrix is to be referenced. If *uplo* = 'L' or '1', only the lower triangular part of the symmetric matrix is to be referenced.

On exit, *uplo* is unchanged.

- *m* Type integer. On entry, *m* specifies the number of rows in matrix c. Argument *m* must be at least O. On exit, *m* is unchanged.
- *n* Type integer. On entry, *n* specifies the number of columns in matrix *c.*  Argument *n* must be at least O. On exit,  $n$  is unchanged.
- *alpha* Type real. On entry. *alpha* specifies the scalar alpha. On exit, *alpha* is unchanged.

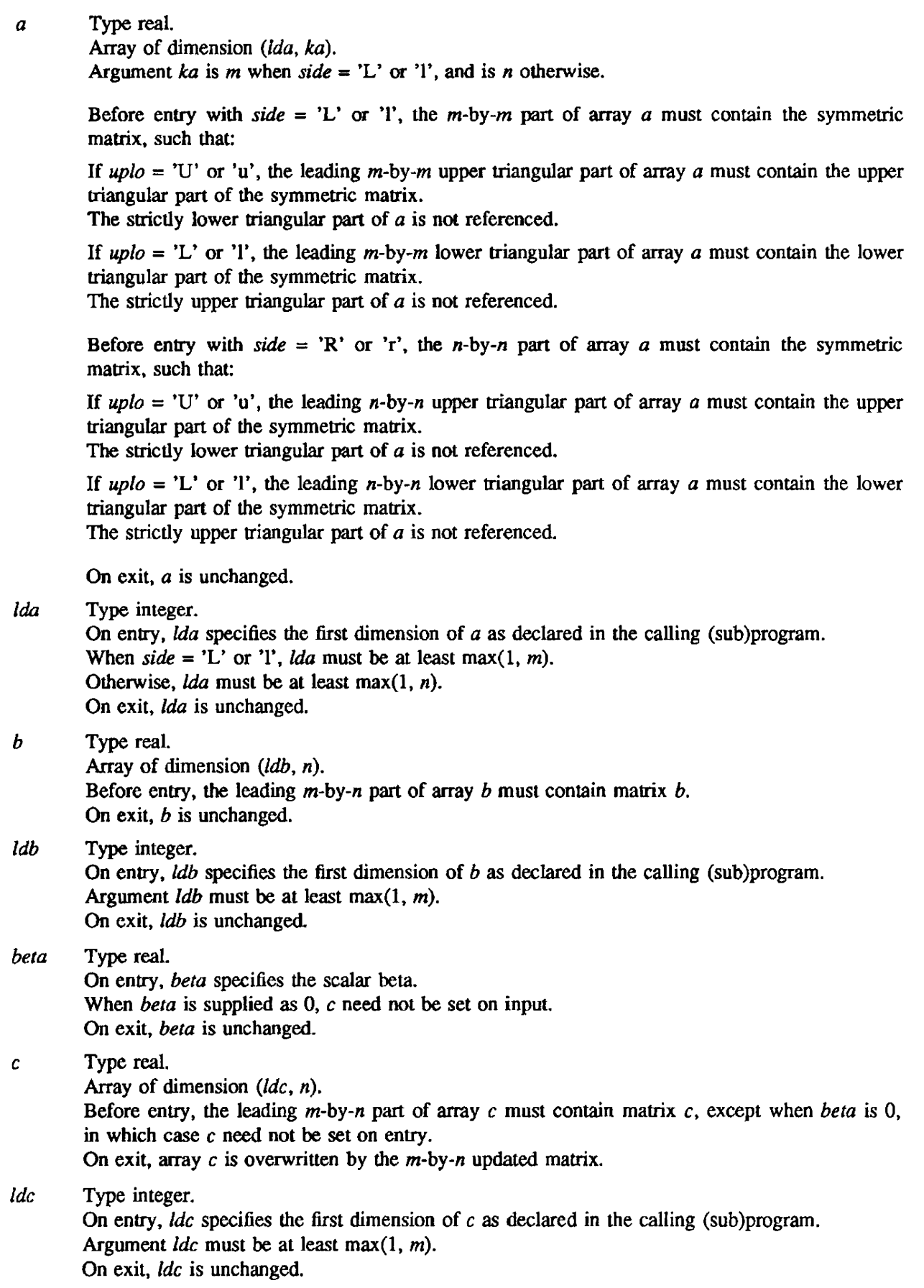

## IMPLEMENTATION

This routine is available only to users of the cos operating system.

## NOTES

SSYMM is a level 3 Basic Linear Algebra Subprogram (BLAS 3).

SSYMV - Multiplies a real vector by a real symmetric matrix

#### **SYNOPSIS**

CALL *SSYMV(uplo.n.alpha,a,lda,x,incx,beta.y,incy)* 

#### **DESCRIPTION**

SSYMV performs the matrix-vector operation

 $y := \alpha I p h a^* a^* x + \beta e I a^* y$ 

where *alpha* and *beta* are scalars, *x* and y are *n* element vectors, and *a* is an n-by-n symmetric matrix. SSYMV has the following arguments:

- *upJo* Character\* 1. On entry, *uplo* specifies whether the upper or lower triangular part of the band matrix *a* is being supplied. When  $\mu p l / o = U'$  or 'u', only the upper triangular part of array *a* is to be referenced. When  $uplo= L'$  or 'l', only the lower triangular part of array *a* is to be referenced. The *uplo* argument is unchanged on exit
- *n* Integer. On entry, *n* specifies the order of matrix *a.* The *n* argument must be at least O. The *n* argument is unchanged on exit.
- *alpha* Real. On entry, *alpha* specifies the scalar alpha. The *alpha* argument is unchanged on exit.
- *a* Real. Array of dimension ( $\langle da, n \rangle$ ). Before entry with  $\mu p l o = 'U'$  or 'u', the leading *n*-by-*n* upper triangular part of array  $a$  must contain the upper triangular part of the symmetric matrix and the strictly lower triangular part of *a* is not referenced. Before entry with *uplo= 'V* or 'I', the leading  $n$ -by-n part of the array a must contain the lower triangular part of the symmetric matrix and the strictly upper triangular part of *a* is not referenced. The *a* argument is unchanged on exit.
- Ida Integer. On entry, Ida specifies the first dimension of *a* as declared in the calling subprogram. Ida must be at least  $max(1, n)$ . The *lda* argument is unchanged on exit.
- *x* Real. Array of dimension at least  $1+(n-1)^*$  *incx*. Before entry, the incremented array *x* must contain the *n* element vector *x.* The *x* argument is unchanged on exit.
- *incx* Integer. On entry, *incx* specifies the increment for the elements of *x. incx* must not be O. The *incx*  argument is unchanged on exit.
- *beta* Real. On entry, *beta* specifies the scalar beta. When *beta* is supplied as 0, y need not be set on input. The *beta* argument is unchanged on exit.
- *y* Real. Array of dimension at least  $1+(n-1)*|inv|$ . Before entry, the incremented array *y* must contain the n element vector y. On exit. y is overwritten by the updated vector *y.*
- *incy* Integer. On entry, *incy* specifies the increment for the elements of *y. incy* must not be 0. The *incy* argument is unchanged on exit.

#### IMPLEMENTATION

This routine is available to users of both the COS and UNICOS operating systems.

#### **NOTES**

SSYMV is a level 2 Basic Linear Algebra Subprogram (BLAS 2),

SSYR - Perfonns symmetric rank 1 update of a real symmetric matrix

#### **SYNOPSIS**

CALL *SSYR(uplo.n.alpha.x.incx.a.lda)* 

#### DESCRIPTION

SSYR performs the symmetric rank 1 operation

 $a := alpha^*x^*x' + a$ 

where *alpha* is a real scalar, *x* is an *n* element vector. and *a* is an n-by-n symmetric matrix.

SSYR has the following argwnents:

- *uplo* Character<sup>\*</sup>1. On entry, *uplo* specifies whether the upper or lower triangular part of array *a* is to be referenced. When *up/o='l}'* or 'u', only the upper triangular part of array *a* is to be referenced. When *uplo*='L' or 'l', only the lower triangular part of array a is to be referenced. The *uplo* argument is unchanged on exit.
- *n* Integer. On entry, n specifies the number of columns of the matrix *a.* The n argument must be at least 0. The *n* argument is unchanged on exit.
- *alpha* Real. On entry, *alpha* specifies the scalar alpha. The *alpha* argument is unchanged on exit.
- *x* Real. Array of dimension at least  $1+(n-1)^*|incx|$ . Before entry, the incremented array *x* must contain the *n* element vector *x.* The *x* argument is unchanged on exit.
- *incx* Integer. On entry. *incx* specifies the increment for the elements of *x.* Argument *incx* must not be O. The *incx* argwnent is unchanged on exit.
- *a* Real. Array of dimension *(fda.n).* Before entry, the leading n-by-n part of array *a* must contain the matrix of coefficients. On exit, *a* is overwritten by the updated matrix.
- Ida Integer. On entry. Ida specifies the first dimension of *a* as declared in the calling subprogram. Argument *Ida* must be at least max $(1, n)$ . The *Ida* argument is unchanged on exit.

## IMPLEMENTATION

This routine is available to users of both the cos and UNICOS operating systems.

#### **NOTES**

SSYR is a level 2 Basic Linear Algebra Subprogram (BLAS 2).

SSYR2 - Perfonns symmetric rank 2 update of a real symmetric matrix

#### **SYNOPSIS**

CALL *SSYR2(uplo.n,alpha,x,incx,y,incy,a,lda)* 

#### DESCRIPTION

SSYR2 performs the symmetric rank 2 operation

 $a := alpha*x*y' + alpha*y*x' + a$ 

where *alpha* is a scalar, *x* and y are *n* element vectors, and *a* is an n-by-n symmetric matrix.

SSYR2 has the following arguments:

- *uplo* Character\*1. On entry, *uplo* specifies whether the upper or lower triangular part of the band matrix *a* is being supplied. When *uplo*='U' or 'u', only the upper triangular part of array *a* is to be referenced. When  $uplo= L'$  or 'l', only the lower triangular part of array *a* is to be referenced. The *uplo* argument is unchanged on exit.
- *n* Integer. On entry, *n* specifies the order of the matrix *a.* The *n* argument must be at least O. The *n* argument is unchanged on exit.
- *alpha* Real. On entry, *alpha* specifies the scalar alpha. The *alpha* argument is unchanged on exit.
- *x* Real. Array of dimension at least  $1+(n-1)^*|incx|$ . Before entry, the incremented array *x* must contain the *n* element vector *x.* The *x* argument is unchanged on exit.
- *incx* Integer. On entry, *incx* specifies the increment for the elements of *x. incx* must not be 0. The *incx* argument is unchanged on exit.
- *y* Real. Array of dimension at least  $1+(n-1)^*|inv|$ . Before entry, the incremented array *y* must contain the *n* element vector *y.* The *y* argument is unchanged on exit.
- *incy* Integer. On entry, *incy* specifies the increment for the elements of *y. incy* must not be zero. The *incy* argument is unchanged on exit.
- *a* Real. Array of dimension *(lda.n).* Before entry with *up/o='U'* or 'u', the leading n-by-n upper triangular part of the array *a* must contain the upper triangular part of the symmetric matrix and the strictly lower triangular part of  $a$  is not referenced. On exit, the upper triangular part of the array *a* is overwritten by the upper triangular part of the updated matrix. Before entry with  $up_0=$ 'L' or 'l', the leading  $n$ -by-n lower triangular part of the array a must contain the lower triangular part of the symmetric matrix and the strictly upper triangular part of *a* is not referenced. On exit, the lower triangular part of the array *a* is overwritten by the lower triangular part of the updated matrix.
- *lda* Integer. On entry, *Ida* specifies the first dimension of *a* as declared in the calling (sub)program. *Ida* must be at least max $(1, n)$ . The *Ida* argument is unchanged on exit.

## IMPLEMENTATION

This routine is available to users of both the COS and UNICOS operating systems.

#### NOTES

SSYR2 is a level 2 Basic Linear Algebra Subprogram (BLAS 2).

SSYR2K - Perfonns symmetric rank 2k update of a real symmetric matrix

#### **SYNOPSIS**

CALL *SSYR2K(uplo.trans.n.k.alpha.a.lda,b,ldb,beta,c,ldc)* 

#### DESCRIPTION

SSYR2K perfonns one of the following symmetric rank 2k operations:

```
c := alpha^*a^*b' + alpha^*b^*a' + beta^*c
```
or

```
c := aipha*a'*b+aipha*b'*a+beta*c
```
Arguments *alpha* and *beta* are scalars, and *c* is an n-by-n symmetric matrix. Arguments *a* and *b*  are *n*-by- $k$  matrices in the first operation listed previously, and  $k$ -by-*n* matrices in the second.

*uplo* Type character\* 1.

On entry, *uplo* specifies whether the upper or lower triangular part of array  $c$  is to be referenced as follows:

If  $uplo = 'U'$  or 'u', only the upper triangular part of *c* is to be referenced. If  $uplo = 'L'$  or '1', only the lower triangular part of *c* is to be referenced.

On exit, uplo is unchanged.

*trans* Type character\* 1.

On entry, *trans* specifies the operation to be performed as follows:

If  $trans = 'N'$  or 'n'.

*c* := *a/pha\*a\*b' +aipha\*b\*a' +beta\*c* 

If  $trans = 'T'$  or 't',

c := *alpha\*a'\*b+alpha\*b' \*a+beta\*c* 

If  $trans = 'C'$  or  $'c'$ ,

 $c := alpha^*a'^*b + alpha^*b'^*a + beta^*c$ 

On exit, *trans* is unchanged.

- *n* Type integer. On entry, *n* specifies the order of matrix *c.*  Argument *n* must be at least O. On exit, *n* is unchanged.
- $k$  Type integer.

On entry with *trans* = 'N' or 'n', k specifies the number of columns of matrices *a* and *b*. On entry with *trans* = 'T', 't', 'C', or 'c', k specifies the number of rows of matrices  $a$  and  $b$ .

Argument *k* must be at least O. On exit, *k* is unchanged.

*alpha* Type real. On entry, *alpha* specifies the scalar alpha. On exit, *alpha* is unchanged.

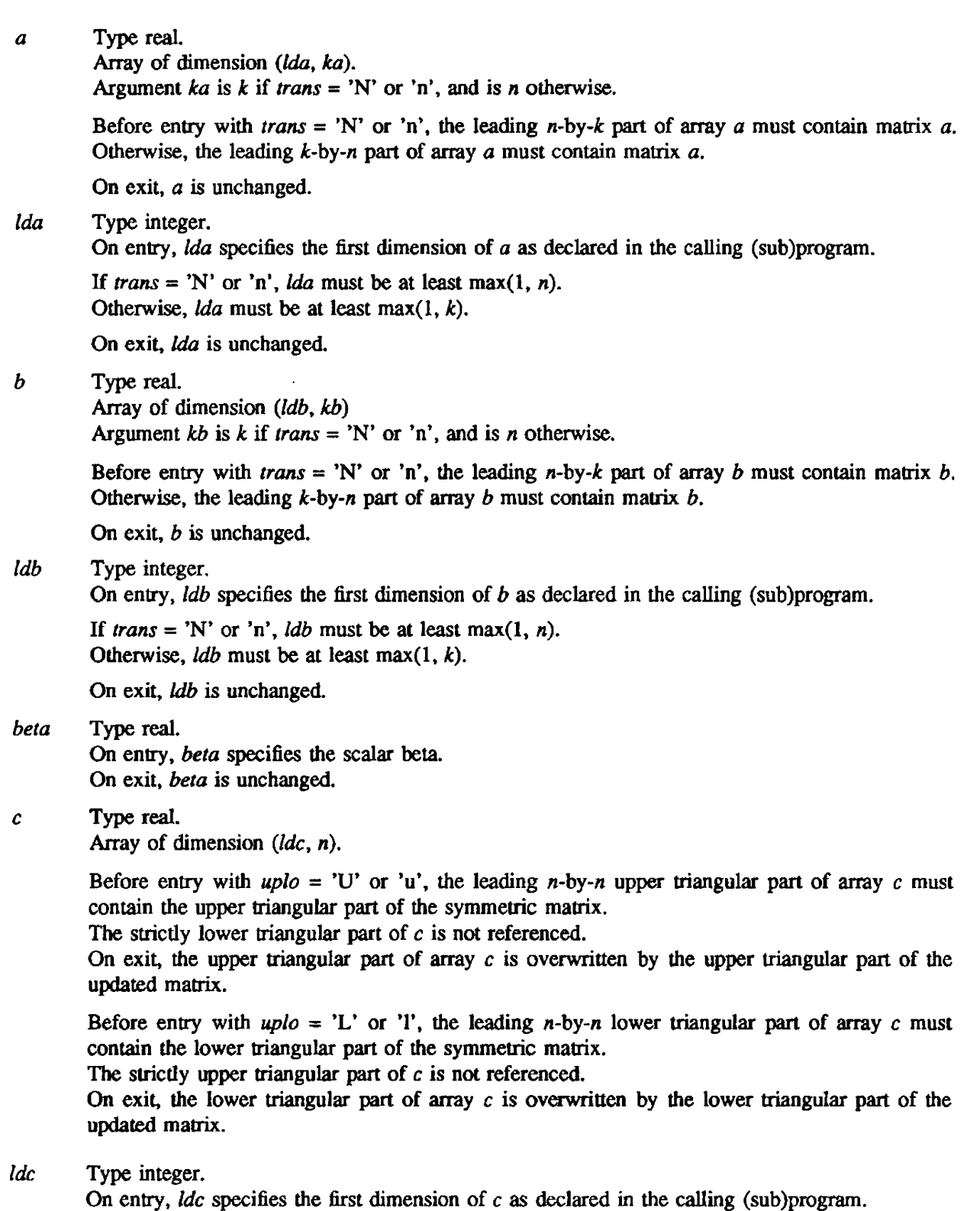

## IMPLEMENTATION

This routine is available only to users of the COS operating system.

Argument  $\text{Id}_c$  must be at least max $(1, n)$ .

On exit, *ldc* is unchanged.

NOTES

SSYR2K is a level 3 Basic Linear Algebra Subprogram (BLAS 3).

SSYRK - Performs symmetric rank k update of a real symmetric matrix

#### **SYNOPSIS**

CALL *SSYRK(uplo ,trans ,n,k,aipha,a,lda.beta.e ,Ide)* 

#### **DESCRIPTION**

SSYRK performs one of the following symmetric rank  $k$  operations:

c := *alpha\*a\*a' +beta\*c* 

or

 $c := alpha^*a'^*a + beta^*c$ 

Arguments *alpha* and *beta* are scalars, and *c* is an n-by-n symmetric matrix. Argument *a* is an *n-by-k*  matrix in the first operation listed previously, and a *k-by-n* matrix in the second.

*uplo* Type character\*1.

On entry, *uplo* specifies whether the upper or lower triangular part of array  $c$  is to be referenced as follows:

If  $uplo = 'U'$  or 'u', only the upper triangular part of *c* is to be referenced. If  $uplo = L'$  or 'l', only the lower triangular part of c is to be referenced.

On exit, *uplo* is unchanged.

*trans* Type character\*1.

On entry, *trans* specifies the operation to be performed as follows:

If  $trans = 'N'$  or 'n'.

 $c := alpha^*a^*a' + beta^*c$ .

If  $trans = 'T'$  or  $'t'$ ,

 $c := alpha^*a'^*a + beta^*c$ .

If  $trans = 'C'$  or  $'c'$ ,

 $c := alpha^*a'^*a + beta^*c$ .

On exit, *trans* is unchanged.

- n Type integer. On entry, *n* specifies the order of matrix *c.*  Argwnent *n* must be at least O. On exit, *n* is unchanged.
- *k* Type integer.

On entry with *trans* = 'N' or 'n', *k* specifies the number of columns of matrix *a.*  On entry with *trans* = 'T', *'C,* 'C', or 'c', *k* specifies the number of rows of matrix *a.* 

Argument *k* must be at least O. On exit, *k* is unchanged.

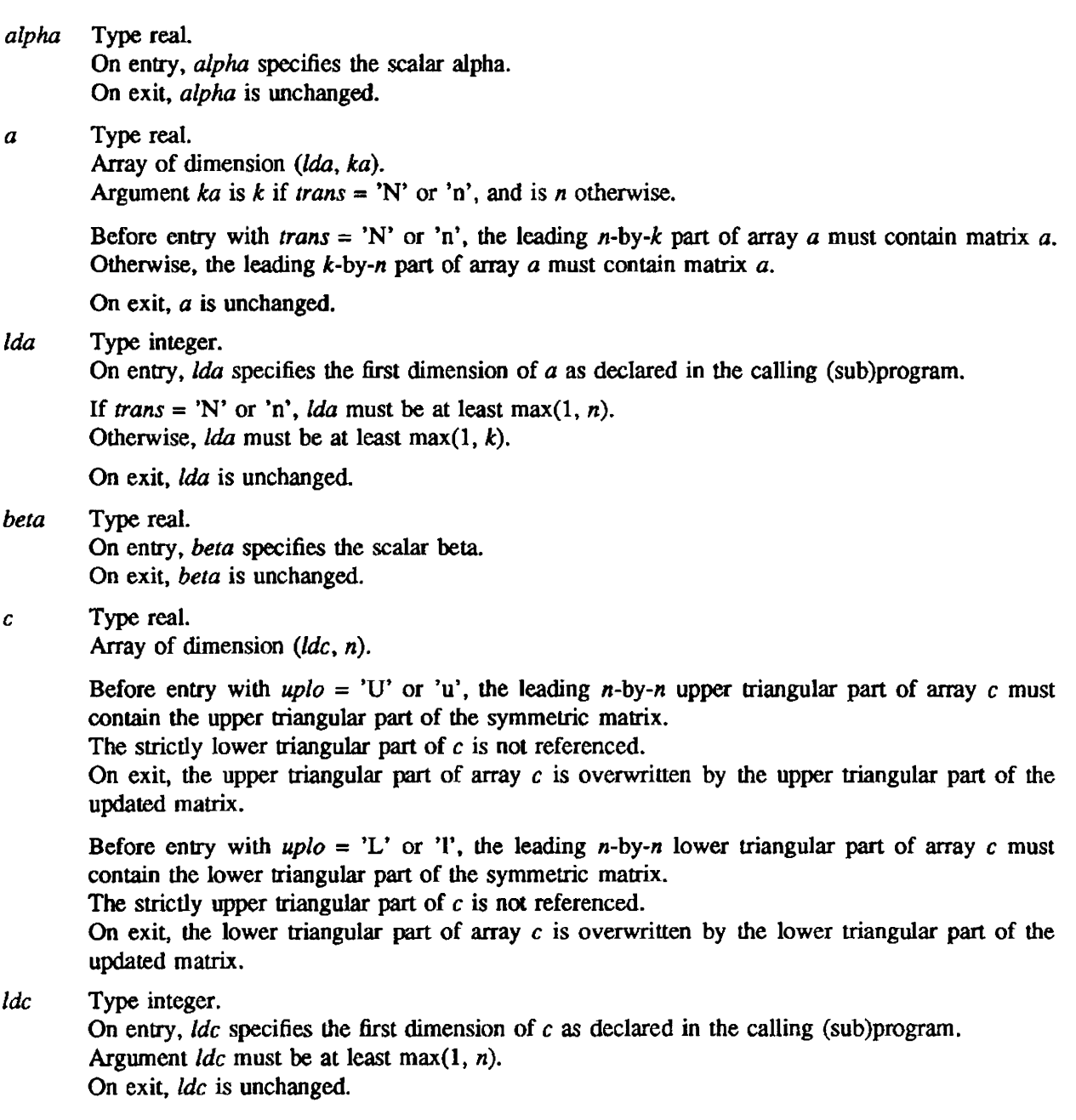

## IMPLEMENTATION

This routine is available only to users of the cos operating system.

## NOTES

SSYRK is a level 3 Basic Linear Algebra Subprogram (BLAS 3).

STBMV - Multiplies a real vector by a real triangular band matrix

## SYNOPSIS

CALL *STBMV(upio.trans.diag.n.k.a.lda.x,incx)* 

#### **DESCRIPTION**

STBMV performs one of the matrix-vector operations

 $x:=a^*x$  or  $x:=a'^*x$ 

where *x* is an *n* element vector, and *a* is an *n-by-n* unit. or non-unit, upper or lower triangular band matrix, with  $(k+1)$  diagonals.

STBMV has the following arguments:

- *uplo* Character<sup>\*</sup>1. On entry, *uplo* specifies whether matrix is an upper or lower triangular matrix. When  $\mu p l o = 'U'$  or 'u', *a* is an upper triangular matrix. When  $\mu p l o = 'L'$  or 'l', *a* is a lower triangular matrix. The *uplo* argument is unchanged on exit
- *trans* Character\*1. On entry, *trans* specifies the operation to be performed. If *trans* = 'N' or 'n',  $x := a^*x$ . If *trans* = 'T' or 't',  $x := a' * x$ . The *trans* argument is unchanged on exit.
- *diag* Character\*1. On entry. *diag* specifies whether or not *a* is unit triangular. If *diag* = 'U' or 'u', *a* is assumed to be unit triangular. If  $diag = 'N'$  or 'n', a is not assumed to be unit triangular. The diag argument is unchanged on exit.
- *n* Integer. On entry, *n* specifies the order of the matrix *a.* The *n* argument must be at least O. The *n*  argument is unchanged on exit
- *k* Integer. On entry with *uplo='U'* or 'u', *k* specifies the number of superdiagonals of the matrix *a.*  On entry with *uplo='V* or 'I', *k* specifies the number of subdiagonals of the matrix *a.* Argument *k*  must satisfy O.LE.k. The k argument is unchanged on exit.
- a Real array of dimension (lda,n). Before entry with *uplo='U'* or 'u', the leading *(k+l)-by-n* part of the array a must contain the upper triangular band part of the matrix of coefficients, supplied column by column, with the leading diagonal of the matrix in row  $(k+1)$  of the array, the first superdiagonal starting at position 2 in row k, and so on. The top left k-by-k triangle of the array a is not referenced. The following program segment will transfer the upper triangular band matrix from conventional full matrix storage to band storage:

```
DO 20, J=1, NM = K+1-JDO 10, I = MAX(1, J - K), J
            A(M+I, J) = MATRIX(I, J)10 CONTINUE 
20 CONTINUE
```
Before entry with  $uplo = L'$  or 'l', the leading  $(k+1)$ -by-n part of the array *a* must contain the lower triangular band part of the matrix of coefficients, supplied column-by-column. with the leading diagonal of the matrix in row 1 of the array. the first subdiagonal starting at position 1 in row 2, and so on. The bottom right k-by-k triangle of the array *a* is not referenced. The following program segment will transfer a lower triangular band matrix from conventional full matrix storage to band storage:

```
DO 20, J=1, NM = 1 - JDO 10, I=J, MIN(N, J+K)A(M+I, J) = MATRIX(I, J)10 CONTINUE<br>20 CONTINUE
       CONTINUE
```
Note that when *diag*='U' or 'u' the elements of the array a corresponding to the diagonal elements of the matrix are not referenced, but are assumed to be unity. The *a* argument is unchanged on exit.

- Ida Integer. On entry. Ida specifies the first dimension of a as declared in the calling subprogram. Argument *Ida* must be at least  $(k+1)$ . The *Ida* argument is unchanged on exit.
- *x* Real array of dimension at least  $1+(n-1)^*|incx|$ . Before entry, the incremented array *x* must contain the *n* element vector *x*. On exit, *x* is overwritten with the transformed vector *x*.
- *incx* Integer. On entry, *incx* specifies the increment for the elements of  $x$ . Argument *incx* must not be 0. The *incx* argument is unchanged on exit.

#### IMPLEMENTATION

This routine is available to users of both the COS and UNICOS operating systems.

## **NOTES**

STBMV is a level 2 Basic Linear Algebra Subprogram (BLAS 2).

STBSV - Solves a real triangular banded system of linear equations

#### **SYNOPSIS**

CALL *STBSV(uplo ,trans ,diag ,n.k,a,lda,x,incx)* 

#### **DESCRIPTION**

STBSV solves one of the systems of equations

 $a^*x = b$  or  $a'^*x = b$ 

where *b* and *x* are *n* element vectors, and *a* is an *n*-by-*n* unit, or non-unit, upper or lower triangular band matrix, with  $(k+1)$  diagonals.

No test for singularity or near-singularity is included in this routine. Such tests must be perfonned before calling this routine.

- *uplo* Character\*1. On entry, *uplo* specifies whether matrix is an upper or lower triangular matrix. When *uplo='U'* or 'u', *a* is an upper triangular matrix. When *uplo='L'* or '1', *a* is a lower triangular matrix. The *uplo* argument is unchanged on exit.
- *trans* Character\*1. On entry, *trans* specifies the equation to be solved. If *trans*='N' or 'n',  $a*x = b$ . If *trans*='T' or 't',  $a' * x = b$ . The *trans* argument is unchanged on exit.
- *diag* Character\*1. On entry, *diag* specifies whether or not *a* is unit triangular. If *diag='U'* or 'u', a is assumed to be unit triangular. If *diag='N'* or 'n', a is not assumed to be unit triangular. The diag argument is unchanged on exit.
- *n* Integer. On entry, *n* specifies the order of matrix *a.* The *n* argument must be at least O. The *n* argument is unchanged on exit
- *k* Integer. On entry with  $uplo = U'$  or 'u', *k* specifies the number of superdiagonals of the matrix *a*. On entry with *uplo='L'* or '1', *k* specifies the number of subdiagonals of the matrix *a.* Argument *k*  must satisfy *OLE.k.* The *k* argument is unchanged on exit
- *a* Real array of dimension *(lda,n).* Before entry with *uplo='U'* or 'u', the leading *(k+l)-by-n* part of array a must contain the upper triangular band part of the matrix of coefficients, supplied columnby-column, with the leading diagonal of the matrix in row *(k+* I) of the array, the first superdiagonal starting at position 2 in row k, and so on. The top k-by-k triangle of array *a* is not referenced. The following program segment will transfer an upper triangular band matrix from conventional full matrix storage to band storage:

```
DO 20, I=1, N
      M = K+1-JDO 10, I = MAX(1, J - K), J
            A(M+I, J) = MATRIX(I, J)10 CONTINUE 
20 CONTINUE
```
Before entry with  $uplo= L'$  or 'l', the leading  $(k+1)$ -by-n part of array *a* must contain the lower triangular band part of the matrix of coefficients, supplied column-by-column, with the leading diagonal of the matrix in row 1 of the array, the first subdiagonal starting at position 1 in row 2, and so on. The bottom right  $k$ -by-k triangle of array  $a$  is not referenced. The following program segment will transfer a lower triangular band matrix from conventional full matrix storage to band storage:

```
DO 20, J=1, NM = 1 - JDO 10, I = J, MIN(N, J + K)A(M+I, J) = MATRIX(I, J)10 CONTINUE 
20 CONTINUE
```
Note that when  $diag=$ 'U' or 'u', the elements of array a corresponding to the diagonal elements of the matrix are not referenced, but are assumed to be unity. The a argument is unchanged on exit.

- $lda$  Integer. On entry,  $lda$  specifies the first dimension of a as declared in the calling (sub)program. Argument *lda* must be at least  $(k+1)$ . The *lda* argument is unchanged on exit.
- *x* Real array of dimension at least  $1+(n-1)^*|incx|$ . Before entry, the incremented array *x* must contain the *n* element right-hand side vector *b.* On exit, *x* is overwritten with the solution vector *x.*
- *incx* Integer. On entry, *incx* specifies the increment for the elements of *x.* Argument *incx* must not be O. The *incx* argument is unchanged on exit.

## IMPLEMENTATION

This routine is available to users of both the COS and UNICOS operating systems.

## NOTES

STBSV is a level 2 Basic Linear Algebra Subprogram (BLAS 2).

 $STRMM - Multiplies a real general matrix by a real triangular matrix$ 

#### **SYNOPSIS**

CALL *STRMM(side ,uplo .transa,diag .m.n,alpha,a.lda.b.ldb)* 

#### **DESCRIPTION**

STRMM perfonns one of the matrix-matrix operations:

 $b := alpha^*op(a)^*b$ 

or  $b := \alpha/b^* \infty(a)$ 

Argument *alpha* is a scalar, *b* is an m-by-n matrix, *a* is a unit, or non-unit. upper or lower triangular matrix, and  $op(a)$  is one of the following:

$$
\mathrm{op}(a)=a,
$$

or  $op(a) = a'$ .

*side* Type character\*1.

On entry, *side* specifies whether  $op(a)$  multiplies *b* from the left or right as follows:

If  $side = 'L'$  or 'l',  $b := alpha^*op(a)*b$ . If side = 'R' or 'r',  $b := \alpha/b + b \cdot \alpha(p(a))$ . On exit, *side* is unchanged.

*uplo* Type character\*1.

On entry, uplo specifies whether matrix  $(a)$  is an upper or lower triangular matrix as follows:

If  $uplo = 'U'$  or 'u', *a* is an upper triangular matrix. If uplo = 'L' or 'l',  $a$  is a lower triangular matrix.

On exit, *uplo* is unchanged.

*transa* Type character\* 1.

On entry, *transa* specifies the form of op(a) to be used in the matrix multiplication as follows:

If *transa* = 'N' or 'n',  $op(a) = a$ . If *transa* =  $T'$  or 't',  $op(a) = a'$ . If *transa* = 'C' or 'c',  $op(a) = a'$ .

On exit. *transa* is unchanged.

*diag* Type character<sup>\*</sup>1.

On entry, diag specifies whether or not *a* is unit triangular as follows:

If  $diag = 'U'$  or 'u', *a* is assumed to be unit triangular.

If  $diag = 'N'$  or 'n', *a* is not assumed to be unit triangular.

On exit, *diag* is unchanged.

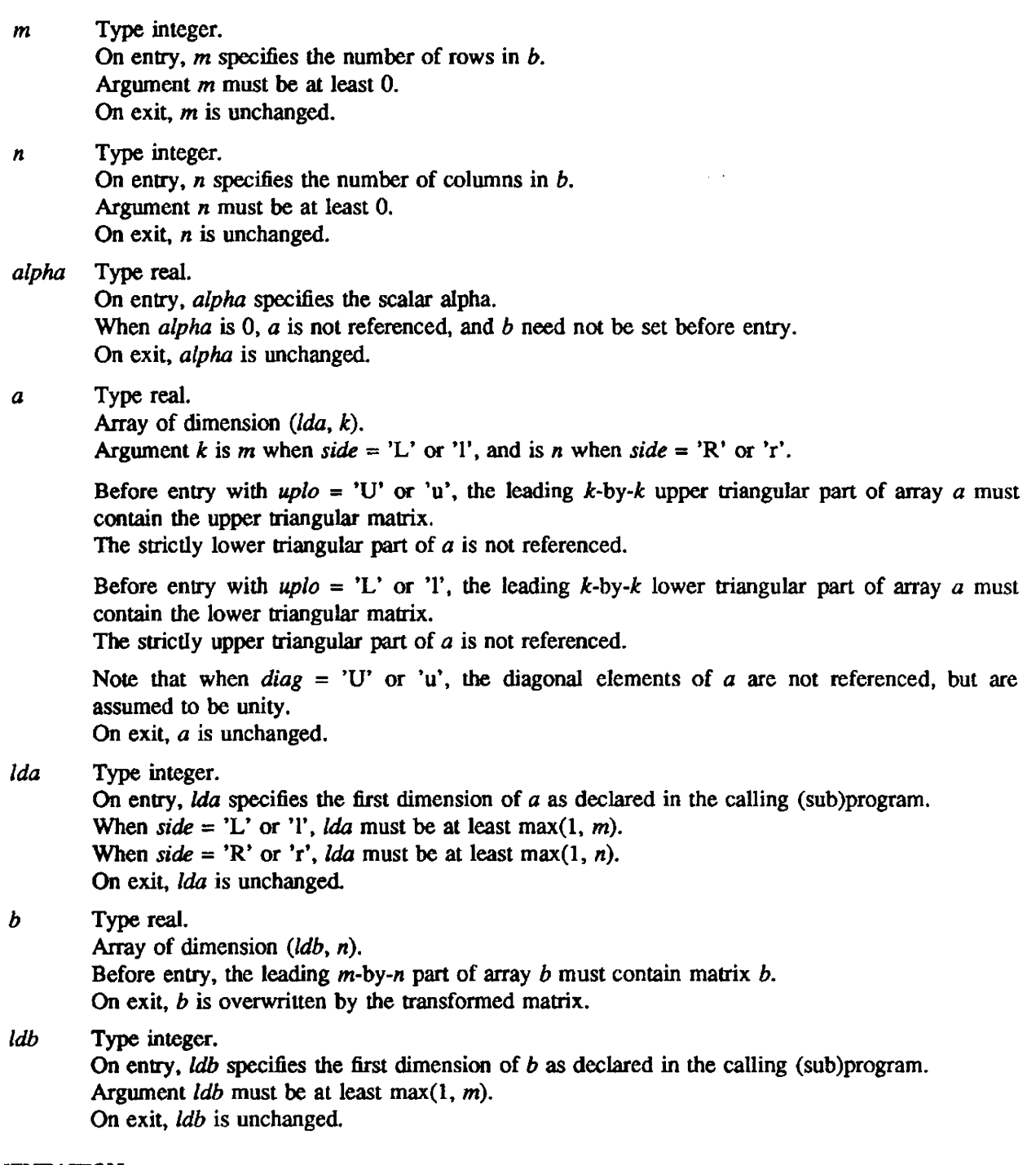

# IMPLEMENTATION

This routine is available only to users of the COS operating system.

## NOTES

STRMM is a level 3 Basic Linear Algebra Subprogram (BLAS 3).

 $STRMV - Multichies a real vector by a real triangular matrix$ 

#### **SYNOPSIS**

CALL *STRMV(upio,trans,diag ,n,a,lda,x,incx)* 

#### DESCRIPTION

STRMV solves one of the matrix-vector operations

 $x := a^*x$  or  $x := a'^*x$ 

where  $x$  is an  $n$  element vector, and  $a$  is an  $n$ -by- $n$  unit, or non-unit, upper or lower triangular band matrix.

- uplo Character<sup>\*</sup>1. On entry, uplo specifies whether matrix is an upper of lower triangular matrix. When  $up_0 = 'U'$  or 'u', *a* is an upper triangular matrix. When  $up_0 = 'L'$  or 'l', *a* is a lower triangular matrix. The *uplo* argument is unchanged on exit.
- *trans* Character<sup>\*</sup>1. On entry, *trans* specifies the equation to solved as follows: If *trans*='N' or 'n',  $x:=a^*x$ . If *trans*='T' or 't',  $x:=a'^*x$ . The *trans* argument is unchanged on exit.
- diag Character<sup>\*</sup>1. On entry, *diag* specifies whether or not *a* is unit triangular as follows: If *diag='U'* or 'u', *a* is assumed to be unit triangular. If *diag='N'* or 'n', *a* is not assumed to be unit triangular. The *diag* argument is unchanged on exit.
- *n* Integer. On entry. *n* specifies the order of the matrix *a.* The n argument must be at least O. The *n* argument is unchanged on exit.
- a Real array of dimension (lda,n). Before entry with *uplo='U'* or 'u', the leading n-by-n upper triangular part of the array a must contain the upper triangular matrix and the strictly lower triangular part of a is not referenced. Before entry with  $uplo= L$  or '1', the leading n-by-n lower triangular part of the array *a* must contain the lower triangular matrix and the strictly upper triangular part of a is not referenced. Note that when *diag='U'* or 'u', the diagonal elements of *a* are not referenced either, but are assumed to be unity. The *a* argument is unchanged on exit.
- $lda$  Integer. On entry,  $lda$  specifies the first dimension of  $a$  as declared in the calling (sub)program. Argument  $lda$  must be at least  $max(1,n)$ . The  $lda$  argument is unchanged on exit.
- *x* Real array of dimension at least  $1+(n-1)^*|incx|$ . Before entry, the incremented array *x* must contain the *n* element vector *b*. On exit,  $x$  is overwritten with the transformed vector  $x$ .
- *incx* Integer. On entry, *incx* specifies the increment for the elements of *x.* Argument *incx* must not be 0. The *incx* argument is unchanged on exit.

### IMPLEMENTATION

This routine is available to users of both the COS and UNICOS operating systems.

#### **NOTES**

STRMV js a level 2 Basic Linear Algebra Subprogram (BLAS 2).

STRSM - Solves a real triangular system of equations with multiple right-hand sides

#### SYNOPSIS

CALL STRSM(side,uplo,transa,diag,m,n,alpha,a,lda,b,ldb)

#### DESCRIPTION

STRSM solves one of the following matrix equations:

 $op(a)*x = alpha*b$ 

or  $x^*$ op(a) =  $alpha^*b$ 

Argument *alpha* is a scalar, *x* and *b* are m-by-n matrices, *a* is a unit, or non-unit. upper or lower triangular matrix, and  $op(a)$  is one of the following:

$$
op(a) = a,
$$
  
or 
$$
op(a) = a'.
$$

Matrix *X* is overwritten on *b.* 

side Type character\*1.

On entry, side specifies whether  $op(a)$  appears on the left or right of  $x$  as follows:

If  $side = 'L'$  or '1',  $op(a)*x = alpha*b$ If  $side = 'R'$  or 'r',  $x^*op(a) = alpha^*b$ On exit, side is unchanged.

*uplo* Type character\* 1.

On entry, *uplo* specifies whether matrix (*a*) is an upper or lower triangular matrix as follows: If  $uplo = 'U'$  or 'u',  $a$  is an upper triangular matrix. If  $uplo = 'L'$  or 'l',  $a$  is a lower triangular matrix.

On exit, *up/o is* unchanged.

*transa* Type character\*1.

On entry, *transa* specifies the form of  $op(a)$  to be used in the matrix multiplication as follows:

If *transa* = 'N' or 'n',  $op(a) = a$ . If *transa* = 'T' or 't',  $op(a) = a'$ . If *transa* = 'C' or 'c',  $op(a) = a'$ .

On exit, *transa* is unchanged.

*diag* Type character\*1.

On entry, *diag* specifies whether or not a is unit triangular as follows:

If  $diag = 'U'$  or 'u', *a* is assumed to be unit triangular. If  $diag = 'N'$  or 'n', *a* is not assumed to be unit triangular.

On exit. *diag* is unchanged.

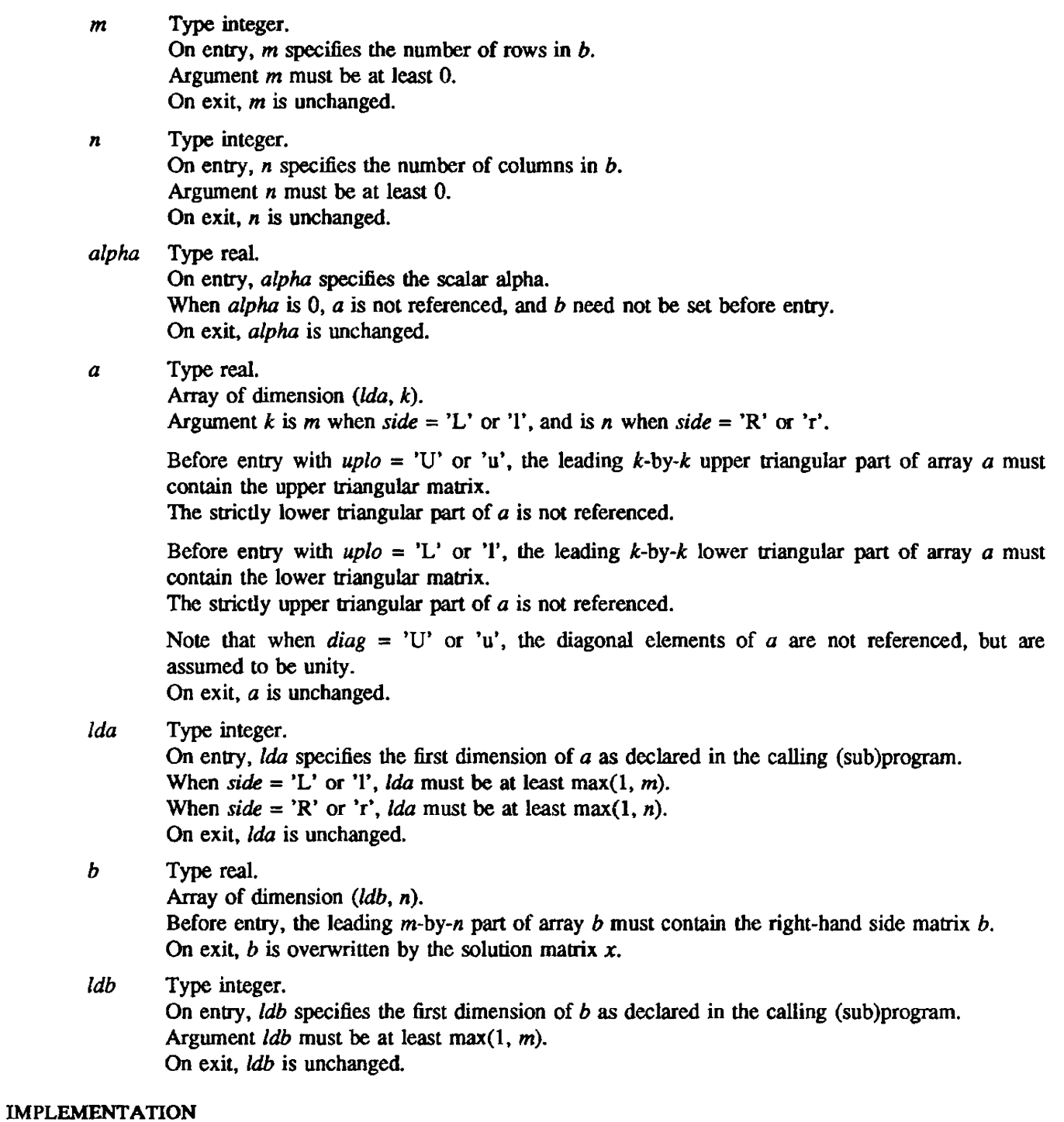

This routine is available only to users of the cos operating system.

## NOTES

STRSM is a level 3 Basic Linear Algebra Subprogram (BLAS 3).

## NAMB

STRSV - Solves a real triangular system of linear equations

#### SYNOPSIS

CALL *STRSV(uplo .trans.diag ,n,a.lda,x.incx)* 

#### DESCRIPTION

STRSV solves one of the systems of equations

 $a^*x = b$  or  $a'^*x = b$ 

where  $b$  and  $x$  are  $n$  element vectors, and  $a$  is an  $n$ -by- $n$  unit, or non-unit, upper or lower triangular matrix.

- *uplo* Character<sup>\*</sup>1. On entry, *uplo* specifies whether matrix is an upper of lower triangular matrix. When *uplo='U'* or 'u', *a* is an upper triangular matrix. When *uplo='L'* or '1', *a* is a lower triangular matrix. The *upio* argument is unchanged on exit.
- *trans* Character\*1. On entry, *trans* specifies the operation to be performed. If *trans*='N' or 'n',  $a*x = b$ . If *trans*='T' or 't',  $a' * x = b$ . The *trans* argument is unchanged on exit.
- diag Character\*1. On entry, diag specifies whether or not a is unit triangular. If diag='U' or 'u', a is assumed to be unit triangular. If  $diag='N'$  or 'n', a is not assumed to be unit triangular. The diag argument is unchanged on exit.
- *n* Integer. On entry, *n* specifies the order of the matrix *a.* The *n* argument must be at least O. The *n*  argument is unchanged on exit.
- *a* Real array of dimension *(lda,n)*. Before entry with *uplo*='U' or 'u', the leading *n*-by-*n* upper triangular part of the array *a* must contain the upper triangular matrix and the strictly lower triangular part of *a* is not referenced. Before entry with  $uplo='L'$  or '1', the leading *n*-by-*n* lower triangular part of the array *a* must contain the lower triangular matrix and the strictly upper triangular part of *a*  is not referenced. Note that when *diag='U'* or 'u', the diagonal elements of *a* are not referenced either, but are assumed to be unity. The *a* argument is unchanged on exit.
- Ida Integer. On entry, Ida specifies the first dimension of *a* as declared in the calling subprogram. Argument *Ida* must be at least max $(1, n)$ . The *Ida* argument is unchanged on exit.
- *x* Real array of dimension at least  $1+(n-1)^*|incx|$ . Before entry, the incremented array *x* must contain the *n* element right-hand side vector  $b$ . On exit,  $x$  is overwritten with the solution vector  $x$ .
- *in ex* Integer. On entry. *incx* specifies the increment for the elements of *x.* Argument *incx* must not be O. The *incx* argument is unchanged on exit

## IMPLEMENTATION

This routine is available to users of both the COS and UNICOS operating systems.

#### **NOTES**

STRSV is a level 2 Basic Linear Algebra Subprogram (BLAS 2).

SXMPY - MUltiplies a matrix by a row vector and adds the result to another row vector

## SYNOPSIS

CALL *SXMP¥(nl.ldy.y,n2,ldx.x.ldm,m)* 

## DESCRIPTION

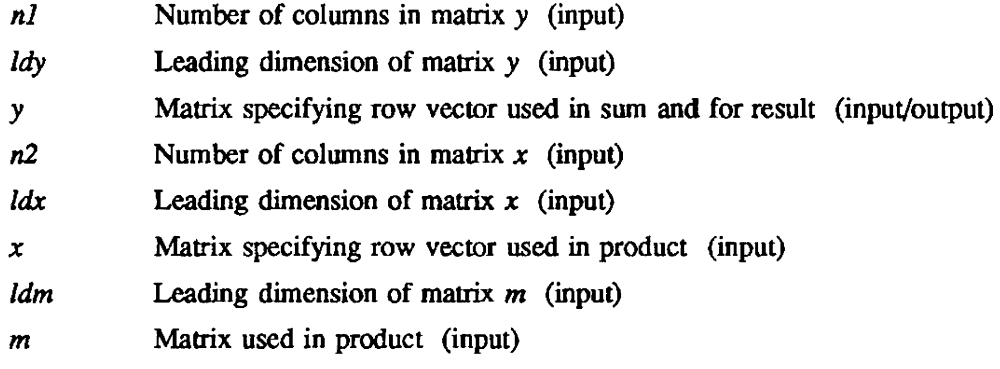

SXMPY executes an operation equivalent to the following Fortran code:

```
SUBROUTINE SXMPY(Nl.LDY,Y.N2,LDX,x,LDM,M) 
     REAL Y(LDY,1), X(LDX,1), M(LDM,1)
     DO 20 J=1,N2DO 20 I=l.Nl 
                Y(1,I)=Y(1,I) + X(1,I) * M(J,I)20 CONTINUE 
    RETURN
     END 
                         \mathcal{L}^{\text{max}}_{\text{max}}
```
## IMPLEMENTATION

This routine is available to users of both the COS and UNICOS operating systems.

## s. FAST FOURIER TRANSFORM ROUTINES

These routines apply a Fast Fourier Transform. Each routine can compute either a Fourier analysis or a Fourier synthesis. Detailed descriptions. algorithms, performance statistics, and examples of two of these routines appear in Complex Fast Fourier Transform Binary Radix Subroutine (CFFT2), CRI publication SN-0203; and Complex to Real Fast Fourier Transform Binary Radix Subroutine (CRFFT2), CRI publication SN-0206.

CFFT2, RCFFT2, and CRFFT2 have the same argument list: *(init,ix,n,x,work,y).* 

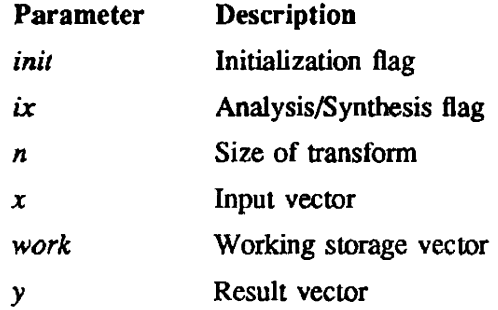

The routines are called the first time with *init* $\neq 0$  and *n* as a power of 2 to initialize the needed sine and cosine tables in the working storage area work. Then for each input vector of length  $n$  (length  $(n/2)+1$ ) for CRFFT2), each routine is called with  $init=0$ . The sign of  $ix$  determines whether a Fourier synthesis or a Fourier analysis is computed: if the sign of *ix* is negative, a synthesis is computed; if the sign is positive. an analysis is computed.

The following table shows the size and formats of  $x$ ,  $y$ , and work for each routine.

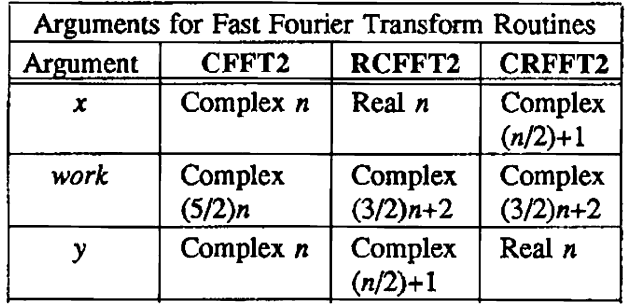

CFFTMLT and RFFTMLT apply Fast Fourier Transforms on mUltiple input vectors. Refer to the documentation for each routine for details.

The following table contains the purpose. name. and manual entry of each Fast Fourier Transform routine.

The "manual entry" is the name of the manual page containing documentation for the routine listed.

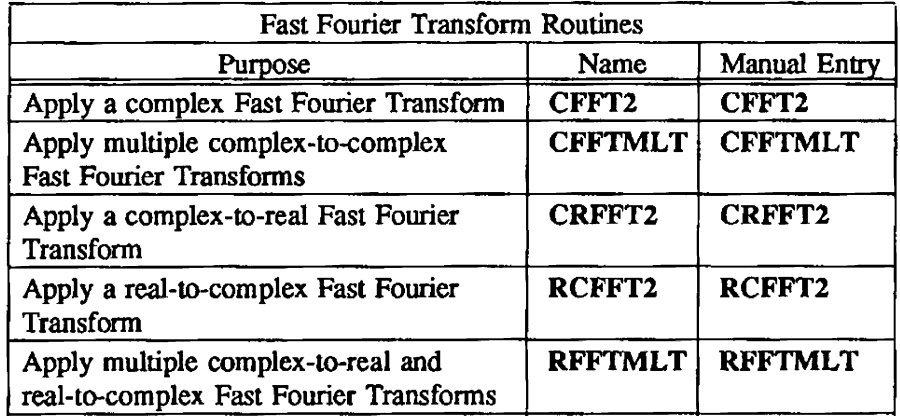

l,

CFFT2 - Applies a complex Fast Fourier Transform (FFT)

#### SYNOPSIS

CALL CFFT2 $(ini, ix, n, x, work, y)$ 

### DESCRlPTION

*init* If non-zero, generates sine and cosine tables in work. If zero, calculates Fast Fourier Transforms using sine and cosine tables of the previous call.

- 
- 
- $ix > 0$  Calculates a Fourier Analysis<br>  $< 0$  Calculates a Fourier Synthesis Calculates a Fourier Synthesis
- *n* Size of the Fourier transform;  $2^m$  where  $m \geq 3$  for the CRAY Y-MP, CRAY X-MP, and CRAY-2 computer systems, and  $m \ge 2$  for the CRAY-1 computer system.
- *x* Input vector of *n* complex values.

Range of  $x$ :

$$
\frac{n}{10^{2466}} \le |x_i| \le \frac{10^{2466}}{n}
$$
 for  $i = 1, 2, ..., n$ .

Vector  $x$  can be equivalenced to the *work* vector. In this case the input values are overwritten.

*work*  Work storage vector of  $(\frac{5}{2})n$  complex values.

*y* 

Complex result vector of size *n.* 

CFFT2 ca1culates:

$$
y_k = \sum_{j=0}^{n-1} x_j \exp(\pm \frac{2 \pi i}{n} jk)
$$

for  $k=0,1,...,n-1$ ; where  $i^2=-1$ .

The sign of the exponent is the same as the sign of *ix.* 

#### IMPLEMENTATION

This routine is available to users of both the COS and UNICOS operating systems.

## SEE ALSO

#### CRFFT2.(3SCI). RCFFT2.(3SCI)

CFFfMLT - Applies complex-to-complex Fast Fourier Transfonns (FFI') on multiple input vectors

## SYNOPSIS

CALL *CFFTMLT(ar,ai,work,trigs,ifax,incjump,n,lot,isign)* 

#### DESCRIPTION

- *ar* Vector of *n\*lot* real values. On input. it contains the real part of the input data. On ouput. it contains the real part of the transformed data.
- *ai* Vector of *n\*101* real values. On input. it contains the imaginary part of the input data. On output. it contains the imaginary part of the transfonned data.
- *work* Work storage vector of *4\*n\*lot* real values.
- *trigs* Input vector of  $2*n$  real values. It must be initialized to contain sine and cosine tables. This vector and *ifax* (following) can be initialized by the following call:

CALL *CFTFAX(n,ifax,trigs).* 

(CFTFAX returns in *ifax(l)* an error flag of -99 if *n* is not factorable as given below.)

- *ifax* Input vector of at most 19 integer values. It has a previously prepared list of factors of *n.*
- *inc* The increment within each data vector.
- *jump* The increment between the start of each data vector. *inc* and *jump* apply to both the real and imaginary parts of the data. To obtain best performance. *jump* should be an odd number.
- *n* Length of the data vectors. *n* must be factorable as:

 $n = 2^p * 3^q * 5^r$ 

where p, q, and r are integers.

- *lot* The number of data vectors.
- *isign* +1 for Fourier analysis -1 for Fourier synthesis

CFFfMLT applies complex-to-complex Fast Fourier transfonns on more than one input vector:

$$
(ar (inc*k+1), ai (inc*k+1)) = \sum_{j=0}^{n-1} exp (isign*iota* 2*pi* j*k/n) (ar (inc* j+1), ai (inc* j+1))
$$

for  $k = 0, 1, ..., n-1$ .

This calculation is performed for each of the n-vectors in the input.

Vectorization is achieved by doing parallel transforms, with vector length = *lot*.

 $\hat{\mathcal{A}}$ 

 $\hat{\mathcal{L}}$ 

## IMPLEMENTATION

This routine is available to users of both the cos and UNICOS operating systems.

**NOTES** 

In the division by *n*, the normalization used by CFFTMLT is different from that used by CFFT2, CRFFT2, and RCFFT2.

CRFFf2 - Applies a complex-to-real Fast Fourier Transform (FFf)

#### **SYNOPSIS**

CALL CRFFT2(init,ix,n,x,work,y)

### **DESCRIPTION**

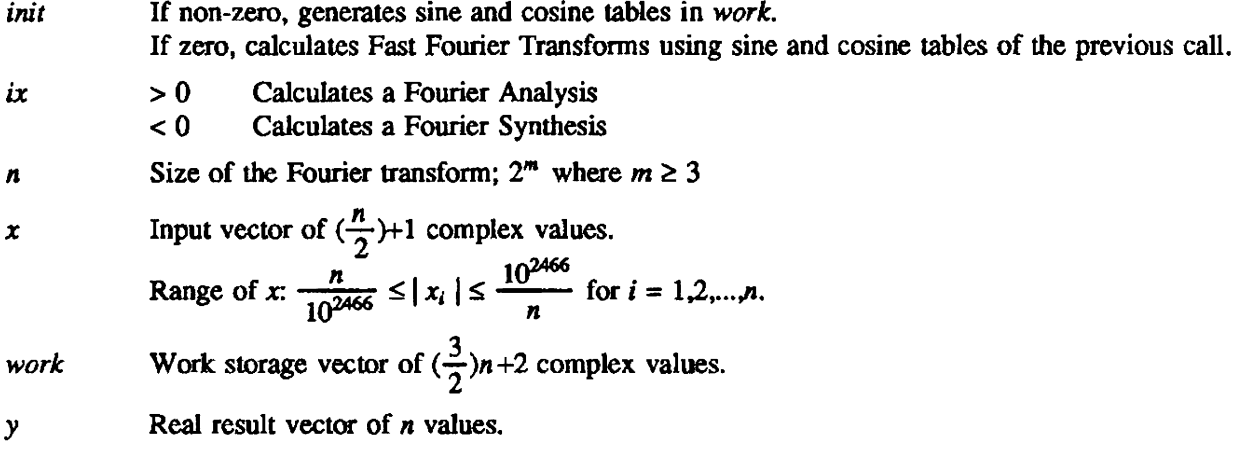

CRFFT2 calculates the following equation:<br> $y = \sum_{n=1}^{n-1} x_n \exp(-\frac{2 \pi i}{n})$ 

$$
y_k = \sum_{j=0}^{n-1} x_j \, \exp(\pm \frac{2 \pi i}{n} \, jk)
$$

for  $k=0,1,...,n-1$ 

## IMPLEMENTATION

This routine is available to users of both the COS and UNICOS operating systems.

## **NOTES**

*x<sub>j</sub>* elements are complex and related by  $x_j = \overline{x}_{n-j}$  for  $j = 1, 2, ..., \left(\frac{n}{2}\right)$ .

Only the first  $(\frac{n}{2})+1$  elements are stored in *x*.

## SEE ALSO

```
CFFT2(3SCI), RCFFT2(3SCI)
```
RCFFT2 - Applies a real-to-complex Fast Fourier Transform (FFT)

## SYNOPSIS

CALL  $RCFFT2(int, ix, n, x, work, y)$ 

## DESCRIPTION

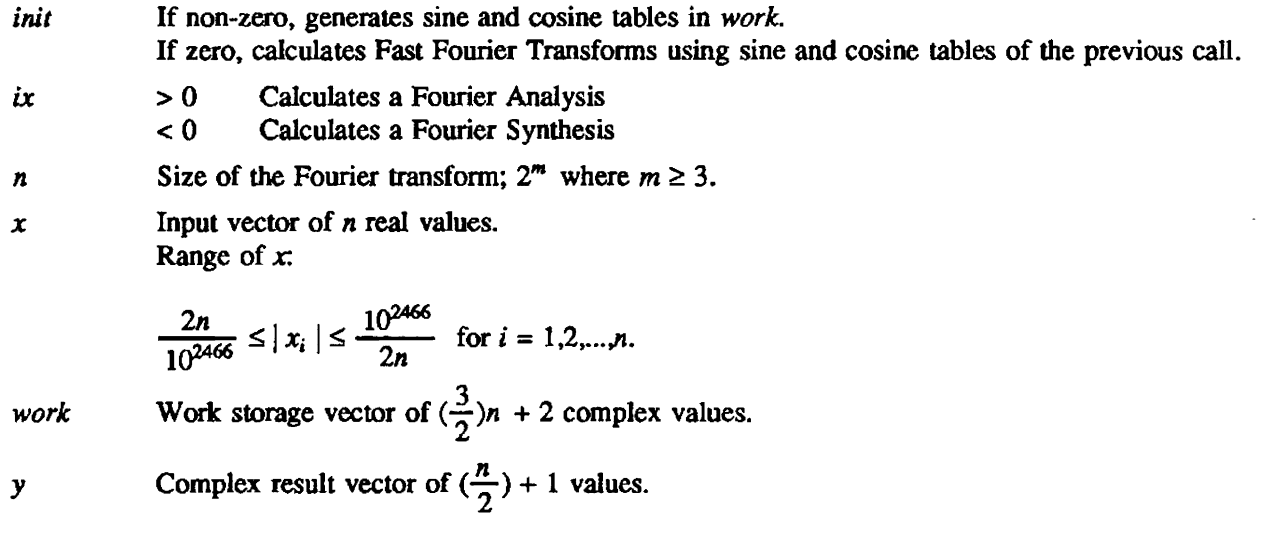

RCFFT2 calculates:

$$
y_k = 2 \sum_{j=0}^{n-1} x_j \exp(\pm \frac{2 \pi i}{n} jk)
$$

for k=0,1,...,  $(\frac{n}{2})$ 

The sign of the exponent is the same as the sign of  $ix$ .

## IMPLEMENTATION

This routine is available to users of both the COS and UNICOS operating systems.

## SEE ALSO

CFFT2(3SCI), CRFFT2(3SCI)

RFFTMLT - Applies complex-to-real and real-to-complex Fast Fourier Transforms (FFT) on multiple input vectors

### **SYNOPSIS**

CALL *RFFfMLT(a.work.trigs.ijax,incjump,n,lot,isign)* 

#### **DESCRIPTION**

*a* When *isign*  $= -1$ , the *n* real input values for each data vector:  $a(1), a(1+inc), a(2*inc+1), \cdots, a((n-1)*inc+1)$ should be stored in vector  $a$  with stride = *inc*.

> The computed output vector is:  $a(2^*inc^*i+1), a(2^*inc^*(i+1)+1), \cdots$  for  $i = 1,2,..., \frac{n}{2}$ .

The *i*-th Fourier coefficient is:

 $(a (2*inc* i+1), a (2*inc* (i+1)+1)).$ 

When  $isign = +1$ , the input and output data formats are reversed.

It is important to note that for  $i = 1$  and  $i = \frac{n}{2}$ , the imaginary parts of the complex input numbers must be O.

- *work* Work storage vector of size *2\*n\*lol* real values.
- *trigs* Input vector of *2\*n* real values. It must be initialized to contain sine and cosine tables. Vectors *trigs* and *ifax* (following) can be initialized by the following call:

CALL *FFTFAX(n.ifax.trigs).* 

(FFTFAX returns in  $\text{infax}(1)$  an error flag of  $-99$  if *n* is not factorable as given below.)

- *ifax* Input vector of at most 19 integer elements. It has a previously prepared list of factors of *n.*
- *inc* The increment within each data vector.
- *jump* The increment between the start of each data vector. *inc* and *jump* apply to both real and imaginary data. For the best performance. *jump* should be an odd number.
- *n* Length of the data vectors. *n* must be even and factorable as:

 $n=2^p$  \* 3<sup>q</sup> \* 5<sup>r</sup>

where p, q, and r are integers.

- *lot* The number of data vectors
- *isign* -1 to calculate real-to-complex Fourier transform +1 to calculate complex-ta-real Fourier transform

RFFfMLT applies complex-to-real and real-to-complex Fast Fourier transforms on more than one input vector.

For  $isign = -1$ , RFFTMLT calculates the following:

$$
(ar(inc*k+1), ai(inc*k+1)) = \sum_{j=0}^{n-1} exp(-iota* 2*pi* j* k/n)*a(inc* j+1)/n
$$

for  $k = 0, 1, \ldots, \frac{n}{2}$ .

*iota* is the square root of  $-1$ .

The numbers on the left side of the equation are complex.

This calculation is performed for each of the n-vectors in the input.

For  $isign = +1$ , RFFTMLT calculates the following:

$$
a(inc*k+1) = \sum_{j=0}^{n-1} exp(iota*2*pi*jk/n)* (a(2*inc*j+1), a(2*inc*j+inc+1))
$$

for  $k = 0, 1, \ldots, n$ .

*iota* is the square root of  $-1$ .

This calculation is performed for each of the n-vectors in the input.

Each input vector satisfies the relationship:

$$
a (2*k*inc+1) = a (2*(n-k)*inc+1)
$$
  
\n
$$
a (2*(k+1)*inc+1) = -a ((2*(n-k)+1)*inc+1)
$$
  
\nfor  $k = 0,1,..., \frac{n}{2}$ .

Only the first  $(\frac{n}{2})+1$  complex values are needed.

#### IMPLEMENTATION

This routine is available to users of both the COS and UNICOS operating systems.

## **NOTES**

RFFTMLT uses a normalization different from the one used by CFFT2, CRFFT2, and RCFFT2.

Vectorization is achieved by doing parallel transforms, with vector length  $=$   $lot.$ 

## 6. SEARCH ROUTINES

The following search routines are written to run optimally on Cray computer systems. These subprograms use the ca1l-by-address convention when called by a Forttan or CAL program.

The subprograms are grouped as follows:

- Maximum/minimum element search routines
- Vector search routines

### MaximumlMinimum Element Search Routines

The maximum and minimum element search routines find the largest or smallest element of a vector or argument and return either the element or its index.

*To return an index - ISMAX and ISMIN return the index of the maximum or minimum vector element,* respectively. ISAMAX, ICAMAX, and ISAMIN search for maximum or minimum absolute values in a real vector and return the index. INTMAX and INTMIN are the corresponding maximum and minimum search routines for an integer vector. INFLMAX and INFLMIN return the index of the maximum and minimum value within a table. The type declaration for these routines is integer. For further delails regarding type and dimension declarations for variables occurring in these subprograms, see section 4, Linear Algebra Subprograms.

*To return an element* - The following functions find the maximum or minimum elements of two or more vector arguments: MAXO, AMAXl, DMAXl, AMAXO, MAXI, MINO, AMINI, DMlNI, AMINO, and MINI. These functions differ mainly in their types for integer. reaI. and double-precision arguments. In the description of these functions. the argument type does not always reflect the function type.

The following table contains the purpose. name, and manual entry of each maximum/minimum element search routine.

The "manual entry" is the name of the manual page containing documentation for the routine(s) listed.

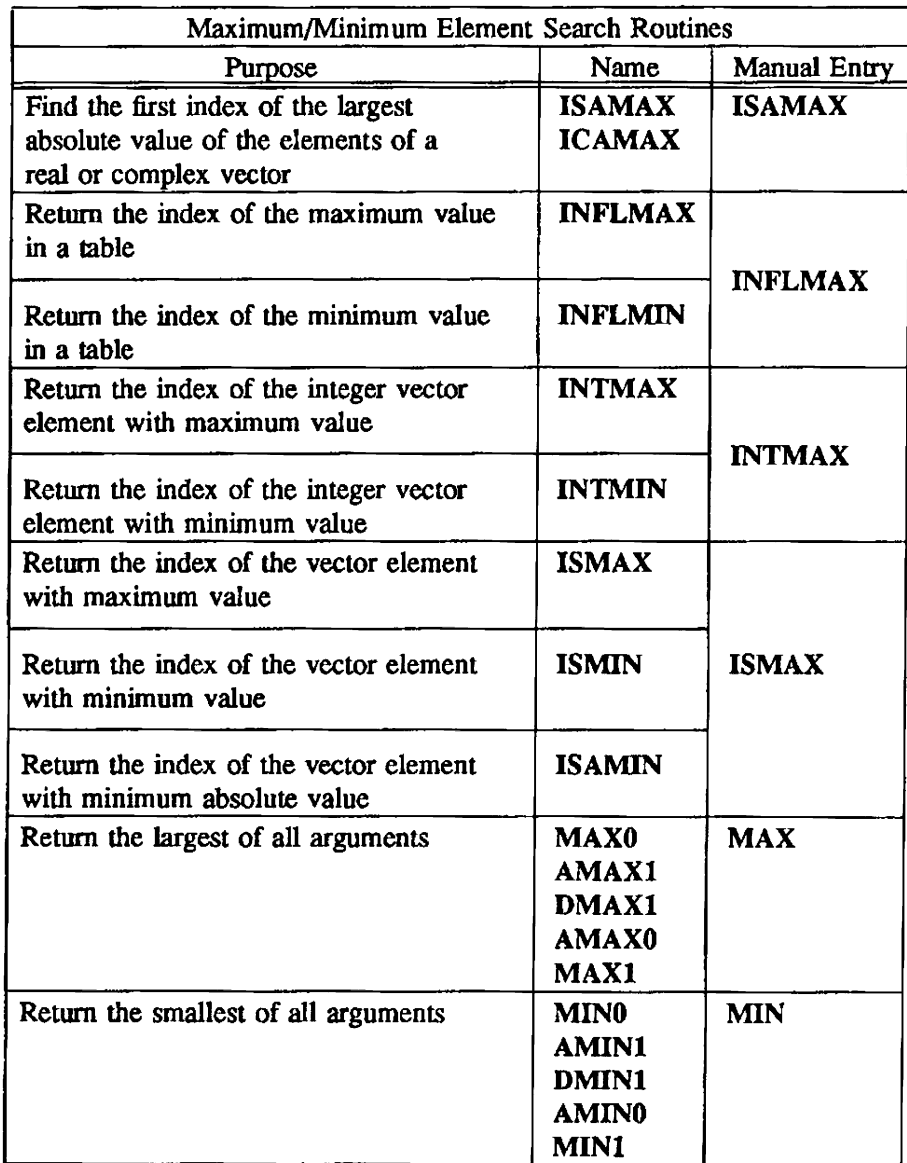

## Vector Search Routines

Vector search routines have one of the following functions:

- To return occurrences of an object in a vector
- To search for an object in a vector

*To return occurrences of an object in a vector* . These integer routines return the number of occurrences of a given relation in a vector. The routines ILLZ and IILZ find the first occurrence. ILSUM counts lhe number of such occurrences. All three of lhese functions are described under the heading IILZ.
*To search for an object in a vector* - ISRCH routines find the positions of an object in a vector. These include the following: ISRCHEQ, ISRCHNE, ISRCHFLT, ISRCHFLE, ISRCHFGT, ISRCHFGE, ISRCHILT, ISRCHILE, ISRCHIGT, ISRCHIGE, ISRCHMEQ, ISRCHMNE, ISRCHMLT, ISRCHMLE, ISRCHMGT, and ISRCHMGE. These functions return the first location in an array that has a true relational value to the targeL

The WHEN routines are similar to the ISRCH routines in that they return the locations of elements in an array that have a true relationaJ value to the target. However. all locations are returned in an indexed array. The WHEN routines are WHENEQ, WHENNE. WHENFLT, WHENFLE, WHENFGT, WHENFGE, WHENILT, WHENILE, WHENIGT, WHENIGE, WHENME, WHENNE, WHENMLT, WHENMLE, WHENMGT and, WHENMGE.

The CLUS routines find the index of clusters that have a true relational value to the target. These routines are further divided into integer (CLUSILT, CLUSILE, CLUSIGT, CLUSIGT) and real (CLUSFLT, CLUSFLE, CLUSFGT, and CLUSFGE) routines.

The OSRCHI and OSRCHF subroutines return the index of the location that would contain the target in an ordered array. This is useful for sorting elements into a new array. Searching always begins at the lowest value in the ordered array. The total number of occurrences of the target in the array can also be returned. The OSRCHM routine returns the index of the first location equal to an integer target in an ordered integer array. (OSRCHM is available only to COS users.)

The following table contains the purpose, name, and manual entry of each vector search routine.

The "manual entry" is the name of the manual page containing documentation for the routine(s) listed.

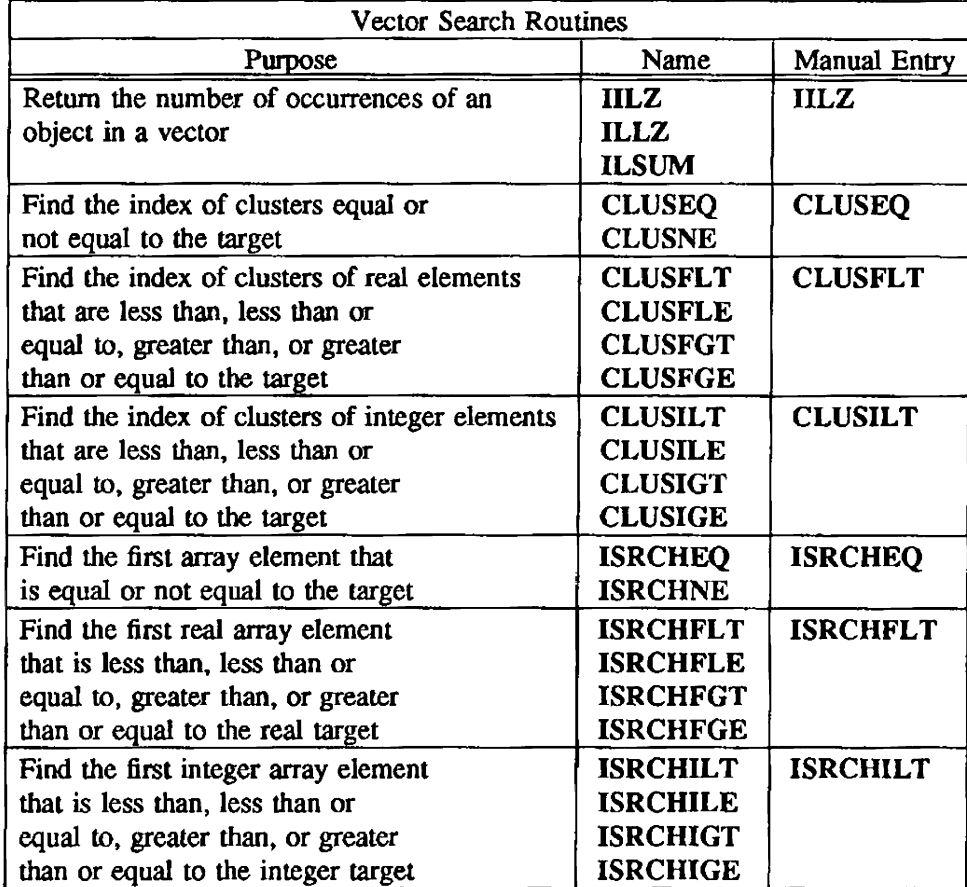

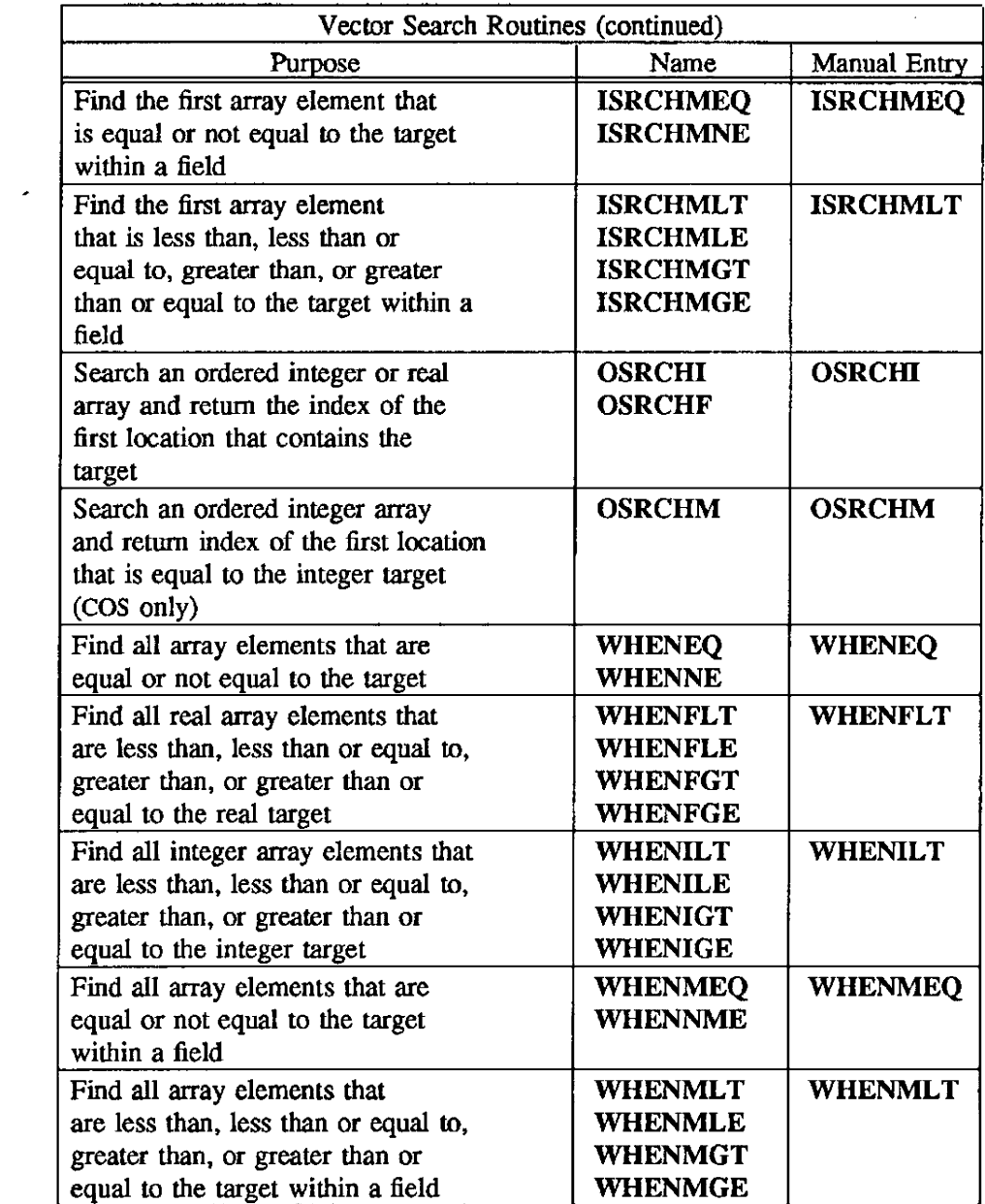

 $\mathcal{L}^{\text{max}}_{\text{max}}$ 

CLUSEQ, CLUSNE - Finds index of clusters within a vector

#### SYNOPSIS

CALL *CLUSEQ(n,array,inc,target,index,nn)* 

CALL CLUSNE(n,array,inc,target,index,nn)

#### DESCRIPTION

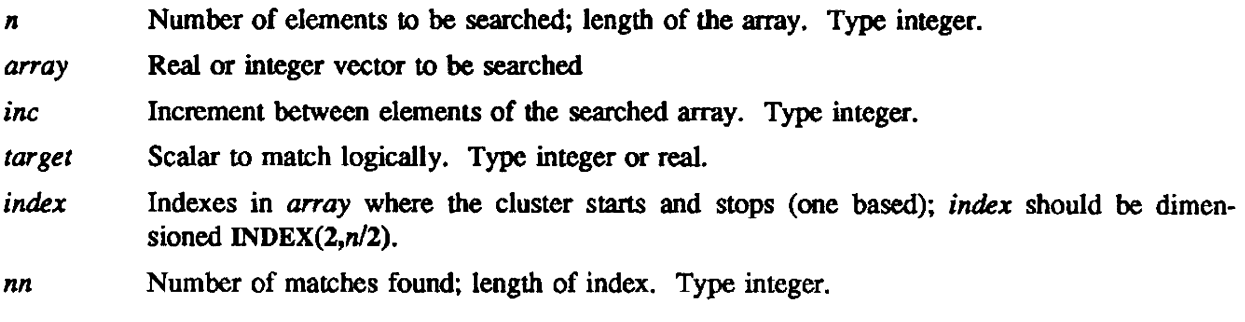

These routines find the index of clusters of occurrences equal to or not equal to a scalar within a vector.

The Fortran equivalent of the type of logical search performed for CLUSEQ and CLUSNE follows:

 $ARRAY(I,I=INDEX(1,I),INDEX(2,I),J=1,NN).EQ.TARGET$ 

ARRAY(I,I=INDEX(1,J),INDEX(2,J),J=1,NN).NE.TARGET

# IMPLEMENTATION

These routines are available to users of both the COS and UNICOS operating systems.

# NOTES

Searching for the cluster allows vectorization. Before using these routines, you should know that the logical search results in clusters of finds.

### CLUSFLT, CLUSFLE, CLUSFGT, CLUSFGE - Finds real clusters in a vector

### SYNOPSIS

CALL CLUSFLT(n,array,inc,target,index,nn)

CALL CLUSFLE(n,array,inc,target,index,nn)

CALL *CLUSFGT(n,array,inc ,target ,index,nn)* 

CALL *CLUSFGE(n,array,inc,target,index.nn)* 

#### DESCRIPTION

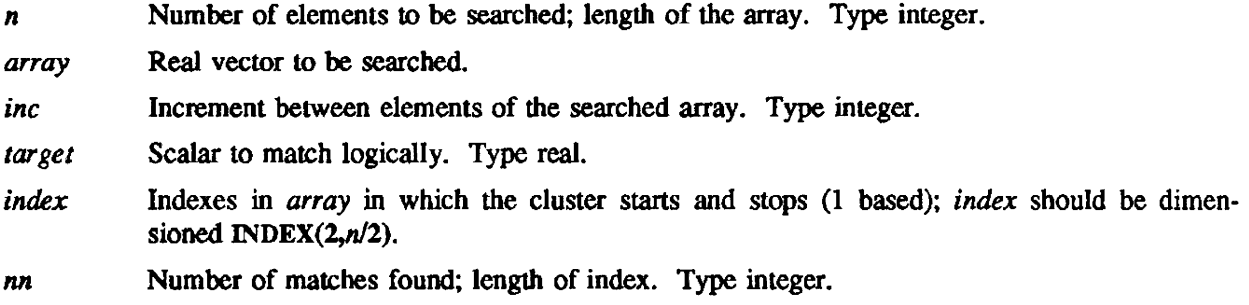

These routines find the index of clusters of real occurrences in relation to a scalar within a vector.

The Fortran equivalent of the type of logical search performed by each respective routine follows:

ARRAY(I,I=INDEX(1,J),INDEX(2,J),J=1,NN).LT.TARGET

ARRAY(I,I=INDEX(1,J),INDEX(2,J),J=l,NN).LE.T ARGET

ARRA Y(I,I=INDEX(1,J),INDEX(2J)J=1 ,NN).GT.TARGET

ARRAY(I,I=INDEX(1,J),INDEX(2,J),J=1,NN).GE.TARGET

#### IMPLEMENTATION

These routines are available to users of both the COS and UNICOS operating systems.

# **NOTES**

Searching for the cluster allows veclorization. Before using these routines, you should know that the logical search results in clusters of finds.

CLUSILT, CLUSILE, CLUSIGT, CLUSIGE - Finds integer clusters in a vector

### **SYNOPSIS**

CALL *CLUSILT(n,iarray,inc,itarget,index,nn)* 

CALL CLUSILE(n,iarray *,inc .itarget .index.nn)* 

CALL CLUSIGT(n,iarray,inc,itarget,index,nn)

CALL CLUSIGE(n,iarray,inc,itarget,index,nn)

# DESCRIPTION

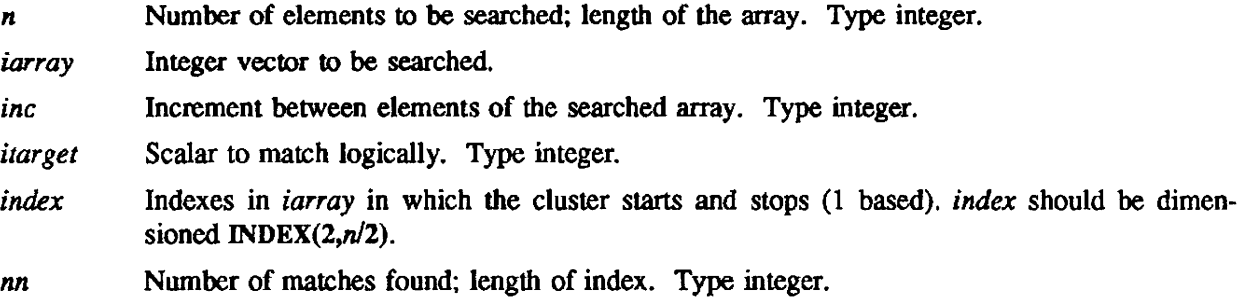

These routines find the index of clusters of integer occurrences in relation to a scalar within a vector.

The Fortran equivalent of the type of logical search performed by each respective routine follows:

IARRAY(I.I=INDEX(1,J),INDEX(2,J)J=1,NN).LT.ITARGET

IARRAY(I,I=INDEX(I.J),INDEX(2,J»)=1,NN).LE.ITARGET

IARRAY(I,I=INDEX(1,J),INDEX(2,J)J=I,NN).GT.ITARGET

IARRA Y(I,I=INDEX(l,J),INDEX(2,J),J=l ,NN).GE.IT ARGET

### IMPLEMENTATION

These routines are available to users of both the COS and UNICOS operating systems.

# NOTE

Searching for the cluster allows vectorization. Before using these routines, you should know that the logical search wilJ result in clusters of finds.

IILZ, ILLZ, ILSUM - Returns number of occurrences of object in a vector

### SYNOPSIS

*kount* = *IILZ(n.array,incl)* 

*kount* == *ILLZ(n,array,incl)* 

*kount* == *ILSUM(n,array,incl)* 

#### DESCRIPTION

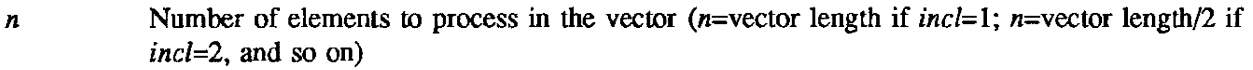

*array* Vector operand

*incl* Increment between elements of the vector operand. For contiguous elements, *incl*=1.

IILZ returns the number of zero values in a vector before the first nonzero value. ILLZ returns the number of leading elements of a vector that do not have the sign bit set. ILSUM returns the number of TRUE values in a vector declared logical.

When scanning backward *(incl < 0)*, both IILZ and ILLZ start at the end of the vector and move backward  $(L(N),L(N + INCL),L(N + 2*INCL),...)$ .

If *array* is of type logical, TILZ returns the number of FALSE values before encountering the first TRUE value.

### IMPLEMENTATION

 $\ddot{\phantom{a}}$ 

# NAME

INFLMAX, INFLMIN - Searches for the maximum or minimum value in a table

# **SYNOPSIS**

*index=INFLMAX(n,ix,inc ,mask.shift)* 

*index=INFLMIN(n,ix,inc,mask.shift)* 

# DESCRIPTION

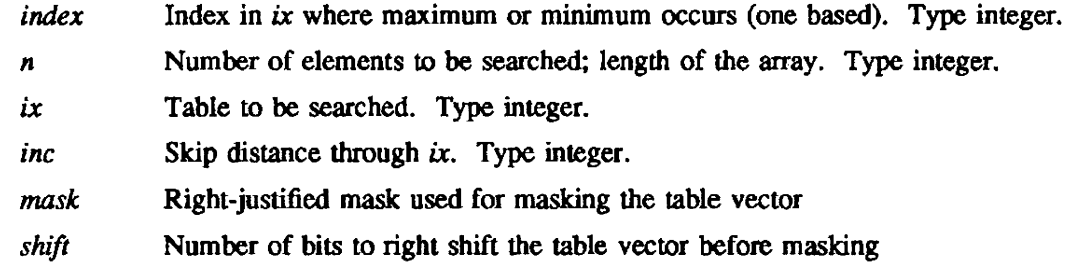

# IMPLEMENTATION

INTMAX, INTMIN - Searches for the maximum or minimum value in an integer vector

# SYNOPSIS

 $index = INTMAX(n, ix, inc)$ 

 $index = \text{INTMIN}(n, ix, inc)$ 

# DESCRIPTION

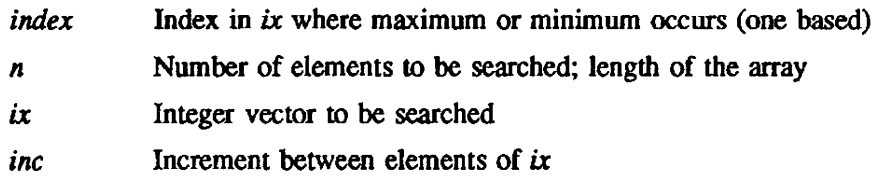

# IMPLEMENTATION

 $ISAMAX$ , ICAMAX - Finds first index of largest absolute value in vectors

#### **SYNOPSIS**

 $imax = ISAMAX(n,sx,incx)$ 

 $imax = ICAMAX(n,cx,incx)$ 

# **DESCRIPTION**

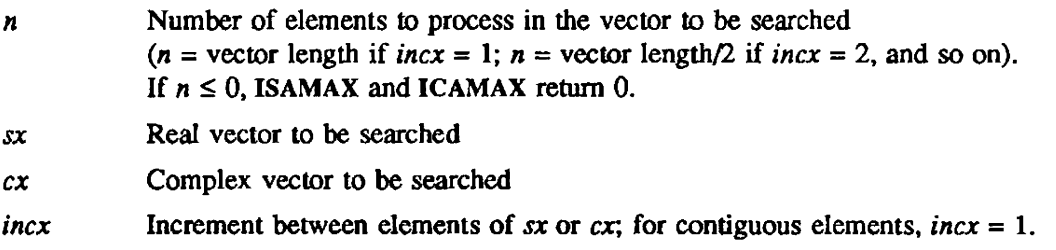

These integer functions find the first index of the largest absolute value of the elements of a vector.

# ISAMAX returns the first index *i* such that

 $|x_i| = \max |x_i| : j = 1, \ldots, n$ 

where  $x_j$  is an element of a real vector.

ICAMAX determines the first index  $i$  such that

 $| Real(x_i) | + | Image(x_i) | = max | Real(x_i) | + | Image(x_i) | : j = 1, ..., n$ 

where  $x_j$  is an element of a complex vector.

# IMPLEMENTATION

ISMAX, ISMIN, ISAMIN - Finds maximum, minimum, or minimum absolute value

# **SYNOPSIS**

 $imax = ISMAX(n, sx, incx)$ 

 $imin = ISMIN(n, sx, incx)$ 

 $imin = ISAMIN(n,sx,incx)$ 

# **DESCRIPTION**

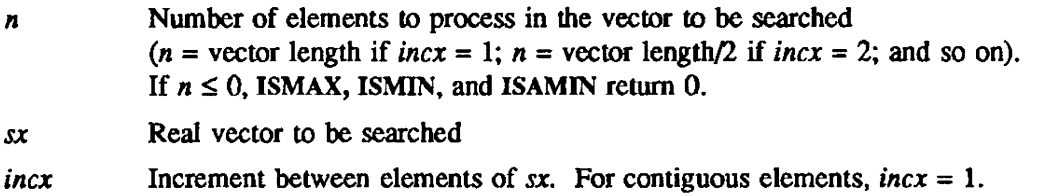

These routines return the index of the element with maximum, minimum, or minimum absolute value.

ISMAX returns the first index  $i$  such that

 $|x_i| = \max x_j : j = 1,...,n$ 

where  $x_j$  is an element of a real vector.

ISMIN and ISAMIN return the first index *i* such that

 $|x_i| = \min x_j : j = 1,...,n$ 

where  $x_j$  is an element of a real vector.

ISMAX, ISMIN, and ISAMIN are integer functions.

# IMPLEMENTATION

ISRCHEQ, ISRCHNE - Finds array element equal or not equal to target

### **SYNOPSIS**

 $location = ISRCHEQ(n, array, inc, target)$ 

 $location = ISRCHNE(n, array, inc, target)$ 

# DESCRIPTION

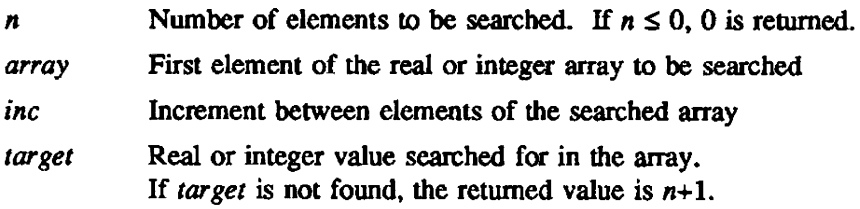

ISRCHEQ finds the first real or integer array element that is equal to a real or integer target.

ISRCHNE returns the first location for which the relational value not equal to is ttue for real and integer arrays.

The Fortran equivalent code for ISRCHEQ is as follows:

FUNCTION ISRCHEQ(N,ARRAY,INC,TARGET) DIMENSION ARRAY(1)  $J=1$ ISRCHEQ=O IF(N.LE.O} RETIJRN  $IF(INC.LT.0) J=1-(N-1)*INC$ DO  $100 I=1,N$ IF(ARRAY(J).EQ.TARGET) GO TO 200  $J=J+INC$ 100 CONTINUE 200 ISRCHEQ=I RETURN END

#### IMPLEMENTATION

These routines are available to users of both the COS and UNICOS operating systems.

# **NOTES**

ISRCHEQ replaces the ISEARCH routine, but it has an entry point of ISEARCH as well as ISRCHEQ.

ISRCHFLT, ISRCHFLE, ISRCHFGT, ISRCHFGE - Finds first real array element in relation to a real target

# **SYNOPSIS**

 $location = ISRCHFLT(n, array, inc, target)$ 

 $location = ISRCHFLE(n, array, inc, target)$ 

 $location = ISRCHFGT(n, array, inc, target)$ 

 $location = ISRCHFGE(n, array, inc, target)$ 

# DESCRIPTION

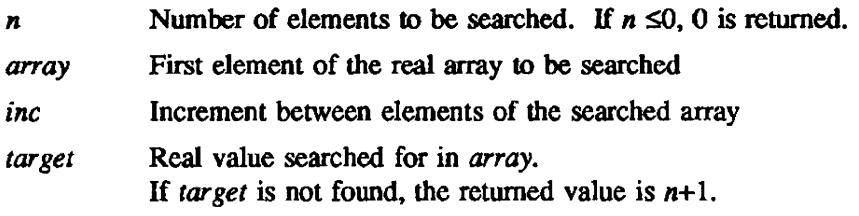

These functions return the first location for which the relational operator is true for real arrays. ISRCHFLT finds the first real array element that is less than the real target. ISRCHFLE finds the first real array element that is less than or equal to the real target. ISRCHFGT finds the first real array element that is greater than the real target. ISRCHFGE finds the first real array element that is greater than or equal to the real target.

# IMPLEMENTATION

ISRCHILT, ISRCHILE, ISRCHIGT, ISRCHIGE - Finds first integer array element in relation to an integer target

### **SYNOPSIS**

*location* = *ISRCHlLT(n.iarray,inc,itargel)* 

 $location = ISRCHILE(n, iarray, inc, itarget)$ 

*location* = *ISRCmGT(n,iarray,inc,itarget)* 

*location* = *ISRCmGE(n,iarray.inc .itarget)* 

# DESCRIPTION

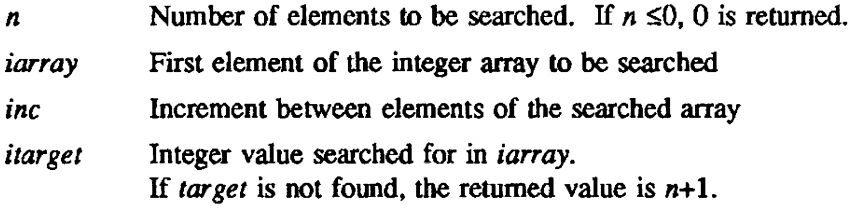

These functions return the first location for which the relational operator is true for integer arrays.

ISRCHILT finds the first integer array element that is less than the integer target. ISRCHILE finds the first integer array element that is less than or equal to the integer target ISRCHIGT finds the first integer array element that is greater than the integer target ISRCHIGE finds the first integer array element that is greater than or equal to the integer target.

# IMPLEMENTATION

ISRCHMEQ, ISRCHMNE - Finds the index of the first occurrence equal or not equal to a scalar within a field of a vector

# SYNOPSIS

*index* = *ISRCHMEQ(n,array,inc,targel,mask.righ/)* 

*index* = *ISRCHMNE(n,array,inc,target,mask,right)* 

# DESCRIPTION

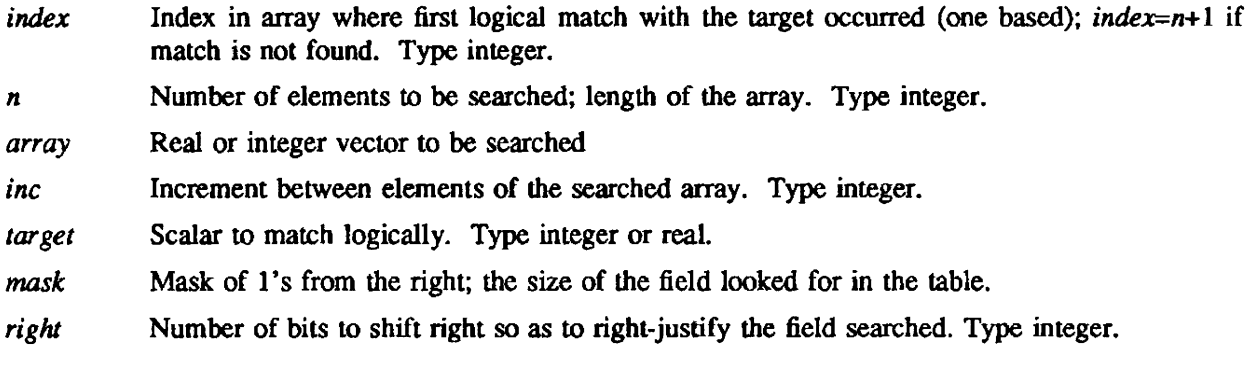

# The Fortran equivalent of ISRCHMEQ and ISRCHMNE follows:

TABLE(ARRAY(INDEX(I),I=1,NN)).EQ.TARGET

TABLE(ARRAY(INDEX(I),I=1,NN)).NE.TARGET

where  $TABLE(X)=AND(MASK, SHIFTR(X, RIGHT))$ 

# IMPLEMENTATION

# ISRCHMLT, ISRCHMLE, ISRCHMGT, ISRCHMGE - Searches vector for logical match

### **SYNOPSIS**

*index* = *ISRCHMLT(n.array,inc,target,mask,right)* 

*index* = **ISRCHMLE**(*n*,*array*,*inc*,*target,mask,right*)

*index* = *ISRCHMGT(n,array.inc,target,mask,right)* 

*index* = *ISRCHMGE(n,arrayinc,target,mask,right)* 

#### **DESCRIPTION**

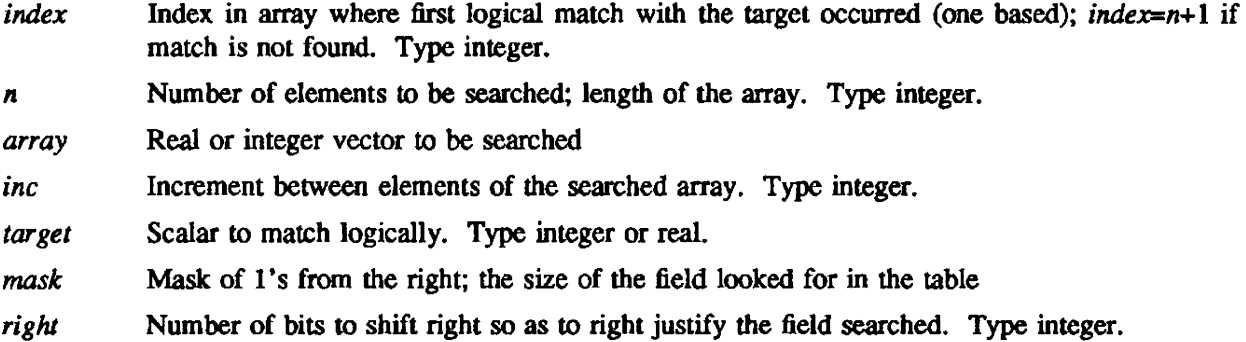

These routines search an array. returning the index of the first element that creates a logical match with the target.

ISRCHMLT searches for an element less than the target.

ISRCHMLE searches for an element less than or equal to the target.

ISRCHMGT searches for an element greater than the target.

ISRCHMGE searches fot an element greater than or equal to the target.

The Fortran equivalent of each logical search performed follows:

TABLE(ARRAY(INDEX(I).I=l,NN)LT.TARGET

TABLE(ARRAY(INDEX(I),I=1,NN)).LE. TARGET

TABLE(ARRAY(INDEX(I),I=1,NN)).GT.TARGET

TABLE(ARRAY(INDEX(I),I=1,NN)).GE.TARGET

where TABLE(X)=AND(MASK, SHIFTR(X, RIGHT))

#### IMPLEMENTATION

# MAX0, AMAX1, DMAX1, AMAX0, MAX1 - Returns the largest of all arguments

# SYNOPSIS

 $i = \text{MAX0}$  (integer<sub>1</sub>, integer<sub>2</sub>,..., integer<sub>n</sub>)

 $r = \text{AMAX1}(\text{real}_1,\text{real}_2,...,\text{real}_n).$ 

 $d = \text{DMAX1}(double_1, double_2, ..., double_n)$ 

 $r = \text{AMAX0}(integer_1, integer_2, ..., integer_n)$ 

 $i = \text{MAX1}(\text{real}_1, \text{real}_2, ..., \text{real}_n)$ 

# DESCRIPTION

MAXO, AMAXl, and DMAXI use integer, real, and double-precision arguments, respectively, and return the same type of result. Each function is of the same type as its arguments.

AMAXO (type real) returns a real result from integer arguments.

MAXI (type integer) returns an integer result from real arguments.

All of the arguments within each function must be of the same type. and the number of arguments *n*  must be in the range  $2 \le n < 64$ . Arguments must be in the range  $|x| < \infty$ 

### IMPLEMENTATION

These routines are available to users of both the cos and UNICOS operating systems.

#### **NOTES**

MAX is the generic name for the maximum routines MAX0, AMAX1, and DMAX1. Calls to

 $i = MAX(integer_1, integer_2, \ldots, integer_n)$  $r = MAX(real_1, real_2, ..., real_n)$  $d = \text{MAX}(double_1, double_2, \ldots, double_n)$ 

will return integer, real, and double-precision results, respectively.

MINO, AMIN1, DMIN1, AMINO, MIN1 - Returns the smallest of all arguments

# **SYNOPSIS**

 $i = \text{MIN0}(integer_1, integer_2, ..., integer_n)$ 

 $r = AMIN1(real_1,real_2, ..., real_n)$ 

 $d = \text{DMIN1}(double_1, double_2, ..., double_n)$ 

 $r = AMIN0$  (integer  $_1$  *integer*<sub>2</sub>,..., *integer*<sub>n</sub>)

 $i = \text{MIN1}(\text{real}_1, \text{real}_2, \ldots, \text{real}_n)$ 

# DESCRIPTION

MINO, AMINI, and DMINI use integer, real. and double-precision arguments. respectively. and return the same type of result. Each of these functions is of the same type as its arguments.

AMINO (type real) returns a real result from integer arguments.

MINI (type integer) returns an integer result from real arguments.

All of the arguments within each function must be of the same type.

The number of arguments *n* must be in the range  $2 \le n < 64$ .

Arguments must be in the range  $|x| < \infty$ .

#### IMPLEMENTATION

These routines are available to users of both the COS and UNICOS operating systems.

### **NOTES**

MIN is the generic name for the minimum routines MINO, AMINI, and DMINI. Calls to

 $i = \text{MIN}$ (integer 1, integer 2, ..., integer<sub>n</sub>)  $r = \text{MIN}(\text{real}_1, \text{real}_2, ..., \text{real}_n)$  $d = \text{MIN}(double_1, double_2, \ldots, double_n)$ 

will return integer, real, and double-precision results, respectively.

OSRCHI, OSRCHF - Searches an ordered array and returns index of the first location that contains the target

# SYNOPSIS

CALL *OSRCHI(n.iarray.inc.target.index,iwhere,inwn)* 

CALL OSRCHF(n.array *.inc.target,index,iwhere ,inum)* 

### DESCRIPTION

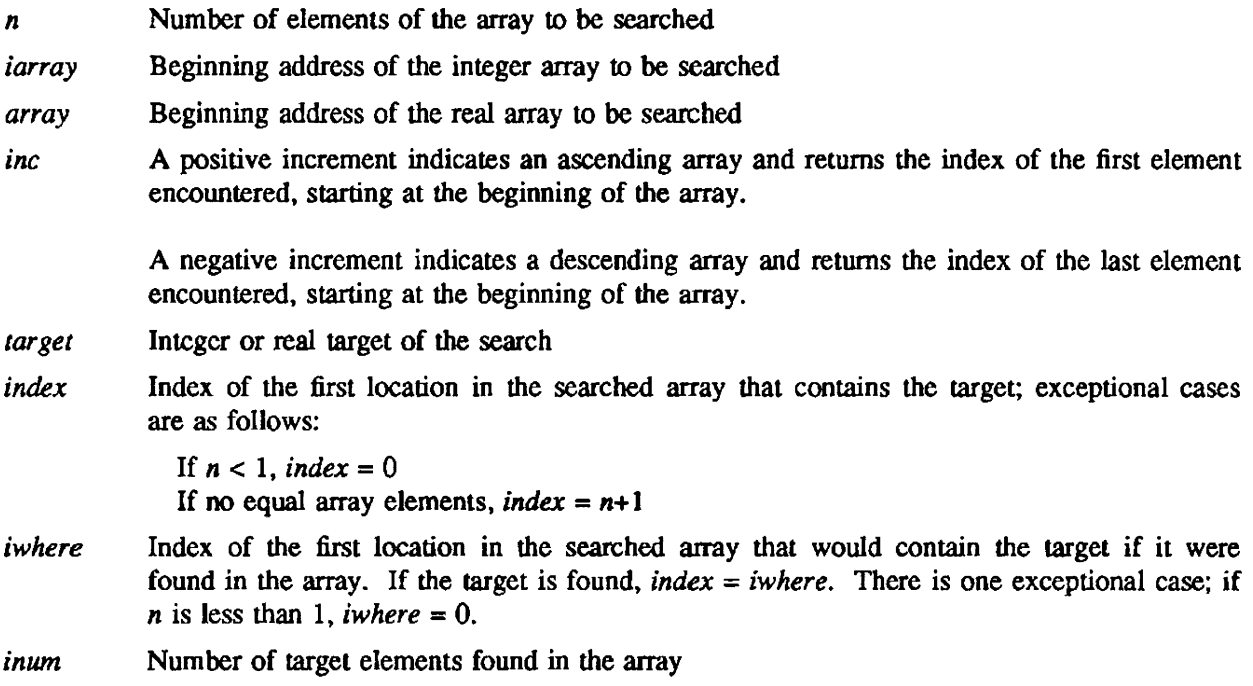

OSRCHI searches an ordered integer array and returns the index of the first location that contains the target (type integer).

OSRCHF searches an ordered real array and returns the index of the first location that contains the target (type real).

Searching always begins at the lowest value in the ordered array. Even if the target is not found, the index of the location that would contain the target is returned. The total number of occurrences of the target in the array *(inurn)* can also be returned.

#### IMPLEMENTATION

OSRCHM - Searches an ordered integer array and returns index of the first location that is equal to the integer target

### **SYNOPSIS**

CALL OSRCHM(n,iarray,inc,itarget,mask,shift,index,iwhere,inum)

#### **DESCRIPTION**

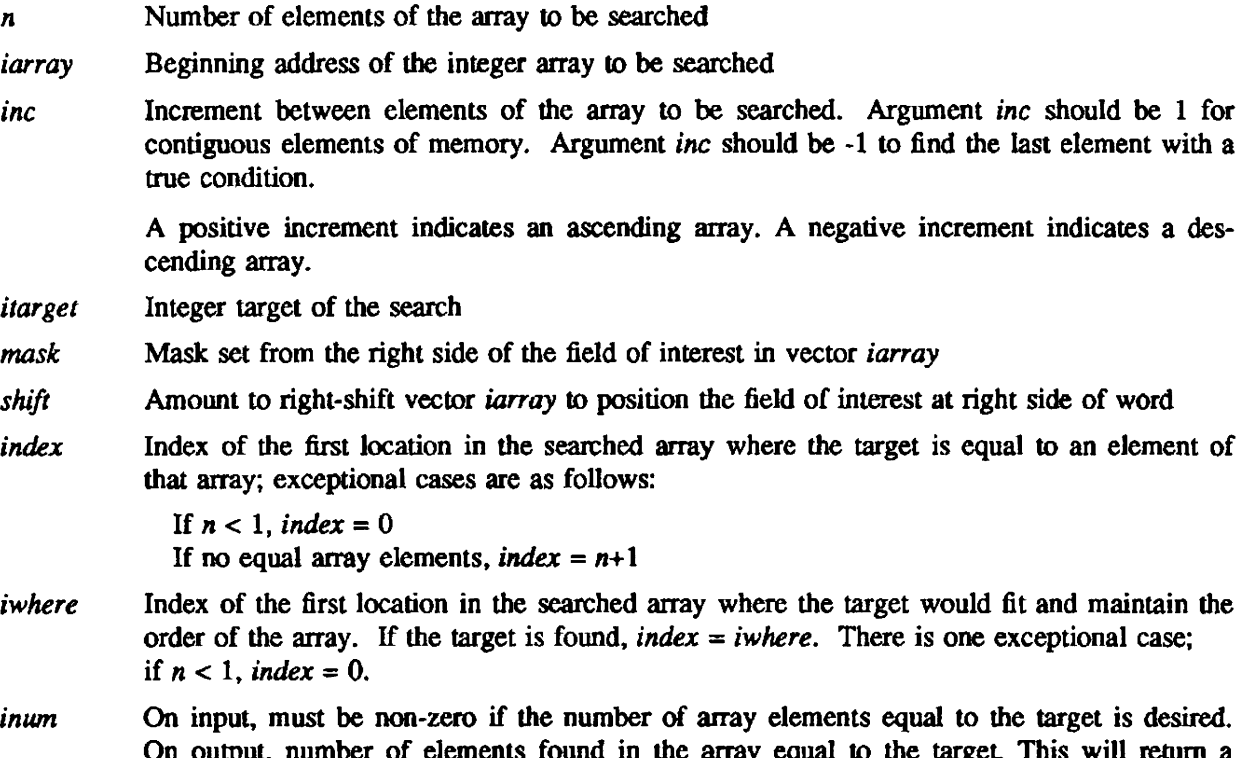

round in the array equal to the target. value only if asked for and at least 1 target value is found in the array. Otherwise, it will always be O.

OSRCHM searches an ordered integer array and returns the index of the first location that is equal to the integer target. It also returns the index of where the target should fit into the array, whether it finds a value equal to the target or not. Optionally, it will find the total number of array elements equal to the target

### IMPLEMENTATION

This routine is available only to users of the COS operating system.

WHENEQ, WHENNE - Finds all array elements equal to or not equal to the target

#### SYNOPSIS

CALL *WHENEQ(n,array,inc,target,index,nval)* 

CALL *WHENNE(n,array,inc ,targel,index,nval)* 

# **DESCRIPTION**

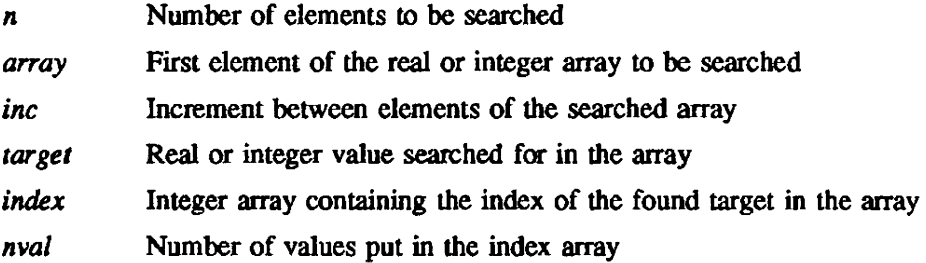

WHENEQ finds all real or integer array elements that are equal to a real or integer target.

WHENNE returns all locations for which the relational value not equal to is true for real and integer arrays.

The Fortran equivalent follows:

```
INA=1 
    NVAL=O 
    IF(INC .LT. 0) INA = (-INC)^*(N-1)+1DO 100 I=1,N
           IF(ARRAY(lNA) .EQ. TARGET) THEN 
              NY AL=NV AL+l 
              INDEX(NV AL)=I 
           END IF 
           INA=INA+INC 
100 CONTINUE
```
# IMPLEMENTATION

WHENFLT, WHENFLE, WHENFGT, WHENFGE - Finds all real array elements in relation to the real target

### SYNOPSIS

CALL WHENFLT(n.array *,inc ,tar get,index,nval)* 

CALL WHENFLE(n,array,inc *,target,index,nval)* 

CALL WHENFGT(n,array,inc *.target ,index,nvaJ)* 

CALL *WHENFGE(n.array.inc .targel.index.nval)* 

# DESCRIPTION

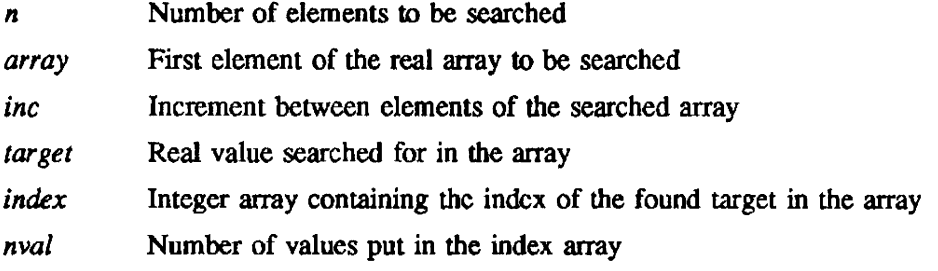

These functions return all locations for which the relational operator is true for real arrays.

WHENFLT finds all real array elements that are less than the real target. WHENFLE finds all real array elements that are less than or equal to the real target. WHENFGT finds all real array elements that are greater than the real target. WHENFGE finds all real array elements that are greater than or equal to the real target.

# IMPLEMENTATION

WHENILT, WHENILE, WHENIGT, WHENIGE - Finds all integer array elements in relation to the integer target

### **SYNOPSIS**

CALL WHENILT(n,iarray,inc,itarget,index,nval)

CALL *WHENll.E(n,iarray ,inc ,itarget,index,nval)* 

CALL WHENIGT(n *.iarray ,inc .ilarget.index,nvaf)* 

CALL WHENIGE(n *.iarray ,inc ,itarget ,index,nval)* 

### DESCRIPTION

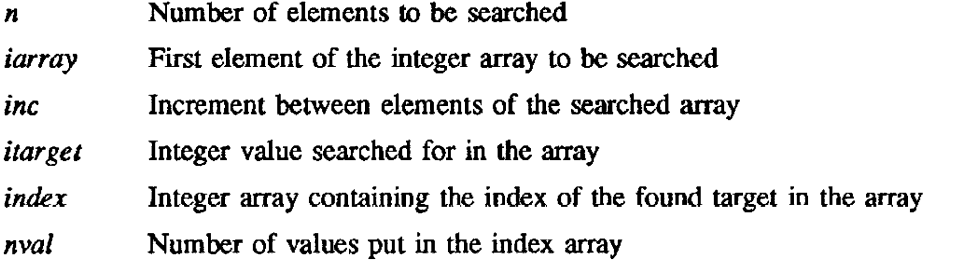

These functions return all locations for which the relational operator is true for integer arrays.

WHENILT finds all integer array elements that are less than the integer target. WHENILE finds all integer array elements that are less than or equal to the integer target. WHENIGT finds all integer array elements that are greater than the integer target. WHENIGE finds all integer array elements that are greater than or equal to the integer target.

# IMPLEMENTATION

WHENMEQ, WHENMNE - Finds the index of occurrences equal or not equal to a scalar within a field in a vector

# **SYNOPSIS**

CALL *WHENMEQ(n,array.inc,target,index,nn,mask.right)* 

CALL *WHENMNE(n,array,inc,targel,index,nn.mask.right)* 

# DESCRIPTION

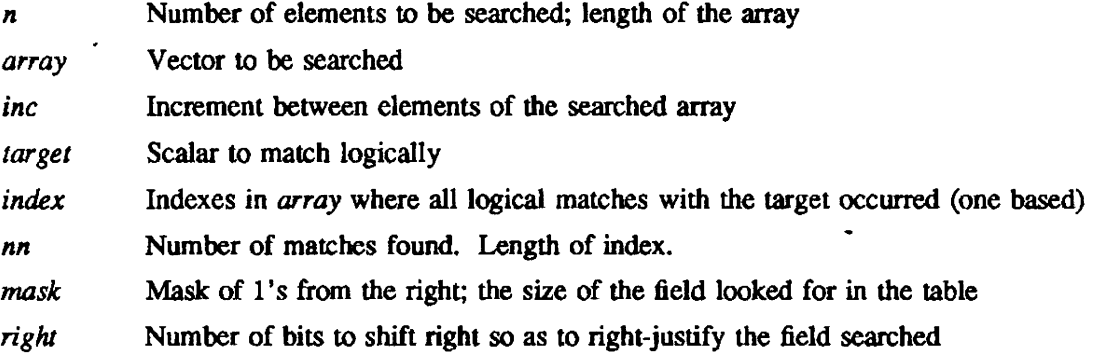

The Fortran equivalent of WHENMEQ and WHENMNE follows:

TABLE(ARRAY(INDEX(I),I=1,NN)).EQ.TARGET

TABLE(ARRAY(lNDEX(I),I=I,NN).NE.TARGET

where TABLE(X)=AND(MASK,SHIFTR(X,RIGHT))

### IMPLEMENTATION

WHENMLT, WHENMLE, WHENMGT, WHENMGE  $-$  Finds the index of occurrences in relation to a scalar within a field in a vector

#### **SYNOPSIS**

CALL *WHENMLT(n,array,inc,target,index,nn,mask,right)* 

CALL *WHENMLE(n,array,inc,target,index,nn,mask,right)* 

CALL *WHENMGT(n,array,inc,target,index,nn,mask,right)* 

CALL *WHENMGE(n,array,inc,target,index,nn,mask,right)* 

#### DESCRIPTION

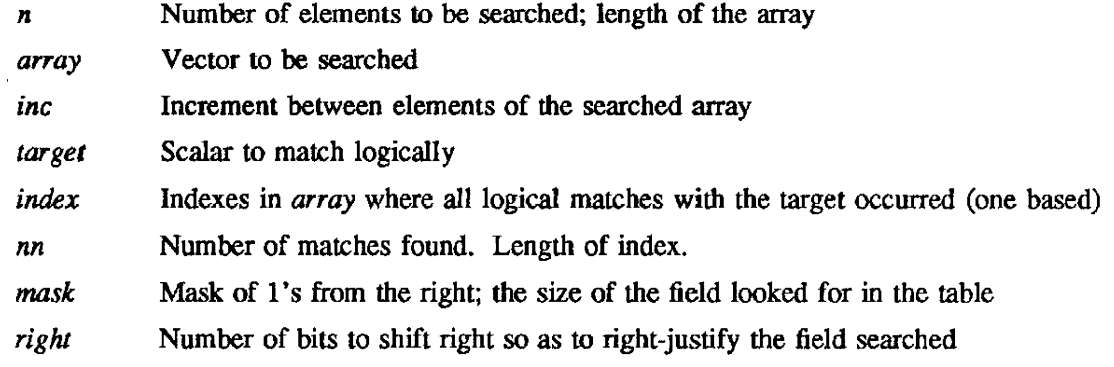

The Fortran equivalent of logical search performed follows:

TABLE(ARRAY(1NDEX(I),I=l,NN).LT.TARGET TABLE(ARRAY(lNDEX(I),I=l,NN)LE.TARGET TABLE(ARRAY(INDEX(I),I=1,NN)).GT.TARGET TABLE(ARRAY(INDEX(I),I=1,NN)).GE.TARGET where  $TABLE(X)=AND(MASK, SHIFTR(X, RIGHT))$ 

#### IMPLEMENTATION

# 7. SORTING ROUTINES

There are two ways to perform a sort on files: they can be sorted using the SORT control statement or the SORT subroutines. The ORDERS routine is used to sort memory arrays rather than files.

The SORT control statement provides a generalized sort and merge capability. SORT accesses multiple input files and permits mixed key types and variable length records. It provides a variety of userspecified random access devices (such as disk. Buffer Memory Resident (BMR). and SSD solid-state storage device) and tuning parameters for performance enhancement.

The SORT program provides these capabilities through calls to the SORT subroutines. SORT subroutines provide all of the above-mentioned options and allow the use of user-supplied subroutines. For more information on SORT and its associated subroutines, see the SORT Reference Manual, CRI publication SR-0074.

ORDERS is an internal, fixed-length record sort optimized for Cray computer systems. This section gives the synopsis and description of the ORDERS routine, including several examples using ORDERS.

ORDERS - Sorts using internal. fixed-length record sort optimized for Cray computer systems

#### **SYNOPSIS**

CALL *ORDERS(mode,iwork,data,index,n,irecith,ikeyith,iradsiz)* 

#### DESCRIPTION

ORDERS assumes that the *n* records to be sorted are of length *ireclth* and have been stored in an array *data* that has been dimensioned, as in the following Fortran code:

# DIMENSION *DATA(ireclth.n)*

ORDERS does not move records within *data,* but returns a vector *index* containing pointers to each of the records in ascending order. For example, DATA(I,INDEX(I») is the first word of the record with the smallest key.

#### The ORDERS arguments are as follows:

- *mode* Integer flag; describes the type of key and indicates an initial ordering of the records, as follows:
	- o The key is binary numbers of length 8 *"'ikeylth.* These numbers are considered positive integers in the range 0 to  $2^{(8+i)zcl(h)-1}$ . (The ordering of ASCII characters is the same as their ordering as positive integers.)
	- 1 The key is 64-bit Cray integers. These are twos complement signed integers in the range  $-2^{63}$  to  $+2^{63}$ . (The key length, if specified, must be 8 bytes.)
	- 2 The key is 64-bit Cray floating-point numbers. (The key length, if specified, must be 8 bytes.)
	- 10 The key is the same as *mode*=0, but the array **INDEX** has an initial ordering of the records (see subsection MULTIPASS SORTING later in this section).
	- 11 The key is the same as *nwdr-l,* but the array INDEX has an initial ordering of the records.
	- 12 The key is the same as *nwde=2,* but the array INDEX has an initial ordering of the records.

Upon completion of a call, ORDERS returns an error flag in mode. A value equal to the input  $mode$  value indicates no errors. A value less than 0 indicates an error, as follows:

- -1 Too few arguments; must be greater than 4.
- -2 Too many arguments; must be less than 9.
- -3 Number of words per record less than 1 or greater than  $2^{**}24$
- -4 Length of key greater than the record
- ·5 Radix not equal to 1 or 2
- -6 Key less than 1 byte long
- -7 Number of records less than 1 or greater than  $2^{**}24$
- -8 Invalid *mode* input values; must be 0, 1, 2, 10, 11, or 12.
- -9 Key length must be 8 bytes for real or integer sort
- *iwork*  User-supplied working storage array of length K. where K=257 if *iradsiz=l,* or K=65537 if *iradsiz=2*
- *data*  Array dimensioned *ireclth* by N. containing N records of length *ireclth* each. The key in each record starts at the left of the first word of the record and continues *ikeylth* bytes into successive words as necessary. (By offsetting this address, any word within the record may be used as a key. See subsection EXAMPLES later in this section.)
- *index*  Integer array of length *n* containing pointers to the records. In *mode=10,* 11, or 12. *index*  contains an initial ordering of the records (see subsection MULTIPASS SORTING later in this section). On output, *index* contains the ordering of the records; that is, DATA(1,INDEX(I)) is the first word of the record with the smallest key, and DATA(1,INDEX(N)) is the first word of the record with the largest key.
- *n*  Number of records to be sorted. Must be  $\geq 1$ .
- *ireclth*  Length of each record as a number of 64-bit words. Default is 1. *ireclth* is used as a skip for vector loads and stores; therefore, *ireclth* should be chosen to avoid bank conflicts.
- *ikeylth*  Length of each key as a number of 8-bit bytes. Default is 8 bytes (1 word).
- *iradsiz*  Radix of the sort. *iradsiz* is the number of bytes processed per pass over the records. Default is 1. See subsection of LARGE RADIX SORTING for *iradsiz=2.*

#### **METHOD**

ORDERS uses the radix sort, more commonly known as a bucket or pocket sort. For this type of sort, the length of the key in bytes detennines the number of passes made through all of the records. The method has a linear work factor and is stable, in that the original order of records with equal keys is preserved.

ORDERS has the option of processing 1 or 2 bytes of the key per pass through the records. This process halves die number of passes through the record, but at the expense of increased working storage and overhead per pass. ORDERS can sort on several keys within a record by using its multipass capability. The first 8 bytes of the keys use a radix sort. If the key length is greater than 8 bytes and any records have the first 8 bytes equal, these records are sorted using a simple bubble sort. Using the bubble sort with many records is time-consuming; therefore, the multipass option should be used.

ORDERS has been optimized in CAL to make efficient use of the vector registers and functional units at each step of a pass through the data. Keys are read into vector registers with a skip through memory of *ireclth;* therefore, *ireclth* should be chosen to avoid bank conflicts.

#### LARGE RADIX SORTING

The number of times the key of each record is read from memory is proportional to *ikeylth/iradsiz.*  Using ORDERS with *iradsiz*=2 halves this ratio because 2 bytes instead of 1 are processed each time the key is read. The disadvantage of halving the number of passes is that the user-supplied working storage array goes from 257 words to 65,537 words. This favors a 1-byte pass for sorting up to approximately 5000 records. For more than 5000 records, however, a 2-byte pass is faster.

#### MULTIPASS SORTING

Because the array INDEX can define an ordering of the records, several calls can be made to ORDERS where the order of the records is that of the previous call. *mode*=10, 11, or 12 specifies that the array INDEX contains an ordering from a previous call to ORDERS. This specification allows sorting of text keys that extend over more than 1 word or keys involving double-precision numbers. (See the subsection EXAMPLES later in this section.)

Although the length of the key is limited only by the length of the record, up to 8 bytes are sorted with the radix son. The remaining key is sorted using a bubble sort. but only in those records whose keys are equal for the first 8 bytes. Therefore, a uniformly-distributed key over the first 8 bytes of length greater than 8 bytes might be sorted faster using a single call with a large *ikeylth* rather than a multipass call. When using the multipass capability, sort the least significant word first.

#### IMPLEMENTATION

ORDERS is available to users of both the cos and UNICOS operating systems.

# EXAMPLES

Example 1:

This example performs a sort on an array of random numbers, 20 records long, with a key length of 8 bytes (1 word).

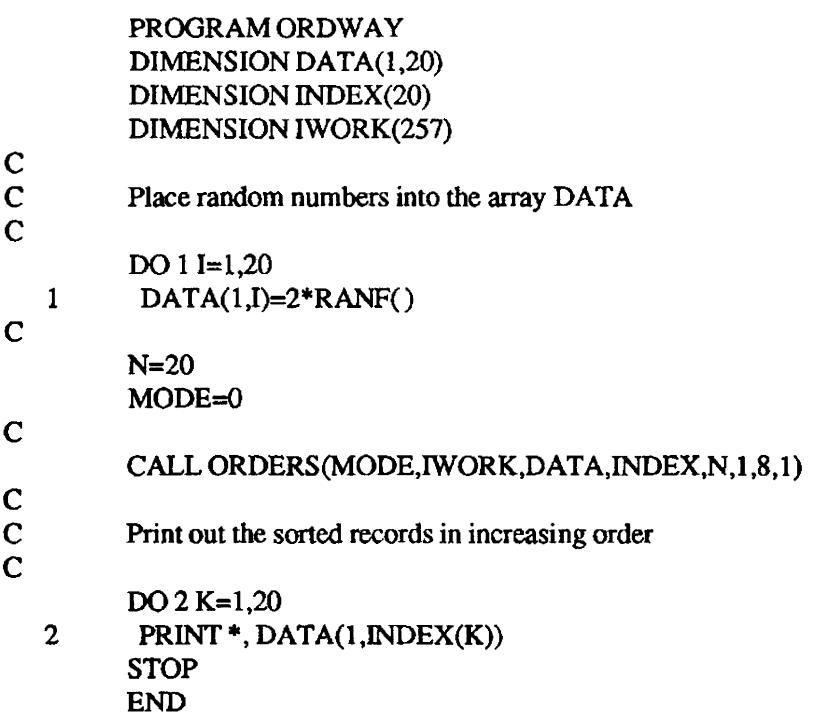

Example 2:

This program uses two calls to ORDERS to completely sort an array of double-precision numbers. The sign bit of the first word is used to change the second word into a text key that preserves the ordering. A sort is done on these 6 bytes of the second word. (The changes made to the second word are reversed after the call.) Last, a sort is done on the first word as a real key using the initial ordering from the previous call.

```
PROGRAM SORT2 
     DOUBLE PRECISION DATA(lOO) 
     INTEGER IATA(200)
     EQUIVALENCE(IATA, DATA)
     INTEGER INDEX(lOO), IWORK(257) 
     N=12DO 5 I=1, NDATA(I)=(-1.D0)**10.D0**(-20)*DBLE(RANF())
5 CONTINUE
```
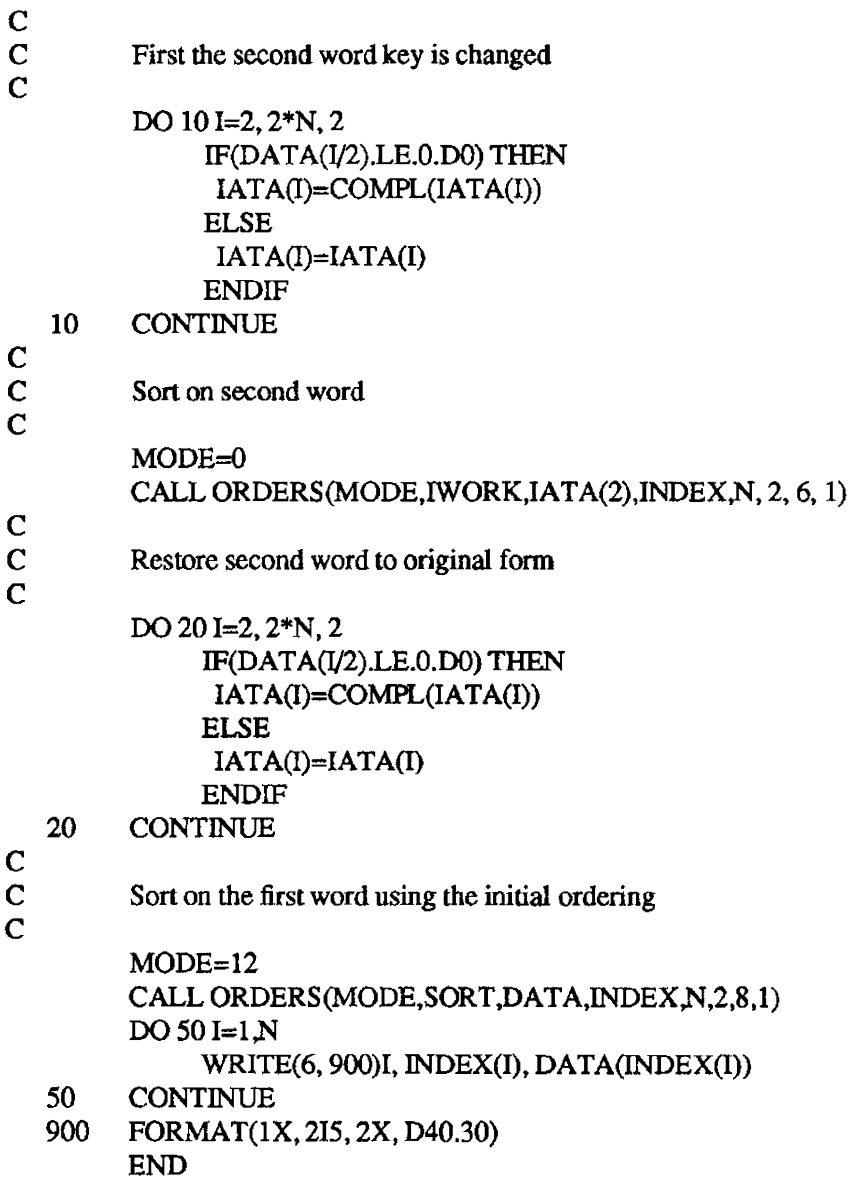

 $\mathbb{R}^n$ 

# 8. CONVERSION SUBPROGRAMS

These Fortran-callable subroutines perfonn conversion of data residing in Cray memory. Conversion subprograms are listed under the following types of routines:

- Foreign data conversion
- Numeric conversion
- ASCII conversion
- Other conversion

For more information regarding foreign data conversion, see the Foreign Data Conversion on CRAY-l and CRAY X-MP Computer Systems technical note, publication SN-0236.

### FOREIGN DATA CONVERSION ROUTINES

The foreign data conversion routines allow data translation between Cray internal representations and other vendors' data types. These include IBM, CDC. and VAX data conversion routines.

The following tables convert values from Cray data types to IBM, VAX/VMS, and CDC data types. Routines that are inverses of each other (that is, convert from Cray data types to IBM and IBM to Cray) are generally listed under a single entry. Routine descriptions follow later in this section, listed alphabetically by entry name.

The following table lists routines that convert foreign types to Cray types.

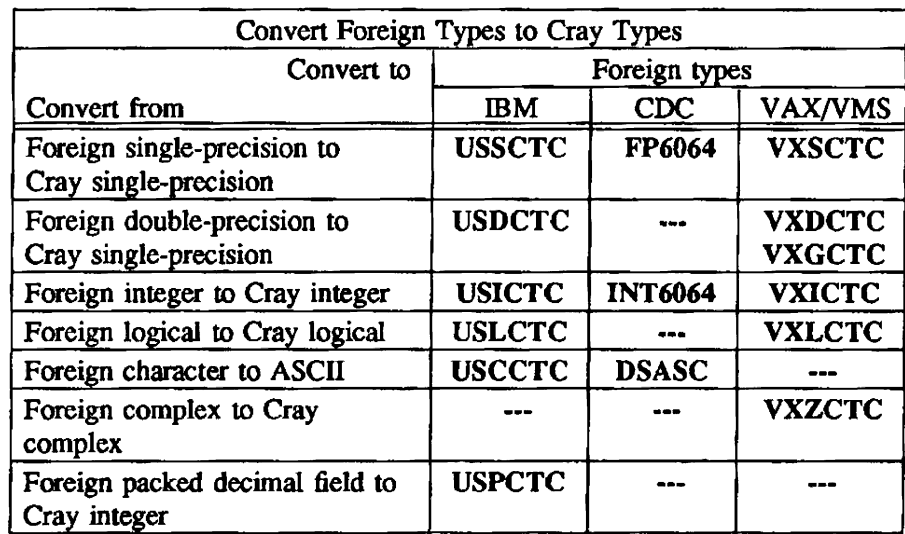

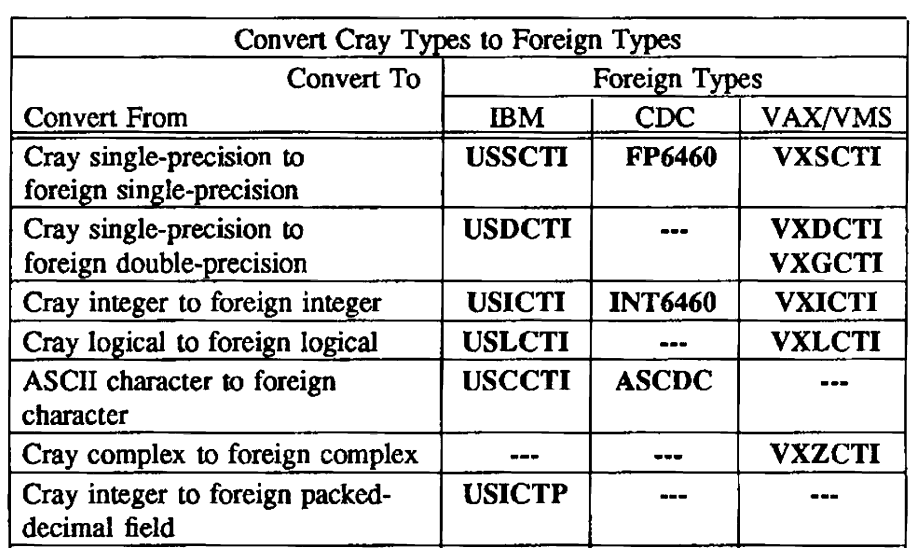

The following table lists routines that convert Cray types to foreign types.

# NUMERIC CONVERSION ROUTINES

Numeric conversion routines convert a character to a numeric format or a number to a character format. The following table contains the purpose, names, and entry of each numeric conversion routine.

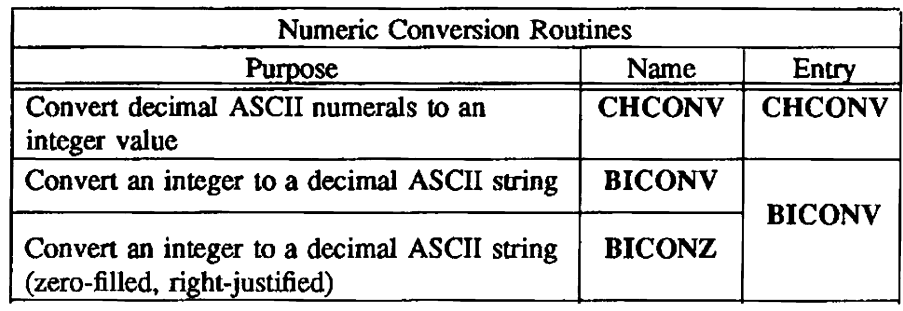

### ASCII CONVERSION FUNCTIONS

The ASCII conversion functions conven binary integers to or from I-word ASCII strings (not Fortran character variables). Fortran-callable entry points (in the form xxx) use the call-by-address sequence; CAL-callable entry points (in the form  $xxx\%$ ) use the call-by-value sequence.

NOTE - The ASCII conversion functions are not intrinsic to Fortran. Their default type is real, even though their results are generally used as integers.

IMPLEMENTATION - The ASCII conversion functions are available to users of both the COS and UNICOS operating systems.

The ASCII conversion routines use one type integer argument. The DTB/DTB% and OTB/OTB% routines can also use a second optional argument as an error code. The resulting error codes (0 if no error; -1 if there are errors) are returned in the second argument for Fortran calls and in register SO for CAL caUs. If no error code argument is included in Fortran calls, the routine aborts upon encountering an error.

The following calls show how the ASCII conversion routines are used. These Fortran calls convert a binary number to decimal ASCII, then convert back from ASCII to binary:

 $result = BTD(integer)$ 

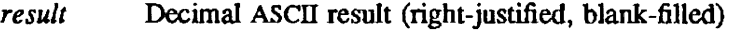

*integer* Integer argument

*result=DTB(ar g ,errcode)* 

*result* Integer value

*arg*  Decimal ASCII (left-justified, zero-filled)

*errcode*   $0$  if conversion successful;  $-1$  if error.

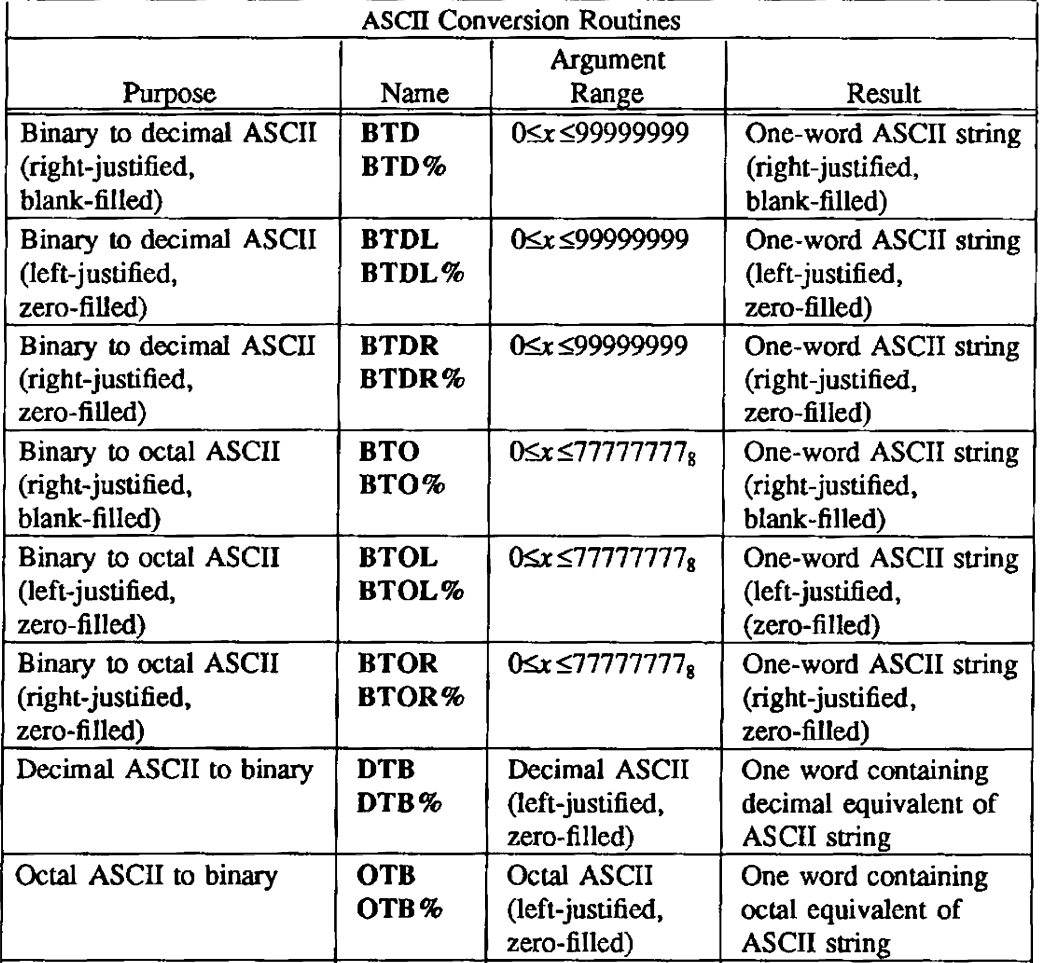

# OTHER CONVERSION ROUTINES

These routines place the octal ASCII representation of a Cray word into a character area, convert trailing blanks to nulls or trailing nulls to blanks, and translate a string from one code to another, using a trans· lation table.

The following table contains the purpose, name, and entry of these conversion routines.

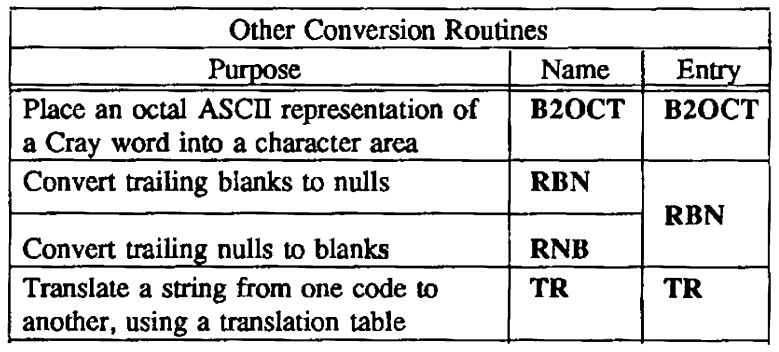

 $B2OCT$  - Places an octal ASCII representation of a Cray word into a character area

### **SYNOPSIS**

CALL B2OCT $(s,j,k,v,n)$ 

# **DESCRIPTION**

- *s* First word of an array where the ASCII representation is to be placed
- j Byte offset within array *s* where the first character of the octal representation is to be placed. A value of 1 indicates that the destination begins with the first (leftmost) byte of the first word of *s.* j must be greater than O.
- *k* **Number of characters used in the ASCII representation;** *k* **must be greater than 0.** *k* **indi**cates the size of the total area to be filled. and the area is blank· filled if necessary.
- $\nu$  Value to be converted. The low-order *n* bits of word  $\nu$  are used to form the ASCII representation. *v* must be less than or equal to  $2^{63}-1$ .
- n Number of low-order bits of v to convert to ASCII character representation ( $1 \le n \le 64$ ). If insufficient character space is available  $(3k, the character region is automatically filled$ with asterisks (\*).

B2OCT places the ASCII representation of the low-order *n* bits of a full Cray word into a specified character area.

The  $k$  characters in array  $s$ , pointed to by  $j$ , are first set to blanks. The low-order  $n$  bits of  $\nu$  are then converted to octal ASCII, using leading zeros if necessary. The converted value  $(n/3)$  characters, rounded up) is right-justified into the blanked-out destination character region.

# IMPLEMENTATION

BICONV, BICONZ - Converts a specified integer to a decimal ASCII string representing the integer

#### **SYNOPSIS**

CALL *BICONV(int,dest,isb.len)* 

CALL *BICONZ(int.desl,isb.len)* 

#### DESCRIPTION

- *int* Integer variable, expression, or constant to be converted (input)
- *dest* **Variable or array of any type or length to contain the ASCII result (output)**
- *isb* Starting byte count to generate the output string. Specify an integer variable, expression, or constant. Bytes are numbered from 1, beginning at the leftmost byte position of *dest*. (input)
- *len* Number of bytes desired in the ASCU result (input)

BICONV converts a specified integer to an ASCII string. The string generated by BICONV is blankfilled, right-justified, and has a maximum width of 256 bytes. If the specified field width is not long enough to hold the converted integer number, left digits are truncated and no indication of overflow is given. If the number to be converted is negative, a minus sign is positioned in the output field to the left of the first significant digit

BICONZ is the same as BICONV except that the output string generated is ASCll-zero-filled, rightjustified. (A minus sign, if any, appears in the leftmost character position of the field.)

#### IMPLEMENTATION

These routines are available only to users of the cos operating system.

#### NOTES

Unused bytes in *dest* are left undisturbed.

#### EXAMPLES

The output from these examples uses the letter x for unprintable characters. If the variable *int* is zero, the routine returns blanks or zeros for the specified bytes of variable *jdesr.* 

PROGRAM TEST INTEGER INT,IHEXF,JDEST DATA llIEXF/X'FFFFFFFFFFFFFFFF *'j* 

• TEST BICONV

• Example 1: Convert contents of !NT from byte 8 for 1 byte

INT=-12034056 JDEST=IHEXF CAlL BICONV(INT JDEST,8,1)

### Output:

INT= -12034056 JDEST=xxxxxxx6
... Example 2: Convert contents of INT from byte 1 for 8 bytes

lNT=89001200 JDEST=IHEXF CALL BICONV(INT,JOBST,l,8)

Output:

INT= 89001200 JDEST=89001200

\* Example 3: Convert contents of INT from byte 3 for 6 bytes

JDEST=IHEXF CALL BICONV(INT,JDEST,3,6)

Output:

INT= 89001200 JOBST= xxOOl200

... Example 4: Convert contents of INT from byte 5 for 3 bytes

!NT=12034056 JDEST=IHEXF CALL BICONV(INT,JDEST,5,3)

Output:

!NT= 12034056 JOEST= xxxx056x

... Example 5: Convert contents of zero !NT from byte 3 for 3 bytes

 $INT=0$ JDEST=IHEXF CALL BICONV(INT, JDEST, 3,3)

Output:

 $INT = 0$  JDEST=  $xx$   $xxx$ 

... Example 6: Convert smaller number than needed

INT=99 JDEST=IHEXF CALL BICONV(INT JDEST,I,6)

Output:

 $INT = 99$  JDEST=  $99xx$ 

\* Example 7: Convert smaller number than needed

JDEST=IHEXF INT=-99 CALL BICONV(INT ,JDEST,2,6)

Output:

INT=  $-99$  JDEST=  $x -99x$ 

\* TEST BICONZ

\* Example lA: Convert contents ofINT from byte 8 for 1 byte

!NT=12034056 JDEST=IHEXF CALL BICONZ(INT ,JDEST,8.l)

Output:

 $INT = 12034056$  JDEST= xxxxxxx6

... Example 2A: Convert contents of !NT from byte 1 for 8 bytes

!NT=89001200 JOEST=IHEXF CALL BICONZ(INT, JDEST, 1,8)

Output:

!NT= 89001200 JOBST= 89001200

... Example 3A: Convert contents of !NT from byte 3 for 6 bytes

JOEST=IHEXF CAll BICONZ(INT JDEST,3,6)

Output:

INT= 89001200 JDEST= xx001200

\* Example 4A: Convert contents of INT from byte 5 for 3 bytes

INT=-12034056 JOEST=IHEXF CALL BICONZ(INT JOEST,5,3) Output:

 $INT = -12034056$  JDEST= $xxxx056x$ 

... Example SA: Convert contents of zero INT from byte 3 for 3 bytes

 $INT = 0$ JDEST=IHEXF CALL BICONZ(INT, IDEST, 3,3)

Output:

 $INT = 0$  JDEST= $xx000xxx$ 

>II Example 6A: Convert smaller number than needed

```
INT=99 
JDEST=IHEXF 
CALL BICONZ(INT, JDEST, 1,6)
```
Output:

INT= 99 JDEST= 000099xx

• Example 7 A: Convert smaller number than needed

JDEST=IHEXF INT=-99 CALL BICONZ(INT, JDEST, 2,6)

Output:

 $INT = -99$  JDEST=  $x-00099x$ 

CHCONV - Converts decimal ASCII numerals to an integer value

## **SYNOPSIS**

CALL CHCONV(src,isb,num,ir)

## DESCRIPTION

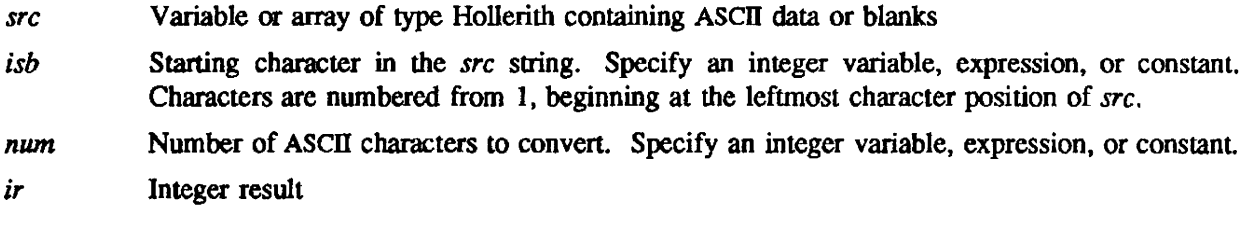

Blanks in the input field are treated as zeros. A minus sign encountered anywhere in the input field produces a negative result. Input characters other than blank, digits 0 through 9, a minus sign, or more than one minus sign produce a fatal error.

# IMPLEMENTATION

This routine is available to users of both the COS and UNICOS operating systems.

DSASC, ASCDC - Converts CDC display code character to ASCII character and vice versa

#### SYNOPSIS

CALL DSASC(src,sc,dest,num)

CALL *ASCDC(src,sc,dest,num)* 

## DESCRIPTION

- *src* For DSASC, a variable or array of any type or length containing CDC display code characters (64~character set), left-justified in a 64-bit Cray word. Contains a maximum of 10 display code characters per word. For ASCDC, a variable or array of any type or length containing ASCII data.
- *sc* Display code or ASCII character position to begin the conversion. Leftmost position is 1.
- dest For DSASC, a variable or array of any type or length to contain the converted ASCII data. Results are packed 8 characters per word. For ASCDC, a variable or array of any type or length to contain the converted CDC display code characters (64-character set). Results are packed into continuous strings without regard to word boundaries.
- *num* Number of CDC display code or ASCII characters to convert. Specify an integer variable, expression, or constant.

DSASC converts CDC display code characters to ASCII character.

ASCDC converts ASCII characters to CDC display code characters.

## IMPLEMENTATION

These routines are available to users of both the COS and UNICOS operating systems.

FP6064, FP6460 - Converts COC 6O-bit single-precision numbers to Cray 64-bit single-precision numbers and vice versa

#### **SYNOPSIS**

CALL *FP6064(fpn,dest,num)* 

CALL *FP6460(fpn,dest,num)* 

# **DESCRIPTION**

- fpn For FP6064, a variable or array of any type or length containing CDC 60-bit, singleprecision numbers, left-justified in a Cray 64-bit word. For FP6460, a variable or array of any length and of type real containing Cray single-precision numbers.
- *dest* Variable or array of type real to contain the converted Cray 64-bit, single-precision or COC 60-bit single-precision numbers. (In FP6460, each floating-point number is left-justified in a 64-bit word.)
- *num* Number of CDC or Cray single-precision numbers to convert. Specify an integer variable, expression. or constant.

FP6064 converts CDC 6O-bit single-precision numbers to Cray 64-bit single-precision numbers.

FP6460 converts Cray 64-bit single-precision numbers to CDC 6O-bit single-precision numbers.

## IMPLEMENTATION

These routines are available to users of the both the COS and UNICOS operating systems.

INT6064  $-$  Converts CDC 60-bit integers to Cray 64-bit integers

# **SYNOPSIS**

CALL *INT6064(src,idest,num)* 

#### DESCRIPTION

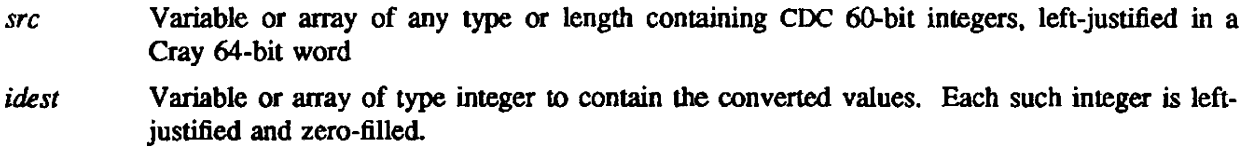

*num* Number of CDC integers to conven. Specify an integer variable, expression, or constant.

INT6064 converts CDC 6O-bit integer numbers to Cray 64-bit integer numbers.

# IMPLEMENTATION

This routine is available to users of both the COS and UNICOS operating systems.

# SEE ALSO

1NT6460 is the invecse of this routine

INT6460 - Converts Cray 64-bit integers to CDC 6O-bit integers

# **SYNOPSIS**

CALL *INT6460(in,idest,num)* 

## DESCRIPTION

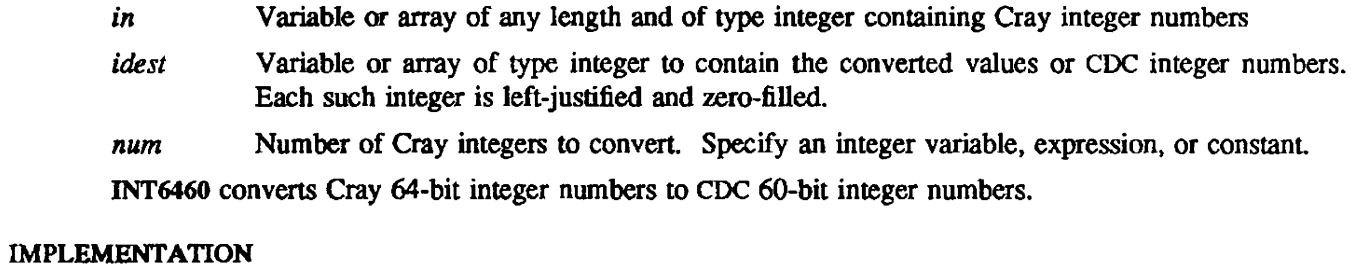

This routine is available to users of both the COS and UNICOS operating systems.

# SEE ALSO

INT6064 is the inverse of this routine

RBN, RNB - Converts trailing blanks to nulls and vice versa

# SYNOPSIS

noblanks=RBN (blanks) blanks=RNB(noblanks)

# DESCRIPTION

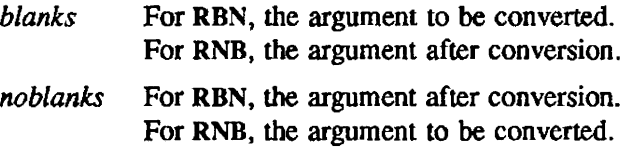

RBN converts trailing blanks to nulls. RNB converts trailing nulls to blanks.

# NOTE

Fortran programs using RBN or RNB must declare the function to be type integer.

# IMPLEMENTATION

These routines are available to users of both the COS and UNICOS operating systems.

TR - Translates a string from one code to another using a translation table

## SYNOPSIS

CALL *TR(sj.k,table)* 

## DESCRIPTION

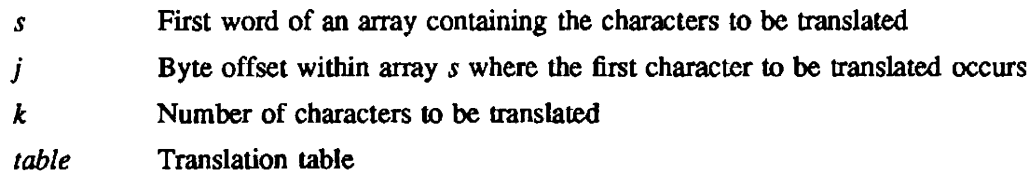

TR translates a string in place from one character code to another using a user -supplied translation table. The routine assumes 8-bit characters.

The translation table must be considered a string of 256 bytes (32 words). As each character to be translated is fetched. it is used as an index into the translation table. The new value of the character is the content of the translation-table byte addressed by the old value. (The first byte of the translation table is considered to be byte 0.)

## IMPLEMENTATION

This routine is available only to users of the COS operating system.

TRRI - Translates characters stored one character per word

## **SYNOPSIS**

CALL TRR1(s,k,table)

## DESCRIPTION

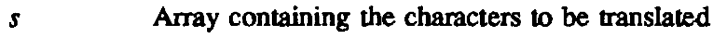

*k* Number of characters to be translated

*table* Translation table

TRRI translates k characters, stored one character per word, right-justified, zero-filled, in array *s* using the translation table *tab/e.* 

*table* is a 256-word array (dimensioned (0:255» containing the translation for each character in the entry for the character viewed as an integer.

**TRR1** leaves  $s(I)$  unchanged if  $s(I)$  is not in the range  $0, \ldots, 255$ .

## IMPLEMENTATION

This routine is available only to users of the cos operating system.

USCCTC, USCCTI - Converts IDM EBCDIC data to ASCII data and vice versa

#### **SYNOPSIS**

CALL USCCTC(src,isb,dest,num,npw[,val])

CALL *USCCTI(src,dest,isb,num,npw[,val]*)

## **DESCRIPTION**

- *src* Variable or array of any type or length containing mM EBCDIC data or ASCII data, leftjustified, in Cray words, to convert
- *isb* For USCCTC, a byte number to begin the conversion. Specify an integer variable, expression, or constant. Bytes are numbered from 1, beginning at the leftmost byte position of *src.* For USCCTI, a byte number at which to begin generating EBCDIC characters in *des/.*
- dest Variable or array of any type or length to contain the IBM EBCDIC or ASCII data
- num Number of IBM EBCDIC or ASCII characters to convert. Specify an integer variable, expression, or constant.
- *npw* Number of characters per word generated in *dest* (or selected from *src* in USCCTI). The *npw* characters are left-justified and blank-filled in each word of *dest.* Specify an integer variable, expression, or constant. Value must be from 1 to 8.
- *val* A value of nonzero specifies lowercase characters (a through z) that are to be translated to uppercase. A value of 0 results in no case translation. This is an optional parameter specified as an integer variable, expression. or constant. The default is no case translation.

USCCTC converts mM EBCDIC data to ASCII data. The same array can be specified for output as for input only if  $isb = 1$  and  $npw = 8$ .

USCCTI converts ASCII data to IBM EBCDIC data. All unprintable characters are converted to blanks. The same array can be specified for output as for input only if  $isb = 1$  and  $npw = 8$ .

#### NOTE

You may also find routine TR (described in this section) useful. It provides somewhat more control over the specific translation used, although it does require the translation to be done in place.

## IMPLEMENTATION

These routines are available to users of both the COS and UNICOS operating systems.

USDCTC - Converts mM 64~bit floating-point numbers to Cray 64-bit single-precision nwnbers

# SYNOPSIS

CALL *USDCTC(dpn.isb.dest,nwn[.ine])* 

# DESCRIPTION

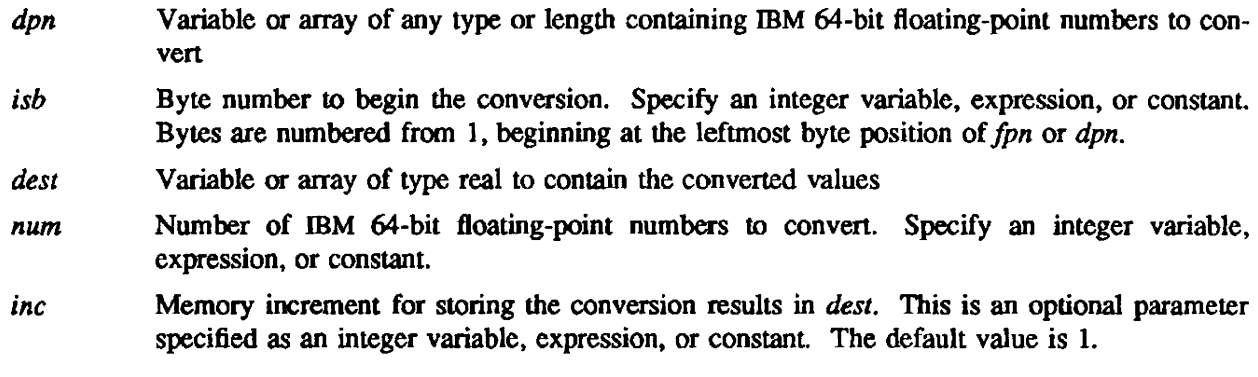

# IMPLEMENTATION

This routine is available to users of both the COS and UNICOS operating systems.

# SEE ALSO

USDCTI is the inverse of this routine.

USDCTI  $-$  Converts Cray 64-bit single-precision, floating-point numbers to IBM 64-bit double precision numbers

## **SYNOPSIS**

CALL *USDCTI(fpn,dest,isb,num.ier[,incD* 

#### **DESCRIPTION**

- *fpn* **Variable or array of any length and type real, containing Cray 64-bit single-precision,** floating-point numbers to convert
- *dest* Variable or array of type real to contain the converted values
- *isb* Byte number at which to begin storing the converted results. Specify an integer variable, expression. or constant. Bytes are numbered from 1, beginning at the leftmost byte position of *dest.*
- *num* Number of Cray floating-point numbers to convert. Specify an integer variable, expression, or constant.
- *ier* **Overflow indicator of type integer.** Value is 0 if all Cray values convert to IBM values without overflow. Value is nonzero if one or more Cray values overflowed in the conversion.
- *inc* Memory increment for fetching the number to be converted. This is an optional parameter specified as an integer variable, expression, or constant. The default value is 1.

USDCTI converts Cray 64-bit single-precision, floating-point numbers to IBM 64-bit double-precision, floating-point numbers. Precision is extended by introducing 8 more bits into the rightmost byte of the fraction from the Cray number being converted. Numbers that produce an underflow when convened to ffiM format are converted to 64 binary Os. Numbers that produce an overflow when converted to ffiM format are converted to the largest IBM floating-point representation with the sign bit set if negative. An error parameter returns nonzero to indicate that one or more numbers converted produced an overflow. No such indication is given for underflow.

#### IMPLEMENTATION

This routine is available to users of both the COS and UNICOS operating systems.

## SEE ALSO

USDCTC is the inverse of this routine.

USICTC, USICTI - Converts IBM INTEGER\*2 and INTEGER\*4 numbers to Cray 64-bit integer numbers, and vice versa

## **SYNOPSIS**

CALL *USICTC(in,isb,desr,num,ien[,incJ)* 

CALL *USICTI(in,desl ,isb,num,ien,ier[,inc])* 

#### DESCRIPTION

- *in* **Variable or array of any type or length containing IBM INTEGER\*2 or INTEGER\*4 numbers** or Cray 64-bit integers to convert
- *isb* Byte number at which to begin the conversion or at which to begin storing the converted results. Specify an integer variable, expression, or constant. Bytes are numbered from 1, beginning at the leftmost byte position of *in (dest* in USICI'I).
- *dest* Variable or array of type integer to contain the converted values
- num Number of IBM numbers or Cray integers to convert. Specify an integer variable, expression, or constant.
- *len* Size of the IBM numbers to convert or of IBM result numbers. These values must be 2 or 4. A value of 2 indicates that input or output integers are INTEGER\*2 (16-bit). A value of 4 indicates that input or output integers are INTEGER\*4 (32-bit). Specify an integer variable. expression, or constant.
- *inc* Memory increment for storing the conversion results in *dest* or for fetching the number to be converted. This is an optional parameter specified as an integer variable. expression. or constant. The default value is 1.
- *ier* Overflow indicator of type integer. The value is zero if all Cray values converted to IBM values without overflow. The value is not zero if one or more Cray values overflowed in the conversion.

USICTC converts mM INTEGER\*2 and INTEGER\*4 numbers to Cray 64-bil integer numbers.

USICTI converts Cray  $64$ -bit integer numbers to IBM INTEGER\*2 or INTEGER\*4 numbers.

Numbers that produce an overflow when converted to IBM format are converted to the largest IBM integer representation, with the sign bit set if negative. An error parameter returns nonzero to indicate that one or more of the numbers converted produced an overflow.

#### IMPLEMENTATION

This routine is available to users of both the cos and UNICOS operating systems.

USICTP - Converts a Cray 64-bit integer to IBM packed-decimal field

## **SYNOPSIS**

CALL *USICTP(ian,dest,isb,num)* 

# DESCRIPTION

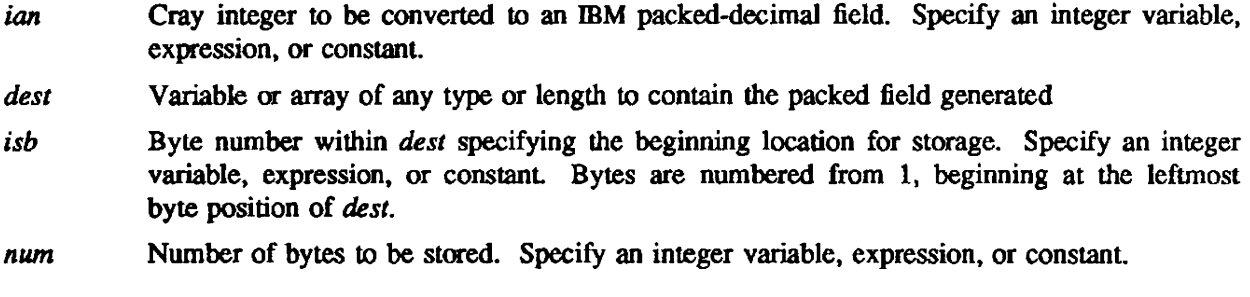

If the input value contains more digits than can be stored in *num* bytes, the leftmost digits are not converted.

# IMPLEMENTATION

This routine is available to users of both the COS and UNICOS operating systems.

# SEE ALSO

USPCTC is the inverse of this routine.

USLCTC, USLCTI - Converts IBM LOGICAL\*1 and LOGICAL\*4 values into Cray 64-bit logical values, and vice versa

## **SYNOPSIS**

CALL *USLCTC(src.isb,dest,num,len[.incD* 

CALL USLCTI(src *.dest.isb.num.len[.inc])* 

#### DESCRIPTION

- *src* Variable or array of any type (type logical in USLCTI) and any length containing IBM LOG-ICAL<sup>\*1</sup>. LOGICAL<sup>\*4</sup>, or Cray logical values to convert.
- *isb* Byte number to begin the conversion or, in USLCTI, specifying the beginning location for storage. Specify an integer variable. expression, or constant. Bytes are numbered from 1, beginning at the leftmost byte position of *sre.*
- *dest* Variable or array of any type or length to contain the converted values
- num **Number of IBM or Cray logical values to be converted. Specify an integer variable, expres**sion, or constant.
- ten Size of the IBM logical values to convert or of the logical result value. These values must be 1 or 4. A value of 1 indicates that input or output logical values are LOGICAL\*l (8-bit). A value of 4 indicates that input or output logical values are LOOICAL\*4 (32-bit). Specify an integer variable, expression. or constant.
- *ine* Memory increment for storing the conversion results in *dest* or for fetching the number to be converted. This is an optional parameter specified as an integer variable, expression, or constant. The default value is 1.

USLCTC converts IBM LOGICAL"'! and LOGICAL\*4 values to Cray 64-bit logical values.

USLCTI converts Cray logical values to IBM LOGICAL<sup>\*1</sup> or LOGICAL<sup>\*4</sup> values.

All arguments must be entered in the same order in which they appear in the synopsis.

## IMPLEMENTATION

These routines are available to users of both the COS and UNICOS operating systems.

USPCTC - Converts a specified number of bytes of an mM packed-decimal field to a 64-bit integer field

# SYNOPSIS

CALL *USPCTC(src,isb,num,ian)* 

## DESCRIPTION

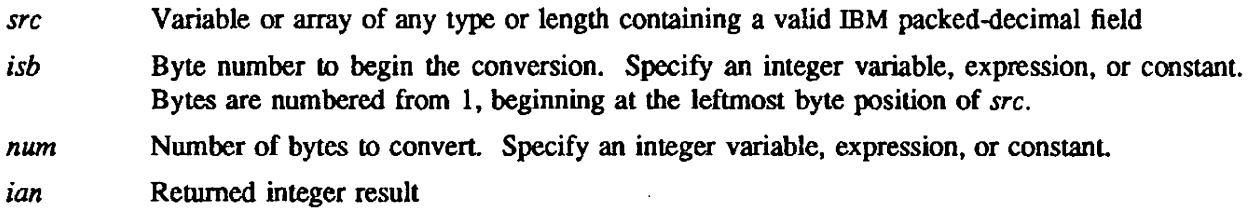

The input field must be a valid packed-decimal number less than 16 bytes long, of which only the rightmost 15 digits are converted.

## IMPLEMENTATION

This routine is available to users of both the COS and UNICOS operating systems.

## SEE ALSO

USICTP is the inverse of this routine.

usscrc - Converts mM 32-bit floating-point numbers to Cray 64-bit single-precision numbers

# **SYNOPSIS**

CALL *USSCTC(fpn,isb,dest,num[,inc])* 

## DESCRIPTION

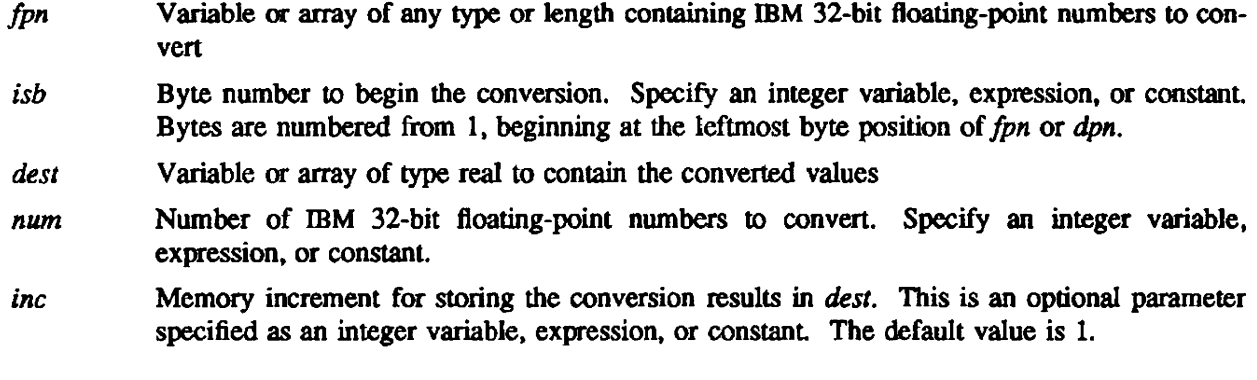

# IMPLEMENTATION

This routine is available to users of both the COS and UNICOS operating systems.

# SEE ALSO

USSCTI is the inverse of this routine.

USSCTI - Converts Cray 64-bit single-precision, floating-point numbers to IBM 32-bit single-precision numbers

#### SYNOPSIS

CALL *USSCTI(fpn.dest.isb,num,ier[.inc])* 

#### DESCRIPTION

- */pn* Variable or array of any length and type real. containing Cray 64-bit single-precision, floating-point numbers to convert
- *dest* Variable or array of type real to contain the converted values
- *isb* Byte number at which to begin storing the converted results. Specify an integer variable, expression. or constant. Bytes are numbered from I, beginning at the lefunost byte position of *dest.*
- *num* Number of Cray floating-point numbers to convert. Specify an integer variable. expression, or constant.
- *ier* Overflow indicator of type integer. Value is 0 if all Cray values convert to IBM values without overflow. Value is nonzero if one or more Cray values overflowed in the conversion.
- *inc* Memory increment for fetching the number to be converted. This is an optional parameter specified as an integer variable, expression, or constant. The default value is 1.

USSCTI converts Cray 64-bit single-precision, floating-point numbers to IDM 32-bit single-precision, floating-point numbers. Numbers that produce an underflow when converted to IBM format are converted to 32 binary 0s. Numbers that produce an overflow when converted to IBM format are converted to the largest mM floating-point representation, with the sign bit set if negative.

An error parameter returns nonzero to indicate that one or more numbers converted produced an overflow. No such indication is given for underflow.

If you present this routine with invalid Cray floating-point numbers, a floating-point interrupt will result.

#### IMPLEMENTATION

This routine is available to users of both the cos and UNICOS operating systems.

## SEE ALSO

USSCTC is the inverse of this routine.

VXDCTC - Converts VAX 64-bit D fonnat nwnbers to Cray single-precision numbers

# SYNOPSIS

CALL *VXDCTC(dpn.isb .dest,num. [inc])* 

## DESCRIPTION

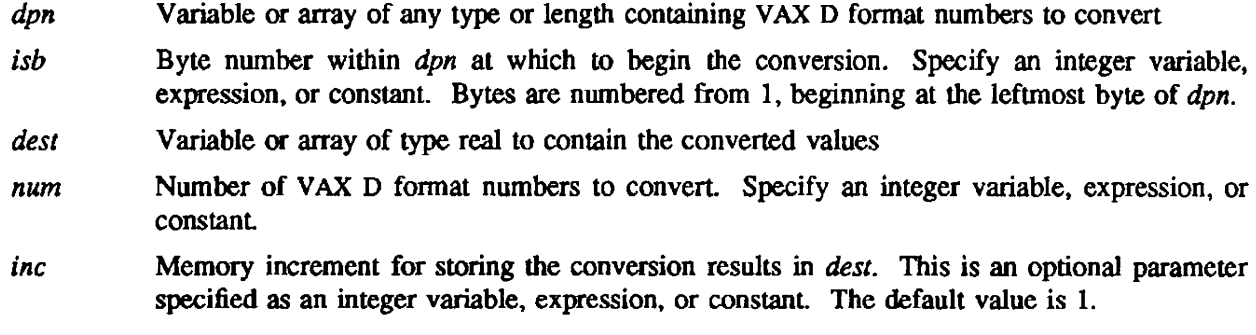

# IMPLEMENTATION

This routine is available to users of both the cos and UNICOS operating systems.

# SEE ALSO

VXDCTI is the inverse of this routine.

VXDCTI - Converts Cray 64-bit single-precision, floating-pomt numbers to VAX D fonnat floating-point numbers

## SYNOPSIS

CALL *VXDCTI(fpn.dest,isb,num,ier,[inc])* 

#### DESCRIPTION

- *jpn* Variable or array of any length and type real containing Cray 64-bit single-precision, floating-point numbers to convert
- *des'* Variable or array of type real to contain the converted values
- *isb* Byte number at which to begin storing the converted results. Specify an integer variable, expression. or constant. Bytes are numbered from 1, beginning at the leftmost byte position of *dest.*
- *num* Number of Cray floating-point numbers to convert. Specify an integer variable, expression. or constant.
- *ier* Overflow indicator of type integer. Value is 0 if all Cray values convert to VAX values without overflow. Value is nonzero if one or more Cray values overflowed in the conversion.
- *inc* Memory increment for fetching the number to be converted. This is an optional parameter specified as an integer variable. expression, or constant

Numbers that produce an underflow when converted to VAX format are converted to 32 binary 0s. Numbers that are in overflow on the Cray computer system are converted to a "reserved" floating-point representation, with the sign bit set if negative. Numbers that are valid on the Cray computer system but overflow on the VAX are converted to the most positive possible number or most negative possible number. depending on the sign.

An error parameter returns nonzero to indicate that one or more numbers converted produced an overflow. (Deferred implementation; at present, you must supply the parameter. which is always returned as 0.) No such indication is given for underflow.

## IMPLEMENTATION

This routine is available to users of both the cos and UNICOS operating systems.

#### SEE ALSO

VXDCTC is the inverse of this routine.

VXGCTC - Converts VAX 64-bit G format numbers to Cray single-precision numbers

## **SYNOPSIS**

CALL *VXGCTC(dpn,isb.dest,num.[inc])* 

## DESCRIPTION

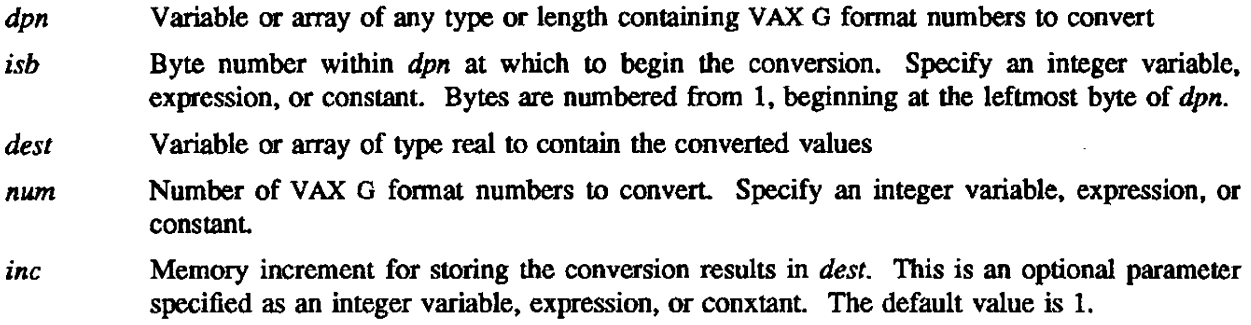

 $\bar{z}$ 

# IMPLEMENTATION

This routine is available to users of both the cos and UNICOS operating systems.

## SEE ALSO

VXGCTI is the inverse of this routine.

VXGCTI - Converts Cray 64-bit single-precision. floating-point numbers to VAX G fonnat floating-point numbers

#### SYNOPSIS

CALL *VXGCTI(fpn.dest,isb,num,ier,[incJ)* 

#### DESCRIPTION

- *jpn* Variable or array of any length and type real, containing Cray 64-bit single-precision. floating-point numbers to convert
- *dest* Variable or array of type real to contain the converted values
- *isb* Byte number at which to begin storing the converted results. Specify an integer variable, expression, or constant. Bytes are numbered from I, beginning at the leftmost byte position of *dest.*
- *num* Number of Cray floating-point numbers to convert. Specify an integer variable, expression, or constant.
- *ier* Overflow indicator of type integer. Value is 0 if all Cray values conven to VAX values without overflow. Value is nonzero if one or more Cray values overflowed in the conversion.
- *inc* Memory increment for fetching the number to be converted. This is an optional parameter specified as an integer variable, expression, or constant. The default value is 1.

VXGCTI converts Cray 64-bit single-precision, floating-point numbers to VAX 0 format singleprecision, floating-point numbers.

Numbers that produce an underflow when converted to VAX fonnat are converted to 32 binary zeros. Numbers that are in overflow on the Cray computer system are converted to a "reserved" floating-point representation, with the sign bit set if negative. Numbers that are valid on the Cray computer system but overflow on the VAX are converted to the most positive possible number or most negative possible number. depending on the sign.

An error parameter returns nonzero to indicate that one or more numbers converted produced an overflow (Deferred implementation. At present, you must supply the parameter, which is always as 0.) No such indication is given for underflow.

#### IMPLEMENTATION

This routine is available to users of both the COS and UNICOS operating systems.

#### SEE ALSO

VXGCTC is the inverse of this routine.

# VXICTC - Convens VAX INTEGER\*2 or INTEOER\*4 to Cray 64·bit integers

## **SYNOPSIS**

CALL *VXICTC(in,isb,dest,num.len,[inc))* 

## DESCRIYfION

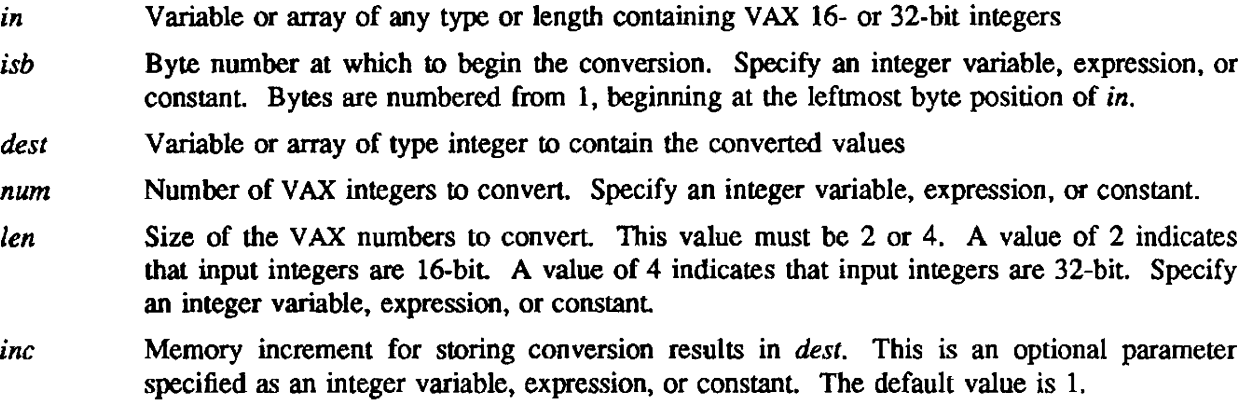

# IMPLEMENTATION

This routine is available to users of both the cos and UNICOS operating systems.

## SEE ALSO

VXICTI is the inverse of this routine.

VXICTI - Converts Cray 64-bit integers to either VAX INTEGER\*2 or INTEGER\*4 numbers

#### **SYNOPSIS**

CALL *VXICTI(in,dest,ish,num,len,ier,[incD* 

## DESCRIPTION

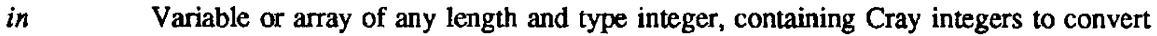

- *dest* Variable or array of type integer to contain lhe converted values
- *isb* Byte number at which to begin storing the converted results. Specify an integer variable, expression. or constant. Bytes are numbered from 1. beginning at the leftmost byte position of *dest.*
- *num* Number of Cray integers to convert. Specify an integer variable. expression, or constant.
- *len* Size of the VAX result numbers. This value must be 2 or 4. A value of 2 indicates that output integers are INTEGER\*2 (16-bit). A value of 4 indicates that output integers are INTEGER·4 (32-bit). Specify an integer variable. expression, or constant.
- *ier* Overflow indicator of type integer. Value is 0 if all Cray values are converted to VAX values without overflow. Value is nonzero if one or more Cray values overflowed in the conversion.
- *inc* Memory increment for fetching the number to be converted. This is an optional parameter specified as an integer variable, expression, or constant. The default value is 1.

Numbers that produce an overflow when converted to VAX format are converted to the largest VAX integer representation, with the sign bit set if negative.

An error parameter returns nonzero to indicate that one or more numbers converted produced an overflow. (Deferred implementation; at present. you must supply the parameter, which is always returned as 0.) No such indication is given for underflow.

#### IMPLEMENTATION

This routine is available to users of both the cos and UNICOS operating systems.

## SEE ALSO

VXICTC is the inverse of this routine.

VXLCTC - Converts VAX logical values to Cray 64-bit logical values

#### SYNOPSIS

CALL VXLCTC(src *.isb,desl,num.len.[inc])* 

## DESCRIPTION

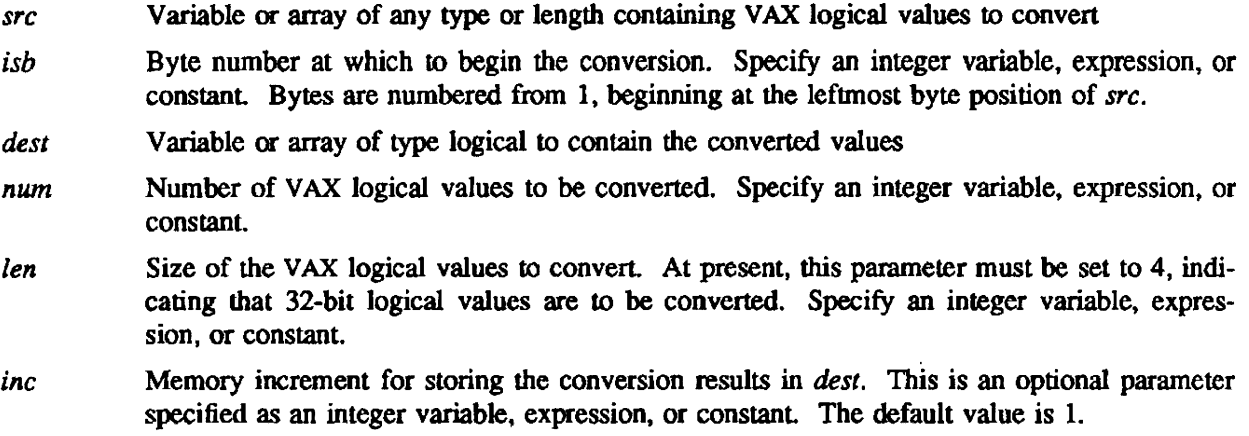

## IMPLEMENTATION

This routine is available to users of both the COS and UNICOS operating systems.

VXSCTC - Converts VAX 32-bit floating-point numbers to Cray 64-bit single-precision numbers

## SYNOPSIS

CALL *VXSCTC(fpn.isb.dest.num.[inc])* 

# DESCRIPTION

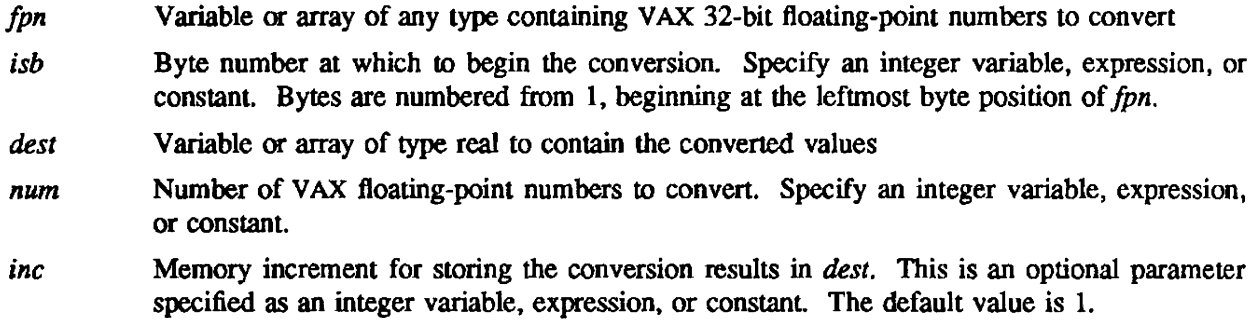

# IMPLEMENTATION

This routine is available to users of both the cos and UNICOS operating systems.

# SEE ALSO

VXSCTI is the inverse of this routine.

 $\epsilon$ 

VXSCTI - Converts Cray 64-bit single-precision, floating-point to VAX F format single-precision, floating-point

#### SYNOPSIS

CALL *VXSCTI(jpn,desl,isb.num.ier,[incJ)* 

#### **DESCRIPTION**

- *jpn* Variable or array of any length and type real, containing Cray 64-bit single-precision, floating-point numbers to convert
- *dest* Variable or array of type real to contain the converted values
- *isb* Byte number at which to begin storing the converted results. Specify an integer variable, expression. or constant. Bytes are numbered from 1, beginning at the leftmost byte position of *dest.*
- *num* Number of Cray floating-point numbers to convert. Specify an integer variable, expression, or constant
- *ier* Overflow indicator of type integer. Value is 0 if all Cray values convert to VAX values without overflow. Value is nonzero conversion.
- *inc* Memory increment for fetching the number to be converted. This is an optional parameter specified as an integer variable, expression, or constant. The default value is 1.

Numbers that produce an underflow when converted to VAX format are converted to 32 binary 0s. Numbers that are in overflow on the Cray computer system are converted to a "reserved" floating-point representation, with the sign bit set if negative. Numbers that are valid on the Cray computer system but overflow on the V AX are converted to the most positive possible number or most negative possible number, depending on the sign.

An error parameter returns nonzero to indicate that one or more numbers converted produced an overflow (Deferred implementation. At present you must supply the parameter. which is always returned as 0.) No such indication is given for underflow.

#### IMPLEMENTATION

This routine is available to users of both the COS and UNICOS operating systems.

#### SEE ALSO

VXSCTC is the inverse of this routine.

VXZCTC - Converts VAX 64-bit complex numbers to Cray complex numbers

## SYNOPSIS

CALL VXZCTC(dpn,isb,dest,num,[inc])

# DESCRIPTION

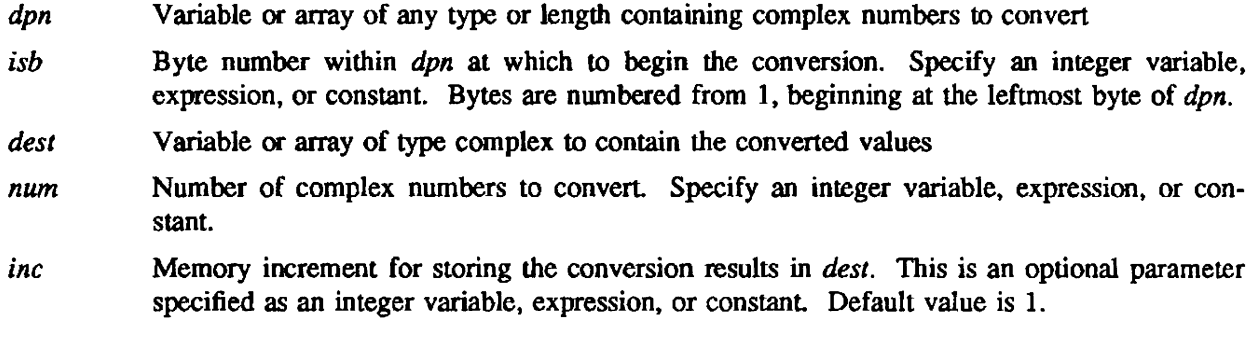

# IMPLEMENTATION

This routine is available to users of both the COS and UNICOS operating systems.

# SEE ALSO

VXZCTI is the inverse of this routine.

## VXZCTI - Converts Cray complex numbers to VAX complex nwnbers

#### **SYNOPSIS**

CALL *VXZCTI(fpn.dest.isb.mun,ier.[inc])* 

#### **DESCRIPTION**

- *for* **Variable or array of any length and type complex, containing Cray complex numbers to** convert
- *dest* Variable or array of any type to contain the converted values
- *ish* Byte number at which to begin storing the converted results. Specify an integer variable. expression, or constant. Bytes are numbered from I, beginning at the leftmost byte position of *dest.*
- *num* Number of Cray Boating-point numbers to convert. Specify an integer variable. expression. or constanL
- *ier* Overflow indicator of type integer. Value is 0 if all Cray values convert to VAX values without overflow. Value is nonzero if one or more Cray values overflowed in the conversion.
- *inc* Memory increment for fetching the number to be converted. This is an optional parameter specified as an integer variable, expression, or constant. The default value is 1.

Numbers that produce an underflow when converted to VAX fonnat are converted to 32 binary zero. Numbers that are in overflow on the Cray computer system are converted to a "reserved" floating-point representation, with the sign bit set if negative. Numbers that are valid on the Cray computer system but overflow on the VAX are converted to the most positive possible number or most negative possible number. depending on the sign.

An error parameter returns nonzero to indicate that one or more numbers converted produced an overflow (Deferred implementation. At present. you must supply the parameter. which is always returned as 0.) No such indication is given for underflow.

#### IMPLEMENTATION

This routine is available to users of both the cos and UNICOS operating systems.

## SEE ALSO

VXZCTC is the inverse of this routine.

# 9. PACKING ROUTINES

The packing routines provide alternative ways to pack and unpack data into or out of Cray words. The following table contains the purpose, name, and entry of each packing routine.

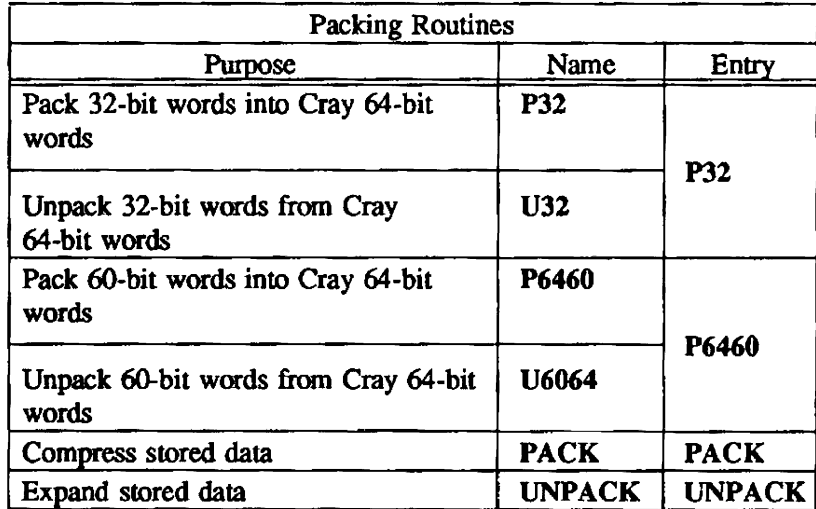

PACK - Compresses stored data

## **SYNOPSIS**

CALL *PACK(p,nbits,u,nw)* 

## DESCRIPTION

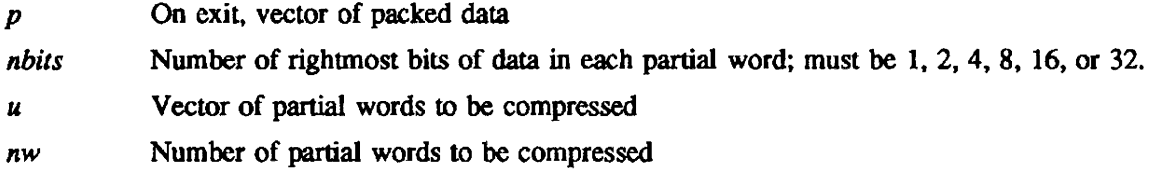

PACK takes the 1, 2, 4, 8, 16, or 32 rightmost bits of several partial words and concatenates them into full 64-bit words. The following equation gives the number of full words:

$$
n=\frac{(nw \cdot nbits)}{64}
$$

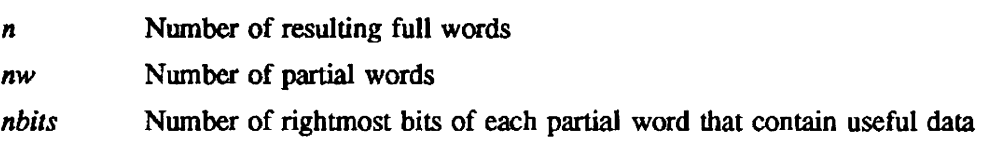

This equation restricts *nw 'nbits* to a multiple of 64.

## IMPLEMENTATION

This routine is available to users of both the cos and UNICOS operating systems.

## SEE ALSO

 $\mathcal{L}$ 

UNPACK

 $\ddot{\phantom{a}}$ 

# NAME

P31, U32 - Packs/unpacks 32-bil words into or from Cray 64-bit words

## **SYNOPSIS**

CALL *P31(sre,dest,num)* 

CALL *U32(src,dest,num)* 

## DESCRIPTION

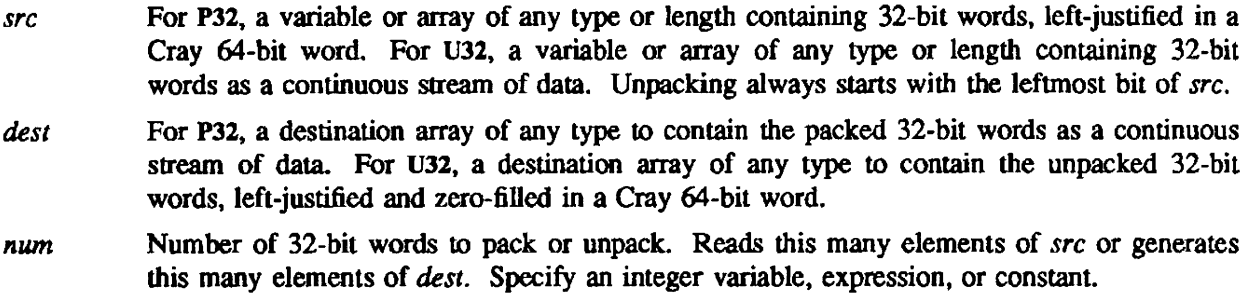

P32 packs 32-bit words into Cray 64-bit words. U32 unpacks 32-bit words from Cray 64-bit words.

# IMPLEMENTATION

These routines are available to users of both the COS and UNICOS operating systems.

P6460, U6064 - Packs/unpacks 6O-bit words into or from CIay 64-bit words

## SYNOPSIS

CALL P6460(src,dest,isb,num)

CALL U6064(src.isb.dest.num)

#### DESCRIPTION

- src Variable or array of any type or length containing 6O-bit words. left-justified in a Cray 64 bit word (for U6064, words are contained as a continuous stream of data)
- dest For P6460, a destination array of any type to contain the packed 60-bit words as a continuous stream of data. For U6064. a destination array of any type to contain the unpacked 60 bit words, left-justified and zero-filled in a Cray 64-bit word.
- *isb* Bit location that is the leftmost storage location for the 60-bit words. Bit position is counted from the left to right, with the leftmost bit O. Specify an integer variable. expression, or constanL
- *num* Number of 6O-bit words to pack or unpack. Reads this many elements of *sre* or generates this many elements of *dest.* Specify an integer variable, expression, or constant.

P6460 packs 60-bit words into Cray 64-bit words. U6064 unpacks 60-bit words from Cray 64-bit words. Parameter arguments must be addressed in the same order in which they appear in the synopsis above.

## IMPLEMENTATION

These routines are available to users of both the cos and UNICOS operating systems.
UNPACK - Expands stored data

## SYNOPSIS

CALL *UNPACK(p,nbits,u,nw)* 

## **DESCRIPTION**

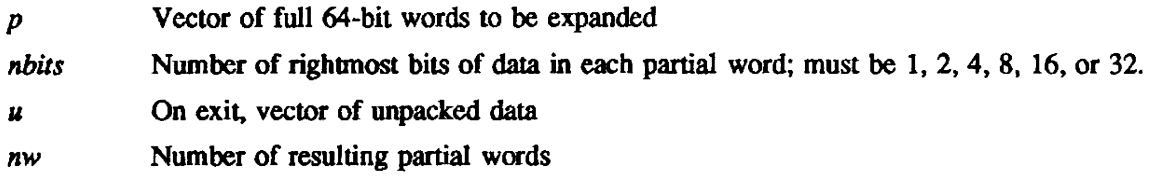

UNPACK reverses the action of PACK and expands full words of data into a larger number of rightjustified partial words. This routine assumes  $nw * nbits$  to be a multiple of 64.

## IMPLEMENTATION

This routine is available to users of both the COS and UNICOS operating systems.

## SEB ALSO

PACK

 $\label{eq:2.1} \frac{1}{\sqrt{2}}\left(\frac{1}{\sqrt{2}}\right)^{2} \left(\frac{1}{\sqrt{2}}\right)^{2} \left(\frac{1}{\sqrt{2}}\right)^{2} \left(\frac{1}{\sqrt{2}}\right)^{2} \left(\frac{1}{\sqrt{2}}\right)^{2} \left(\frac{1}{\sqrt{2}}\right)^{2} \left(\frac{1}{\sqrt{2}}\right)^{2} \left(\frac{1}{\sqrt{2}}\right)^{2} \left(\frac{1}{\sqrt{2}}\right)^{2} \left(\frac{1}{\sqrt{2}}\right)^{2} \left(\frac{1}{\sqrt{2}}\right)^{2} \left(\$ 

# 10. BYTE **AND BIT** MANIPULATION ROUTINES

Byte and bit manipulation routines move bytes and bits between variables and arrays, compare bytes, perfonn searches with a byte count as a search argument. and perform conversion on bytes.

The following table contains the purpose, name, and entry of each byte and bit manipulation routine.

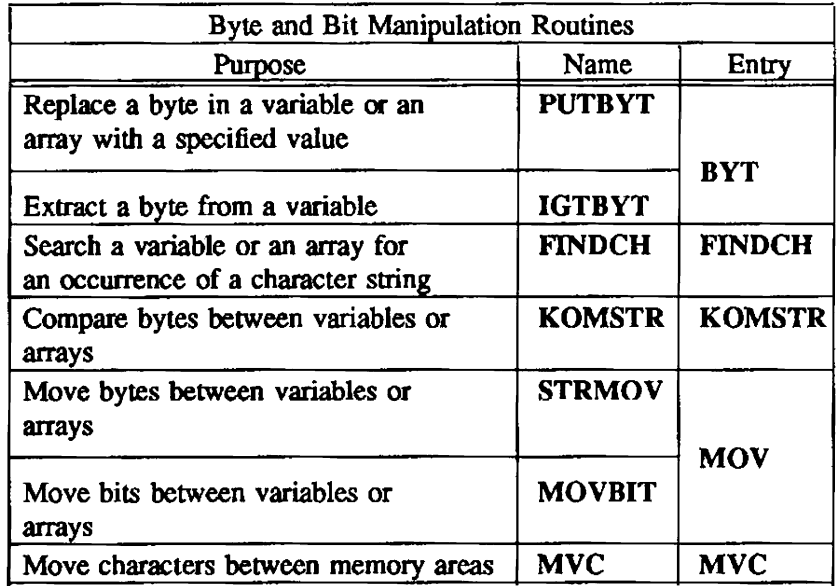

 $\bar{z}$ 

PUTBYT, IGTBYT - Replaces a byte in a variable or an array

#### **SYNOPSIS**

*value=PUTBYT(string .position. value)* 

*byte=I GTBYT(string .position)* 

### **DESCRIPTION**

- *string* The address of a variable or an array. The variable or array may be of any type except character.
- *position* The number of the byte to be replaced or extracted. This parameter must be an integer  $\geq 1$ . If *position* is  $\leq 0$ , no change is made to the destination string; *value* returned is -1. For **IGTBYT**, if *position* is  $\geq 0$ , *value* is an integer between 0 and 255.
- *vaJue* The new value to be stored into the byte. This parameter must be an integer with a value between 0 and 255.

PUTBYT replaces a specified byte in a variable or an array with a specified value. IGTBYT extracts a specified byte from a variable or an array.

If PUTBYT is called as an integer function (having been properly declared in the user program), the value of the function is the value of the byte stored.

The high-order 8 bits of the first word of the variable or array are called byte 1.

The value of the byte returned by IGTBYT is an integer value between 0 and 255.

### IMPLEMENfATION

FINDCH - Searches a variable or an array for an occurrence of a character string

## SYNOPSIS

CALL *FINDCH(chrs.len,str.ls ,nb,i/nd)* 

## DESCRIPTION

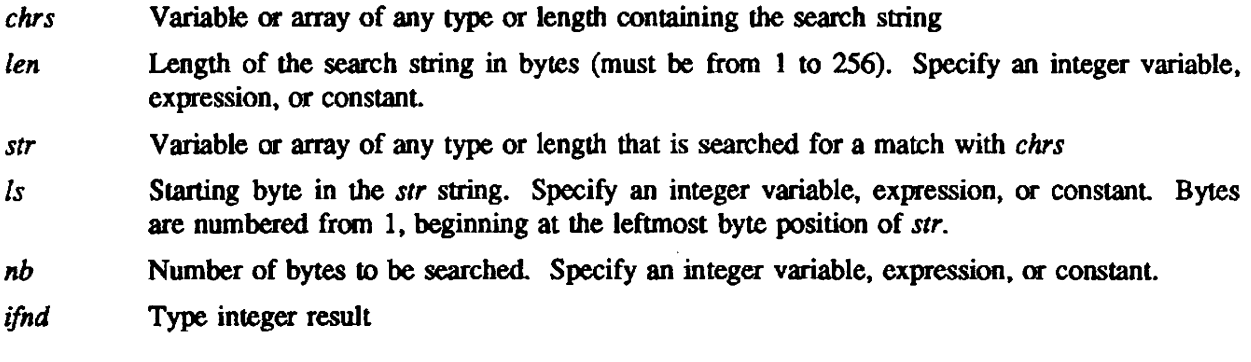

The result of this subroutine search is equal to the l-based byte index into the variable or array where the matching string was found. or equal to 0 if no matching string was found.

## IMPLEMENTATION

This routine is available only to users of the COS operating system.

KOMSTR - Compares specified bytes between variables or arrays

#### **SYNOPSIS**

*result=KOMSTR(strl,bytel ,num,str2 ,byte2)* 

### **DESCRIPTION**

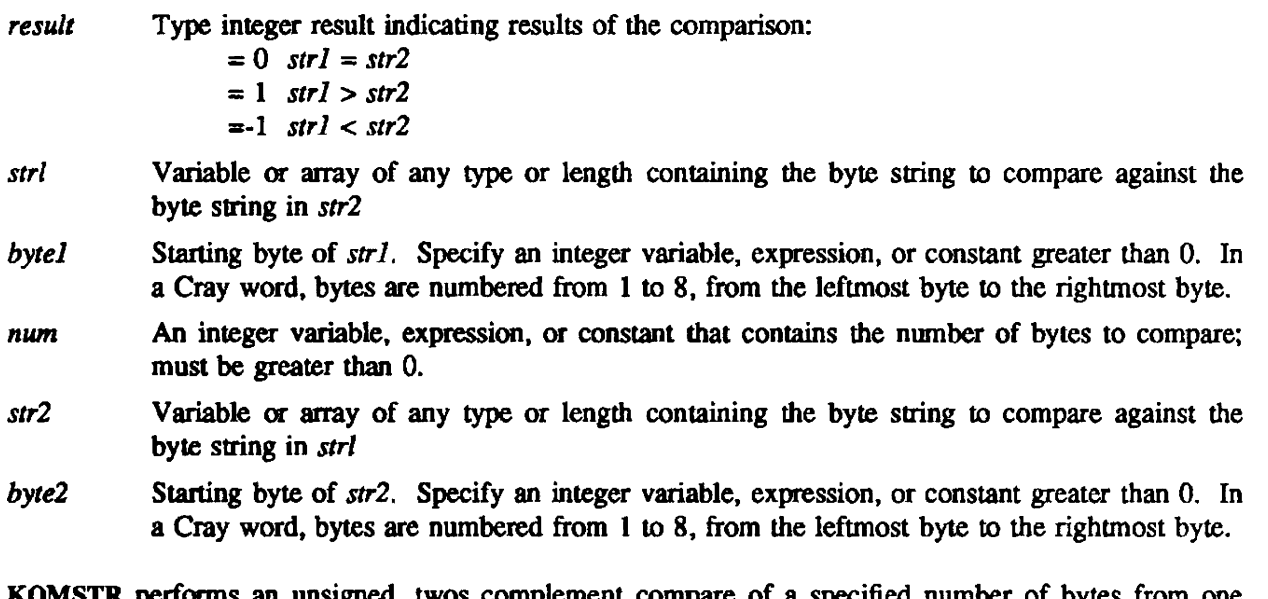

KOMSTR performs an unsigned, twos complement compare of a specified number of bytes from one variable or array with a specified number of bytes from another variable or array.

#### IMPLEMENTATION

This routine is available only to users of the cos operating system.

 $STRMOV$ , MOVBIT  $-$  Moves bytes or bits from one variable or array to another

#### SNYOPSIS

CALL *STRMOV(src.isb,num,dest,idb)* 

CALL *MOVBIT(src,isb.num.dest,idb)* 

#### DESCRIPTION

- *sre* Variable or array of any type or length containing the bytes or string of bits to be moved. Bytes are numbered from I, beginning at the leftmost byte position of *sre.*
- *isb* Starting byte or bit in the *sre* string. Specify an integer variable, expression, or constant greater than O. Bytes and bits are numbered from I, beginning at the leftmost byte or bit position of *src.*
- *num* An integer variable, expression, or constant that contains the number of bytes or bits to be moved; must be greater than O.
- *dest* Variable or array of any type or length that contains the starting byte or bit to receive the data. Bytes and bits are numbered from I, beginning at the leftmost byte or bit position of *dest.*
- idb An integer variable, expression, or constant that contains the starting byte or bit to receive the data; must be greater than O. Bytes and bits are numbered from I, beginning at the leftmost byte or bit position of *dest.*

STRMOV moves bytes from one variable or array to another. MOVBIT moves bits from one variable or array to another.

### CAUTION

The argument *dest* must be declared long enough to hold *num* bytes, or a spill occurs and data is destroyed.

#### IMPLEMENTATION

MVC - Moves characters from one memory area to another

### **SYNOPSIS**

**CALL MVC** $(s_1, j_1, s_2, j_2, k)$ 

### **DESCRIPTION**

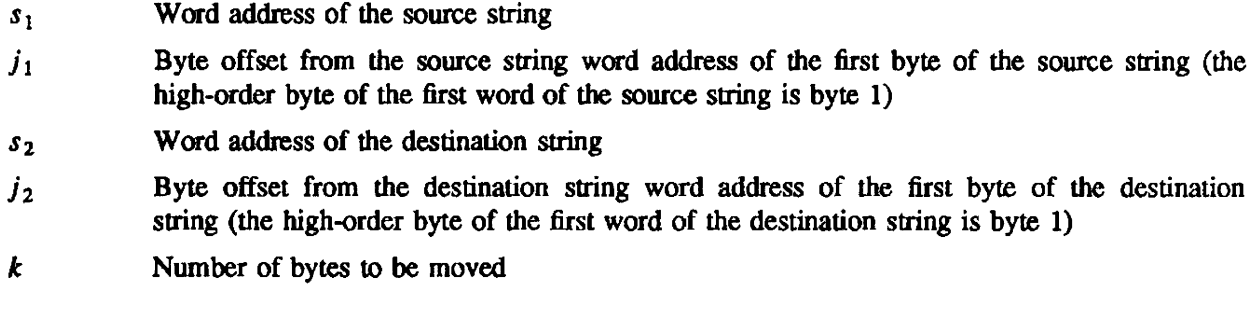

Source and destination strings can occur on any byte boundary. The move is performed 1 character at a time from left to right. The destination string can overlap the source string.

#### EXAMPLE

To copy the first byte of an array throughout the array, invoke the routine as follows:

## CALL MVC(ARRAY, 1, ARRAY, 2, K-1)

where K is the length of the array in bytes.

#### IMPLEMENTATION

TRIMLEN - Returns the number of characters in a string

#### SYNOPSIS

INTEGER TRIMLEN *num* = *TRIMLEN(slring)* 

#### DESCRIPTION

*num* • An integer variable giving the number of characters, excluding trailing blanks, in *string* 

*string* A string variable

This function is intended for use with WRITE statements or with the concatenation operator. If you use it on the right-hand side of an assignment statement, any trailing blanks are put back as they were.

#### EXAMPLE

The following are examples of typical use:

WRITE(6,901) STRING(1:TRIMLEN(STRING)) 901 FORMAT(' The string is  $>$ ',A,'<')

This example writes the string with the < character against the last nonblank character in string A.

 $NEW = STRING(1:TRIMLEN(STRING))$  // '<The end'

In this example, the < is again butted up against the last significant character in STRING even though STRING may have trailing blanks.

#### IMPLEMENTATION

This routine is available only to users of the COS operating system.

### 11. HEAP MANAGEMENT AND TABLE MANAGEMENT ROUTINES

These routines allow you to manage a block of memory (the heap) within your job area and to manipu. late tables.

The management routines are divided into two categories: heap management and table management. Corresponding CAL routines are found in the System Library Reference Manual, publication SM·0l14.

#### IMPLEMENTATION

These routines are available to users of both the COS and UNICOS operating systems.

#### HEAP MANAGEMENT ROUTINES

Heap management routines provide dynamic stomge allocations by managing a· block of memory, called the heap, within your job area. Each job has its own heap. The functions of the heap management routines include allocating a block of memory, returning a block of memory to the heap's list of available space, and changing the length of a block of memory. Heap managment routines may also move a heap block to a new location if there is no room to extend it, return part of the heap to the operating system, check the integrity of the heap, and report heap statistics. See the COS Reference Manual, publication SR-OOll, and the Segment Loader (SEGLDR) and Id Reference Manual, publication SR.OO66. for the location of the heap and a description of the parameters on the LDR control statement or the SEGLDR directive that affect the heap.

The heap management routines keep various statistics on the use of the heap. These include values used to tune heap parameters specified on the LDR control statement or the SEGLDR directive and information used in debugging.

The following table contains the purpose. name, and entry of each heap management routine.

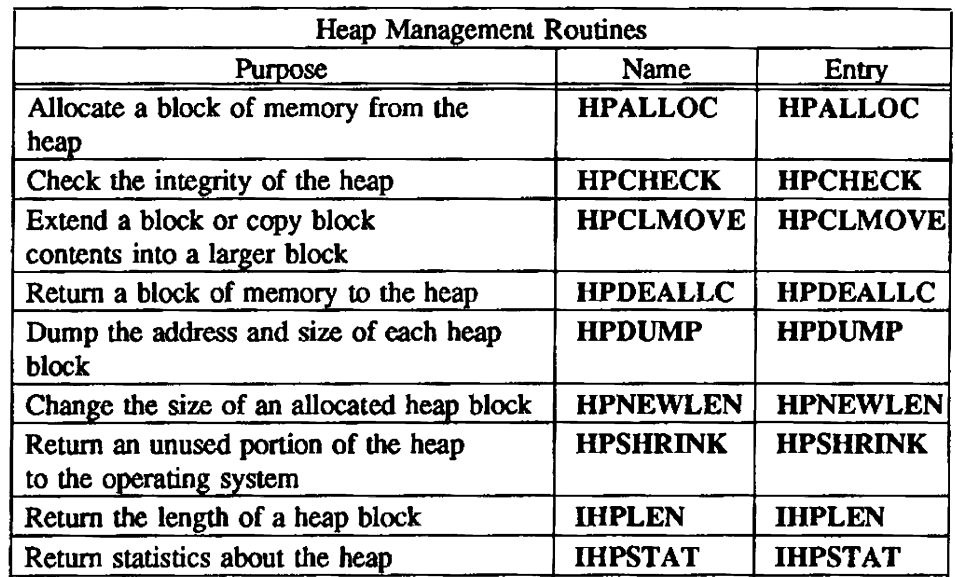

## TABLE MANAGEMENT ROUTINES

The following table contains the purpose, name, and entry of each Fortran-callable table management routine.

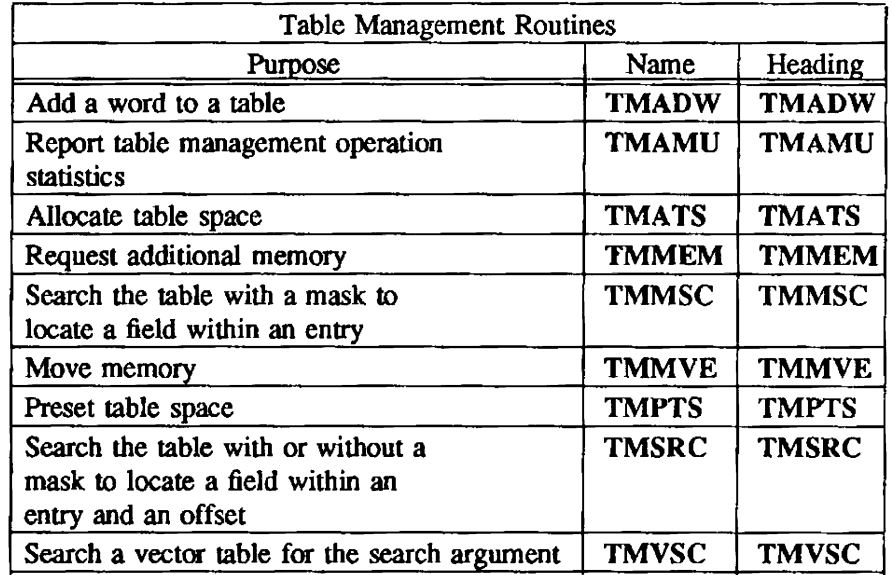

The Job Communication Block (JCB) field JCHLM (COS only) defines the beginning address of the table area.

You must provide two control information tables with corresponding CAL ENTRY pseudo-ops: the Table Base Address (BTAB) and Table Length Table (LTAB). Their formats are listed in the System Library Reference Manual, publication SM-0114. The Fortran-callable versions of these routines use default BTAB and LTAB definitions from a common area in the library.

TMINIT initializes the table descriptor vector, BTAB, and zeros all elements of the table length vector, LTAB. You must preset each element of BTAB to contain the desired interspace value for the corresponding table; for instance, *sl* in the following example determines the interspace value for table 1. Interspace values determine how many words are added to a table when more room is needed for that table or for any table with a lower number.

```
INTEGER BTAB(n), LTAB(n) 
DATA BT AB /s1 ,s2 ,s3 , ... ,sn/ 
CALLTMINIT
```
After the call to TMINIT, BTAB should not be changed. The interspace values have been shifted 48 bits to the left, bits 16 through 39 contain the current size of each table, and the rightmost 24 bits contain the absolute address of each table's first word. LTAB is used only to pass new table lengths from the user to the Table Manager.

You can use statements such as the following to access each table. In this example, TABLEi is accessed.

```
EQUIVALENCE (BTAB(i), PTRi) 
INTEGER PTRi, TABLEi (0:0)
POINTER (PTRi, TABLEI)
 \ddot{\phantom{a}}TABLEi (subscript) = ...
```
TM COMMON BLOCK - The common block name TM is reserved for use by the Table Manager and must always contain 64 LTAB words.

COMMON / TM/ BTAB(64), LTAB(64)

ACCESSING TABLE MANAGER TABLES (ALTERNATE METHOD) - Blank common can be used in the customary way, but the last entry in it should be for a one-dimensional array declared to contain just 1 word. The name of this array is then used to access the tables. beginning immediately after the end of blank common.

COMMON // TABLES(1)

#### WARNING

Under COS, the heap management and table management subroutines cannot be used in the same application, unless the heap is of fixed size and placed before blank common. This restriction does not apply to UNICOS.

The following statement function extracts the rightmost 24 bits from a BTAB word and changes that value from an absolute address to a relative address or offset within the table area. Thus the result of BASE(N) is an index into TABLES(1), pointing to the first word currently allocated to table N.

BASE(N) = (BTAB(N) .AND. *n777777B)* - LOC(TABLES(l»

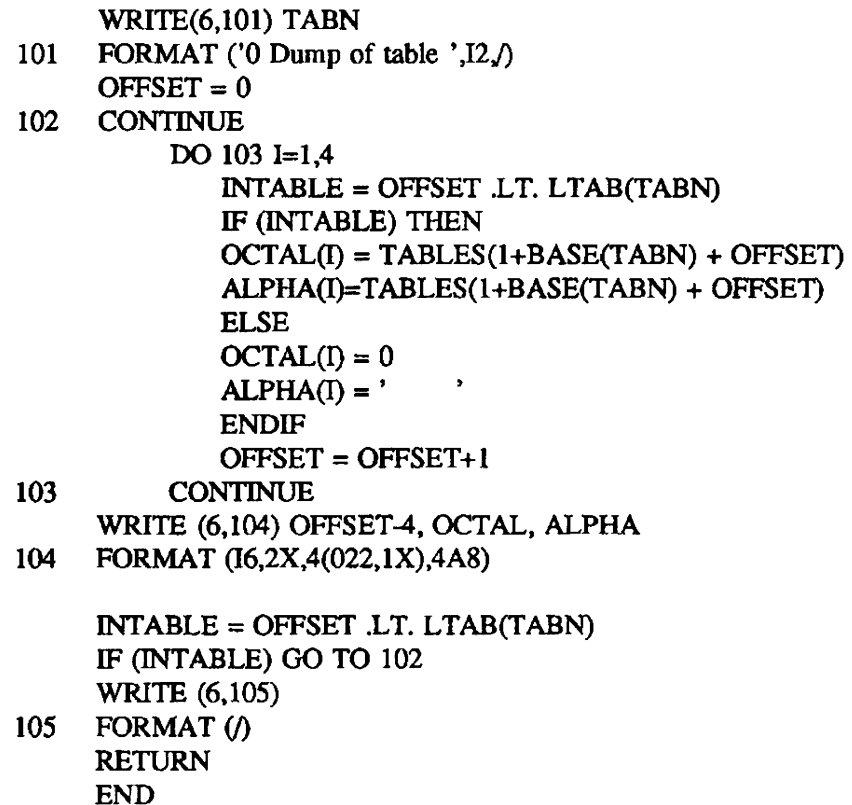

HPALLOC - Allocates a block of memory from the heap

## **SYNOPSIS**

CALL HPALLOC(addr *)ength,e"code,abort)* 

#### DESCRIPTION

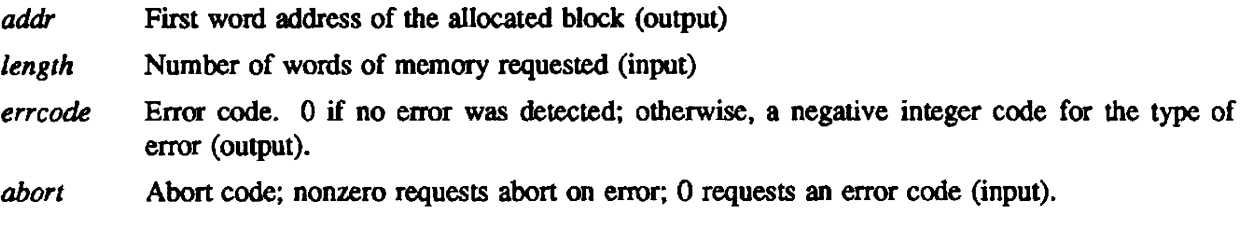

Allocate routines search the linked list of available space for a block greater than or equal to the size requested.

The length of an allocated block can be greater than the requested length because blocks smaller than the managed memory epsilon specified on the LOR control statement (or in a SEGLDR directive) are never left on the free space list.

Error conditions are as follows:

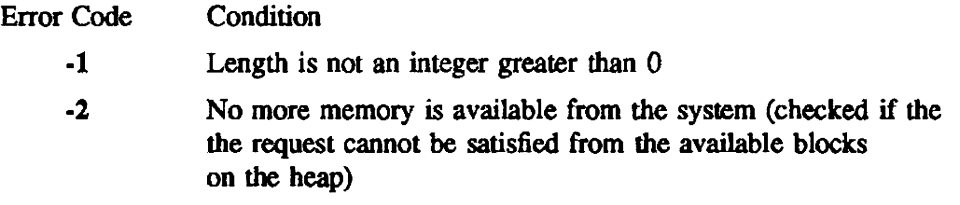

# lMPLEMENTATION

 $HPCHECK - Checks$  the integrity of the heap

## **SYNOPSIS**

CALL HPCHECK(errcode)

## DESCRIPTION

errcode Error code. 0 if no error was detected; otherwise, a negative integer code for the type of error (output).

Each control word is examined to ensure that it has not been overwritten.

Error conditions are as follows:

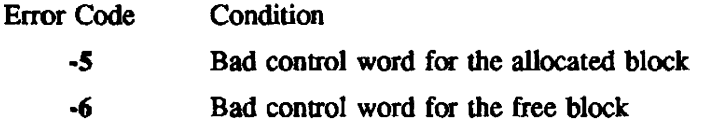

### IMPLEMENTATION

This routine is available to users of both the COS and UNICOS operating systems.

 $\ddot{\phantom{a}}$ 

HPCLMOVE - Extends a block or copies block contents into a larger block

#### **SYNOPSIS**

CALL *HPCLMOVE(addr,length.status.abort)* 

#### DESCRIPTION

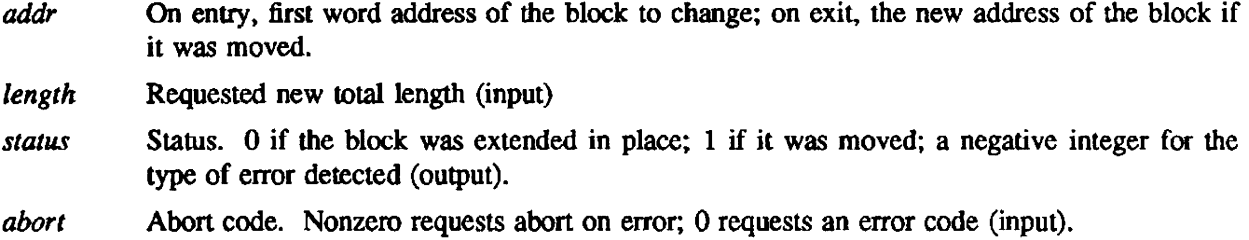

Change length and move routines extend a block if it is followed by a large enough free block or copy the contents of the existing block to a larger block and return a status code indicating that the block has been moved. These routines can also reduce the size of a block if the new length is less than the old length. In this case, they have the same effect as the change length routines.

The new length of the block can be greater than the requested length because blocks smaller than the managed memory epsilon specified on the LDR control statement are never left on the free space list.

Error conditions are as follows:

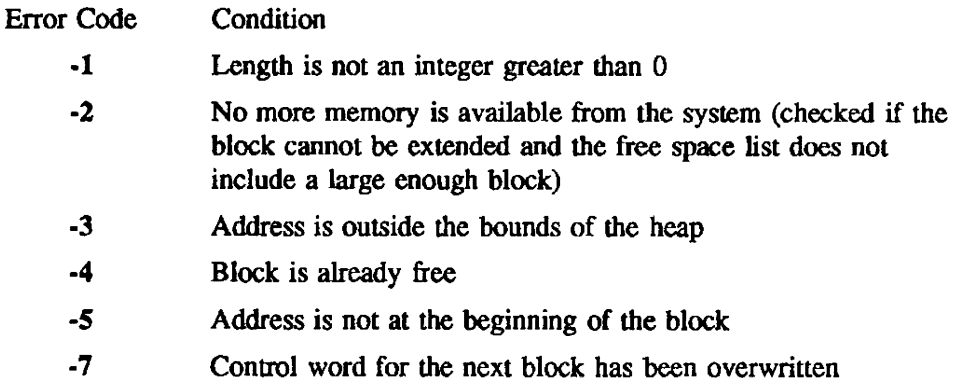

#### IMPLEMENTATION

HPDEALLC - Returns a block of memory to the list of available space (the heap)

### **SYNOPSIS**

CALL *HPDEALLC(addr,errcode,abort)* 

### **DESCRIPTION**

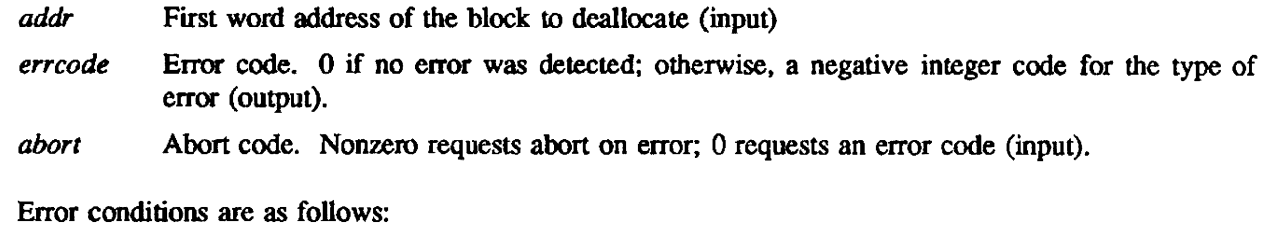

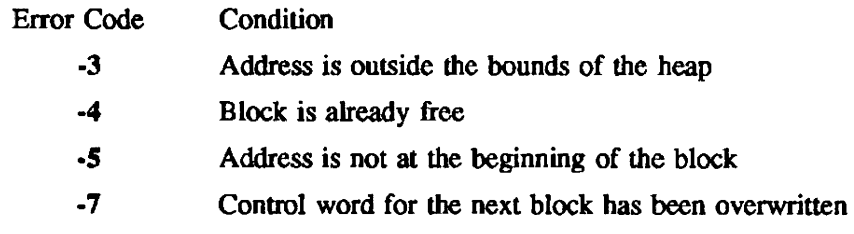

## IMPLEMENTATION

 $\mathbb{R}^2$ 

 $\cdot$ 

HPDUMP - Dumps the address and size of each heap block

### SYNOPSIS

CALL *HPDUMP(code,dsname)* 

#### DESCRIPTION

*code* Code for the type of dump requested, as follows:

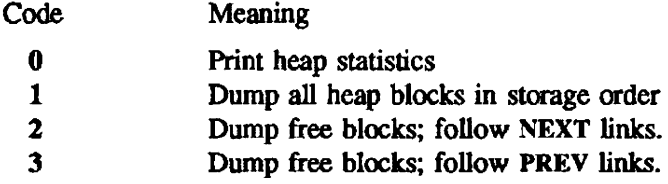

Name of the dataset to which the dump is to be written. *dsname* must be in left-justified, dsname Hollerith form.

Three types of dump are available: a dump of all heap blocks; a dump of free blocks that traces the links to the next block on the free list; and a dump of free blocks that traces the links to the previous block on the free list. The dump stops if a recognizably invalid value is found in a field needed to continue the dump.

## IMPLEMENTATION

HPNEWLEN - Changes the size of an allocated heap block

#### **SYNOPSIS**

CALL *HPNEWLEN(addr,length,status,abort)* 

#### DESCRIPTION

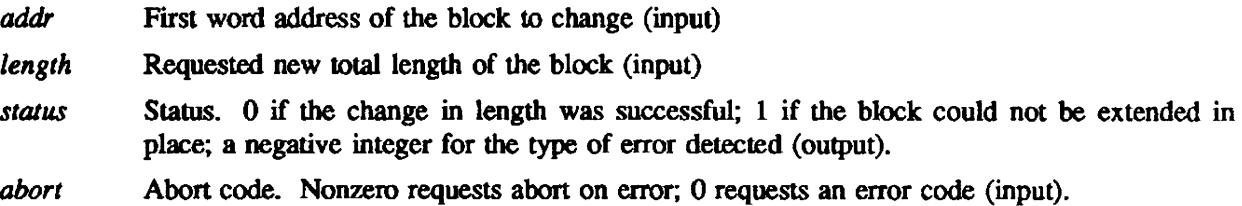

Set new length routines change the size of an allocated heap block. If the new length is less than the allocated length, the portion starting at ADDR+LENGTH is returned to the heap. If the new length is greater than the allocated length. the block is extended if it is followed by a free block. A status is returned. telling whether the change was successful.

The new length of the block can be greater than the requested length because blocks smaller than the managed memory epsilon specified on the LDR or SEGLDR control statement are never left on the free space list.

Error conditions are as follows:

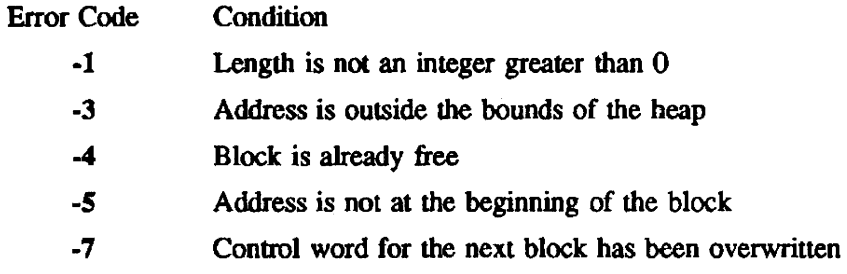

### IMPLEMENTATION

HPSHRINK - Returns an unused portion of heap to the operating system

#### SYNOPSIS

## CALL HPSHRINK

### **DESCRIPTION**

The unused portion of the heap is returned to the operating system only if the blocks closest to HLM (COS only) are free; no allocated blocks are moved. The minimum amount of memory to be returned is the managed memory increment specified on the LDR or SEGLDR control statement. These routines are called only from the user program.

# IMPLEMENTATION

This routine is available only to the users of the cos operating system.

IHPLEN - Returns the length of a heap block

### **SYNOPSIS**

length=IHPLEN *(addr,errcode,aoort)* 

## DESCRIPTION

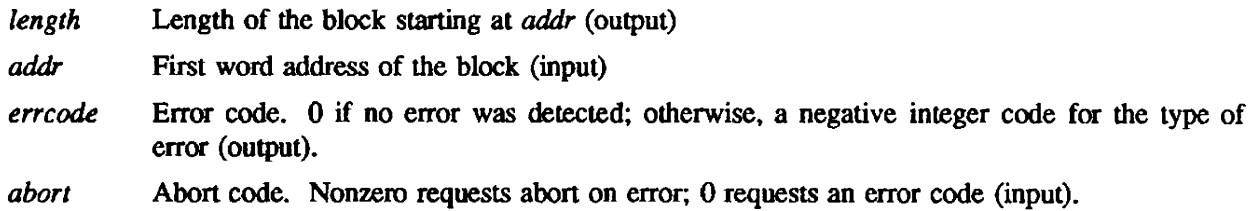

The length of the block can be greater than the amount requested because of the managed memory *epsilon.* 

Error conditions are as follows:

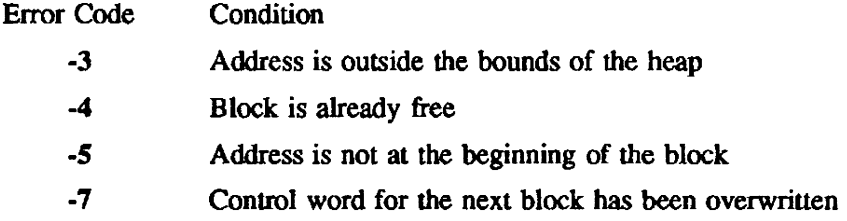

### IMPLEMENTATION

**IHPSTAT** - Returns statistics about the heap

## **SYNOPSIS**

value=IHPSTAT(code)

## **DESCRIPTION**

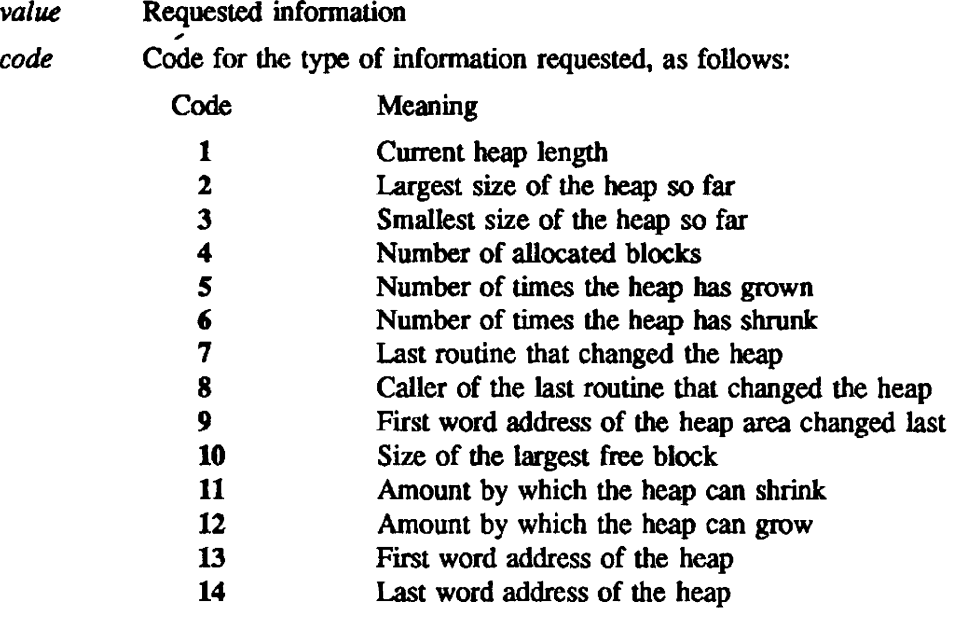

## IMPLEMENTATION

This routine is available only to users of the cos operating system.

TMADW - Adds a word to a table

### **SYNOPSIS**

*index=TMADW(number,entry)* 

## DESCRIPTION

*index number entry*  Index of the added word Table number Entry for the table

# IMPLEMENTATION

TMAMU - Reports table management operation statistics

 $\ddot{\phantom{a}}$ 

## SYNOPSIS

CALL *TMAMU(Ien.tabnum.tabmov.tabmar .nword)* 

## DESCRIPTION

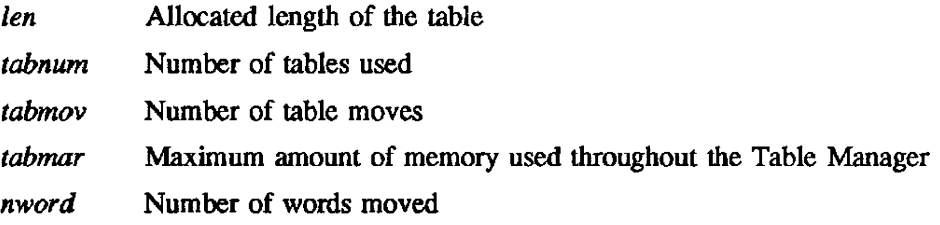

### IMPLEMENTATION

# TMATS(3U)

# NAME

TMATS - Allocates table space

### **SYNOPSIS**

*index=TMATS(number,incre)* 

## **DESCRIPTION**

*index number incre*  Index of the specified change Table number Table increment

### IMPLEMENTATION

TMMEM - Requests additional memory

## SYNOPSIS

CALL *TMMEM(mem)* 

## **DESCRIPTION**

*mem* Length of memory requested

Upon exit, memory is extended by the requested amount. No value is returned.

# IMPLEMENTATION

This routine is available to the users of both the COS and UNICOS operating systems.

 $\ddot{\phantom{0}}$ 

 $\bullet$ 

TMMSC - Searches the table with a mask to locate a specific field within an entry

# SYNOPSIS

 $index = TMMSC(tabnum, mask, sword, nword)$ 

## DESCRIPTION

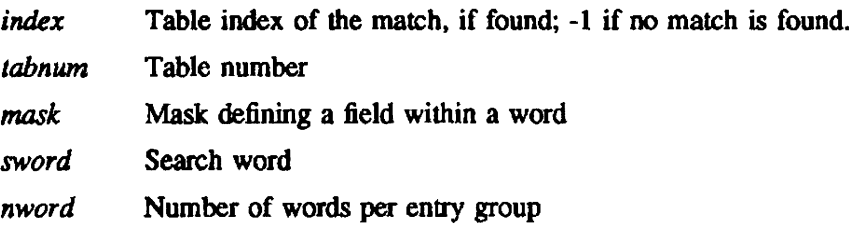

# IMPLEMENTATION

TMMVE - Moves memory (words)

# SYNOPSIS

CALL *TMMVE(from,to,count)* 

## **DESCRIPTION**

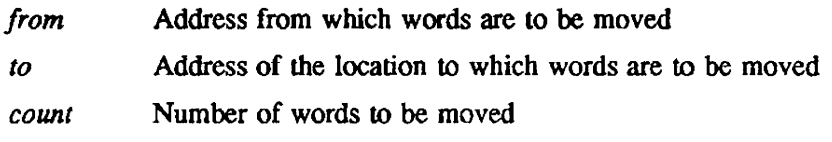

# IMPLEMENTATION

TMPTS - Presets table space

## SYNOPSIS

CALL *TMPTS(start,len,preset)* 

## DESCRIPTION

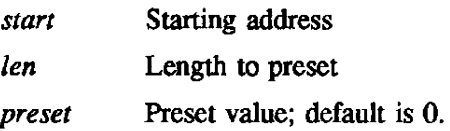

## IMPLEMENTATION

TMSRC - Searches the table with an optional mask to locate a specific field within an entry and an offset

## **SYNOPSIS**

*index=TMSRC(tabnum,arg .nword,offset.mask)* 

### DESCRIPTION

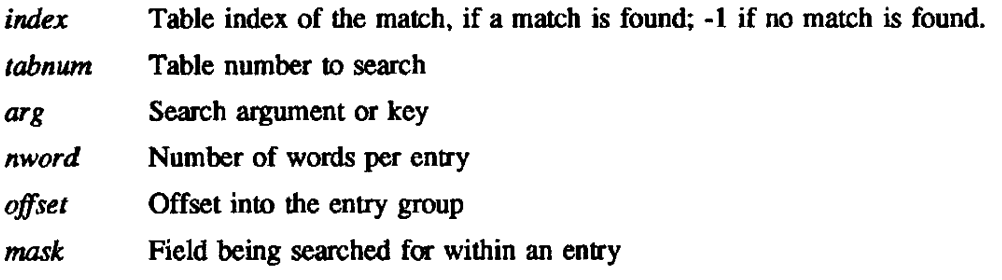

# IMPLEMENTATION

This routine is available to the users of both the cos and UNICOS operating systems.

 $\bar{z}$ 

TMVSC - Searches a vector table for the search argument

## **SYNOPSIS**

*index=TMVSC(tabnwn,arg,nword)* 

## DESCRIPTION

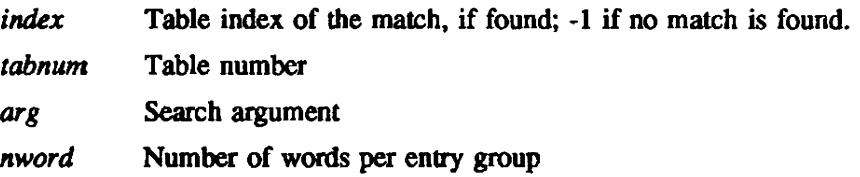

# IMPLEMENTATION

# 12. I/O ROUTINES

The I/O routines include the following:

- Dataset positioning routines
- Auxiliary NAMEUST routines
- Logical record I/O routines
- Random access dataset I/O routines
- Asynchronous queued I/O routines
- Output suppression routines
- Fortran-callable tape routines involving beginning- and end-of-volume processing

#### DATASET POSITIONING ROUTINES

Dataset positioning routines change or indicate the position of the current dataset. These routines set the current positioning direction to input (read). If the previous processing direction is output (write), endof-data is written on a blocked sequential dataset, and the buffer is flushed. On a random dataset, the buffer is flushed.

The following table contains the name, purpose, and entry of each dataset positioning routine.

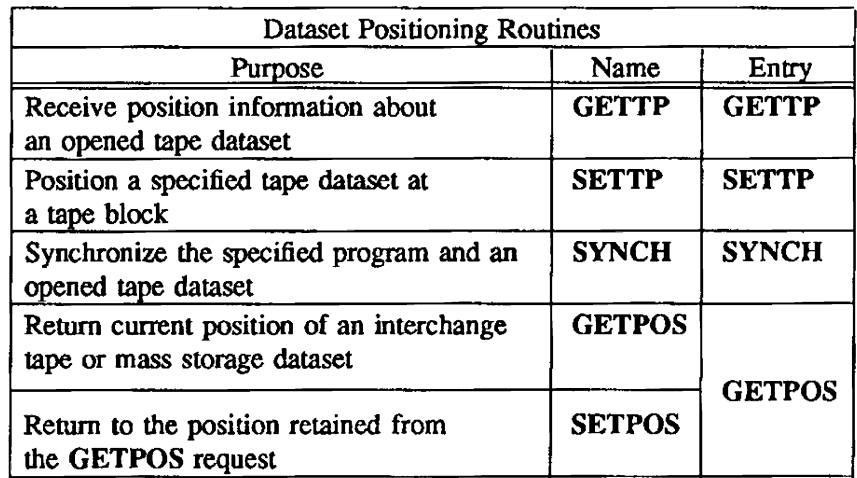

### AUXILIARY NAMEUST ROUTINES

NAMEUST routines allow you to control input and output defaults and are accessed by call-by-address subprogram linkage. No arguments are retwned. For a more complete description of the NAMELIST feature, see the Fortran (CFT) Reference Manual. publication SR-0009 or the CFT77 Reference Manual, publication SR-0018.

The following table contains the purpose, name. and entry of each auxiliary NAMEUST routine.

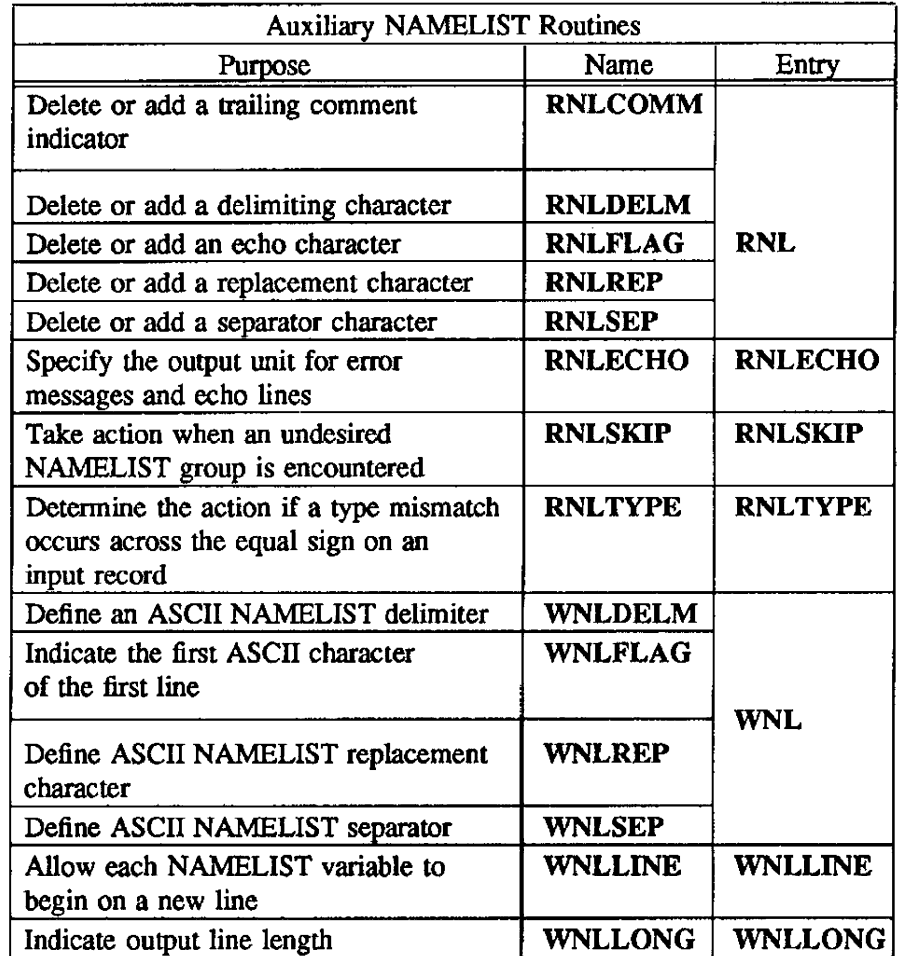

 $\ddot{\phantom{a}}$ 

### LOGICAL RECORD I/O ROUTINES

The logical record I/O routines are divided into read routines. write routines. and bad data error recovery routines. The following table contains the purpose. name, and entry of each logical record I/O routine.

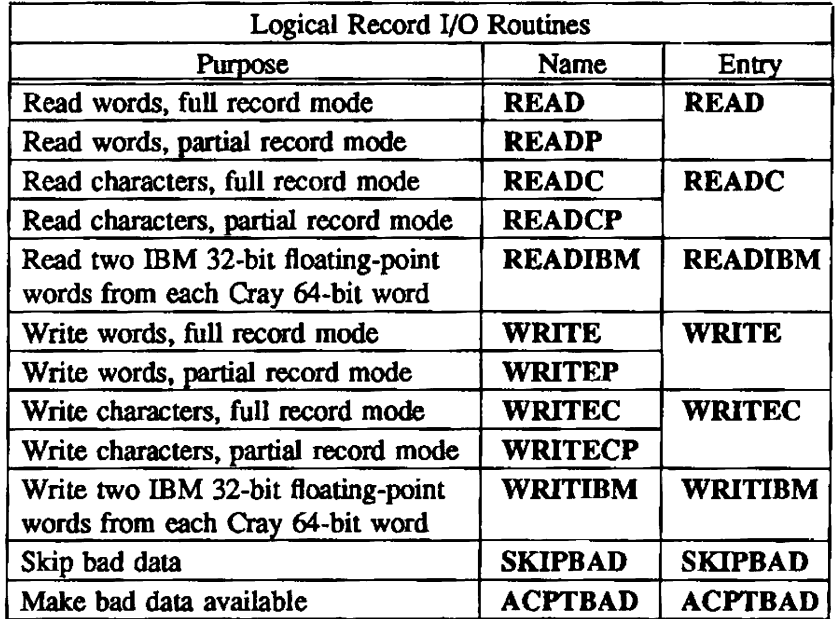

READ ROUTINES - Read routines transfer partial or full records of data from the I/O buffer to the user data area Depending on the read request issued, the data is placed in the user data area either 1 character per word or in full words. (Blank decompression occurs only when data is being read 1 character pet word.) In partial mode. the dataset maintains its position after the read is executed. In record mode, the dataset position is maintained after the end-of-record (EOR) that terminates the current record.

WRITE ROUTINES - Write routines transfer partial or full records of data from the user data area to the I/O buffer. Depending on the write operation requested, data either is taken from the user data area 1 character per word and packed 8 characters per word or is ttansferred in full words. In partial mode, no end-of-record (EOR) is inserted in the I/O buffer in the word following the data that tenninates the record.

BAD DATA ERROR RECOVERY ROUTINES - Bad data error recovery routines enable a user program to continue processing a dataset when bad data is encountered. "Bad dara" refers to an unrecovered error encountered while the dataset was being read. Skipping the data forces the dataset to a position past the bad data, so that no data is transferred to the user-specified buffer. Accepting the data causes the bad data to be transferred to a user-specified buffer. The dataset is then positioned immediately following the bad data.

When an unrecovered data error is encountered. continue processing by calling either the SKIPBAD or the ACPTBAD routine.

#### RANDOM ACCESS DATASET I/O ROUTINES

Sequentially accessed datasets are used for applications that read input only once during a process and write output only once during a process. However, when large numbers of intennediate results are used randomly as input at different stages of jobs. a random access dataset capability is more efficient than sequential access. A random access dataset consists of records that are accessed and changed. Random access of data eliminates the slow processing and inconvenience of sequential access when the order of reading and writing records differs in various applications.

Random access dataset I/O routines allow you to specify how records of a dataset are to be changed, without the usual limitations of sequential access. Choose specific routines based on performance requirements and the type of access needed.

Random access datasets can be created and accessed by the record-addressable, random access dataset routines (READMSIWRITMS, and READDRIWRITDR) or the word-addressable, random access dataset routines (GETWA/PUTWA).

NOTE - Generally, random access dataset I/O routines used in a program with overlays or segments should reside in the first overlay or root segment. However, if all I/O is done within one overlay or segment. the routines can reside in that overlay. If all I/O is done in an overlay's successor, the routines can reside in the successor overlay.

RECORD-ADDRESSABLE, RANDOM ACCESS DATASET 110 ROUTINES - Record-addressable, random access dataset I/O routines allow you to generate datasets containing variable-length. individual1y addressable records. These records can be read and rewritten at your discretion. The library routines update indexes and pointers. The random access dataset information is stored in two places: in an array in user memory and at the end of the random access dataset.

When a random access dataset is opened. an array in user memory contains the master index to the records of the dataset. This master index contains the pointers to and, optionally, the names of the records within the dataset. Although you provide this storage area, it must be modified only by the random access dataset I/O routines.

When a random access dataset is closed and optionally saved, the storage area containing the master index is mapped to the end of the random access dataset, thus recording changes to the contents of the dataset.

The following Fortran-callable routines can change or access a record-addressable, random access dataset: OPENMS, WRITMS, READMS, CLOSMS, FINDMS, CHECKMS, WAITMS, ASYNCMS, SYNCMS, OPENDR, WRITDR, READDR, CLOSDR, STINDR, CHECKDR, WAITDR, ASYNCDR, SYNCDR, and STINDX.

The READDR/WRITDR random access I/O routines are direct-to-disk versions of READMS/WRITMS. All input or output goes directly between the user data area and the mass storage dataset without passing through a system-maintained buffer. Because mass storage can only be addressed in 512-word blocks. all record lengths are rounded up to the next multiple of 512 words.

You can intermix READMS/WRITMS and READDR/WRITDR datasets in the same program, but you must not use the same file in both packages simultaneously.

OPENMS/OPENDR opens a local dataset and specifies the dataset as a random access dataset that can be accessed or changed by the record-addressable. random access dataset I/O routines. If the dataset does not exist, the master index contains zeros; if the dataset does exist, the master index is read from the dataset. The master index contains the current index to the dataset The current index is updated when the dataset is closed using CLOSMS/CLOSDR.
A single job can use up to 40 active READMS/WRITMS files and 20 READDRIWRITDR files.

The following table contains the name, pwpose. and entry of each record-addressable, random access dataset I/O routine.

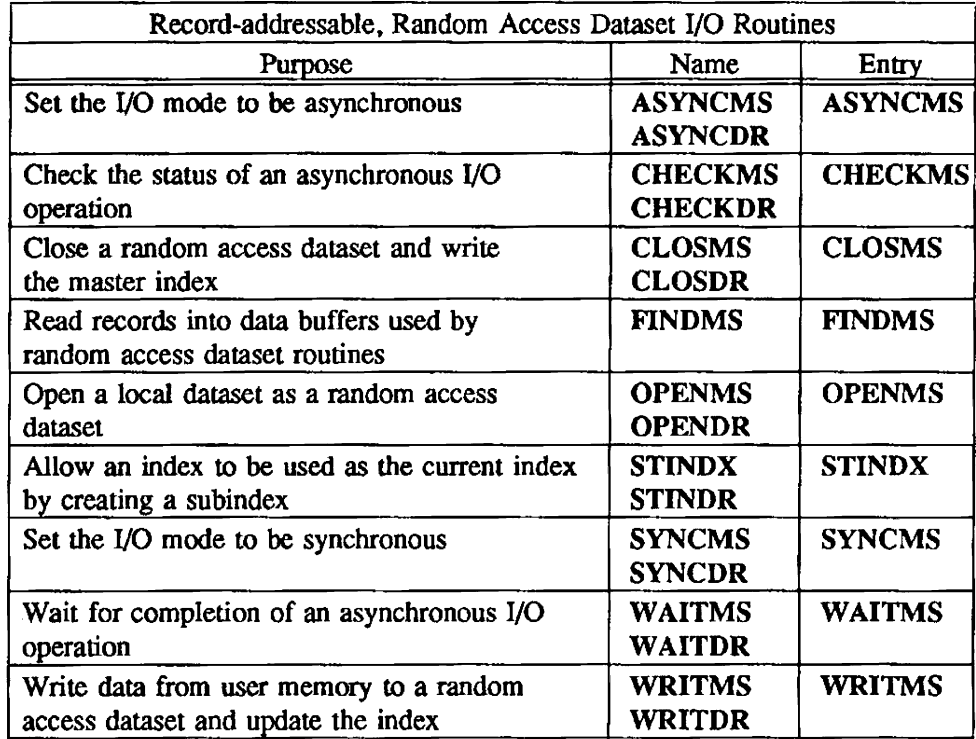

WORD-ADDRESSABLE, RANDOM ACCESS DATASET I/O ROUTINES - A word-addressable, random access dataset consists of an adjustable number of contiguous words. You can access any word or contiguous sequence of words from a word-addressable, mndom access dataset by using the associated routines. These datasets and their I/O routines are similar to the record-addressable. random access datasets and their routines. The Fortran-callable. word-addressable random access I/O routines are:

COS and UNICOS: WOPEN, WCLOSE, PUTWA, APUTWA, GETWA, and SEEK. COS only: WOPENU, WCLOSEU, PUTWAU, GETWAU, and WCHECK.

WOPEN opens a dataset and specifies it as a word-addressable. random access dataset that can be accessed or changed with the word-addressable routines. The WOPEN call is optional. If a call to GETWA or PUTWA is executed first, the dataset is opened for you with the default number of blocks (16). and *istats* is turned on.

The following table contains the purpose, name. and entry of each word-addressable, random access dataset I/O routine.

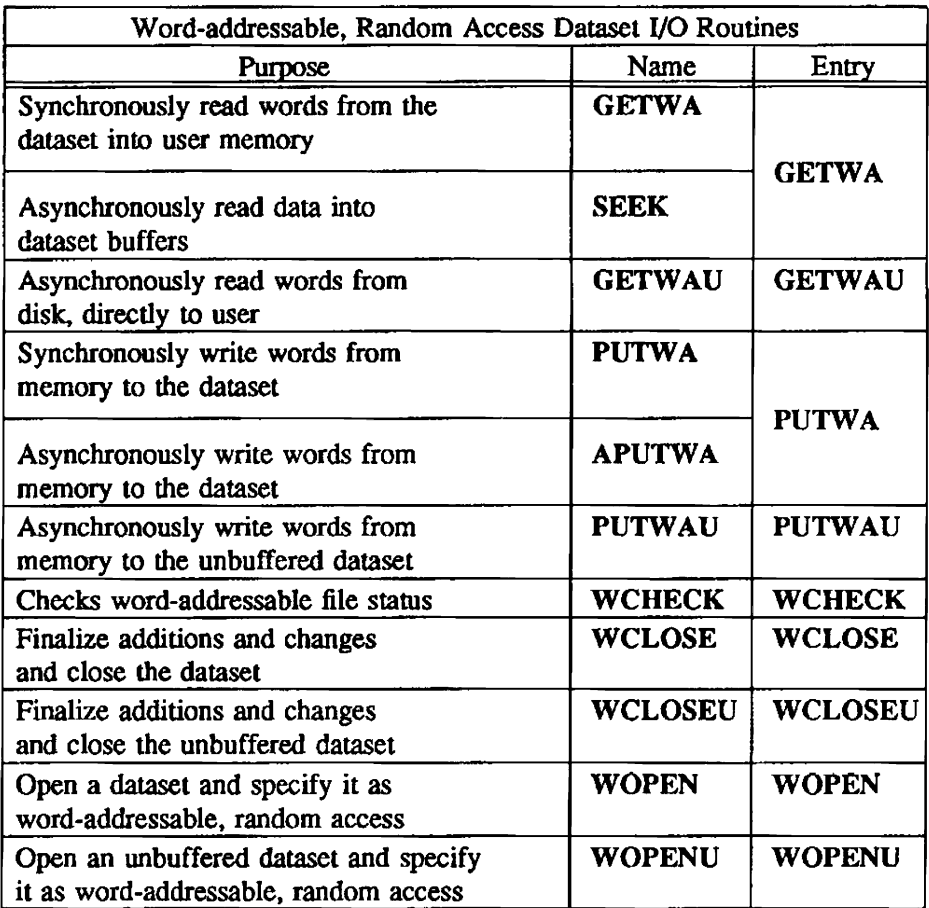

# ASYNCHRONOUS QUEUED I/O ROUTINES

Asynchronous queued I/O (AQIO) routines initiate a transfer of data and allow the subsequent execution sequence to proceed concurrently with the actual transfer.

These routines allow programmers to create a queue of I/O requests to a single-user dataset. Programmers can issue several I/O requests to a given dataset without having to manage the busy status of the dataset. By allowing the queue to build up before issuing an I/O request, AQIO routines prevent the normal job abort that occurs when an I/O request is issued while another I/O request is still active. In addition. AQIO routines allow increased performance over other I/O methods.

The following table contains the purpose, name, and entry of each asynchronous queued I/O routine.

 $\bar{\beta}$ 

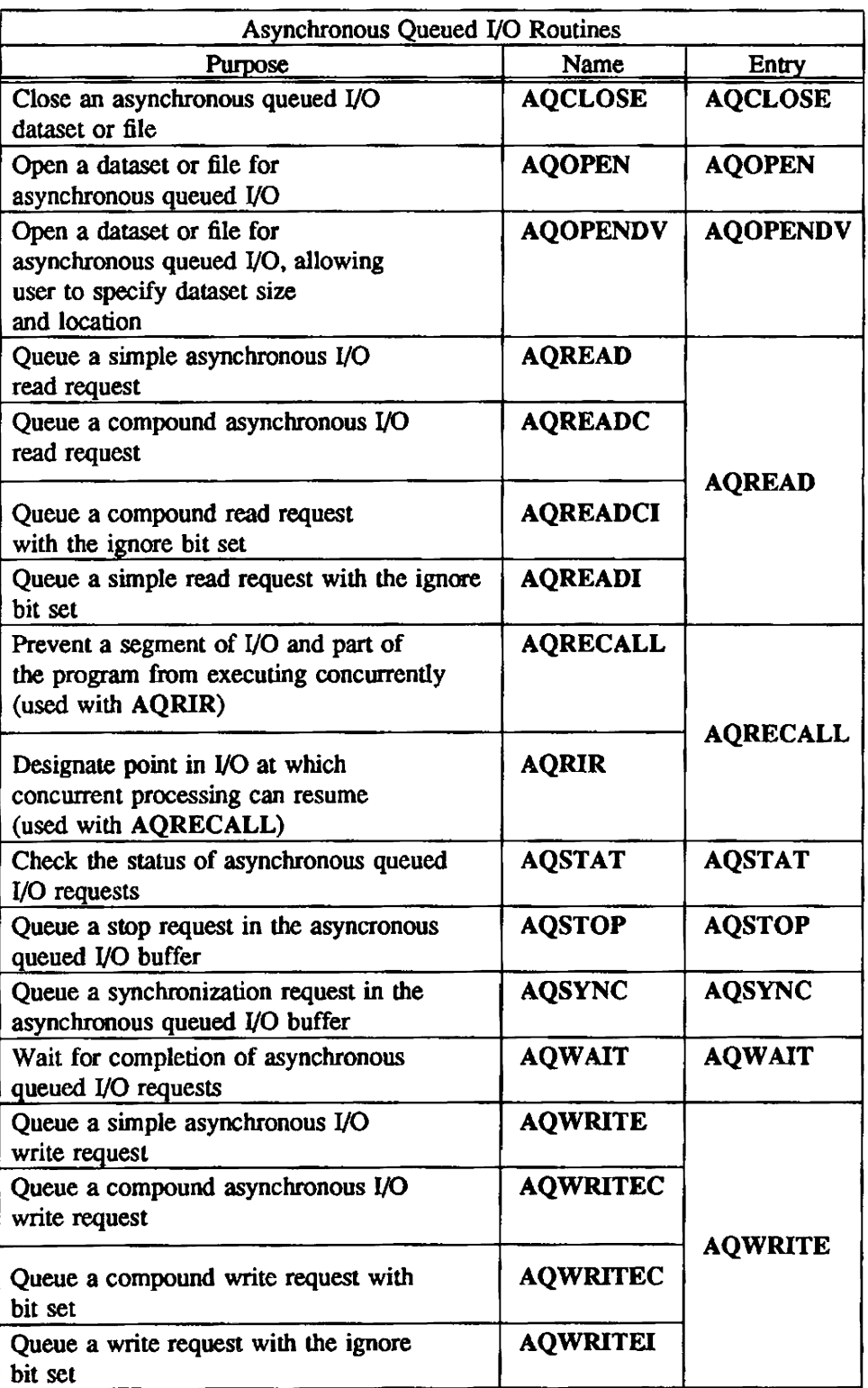

### OUTPUT SUPPRESSION ROUTINES

Output suppression routines are special-purpose routines designed to output blank values in Fortran programs.

FSUP and FSUPC tum suppression on and off for the following Fortran edit descriptors: F-type, G-type. and E-type.

ISUP and ISUPC tum suppression on and off for the Fortran edit descriptor I-type.

All of these routines are described under the FSUP entry.

#### BOV/EOV FORTRAN-CALLABLE ROUTINES

Fortran-callable routines are designed to perform special functions on a tape dataset, such as beginning-of-volume (BOV) and end-of-volume (BOV) processing.

The following tables contain the purpose. name, and entry of each BOV/EOV Fortran-callable routine. Cray Research highly recommends using the first set of routines, STARTSP, SETSP, CLOSEV, and ENDSP.

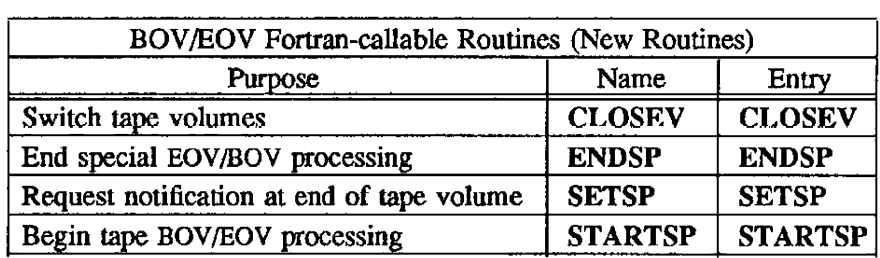

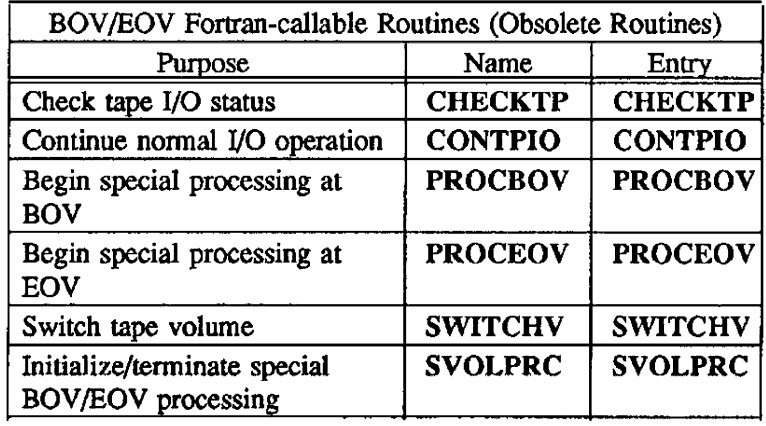

ACPTBAD - Makes bad data available

#### SYNOPSIS

CALL *ACPTBAD(dn,uda,wrdcnt,termcnd,ubcnt)* 

#### DESCRIPTION

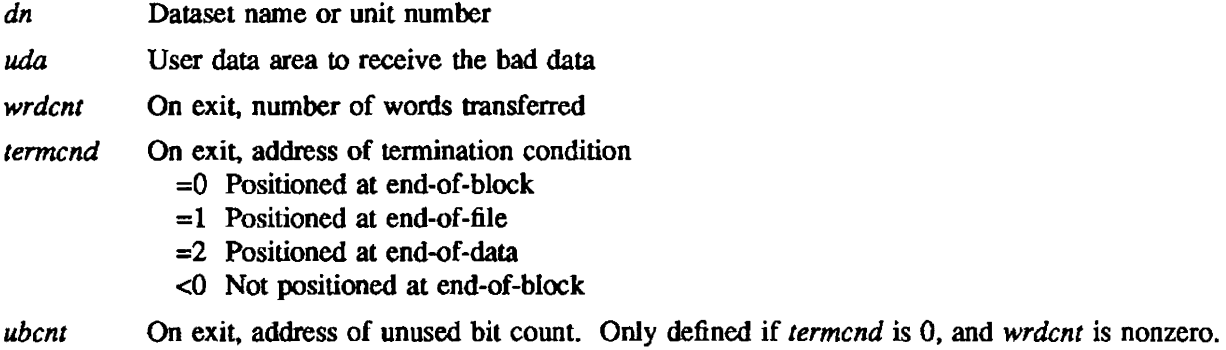

ACPTBAD makes bad data available to you by transferring it to the user-specified buffer.

# IMPLEMENTATION

This routine is available to users of both the COS and UNICOS operating systems.

# EXAMPLE

C

PROGRAM EXAMPLE1 IMPLICIT INTEGER(A-Z) REAL UNIT, UNITSTAT PARAMETER(NBYTES=400000,NDIM=NBYTES/S,DN=99) DIMENSION BUFFER(l:NDIM) DIMENSION UDA(1:512)

2000 CONTINUE

NWORDS = NDIM CALL READ(DN,BUFFER,NWORDS,STATUS)

 $UNITSTAT = UNIT(DN)$ 

IF(STATUS.EQ.4 .OR. UNlTSTAT.GT.O.O) THEN IParity error 3000 CONTINUE

CALL ACPTBAD(DN,UDA,WC,TERMCND,UBCNT)

```
C---->Build up user record: 
IX = 0DO 3500 I=(NWORDS + 1). (NWORDS + We), 1 
      IX = IX + 1BUFFER(I) = UDA(IX)3500 CONTINUE
```
IF(fERMCND.LT.O) THEN GO TO 3000 ENDIF ENDIF STOP 'COMPLETE'

END

# SEE ALSO

SKIPBAD

AQCLOSE - Closes an asynchronous queued I/O dataset or file

### **SYNOPSIS**

CALL *AQCLOSE(aqp,status)* 

# **DESCRIPTION**

- *aqp* Type INrEGER array. The name of the array in the user's program that contains the asynchronous queued I/O parameter block. This must be the same anay specified in the AQOPEN request.
- *status* Type INTEGER variable. Status code; *status* returns any errors or status information to the user. On output from AQCLOSE, *status* has one of the following values:
	- >0 Information only
	- $=0$  No error detected
	- <0 Error detected

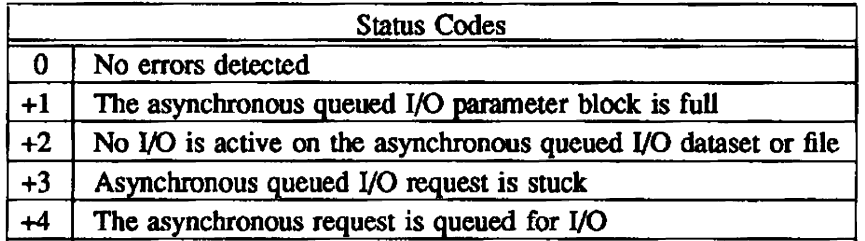

# IMPLEMENTATION

This routine is available to users of both the cos and UNICOS operating systems.

# SEE ALSO

AQOPEN, AQREAD, AQREADC, AQSTAT, AQWAIT, AQWRITE, AQWRITEC The AQIO User's Guide. publication SN-0247

AQOPEN - Opens a dataset or file for asynchronous queued I/O

#### **SYNOPSIS**

CALL *AQOPEN(aqp.aqpsize.dn,status)* 

#### **DESCRIPTION**

#### *aqp*  Type INTEGER array. The name of the array in the user's program that will contain the asynchronous queued I/O.

- *aqpsize*  Type INTEGER variable, expression, or constant. The length of the asynchronous queued I/O parameter block. Each queued I/O entry in the parameter block is 8 words long. The array *aqp* must contain at least 1 entry plus 32 words for dataset definitions. Therefore, *aapsize* should be  $32 + 8n$ ; *n* is the number of user-specified asynchronous queued  $1/O$ entries in the parameter block, and  $n \geq 3$ .
- *dn*  Type INTEGER variable. expression, or constant. The name of the dataset as a Hollerith constant or the unit number of the dataset
- *status*  Type INTEGER variable. Status code *status* returns any errors or status information to the user. On output from AQOPEN. *status* has one of the following values:
	- >0 Information only
	- $=0$  No errors detected
	- <0 Error detected

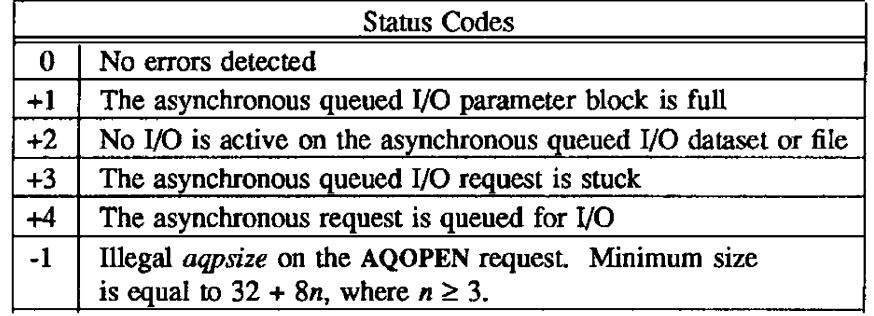

Asynchronous queued I/O provides a method of random access to or from mass storage into buffers in user memory.

# IMPLEMENTATION

This routine is available to users of both the COS and UNICOS operating systems.

# **NOTES**

A file opened using AQOPEN should only be closed by AQCLOSE or by job step advance. If you close the file in some other way, the subsequent behavior of the program is unpredictable. Among these other ways are explicit methods of closing the file (for example, CLOS and CALL RELEASE) and implicit methods (such as CALL SAVE).

# SEE ALSO

AQREAD, AQREADC, AQWRITE, AQWRITEC, AQCLOSE, AQWAIT, AQSTAT The AQIO User's Guide, SN-0247

AQOPENDV - Opens a dataset or file for asynchronous queued JlO, allowing user to specify dataset size and physical location

#### **SYNOPSIS**

CALL AQOPENDV(aqp,aqpsize,dn,pdv,plength,status)

#### DESCRIPTION

- *aqp*  Type INTEGER array. The name of the array in the user's program that will contain the asynchronous queued I/O.
- *aqpsize*  Type INTEGER variable, expression, or constant. The length of the asynchronous queued I/O parameter block. Each queued I/O entry in the parameter block is 8 words long. The array *aqp* must contain at least 1 entry plus 32 words for dataset definitions. Therefore, *aqpsize* should be  $32 + 8n$ ; *n* is the number of user-specified asynchronous queued I/O entries in the parameter block, and  $n \geq 3$ .
- *dn*  Type INTEGER variable, expression, or constant. The name of the dataset as a Hollerith constant or the unit number of the dataset.
- *pdv*  Name of a specific device on which the asynchronous queued I/O dataset is to reside. such as SSD-O-2O.
- *plength*  Minimum desired length of the asynchronous queued 110 dataset (in 512-word blocks), to be set upon initialization. If *plength* = O. this routine will operate the same as AQOPEN.
- *status*  Type INTEGER variable. Status code *status* returns any errors or status infonnation to the user. On output from AQOPENDV, *status* has one of the following values:
	- >0 Information only
	- $=0$  No errors detected
	- <0 Error detected

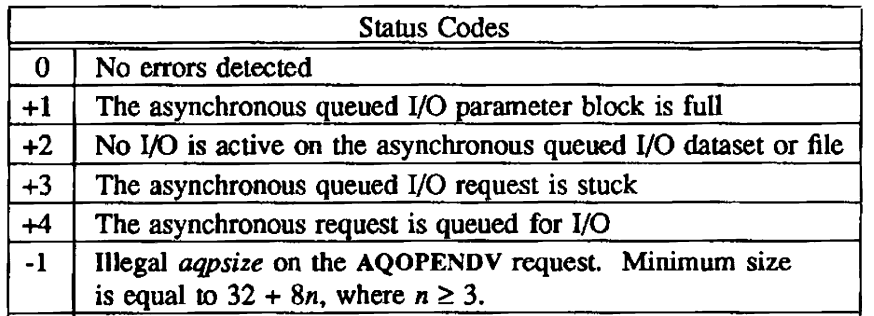

Asynchronous queued I/O provides a method of random access to or from mass storage into buffers in user memory.

#### IMPLEMENTATION

This routine is available only to users of the cos operating system.

### **NOTES**

A file opened using AQOPENDV should only be closed by AQCLOSE or by job step advance. If you close the file in some other way, the subsequent behavior of the program is unpredictable. Among these other ways are explicit methods of closing the file (for example. CLOS and CALL RELEASE) and implicit methods (such as CALL SAVE).

 $\mathcal{L}$ 

SEE ALSO

AQOPEN, AQREAD, AQREADC, AQWRITE, AQWRITEC, AQCLOSE, AQWAIT, AQSTAT The AQIO User's Guide. SN-0247

AQREAD. AQREADC. AQREADI, AQREADCI - Queues a simple or compound asynchronous I/O read request

#### SYNOPSIS

CALL AQREAD(aqp,cpuadd,blknum,blocks,reqid,queue,status)

CALL *AQREADC(aqp,cpuadd.mslride.blknum.blocks,dstride,incs.reqid.queue,status)* 

CALL *AQREADI(aqp.cpuadd,blkn.um.blocks,reqid,queue,status)* 

CALL AQREADCI(aqp,cpuadd,mstride,blknum,blocks,dstride,incs,reqid,queue,status)

#### DESCRIPTION

- *aqp*  Type INTEGER array. The name of the array in the user's program that contains the asynchronous queued  $I/O$  parameter block. Must be the same array as specified in the  $AQOPEN$ requesL
- *cpuadd*  Type determined by user. Starting memory address; the location where the first word of data is placed.
- *mstride*  Type INTEGER variable, expression, or constant. Data buffer stride; the number of memory words to skip between the base addresses of consecutive transfers. The stride value may be positive (to skip forward), negative (to skip backward), or O. This parameter is valid for compound read requests only.
- *blknum*  Type INTEGER variable, expression. or constant. Starting block number. The block number of the first block to be read on this request.
- *blocks*  Type INTEGER variable, expression, or constant. The number of 512-word blocks to be read.
- *dslride*  Type INTEGER variable, expression. or constant. Disk stride; the number of disk blocks to skip between the base addresses of consecutive transfers. The stride value may be positive (to skip forward), negative (to skip backward), or O. This parameter is valid for compound requests only.
- *incs*  Type INTEGER variable, expression, or constant. The number of simple requests minus 1 that comprise a compound requesL Zero (0) implies a simple request. This parameter is valid for compound requests only.
- *reqid*  Type INTEGER variable, expression, or constant. A user-supplied value for identifying a particular request.
- *queue*  Type INTEGER variable, expression, or constant. Queue 8ag. If 0, I/O is initiated provided that I/O on the dataset or file is not already active. If the queue flag is set to nonzero, the request is added 10 the queue but no attempt is made to start I/O.
- *status*  Type INTEGER variable. Status code *status* returns any errors to the user. On output from these routines, *status* has one of the following values:
	- >0 Information only
	- =0 No error detected
	- <0 Error detected

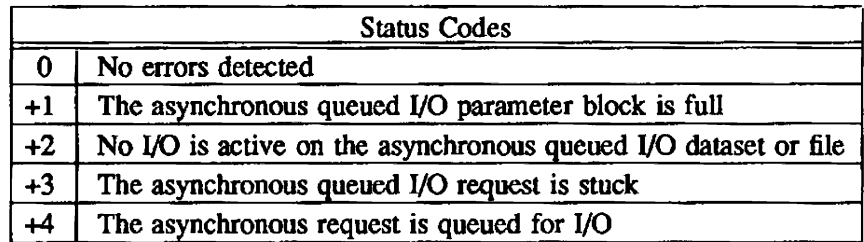

AQREAD, AQREADC, AQREADI. and AQREADCI transfer data between the data buffer and the device on which the dataset or file resides. Requests may be simple (AQREAD and AQREADI) or compound (AQREADC and AQREADCI). A simple request is one in which data from consecutive sectors on the disk is read into one buffer. A compound request is one in which a number of simple requests are separated by a constant number of sectors on disk, or a constant number of memory words for buffers, or both.

AQREADI and AQREADCI operate in the same fashion as AQREAD and AQREADC, respectively, except the ignore bit is set. The ignore bit tells the operating system not to change from write mode to process this read request. As an example, setting the ignore bit might be helpful on a system with two high-speed SSD channels. A series of AQWRITE calls followed by an AQREADI call would not force a wait by the operating system as would a normal read.

# IMPLEMENTATION

AQREAD and AQREADC are available to users of both the cos and UNICOS operating systems. AQREADI and AQREADCI are available only to users of the COS operating system.

# SEE ALSO

AQWRITE, AQWRITEC, AQCLOSE, AQWAIT, AQSTAT The AQIO User's Guide, SN-0247

AQRECALL, AQRIR - Delays program execution during a queued I/O sequence

#### **SYNOPSIS**

CALL *AQRECALL(aqp,status)* 

CALL *AQRIR(aqp,reqid.queue,status)* 

#### **DESCRIPTION**

- *aqp* Type INTEGER array. The name of the array in the user's program that will contain the asynchronous queued I/O.
- *reqid* Type INTEGER variable, expression, or constant. A user-supplied value for identifying a particular request.
- *queue* Type INTEGER variable, expression. or constant. Queue flag. If 0, I/O is initiated provided that 110 on the dataset is not already active. If the queue flag is set to nonzero, the request is added to the queue but no attempt is made to start I/O.
- *status* Type INTEGER variable. Status code *status* returns any errors or status information to the user. On output from AQOPEN, *status* has one of the following values:
	- >0 Information only
	- =0 No errors detected
	- <0 Error detected

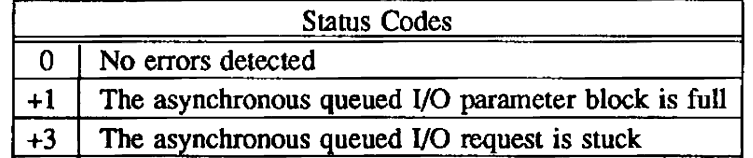

AQRECALL and AQRIR work together to let you suspend the execution of your program during part of an asynchronous queued I/O process. AQRIR marks the point in the I/O process up to which program execution is delayed, while AQRECALL marks the point in the program beyond which execution should not proceed until the specified I/O is complete.

#### IMPLEMENTATION

This routine is available only to users of the COS operating system.

# EXAMPLE

 $J = 1$ DO  $I = 1,10$  $IF(I.EQ10) J = 0$ CALL AQREAD(AQP,A,IBLOCK,10,I,],ISTAT)  $IBLOCK = IBLOCAL + 10$ 1 CONTINUE CALL AQRIR(AQP,O O,ISTATl)  $J=1$ DO  $2 I = 11,30$  $IF(I.EQ.30) J = 0$ CALL AQREAD(AQP,A,IBLOCK,10,I,J,ISTAT2)  $IBLOCK = IBLOCK + 10$ 2 CONTINUE

CALL AQRECALL(AQP, ISTAT3)

In the above example, 10 asynchronous reads are queued up, followed by an AQRIR. Any code beyond the AQRECALL call does not execute until the AQRIR request is encountered in the queue. When it is encountered, execution beyond AQRECALL continues. The following illustrates the queue containing the AQREAD requests and the AQRIR request.

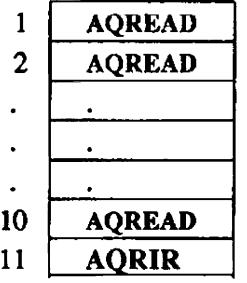

### SEE ALSO

AQREAD, AQREADC, AQWRITE, AQWRITEC, AQCLOSE, AQWAlT, AQSTAT The AQIO User's Guide, SN-0247

AQST AT - Checks the status of asynchronous queued I/O requests

# **SYNOPSIS**

CALL *AQSTAT(aqp,reply,reqid,status)* 

### **DESCRIPTION**

- aqp Type INTEGER array. The name of the array in the user's program that contains the asynchronous queued I/O parameter block. This must be the same array specified in the AQOPEN request.
- *reply* Type INTEGER variable
- *reqid* Type INTEGER variable, expression, or constant. If *reqid* is 0, AQSTAT returns the request ID of the next queued I/O request to be done. If *reqid* is nonzero, status information about the specified request ID will be returned.
- status **Type INTEGER variable.** Status code, *status* returns any errors or status information to the user. On output from AOSTAT:
	- >0 Information only
	- $=0$  No errors detected
	- <0 Error detected

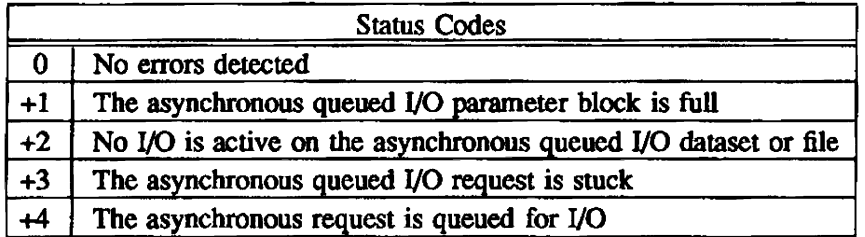

### IMPLEMENTATION

This routine is available to users of both the COS and UNICOS operating systems.

# SEE ALSO

AQOPEN, AQREAD, AQREADC, AQWRITE, AQWRITEC, AQCLOSE, AQW Art The AQIO User's Guide, SN-0247

AQSTOP - Stops the processing of asynchronous queued I/O requests

### **SYNOPSIS**

CALL *AQSTOP(aqp,reqid,queue,status)* 

#### DESCRIPTION

- *aqp*  Type INTEGER array. The name of the array in the user's program that will contain the asynchronous queued I/O.
- *reqid*  Type INTEGER variable. expression. or constant. A user-supplied value for identifying a particular request.
- *queue*  Type INTEGER variable. expression, or constant. Queue flag. If 0, I/O is initiated provided that I/O on the dataset is not already active. If the queue flag is set to nonzero, the request is added to the queue but no attempt is made to start I/O.
- *status*  Type INTEGER variable. Status code *status* returns any errors or status information to the user. On output from AQSTOP. *status* has one of the following values:
	- >0 Information only
	- =0 No errors detected
	- <0 Error detected

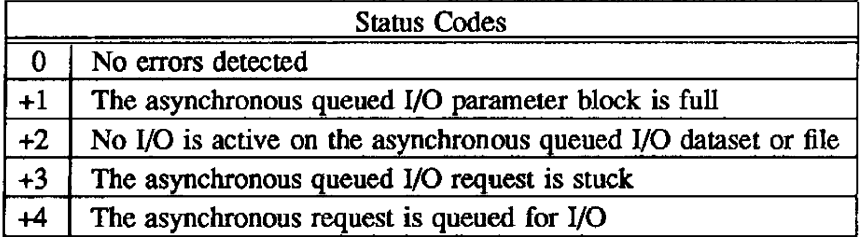

The AQSTOP routine stops the processing of a list of asynchronous I/O requests when it is encountered in the queue.

# IMPLEMENTATION

This routine is available to users of both the COS and UNICOS operating systems.

# SEE ALSO

AQREAD, AQWRITE, AQCLOSE, AQWAIT, AQSTAT, AQRECALL, AQSYNC The AQIO User's Guide, SN-0247

AQW AlT - Waits on a completion of asynchronous queued I/O requests

### **SYNOPSIS**

CALL AQWAIT(aqp,status)

### **DESCRIPTION**

- *aqp* Type INTEGER array. The name of the array in the user's program that contains the asynchronous queued I/O parameter block. This must be the same array specified in the AQOPEN request.
- *status* Type INTEGER variable. Status code *status* returns any errors or status information to the user. On output from AQW AIT *status* has one of the following values:
	- >0 Information only
	- =0 No errors detected
	- <0 Error detected

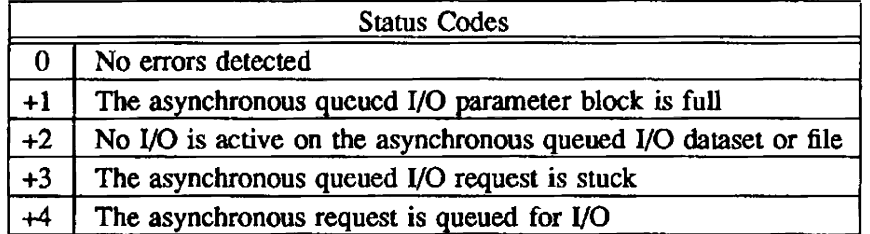

AQW AIT leaves the job suspended until the entire request list is exhausted.

### IMPLEMENTATION

This routine is available to users of both the COS and UNICOS operating systems.

# SEE ALSO

AQOPEN, AQREAD, AQREADC, AQWRITE, AQWRITEC, AQCLOSE, AQSTAT The AQIO User's Guide, SN-0247

 $AQWRITE$ ,  $AQWRITEC$ ,  $AQWRITEI$ ,  $AQWRTECI - Queues$  a simple or compound asynchronous I/O write request

#### **SYNOPSIS**

- CALL *AQWRITE(aqp,cpuadd,blknum,blocks,reqid.queue.status)*
- CALL *AQWRITEC(aqp ,cpuadd.mstride.blknum.blocks.dstride .inc s ,reqid.queue .status)*
- CALL *AQWRITEI(aqp.cpuadd,blknum,blocks.reqid.queue .status)*
- CALL *AQWRTECI(aqp ,cpuadd.mslride.blknum.blocks,dstride .incs .reqid.queue .status)*

#### **DESCRIPTION**

- *aqp*  Type INTEGER array. The name of the array in the user's program that contains the asynchronous queued I/O parameter block. Must be the same array specified in the AQOPEN request.
- *cpuadd*  Type determined by user. Starting memory address; the location of the first word in the user's program to be written.
- *mstride*  Type INTEGER variable, expression, or constant. Data buffer stride; the number of memory words to skip between the base addresses of consecutive transfers. The stride value may be positive (to skip forward). negative (to skip backward), or O. This parameter is valid for compound write requests only.
- *blknum*  Type INTEGER variable, expression. or constant. Starting block number; the block number of the first block to be written on this request.
- *blocks*  Type INTEGER variable. expression, or constant. The number of 512-word blocks to be written.
- *dstride*  Type INTEGER variable. expression. or constant. Disk stride; the number of disk blocks to skip between the base addresses of consecutive transfers. The stride value may be positive (to skip forward), negative (to skip backward), or 0. This parameter is valid for compound requests only.
- *incs*  Type INTEGER variable. expression, or constant. The number of simple requests minus 1 that comprise a compound request. Zero (0) implies a simple request. This parameter is valid for compound requests only.
- *reqid*  Type INTEGER variable. expression, or constant. A user-supplied value for identifying a particular request.
- *queue*  Type INTEGER variable. expression. or constant: Queue flag. If 0, I/O is initiated provided that I/O on the dataset or file is not already active. If the queue flag is set to nonzero. the request is added to the queue but no attempt is made to start I/O.
- *status* Type INTEGER variable. Status code *status* returns any errors to the user. On output from these routines, *status* has one of the following values:
	- >0 Information only
	- =0 No error detected
	- <0 Error detected

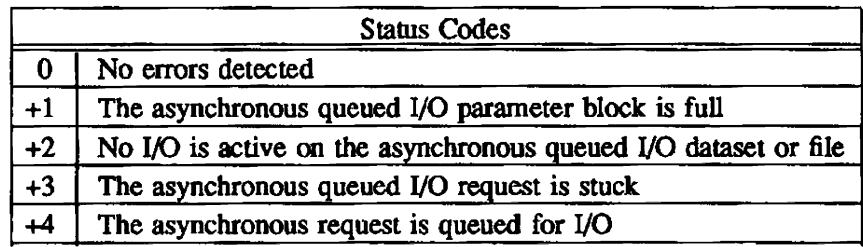

AQWRITE, AQWRITEC, AQWRlfEI, and AQWRTECI transfer data between the device on which the dataset or file resides and the data buffer. Requests may be simple (AQWRITE and AQWRITEI) or compound (AQWRITEC and AQWRTECI). A simple request is one in which data from one buffer is written to consecutive sectors on disk. A compound request is one in which a number of simple requests are separated by a constant number of sectors on disk, a constant number of memory words for buffers, or both.

AQWRITEI and AQWRTECI operate in the same fashion as AQWRITE and AQWRlTEC. respectively, except the ignore bit is set. The ignore bit tells the operating system not to change from read mode to process this write request. As an example. setting the ignore bit might be helpful on a system with two high-speed SSD channels. A series of AQREAD calls followed by an AQWRITEI call would not force a wait by the operating system as would a norma1 write.

# IMPLEMENTATION

AQWRITE and AQWRITEC are available to users of both the cos and UNICOS opetating systems. AQWRITEI and AQWRITECI are available only to users of the cos operating system.

#### SEE ALSO

AQOPEN, AQREAD, AQREADC, AQCLOSE, AQWAIT, AQSTAT The AQIO User's Guide, SN-0247

ASYNCMS, ASYNCDR - Set I/O mode for random access routines to asynchronous

#### **SYNOPSIS**

CALL ASYNCMS(dn[,ierr])

CALL ASYNCDR(dn[,ierr])

#### **DESCRIPTION**

- $dn$  The name of the dataset as a Hollerith constant or the unit number of the dataset (for example, *dn=7* corresponds to dataset Ff07). Hollerith constant dataset names must be from I to 7 uppercase characters. Specify a type integer variable, expression, or constant.
- ierr Error control and code. Specify a type integer variable. If ierr is supplied on the call to ASYNCMS/ASYNCDR, ierr returns any error codes to you. If ierr>O, no error messages are put into the log file. Otherwise, an error code is returned, and the message is added to the job's log file. On output from ASYNCMS/ASYNCDR:
	- $ier=0$  No errors detected
		- <0 Error detected. ierr contains one of the error codes described in the following table:

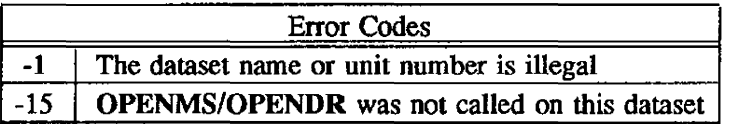

As ASYNCMS/ASYNCDR sets the I/O mode for the random access routines to be asynchronous. I/O operations can be initiated, and subsequent execution can proceed simultaneously with the actual data transfer. If you use READMS, precede asynchronous reads with calls to FINDMS.

# IMPLEMENTATION

These routines are available to users of both the COS and UNICOS operating systems.

### SEE ALSO

OPENMS, WRITMS, READMS, CLOSMS, FINDMS, CHECKMS, W AlTMS, SYNCMS, OPENDR, WRITDR, READDR, CLOSDR, STINDR, CHECKDR, W AITDR, SYNCDR, STINDX

CHECKMS, CHECKDR - Checks status of asynchronous random access I/O operation

### **SYNOPSIS**

CALL *CHECKMS(dn,istat[,ierr])* 

CALL *CHECKDR(dn,istat[,ierr])* 

# **DESCRIPTION**

*dn* The name of the dataset as a Hollerith constant or the unit number of the dataset. (For example, dn=7 corresponds to dataset FT07.) Hollerith constant dataset names must be from 1 to 7 uppercase characters. Specify a type integer variable, expression, or constant.

*islat* Dataset I/O Activity flag. Specify a type integer variable.

 $=0$  No I/O activity on the specified dataset

 $=1$  I/O activity on the specified dataset

- *ierr* Error control and code. Specify a type integer variable. If you supply *ierr* on the call to CHECKMS/CHECKDR, *ierr* returns any error codes to you. If *ierr*>0, no error messages are put into the log file. Otherwise, an error code is returned, and the message is added to the job's log file. On output from CHECKMS/CHECKDR:
	- *ierr=O* No error detected
	- *ierr<O* Error detected. *ierr* contains one of the error codes in the following table:

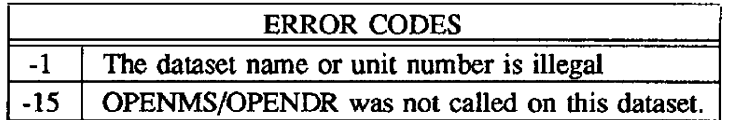

A status flag is returned to you, indicating whether the specified dataset is active.

### IMPLEMENTATION

These routines are available to users of both the *COS* and UNICOS operating systems.

### SEE ALSO

OPENMS, WRITMS, READMS, CLOSMS, FlNDMS, W AITMS, ASYNCMS, SYNCMS, OPENDR, WRITDR, READDR. CLOSDR, STINDR, WAITDR, ASYNCDR. SYNCDR, STINDX

CHECKTP - Checks tape I/O status

#### SYNOPSIS

CALL CHECKTP *(dn.istat,icbuj)* 

#### DESCRIPTION

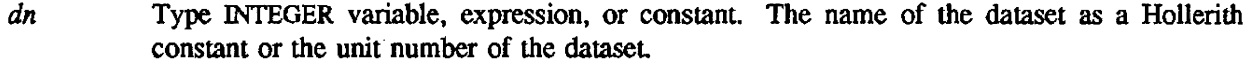

*istat* Type INTEGER variable

- $=-1$  No status
- $= 0$  EOV
- = 1 Tape off reel
- = 2 Tape mark detected
- = 3 Blank tape detected

*icbuf* Type INTEGER variable. Circular I/O buffer status.

- $= 0$  Circular I/O buffer empty
- $= 1$  Circular I/O buffer not empty

The user program can use CHECKTP to check on a tape dataset's condition following nonnal Fortran I/O requests.

# IMPLEMENTATION

This routine is available only to users of the cos operating system.

## SEE ALSO

CONTPIO, PROCBOV, PROCEOV, SWITCHV, SVOLPRC

CLOSEV - Begins user EOV and BOV processing

### **SYNOPSIS**

*CLOSEV(dn[.trailer* ])

### DESCRIPTION

A user program uses the CLOSEV subroutine to switch to the next tape volume at any time. CLOSEV writes an end-of-volume (EOV) trailer label to a mounted output tape before switching tapes. CLOSEV applies only to magnetic tape datasets.

If the tape is an input tape, you have the option of writing an EOV trailer label. An output tape job is aborted if the output buffer is not empty.

In special EOV processing, the user program must execute the CLOSEV subprogram to switch to the next tape and perfonn special beginning-of-volume (BOV) processing. Mter the CLOSEV macro is executed, the next tape is at the beginning of the volume. The user program is permitted BOV processing at this time. After the BOV processing is completed. the user program must execute the ENDSP subprogram to inform the operating system that special processing is complete and to continue normal processing.

*dn*  Dataset name or unit number

*trailer*  A logical constant, variable, or expression. If a value of .TRUE. is specified, a trailer EOV label is written.

# IMPLEMENTATION

This routine is available only to users of the COS operating system.

CLOSMS, CLOSDR - Writes master index and closes random access dataset

### **SYNOPSIS**

CALL *CLOSMS(dn[.ierr])* 

CALL CLOSDR(dn[,ierr])

# DESCRIPTION

- *dn* The name of the dataset as a Hollerith constant or the unit number of the dataset (For example, dn=7 corresponds to dataset FT07.) Hollerith constant dataset names must be from 1 to 7 uppercase characters. Specify a type integer variable. expression. or constant
- *ierr* Error control and code. Specify a type integer variable. If you supply *ierr* on the call to CLOSMS/CLOSDR. *ierr* returns any error codes to you. If *ierr>O.* no error messages are put into the log file. Otherwise, an error code is returned, and the message is added to the job's log file. On output from CLOSMS/CLOSDR:
	- *ierr=O* No error detected
	- *ierr<0* Error detected. *ierr* contains one of the error codes

in the following table:

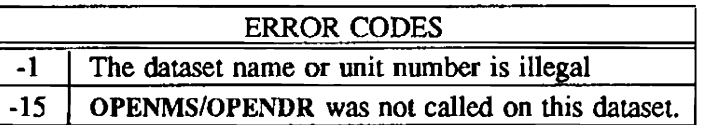

CLOSMS/CLOSDR writes the master index specified in OPENMS/OPENDR from the user program area to the random access dataset and then closes the dataset. Statistics on the activity of the random access dataset and written to dataset \$STATS (see table CLOSMS Statistics following). After the random access dataset has been closed by CLOSMS/CLOSDR. the statistics can be written to \$OUT using the following control statements or their equivalent:

REWIND,DN=SSTATS. COPYF,I=\$STATS,O=\$OUT.

CLOSMS/CLOSDR write a message to \$LOG upon closing the dataset, whether or not you have requested that error messages be written to the logfile.

### **CAUTION**

If a job step terminates without closing the random access dataset with CLOSMS/CLOSDR, dataset integrity is questionable.

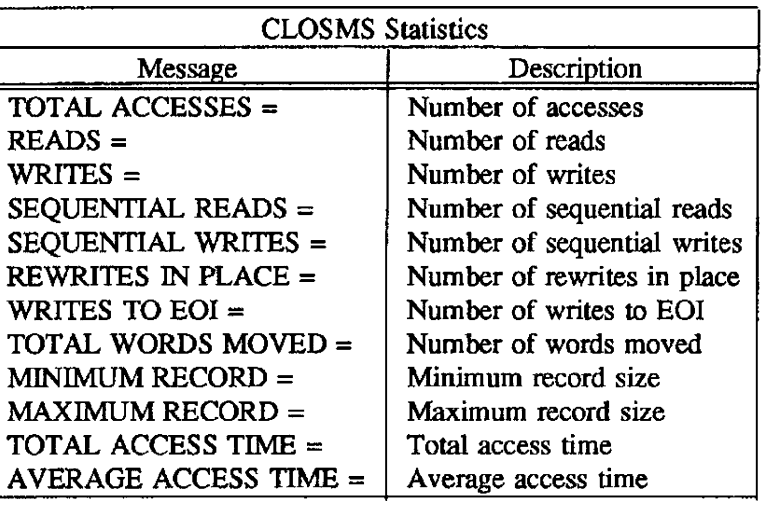

# IMPLEMENTATION

These routines are available to users of both the cos and UNICOS operating systems.

CONTPIO - Continues nonnal I/O operations (obsolete)

### **SYNOPSIS**

CALL CONTPIO (dn,iprc)

### DESCRIPTION

- dn Type INTEGER variable, expression, or constant. The name of the dataset as a Hollerith constant or the unit number of the dataset.
- *iprc* Type **INTEGER** variable
	- $= 2$  Continue normal I/O
	- =-1 End~f-data (close tape dataset)

The user program can use CONTPIO to infonn COS that it intends to continue normal I/O operations. This routine may also be used to close the tape dataset.

### IMPLEMENTATION

This routine is available only to users of the COS operating system.

### **NOTE**

Cray Research discourages the use of the CONTPIO, PROCBOV, PROCEOV, SWITCHV, and SVOL-PROC routines. Instead, use CLOSEV, SETSP, STARTSP, and ENDSP when creating special tape processing routines to handle end-of-volume conditions.

# SEE ALSO

CHECKTP, PROCBOV, PROCEOV, SWITCHV, SVOLPRC

 $ENDSP - Requests$  notification at the end of a tape volume

### SYNOPSIS

CALL ENDSP(dn)

# DESCRIPTION

ENDSP indicates to COS that special end-of-volume (BOY) and beginning-of-volumen (BOY) processing is complete.

ENDSP does not switch volumes; when the user program wants to switch to the next tape, it must execute CLOSEV. Furthennore, for output datasets, data in the I/O Processor (lOP) buffer is not written to tape until ENDSP is executed at the beginning of the next tape. When the BOY processing is done, the user program must execute ENDSP to terminate special processing. After executing ENDSP, the user program can continue to process the tape dataset.

*dn* Dataset name or unit number

# IMPLEMENTATION

This routine is available only to users of the COS operating system.

FINDMS - Reads record into data buffers used by random access routines

#### **SYNOPSIS**

CALL FINDMS(dn,n,irec[.ierr])

#### DESCRIPTION

- *tin* The name of the dataset as a Hollerith constant or the unit number of the dataset (for example,  $dn=7$  corresponds to dataset FT07. Hollerith constant dataset names must be from 1 to 7 characters. Specify a type integer variable. expression. or constant
- *n* The number of words to be read, as in READMS or WRITMS. Type integer variable, expression. or constant.
- irec As in READMS or WRlTMS, the record name or number to be read into the data buffers. Specify a type integer variable, expression, or constant.
- *ie"* Error control and code. Specify a type integer variable. If you supply *ierr* on the call to FINDMS, ierr returns any error codes to you. If ierr $>0$ , no error messages are put into the log file. Otherwise, an error code is returned, and the message is added to the job's log file.

On output from F1NDMS:

ierr=O No errors detected

- ierr<0 Error detected. *ierr* contains one of the error codes
	- in following table:

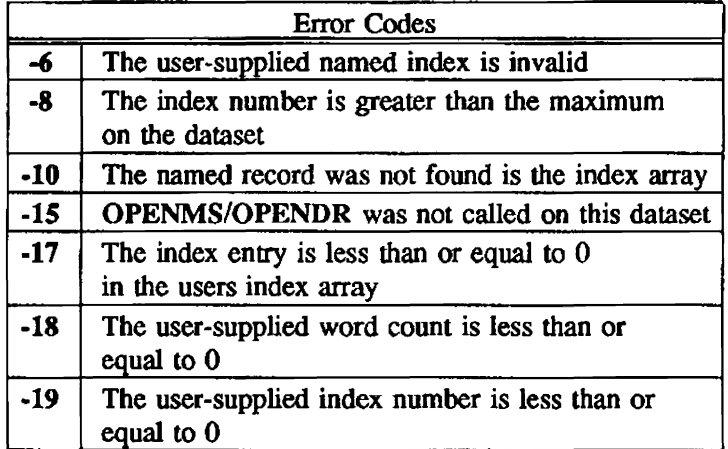

F1NDMS asynchronously reads the desired record into the data buffers used by the random access dataset routines for the specified dataset The next READMS or WRITMS call waits for the read to complete and transfers data appropriately.

### IMPLEMENTATION

This routine is available to users of both the COS and UNICOS operating systems.

# SEE ALSO

OPENMS, WRITMS, READMS, CLOSMS, CHECKMS, W AITMS, ASYNCMS, SYNCMS, OPENDR, WRITDR, READDR, CLOSDR, STINDR, CHECKDR, WAITDR, ASYNCDR, SYNCDR, STINDX

FSUP, ISUP - Output a value in an argument as blank in Fortran format FSUPC, ISUPC - Invalidate the function obtained by calling FSUP or ISUP. returning to ordinary I/O

# **SYNOPSIS**

- CALL *FSUP(f\'alue)*
- CALL *ISUP(ivalue)*
- CALL FSUPC
- CALL ISUPC

# DESCRIPTION

*jvalue* and *ivalue* are real and integer arguments. respectively. If FSUP is not called, F-type, G-type. and E-type values are output as for ordinary Fortran I/O. When FSUP is called, all values equal to *fvalue*  are output as blanks whenever they are encountered in a formatted I/O operation. FSUP may be called again to redefine itself.

FSUPC invalidates the call from FSUP. and all types are output as ordinary Fortran I/O.

ISUP and ISUPC are the integer equivalents of FSUP and FSUPC. ISUP acts upon I-type, O-type, and Z-type values.

# IMPLEMENTATION

These routines are available to users of both the COS and UNICOS operating systems.

GETPOS, SETPOS - Returns the current position of interchange tape or mass storage dataset or file; returns to position retained from GETPOS request.

### **SYNOPSIS**

CALL *GETPOS(dn,len,pa[,stat])* 

CALL *SETPOS(dn,Jen,pa[,stat])* 

# **DESCRIPTION**

GETPOS returns the current position of the specified interchange tape or mass storage dataset to the Fortran user. GETPOS does not alter the dataset's position, but it captures infonnation that you can use later to recover the current position.

SETPOS lets you return to the position retained from the GETPOS request. SETPOS, like GETPOS, can be used on interchange tape or mass storage datasets.

- *dn* Dataset name, file name, or unit number
- *len* Length in Cray words of the position array. This parameter determines the maximum number of position values to return or process. For SETPOS, this parameter allows for the addition of more information fields white enswing that existing codes continue to run. Possible values for *len* are:
	- 1 For disk datasets
	- 2 For tape datasets
	- 3 For disk or tape datasets recorded as a foreign dataset
- *pa* Position array. On exit, pa contains the current position information. For GETPOS, you should not modify this information. It should be retained to be passed on to SETPOS. For SETPOS, pa contains the desired position information from the GETPOS call. The format of the position infonnation is as follows:
	- For a disk dataset, one word that contains the current position.
	- For a tape dataset, two words; word 0 contains the volume serial number of the current tape reel, and word 1 contains the block number before which the tape unit is positioned.
	- For a foreign tape dataset, three words; word  $0$  contains the block number before which the tape unit is positioned, word 1 contains the volume serial number of the current tape reel, and word 2 contains the block length.
- *stat* Return conditions. This optional parameter returns errors and warnings from the position information routine, as follows:
	- =0 For GETPOS, indicates position infonnation successfully returned. For SETPOS, indicates dataset successfully positioned.
	- $\neq 0$  Error or warning encountered during request. Error message number; see coded \$IOLIB messages in the COS Message Manual, publication SR-0039.

To set the position of a mass storage dataset, the position must be at a record boundary; that is, at the beginning-of-dataset (BOD). following an end-of-record (EOR) or end-of-file (EOF). or before an endof-dataset (EOD). A dataset cannot be positioned beyond the current EOD.

SETPOS positions to a logical record when processing a foreign file with the library data conversion support (FD parameter on the ACCESS and ASSIGN control statements). This same capability also exists for mass storage files that have been assigned foreign dataset characteristics.

If foreign dataset conversion has not been requested, the physical tape block and volume position is determined.

For interchange tape dataset, SETPOS must synchronize before the dataset can be positioned. Thus. for input datasets, the dataset must be positioned at a Cray EOR. An EOR is added to the EOD before the synchronization if the dataset is an output dataset and the end of the tape block was not already written.

#### **NOTE**

For disk files only, GETPOS and SETPOS also support calls of the following form:

 $p\nu = \text{GETPOS}(dn)$ CALL SETPOS $(dn_p\nu)$ 

where *dn* is the dataset or file name or number, and *pv* is the position value.

# IMPLEMENTATION

These routines are available to users of both the cos and UNICOS operating systems. UNICOS does not support the positioning of blocked files or tapes or of foreign files (those in non-Cray format).

### SEE ALSO

GETTP, SETTP, SYNCH

GETTP - Receives position infonnation about an opened tape dataset or file

#### **SYNOPSIS**

CALL *GETTP(dn.ien.pa.synch.istat)* 

#### **DESCRIPTION**

- *dn* Name of the dataset. file, or unit number to get the position information. Must be an integer variable, or an array element containing Hollerith data of not more than 7 characters. This parameter should be of the form 'dn'L.
- *len* Length in Cray words of the position array pa. GETTP uses this parameter to determine the maximum number of position values to return. This parameter allows for the addition of more information fields while ensuring that existing codes continue to run. Currently, 15 words are used.
- $pa$  Position array. On exit,  $pa$  contains the current position information, as follows:
	- pa(l) Volume Identifier of last block processed
	- pa(2) Characters 1 through 8 of permanent dataset name or file name
	- pa(3) Characters 9 through 16 of permanent dataset name or file name
	- po(4) Characters 17 through 24 of pennanent dataset name or file name
	- Characters 25 through 32 of permanent dataset name or file name  $pa(5)$
	- Characters 33 through 40 of permanent dataset name or file name  $pa(6)$
	- Characters 41 through 44 of permanent dataset name or file name  $pa(7)$
	- File section number  $pa(8)$
	- File sequence number pa(9)
	- Block number pa(10)
	- $pa(11)$  Number of blocks in the circular buffer. On output, blocks not sent to I/O Processor (IOP); on input, always 0.
	- pa(12) Number of blocks in the rop buffer
	- $pa(13)$ Device ID (unit number)
	- pa(14) Device identifier (name)
	- $pa(15)$ Generic device name
- *synch* Synchronize tape dataset or file. GETTP uses this parameter to determine whether to synchronize the program and an opened tape dataset or file before obtaining position information. Synchronization, if requested, is done according to the current positioning direction.
	- =0 Do not synchronize tape dataset or file
	- $=1$  Synchronize tape dataset or file before obtaining position information
- *istat* Return conditions. This parameter returns errors and warnings from the position routine.
	- $=0$  Dataset or file position information successfully returned
	- $\neq 0$  Error or warning encountered during request

The GETTP routine lets you receive information about an opened tape dataset or file. The infonnation returned by GETTP refers to the last block processed if the dataset is an input dataset. For output datasets, the information returned by GETTP can be meaningless unless the tape dataset or file has been synchronized.

# IMPLEMENTATION

This routine is available to users of both the COS and UNICOS operating systems.

# SEE ALSO

SETTP, GETPOS, SYNCH

GETWA, SEEK - Synchronously and asynchronously reads data from the word-addressable, random access dataset

#### **SYNOPSIS**

CALL *GETWA(dn.result,addr,count[,ierrJ)* 

CALL *SEEK(dn.addr.count[,ierr])* 

#### DESCRIPTION

- *dn* The name of the dataset as a Hollerith constant or the unit number of the dataset (for example,  $dn=7$  corresponds to FT07). Hollerith constant dataset names must be from 1 to 7 characters. Specify a type integer variable. expression, or constant.
- *result* Variable or array of any type. The location in the user program where the first word is placed.
- addr For GETWA, the word location of the dataset from which the first word is transferred. For SEEK, the word address of the next read. Specify a type integer variable, expression. or constant.
- *count* For GETWA, the number of words from result written from the dataset into user memory. For SEEK, the number of words of the next read. Specify a type integer variable, expression, or constant.
- *ierr* Error control and code. Specify a type integer variable. If you supply *ierr* on the call to GETW A or SEEK, *ierr* returns any error codes to you. If *ierr* is not suppJied, an error aborts the job.

On output from GETWA:

ierr=O No errors detected

<0 Error detected. *ierr* contains one of the error codes in the following table:

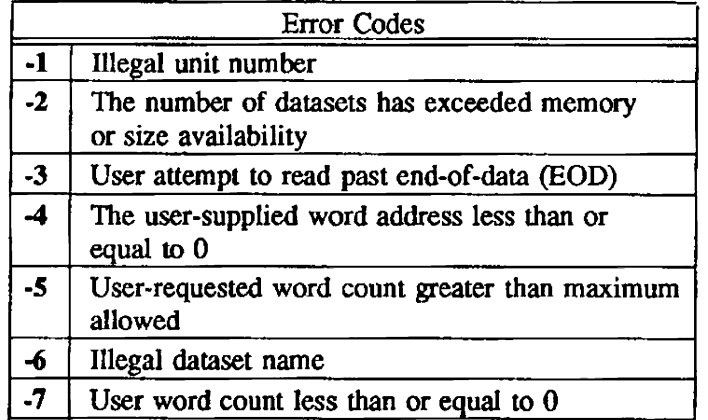

The SEEK and GETWA calls are used together. The SEEK call reads the data asynchronously; the GETW A call waits for I/O to complete and then transfers the data. The SEEK call moves the last write operation pages from memory to disk, loading the user-requested word addresses to the front of the I/O buffers. You can load as much data as fits into the dataset buffers. Subsequent GETWA and PUTWA calls that reference word addresses in the same range do not cause any disk I/O.

### IMPLEMENTATION

These routines are available 10 users of both the COS and UNICOS operating systems.

# NOTE

Most of the routines in the run-time libraries are reentrant or have internal locks to ensure that they are single threaded. Some library routines, however, must be locked at the user level if they are used by more than one task.

GETWA is not internally locked. You must lock each call to GETWA if it is called from more than one task.

#### EXAMPLE

Assume you want to use a routine that reads word addresses 1,000,000 to 1,051,200. A dataset is opened with 101 blocks of buffer space, and CALL SEEK(dn,1000000,51200,ierr) is used before calling the routine. Subsequent GETWA or PUTWA calls with word addresses in the range of 1,000,000 to 1,051,200 do not trigger any disk I/O.

#### SEE ALSO

WOPEN, WCLOSE, PUTWA. APUTWA

GETW AU - Asynchronously reads a number of words from the disk, directly to user

#### **SYNOPSIS**

CALL GETW *AU(dn,result,addr,counl[,ierr])* 

#### DESCRIPTION

- *dn* Name of the dataset as a Hollerith constant, or the unit number of the dataset (for example,  $dn=7$  corresponds to FT07). Hollerith constant dataset names must be from 1 to 7 characters. Specify a type integer variable, expression, or constant.
- *result* Variable or array of any type. The location in the user program at which the first word is placed.
- addr The word location of the dataset from which the first word is read. Starts with 1, not 0. The word location must specify a sector boundary. That is, it must be of the form  $(n*512)+1$  for  $n=0,1,2,...$
- *count* The number of words to read from disk. Must be a multiple of 512.
- *ie"* Error control and code. Specify a type integer variable. If *ierr* is not supplied, an error aborts the job.

On output from GETWAU:

- *ierr=O* No errors detected
	- <0 Error detected. *ierr* contains one of the enor codes in the following table:

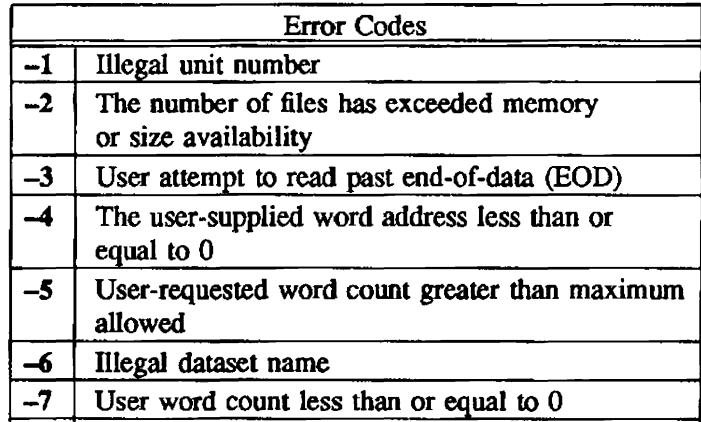
# **NOTES**

Most of the routines in the run-time libraries are reentrant or have internal locks to ensure that they are single threaded. Some library routines, however. must be locked at the user level if they are used by more than one task.

GETWAU is not internally locked. You must lock each call to GETWAU if it is called from more than one task.

# IMPLEMENTATION

This routine is available only to users of the COS operating system.

# SEE ALSO

WINITU, WRITEWA, READWA

OPENMS, OPENDR - Opens a local dataset as a random access dataset that can be accessed or changed by me record-addressable, random access dataset 1/0 routines

#### SYNOPSIS

CALL OPENMS(dn,index,length,it[,ierr])

CALL OPENDR(dn,index,length,it[,ierr])

#### DESCRIPTION

- *dn*  The name of the dataset as a HoUerith constant or the unit number of the dataset (for example,  $dn=7$  corresponds to dataset FT07). Hollerith constant dataset names must be from 1 to 7 characters. Specify a type integer variable, expression, or constant.
- *index*  The name of the array in the user program that is going to contain the master index to the records of the dataset. Specify a type integer array. This array must be changed only by the random access dataset I/O routines. *index* should be a multiple of 512 words.
- *length*  The length of the index array. Specify a type integer variable, expression, or constant. The length of *index* depends upon the number of records on or to be written to the dataset using the master index and upon me type of master index. The *length* specification must be at least  $2*$ *nrec* if  $it=1$  or 3, or *nrec* if  $it=0$  or 2. *nrec* is the number of records in or to be written to the dataset using the master index.
- *it*  Flag indicating the type of master index. Specify a type integer variable, expression, or constant.
	- *it=O* Records synchronously referenced with a number between 1 and *length*
	- *it=l* Records synchronously referenced with an alphanumeric name of 8 or fewer characters
	- *it=2* Records asynchronously referenced with a number between 1 and *length*
	- $i \neq 3$  Records asynchronously referenced with an alphanumeric name of 8 or fewer characters

For a named index, odd-numbered elements of the index array contain the record name, and even-numbered elements of the index array contain the pointers to the location of the record within the dataset. For a numbered index, a given index array element contains the pointers to the location of the corresponding record within the dataset.

*ierr* Error control and code. Specify a type integer variable. If you supply *ierr* on the call to OPENMS/OPENDR, *ierr* returns any error codes to you. If *ierr* is not supplied, an error aborts the job.

> If you set *ierr>O* on input to OPENMS/OPENDR, error messages are not placed in the logfile. Otherwise, an error code is returned. and the error message is added to the job's logfile. OPENMS/OPENDR writes an open message to the logfile whemer or not the value of *ierr* selects log messages.

# On output from OPENMS/OPENDR:

*ierr=O* No errors detected

<0 Error detected. *ierr* contains one of the following error codes:

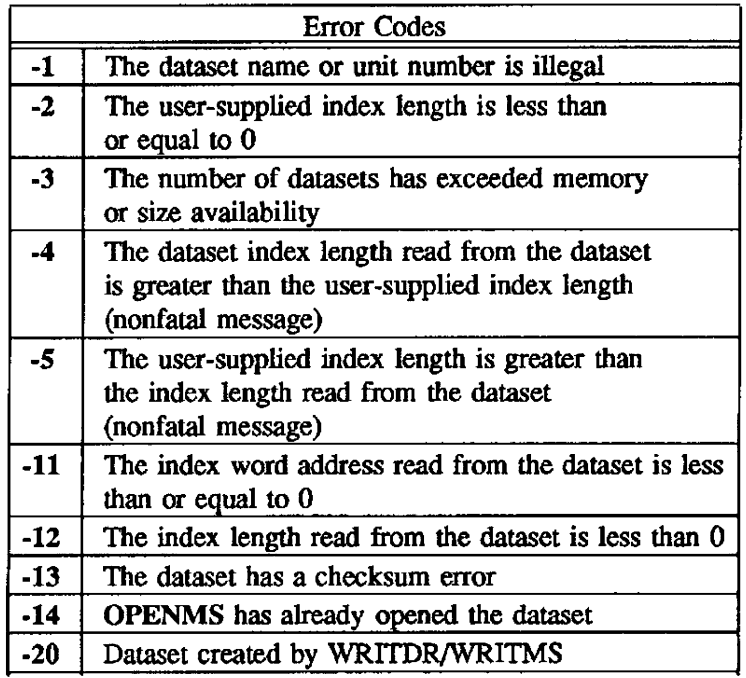

## IMPLEMENTATION

These routines are available to users of both the cos and UNICOS operating systems.

### NOTES

A file opened with OPENMS should only be closed by CLOSMS. If you close the file in some other way. the future behavior of the program *is* unpredictable.

# SEE ALSO

WRITMS, READMS, CLOSMS, FINDMS, CHECKMS, W AITMS, ASYNCMS, SYNCMS, WRITDR, READDR, CLOSDR, STINDR, CHECKDR, WAITDR, ASYNCDR, SYNCDR, STINDX

PROCBOV - Allows special processing at beginning-of-volume (BOV) (obsolete)

### SYNOPSIS

CALL PROCBOV(dn.iprc)

#### DESCRIPTION

- *dn* Type INTEGER variable, expression, or constant. The name of the dataset as a Hollerith constant or unit number of the dataset.
- iprc Type INTEGER variable
	- $= 1$  Special processing at BOV
	- $= 2$  Continue normal I/O
	- =-1 End-of-data (close tape dataset)

The user program can use PROCBOV to inform COS that it intends to reposition or perform special I/O processing to the tape. This routine assumes that the tape dataset is positioned at BOV. PROCBOV allows special processing at beginning-of-volume. This routine may also be used to continue normal I/O or close the tape dataset.

#### **NOTE**

Cray Research discourages the use of the CONTPIO, PROCBOV, PROCEOV, SWITCHV, and SVOL-PROC routines. Instead, use CLOSEV, SETSP, STARTSP, and ENDSP when creating special tape processing routines to handle end-of-volwne conditions.

#### IMPLEMENTATION

This routine is available only to users of the cos operating system.

#### SEE ALSO

CHECKTP, CONTPIO, PROCEOV, SWITCHV, SVOLPRC

PROCEOV - Begins special processing at end-of-volume (BOV) (obsolete)

#### **SYNOPSIS**

CALL *PROCEOV(dn,iprc)* 

## **DESCRIPTION**

- dn Type INTEGER variable, expression, or constant. The name of the dataset as a Hollerith constant or unit number of the dataset.
- *ipre* Type INTEGER variable.
	- $= 0$  Special processing at EOV
	- = 1 Special processing at BOV
	- $= 2$  Continue normal I/O
	- =-1 End-of-data (close tape dataset)

The user program can use PROCEOV to inform COS that it intends to reposition or perform special I/O processing to the tape. This routine assumes that the tape dataset is positioned at EOV. PROCEOV allows special processing at BOV EOV. This routine may also be used to continue normal I/O or to close the tape dataset.

#### NOTE

Cray Research discourages the use of the CONTPIO, PROCBOV, SWITCHV, PROCEOV, and SVOL· PROC routines. Instead, use CLOSEV, SETSP, STARTSP, and ENDSP when creating special tape processing routines to handle end-of-volmne conditions.

#### IMPLEMENTATION

This routine is available only to users of the COS operating system.

### SEE ALSO

CHECKTP, CONTPIO, PROCBOV, SWITCHV, SVOLPRC

PUTWA, APUTWA - Writes to a word-addressable, random-access dataset

#### SYNOPSIS

CALL PUTW *A(dn,source ,addr ,count[,ierr])* 

CALL APUTWA(dn,source,addr,count[.jerr])

#### **DESCRIPTION**

- *dn*  Name of the dataset as a Hollerith constant or the unit number of the dataset. Specify a type integer variable, expression, or constant.
- *source*  Variable or array of any type. The location of the first word in the user program to be written to the dataset.
- *addr*  The word location of the dataset that is to receive the first word from the user program. *addr=1* indicates beginning of file. Specify a type integer variable, expression, or constant.
- *count*  The number of words from source to be written. Specify a type integer variable, expression, or constant.
- *ierr* Error control and code. Specify a type integer variable. If you supply *ierr* on the call to PUTW A, *ierr* returns any error codes to you. If *ierr* is not supplied, an error causes the job to abort.

# On output from PUTW A/APUTWA:

*ierr=O* No errors detected

- ~1 Invalid unit number
- -2 Number of datasets has exceeded memory size availability
- -4 User-supplied word address less than or equal to 0
- -5 User-requested word count greater than maximum allowed
- -6 Invalid dataset name
- -1 User word count less than or equal to 0

PUTWA synchronously writes a number of words from memory to a word-addressable, random-access dataset. APUTWA asynchronously writes a number of words from memory to a word-addressable, random-access dataset.

# **NOTE**

Most of the routines in the run-lime libraries are reentrant or have internal locks to ensure that they are single threaded. Some library routines, however, must be locked at the user level if they are used by more than one task.

PUTWA is not internally locked. You must lock each call to PUTWA if it is called from more than one task.

#### IMPLEMENTATION

These routines are available to users of both the *COS* and UNICOS operating systems.

#### SEE ALSO

WOPEN, WCLOSE, GETWA, SEEK

## PUTWAU - Writes to a word-addressable. random-access dataset, unbuffered

#### **SYNOPSIS**

CALL PUTWAU(dn,source,addr,count[,ierr])

#### DESCRIPTION

- *dn*  Name of the dataset as a Hollerith constant, or the unit number of the dataset. Specify a type integer variable. expression. or constant.
- source Variable or array of any type. The location of the first word in the user program to be written to the dataset
- *addr*  The word location of the dataset that is to receive the first word from the user program. *addr=1* indicates beginning of file. Specify a type integer variable. expression, or constant. The word location must specify a sector boundary. That is, it must be of the form  $(n*512)+1$  for  $n=0,1,2,...$ .
- *count*  The number of words from *source* to be written. Must be a multiple of 512. Specify a type integer variable, expression, or constant.
- *ierr*  Error control and code. Specify a type integer variable. If you supply *ierr* on the call to PUTWAU, *ierr* returns any error codes to you. If *ierr* is not supplied. an error aborts the job.

On output from PUTWAU:

*ierr=O* No errors detected

<0 Error detected. *ierr* contains one of the error codes in the following table:

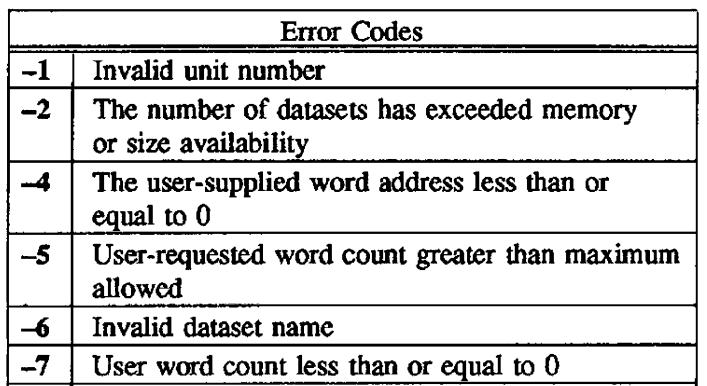

PUTWAU asynchronously writes a number of words from memory to a word-addressable, randomaccess dataset.

# NOTES

Most of the routines in the run-time libraries are reentrant or have internal locks to ensure that they are single threaded. Some library routines, however, must be locked at the user level if they are used by more than one task.

PUTWAU is not internally locked. You must lock each call to PUTWAU if it is called from more than one task.

# IMPLEMENTATION

This routine is available only to users of the COS operating system.

# SEE ALSO

WOPEN, WCLOSE, GETWA, SEEK

READ, READP - Reads words, full or partial record modes

## SYNOPSIS

CALL  $\text{READ}(dn, word, count, status, ubc)$ 

CALL READP(dn. *word,count,status,ubc)* 

## DESCRIPTION

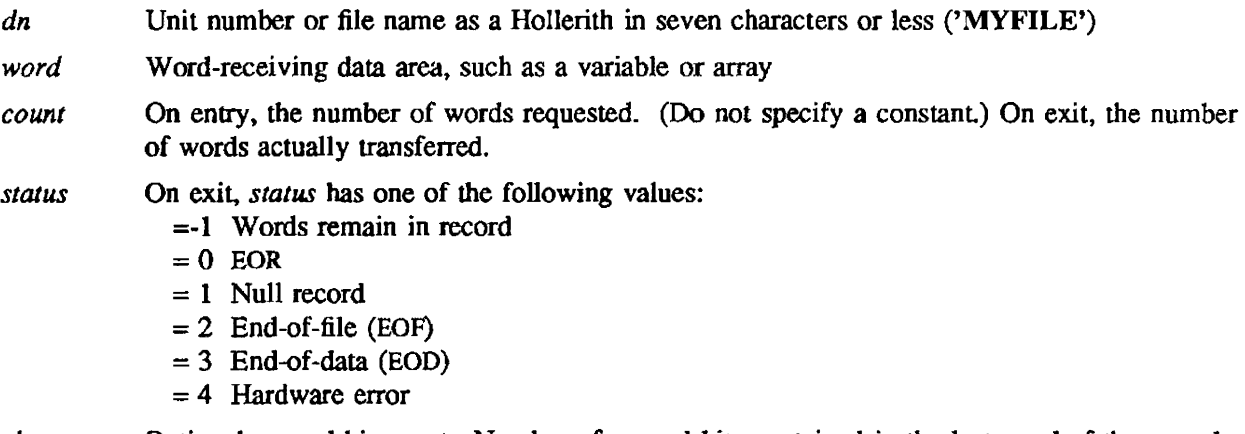

*ubc* Optional unused bit count. Number of unused bits contained in the last word of the record.

READ and READP move words of data from disk to a user's variable or array. They are intended to read cos blocked datasets. After reading less than a full record from disk, READ leaves the file positioned at the beginning of the next record, while READP leaves the file positioned at the next item in the record just read.

## EXAMPLE

The following example reads the first two words of two consecutive records:

INTEGER REC( 10)  $NUM = 2$ CALL READ(DN=15, REC, NUM)  $NUM = 2$ CALL READ(DN=15, REC, NUM) **STOP** 

## IMPLEMENTATION

These routines are available to users of both the COS and UNICOS operating systems.

## SEE ALSO

READC, READCP, READIBM, WRITE, WRITEP, WRITEC, WRITECP, WRITIBM, SKIPBAD, ACPTBAD

READC, READCP - Reads characters, full or partial record mode

## **SYNOPSIS**

CALL *READC(dn,char,count,status)* 

CALL READCP(dn,char,count,status)

## DESCRIPTION

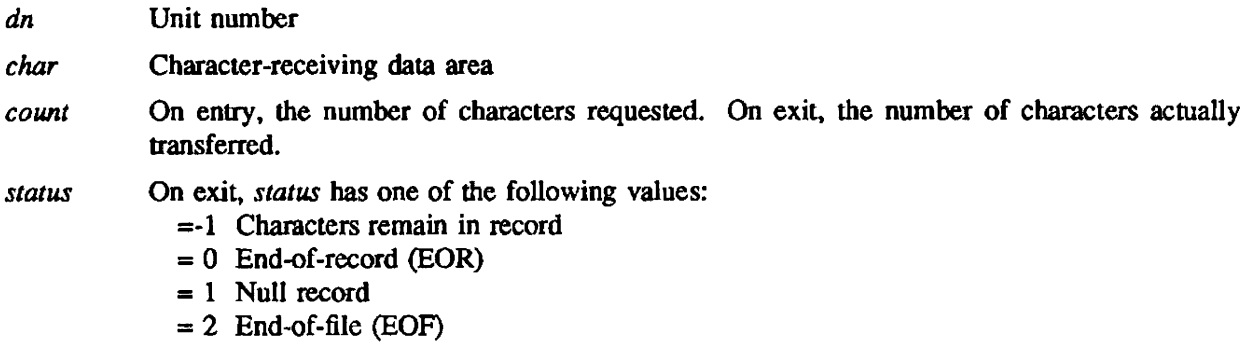

Read character routines unpack characters from the I/O buffer and insert them into the user data area beginning at the first word address. Characters are placed into the data area one character per word. right-justified. This process continues until the count is satisfied or an EOR is encountered. If an EOR is encountered first, the remainder of the field specified by the character count is filled with blanks. Blank expansion is performed on the characters read from the buffer to the data area.

# IMPLEMENTATION

These routines are available 10 users of both the COS and UNICOS operating systems.

# SEE ALSO

READ, READP, READIBM, WRITE, WRITEP, WRITEC, WRITECP, WRITIBM, SKIPBAD, ACPTBAD

READIBM - Reads two IBM 32-bit floating-point words from each Cray 64-bit word

# SYNOPSIS

CALL *READIBM(dn/wa,word,increment)* 

# DESCRIPTION

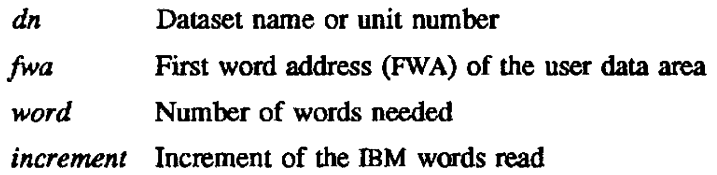

On exit, the IBM 32-bit formal is converted to the equivalent Cray 64-bit value. The Cray 64-bit words are stored in the user data area.

# IMPLEMENTATION

This routine is available to users of both the COS and UNICOS operating systems.

# SEE ALSO

READ, READP, READC, READCP, WRITE, WRITEP, WRITEC, WRITECP, WRITIBM, SKIPBAD, ACPTBAD

READMS, READDR - Reads a record from a random access dataset

#### SYNOPSIS

CALL *READMS(dn,ubuff,n,irec(.ierr])* 

CALL *READDR(dn,ubtiff,n,irec[jerr])* 

#### DESCRIPTION

READMS and READDR read records from a random access dataset to a contiguous memory area in the user's program.

- *dn* The name of the dataset as a Hollerith constant or the unit number of the dataset. Hollerith constant dataset names must be from 1 to 7 characters. Specify a type integer variable. expression, or constant.
- *ubujf* The location in your program where the first word of the record is placed. User~specified type.
- n The number of words to be read. Specify a type integer variable, expression, or constant. n words are read from the random access record *irec* and placed contiguously in memory, beginning at *ubuff*. If necessary, READDR rounds n up to the next multiple of 512 words. If the file is in synchronous mode, the data is saved and restored after the read.
- *irec* The record number or record name of the record to be read. Specify a type integer variable, expression, or constant A record name is limited to a maximum of 8 characters. For a numbered index, *irec* must be between 1 and the length of the index declared in the OPENMS/OPENDR call, inclusive. For a named index, *vee* is any 64-bit entity you specify.
- *ierr* Error control and code. Specify a type integer variable. If you supply *ierr* on the call to READMS/READDR, *ierr* returns any error codes to you. If *ierr>D,* no error messages are put into the logfile. Otherwise, an error code is returned, and the message is added to the job's logfile.

On output from READMS/READDR:

*ierr=O* No errors detected

<0 Error detected. *ierr* contains one of the error codes in the following table:

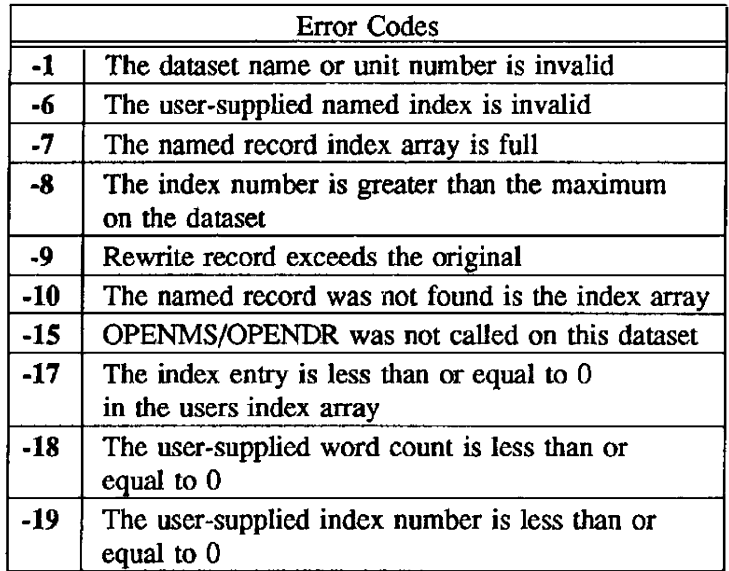

#### WARNING

If you are using READDR in asynchronous mode, and the record size is not a multiple of 512 words, user data can be overwritten and not restored. With SYNCDR, the dataset can be switched to read synchronously, causing data to be copied out and restored after the read has completed.

## **NOTE**

Most of the routines in the run-time libraries are reentrant or have internal locks to ensure that they are single threaded. Some library routines. however. must be locked at the user level if they are used by more than one task.

READMS and READDR are not internally locked. You must lock each call to these routines if they are called from more than one task.

# IMPLEMENTATION

These routines are available to users of both the COS and UNICOS operating systems.

# SEE ALSO

OPENMS, WRITMS, CLOSMS, FINDMS, CHECKMS, W AITMS, ASYNCMS, SYNCMS, OPENDR, WRITDR, CLOSDR, STINDR, CHECKDR, W AITDR, ASYNCDR, SYNCDR, STINDX

RNLFLAG, RNLDELM, RNLSEP, RNLREP, RNLCOMM - Adds or deletes characters from the set of characters recognized by the NAMEUsr input routine

#### **SYNOPSIS**

- CALL RNLFLAG(char.mode)
- CALL RNLDELM(char.mode)
- CALL RNLSEP(char *,mode)*
- CALL RNLREP(char.mode)
- CALL *RNLCOMM(char.mode)*

#### DESCRIPTION

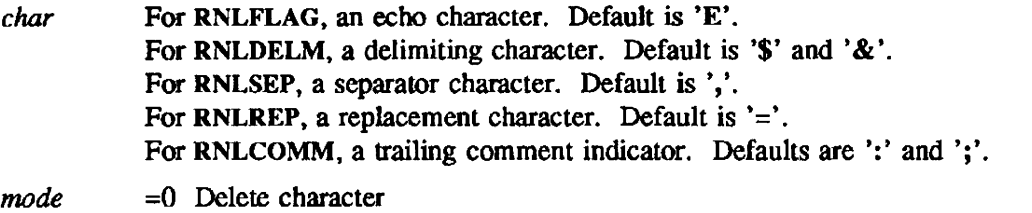

 $\neq$ 0 Add character

In each of these user-control subroutine argument lists, *char* is a character specified as 1Lx or 1Rx.

RNLFLAG adds or removes *char* from the set of characters that, if found in column 1. initiates echoing of the input lines to SOUT.

RNLDELM adds or removes *char* from the set of characters that precede the NAMELIST group name and signal end-of-input.

RNLSEP adds or removes *char* from the set of characters that must follow each constant to act as a separator.

RNLREP adds or removes *char* from the set of characters that occur between the variable name and the value.

RNLCOMM adds or removes *char* from the set of characters that initiate trailing comments on a line.

No checks are make to determine the reasonableness, usefulness. or consistency of these changes.

#### IMPLEMENTATION

These routines are available to users of both the COS and UNICOS operating systems.

#### SEE ALSO

RNLSKIP, RNLECHO, RNLTYPE, WNL, WNLLONG, WNLLINE

RNLECHO - Specifies output unit for NAMELIST error messages and echo lines

## **SYNOPSIS**

CALL RNLECHO(unit)

#### DESCRIPTION

unit Cutput unit to which error messages and echo lines are sent. If unit=0, error messages and lines echoed because of an E in column 1 go to SOUT (default).

> If *unit*  $\neq 0$ , error messages and input lines are echoed to *unit*, regardless of any echo flags present. If  $unit=6$  or  $unit=101$ ,  $SOUT$  is implied.

# IMPLEMENTATION

This routine is available to users of both the COS and UNICOS operating systems.

# SEE ALSO

RNL, RNLSKIP, RNLTYPE WNL, WNLLONG, WNLLINE

RNLSKIP - Takes appropriate action when an undesired NAMELIST group is encountered

#### SYNOPSIS

CALL RNLSKIP(mode)

## DESCRIPTION

- mode <0 Skips the record and issues a logfile message (default)
	- $=0$  Skips the record
	- $>0$  Aborts the job or goes to the optional ERR= branch

RNLSKIP detennines action if the NAMELIST group encountered is not the desired group.

## IMPLEMENTATION

This routine is available to users of both the COS and UNICOS operating systems.

# SEE ALSO

RNL, RNLSKIP, RNLECHO WNL, WNLLONG, WNLLINE

RNLTYPE - Determines action if a type mismatch occurs across the equal sign on an input record

# SYNOPSIS

CALL RNLTYPE(mode)

# DESCRIPTION

 $mode$   $\neq$  Converts the constant to the type of the variable (default)  $=0$  Aborts the job or goes to the optional ERR= branch

## IMPLEMENTATION

This routine is available to users of both the COS and UNICOS operating systems.

## SEE ALSO

RNL, RNLSKIP, RNLECHO WNL, WNLLONG, WNLLINE

SETSP - Requests notification at the end of a tape volume

## **SYNOPSIS**

CALL SETSP(dn.on)

## **DESCRIPTION**

SETSP informs the operating system that you wish to perform extra processing when the end of a tape volume is reached. You must call SYNCH to ensure all data is written to tape before calling SETSP.

After the user program has called SETSP, the end-of volume (EOV) condition is set when the tape is positioned after the last data block. For an input dataset. this occurs after the system bas read the last data block on the volume. For an output dataset, this occurs when end-of-tape (EOT) status is detected.

Automatic volume switching is not done by COS following the successful execution of SETSP with the *on* parameter non-zero. If you want to switch volumes, call CLOSEV.

- dn Dataset name or unit number
- *on* Type LOGICAL variable, expression, or constant. A value of .FALSE. turns off special processing. A value of .TRUE. turns on special processing.

## IMPLEMENTATION

This routine is available only to users of the COS operating system.

## SEE ALSO

STARTSP, ENDSP, CLOSEV

SETTP - Positions a tape dataset or file at a tape block of the dataset or file

#### **SYNOPSIS**

CALL *SETTP(dn,nbs ,nb,nvs ,nv, vi,synch,istat)* 

#### DESCRIPTION

- *dn* Name of the dataset or file or unit number to be positioned. Must be an integer variable, or an array element containing Hollerith data of not more than 7 characters. This parameter should be of the form *'dn'L.*
- *nbs* Block number request sign. This parameter must be set to either '+'L, '-'L, or ' 'L. See the block number parameter *(nb)* for usage detail.
- *nb* Block number or number of blocks to forward space or backspace from the current position. The direction of the positioning is specified. by the block number request sign parameter *nbs.* 
	- *+nh* Specifies the number of blocks to forward space from the current position. The nbs parameter should be set to '+'L when forward block positioning is desired. The  $+$ sign is invalid if either *nv* or *vi* is requested..
	- *-nb* Specifies the number of blocks to backspace from the current position. The *nbs*  parameter should be set to  $\cdot$ -'L when backward block positioning is desired. The sign is invalid if either *nv* or *vi* is requested..
	- *nb* Specifies the absolute block: number to be positioned to. The *nbs* parameter should be set to a blank (' 'L) when absolute block positioning is desired.
- *nvs* Volume number request sign. This parameter must be set to '+'L, '-'L, or ' 'L. See the volume number parameter *(nv)* for usage details.
- *nv* Volume number or number of volumes to forward space or backspace from the current position. This parameter should be set equal to a binary volume number or number of volumes to forward space or backspace. This direction of the positioning is specified by the volume number request sign parameter *nvs.* This parameter is invalid if vi is also requested.
	- *+nv* Specifies the number of volumes to forward space from the current volume. The *nvs* parameter should be set to '+'L when forward volume positioning is desired. An *nb* request must not be specified with  $+$  or  $-$  signs.
	- *-nv* Specifies the number of volumes to backspace from the current volume. The *nvs*  parameter should be set to '-'L when forward volume positioning is desired. A *nb*  request must not be specified with  $+$  or  $-$  signs.
	- *nv* Specifies the absolute volume number to be positioned. to. The *nvs* parameter should be set to ' 'L when absolute volume positioning is desired.
- *vi* Volume identifier to be mounted. This parameter is invalid if *nv* is also requested. Also, *nb* must not be specified without  $+$  or  $-$  signs. The volume identifier must be left-justified, zero-filled.
- *synch* Synchronize tape dataset. SETTP uses this parameter to determine whether to synchronize the program and an opened tape dataset before positioning. Synchronization, if requested, is done according to the current positioning direction.
	- $=0$  Do not synchronize tape dataset or file
	- =1 Synchronize tape dataset or file before positioning
- *istat* Return conditions. This parameter is used to return errors and warnings from the position routine.
	- $=0$  Dataset or file successfully positioned
	- $\neq 0$  Error or warning encountered during request

SETTP allows you to position a tape dataset at a particular tape block of the dataset. Data blocks on the tape are nwnbered so that block number 1 is the first data block on a tape. Before a tape dataset is positioned with SETTP, the dataset must be synchronized with the SYNCH routine or with the synchronization parameter on the SETTP request.

## IMPLEMENTATION

This routine is available to users of both the cos and UNlCOS operating systems.

## SEE ALSO

GETTP, SYNCH, GETPOS

SKIPBAD - Skips bad data

#### SYNOPSIS

CALL SKIPBAD(dn,blocks,termcnd)

# DESCRIPTION

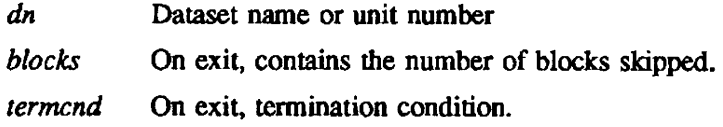

<0 Not positioned at end-of-block

---------------------------------------------------------------------- --

- =0 Positioned at end-of-block
- $=1$  If 1, positioned at end-of-file

SKIPBAD allows you to skip bad data so that no bad data is sent to the user-specified buffer.

# EXAMPLE

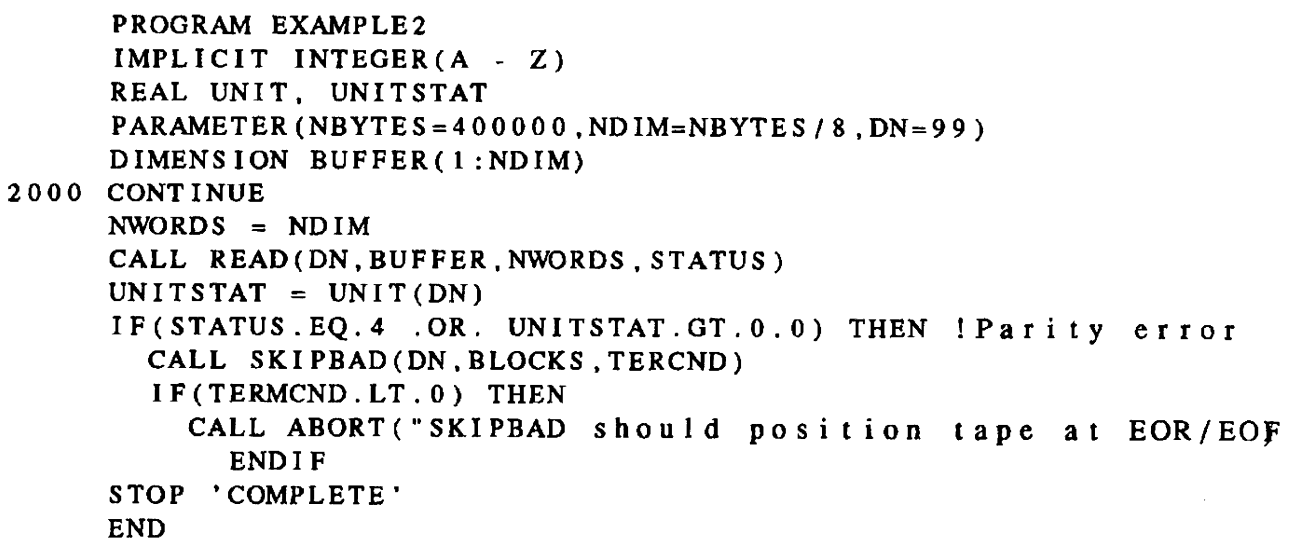

## IMPLEMENTATION

This routine is available to users of both the COS and UNICOS operating systems.

# SEE ALSO

ACPTBAD

ST ARTSP - Begins user EOY and BOV processing

#### **SYNOPSIS**

CALL STARTS $P(dn)$ 

### **DESCRIPTION**

ST ARTSP slans special end-of-volume (EOV) and beginning-of-volume processing. No specialprocessing I/O to the tape occurs until this routine (or the implementing macro) has been executed. The user program must inform COS that it intends to reposition or perform special I/O to the tape by executing the STARTSP routine.

After executing the STARTSP routine, the user program can issue READ, WRITE, and SETTP requests. When processing is done, the user program must execute ENDSP to inform COS that special processing is complete. STARTSP does not switch volumes; when the user program wants to switch to the next tape, you must invoke CLOSEV. Moreover, after you execute STARTSP and before you execute ENDSP. the CLOSEV call is the only method to perform volume switching for the user program.

Call SYNCH before executing STARTSP. For output datasets. the data in the lOP buffer is not written to tape until the ENDSP call at the beginning of the next tape.

*dn* Dataset name or unit number

# IMPLEMENTATION

This routine is available only to users of the COS operating system.

 $STINDX$ ,  $STINDR -$  Allows an index to be used as the current index by creating a subindex

#### SYNOPSIS

CALL *STINDX(dn,index,len8th.it[.ie"])* 

CALL *STINDR(dn,index,length,itl,ierr])* 

#### DESCRIPTION

- *dn*  The name of the dataset as a Hollerith constant or the unit number of the file. Hollerith constant dataset names must be from 1 to 7 characters. Specify a type integer variable, expression, or constant
- *index*  The user-supplied array used for the subindex or new current index. Specify a type integer array. If *index* is a subindex. it must be a storage area that does not overlap the area used in OPENMS/OPENDR to store the master index.
- *length*  The length of the index array. Specify a type integer variable, expression, or constant. The length of *index* depends upon the number of records on or to be written to the dataset using the master index and upon the type of master index. If  $i=1$ , *length* must be at least twice the number of records on or to be written to the dataset using *index.* If *it=O, length* must be at least the number of records on or to be written to the dataset using *index*.
- *it*  A flag to indicate the type of index. Specify a type integer variable, expression, or constant. When  $it=0$ , the records are referenced with a number between 1 and *length*. When  $it=1$ , the records are referenced with an alphanumeric name of 8 or fewer characters. For a named index, odd-numbered elements of the index array contain the record name, and even-numbered elements of the index array contain pointers 10 the location of the record within the dataset. For a numbered index. a given index array element contains pointers to the location of the corresponding record within the dataset. The index type defined by STINDX/STINDR must be the same as that used by OPENMS/OPENDR.
- *ierr*  Error control and code. Specify a type integer variable. If you supply *ierr* on the call to STINDX/STINDR, *ierr* returns any error codes to you. If *ierr*>0, no error messages are put into the log file. Otherwise, an error code is returned, and the message is added to the job's log file.

On output from STINDX/STINDR:

- *ierr=O* No errors detected
	- <0 Error detected. *ierr* contains one of the error codes described in the following table:

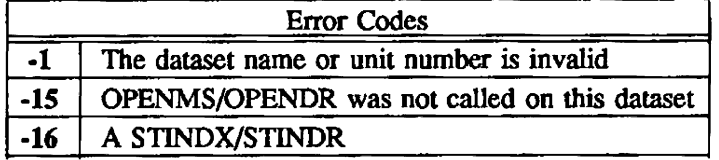

STINDX/STINDR reduce the amount of memory needed by a dataset containing a large number of records. It also maintains a dataset containing records logically related to each other. Records in the dataset. rather than records in the master index area. hold secondary pointers to records in the dataset.

STINDX/STINDR allow more than one index to manipulate the dataset. Generally, STINDX/STINDR toggle the index between the master index (maintained by OPENMS/OPENDR and CLOSMSICLOSDR) and a subindex (supplied and maintained by you).

You must maintain and update subindex records stored in the dataset Records in the dataset can be accessed and changed only by using the current index.

After a STINDX/STINDR call, subsequent calls to READMS/READDR and WRITMS/WRITDR use and alter the current index array specified in the STINDXlSTINDR calL You can save the subindex by calling STINDX/STINDR with the master index array, then writing the subindex array to the dataset using WRITMS/WRITDR. Retrieve the subindex by calling READMS/READDR on the record containing the subindex information. Thus, STINDX/STINDR allow logically infinite index trees into the dataset and reduces the amount of memory needed for a random access dataset containing many records.

#### **CAUTION**

When generating a new subindex (for example, building a database), set the array or memory area used for the subindex to O. If the subindex storage is not set to 0, unpredictable results occur.

# IMPLEMENTATION

These routines are available to users of both the COS and UNICOS operating systems.

#### SEE ALSO

OPENMS, WRITMS, READMS, CLOSMS, FlNDMS, CHECKMS, W AITMS, ASYNCMS, SYNCMS, OPENDR, WRITDR, READDR, CLOSDR, CHECKDR, WAITDR, ASYNCDR, SYNCDR

SVOLPRC - Initializes/terminates special BOV/EOV processing (obsolete)

#### SYNOPSIS

CALL SVOLPRC(dn,iflag)

## DESCRIPTION

- dn Type INTEGER variable, expression, or constant. The name of the dataset as a Hollerith constant or unit number of the dataset.
- *iflag* Type **INTEGER** variable
	- $= 1$  Turn BOV/EOV processing ON
	- $=0$  Turn BOV/EOV processing OFF

SVOLPRC should be called to inform the operating system that you wish to perform extra processing when the end of a tape volume is reached. Calling SVOLPRC with the OFF flag indicates that the user program no longer needs to be notified of EOV conditions. cos does not perform automatic volume switching following an SVOLPRC call with the ON flag set.

# **NOTE**

Cray Research discourages the use of the CONTPIO, PROCBOV, PROCEOV, SWITCHV, and SVOL-PROC routines. Instead, use CLOSEV, SETSP, STARTSP, and ENDSP when creating special tape processing routines to handle end-of-volume conditions.

## IMPLEMENTATION

This routine is available only to users of the COS operating system.

## SEE ALSO

CHECKTP, CONTPIO, PROCBOV, PROCEOV, SWITCHV

SWITCHV - Switches tape volume

#### SYNOPSIS

CALL *SWITCHV(dn,iprc.istat.icbuj)* 

#### **DESCRIPTION**

# *dn* Type INTEGER variable, expression, or constant. The name of the dataset as a Hollerith constant or unit number of the dataset. *iprc* Type INTEGER variable. Processing option at EOV.  $= 1$  Continue processing at EOV  $= 0$  Stop at EOV and return tape status information *istal* Type INTEGER variable  $=-1$  No status  $= 0$  EOV = 1 Tape off reel  $= 2$  Tape mark detected = 3 Blank tape detected

*icbuf* Type INTEGER variable. Circular I/O buffer status.

- $= 0$  Circular I/O buffer empty
- $= 1$  Circular I/O buffer not empty

The user program can use SWITCHV to switch to the next tape volume and to check on a tape dataset's condition.

## NOTE

Cray Research discourages the use of the CONTPIO, PROCBOV, PROCEOV. SWITCHV, and SVOL-PROC routines. Instead, use CLOSEV, SETSP, STARTSP, and ENDSP when creating special tape processing routines to handle end-of-volume conditions.

# IMPLEMENTATION

This routine is available only to users of the COS operating system.

## SEE ALSO

CHECKTP, CONTPIO, PROCBOV, PROCEOV, SVOLPRC

SYNCH - Synchronizes the program and an opened tape dataset

## **SYNOPSIS**

CALL *SYNCH(dn,pd,istat)* 

## DESCRIPTION

- *dn* Name of the dataset or unit number to be synchronized. Must be a type integer variable or an array element containing Hollerith data of not more than 7 characters. This parameter should be of the form *'dn'L.*
- *pd* Processing direction:
	- =0 Input dataset
	- $\neq 0$  Output dataset
- *istal* Return conditions. This parameter returns errors and warnings from the position routine.

 $\ddot{\phantom{a}}$ 

- =0 Dataset successfully synchronized
- $\neq 0$  Error or warning encountered during request, as follows:
	- = 1 Execution error
	- =2 Datasct is not a tape dataset.

# IMPLEMENTATION

This routine is available only to users of the COS operating system.

# SEE ALSO

GETTP, SETTP, GETPOs, SETPOS

SYNCMS, SYNCDR - Sets I/O mode for random access routines to synchronous

#### **SYNOPSIS**

CALL SYNCMS(dni[,ierr])

CALL SYNCDR(dni[,ierr])

#### DESCRIPTION

- *dn.* The name of the dataset as a Hollerith constant or the unit number of the dataset. Hollerith constant dataset names must be from 1 to 7 characters. Specify a type integer variable, expression, or constant
- ierr Error control and code. Specify a type integer variable. If you supply ierr on the call to SYNCMS/SYNCDR, *ierr* returns any error codes to you. If *ierr*>0, no error messages are put into the logfile. Otherwise, an error code is returned, and the message is added to the job's logfile.

On output from SYNCMS/SYNCDR:

ierr=O No errors detected

 $<$ 0 Error detected. *ierr* contains one of the following error codes:

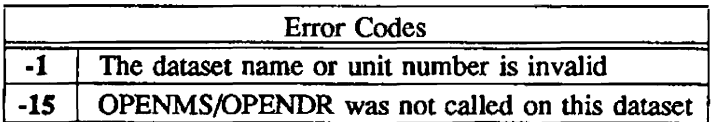

All I/O operations wait for completion.

# IMPLEMENTATION

These routines are available to users of both the cos and UNICOS operating systems.

## SEE ALSO

OPENMS, WRITMS, READMS, CLOSMS, FINDMS, CHECKMS, WAITMS, ASYNCMS, OPENDR, WRITDR, READDR, CLOSDR, STINDR, CHECKDR, W AITDR, ASYNCDR, STINDX

WAITMS, WAITDR - Waits for completion of an asynchronous I/O operation

#### SYNOPSIS

CALL WAITMS(dn,istat[,ierr])

CALL WAITDR(dn,istat[,ierr])

## DESCRIPTION

*dn* The name of the dataset as a Hollerith constant or the unit number of the dataset. Hollerith constant dataset names must be from 1 to 7 characters. Specify a type integer variable. expression, or constant.

istat Dataset Error flag. Specify a type integer variable.

- istat=0 No error occurred during the asynchronous *I/O* operation = 1 Error occurred during the asynchronous I/O operation
- *ierr* **Error** control and code. Specify a type integer variable. If you supply *ierr* on the call to WAITMS/WAITDR, *ierr* returns any error codes to you. If *ierr*>0, no error messages are put into the logfile. Otherwise. an error code is returned. and the message is added to the job's logfile.

#### On output from WAITMS/WAITDR:

*ierr=O* No errors detected

<0 Error detected. *ierr* contains one of the error codes described. in the following table:

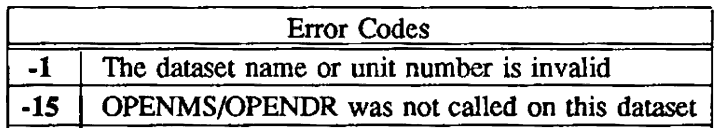

A status flag is returned to you. indicating whether or not the 1/0 on the specified dataset was completed without error.

# IMPLEMENTATION

These routines are available to users of both the cos and UNICOS operating systems.

## SEE ALSO

OPENMS, WRITMS, READMS, CLOSMS, FINDMS, CHECKMS, ASYNCMS, SYNCMS, OPENDR, WRITDR, READDR, CLOSDR, STINDR, CHECKDR, ASYNCDR, SYNCDR, STINDX

WCHECK - Checks word-addressable file status

## **SYNOPSIS**

CALL *WCHECK(dn,stat[,ierrJ)* 

#### DESCRIPTION

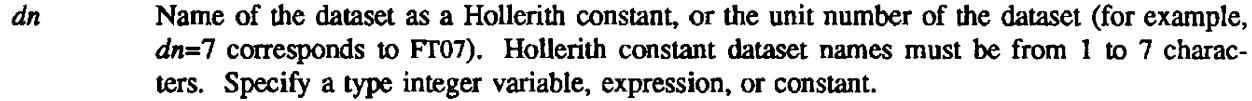

- *stat* Status code
- *ierr* Error control and code. Specify a type integer variable. If you supply *ierr* on the call to WCHECK, *ierr* returns any error codes to you. If ierr is not supplied, an error aborts the job.

On output from WCHECK:

*stat=O* No file activity =1 File is active when called

- *ierr=O* No errors detected
	- $= 5$  Check on a file that is not open
	- $=-1$  Invalid unit number
	- $=6$  Invalid dataset name

#### **NOTES**

Most of the routines in the run-time libraries are reentrant or have internal locks to ensure that they are single threaded. Some library routines, however, must be locked at the user level if they are used by more than one task.

## IMPLEMENTATION

This routine is available only to users of the COS operating system.

## SEE ALSO

PUTWAU, GETWAU

WCLOSE - Closes a word-addressable, random-access dataset

#### SYNOPSIS

CALL WCLOSE(dn[,ierr])

## DESCRIPTION

- dn Name of the dataset as a Hollerith constant, or the unit number of the dataset. Specify a type integer variable, expression, or constant.
- *ierr* Error control and code. Specify a type integer variable, expression, or constant. If you supply *ierr* on the call to WCLOSE, *ierr* returns any error codes to you. If *ierr* is not supplied, an error aborts the job.

On output from WCLOSE:

- ierr=O No errors detected
	- $=-1$  Invalid unit number
	- $=6$  Invalid dataset name

WCLOSE finalizes the additions and changes to the word-addressable. random-access dataset and closes the dataset.

## IMPLEMENTATION

This routine is available to users of both the COS and UNICOS operating systems.

#### SEE ALSO

WOPEN, PUTWA, APUTWA, GETWA, SEEK

WCLOSEU - Closes a word-addressable, unbuffered random-access dataset

#### SYNOPSIS

CALL WCLOSEU(dn[,ierr])

## DESCRIPTION

- *dn* Name of the dataset as a Hollerith constant. or the unit number of the dataset. Specify a type integer variable, expression, or constant.
- *ierr* Error control and code. Specify a type integer variable, expression, or constant. If you supply *ierr* on the call to WCLOSE, *ierr* returns any error codes to you. If *ierr* is not supplied. an error aborts the job.

On output from WCLOSE:

- ierr=O No errors detected
	- =-1 Invalid unit nwnber
	- $=6$  Invalid dataset name

WCLOSEU finalizes the additions and changes to the word-addressable. random-access dataset and closes the dataset.

### **IMPLEMENTATION**

This routine is available only to users of the COS operating system.

# SEE ALSO

WOPEN, PUTWA, APUTWA, GETWA, SEEK

# NAMB

WNLFLAG, WNLDELM, WNLSEP, WNLREP - Provides user control of output format

## SYNOPSIS

- CALL WNLFLAG(char)
- CALL WNLDELM(char)
- CALL WNLSEP(char)
- CALL WNLREP(char)

## DESCRIPTION

*char* For WNLFLAG, the first ASCll character of the first line. Default is blank. For WNLDELM, a NAMELIST delimiter. Default is '&'. For WNLSEP, a NAMELIST separator. Default is ','. For WNLREP, a NAMELIST replacement character. Default is  $'=$ .

WNLFLAG changes the character written in column 1 of the first line from blank to *char.* Typically. *char* is used for carriage control if the output is to be listed, or for forcing echoing if the output is to be used as input for NAMEUST reads.

WNLDELM changes the character preceding the group name and END from '&' to *char.* 

WNLSEP changes the separator character immediately following each value from ',' to *char.* 

WNLREP changes the replacement operator that comes between *name* and *value* from '=' to *char*.

In each of these subroutines, *char* can be any ASCII character specified by  $1Lx$  or  $1Rx$ . No checks are made to determine if *char* is reasonable. useful, or consistent with other characters. If the default characters are changed, use of the output line as NAMELIST input might not be possible.

## IMPLEMENTATION

These routines are available to users of both the cos and UNICOS operating systems.

# SEE ALSO

RNL, RNLECHO, RNLSKlP, RNLTYPE WNLLINE, WNLLONG

WNLLINE - Allows each NAMELIST variable to begin on a new line

## **SYNOPSIS**

CALL WNLLINE(value)

## DESCRIPTION

 $value$  =0 No new line =1 New line for each variable

# IMPLEMENTATION

This routine is available to users of both the COS and UNICOS operating systems.

# SEE ALSO

RNL, RNLECHO, RNLSKlP, RNLTYPE WNL, WNLLONG

WNLLONG - Indicates output line length

## SYNOPSIS

CALL *WNLLONG(length)* 

# DESCRIPTION

*length* Output line length; *8<length<161* or *length=-1* (-1 specifies default of 133 unless the unit is 102 or \$PUNCH, in which case the default is 80).

# IMPLEMENTATION

This routine is available to users of both the COS and UNICOS operating systems.

# SEE ALSO

RNL, RNLECHO, RNLSKlP, RNLTYPE WNL, WNLLINE

WOPEN - Opens a word-addressable, random-access dataset

#### **SYNOPSIS**

CALL *WOPEN(dn,blocks,istats[,ierr])* 

#### DESCRIPTION

- *dn*  Name of the dataset as a Hollerith constant, or the unit number of the dataset (for example. 7 corresponds to FT07). Hollerith constant dataset names must be from 1 to 7 characters. Specify a type integer variable, expression, or constant
- *blocks*  The maximum number of 512-word blocks that the word-addressable package can use for a buffer. Specify a type integer variable. expression. or constant.
- *istats*  Specify a type integer variable, expression, or constant. If *istats* is nonzero, statistics about the changes and accesses to the dataset *dn* are collected. (See the following table for information about the statistics that are collected.) Under *COS,* these statistics are written to dataset \$STATS and can be to \$OUT by using the following control statements or their equivalents after the dataset has been closed by WCLOSE.

#### REWIND,DN=\$STATS.

COPYD,I=SSTATS,O=\$OUT.

Under UNICOS, statistics are written to stderr.

*ierr* Error control and code. Specify a type integer variable. If you supply *ierr* on the call to WOPEN, *ierr* returns any error codes to you. If *ierr* is not supplied, an error aborts the job.

On output from WOPEN:

- ierr=O No errors detected
	- -1 Invalid unit number
	- -2 Number of datasets has exceeded memory size availability
	- -6 Invalid dataset name

WOPEN opens a dataset and specifies it as a word-addressable, random-access dataset that can be accessed or changed with the word-addressable I/O routines. The WOPEN call is optional.

## IMPLEMENTATION

This routine is available to users of both the COS and UNICOS operating systems.

#### SEE ALSO

WCLOSE, PUTWA, APUTWA, GETWA, SEEK
### MESSAGES

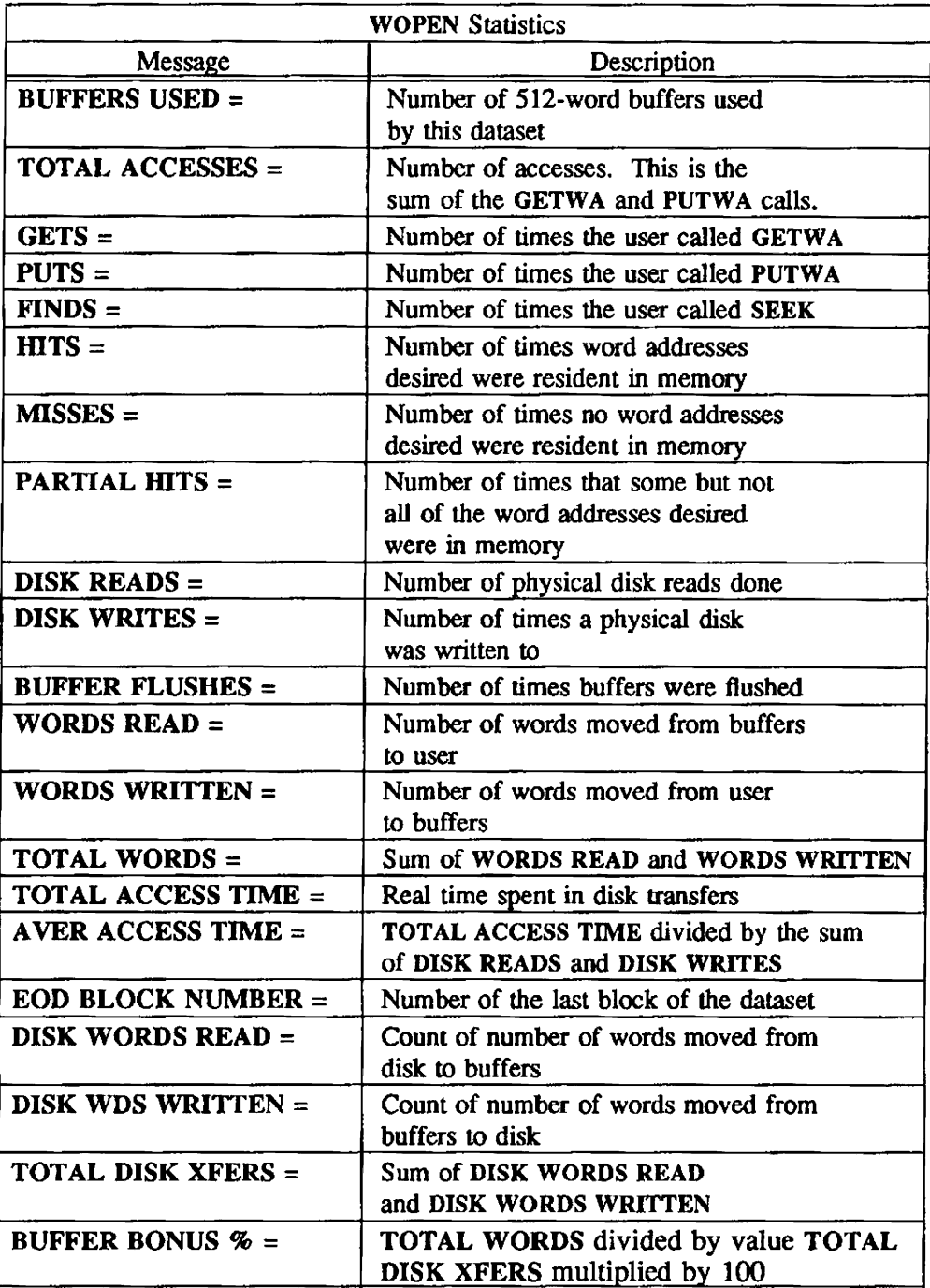

#### WOPENU - Opens a word-addressable, random-access dataset, unbuffered

#### **SYNOPSIS**

#### CALL WOPENU(dn.blocks,istats[,ierr[.ipru]])

#### DESCRIPTION

- *dn*  Name of the dataset as a Hollerith constant, or the unit number of the dataset (for example. 7 corresponds to Fr07). Hollerith constant dataset names must be from 1 to 7 characters. Specify a type integer variable. expression, or constant.
- blocks Size of buffer to use for this dataset. Since this is a special unbuffered dataset, this parameter is ignored.
- istats Specify a type integer variable, expression, or constant. If *istats* is nonzero, statistics about the changes and accesses to the dataset *dn* are collected. (See the following table for information about the statistics that are collected.) Under COS, these statistics are written to dataset SSTATS and can be to SOUT by using the following control statements or their equivalents after the dataset has been closed by WCLOSEU.

#### REWIND,DN=\$STATS.

COPYDJ=SSTATS.O=SOlIT.

Under UNICOS. statistics are written to stderr.

ierr Error control and code. Specify a type integer variable. If you supply ierr on the call to WOPENU, ierr returns any error codes to you. If ierr is not supplied, an error aborts the job.

On output from WOPENU:

- *ierr=O* No errors detected
	- -1 Invalid unit number
	- -2 Number of datasets has exceeded memory size availability
	- -6 Invalid dataset name
- $ipru$  When you use WOPENU, the physical record size is always 512 words. This parameter is ignored if supplied and is provided only for compatibility with other calls.

WOPENU opens a dataset and specifies it as a word-addressable. random-access dataset that can be accessed or changed with the word-addressable I/O routines.

#### IMPLEMENTATION

This routine is available only to users of the COS operating system.

#### SEE ALSO

WCLOSEU, PUTWAU, GETWAU, SEEK

# WOPENU (3COS) WOPENU (3COS)

## MESSAGES

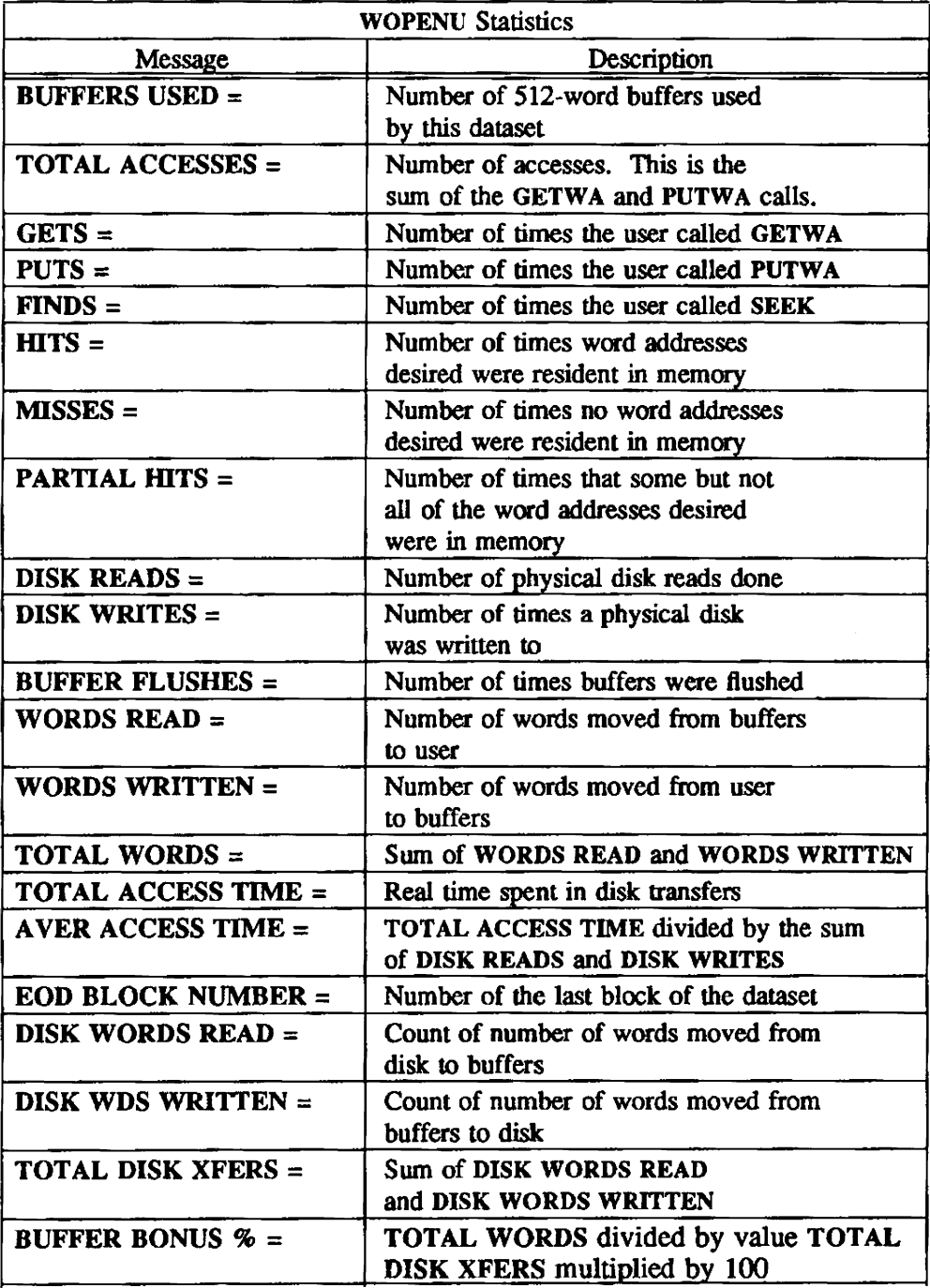

WRITE, WRITEP - Writes words, full or partial record mode

#### **SYNOPSIS**

CALL *WRITE(dn,word,count,ubc)* 

CALL *WRITEP(dn.word.count.ubc)* 

#### **DESCRIPTION**

dn Unit number or file name, seven characters or less and specified as a Hollerith *word* Data area containing words *count* Word count. For WRITE, a value of 0 causes an end-of record (EOR) record control word to be written. *ubc* Optional unused bit count. Number of unused bits contained in the last word of the record.

In routines where words are written, the number of words specified by the count are transmitted from the area beginning at the first word address and are written in the I/O buffer. These routines are intended to write to COS blocked datasets.

#### IMPLEMENTATION

These routines are available to users of both the COS and UNlCOS operating systems.

#### SEE ALSO

READ, READP, READe, READCP, READIBM, WRITEC, WRITECP, WRITIBM, SKIPBAD, ACPTBAD

WRITEC, WRITECP - Writes characters, full or partial record mode

#### **SYNOPSIS**

CALL *WRITEC(dn,char,counr)* 

CALL *WRlTECP(dn,char,count)* 

### **DESCRIPTION**

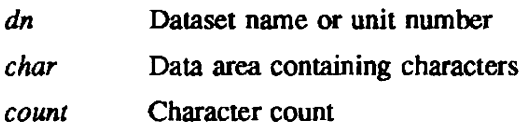

Write character routines pack characters into the I/O buffer for the dataset. The count specifies the number of characters packed, These characters originate from the user area defined at the first word address, which is 1 character per source word (right-justified). Blank compression is performed on the characters written out.

### IMPLEMENTATION

These routines are available to users of both the COS and UNICQS operating systems.

## SEE ALSO

READ, READP, READC, READCP, READlBM, WRITE, WRITEP, WRITIBM, SKIPBAD. ACPTBAD

WRITIBM - Writes two IBM 32-bit floating-point words from each Cray 64-bit word

#### SYNOPSIS

CALL *WRITIBM(dnfwa.value.increment)* 

## **DESCRIPTION**

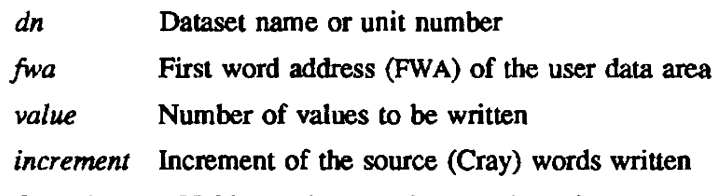

On exit, IBM 32-bit words are written to the unit

## IMPLEMENTATION

This routine is available to users of both the cos and UNICOS operating systems.

# SEE ALSO

READ, READP, READC, READCP, READIBM, WRITE, WRITEP, WRITEC, WRITECP, SKIPBAD, ACPTBAD

#### WRITMS, WRITDR  $-$  Writes to a random access dataset on disk

#### **SYNOPSIS**

CALL WRITMS(dn,ubuff,n,irec.rrflag.s[,ierr])

CALL WRITDR(dn,ubuff,n,irec,rrflag,s[,ierr])

#### DESCRIPTION

- *dn* The name of the dataset as a Hollerith constant or the unit number of the dataset (for example,  $dn=7$  corresponds to dataset FT07). Hollerith constant dataset names must be from 1 to 7 characters. Specify a type integer variable, expression, or constant.
- *ubujf* The location of the first word in the user program to be written to the record. Userspecified type.
- *n* The number of words to be written to the record. Specify a type integer variable, expression, or constant. n contiguous words from memory, beginning at *ubuff,* are written to the dataset record. Since COS unblocked-dataset I/O is in multiples of 512 words, it is recommended that *n* be a multiple of 512 words when speed is important. However, the random access dataset I/O routines support record lengths other than multiples of 512 words. WRITDR rounds *n* up to the next multiple of 512 words, if necessary.
- *irec* The record number or record name of the record to be written. Specify a type integer variable. expression, or constant. A record name is limited to a maximum of 8 characters. For a numbered index, *irec* must be between 1 and the length of the index declared in the OPENMS/OPENDR call. For a named index, *irec* is any 64-bit entity you specify.
- *rrjlag* A flag indicating record rewrite control. Specify a type integer variable. expression, or constant. *rrflag* can be one of the following codes:
	- o Write the record at EOD.
	- 1 If the record aJready exists, and the new record length is less than or equal to the old record length, rewrite the record over the old record. If the new record length is greater than the old, abort the job step or return the error code in *ierr. H* the record does not exist, the job aborts or the error code is returned in *ierr*.
	- -1 If the record exists, and its new length does not exceed the old length, write the record over the old record. Otherwise, write the record at EOD.
- *s* A sub-index flag. Specify a type integer variable, expression, or constant. (The implementation of this parameter has been deferred.)
- *ierr* Error control and code. Specify a type integer variable. If you supply *ierr* on the call to WRITMS/WRITDR, *ierr* returns any error codes to you. If *ierr>*0, no error messages are put into the log file. Otherwise, an error code is returned, and the message is added to the job's log file.

#### On output from WRITMS/WRITDR:

*ierr=O* No errors detected

 $\leq$  Error detected. *ierr* contains one of the error codes described in the following table:

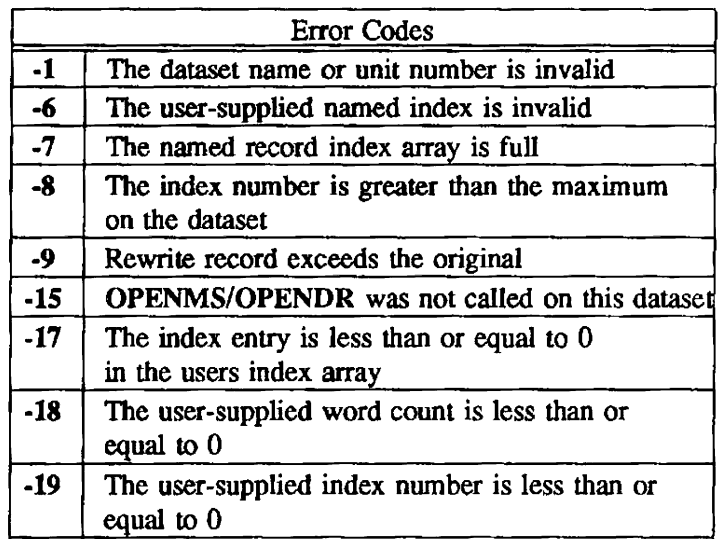

WRITMS and WRlTDR write data from user memory to a record in a random access dataset on disk and updates the current index.

#### IMPLEMENTATION

These routines are available to users of both the COS and UNICOS operating systems.

### NOTE

Most of the routines in the run-time libraries are reentrant or have internal locks to ensure that they are single threaded. Some library routines, however, must be locked at the user level if they are used by more than one task.

WRITMS and WRITDR are not internally locked. You must lock each call to these routines if they are called from more than one task.

#### EXAMPLES

The following examples show some of the features and uses of random access dataset routines.

Example 1 - In the program SORT, a sequence of records is read in and then printed out as a sorted sequence of records.

- 1 PROGRAM SORT
- 2 INTEGER IARRAY (512)
- 3 INTEGER INDEX (512), KEYS (100)
- 4 CALL OPENMS ('SORT',INDEX,25S,l)
- 5 N=SO
- C READ IN RANDOM ACCESS RECORDS FROM UNIT "SORT"
- 6  $DO 21 I=1 N$
- 7 READ(S,l000) (IARRAY(J),J=1,512)
- 8 NAME=IARRAY(I)
- 9 KEYS(I)=IARRAY(I)
- 10 CALL WRITMS ('SORT', IARRAY, 512, NAME, 0) 21 CONTINUE
- C SORT KEYS ALPHABETICALLY IN ASCENDING ORDER USING C EXCHANGE SORT
- 12 DO 23 I=l,N-l
- 13 MIN=I
- $14$   $J=I+1$
- 15 DO 22 K=J,N
- $16$  IF (KEYS(K), LT, KEYS(MIN)) MIN=K
	- 22 CONTINUE
- 18 **IB=KEYS(I)**<br>19 **KEYS(I)=KE**
- 19 KEYS(I)=KEYS(MIN)
- 20 KEYS(MIN)=IB
	- 23 CONTINUE
- C WRITE our RANDOM ACCESS RECORDS IN ASCENDING
- C ALPHABETICAL ORDER<br>22 DO 24 I=1.N
- $DO 24 I=1 N$
- 23 NAME=KEYS(I)
- 24 CALL READMS ('SORT', IARRAY, 512, NAME)
- 25 WRITE(6,5120) (IARRAY(J), J=1,512)
	- 24 CONTINUE
	- 1000 FORMAT ("......")

10 CONTINUE

- 5120 FORMAT (lX," ...... ")
- 29 CALL CLOSMS ('SORT')
- 30 STOP
- 31 END

In this example, the random access dataset is initialized as shown in line 4. Lines 6 through 11 show that a record is read from unit 5 into array IARRAY and then written as a record to the random access dataset SORT. The first word of each record is assumed to contain an 8-character name to be used as the name of the record.

Lines 12 through 21 show that the names of the records are sorted in the array KEYS. Lines 22 through 26 show that the records are read in and then printed out in alphabetical order.

Example 2 - The programs INITIAL and UPDATE show how the random access dataset might be updated without the usual search and positioning of a sequential access dataset.

Program INITIAL:

1 PROGRAM INITIAL 2 INTEGER IARRA Y(512) 3 INTEGER INDEX (512) C C OPEN RANDOM ACCESS DATASET C THIS INITIALIZES THE RECORD KEY "INDEX" C 4 CALL OPENMS ('MASTER', INDEX, 101, 1) C C READ IN RECORDS FROM UNIT 6 AND C WRITE THEM TO THE DATASET "MASTER" C 5 DO 101=1,50 6 READ(6,600)(IARRAY(J»)=I,512) 7 NAME=IARRAY(l) 8 CALL WRITMS ('MASTER', IARRAY, 512, NAME, 0,0)

```
C 
C CLOSE "MAS1ER" AND SAVE RECORDS FOR UPDATING 
C 
10 CALLCLOSMS('MASTER') 
 600 FORMAT (1X,'.....')
12 STOP 
13 END
```
Program UPDATE:

```
1 PROGRAM UPDATE
2 INTEGER INEWRCD(512) 
3 INTEGER INDX (512) 
C 
C OPEN RANDOM ACCESS DATASET CREATED IN THE 
C PREVIOUS PROORAM "INITIAL" 
C 
C INDX WILL BE WRIITEN OVER THE OLD RECORD KEY 
C 
4 CALL OPENMS ('MASTER', INDX, 101, 1)
C 
C READ IN NUMBER OF RECORDS TO BE UPDATED 
C 
5 READ (6,610) N 
C 
C READ IN NEW RECORDS FROM UNIT 6 AND 
C WRITE THEM IN PLACE OF THE OLD RECORD THAT HAS 
CTHATNAME 
\frac{C}{6}DO 10 I=1,N7 READ(6.600) (INEWRCD(J).J=1.512) 
8 NAME=INEWRCD(I) 
9 CALL WRITMS ('MASTER' ,INEWRCD,512,NAME,I,O) 
10 CONTINUE 
C 
C CLOSE "MASTER" AND SAVE NEWLY UPDATED RECORDS
C FOR FURTHER UPDATING 
C 
11 CALL CLOSMS ("MASTER") 
12 600 FORMAT (1X,"......")
13 610 FORMAT (lX." ...... ") 
14 STOP 
15 END
```
In the preceding example. program INITIAL creates a random access dataset on unit MASTER; program UPDATE then replaces particular records of this dataset without changing the remainder of the records.

Line 10 shows that the caIl to CLOSMS at the end of INITIAL caused the contents of INDEX to be written to the random access dataset

Line 4 shows that the call to OPENMS at the beginning of UPDATE has caused the record key of the random access dataset to be written to INDX. The random access dataset and INDX are now the same as the random access dataset and INDEX at the end of INITIAL.

Lines 6 through 10 show that certain records are replaced.

Example 3 - The program SNDYMS is an example of the use of the secondary index capability, using STINDX. In this example, dummy information is written to the random access dataset.

> PROGRAM SNDYMS IMPLICIT INTEGER (A-Y) DIMENSION PINDEX(20), SINDEX(30), ZBUFFR(50) DATA PLEN,SLEN,RLEN *120,30,50/*  C OPEN THE DATASET. CALL OPENMS (l,PINDEX.PLEN,O,ERR) IF (ERR.NE.O) THEN PRINT\*,' Error on OPENMS, err=',ERR STOP 1 **ENDIF** C LOOP OVER THE 20 PRIMARY INDICES. EACH TIME C A SECONDARY INDEX IS FULL. WRITE TIlE C SECONDARY INDEX ARRAY TO THE DATASET.  $DO 40 K=1$ .PLEN C ZERO OUT THE SECONDARY INDEX ARRAY. DO 10 I=1, SLEN  $10$  SINDEX( $I$ )=0 C CALL STINDX TO CHANGE INDEX TO SINDEX. CALL STINDX (I,SINDEX,SLEN,O,ERR) IF (ERR.NE.O) THEN PRINT\*,' Error on STINDX, err=',ERR STOP 2 ENDIF C WRITE SLEN RECORDS. 00 30J=1.sLEN C GENERATE A RECORD LENGTH BETWEEN 1 AND RLEN. TRLEN=MAX0(IFIX(RANF(0)\*FLOAT(RLEN)),1) C FILL THE "DATA" ARRAY WITH RANDOM FLOATING POINT CNUMBERS. 00 20 I=l,1RLEN 20 ZBUFFR(I)=(J+SIN(FLOAT(I)))\*\*(1.+RANF(0)) CALL WRITMS (1,ZBUFFR,TRLEN,J,-1,DUMMY,ERR) IF (ERR.NE.0) THEN PRINT\*,' Error on WRITMS, err=', ERR STOP 3 ENDIF 30 CONTINUE

C "TOGGLE" THE INDEX BACK TO THE MASTER AND C WRITE THE SECONDARY INDEX TO THE DATASET. CALL STINOX (l,PINDEX,PLEN,O) C NOTE THE ABOVE STINDX CALL DOES NOT USE THE C OPTIONAL ERROR PARAMETER, AND WILL ABORT C IF STINDX DETECTS AN ERROR. CALL WRITMS (1,SINDEX, SLEN, K,-1, DUMMY ,ERR) IF (ERR.NE.0) THEN PRINT\*,' Error on STINDX, err=', ERR STOP 4 ENDIF 40 CONTINUE C CLOSE THE DATASET. CALL CLOSMS (l,ERR) IF (ERR.NE.O) THEN PRINT\*,' Error on CLOSMS,err=',ERR STOP<sub>5</sub> ENDIF STOP 'Normal' END

## 13. DATASET UTILITY ROUTINES

The dataset utility routines manipulate datasets for use by a program unit. The following routines are ANSI standard Fortran routines (except LENGTH and UNIT, which are CFT extensions) and are described in the Fortran (CFT) Reference Manual, publication SR-0009 and the CFT77 Reference Manual, publication SR-0018.

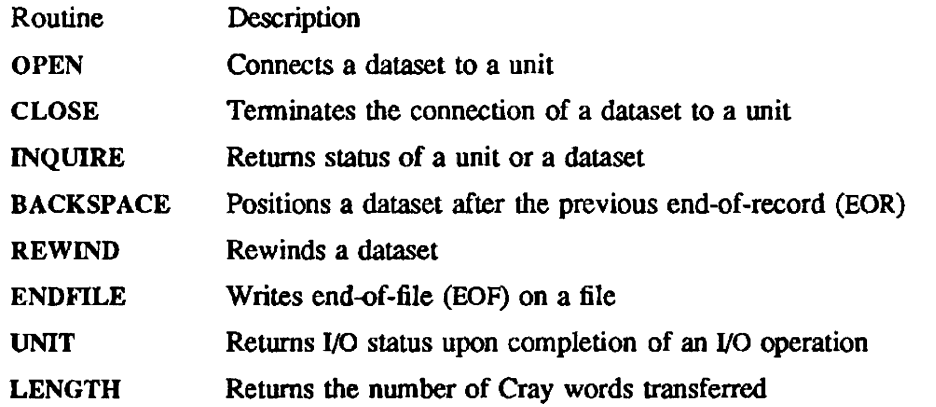

#### IMPLEMENTATION

The preceding ANSI standard Fortran routines are available to users of both the COS and UNICOS operating systems.

The following routine types are described by entries in this section: copy, skip, dataset positioning, termination, and I/O status routines.

Copy routines copy a specified number of records or files from one dataset to another. copy one dataset to another, and copy a specified number of sectors or all data to end-of-data (BOD).

Skip routines direct the system either to bypass a specified number of records, files, sectors, or all data from the current position of a named dataset, or to position a blocked dataset at EOD.

The termination routine EODW terminates a dataset by writing EOP. EOR, and EOD. It also clears the uncleared End-of-file flag (UEOF) in the Dataset Parameter Table (DSP).

The last group of dataset utility routines return I/O information.

The following table contains the name, purpose, and entry for each dataset utility routine.

 $\mathbb{R}^2$ 

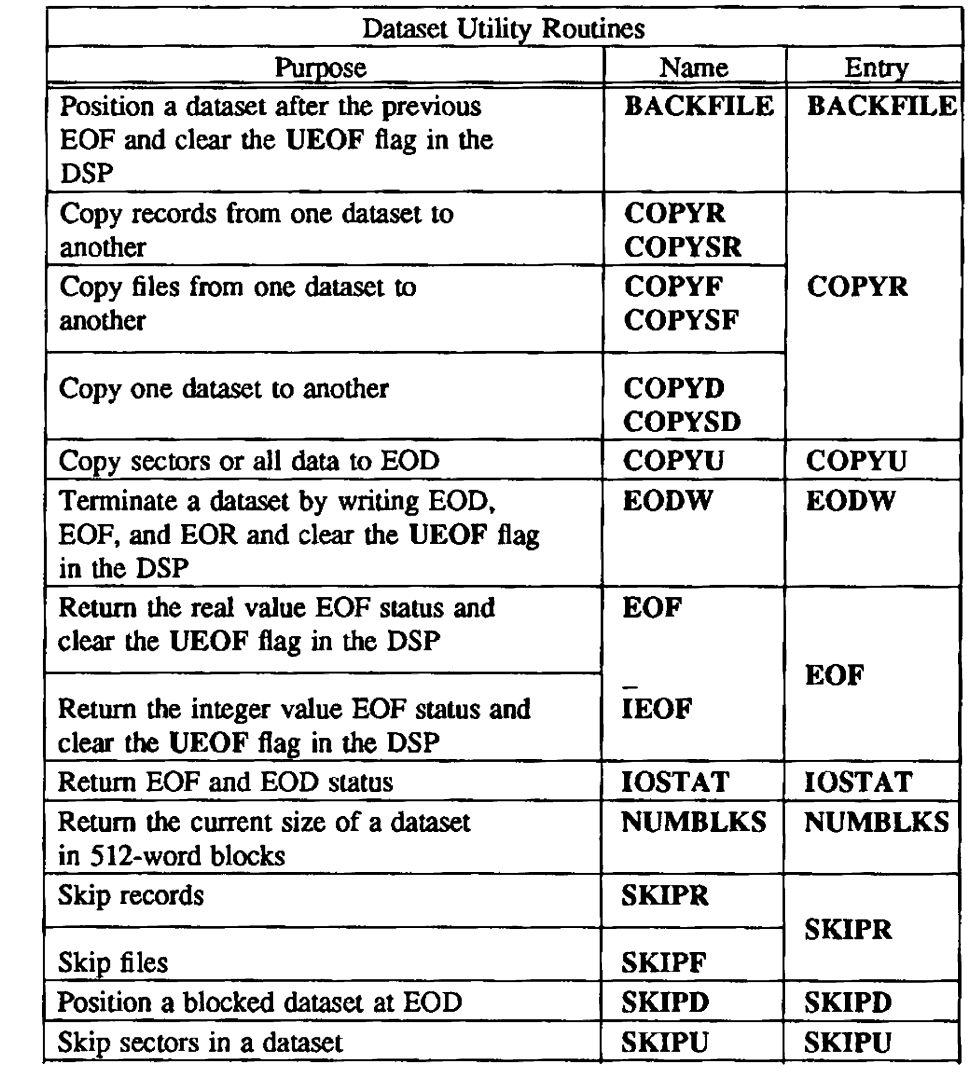

BACKFILE - Positions a dataset after the previous EOF

### SNYOPSIS

CALL BACKFlLE(dn)

#### DESCRIPTION

 $dn$  Dataset name or unit number of the dataset to be repositioned

BACKFILE positions a dataset after the previous end-of-file (EOF) and then clears the UEOF flag in the Dataset Parameter Table (DSP).

This function is nonoperational if the dataset is at beginning-of-data (BOD).

# IMPLEMENTATION

This routine is available only to users of the COS operating system.

COPYR, COPYF, COPYD - Copies records, files, or a dataset from one dataset to another

#### SYNOPSIS

CALL COPYR(idn.odn.record[.istat]) CALL *COPYSR(idn,odn,record,scount[,istat])* 

CALL *COPYF(idn.odn.file[.istat])* CALL *COPYSF(idn,odnJile .scounr[,islat])* 

ten to the log file.

CALL *COPYD(idn,odn)*  CALL *COPYSD(idn,odn,scount)* 

#### DESCRIPTION

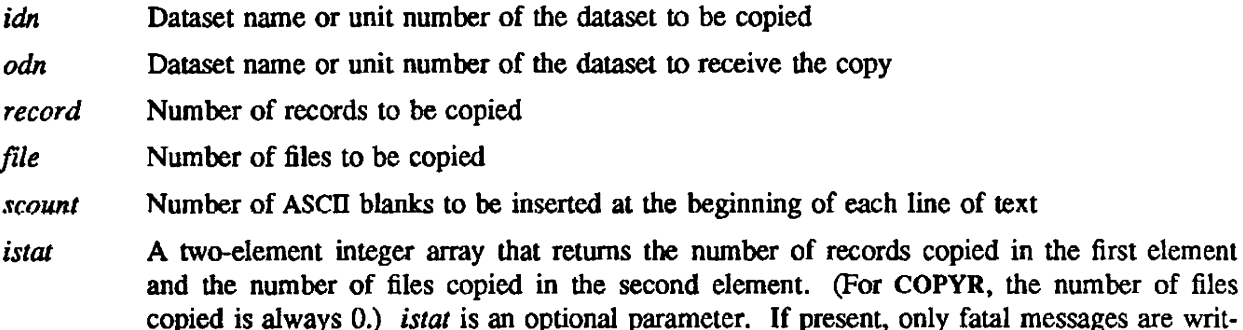

COPYR and COPYF copy a specified number of records or files from one dataset to another, starting at the current dataset position. Following the copy, the datasets are positioned after the EOR or EOF for the last record or file copied.

COPYD copies one dataset to another, starting at their current positions. Following the copy, both datasets are positioned after the EOF of the last file copied. The EOD is not written to the output· dataset.

COPYSR, COPYSF, and COPYSD are the same as COPYR, COPYF, and COPYD, respectively, except that the copied data is preceded by *seount* blanks.

### CAUTION

These routines are not intended for use with foreign dataset translation. When foreign dataset record boundaries coincide with Cray dataset record boundaries, proper results may be expected. However, it is difficult in general to determine when such coincidences occur. Use of these routines with foreign datasets is discouraged.

#### **IMPLEMENTATION**

These routines are available only to users of the COS operating system.

#### SEE ALSO

COPYU, SKIPR, SKIPD, SKIPU

COPYU - Copies either specified sectors or all data to EOD

#### SYNOPSIS

CALL *COPYU(idn,odn.ns[.islat])* 

## DESCRIPTION

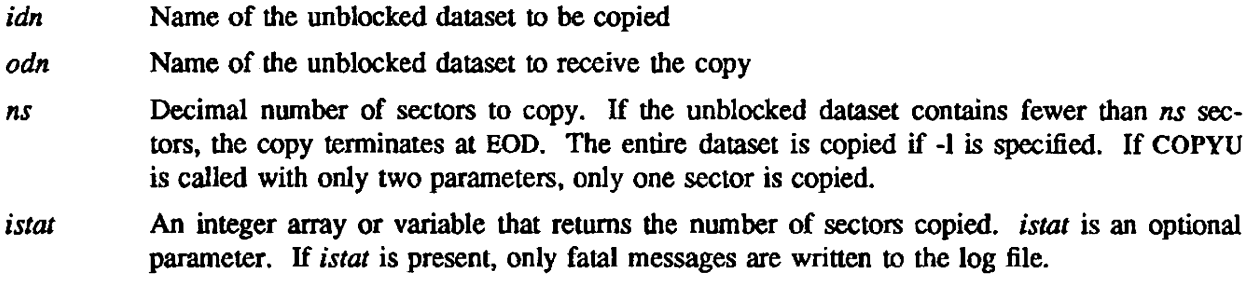

Copying begins at the current position on both datasets. Following the copy, the datasets are positioned after the last sector copied.

## **CAUTION**

This routine is not intended for use with foreign dataset translation.

# IMPLEMENTATION

This routine is available only to users of the COS operating system.

### SEE ALSO

COPYR, SKIPU

EODW - Terminates a dataset by writing EOD, EOF, and EOR

# **SYNOPSIS**

CALL EODW(dn)

## DESCRIPTION

*dn* Dataset name or unit number of the dataset to be terminated

EODW writes an EOD, and, if necessary. an EOF and an EOR. The UEOF flag in the DSP is cleared.

# IMPLEMENTATION

This routine is available only to users of the cos operating system.

EOF, IEOF - Returns real or integer value BOF status

### SYNOPSIS

*rexit=EOF(dn)* 

*iexit=IEOF(dn)* 

# DESCRIPTION

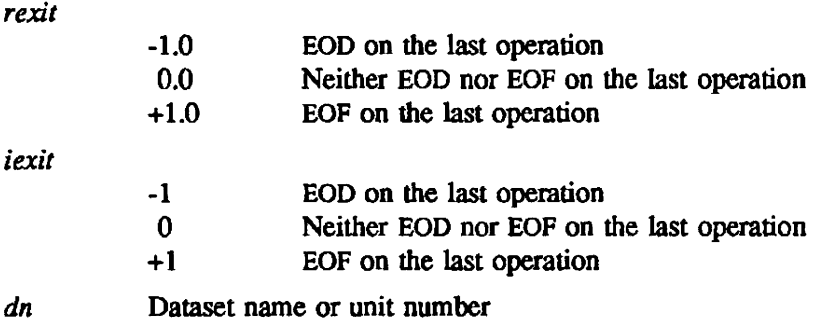

EOF returns one of the above real values when checking the EOF status. IEOF returns one of the above integer values when checking the EOP status. Under COS. both routines clear the UEOF flag in the DSP.

## IMPLEMENTATION

These routines are available to users of both the COS and UNICOS operating systems.

 $\ddot{\phantom{0}}$ 

## NAME

lOST AT - Returns BOF and EOD status

## **SYNOPSIS**

*iexit*=IOSTAT(dn)

## DESCRIPTION

- *iexit* 0 No error
	- 1 Dataset at £OF (UEOF cleared)
		- 2 Dataset at EOD (UEOF cleared)
- dn Dataset name or unit number

## IMPLEMENTATION

This routine is only available to users of the COS operating system.

NUMBLKS - Returns the current size of a dataset in 512-word blocks

## **SYNOPSIS**

*val=NUMBLKS(dn)* 

### DESCRIPTION

- val **Number** of blocks returned as an integer value. The value returned reflects only the data actually written to disk and does not take into account data still in the buffers. If the dataset is not local to the job. or has never been written to, a function value of 0 is returned. A negative value indicates that the underlying system call failed.
- *dn* Dataset name or unit number

### IMPLEMENTATION

This routine is available to users of the both the COS and UNICOS operating systems.

SKIPD - Positions a blocked dataset at EOD

#### **SYNOPSIS**

CALL *SKIPD(dn{,istat])* 

### DESCRIPTION

- dn Dataset name or unit number to be skipped. Must be a character constant, an integer variable. or an array element containing Hollerith data of not more than 7 characters.
- *istat* A two-element integer array that returns the number of records skipped in the first element and the number of files skipped in the second element. *islat* is an optional parameter. If it is present. only fatal messages are written to the log file.

SKIPD directs the system to position a blocked dataset at EOD. that is, after the last EOF of the dataset. If the specified dataset is empty or is already at EOD, the call has no effect.

## **CAUTION**

This routine is not intended for use with foreign dataset translation.

### IMPLEMENTATION

This routine is available only to users of the COS operating system.

## SEE ALSO

COPYR, SKIPR, SKIPU

SKIPR, SKIPF - Skip records or files

SYNOPSIS

CALL *SKIPR(dn,record[,istat])* 

CALL *SKIPF(dn,jile[,istat])* 

### DESCRIPTION

- *dn*  Dataset name or unit number that contains the record or file to be skipped. Must be a character constant, an integer variable, or an array element containing Hollerith data of not more than 7 characters. If *dn* is opened before SKIPR or SKIPF is called, *dn* must be opened to allow read or read/write access.
- *record*  Decimal number of records to be skipped. The default is I. If *record* is negative. SKIPR skips backward on dn.
- *file*  Decimal number of files to be skipped. The default is 1. If *file* is negative, SKIPR skips backward on *dn.* If *dn* is positioned midfile, the partial file skipped counts as one file.
- iSlat A two-element integer array that returns the number of records skipped in the first element and the number of files skipped in the second element. (For SKIPR. the number of files skipped is always 0.) *islat* is an optional parameter. If it is present, only fatal messages are written to the log file.

SKIPR directs the system to bypass a specified number of records from the current position of the named blocked dataset.

SKIPR does not bypass BOF or beginning-of-data (BOD). If an EOF or BOD is encountered before *record* records have been bypassed when skipping backward. the dataset is positioned after the EOF or BOD. When skipping forward, the dataset is positioned after the last EOR of the current file.

SKIPF directs the system to skip a specified number of files from the current position of the named blocked dataset

SKIPF does not skip EOD or BOD. If a BOD is encountered before *file* files have been skipped when skipping backward, the dataset is positioned after the BOD. When skipping forward, the dataset is positioned before the EOD of the current file.

### **CAUTION**

These routines are not intended for use with foreign dataset translation. When foreign dataset record boundaries coincide with Cray dataset record boundaries, proper results may be expected. However. it is difficult in general to determine when such coincidences occur. Use of these routines with foreign datasets is discouraged.

### EXAMPLE

If the dataset connected to unit FT07 is positioned just after an EOF, the following Fortran call positions the dataset after the previous EOP. If the dataset is positioned midfile. it is positioned at the beginning of that file.

```
CALL SKIPF('Ff07',-l)
```
## IMPLEMENTATION

These routines are available only to users of the cos operating system.

## SEE ALSO

COPYR, SKIPD, SKIPU

SKIPU - Skips a specified number of sectors in a dataset

### SYNOPSIS

CALL SKIPU(dn,ns[,istal])

#### DESCRIPTION

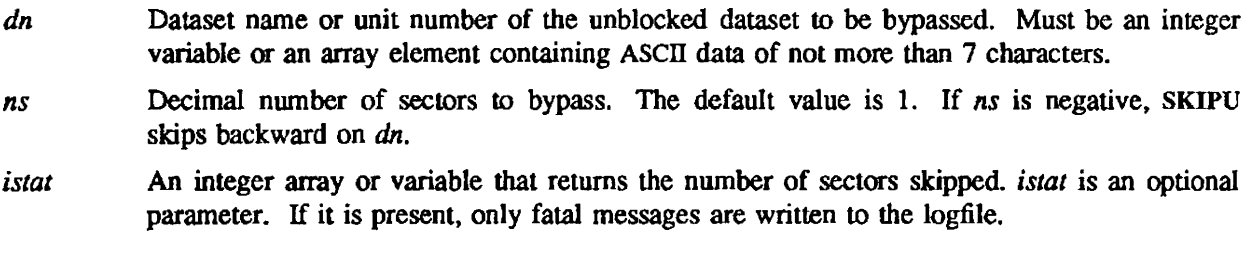

SKIPU directs the system to bypass a specified number of sectors or all data from the current position of the named unblocked dataset.

### CAUTION

This routine is not intended for use with foreign dataset translation.

### IMPLEMENTATION

This routine is available only to users of the COS operating system.

### SEE ALSO

COPYU, SKIPR, SKIPD

# 14. MULTITASKING ROUTINES

Multitasking routines create and synchronize parallel tasks within programs. They are grouped in the following categories:

- Task routines
- Lock routines
- Event routines
- History trace buffer routines
- **Barrier routines**

For further information on using these subprograms in a multitasking environment, see the CRAY Y-MP and CRAY X-MP Multitasking Programmer's Manual, publication SR-0222.

### **TASK ROUTINES**

Task routines handle tasks and task-related infonnation.

TASK CONTROL ARRAY - Each user-created task is represented by an integer task control array, constructed by the user program. At a minimum. the array must consist of 2 Cray words; however, a third word can be included. The three words composing the array contain the following information:

- LENGTH Length of the array in Cray words. The length must be set to a value of 2 or 3, depending on the optional presence of the task value field. Set the LENGTH field before creating the task.
- TASK ID A task identifier assigned by the multitasking library when a task is created. This identifier is unique among active tasks wilhin the job step. The multitasking library uses this field for task identification, but the task identifier is of limited use to the user program.
- TASK VALUE (optional field)

This field can be set to any value before the task is created. If TASK VALUE is used, LENGTH must be set to a value of 3. The task value can be used for any purpose. Suggested values include a programmer-genernted task name or identifier or a pointer to a task local-storage area. During execution, a task can retrieve this value with the TSKV ALUE subroutine.

The following example sets parameters for the task control array TASKARY:

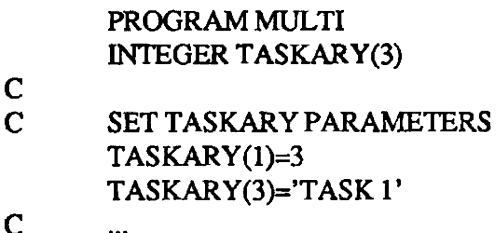

END

TASK SUBROUTINES - The following table contains the purpose, name, and entry of each task routine.

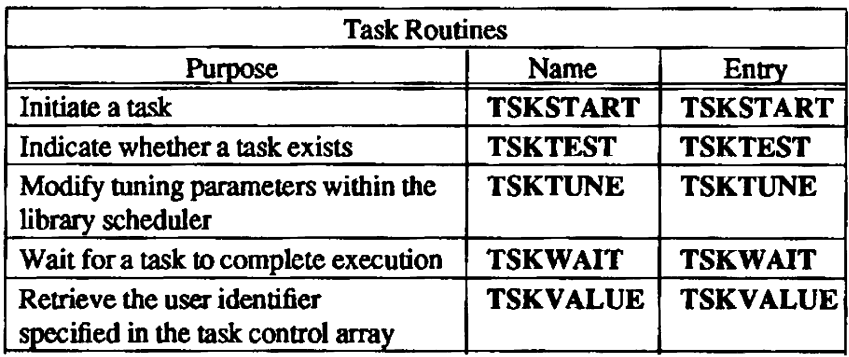

## LOCK ROUTINES

 $\mathcal{A}^{\mathcal{A}}$ 

Lock routines protect critical regions of code and shared memory.

The following table contains the purpose, name, and entry of each lock routine.

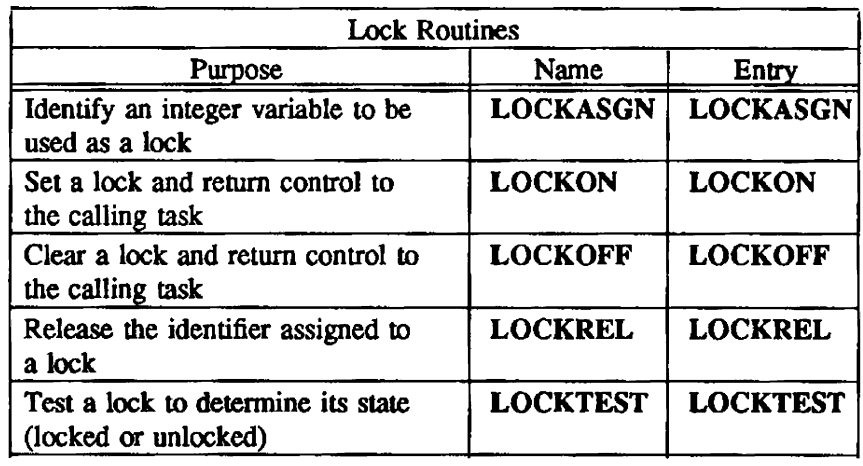

## EVENT ROUTINES

Event routines signal and synchronize between tasks.

The following table contains the purpose, name, and entry of each event routine.

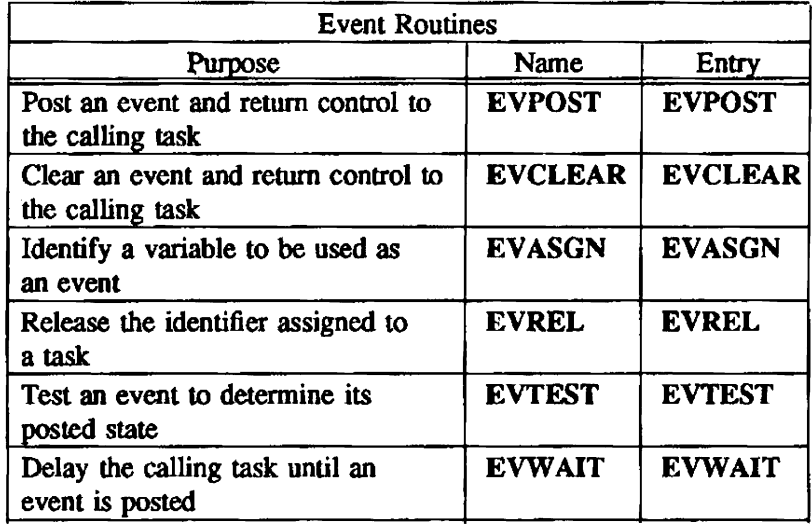

### MULTITASKING HISTORY TRACE BUFFER ROUTINES

The user-level routines for the multitasking history trace buffer can be called from a user program to control wbat is recorded in the buffer and to dump the contents of the buffer to a dataset.

The following table contains the purpose, name, and entry of each multitasking history trace buffer routine.

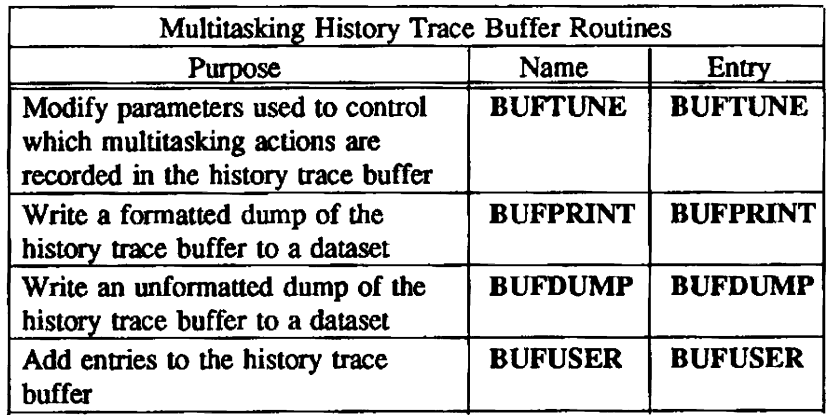

## BARRIER ROUTINES

A barrier is a synchronization point in an application, beyond which no task will proceed until a specified number of tasks have reached the barrier.

The following table contains the purpose, name, and entry of each barrier routine.

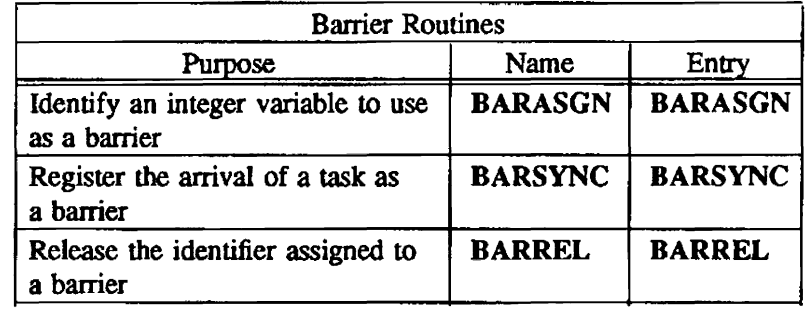

BARASGN - Identifies an integer variable to use as a barrier

#### **SYNOPSIS**

CALL BARASGN(name.value)

#### DESCRIPTION

- *name* Integer variable to be used as a barrier. The library stores an identifier into this variable. Do not modify the variable after the call to BARASGN unless a call to BARREL first releases the variable.
- *value* The integer number of tasks, between 1 and 31 inclusive. must call BARSYNC with *name*  before the barrier is opened and the waiting tasks allowed to proceed.

Before an integer variable can be used as an argument to any of the other barrier routines, it must first be identified as a barrier variable by BARASGN.

#### IMPLEMENTATION

This routine is available both to users of the COS and UNICOS operating systems.

BARREL - Releases the identifier assigned to a barrier

# **SYNOPSIS**

CALL BARREL(name)

## **DESCRIPTION**

*name* Integer variable used as a barrier

### IMPLEMENTATION

This routine is available both to users of the cos and UNICOS operating systems.

BARSYNC - Registers the arrival of a task at a barrier

## SYNOPSIS

CALL BARSYNC(name)

### DESCRIPTION

*name* Integer variable used as a barrier

## IMPLEMENTATION

This routine is available both to users of the COS and UNICOS operating systems.

 $\mathcal{L}$ 

BUFDUMP - Unformatted dump of multitasking history trace buffer

### **SYNOPSIS**

CALL BUFDUMP(empty,dn)

#### **DESCRIPTION**

- *empty*  On entry. an integer flag that is 0 if the buffer pointers are to be left unchanged, nonzero if the buffer is to be emptied after its contents are dumped
- *dn*  Name of the dataset to which an unformatted dump of the contents of the multitasking history trace buffer is to be written. If 0, the dataset passed to BUFfUNE is used; if no dataset was specified through BUFfUNE. the request is ignored.

BUFDUMP writes an unformatted dump of the contents of the multitasking history trace buffer to a specified dataset. *dn* can later be used by MTDUMP to examine the dataset and provide formatted reports of its contents. Actions are reported in chronological order. A special entry is added if the buffer has overflowed and entries have been lost.

## IMPLEMENTATION

This routine is available to users of both the COS and UNICOS operating systems.

BUFPRINT - Fonnatted dump of multitasking history trace buffer to a specified dataset

### **SYNOPSIS**

CALL BUFPRINT(empty[,dn])

#### DESCRIPTION

- empty On entry, an integer flag that is 0 if the buffer pointers are to be left unchanged or nonzero if the buffer is to be emptied after its contents are printed
- dn Name of the dataset or file to which a formatted dump is to be written. If none is specified, \$OUT (under COS) or stdout (under UNICOS) is used.

BUFPRINT writes a formatted dump of the contents of the multitasking history trace buffer to a specified dataset. Actions are reported in chronological order.

#### EXAMPLE

This example of BUFPRINT leaves the buffer unchanged after its output to \$OUT:

 $IEMPTY=0$ CALL BUFPRINT(IEMPfY)

#### IMPLEMENTATION

This routine is available to users of both the COS and UNICOS operating systems.

#### SEE ALSO

BUFDUMP

BUFTUNE - Tune parameters controlling multitasking history trace buffer

### SYNOPSIS

CALL BUFTUNE(keyword, value[,string])

### DESCRIPTION

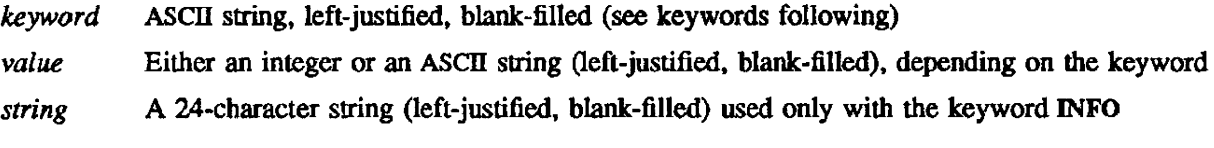

Valid keywords and their associated functions and meanings are as follows:

- Keyword **Description**
- DN The value of the DN keyword is the dataset which you specify to receive a dump of the multitasking history trace buffer. DN itself directs this dump of the buffer to the dataset. If BUFTUNE is called without the DN keyword, the multitasking history trace buffer is not dumped to any dataset
- FLUSH The minimum-allowed integer number of unused entries in the multitasking history trace buffer. When the number of unused entries falls below this level, the buffer is automatically flushed; that is, it is written to the dataset specified by the ON option. If ON is specified, the default FLUSH value is 40.
- ACTIONS Value is a 128-element integer array with a flag for each action that can be recorded in the multitasking history trace buffer. If the array element corresponding to a particular action is nonzero, that action is recorded; if the array element is O. the action is ignored. The array indexes (action codes) corresponding to each action follow:

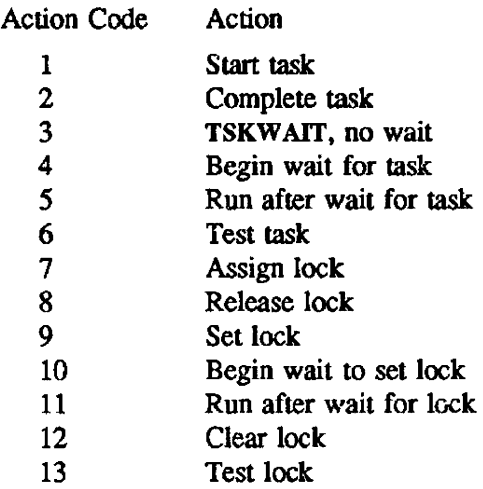
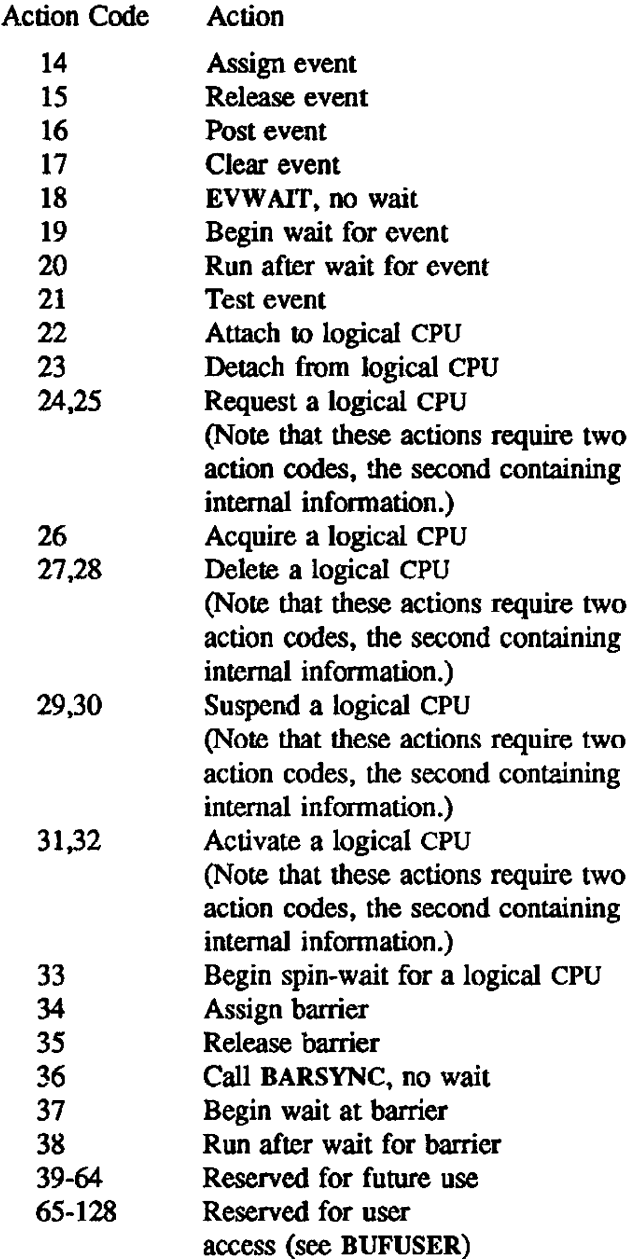

INFO The value for this parameter is the integer user action code (65 through 128).

*string* is a 24-character information string, unique to each action, that you enter and is printed for each user action code that is dumped..

BUFUSER allows you to add entries to the multitasking history trace buffer. When the multitasking history trace buffer is dumped using DEBUG, BUFPRINT, or MTDUMP, this 24-character information string is dumped along with each action. This information must be available early in the program so that the strings can be written to the dump dataset for processing by MTDUMP. The INFO keyword does not turn these actions on to be recorded. They are normally on by default, but if you have previously turned them off, you may reactivate them using the ACTIONS or USERS keyword in a BUFfUNE call.

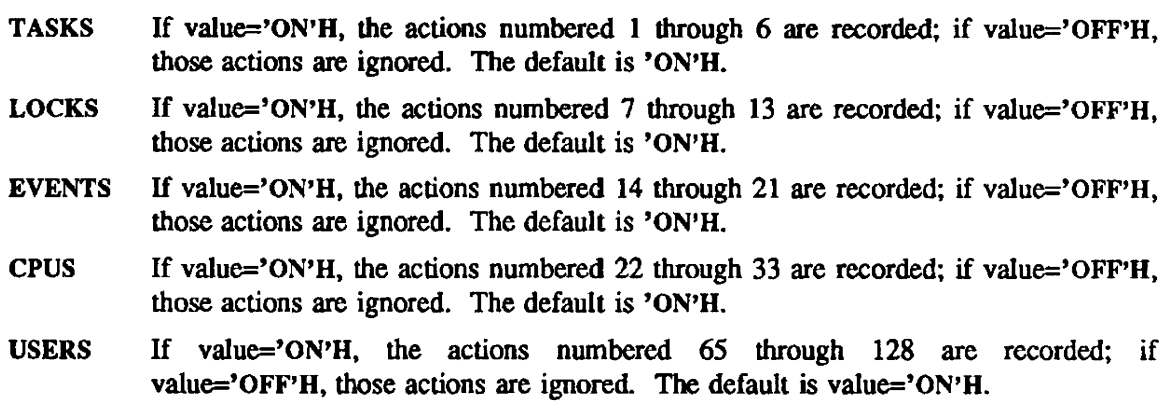

F10LK If value='ON'H, actions affecting the Fortran I/O lock are recorded; if value='OFF'H they are ignored. Library routines that handle Fortran reads and writes use this lock. The default is 'OFF'H.

BUFTUNE can be called any number of times. If it is not called, or before it is called for the first time, default parameter values are used.

Before BUFTUNE is called, all actions involving tasks, locks, events, logical CPUs, and users are recorded except for actions involving the Fortran I/O lock, which are ignored. A call to BUFTUNE with the TASKS, LOCKS, EVENTS, CPUS, or USERS keyword affects only the actions associated with that keyword. The ACTIONS option overrides what has been requested through TASKS, LOCKS, EVENTS, CPUS, or USERS.

#### EXAMPLES

The following BUFTUNE examples turn on task actions and tum everything else off:

\* Example#1 INTEGER ACTION (64) DATA ACTION(6\*1,58\*0) CALL BUFTUNE ('DN'L,'DMPFILE'L)

Keyword Description

\* Example#2 CALL BUFTUNE ('DN'L, 'DMPFILE'L) CALL BUFTUNE ('TASKS'L,'ON'L) CALL BUFTUNE ('LOCKS'L,'OFF'L) CALL BUFTUNE ('EVENfS'L:OFF'L) CALL BUFTUNE ('CPUS'L,'OFF'L)

#### IMPLEMENTATION

BUFUSER - Adds entries 10 the multitasking history trace buffer

#### **SYNOPSIS**

CALL *BUFUSER(action,dala)* 

#### DESCRIPTION

- *action* On entry, code for the type of action (see action codes in MTDUMP). This value is compared against the bit of the same number in the mask in global variable G@BUFMSK, set up by BUFfUNE. If the mask bit is set. an entry is added to the buffer. This value becomes the third word of the buffer entry.
- *data* Values added to the multitasking history trace buffer in addition to the internal task identifier and the current time. These actions-dependent data codes can be user-defined task values, a logical CPU number, a lock or event address, or the task identifier of the waitedupon task. The only restriction on these values is that they should be a single word. If an entry is added to the buffer, this value becomes the fourth word of the entry.

These entries are added unconditionally.

#### IMPLEMENTATION

EV ASGN - Identifies an integer variable to be used as an event

### SYNOPSIS

CALL EVASGN(name[,value])

### DESCRIPTION

- *name* Name of an integer variable to be used as an event. The library stores an identifier into this variable; you should not modify this variable.
- *value* The initial integer value of the event variable. An identifier should be stored into the variable only if it contains the value. If *value* is not specified, an identifier is stored into the variable unconditionally.

Before an integer variable can be used as an argument to any of the other event routines, it must first be identified as an event variable by EVASGN.

# EXAMPLE

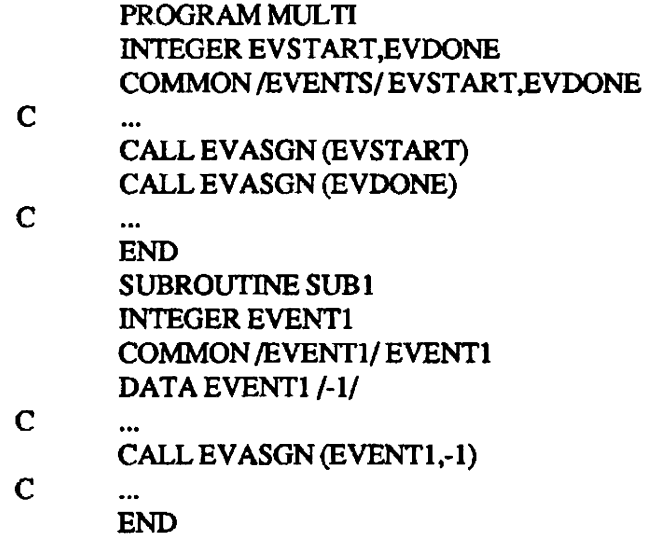

#### IMPLEMENTATION

EVCLEAR - Clears an event and returns control to the calling task

#### **SYNOPSIS**

CALL EVCLEAR(name)

## DESCRIPTION

name Name of an integer variable used as an event

EVCLEAR clears an event and returns control to the calling task. When the posting of a single event is required (a simple signal), EVCLEAR should be called immediately after EVWAIT to note that the posting of the event bas been detected.

## EXAMPLE

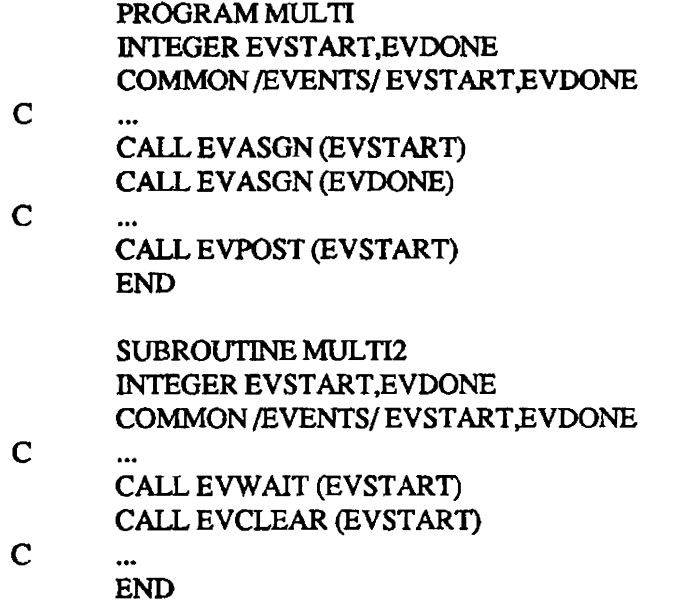

## IMPLEMENTATION

EVPOST - Posts an event and returns control to the calling task

## SYNOPSIS

CALL EVPOST(name)

### DESCRIPTION

*name* Name of an integer variable used as an event

EVPOST posts an event and returns control to the calling task. Posting the event allows any other tasks waiting on that event to resume execution, but this is transparent to the task calling EVPOST.

### IMPLEMENTATION

EVREL - Releases the identifier assigned to the task

## SYNOPSIS

CALL EVREL(name)

#### DESCRIPTION

*name* Name of an integer variable used as an event

If tasks are currently waiting for this event to be posted, an error results. This subroutine detects erroneous uses of the event beyond the specified region. The event variable can be reused following another call to EVASGN.

## EXAMPLE

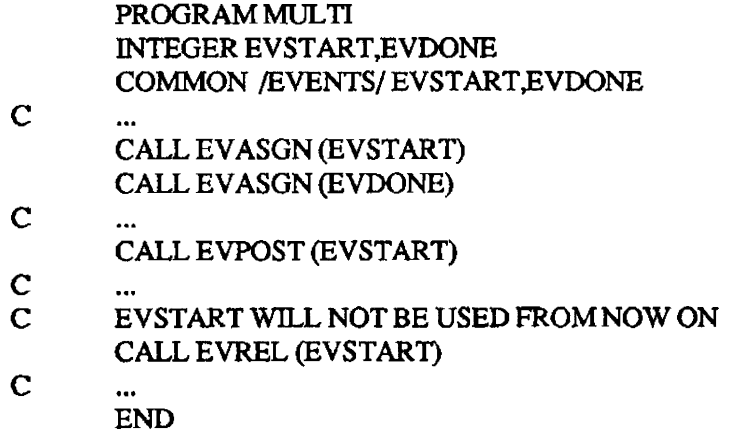

## IMPLEMENTATION

EVTEST - Tests an event to determine its posted state

### **SYNOPSIS**

LOGICAL EVTEST *return=EVTEST(name)* 

## DESCRIPTION

*return* A logical .TRUE. if the event is posted. A logical the event Is not posted. Name of an integer variable used as an event name

## **NOTE**

EVTEST and *return* must be declared as type LOGICAL in the calling module.

### IMPLEMENTATION

EVW AIT - Delays the calling task until the specified event is posted

# SYNOPSIS

CALL EVWAIT(name)

## DESCRIPTION

*name* Name of an integer variable used as an event

If the event is already posted. the task resumes execution without waiting.

# EXAMPLE

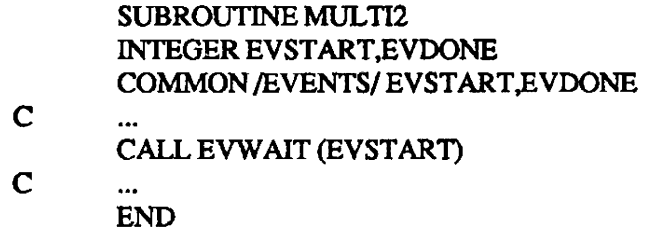

## **IMPLEMENTATION**

JCCYCL - Returns machine cycle time

# **SYNOPSIS**

INTEGER JCCYCL *integer* = JCCYCLO

## **DESCRIPTION**

*integer* Integer representing the cycle time of the machine in picoseconds.

JCCYCL returns the contents of the Job Control Block (JCB) field JCCYCL. For a CRAY X-MP computer system with a clock period of 8.5 nanoseconds, JCCYCL returns the integer 8,500.

# IMPLEMENTATION

This routine is available only to users of the COS operating system.

LOCKASGN - Identifies an integer variable intended for use as a lock

#### SYNOPSIS

CALL LOCKASGN(name[,value])

#### DESCRIPTION

- *name* Name of an integer variable to be used as a lock. The library stores an identifier into this variable; you should not modify this variable.
- *value* The initial integer value of the lock variable. An identifier should be stored into the variable only if it contains the value. If *value* is not specified. an identifier is stored into the variable unconditionally.

Before an integer variable can be used as an argument to any of the other lock routines, it must first be identified as a lock variable by LOCKASGN.

### IMPLEMENTATION

LOCKOFF - Clears a lock and returns control to the calling task

# SYNOPSIS

CALL LOCKOFF(name)

## DESCRIPTION

*name* Name of an integer variable used as a lock

LOCKOFF clears a lock and returns control to the calling task.

Clearing the lock may allow another task to resume execution, but this is transparent to the task calling LOCKOFF.

# IMPLEMENTATION

LOCKON - Sets a lock and returns control to the calling task

#### SYNOPSIS

CALL LOCKON(name)

#### DESCRIPTION

*name* Name of an integer variable used as a lock

LOCKON sets a lock and returns control to the calling task.

If the lock is already set when LOCKON is called. the Lask is suspended until the lock is cleared by another task and can be set by this one. In either case, the lock will have been set by the task when it next resumes execution.

## IMPLEMENTATION

LOCKREL - Releases the identifier assigned to a lock

### **SYNOPSIS**

CALL LOCKREL(name)

### DESCRIPTION

*name* Name of an integer variable used as a lock

If the lock is set when LOCKREL is called, an error results. This subroutine detects some errors that arise when a task is waiting for a lock that is never cleared. The lock variable can be reused following another call to LOCKASGN.

## IMPLEMENTATION

 **a lock to determine its state (locked or unlocked)** 

#### **SYNOPSIS**

LOGICAL LOCKTEST *return=LOCKTEST(name)* 

#### DESCRIPTION

- *return* A logical .TRUE. if the lock was originally in the locked state. A logical .FALSE. if the lock was originally in the unlocked state, but has now been set.
- *name* Name of an integer variable used as a lock

Unlike LOCKON. the task does not wait. A task using LOCKTEST must always test the return value before continuing.

#### NOTE

LOCKTEST and *return* must be declared type LOGICAL in the calling module.

### IMPLEMENTATION

MAXLCPUS - Returns the maximum number of logical CPUs that can be attached at one time to your job

### **SYNOPSIS**

INTEGER MAXLCPUS *integer* = MAXLCPUSO

## DESCRIPTION

integer Integer value for the maximum number of CPUs that can be attached at one time to your job.

MAXLCPUS returns the contents of the Job Control Block (ICB) field JCMCP.

## IMPLEMENTATION

This routine is available only to users of the cos operating system.

TSECND - Returns elapsed CPU time for a calling task during a multitasked program

### SYNOPSIS

*second=TSECND([result])* 

CALL TSECND(second)

## DESCRIPTION

*second* Result; elapsed CPU time (in floating-point seconds)

*result* Same as above (optional for function call)

TSECND returns the elapsed CPU time (in floating-point seconds) of a calling process since the start of that process. than subsequent calls due to certain initializations performed by the routine. If the cost of calling TSECND is important, ignore the initial call when computing TSECND's time.

## EXAMPLE

The following example calculates how much of the total execution time for a multitasked program is accumulated by the calling process.

BEFORE = SECOND() TBEFORE = TSECND()<br>CALL DOWORK() ! The subroutine DOWORK or  $AFTER = SECOND()$  ! something it calls may be<br>TAFTER = TSECND() ! multitasked.  $TAFTER = TSECND()$  $CPU = (AFTER - BEFOR)$  $TCPU = (TAFFER - TBEFORE)$ M¥PORTION = TCPU/CPU

#### IMPLEMENTATION

This routine is available only to users of the UNICOS operating system.

SEE ALSO

SECOND(3U)

TSKSTART - Initiates a task

## **SYNOPSIS**

CALL *TSKSTART(task-array,name[,list])* 

## DESCRIPTION

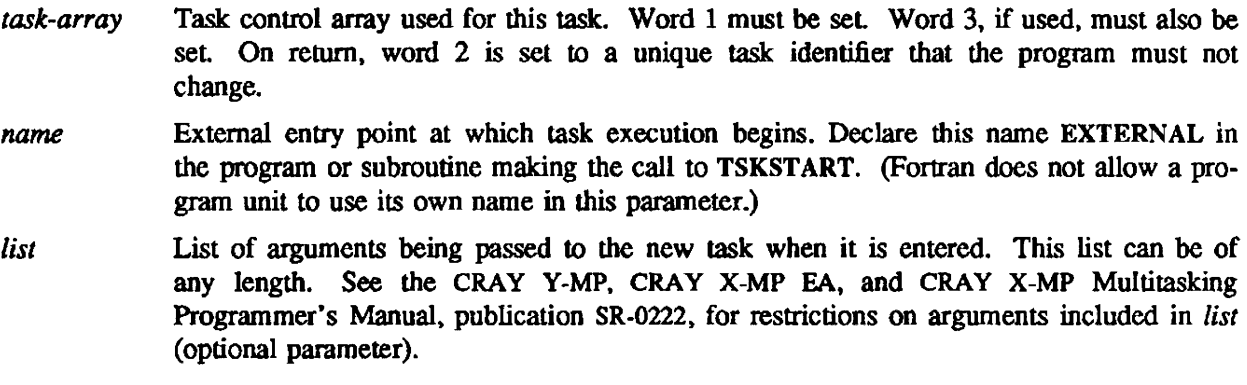

## EXAMPLE

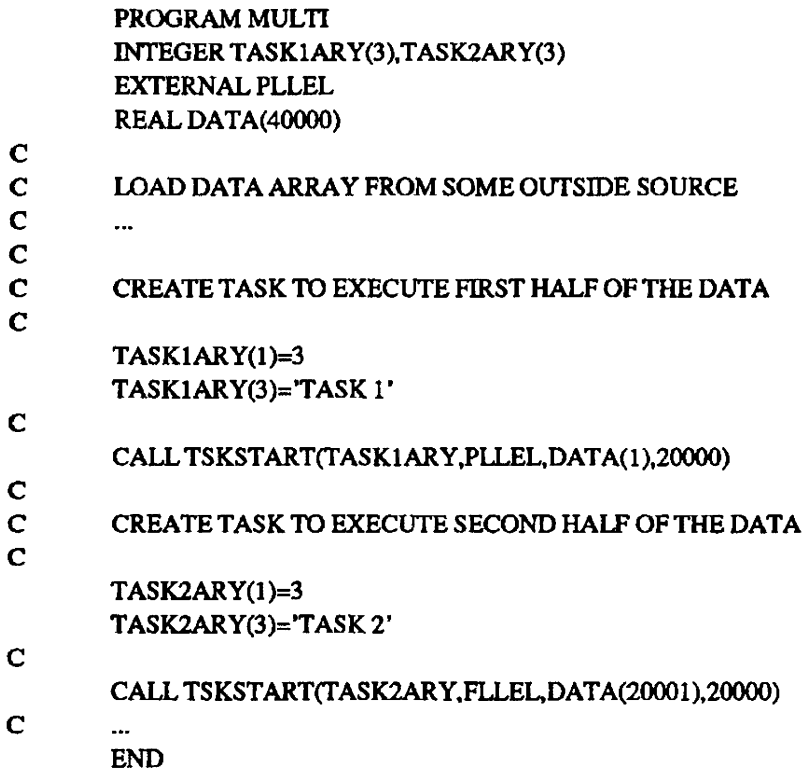

# IMPLEMENTATION

TSKTEST - Returns a value indicating whether the indicated task exists

#### SYNOPSIS

LOGICAL TSKTEST *return=TSKTEST(task.array)* 

#### DESCRIPTION

- *return* A logical .TRUE. if the indicated task exists. A logical .FALSE. if the task was never created or has completed execution.
- *task·array* Task control array TSKTEST and *return* must be declared type LOGICAL in the calling module.

## IMPLEMENTATION

TSKTUNE - Modifies tuning parameters within the library scheduler

#### **SYNOPSIS**

CALL TSKTUNE(keyword 1, value 1, keyword 2, value 2....)

#### **DESCRIPTION**

Each keyword is a Forttan constant or variable of type CHARACTER. Each value is an integer. The parameters must be specified in pairs, but the pairs can occur in any order. Legal keywords are as follows:

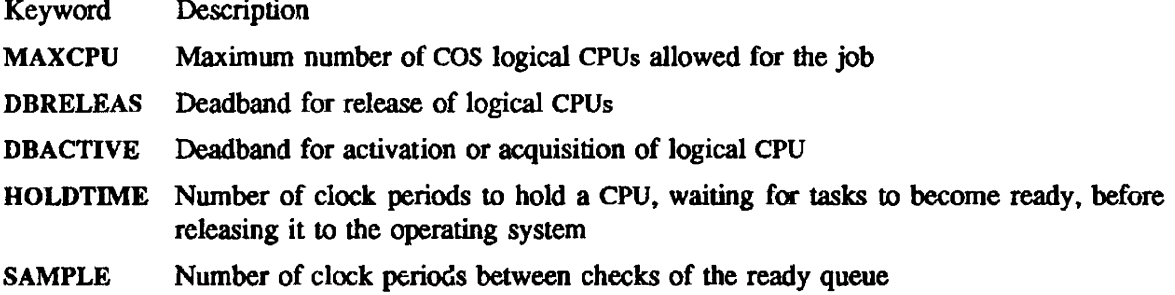

Each parameter has a default setting within the library and can be modified at any time to another valid setting.

For more information about using this routine, see the CRAY Y-MP, CRAY X-MP EA, and CRAY X-MP Multitasking Programmer's Manual. publication SR-0222.

#### **NOTE**

This routine should not be used when multitasking on a CRAY-1 computer system. Because of variability between and during runs. the effects of this routine are not reliably measurable in a batch environment

## EXAMPLE

### CALL TSKTUNE('DBACTIVE', 1, 'MAXCPU', 2)

## IMPLEMENTATION

TSKV ALUE - Retrieves user identifier specified in task control array

#### SYNOPSIS

CALL TSKVALUE(return)

#### DESCRIPTION

*return* Integer value that was in word 3 of the task control array when the calling task was created. A 0 is returned if the task control array length is less than 3 or if the task is the initial task.

TSKV ALUE retrieves the user identifier (if any) specified in the task control array used to create the executing task.

## EXAMPLE

SUBROUTINE PLLEL(DATA,sIZE) REAL DATA(SIZE)  $\frac{C}{C}$ DETERMINE WHICH OUTPUT FILE TO USE C CALL TSKVALUE(IVALUE) IF(IVALUE .EQ. 'TASK 1')THEN IUNITNO=3 ELSEIF(IV ALUE .EQ. 'TASK 2'}THEN IUNITN0=4 ELSE STOP **Error** condition; do not continue. ENDIF c  $\ddotsc$ END

#### IMPLEMENTATION

TSKW AlT - Waits for the indicated task to complete execution

## SYNOPSIS

CALL TSKW *AIT(task-array)* 

### DESCRIPTION

*task-array* Task control array

# EXAMPLE

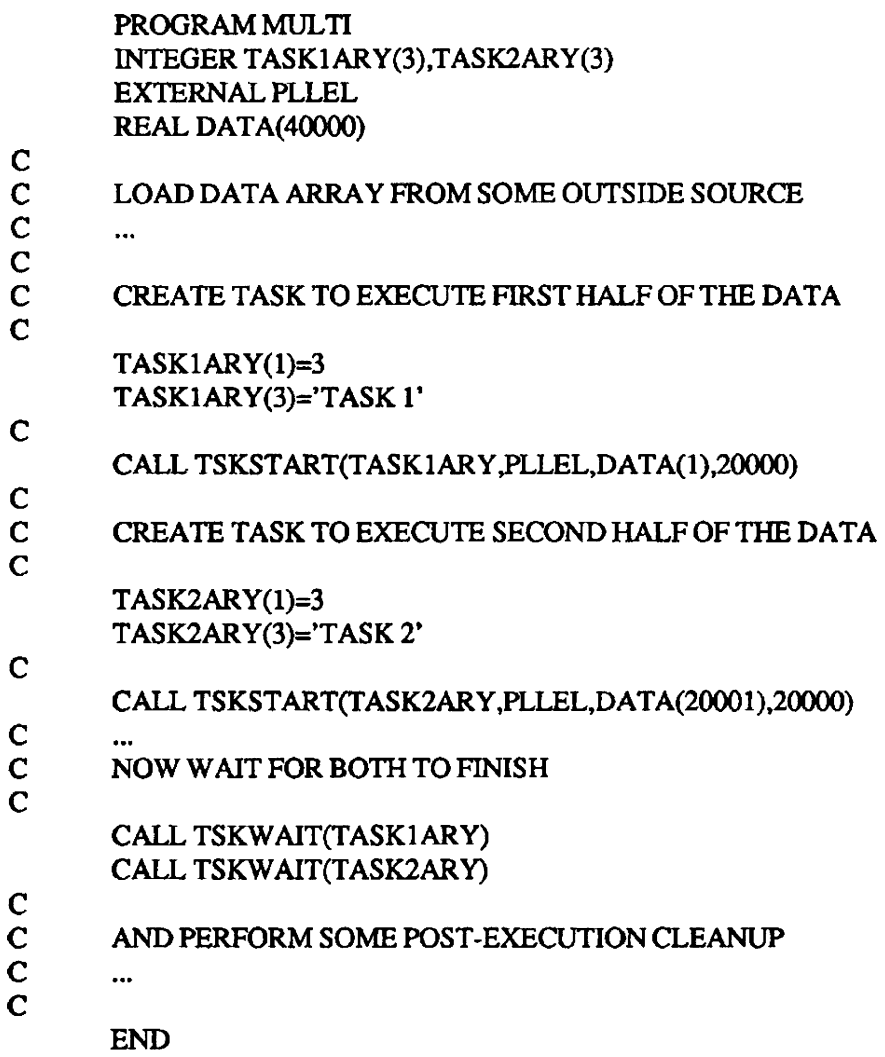

In the preceding example, TSKSTART is called once for each of two tasks. As an alternative, the second TSKSTART could be replaced by a call to PLLEL, and the TSKWAIT removed. This alternate approach reduces the overhead of the additional task but can make understanding the program structure more difficult. The two approaches, however, produce the same results.

### IMPLEMENTATION

# IS. TIMING ROUTINES

The timing routines are grouped as follows:

- Time stamp routines
- Time and date routines

#### TIME STAMP ROUTINES

System accounting programs use these routines to convert between various representations of time. Time stamps can be used to measure from one point in time to another. Cray time stamps are defined relative to an initial date of January I, 1973.

The following table contains the purpose. name, and entry for each time stamp routine.

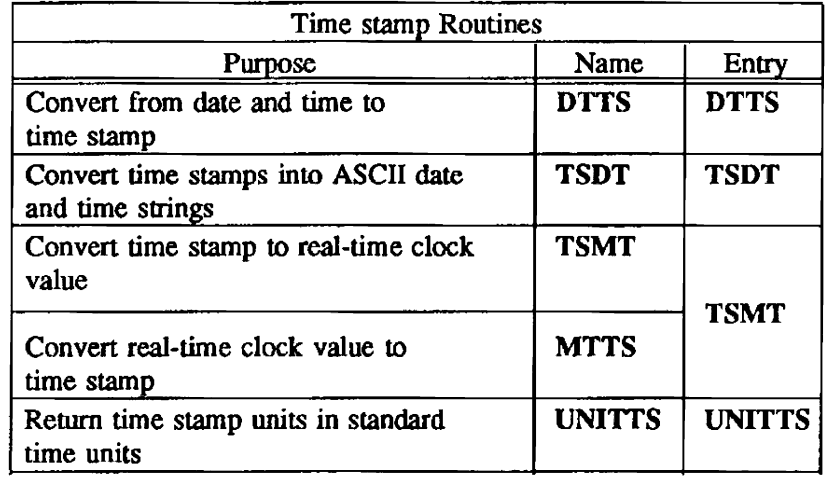

## TIME AND DATE ROUTINES

Time and date routines produce the time and/or date in specified forms. These routines can be called as Fortran functions or routines. All of the routines are called by address.

The following table contains the purpose, name, and entry for each time and date routine.

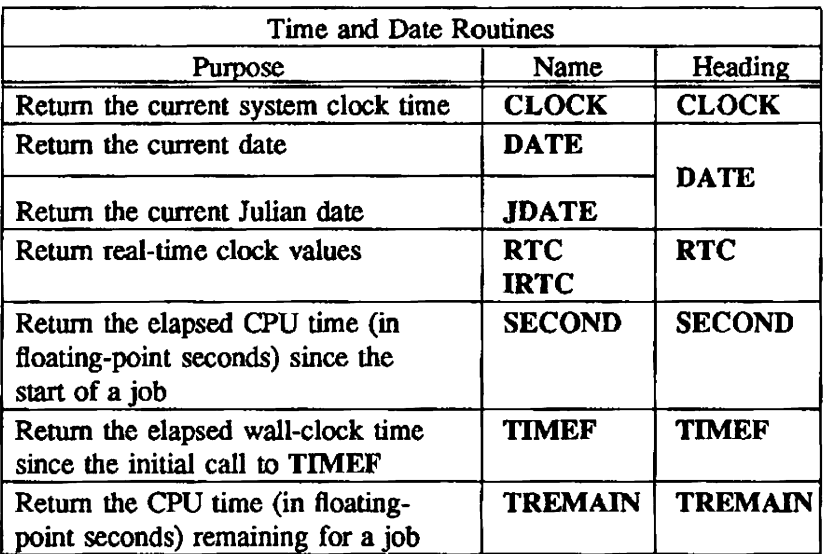

CLOCK - Returns the current system-clock time

### **SYNOPSIS**

time=CLOCK( ) CALL CLOCK(time)

## DESCRIPTION

*lime* Time in *hh;mm:ss* fonnat (type integer)

CLOCK returns \he current system-clock time in AScn *hh:mm:ss* fonnat.

# IMPLEMENTATION

DATE, JDATE - Returns the current date and the current Julian date

# **SYNOPSIS**

```
date=DATEO 
CALL DATE(date) 
date=JDATE()
CALL JDATE(date)
```
# **DESCRIPTION**

*date* For DATE. today's date in *mm/dd1yy* format (type integer). For JDATE, today's Julian date in *yyddd* format.

DATE returns today's date in *mm/dd/yy* format.

JDATE retwns today's Julian (ordinal) date in *yyddd* format, left-justified, blank-filled.

# IMPLEMENTATION

These routines are available to users of both the cos and UNICQS operating systems.

DTTS - Converts ASCII date and time to time-stamp

## SYNOPSIS

*Is=DITS(date ,time ,IS)* 

# DESCRIPTION

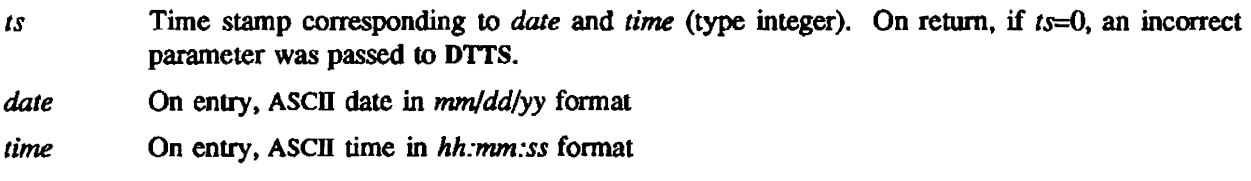

## IMPLEMENTATION

This routine is available only to users of the COS operating system.

RTC, IRTC - Return real-time clock values

# **SYNOPSIS**

```
time=RTC( ) 
CALL RTC(time) 
time=IRTC( ) 
CALL IRTC(time)
```
# DESCRIPTION

*lime* For RTC, the low-order 46 bits of the clock register expressed as a Boating-point integer (real type). For IRTC, the cwrent clock register content expressed as an integer.

# IMPLEMENTATION

SECOND - Returns elapsed CPU time

### **SYNOPSIS**

 $second = SECOND([result])$ 

CALL *SECOND(second)* 

## **DESCRIPTION**

*second* Result; CPU time (in floating-point seconds) accumulated by all processes in a program.

*result* Same as above (optional for function call)

SECOND returns the elapsed CPU time (in floating-point seconds) since the stan of a program, including time accumulated by all processes in a multitasking program.

Under COS, all programs run as job steps of a job, and SECOND returns the total execution time for all job steps since the job started. Under UNICOS, SECOND returns execution time for the current program. For example, a job (COS or UNICOS) runs a 50-second program 10 times. In COS, if you make a SECOND call at the end of the 10th run, SECOND will return 500 seconds. In UNICOS, a SECOND call at the end of the 10th run (or first or third or seventh) will return 50 seconds.

## **NOTE**

The initial call to SECOND may take longer than subsequent calls due to certain initializations perfonned by the routine. If the cost of calling SECOND is important, ignore the initial call when computing SECOND's time. The assignment to JUNK in the second example below serves this purpose.

## EXAMPLE

 $BEFORE = SECOND()$ **CALL DOWORK()**  $A$ FTER = SECOND()  $CPUTIME = AFTER - BEFOR$ 

This example calculates the CPU time used in DOWORK. If the CPU time is small enough that the overhead for calling SECOND may be significant, the following example is more accurate:

```
JUNK = SECOND()TO = SECOND()OVERHEAD = SECOND() - TOBEFORE = SECOND() 
CALL DOWORK()
AFTER = SECOND()
CPUTIME = (AFTER - BEFORE) - OVERHEAD
```
#### IMPLEMENTATION

This routine is available to users of both the UNICOS and COS operating systems.

## SEE ALSO

TSECND(3U)

TIMEF - Returns elapsed wall-clock time since the call to TIMEF

# SYNOPSIS

*timef=TIMEF([result])*  CALL TIMEF(timef)

## DESCRIPTION

*timef* Elapsed wall-clock time (in floating-point milliseconds) since the initial call to TIMEF. Type real. The initial call to T1MEF returns O.

*result* Same as *timef* 

# IMPLEMENTATION

TREMAlN - Returns the CPU time (in floating-point seconds) remaining for job

#### **SYNOPSIS**

CALL *TREMAIN(result)* 

#### DESCRIPTION

*result* Calculated CPU time remaining; stored in *result.* Type real.

#### NOTE

The time remaining is the time specified on the COS JOB statement. minus the time elapsed so far.

The value returned by TREMAIN may not always be updated between calls. For instance, the values for  $X$  and  $Y$  may be the same in the following code:

CALL TREMAIN(X) DO  $10 I = 1, 1000000$ 10  $T(I) = FLOAT(I)$ CALL TREMAIN(y)

The value that TREMAIN uses is only updated when a program is exchanged out of memory. If calls to TREMAIN occur during the same time slice (that is. the job has not been exchanged). the values will be the same. If more accurate times are required, use the routine SECOND and subtract the value from your job's time limit.

#### IMPLEMENTATION

This routine is available only to users of the cos operating system.

TSDT - Converts time-stamps to ASCII date and time strings

## SYNOPSIS

CALL TSDT(ts *.date ,hhmmss,ssss)* 

## DESCRIPTION

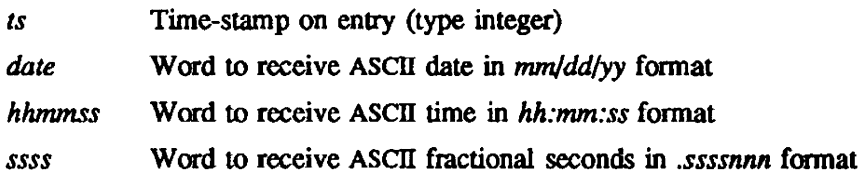

# IMPLEMENTATION

This routine is available only to users of the COS operating system.

TSMT, MTTS - Converts time-stamp to a corresponding real-time value. and vice versa

#### SYNOPSIS

*irtc=TSMT(ts[,cptype,cpcycle]) ts=MTTS(irtc{,cptype.cpcydej)* 

#### DESCRIPTION

- *iTtc*  For TSMT. real-time clock value corresponding to specified time-stamp. For MTTS. realtime clock value to be converted.
- *ts*  For TSMT, time-stamp to be converted (type integer). For MTTS, time-stamp corresponding to real-time clock value (type integer).
- cptype CPU type. This is an optional argument specifying the CPU type. Valid values are as follows:
	- 1 CRAY-l, models A and B
	- 2 CRAY-l, model S
	- 3 CRAYX-MP
	- 4 CRAY-l, model M

The default is the CPU of the host machine. The *cptype* is necessary when doing a conver*sion* for a machine type other than the host machine. The real-time clock value is different on, for instance, a CRAY X-MP computer system than on a CRAY-l computer system 'because of the difference in cycle time. For TSMT to generate a correct result and for MTTS to correctly interpret its argument. they must know the correct machine type.

*cpcycle*  CPU cycle time in picoseconds; for instance, a CRAY X-MP computer system with a cycle time of 8.5 nanoseconds would be specified *as* 8500. The default is the cycle time of the host machine.

TSMT converts a time-stamp to a corresponding real-time value. MTTS converts a real-time clock value to its corresponding time-stamp.

## IMPLEMENTATION

These routines are available only to users of the COS operating system.

UNITTS - Returns time-stamp units in specified standard time units

## SYNOPSIS

*ts: UNITTS(periods ,units)* 

## DESCRIPTION

- *IS*  Number of time-stamp units in *periods* and *units* (type integer)
- *periods*  Number of time-stamp units to be returned in standard time units (that is. number of seconds. minutes. and so on); type integer.
- *units*  Specification for the units in which *periods* is expressed. The following values are accepted: 1JA YS'H, 'HOURS'H, 'MINUTES'H, 'SECONDS'H, 'MSEC'H (milliseconds), ~SEC'H (microseconds), 'USECIOO'H (1008 of microseconds). Left-justified, blank-filled, Hollerith. UNITTS must be declared type integer.

## EXAMPLE

Is=UNITIS(2, 'DAYS 'H)

Is Number of time-stamp units in 2 days

## IMPLEMENTATION

This routine is available only to users of the COS operating system.

# 16. PROGRAMMING AID ROUTINES

Programming aids consist of the following types of routines:

- Flowtrace routines
- Traceback routines
- Dump routines
- Exchange Package processing routines
- Hardware performance monitor interface routine

## FLOWfRACE ROUTINES

Flowtrace routines process the CFT flowtrace option (ON=F). The Cray Fortran compiler automatically inserts calls to these routines (see the Fortran (CFT) Reference Manual. or the CFf77 Reference Manual for details on flowtracing). Flowtrace routines are called by address. For more information on flow trace calls from CAL, see the System Library Reference Manual, publication SM-0114, the UNICOS Performance Utilities Reference Manual, publication SR-2040, and the cos Perfonnance Utilities Reference Manual, publication SR-0146.

### NOTE

Many of the flowtrace subroutines begin with the characters "FLOWO". You should avoid using names with this prefix.

The following table contains the purpose, name, and call to each flow trace routine.

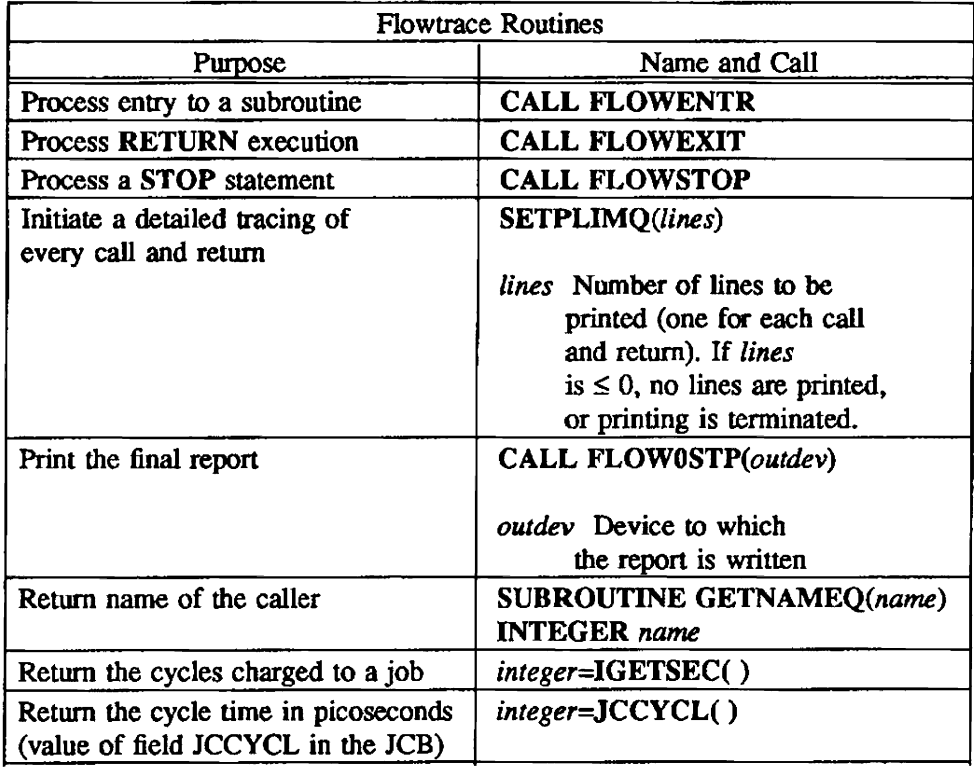

#### TRACEBACK ROUTINES

The traceback routines list all subroutines active in the current calling sequence (TRBK) and return information for the current level of the calling sequence (TRBKLVL). Traceback routines return unpredictable results when subroutine linkage does not use CRI standard calling sequences.

### DUMP ROUTINES

Dump routines produce a memory image and are called by address.

The following table contains the purpose, name, and entry of each dump routine.

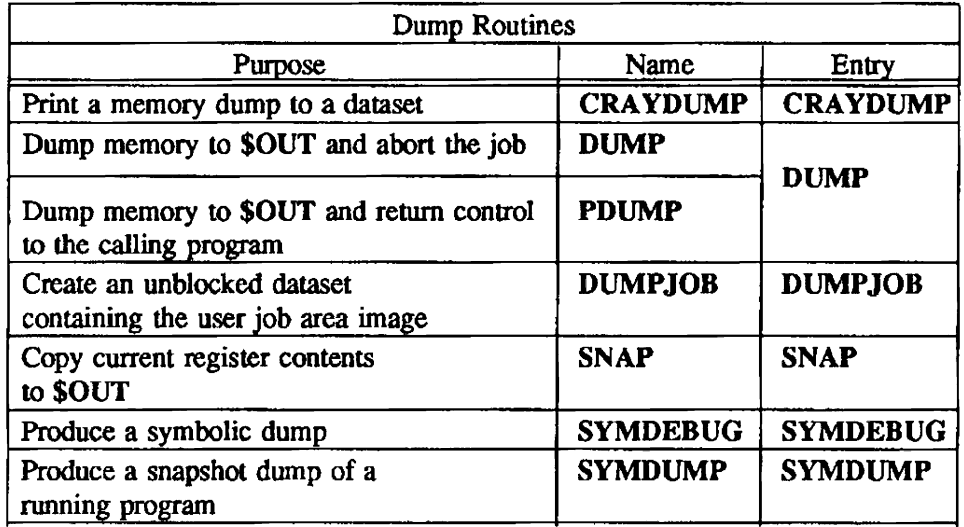

## EXCHANGE PACKAGE PROCESSING ROUTINES

Exchange Package processing routines (XPFMT and FXP) switch execution from one program to another. An Exchange Package is a 16-word block of memory associated with a particular program.

#### HARDWARE PERFORMANCE MONITOR INTERFACE ROUTINE

PERF provides an interface to the hardware performance monitor feature on CRAY X-MP computer systems.
eRA YDUMP - Prints a memory dump to a specified dataset

## SYNOPSIS

CALL *CRAYDUMP(fwa,lwa,dn)* 

## DESCRIPTION

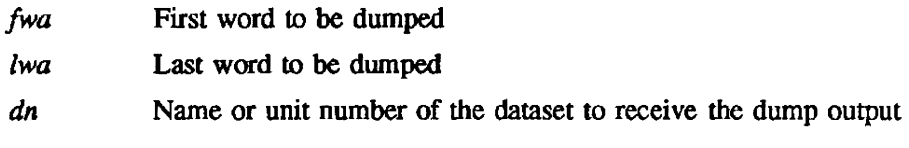

# IMPLEMENTATION

DUMP, PDUMP - Dumps memory to \$OUT and either abort or return to the calling program

### SYNOPSIS

CALL DUMP(fwa,lwa,type) CALL *PDUMP(fwa.lwa.type)* 

## **DESCRIPTION**

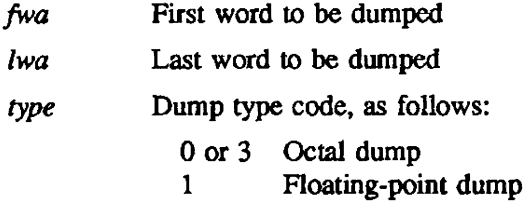

2 Integer dump

DUMP dumps memory to \$OUT and aborts the job. PDUMP dumps memory to \$OUT and returns control to the calling program.

#### **NOTES**

If 4 is added to the dump type code, the first word and last word addresses specified are then addresses of addresses (indirect addressing).

First word/last word/dump type address sets can be repeated up to 19 times.

# IMPLEMENTATION

DUMPJOB - Creates an unblocked dataset containing the user job area image

#### SYNOPSIS

CALL DUMPJOB(dn)

#### DESCRIPTION

*dn* Fortran unit number or Hollerith unit name. If no parameter is supplied, \$DUMP is used by default.

DUMPJOB creates an unblocked dataset containing the user job area image, including register states and the Job Table Area. This data is suitable for input to the DUMP or DEBUG programs.

#### IMPLEMENTATION

This routine is available only to users of the COS operating system.

#### SEE ALSO

DUMP, SYMDEBUG

FXP - Fonnats and writes the contents of the Exchange Package to an output dataset

## **SYNOPSIS**

CALL *FXP(dsp,xp,vm,ret)* 

### **DESCRIPTION**

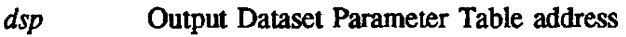

- xp Exchange Package address
- *vm* **Vector mask (VM) to be formatted**
- *ret* **Contents of BO register to be formatted**

FXP fonnats and writes to the output dataset the contents of the Exchange Package. the contents of the vector mask (VM). and the contents of the BO register. This routine complements the user reprieve processing.

# IMPLEMENTATION

GETNAMEQ - Returns name of the caller

## **SYNOPSIS**

SUBROUTINE GETNAMEQ(name) INTEGER *name* 

## DESCRIPTION

GETNAMEQ returns the name of the caller of its caller.

Suppose FOO calls BAR. If BAR calls GETNAMEQ, *name* is set to "FOO". (The result is left-justified in a Cray word.)

#### NOTES

GETNAMEQ returns only the first 8 cbaracters of a name.

## IMPLEMENTATION

This routine is available to users of both the cos and UNICOS operating systems.

IGETSEC - Returns the cycles charged to a job

# SYNOPSIS

Call from Fortran:

*integer=IGETSEC( )* 

# DESCRIPTION

*integer* Cycles charged to a job

IGETSEC returns the cycles charged to a job up to its own execution.

## IMPLEMENTATION

This routine is available to users of both the cos and UNICOS operating systems.

PERF - Provides an interface to the hardware performance monitor feature on the CRAY X-MP mainframe

## **SYNOPSIS**

CALL PERF(func,group,buffer,bufl)

#### DESCRIPTION

func Performance monitor function. Either an integer function number or one of the following ASCII strings, left-justified, and zero-filled.

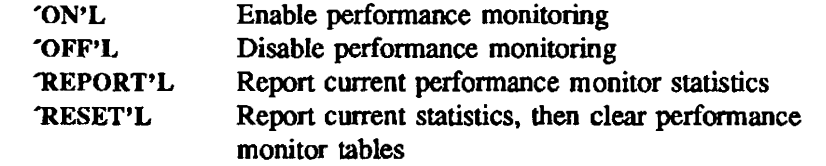

- *group*  Performance monitor group number (type integer). See the Performance Counter Group Description table for group numbers and their corresponding counters and counter contents.
- *buffer*  First word address of a perfonnance monitor request buffer
- *bull*  Number of words in the buffer array

Thirty-two counters are available. arranged into four groups of eight counters each. Only one group can be accessed at a time.

The PERF request block format contains a fixed header and a variable number of subblocks following the header. The first 3 words of the header are set in subroutine PERF before calling the system. while the remaining words in the header are returned by the system.

The words in the block header allow you to analyze the information returned in the subblocks without the use of constants. This allows programs to continue executing correctly when the contents of the header or the subblocks change.

## The block header fonnat is as follows:

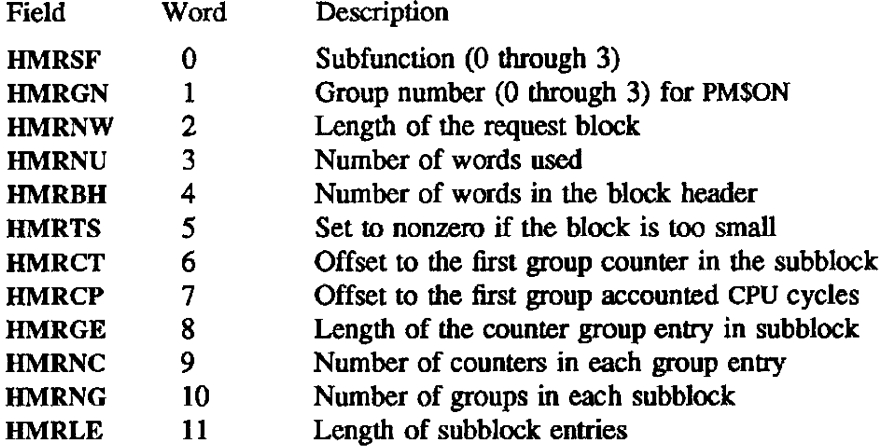

Timing subblocks are returned for every REPORT and RESET call. Each subblock contains hardware performance monitor data from a single cos user task.

The address of the first timing subblock is at (BLOCK FWA) + (contents of block header field HMRBH), with the next following (contents of block header field HMRLE) word after the first. Subblocks end when the offset to the next block would start after (contents of block header field HMRNU) words.

Each subblock contains a 2-word header. with fields HMTN and HMGRP. HMTN is the COS user task number associated with the subblock. HMGRP is the last hardware performance monitor group number active for the subblock.

Within the subblock. there are (contents of block header field HMRNG) performance monitor groups reported. Each group report consists of two fields: counters associated with the group. and the number of CPU cycles that were accounted for while the specified monitor was active. The offset to the first group counter is (contents of block header field HMRCT) words into the subblock; there are (contents of block header field HMRNC) counters for each perfonnance monitor group. The offset to the first group's accounted CPU cycle is at (contents of block header field HMRCP).

Timing groups within a subblock follow each other by (contents of block header field HMRGE) words. The subblock format follows:

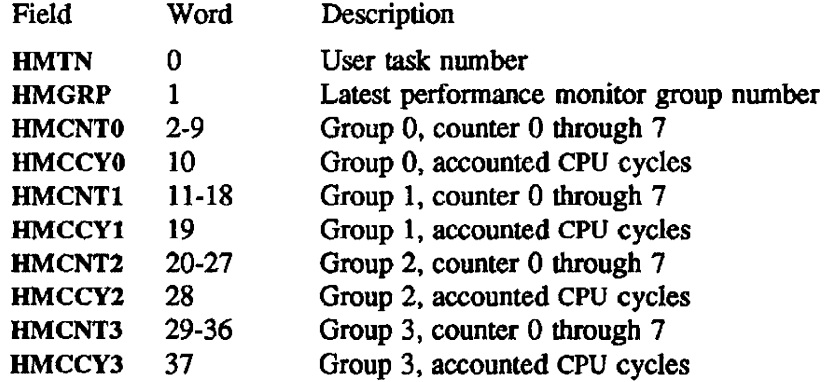

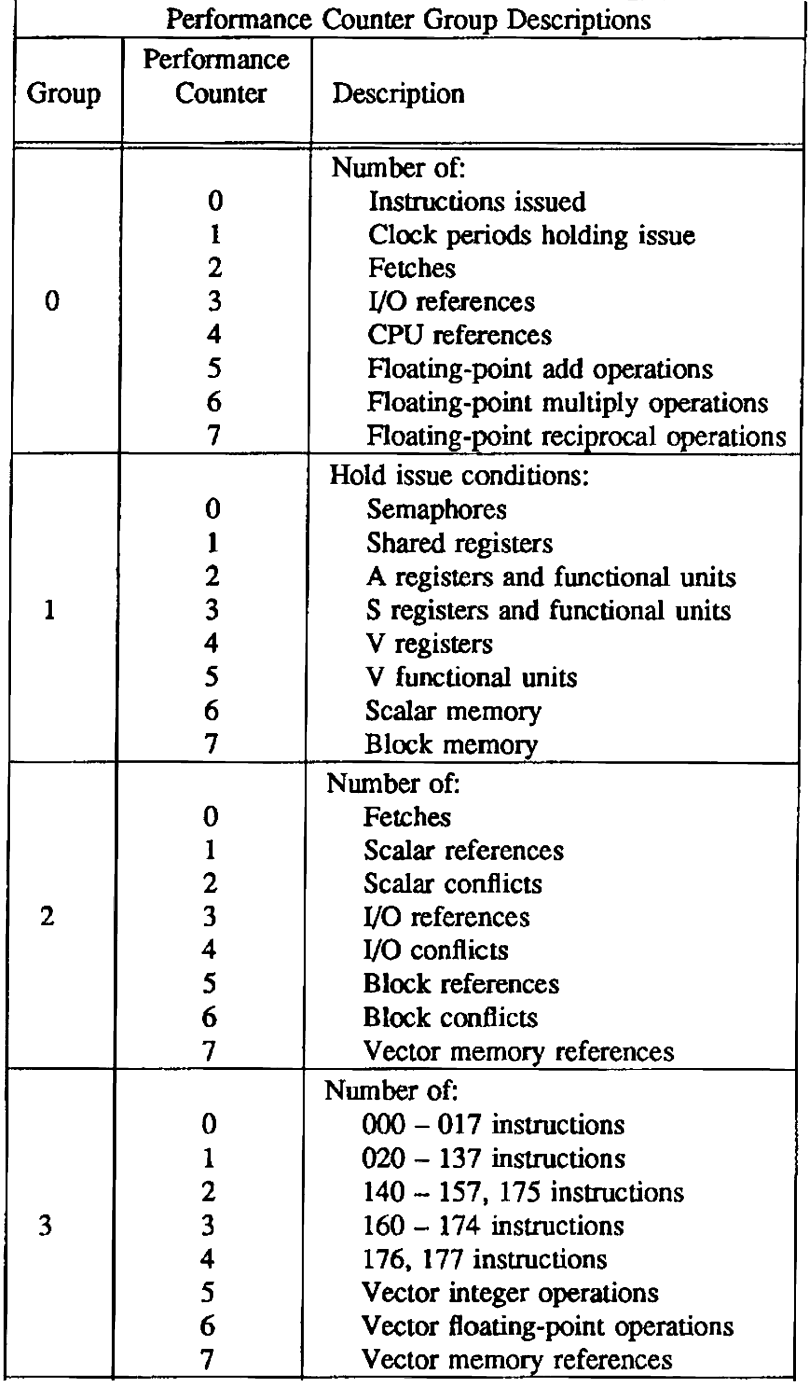

The perfonnance counter group descriptions are listed below in the following table.

## IMPLEMENTATION

SETPLIMQ - Initiates detailed tracing of every call and return

## SYNOPSIS

Call from CAL and Fortran:

CALL SETPLIMQ(lines)

# DESCRIPTION

*lines* Number of lines to be printed (one for each call and return). If *lines*  $\leq 0$ , no lines are printed, or printing is terminated.

# IMPLEMENTATION

This routine is available to users of both the cos and UNICOS operating systems.

SNAP - Copies current register contents to \$OUT

## SYNOPSIS

CALL *SNAP(regs,controljorm)* 

### DESCRIPTION

regs Code indicating registers to be copied, as follows:

- 
- 1 B registers<br>2 T registers T registers
- 3 B and T registers
- 4 V registers
- 5 B and V registers
- 6 T and V registers<br>7 B, T, and V regis
- B, T, and V registers

*control*  Control word (currently unused)

*form* Code indicating the format of the dump. Dumps from registers S, T, and V are controlled by the following type codes:

- 0 Octal<br>1 Floati
- 1 Floating-point<br>2 Decimal
- 2 Decimal<br>3 Hexadec
- **Hexadecimal**

Dumps from registers A and B are in octal format.

#### IMPLEMENTATION

SYMDEBUG - Produces a symbolic dump

#### **SYNOPSIS**

CALL SYMDEBUG('param{param}.')

#### DESCRIPTION

*param* SYMDEBUG parameters. *param* must be in uppercase.

Some SYMDEBUG parameters allow you to specify a value along with the parameter. In these cases, *param=value* substitutes for *param*.

SYMDEBUG uses the following parameters:

- *S=sdn sdn* names the dataset or file containing the debug symbol tables. The default is \$DEBUG. The symbol file is SYMBOLS.
- *L=ldn ldn* names the dataset or file to receive the listing output from the symbolic debug routine. The default is SOUT.
- CALLS=n Number of routine levels to be looked at in a symbolic dump. For each task reported, SYMDEBUG traces back through the active subprograms the number of levels specified by *n.* Routines for which no symbol table information is available are not counted for purposes of the CALLS count. If this parameter is omitted, or if CALLS is specified without a value. the default is SO.
- MAXDIM=dim( *:dimJiR*

Maximum number of elements from each dimension of the arrays to be dumped. MAXDIM allows you to sample the contents of arrays without creating huge amounts of output. When MAXDIM is specified, arrays are dumped in storage order (row, column for Pascal; column, row for Fortran). MAXDIM applies to all blocks dumped. The default is MAX-DIM=20:5:2:1:1:1:1. No more than seven dimensions can be specified.

BLOCKS=blk(:blk}

List of common blocks to be included from the symbolic dump. A maximum of 20 blocks can be specified. Separate the *biles* with colons. All symbols (qualified by the SYMS and NOTSYMS parameters) in the named blocks are dumped. Default is no common blocks dumped; if you specify BLOCKS without any *blks*, all common blocks declared in routines to be dumped are included in the symbolic dump.

NOTBLKS=nblk {:nblk)

List of common blocks to be excluded in the symbolic dump. A maximum of 20 blocks can be specified. Separate the *nblks* with colons. This parameter is used in conjunction with BLOCKS and takes precedence over the BLOCKS parameter.

- RPTBLKS Repeat blocks; when this option is used, the contents of common blocks specified with the BLOCKS and NOTBLKS parameters are displayed for each subroutine in which they are declared. The default displays common blocks only once.
- *PAGES=np* Page limit for the symbolic dump routine. Every page is worth 45 lines of output from SYMDEBUG. The default np is 70.

## EXAMPLE

The following are example calls from Fortran to SYMDEBUG:

CALL SYMDEBUG('CALLS=40,RPTBLKS.')

CALL SYMDEBUG('BLOCKS=AA:BB:CC.')

## IMPLEMENTATION

This routine is available to users of both the COS and UNICOS operating systems.

# SEE ALSO

The UNICOS Symbolic Debugging Package Reference Manual. publication SR-Ol12

SYMDUMP - Produces a snapshot dump of a running program

#### SYNOPSIS

CALL SYMDUMP (' -b *blkJist* ·B -c *calls* -d *dimJist* -I */file* .r -s *symfile* • V -y *symlist* -Y·. *abort.Jlag)* 

#### DESCRIPTION

SYMDUMP is a library routine that produces the same son of output as DEBUG. It accepts C character descriptors, Fortran hollerith strings, and Pascal packed character arrays.

The method of calling library routines differs from language processor to language processor, but SYM-DUMP accepts the same arguments regardless of the language processor. The argument string, if provided, must be enclosed in parentheses, and the options (excluding the abort flag) must be enclosed in quotation marks. When calling SYMDUMP from Fortran or Pascal, the quotation marks must be single; when calling from C, the quotation marks must be double. All arguments are optional.

The options indicate the type and extent of infonnation to be dumped by SYMDUMP. The options string is passed to SYMDUMP in one of the following forms:

- As a character descriptor, produced by Fortran and C for defined characters strings
- As an address of a null terminated string. such as an integer, Hollerith, or Pascal packed character array

The argument string can contain a maximum of 4,096 characters. All options are optional. and they may appear in any order.

Unlike command lines. SYMDUMP option-arguments may not be grouped after one hyphen on the SYMDUMP call. That is, SYMDUMP( $\cdot$ -V -r') is permitted, but SYMDUMP( $\cdot$ -Vr') is not permitted. The following are valid options and arguments:

·b *blklist* 

·B These options control the displaying of common block symbols. The symbols to be displayed from any particular common block will depend upon the use of the -Y and -y *symlist* options.

> If neither option is specified, no common blocks are included in the symbolic dump. This is the default. If -B is specified, all common blocks are included in the symbolic dump. If -b *blklist* is specified, only the common blocks named in *blklist* are included in the symbolic dump. If both options are specified. all common blocks are included in the symbolic dump except those in *blklist.*

> *blldist* may have up to 20 common blocks named. There is no limit on the length of a common block name. The common blocks named in *blklist* must be separated by commas (for example: -b c,d).

> Enter the common blocks named in *blklist* in the case in which they appear in the symbol table. Names may not always appear in the symbol table in the same way they appear in your program. The UNICOS Symbolic Debugging Package Reference Manual. publication SR-0112, describes how symbol names appear in the symbol table.

- -c *calls calls* is an integer that specifies the number of routine levels 10 be displayed in the symbolic dump. For each task reported, SYMDUMP traces back through active routines the number of levels specified by calls. Routines for which no symbol table infonnation is available are not counted for pwposes of the routine level count. The default is 50.
- -d *dimlist dimlist* is an integer that specifies the maximum number of elements from each dimension of the arrays to be dumped. SYMDUMP can dump array elements from up to seven dimensions. The dimensions must be specified by integer values, and the values must be separated by commas (example: -d 4,6)

This option allows you to sample the contents of an array without creating huge amounts of output. dimlist applies to all blocks dumped, and the arrays are dumped in storage order. The default is -d 20,5,2,1,1,1,1.

- *-I /file /file* names an output file. Specifying -I *file* directs SYMDUMP to write output to the specified file. If you call SYMDUMP more than once, and you specify -I with the same file each time, SYMDUMP output will be appended to the file each time. By default, SYMDUMP output is written to stdout.
- -r Repeat blocks. When this option is used, SYMDUMP displays the contents of common blocks specified with the -B and -b *blklist* for each subroutine in which they are declared. The default displays common blocks only once.

-s *symftle* 

*symfile* names a file containing the Debug symbol tables. There is no limit on the length of the symfile file name, and it may include a pathname to the desired file. SEGLDR puts both the symbol table information and the executable binary in the same file. By default. Debug symbol tables are written to a.out.

-V With -V specified, SYMDUMP generates SYMDUMP release statistics.

-y *symJist* 

-Y These options may occur anywhere in the option string in any order. Use one of the following methods to control the way symbols are displayed:

If neither option is specified. all symbols are displayed. Default.

If only the -Y option is specified, no symbols are displayed.

If only the -y option is specified, all symbols except those named in *symlisl* are displayed.

If both options are specified, only the symbols named in *symlisl* are displayed.

symlist may contain up to 20 named symbols, and there is no limit to the length of the symbol names. The symbols named in *symlist* must be separated by commas (example: -y a, b)

Enter the symbols in the same case in which they appear in the symbol table. Names may not always appear in the symbol table in the same way they appear in your program.

*abort.flag* 

An optional *abort* flag indicates to SYMDUMP whether or not to abort if it finds an error when parsing the SYMDUMP statement. An *abort flag* with a value of zero indicates no abort; an abort\_flag with a value other than zero indicates abort.

You cannot enter an *abort\_flag* if you have not entered any options.

By default, SYMDUMP examines all options. reports errors found, and generates a dump based on the options it could understand; the program does not abort.

Note that the *abort flag* is not allowed when options contains a Pascal variant array.

**NOTES** 

Use SEGLDR or Id(1) to load programs that call SYMDUMP. When using SEGLDR, specify library libdb.a. which contains SYMDUMP, on the -l option.

The following three examples show how to load progrnms that call SYMDUMP.

Example 1:

If you are not expanding blank common and do not need to specify a SEGLDR HEAP directive on the SEGLDR command line for any other reason, you do not need to specify a SEGLDR HEAP or STACK directive. The following example shows a SEGLDR command line without HEAP or STACK directives:

segldr -l libdb.a \*.o

Example 2:

If you are expanding blank common, you need to specify SEGLDR STACK and HEAP directives. The following example shows a SEGLDR command line that can be used if the program expands blank common.

segldr -l libdb.a -D "STACK=3000+0;HEAP=10000+0" \*.o

This example shows settings that should provide enough stack and heap space for SYMDUMP to run, assuming that your program is an average large application that has as many as 1000 blocks. For applications with more blocks, 6 to 7 words per block over 1000 should be added to the heap setting. Optimal heap settings depend on the specific application.

If running the application causes SYMDUMP to exit with the following error message. the value on the HEAP directive is too small:

HPALLOC failed; return status  $=$  i

Example 3:

If a SEGLDR DYNAMIC directive is used. the stack and heap cannot expand, so a SEGLDR STACK or HEAP directive may also be needed. Refer to the previous example for information about expanding the stack and heap. To load the heap prior to blank common, use  $DYNAMIC = \frac{1}{2}$  on SEGLDR's -D option, as shown in the following example:

segldr -1 libdb.a -D "DYNAMIC= $\frac{1}{10}$ " \*.o

For more information on SEGLDR, see the Segment Loader (SEGLDR) Reference Manual, publication SR-0066.

### EXAMPLES

The following example shows how to call SYMDUMP from a Fortran program when passing a character descriptor:

```
character*30 string 
integer abtfl
string = '-s test -B -b STRING'
abtfl = 1
```
C CHARACTER VARIABLE call symdump (string. abtfl) C CHARACTER CONSTANT call symdump ('-1 outfile -V')

The following example shows how to call SYMDUMP from C:

```
extern void SYMDUMPQ; 
int abt_flag = 1;
char *string; 
string = "-s a.out -V";
SYMDUMP (string. &abt flag);
```
The following example shows how to call SYMDUMP from Pascal when passing a conformant array:

```
type 
 string type = packed array [1..30] of char;
var 
 abort_flag: boolean;
```
procedure symdump (var string: string\_type; var flag: boolean); imported (SYMDUMP);

```
abort_flag := true;
string [1..20] := '-s test -y STRING -Y';
string [21] := \text{chr}(0); (* must null terminate the string *)
syrndump (string. abort_flag);
```
## IMPLEMENTATION

TRBK - Lists all subroutines active in the current calling sequence

## **SYNOPSIS**

CALL TRBK[(arg)]

## DESCRIPTION

arg Address of dataset name or unit number

TRBK prints a list of all subroutines active in the current calling sequence from the currently active subprogram. It also identifies the address of the reference. You can specify a unit ( $arg$ ) to receive the list. H you do not specify a unit, the list is printed to the user logfile or message log.

## IMPLEMENTATION

This routine is available to users of both the cos and UNICOS operating systems.

TRBKLVL - Returns infonnation on current level of calling sequence

## **SYNOPSIS**

CALL TRBKL *VL(trbktab,arglist,status,name ,calladr,entpnt,seqnum,numarg)* 

## DESCRIPTION

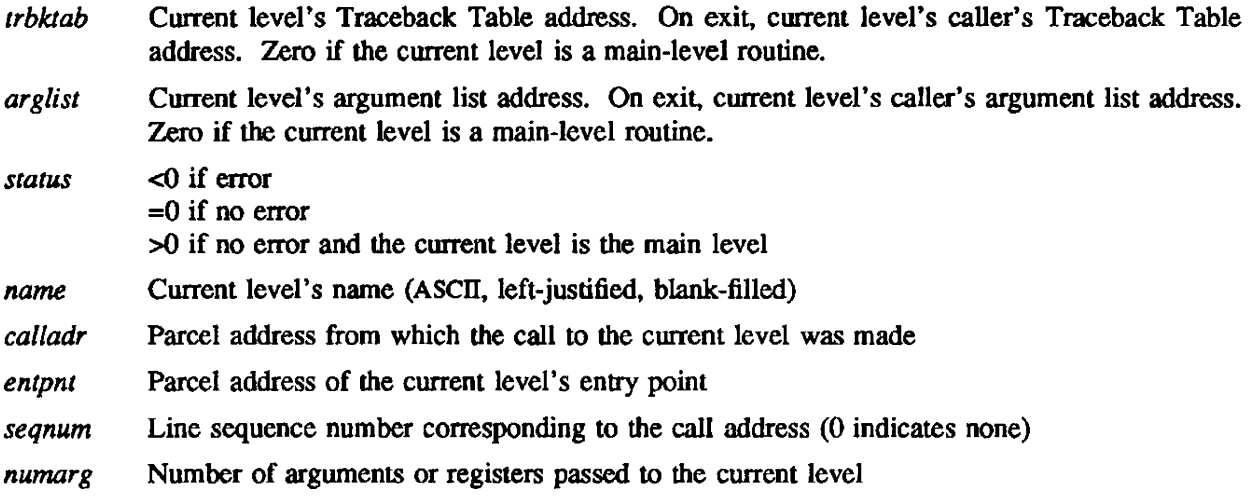

 $\ddot{\phantom{a}}$ 

# IMPLEMENTATION

This routine is available to users of both the COS and UNICOS operating systems.

## XPFMT - Produces a printable image of an Exchange Package

#### **SYNOPSIS**

CALL *XPFMT(address, in, out, mode)* 

### **DESCRIPTION**

- *address*  The nominal location of the Exchange Package to be printed as the starting Exchange Package address. The output buffer contains an 8-character field at the beginning of each line of the Exchange Package to indicate a CRAY address. The binary number in *address* is used to fill these eight characters of the first line of the Exchange Package in the output buffer and is incremented to fill each succeeding line of the output buffer. This is not the address of the 16-word buffer containing the Exchange Package to be formatted.
- *in*  A 16-word integer array containing the binary representation of the Exchange Package
- *out*  An integer array, dimensioned (8.0:23), into which the character representation of the Exchange Package is stored. Line 0 is a ruler for debugging and is not usually printed.

The first word of each line is an address and need not always be printed.

*mode*  An integer word indicating the mode in which the Exchange Package is to be printed.  $'Y'L$ forces the Exchange Package to be formatted as a CRAY Y-MP Exchange Package; 'X'L forces the Exchange Package to be formatted as a CRAY X-MP Exchange Package; 'S'L forces the Exchange Package to be fonnatted as a CRAY-l Exchange Package; 0 means that the subprogram is to use the Exchange Package contents to deduce the machine type.

XPFMT produces a printable image of an Exchange Package in a user-supplied buffer. A and S registers appear in the buffer in both octal and character fonn; in the character form. the contents of the register are copied unchanged to the printable buffer. The calling program is responsible for proper translation of unprintable characters. Parcel addresses have a lowercase a. b. c. or d suffixed to the memory address.

You can specify that the Exchange Package be formatted as a CRAY X-MP or CRAY-l Exchange Package. or you can allow XPFMT to determine which format to use. based on the values in the Exchange Package. Values within the Exchange Package determine the Exchange Package fonnat. XPFMT assumes that the Exchange Package was produced by or for a CRAY X-MP computer system if either the data base address or the data limit address is nonzero. Otherwise. it assumes thal the Exchange Package was produced by or for a CRAY-l computer system.

## **IMPLEMENTATION**

This routine is available to users of both the *cos* and UNICOS operating systems.

# EXAMPLE

SUBROUTINE SUB1(INTXP, OUTXP) INTEGER INTXP(16),OUTXP(8,O:23),IADDR,IMODE address to use in output array  $IADDR = 8700$ \* \* let processor deduce machine type \*  $IMODE = 0$ \* pass the input Exchange Package to XPFMT and get the formatted<br>\* version to print in OUTXP version to print in OUTXP \* CALL XPFMT(IADDR,INTXP,OUTXP,IMODE) \* \* print the output of the XPFMT routine \* PRINT 1, OUTXP 1 FORMAT(24(1X,8A8/)) END

# 17. SYSTEM INTERFACE ROUTINES

System interface routines are grouped into the following categories:

- Job control language (JCL) symbol routines
- Control statement processing routines
- Job control routines
- Floating-point interrupt routines
- Bidirectional memory transfer routines
- Special purpose interface routines

## JOB CONTROL LANGUAGE SYMBOL ROUTINES

The JCL symbol routines manipulate JCL symbols for conditional JCL statements.

JSYMSET changes a value for a ICL symbol. JSYMGET allows a user program to retrieve JCL symbols.

## CONTROL STATEMENT PROCESSING ROUTINES

Control statement processing routines place control statement elements in appropriate memory locations to perfonn the specified operations. These routines, CRACK, PPL, and CEXPR, can also process directives obtained from some source other than the control statement file (\$CS).

Control statement cracking routines take the uncracked image from the ICCCI field and crack it into the *ICCPR* field. The Job Communication Block (JCB) contains the control image in *ICCC!.* JCDl1T is a flag indicating whether or not literal delimiters are to be retained in the string.

The following table contains the purpose, name, and entry of each control statement processing and cracking routine.

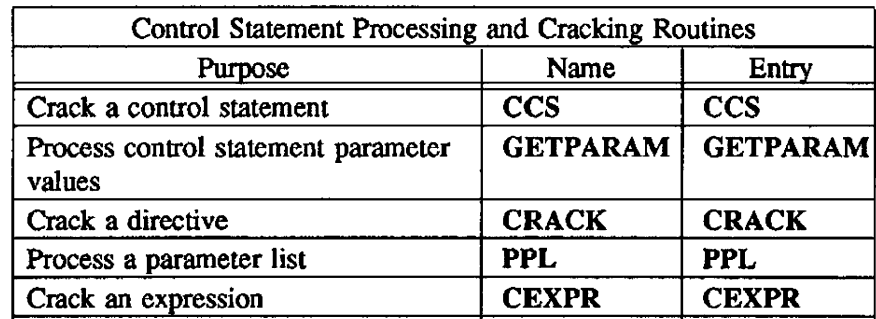

## JOB CONTROL ROUTINES

Job control routines perform functions relating to job step termination, either causing a tennination or instructing the system on how to handle a tennination. Unless otherwise specified, these routines are called by address. No arguments are returned.

The following table contains the purpose, name, and entry of each job control routine.

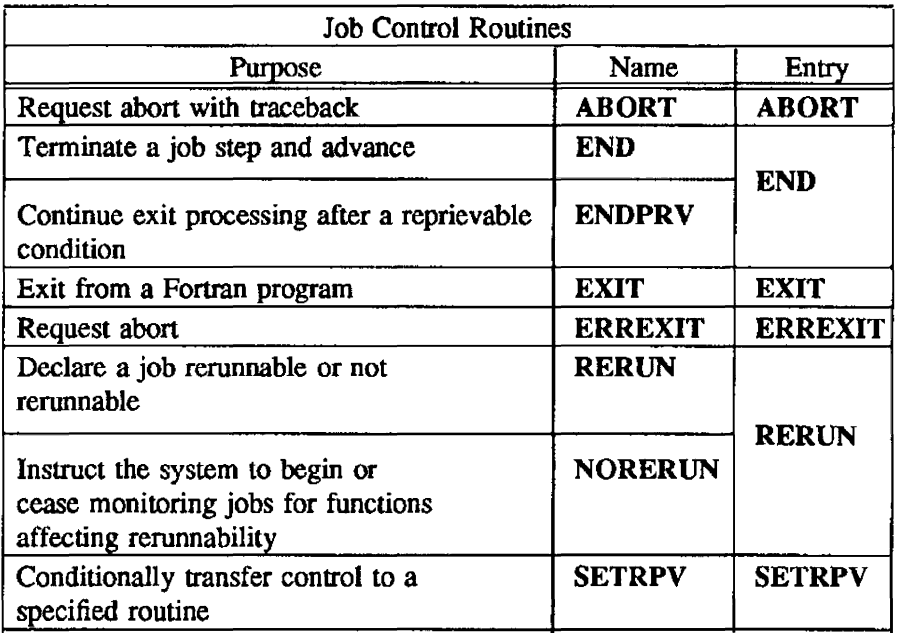

## FLOATING-POINT INTERRUPT ROUTINES

Floating-point interrupt routines allow you to test, set, and clear the Floating-point Interrupt Mode flag. Subroutine linkage is ca1l-by-address.

The following table contains the purpose, name, and entry of each Hoating-point interrupt routine.

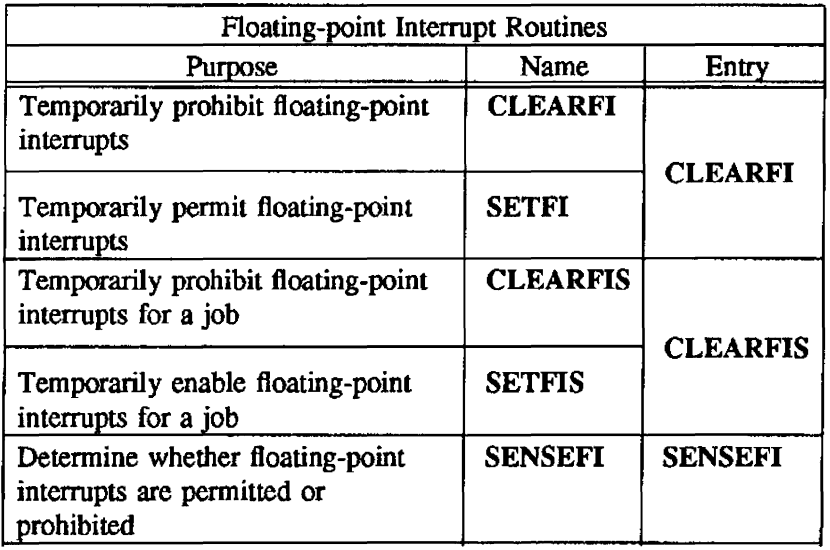

## BIDIRECTIONAL MEMORY TRANSFER ROUTINES

Bidirectional memory transfer routines test, set. and clear the Bidirectional Memory Transfer Mode flag. Subroutine linkage is call-by-address.

### NOTE

These routines are only effective on CRAY Y-MP and CRAY X-MP computer systems, which have hardware support for bidirectional memory transfer. They are no-ops on other mainframe types.

The following table contains the purpose, name, and entty of each bidirectional memory transfer routine.

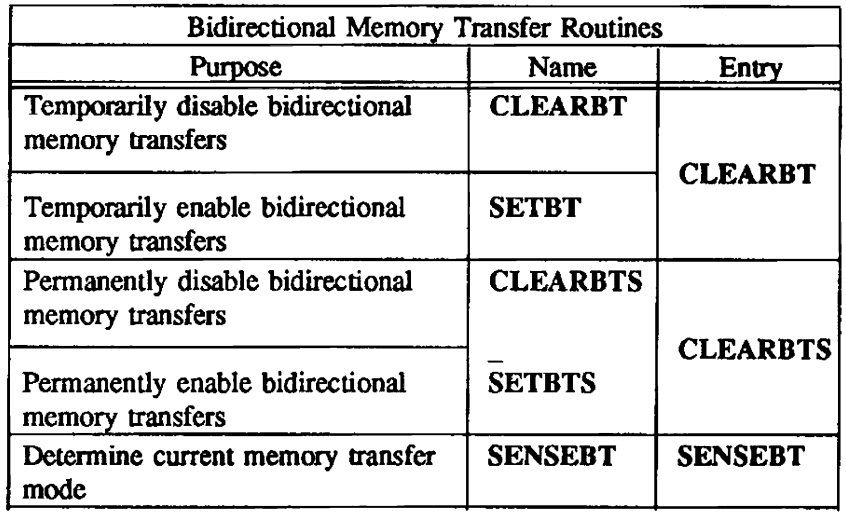

# SPECIAL-PURPOSE INTERFACE ROUTINES

The following table contains the purpose, name, and entry of each special-purpose interface routine.

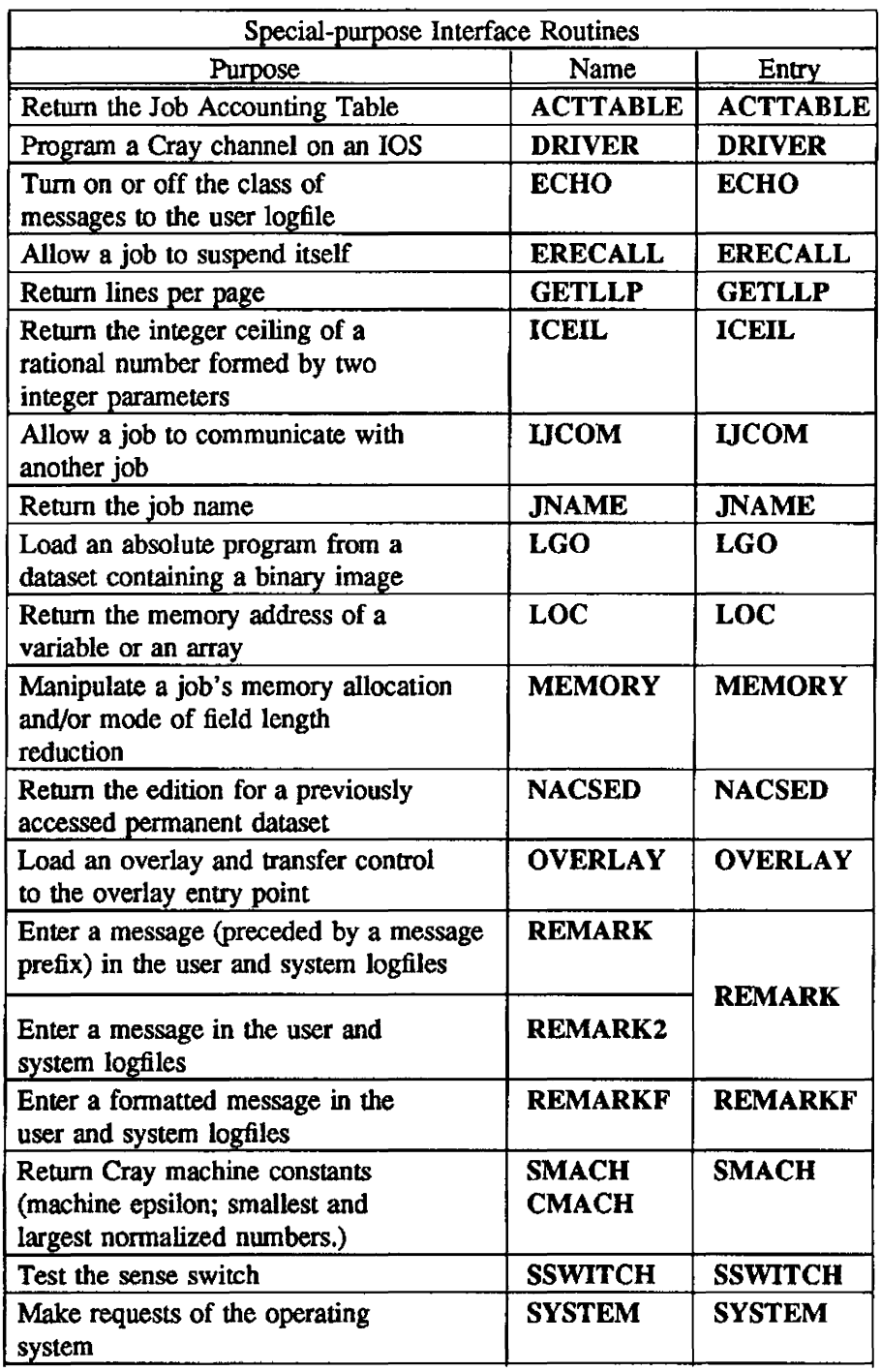

 $ABORT - Requests$  abort with traceback

## **SYNOPSIS**

CALL ABORT[(log)]

## DESCRIPTION

log Log file message

ABORT requests abort with traceback and provides an optional log file message. The optional usersupplied log file message is written to both user and system log files. The message is written in the same format in which it was sent.

## IMPLEMENTATION

This routine is available to users of both the COS and UNICOS operating systems.

ACTTABLE - Returns the Job Accounting Table (JAT)

#### **SYNOPSIS**

CALL ACTT *ABLE(array,count[,tac ,tasz,gut ,guszjut/usz])* 

#### DESCRIPTION

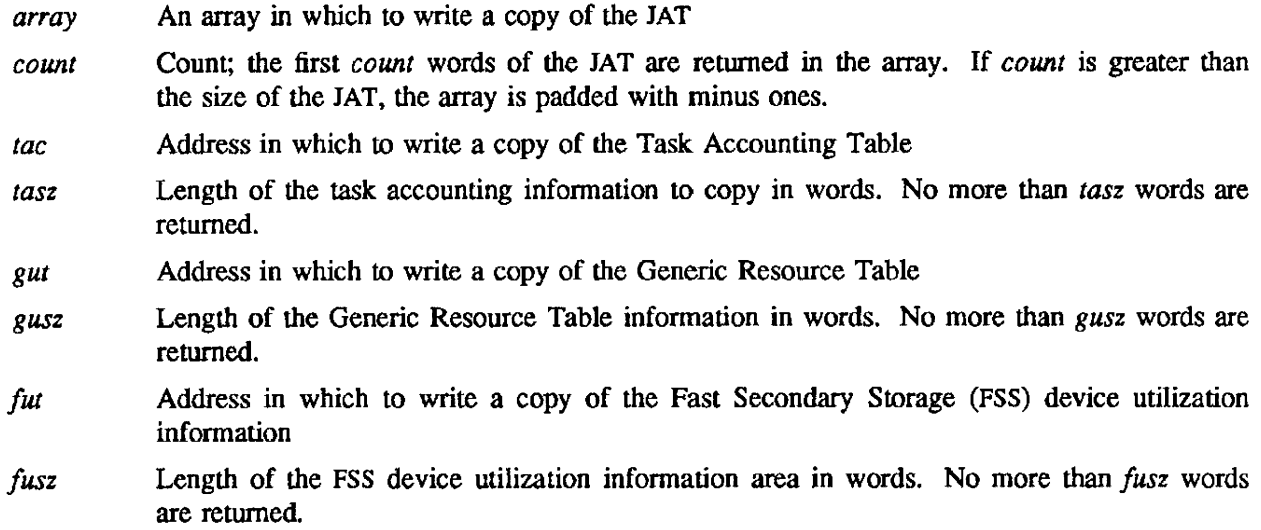

You can specify *array* and *count* without requesting any of the optional information with the other parameters. However, to request any of the optional information. you must enter values for all six of the optional parameters, entering a zero length for those you do not want.

#### EXAMPLE

The call to ACTTABLE in the following example returns information from the JAT and six words from the Task Accounting Table. Since the size parameters (GUSZ and FUSZ) are set to zero, no FSS or Generic Resource Table information is returned.

#### PROGRAM ACITAB

IMPUCIT INTEGER (A-Z)

PARAMETER (COUNT = 10) PARAMETER (TASZ = 6) PARAMETER (GUSZ  $= 0$ ) PARAMETER (FUSZ = 0) DIMENSION ARRAY(60), TAC(6)

CALL ACTT ABLE(ARRA Y,COUNT,TAC.TASZ.JUNK.GUSZ.JUNK,FUSZ) **STOP** END

#### IMPLEMENTATION

CCS - Cracks a control statement

## SYNOPSIS

CALL CCS

## DESCRIPTION

No parameters. CCS aborts the job if errors are encountered.

# IMPLEMENTATION

CEXPR - Cracks an expression

## **SYNOPSIS**

CALL CEXPR(char *,out,iml,size)* 

#### DESCRIPTION

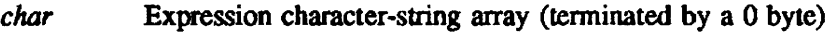

*out* Reverse Polish Table array for output

*lmt* Upper limit to the size of the Reverse Polish Table

*size* Actual size of the Reverse Polish Table on return

CEXPR transforms an expression character string (I right-justified character per word) to a Reverse Polish Table.

An expression can contain a mixture of symbols. literals. numeric values, and operators. Expressions handled by this routine resemble Fortran in syntax.

Operator hierarchy follows Fortran rules and does parenthesis nesting. Symbols are defined as 1- to 8 character strings having unknown value to CEXPR. CEXPR simply flags the strings for the caller. The first character cannot be numeric. Literals are 1- to IS-character strings enclosed by double Quotes (").

A character string consisting of numeric digits is taken as a 64-bit integer. A trailing B signifies an octal number.

#### IMPLEMENTATION

CLEARBT, SETBT - Temporarily disables/enables bidirectional memory transfers

#### **SYNOPSIS**

CALL CLEARBT CALL SETBT

### DESCRIPTION

CLEARBT temporarily disables bidirectional memory transfers. SETBT temporarily enables bidirectional memory transfers.

These routines are local to the current job step. The system restores the most recent mode setting at the start of the next job step. No arguments are required or returned.

## IMPLEMENTATION

CLEARBTS, SETBTS - Permanently disables/enables bidirectional memory transfers

### SYNOPSIS

CALL CLEARBTS CALL SETBTS

# DESCRIPTION

CLEARBTS permanently disables bidirectional memory transfers. SETBTS permanently enables bidirectional memory transfers.

The results of these routines are permanent and are propagated through job steps. The system does not alter the mode setting unless another bidirectional memory transfer control subroutine is called or a MODE control statement is executed. No arguments are required or returned.

## IMPLEMENTATION

These routines are available only to users of the cos operating system.

CLEARF1, SETFI - Temporarily prohibits/permits floating-point interrupts

# **SYNOPSIS**

CALL CLEARFI CALL SETFI

## DESCRIPTION

CLEARFI temporarily prohibits floating-point interrupts. SETFI temporarily permits floating-point interrupts.

These routines are local to the current job step. The system restores the most recent mode setting at the start of the next job step. No arguments are required or returned.

# IMPLEMENTATION

These routines are available to users of both the COS and UNICOS operating systems.

CLEARFIS, SETFIS - Temporarily prohibits/pennits floating-point interrupts for a job

SYNOPSIS

CALL CLEARFIS CALL SETFIS

#### DESCRIPTION

CLEARFIS prohibits floating-point interrupts for a job until they are enabled or until the job tenninates.

SETFIS enables floating-point interrupts until they are explicitly disabled or until the job tenninates.

The results of these routines are propagated through job steps. The system does not alter the mode setting until another floating-point interrupt control subroutine is called or a MODE control statement is executed. No arguments are required or returned.

#### IMPLEMENTATION

These routines are available only to users of the cos operating system.

CRACK - Cracks a directive

## **SYNOPSIS**

CALL *CRACK(ibuj.ilen.cbuj.clen,/lag[,djlag])* 

### **DESCRIPTION**

- *ibuf* Image of the statement to be cracked
- *ilen* Integer length (in words) of the statement image to be cracked. Maximum value is 10 words.
- *cbuf* Array to receive the cracked image
- *clen* Integer length in words of the array *cbuf*
- *flag* Integer variable to receive completion status. The Return Value flag has the following meanings:
	- 0 Normal termination
	- 1 No error; continuation character encountered.
	- 2 Invalid character encountered
	- 3 Premature end-of-input line
	- 4 CRACK buffer overflow
	- 5 Unbalanced parentheses
	- 6 Input buffer too large
- *dflag* Integer flag indicating that literal string delimiters are to be preserved in the cracked image. If set to 0 or omitted, quotes are not included in the cracked string. If set to 1, all quotes are included in the string.

CRACK refonnats (parses) a user-supplied string into verb. separators. keywords, and values. The cracked directive is placed in a user-supplied buffer and returns the status of the crack to the caller. CRACK can be called repeatedly to process a control statement across several records.

#### **NOTES**

Each keyword or positional parameter should be assigned a separate word. Keywords or positional parameters of more than 8 characters must be assigned I word for each 8 characters plus 1 for any remaining characters if the length is not a multiple of 8 characters. Each separator must also be assigned a separate word.

*flag* should be set to 0 before the first call to CRACK and should not be changed (except by CRACK) until after the last call to CRACK.

## IMPLEMENTATION

 $DELAY - Do$  nothing for a fixed period of time

# SYNOPSIS

CALL DELA *Y(mstime)* 

## DESCRIPTION

*mstime* Delay time in milliseconds. *mstime* must be in the range 0 to  $2^{24}-1$ .

DELAY requests that the executing task not be rescheduled to a CPU until *mstime* milliseconds have elapsed.

# IMPLEMENTATION
DRIVER  $-$  Programs a Cray channel on an I/O Subsystem (IOS)

#### **SYNOPSIS**

CALL *DRIVER(array,lentry,status)* 

#### DESCRIPTION

*array* First element of the integer parameter block array. The array is *lentry* words long. In all cases, FUNC, PLEN, and LN are required in the parameter block, and COSS is returned in the User Driver Parameter Block (DRPB) (see the COS Reference Manual, publication SR-0011, for more infonnation on DRPB). DP is always sent to the driver and returned to you. See individual driver specifications for the use of the word and other field requirements.

> For the Fortran user, FUNC, DIR, and COSS are literal strings. (For example, set FUNC to 'CFN\$OPE' and DIR to'DIR\$INP' to open an input channel. 'DRS\$RSV' in COSS means the channel is reserved for another job.)

> The 'CFN\$OPE' subfunction opens a channel; a job cannot access a channel until it opens the channel. DRNM, TO, DIR, and OPD are required.

> The 'CFN\$CLS' subfunction closes a channel. Any open channels are closed during termination. DIR is required.

> The 'CFN\$RD', 'CFN\$RDH', and 'CFN\$RDD' subfunctions read data. BAD and DLN are required; TLN is returned. For read, either the channel is read to Central Memory or data is moved from lOS Buffer Memory to Central Memory (if a readJhold was done prior to this read). For read/hold, a second read is perfonned, and the data is held in Buffer Memory for a subsequent read. For read/read, a second read to Central Memory is done.

> The 'CFN\$WT', 'CFN\$WTH', and 'CFN\$WTD' subfunctions write data. BAD and LN are required; TLN is returned. For write, data is written to the channel from Central Memory or Buffer Memory (if a write/hold was done prior to this request). For write/hold, a second buffer of data is moved to and held in Buffer Memory for a subsequent write. For write/write a second write is performed from Central Memory.

> The 'CFN\$DMIN'-'CFN\$DMAX' subfunctions are defined by the driver. DFP and DIR are required.

*lentry* Length of the parameter block entry in *array*; user-specified integer variable.

*status* Status; integer variable set by the system. On return. *status* is 0 if no errors have occurred, and the job must poll COMS for nonzero. When COMS is nonzero. the driver has completed the request and the driver status is in DRS. See the individual driver specifications for driver status. If *status* is nonzero on return, COSS contains the error code and the request is not sent to the driver.

If no errors have OCCWTed, and if *status* is nonzero on return, COSS contains the error code.

This capability is available only with devices connected to the Master I/O Processor (MIOP). This is a privileged function available to all single-tasked job steps. It is prohibited to multitasking job steps.

### IMPLEMENTATION

This routine is available only to users of the COS operating system.

ECHO - Turns on and off the classes of messages to the user logfile

## SYNOPSIS

CALL ECHO('ON'L[param-array],'OFF'L[,param-array])

## **DESCRIPTION**

param-array Optional array of message class names or 'ALL'. Message class names are defined in the COS Reference Manual, publication SR-OOll.

# **IMPLEMENTATION**

This routine is available only to users of the COS operating system,

END, ENDRPV - Terminates a job step

## SYNOPSIS

END CALL ENDRPV

# DESCRIPTION

END terminates a job step and advances to the next job step.

ENDRPV continues nonnal exit processing afler a reprievable condition has been processed. This exit processing can be the result of normal termination or abort processing.

# IMPLEMENTATION

END is available to users of both the *COS* and UNlCOS operating systems.

 $ERECALL - Allows a job to suspend itself until selected events occur$ 

# SYNOPSIS

CALL *ERECALL(func,status,sevents,to,oevenls,levents)* 

### DESCRIPTION

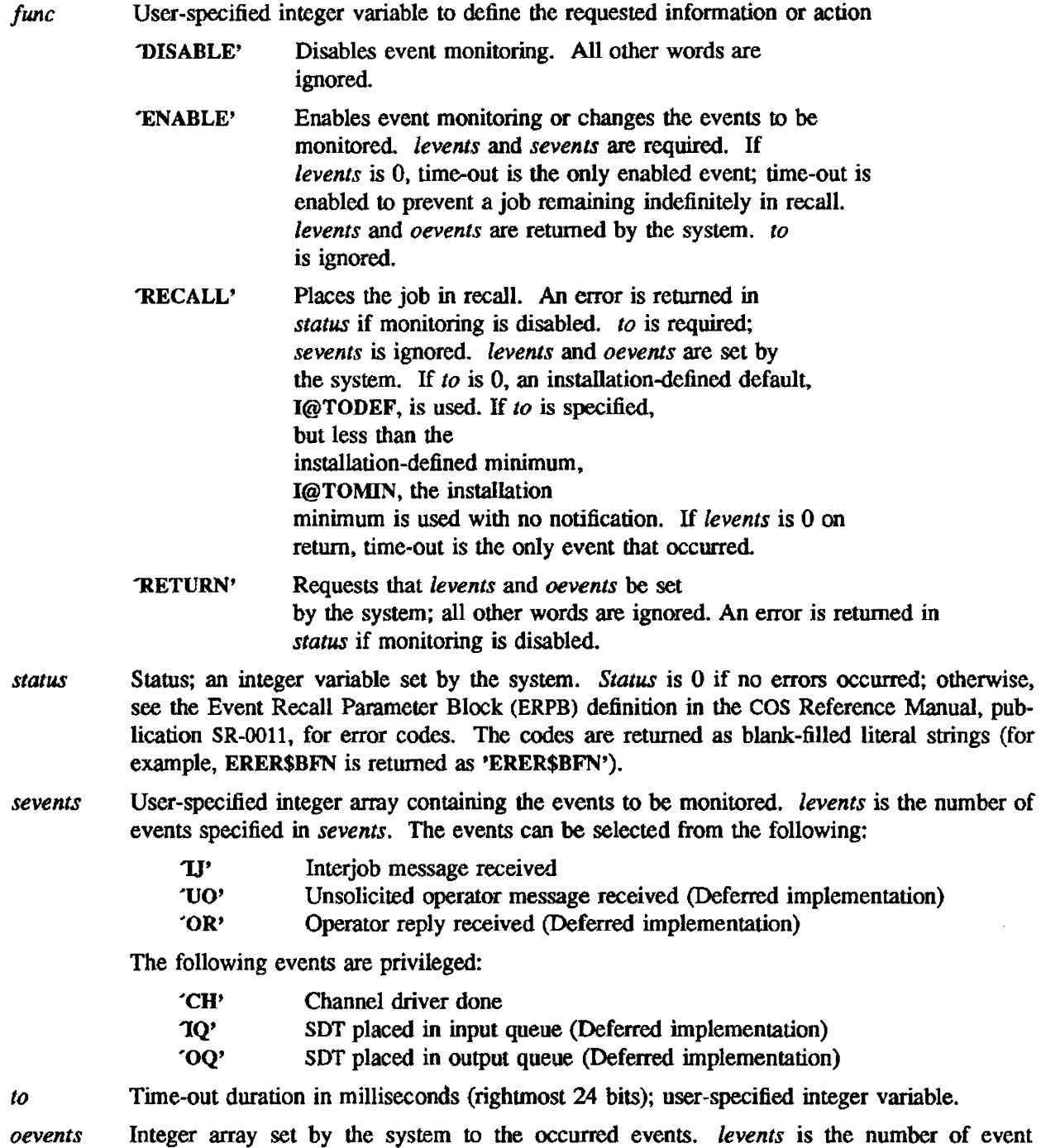

words that have been placed in *oevents* by the system. See *sevents* for possible values.

*levents* Integer value specifying the number of events in either *sevents* or *oevents*. For ENABLE, set *levents* to the number of event words that you have placed in *sevents.* On return from ENABLE, RECALL. and RETURN, *levents* is the nwnber of event words that the system has placed in *oevenlS.* 

ERECALL allows a job to suspend itself until one or more selected events occur.

#### **NOTE**

This routine is available to all single-tasking job steps; it is prohibited to multitasking job steps.

When event monitoring is enabled, the system monitors selected events for a job, keeping track of which ones have occurred. Monitoring is disabled at the beginning of each job step and can be enabled by making a system request, specifying the events to monitor. Once monitoring is enabled, a job can make a system request to change the events that are to be monitored, get a map indicating which of the monitored events occurred. go into event recall until one of the selected events occurs, or disable monitoring.

When monitoring is enabled, a map of occurred events is returned to you and discarded by the system. If monitoring was disabled when the enable occurred, the map is O.

When the events to be monitored are changed, a map of occurred events is returned to you and discarded by the system.

When a map of occurred events is requested, the map is returned to you and discarded by the system.

When recall is requested and the map of occurred events is 0, the job is suspended for an event until one of the events occurs. If the map is nonzero, the map is returned to you immediately and discarded by the system.

When recall is disabled, the map of occurred events is discarded by the system.

#### IMPLEMENTATION

This routine is available only to users of the COS operating system.

### SEB ALSO

The COS Reference Manual, publication SR-OOll

ERREXIT - Requests abort

# **SYNOPSIS**

 $\overline{\phantom{a}}$ 

**CALL ERREXIT** 

# IMPLEMENTATION

This routine is available to users of both the cos and UNICOS operating systems.

EXIT - Exits from a Fortran program

## **SYNOPSIS**

CALL EXIT

## DESCRIPTION

EXIT ends the execution of a Fortran program and writes a message to the Jog file (COS) or stdout (UNICOS). Under COS, the message is as follows:

UTOO3 - EXIT CALLED BY *Toutine name* 

The UNICOS message is as follows:

EXIT (called by *routine name*, line *n*)

## IMPLEMENTATION

This routine is available only to users of the COS operating system.

 $\ddot{\phantom{a}}$ 

GETARG - Return Fortran command-line argument

 $\mathbf{I}$ 

### **SYNOPSIS**

 $ichars = GETARG(i,c)$ *ichars= GETARG(i.c.size)* 

### DESCRIPTION

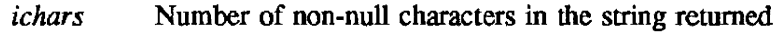

 $\mathbf{i}$ Number of the argument to retwn

c Character variable or integer array in which to return the command-line argument

*size* If c is an array, the number of elements in that array

GETARG returns the i-th command-line argument of the current process. Thus. if a program is invoked with the following command line, GET ARG(2,C) returns the string arg2 in the character variable C:

foo argl arg2 arg3

### SEE ALSO

GETOPT(3C)

### IMPLEMENTATION

This routine is available only to users of the UNICOS operating system.

GETLPP - Returns lines per page

## **SYNOPSIS**

*lpp;GETLPP(* )

# DESCRIPTION

*lpp* Lines per page (type integer)

GETLPP returns the lines per page from field JCLPP of the Job Control Block (JCB) in register Sl.

# IMPLEMENTATION

This routine is available only to users of the COS operating system.

GETPARAM - Gets parameters

### SYNOPSIS

CALL *GETPARAM(table,number,param)* 

#### DESCRIPTION

*table* The Parameter Control Table (PCI'), dimensioned *(5,number)* and containing the following in each 5·element row:

- 1 A left-justified. zero-filled keyword
- 2 A default value for use if the keyword is missing
- 3 A default value for use if the keyword is present but not assigned a value
- 4 Subscript of *param* into which the first parameter value is stored
- 5 Index of the 1ast word the the *param* array to be used for storing the parameter value

If item 2 is negative. GETPARAM requires the keyword to be on the control statement.

If item 3 is negative. GETPARAM does not allow the use of the keyword alone (as in "..., keyword,...").

Either item 2 or 3 can be 0; GETPARAM does not distinguish between Os and any other positive values such as character strings, but the caller can test them after GETPARAM returns.

If items 2 and 3 are 0 and 1. or 1 and O. respectively, GETPARAM does not allow the keyword to be followed by an '='. The keyword must be simply absent or present.

If item 1 is a 64-bit mask (that is,  $17777777777777777777777777778$ ), the value given as the keyword is returned in the control table. When an entry of this type is specified in the control table. the number of parameters is limited to one.

If item 1 is given a value of 0, the entry describes a positional parameter. Entries of this nature must be described in positional order.

If bit 2 in item 4 (that is. 020000 0000 0000 0000 OOOOB) is set, the parameters following the keyword are defined to be secure and are edited out before the statement is echoed to the user's logfile. If bit 3 is set, it indicates that a NULL character in the first word of a parameter value should be considered a string terminator.

*number*  The number of parameters described in the control table. If set to 0, GETPARAM does not allow any parameters on the control statement.

*param* An array sufficiently large to receive all the parameter values

GETPARAM processes control statement parameter values from an already cracked control statement. If the statement has been continued across card images, GETPARAM automatically requests the next control statement and calls \$CCS to crack it. Processing is detennined by the rules set up by the PCT.

The PCI' indicates default values for unspecified parameters. Through the PCT, the caller also indicates the following:

- If a parameter must be specified on the statement
- If a parameter is positional or keyword
- If a keyword parameter can have an equated value
- If a keyword parameter must have an equated value
- If any parameters are allowed

### EXAMPLE

Example of control table definition in Fortran:

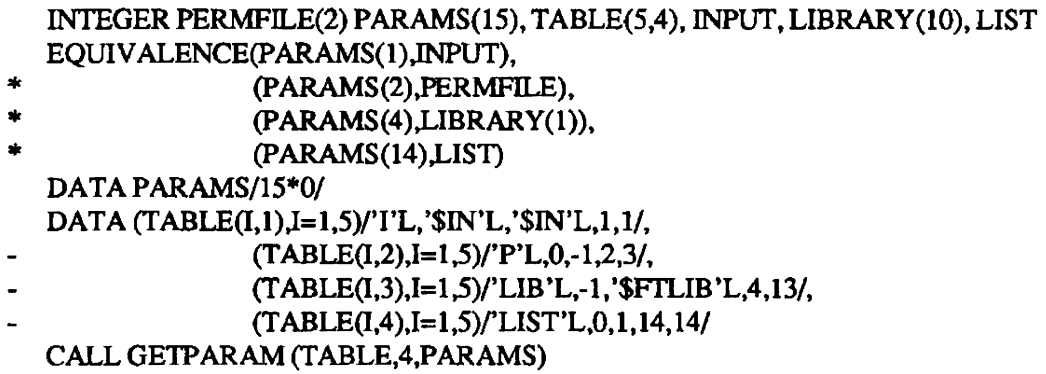

This table (for a hypothetical program) tells GETPARAM that the only keywords to be accepted are  $I, P$ . LIB, and UST. The -I value means that P cannot appear alone (without an equal sign) and that LIB (with or without an equal sign) must appear in the control statement.

In this table, only one word is provided for the I parameter; therefore, if  $I=xxx$  appears in the control statement, the option xxx must not exceed 8 characters. The 2 words provided for the P parameter allow for the maximum of 16 characters or for two subparameters (up to 8 characters each) separated by a colon in the control statement. Ten words are provided for the LIB parameter so that up to ten subparameters (or five 2word parameters) are allowed in the control statement. GETPARAM requires the keyword *UST* to appear alone or not at all. If LIST is specified, the value returned in the Parameter Value Table is 1. LIST cannot be followed by an equal sign.

### **NOTES**

The following two subparameters cannot be distinguished from one another in the PARAMS table:

A=A1234567:B1234567(Two 8-character parameters) A=A1234567B1234567(One 16-character parameter) Thus, the caller is responsible for restricting such cases.

The output array PARAMS must be as large as the largest subscript. If PARAMS is initialized to 0s, the programmer can determine how many words are returned by GETPARAM for multiword parameters such as P and LIB.

Because Fortran array numbering starts with 1, the array's base address is reduced by 1 in GETPARAM. Therefore, the CAL user must supply the table address  $+1$  (This is not true for  $$GP$ ) in order to use labels directly in lieu of the Fortran subscripts.

The following characters should not be used in keywords: the colon, parentheses, period, comma. apostrophe. caret, and equal sign.

GETPARAM aborts if the control statement violates either the standard control statement syntax rules or the additional rules imposed by the PCT. If there are no errors, the array is filled with values from the control statement and/or with default values. The PCT is not altered by GETPARAM.

### IMPLEMENTATION

This routine is available only to users of the COS operating system.

lARGe - Returns number of command line arguments

# **SYNOPSIS**

 $iargs = IARGC()$ 

## DESCRIPTION

iargs Number of command line arguments passed to the program

If a program is invoked with the following command line, lARGe returns 3:

foo argl arg2 arg3

## SEE ALSO

GETOPT(3C)

### IMPLEMENTATION

This routine is available only to users of the UNICOS operating system.

ICEIL - Returns integer ceiling of a rational number

## **SYNOPSIS**

 $i=ICEL(j,k)$ 

# DESCRIPTION

*j* The numerator of a rational number

*k* The denominator of a rational number

ICEIL returns the integer ceiling of a rational number fonned by two integer parameters. ICEIL is an integer function.

The value of the function *i* is the smallest integer larger than or equal to  $\frac{j}{k}$ .

## IMPLEMENTATION

This routine is available to users of both the COS and UNICOS operating systems.

 $$ 

#### **SYNOPSIS**

CALL *UCOM(status,array,lentry,nentry)* 

#### DESCRIPTION

- status status is a literal value of the error (or. in the case of multiple errors. the literal value of the last error to occur). If *status* is not equal to **IJMS\$OK**, STAT contains the literal error code. If multiple parameter blocks are used. all STAT fields must be examined if *status* is nonzero.
- *array* First element of the integer parameter block array. An installation-defined maximum number of parameter blocks (I@MPBS) can be specified in *array.* The array is *larray*  words long, and each of the *nentry* parameter blocks in it is *lentry* words long. See the Interjob Communications Parameler Block (UFB) table definition in the COS Reference Manual. publication SR-OOll, for a description. You may ignore LINK; the system links the entries together for the user. In all cases. FUNC, RID, and PLEN are required in each parameter block, and the system sets STAT in each parameter block. The array length must equal *lentry* • *nentry.*

FUNC and STAT are literal strings (for example, set FUNC to 'UM\$OPEN' to open a path.

- 'JJMSNOP' Subfunction is a no op.
- 'JJMSREC' Subfunction marks the job as receptive. RCB is required; all other words are ignored.
- 'JJMSOPEN' Subfunction initiates an attempt to open a communication path with another job. HLEN, TID, and NCB are required; all other words are ignored.
- 'IJM\$ACCE' Subfunction accepts a request from another job to open communication. TID, HLEN. and NCB are required; all other words are ignored.
- 'IJMSREJE' Subfunction rejects a request from another job to open communication. TID is required; all other words are ignored.
- 'JJMSSNDM' Subfunction sends a message to another job. NCB, TID, BADD. and BLEN are required; all other words are ignored.
- 'I.JM\$SNDL' Subfunction sends a message to an attached job's logfile. This is a privileged function. TID, OVR, FCS, FCU, CLS, and BADD are required; all other words are ignored.
- '1JMSCLOS' Closes a communication path. Either NCB and TID or neither are required; all other words are ignored. If NCB and TID are specified. only the path determined by RID and TID is closed; otherwise all communication paths with RID are closed.
- "IJMSEND' Subfunction marks the job as not receptive. All other words are ignored. Existing communication paths are not affected.
- *lentry*  Length of each parameter block entry in array; user-specified integer variable. lentry must equal LE@UPB (LE@UPB is defined in \$SYSTXT as the length of the Interjob Communications Parameter Block).
- *nentry*  Number of parameter blocks in the array; user-specified integer variable. Default is 1.

*status* Status; an integer variable set to 0 if no errors occurred. If *status* is nonzero, STAT contains the error code. If multiple parameter blocks are used, all STAT fields must be examined if status is not equal to UMS\$OK (if no errors occurred, status=UMSSOK).

### **NOTE**

UCOM is available to all single-tasking job steps. At this time, inter job communication is prohibited to multitasking job steps.

## SEE ALSO

The COS Reference Manual, publication SR-OOll

### **IMPLEMENTATION**

This routine is available only to users of the COS operating system.

ISBELL - Executes a UNICOS shell command

### SYNOPSIS

 $ISTAT = ISHELL$ (command)

### DESCRIPTION

ISHELL has the following argument:

*command* Command to be given to the shell

ISHELL passes *command* to the shell sh(l) as input. as if *command* was entered at a terminal. The current process waits until the shell.has completed. then returns the exit status.

### EXAMPLE

 $ISTAT = ISHEL('rm -f * .0')$ 

# IMPLEMENTATION

This routine is available only to users of the UNICOS operating system.

JNAME - Returns the job name

### SYNOPSIS

name=JNAME(result)

### DESCRIPTION

*name* Job name; left-justified with trailing blanks.

*result* Returned job name

# IMPLEMENTATION

This routine is available only to users of the COS operating system.

 $\ddot{\phantom{a}}$ 

JSYMSET, JSYMGET - Changes a value for a JCL symbol or retrieve a JCL symbol

### SYNOPSIS

CALL JSYMSET{' *sym'L.val[,len])*  CALL JSYMGET(' *sym'L.val[.len])* 

### **DESCRIPTION**

sym Valid JCL symbol name

- *val* For JSYMSET, the actual value assigned to the symbol. For JSYMGET, *val* receives the actual value of the symbol if the value buffer is large enough and the symbol currently has a value.
- *len* For JSYMSET. the length of *val* in words (elements). For JSYMGET, the length of the value buffer in words (elements). *len* is changed to the actual length of the symbol's value (less than or equal to the value buffer).

JSYMSET allows you to change a value for a JCL symbol. The value specified is the actual value given to the symbol; no evaluation is performed.

JSYMGET allows user programs to retrieve JCL symbols. JSYMGET also allows for the creation of JeL symbols if they do not exist. See the *cos* Reference Manual, publication SR-OOll, for more information on JCL symbol definitions.

### IMPLEMENTATION

These routines are available only to users of the cos operating system.

LGO - Loads an absolute program from a dataset containing a binary image as the first record

### SYNOPSIS

CALL  $LGO('dn'L)$ 

### **DESCRIPTION**

The dataset name containing the absolute load module is represented by *dn*. LGO loads an absolute program from a local dataset containing the binary image as the first record. The loaded program is then executed. Control does not return to LGO.

Security privileges may be required sometimes when using LGO might seem appropriate (specifically, if you attempt to open a dataset using SDACCESS). Use CALLCSP as a more general replacement for this routine.

## IMPLEMENTATION

This routine is available only to users of the COS operating system.

### SEE ALSO

**CALLCSP** 

LOC - Returns memory address of variable or array

# SYNOPSIS

address=LOC(arg)

# DESCRIPTION

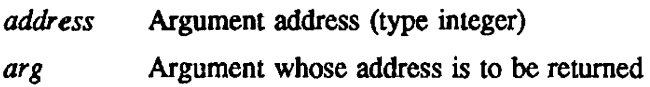

# IMPLEMENTATION

This routine is available to users of both the COS and UNICOS operating systems.

 $\mathbf{r}$ 

MEMORY - Manipulates a job's memory allocation and/or its mode of field length reduction

#### **SYNOPSIS**

CALL *MEMORY(code,value)* 

#### **DESCRIPTION**

*code* Determines what infomtation or action is requested (blank-filled)

- 'UC' *value* specifies the number of words to be added to (if value is positive) or subtracted from (if *value* is negative) the end of the user code/data area.
- 'F[} *value* specifies the number of words of field length to be allocated to the job. If FL is specified and *value* is not, the new field length is set to the maximum allowed the job, and the job is placed in user mode for the duration of the job step.
- 'USER' The job is put in user-managed field length reduction mode. *value* is ignored.
- 'AUTO' The job is put in automatic field length reduction mode. *value* is ignored.
- 'MAXFL' The maximum field length allowed the job is returned in *value.*
- 'CURFL' The cWTent field length is returned in *value.*
- 'TOTAL' The total amount of unused space in the job is returned in *value*.

*value* An integer value or variable when code is 'UC' or 'FL'. An integer variable that is to contain a returned value if code is 'CURFL', 'MAXFL', or 'TOTAL'.

Memory can be added to or deleted from the end of the user code/data area by using the 'UC' code. If the user code/data area is expanded. the new memory is initialized to an installation-defined value.

The job's field length can be changed by use of the 'FL' code. The field length is set to the larger of the requested amount rounded up to the nearest multiple of 512-decimal wolds or the smallest multiple of 512-decimal words large enough to contain the user code/data, Logical File Table (LFf), Dataset Parameter Table (DSP), and buffer areas. The job is placed in user-managed field length reduction mode for the duration of the job step.

The job's mode of field length reduction can be changed by use of either the 'USER' or 'AUTO' code. When 'USER' is specified, the job is placed in user mode until a subsequent request is made to return it to automatic mode. When' AUTO' is specified, the job is placed in automatic mode, and the field length is reduced to the smallest multiple of 512-decimal words that can contain the user code/data. LFf. DSP, and buffer areas.

The job's maximum or current field length can be determined by the 'MAXFL' or amount of unused space In the Job can be determined by the 'TOTAL' code.

The job is aborted if filling the request would result in a field length greater than the maximum allowed the job. The maximum is the smaller of the total number of words available to user jobs minus the job's Job Table Area (ITA) or the amount determined by the MFL parameter on the JOB statement.

# EXAMPLE

Example 1:

CALL MEMORY('FL')

The job's field length is set to the maximum allowed the job, and the job is placed in user mode for the duration of the job step.

Example 2:

CALL MEMORY('AUTO')

The job's field length is reduced to a minimum, and the job is placed in automatic mode.

Example 3:

CALL MEMORY('UC' ,-5) CALL MEMORY('UC', IVAL)

where IVAL is -5

The job's user code/data area is reduced by 5 words.

## IMPLEMENTATION

This routine is available only to users of the COS operating system.

NACSED - Returns the edition of a previously-accessed permanent dataset

## **SYNOPSIS**

ed=NACSED( )

### DESCRIPTION

NACSED returns edition number *ed* in binary form for the permanent dataset most recently accessed by a call to ACCESS.

# IMPLEMENTATION

This routine is available only to users of the cos operating system.

OVERLAY - Loads an overlay and transfers control to the overlay entry point

### SYNOPSIS

CALL OVERLAY(nLdn,lev<sub>1</sub>,lev<sub>2</sub>[,recall])

### DESCRIPTION

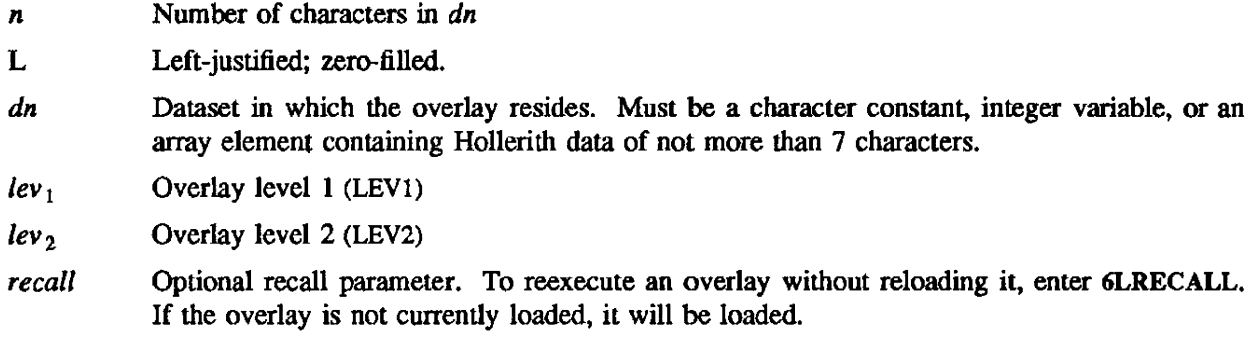

### NOTES

This routine is used to implement LDR-style overlays. Cray Research recommends conversion to SEGLDR-style segments whenever possible. See the Segment Loader (SEGLDR) Reference Manual, publication SR-0066.

### IMPLEMENTATION

This routine is available to users of both the COS and the UNICOS operating systems.

### SEE ALSO

# Idovl(l)

See the COS Reference Manual, publication SR-0011, for details of the OVERLAY routine.

PPL - Processes keywords of a directive

### SYNOPSIS

CALL *PPL(cbuf,clable .ltable .outarray,slattbl)* 

### DESCRIPTION

PPL processes the keywords for a given directive. Processing is governed by the Parameter Description Table, which has the same fonnat as the table GETPARAM uses, except that the length of the table used by PPL is seven words with the two extra words unused.

- *cbut* Array containing the cracked image (usually prepared by CRACK, which is described in section 17)
- *ctable*  PPL control table
- *lIable*  Number of 7-word entries in PPL control table
- *outarray*  Array to receive parameter values
- *stattbl*  Three-word completion status code. On the first-time call, you must initialize the Return Status Table to zero. If PPL returns a status that is not normal, and PPL is called again with the invalid values left in, it attempts to recover.
	- Array element Meaning
		- I Return status code:
			- 0 Normal termination
			- 1 Required keyword not found
			- 2 Output keyword overflow
			- 3 Syntax error
			- 4 Unknown or duplicate keyword
			- 5 Unexpected separator encountered
			- 6 Keyword cannot be equated
			- 7 Keyword must have value
			- 8 Maximum of 64 keywords exceeded
			- 9 Invalid return status; cannot recover
		- 2 Keyword in error<br>3 Crdinal keyword Ordinal keyword value

### IMPLEMENTATION

This routine is available only to users of the COS operating system.

## SEE ALSO

GETPARAM, CRACK

REMARK2, REMARK  $-$  Enters a message in the user and system log files

### SYNOPSIS

CALL REMARK2(message) CALL REMARK(message)

## **DESCRIPTION**

message For REMARK2, message terminated by a 0 byte or a maximum of 79 characters. For REMARK, message terminated by a 0 byte or a 71-character message.

REMARK2 enters a message in the user and system log files. REMARK enters a message preceded by the prefix 'UTOOS - ' in the user and system logfiles.

Under UNICOS, these routines write to stderr instead of the system logfile.

#### IMPLEMENTATION

These routines are available to users of both the COS and UNICOS operating systems.

REMARKF - Enters a formatted message in the user and system logfiles

#### **SYNOPSIS**

CALL REMARKF(var fvar, [f var 2... f var 12])

#### **DESCRIPTION**

var Variable containing the address of a format statement for ENCODE

fvar Address of variable

Up to 12 variables can be passed in arguments 2 through 13. The variables must be of type integer, real, or logical so that they each occupy only 1 word. The message is prefixed by 'UT009 - ' unless you supply a prefix. To supply the prefix, the characters *'b-b'*  $(b=$ blank) must appear in columns 6 through 8 of the formatted message.

### EXAMPLE

Sample Fortran calling sequences with user-supplied prefixes:

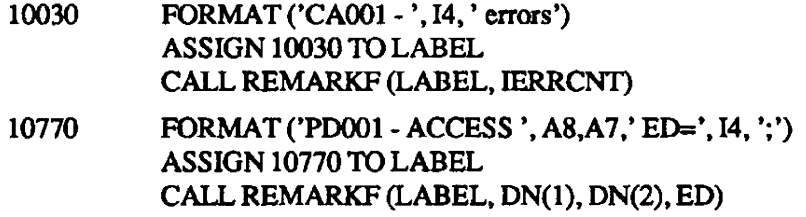

Sample Fortran calling sequence without prefix:

10550 FORMAT ('LOOP EXECUTED ', 14, 'TIMES') ASSIGN 10550 TO LABEL CALL REMARKF (LABEL, LOOPCNI)

### IMPLEMENTATION

This routine is available to users of both the cos and UNICOS operating systems.

RERUN, NORERUN - Declares a job rerunnable/not rerunnable and instruct the system to begin or cease monitoring jobs for functions affecting rerunnability

### SYNOPSIS

CALL RERUN(param) CALL NORERUN(param)

### DESCRIPTION

param One argwnent is required. For RERUN, if the argument is 0, the job can be rerun. If the argument is nonzero, the job cannot be rerun. For NORERUN, if the argument is 0, the system monitors for conditions causing the job to be flagged as not rerunnable. If nonzero, such conditions are not monitored.

RERUN declares a job rerunnable or not rerunnable.

NORERUN instructs the system to begin or cease monitoring jobs for functions affecting rerunnability.

### IMPLEMENTATION

These routines are available only to users of the COS operating system.

SENSEBT - Detennines whether bidirectional memory transfer is enabled or disabled

### SYNOPSIS

CALL SENSEBT(mode)

### DESCRIPTION

mode Transfer mode; mode has one of the following values:

- $= 1$  Bidirectional memory transfer is enabled<br>= 0 Bidirectional memory transfer is disabled
- Bidirectional memory transfer is disabled

# IMPLEMENTATION

This routine is available only to users of the COS operating system.

SENSEFI - Detennines if floating-point interrupts are permitted or prohibited

# **SYNOPSIS**

CALL SENSEFI(mode)

## DESCRIPTION

mode Interrupt mode:

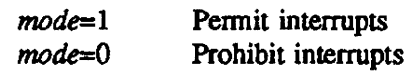

# IMPLEMENTATION

This routine is available to users of both the COS and UNICOS operating systems.

SETRPV - Conditionally transfers control to a specified routine

## SYNOPSIS

CALL *SETRPV(rpvcode.rpvtab,mask)* 

#### DESCRIPTION

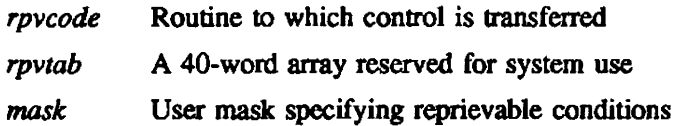

SETRPV transfers control to the specified routine when a user-selected reprievable condition occurs. SETRPV is called by address.

## IMPLEMENTATION

This routine is available only to users of the COS operating system.

## SEE ALSO

See the Macros and Opdefs Reference Manual. publication SR-0012. for details of the SETRPV parameter formats.

SMACH, CMACH - Returns machine epsilon, smalJ/large normalized numbers

## **SYNOPSIS**

*resull=SMACH(int) result=CMACH(int)* 

### DESCRIPTION

*result* Machine constant returned *int* An integer from 1 to 3. Any other value returns an error message to the logfile. For SMACH, *int* indicates that one of the following machine constants is to be returned: Int Constant Description 1 .710SE·14 The machine epsilon (the smallest number  $\epsilon$  such that  $1 \pm \epsilon \neq 1$ ). 2 .1290E·2449 A number close to the smallest 3 normalized, representable number .77S0E+24S0 A number close to the largest normalized. representable number For CMACH, *int* indicates that one of the following machine constants is to be returned:

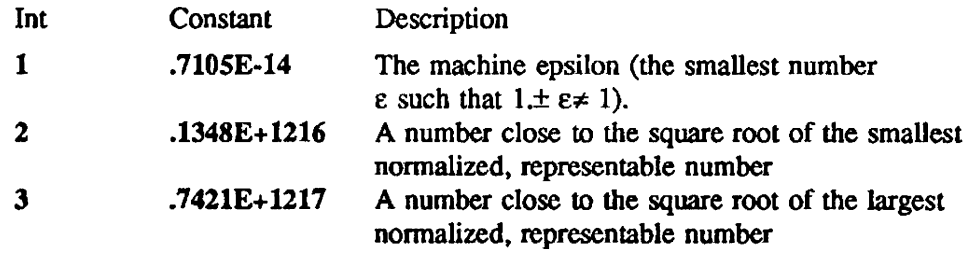

The use of CMACH(2) and CMACH(3) prevents overflow during complex division.

These functions are calculated by Fortran versions of SMACH and CMACH (see the Basic Linear Algebra Subprograms for Fortran Usage by Chuck L. Lawson, Richard J. Hanson, Davis R. Kincaid, and Fred T. Crow. published by Sandia Laboratories. Albuquerque, 1977. publication number SAND77-0898).

### IMPLEMENTATION

These routines are availale 10 users of both the COS and UNICOS operating systems.

SSWITCH - Tests the sense switch

### SYNOPSIS

CALL *SSWITCH(swnwn,resuIl)* 

### DESCRIPTION

*swnum* Switch number (integer)

*result result* is 1 if the switch value ranges from 1 to 6 and the switch is on. *result* is 2 if the switch value is less than 1 or greater than 6, or if the switch is off (type integer),

# IMPLEMENTATION

This routine is available only to users of the COS operating system.

SYSTEM - Makes requests of the opernting system

## **SYNOPSIS**

```
status=SYSTEM(function,arg<sub>1</sub>,arg<sub>2</sub>)
```
### DESCRIPTION

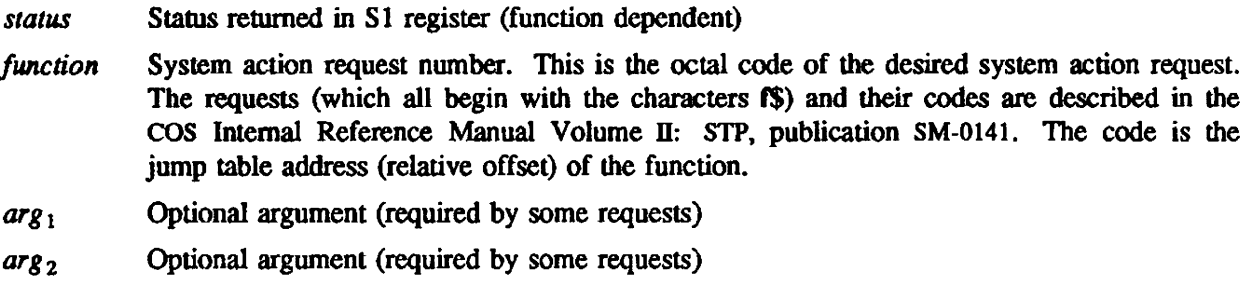

# **NOTE**

Use of the SYSTEM command by other than CRI systems programmers is discouraged, as the details of systems request formats are subject to change. In most cases. there is a library routine which performs the desired functions and makes changes in request fonnats transparent to your program.

# IMPLEMENTATION

This routine is available only to users of the cos operating system.

# 18. INTERFACES TO C LIBRARY ROUTINES

A number of Fortran callable interfaces to C library routines are available under UNICOS. These routines give a Fortran programmer access to an extensive number of routines and system calls found in the C library. The interfaces are simple routines which resolve calling sequence differences and provide uppercase entry point names. Argument lists and return values should match those of the corresponding C routine, except where noted otherwise. Data types need to be handled as follows:

- C character data should be defined as Fortran integer and terminated by a null (zero) byte;  $'L'$ Hollerith data handles this for 1-7 characters in length.
- C pointers should be handled by Fortran integers
- Other C data types are compatible with their Fortran counterparts

Interface routines should be coded as Fortran functions.

Example:

INTEGER FOPEN, FWRITE ISTREAM = FOPEN( 'filenm'L, 'w+'L) IF (ISTREAM .EQ.  $0$ ) THEN ENDIF PRINT \*,' FOPEN failed ' CALL ABORT  $J = FWRITE( IDA(1), N, 8, ISTREAD)$ 

If an argument to one of these routines is a file name, as in the above example, the name must be wordaligned and terminated by a null byte,

The following set of interface routines are provided in the standard CRAY X-MP UNICOS libraries. Refer to the appropriate Cray manuals for specific usage information.

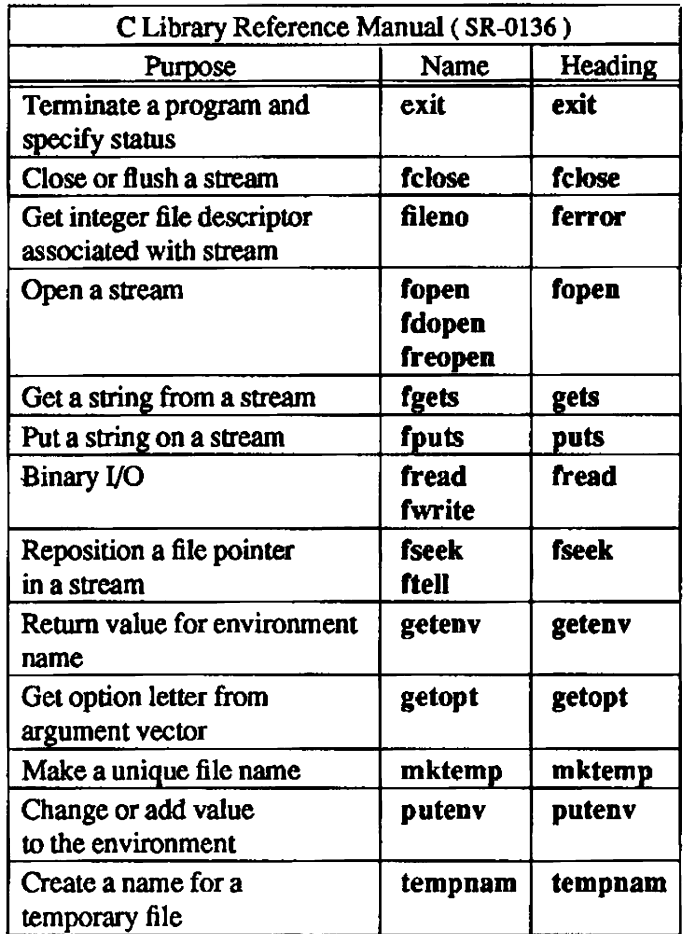

The argument list of the getenv routine differs from that of the corresponding C routine. See the man page in this section for the correct syntax when calling getenv from Fortran.
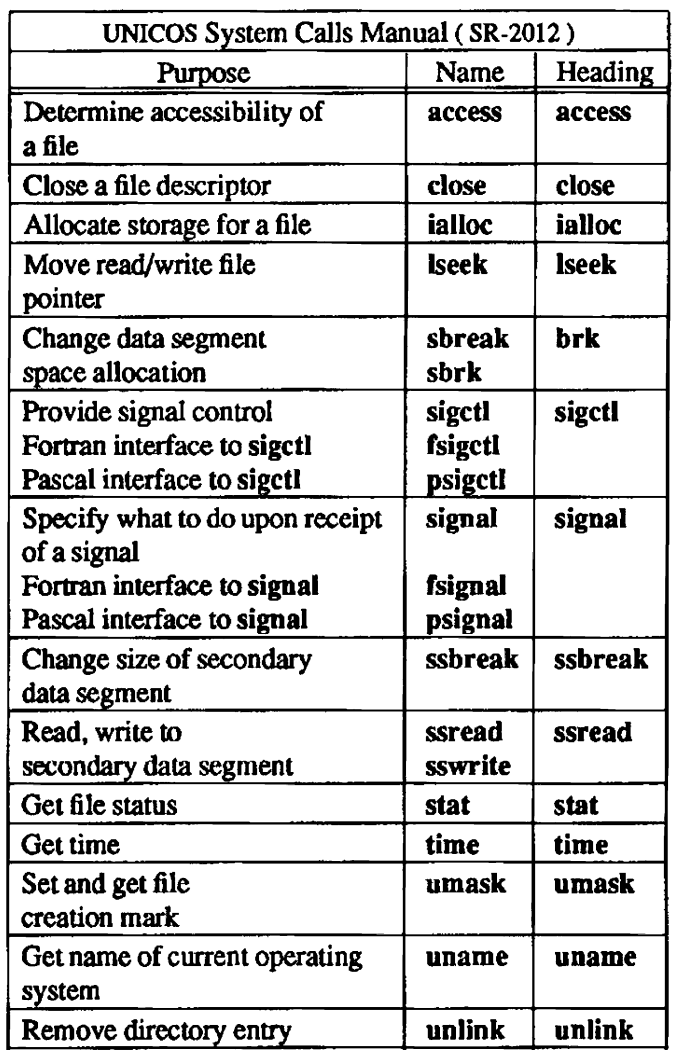

The argument lists of the uname and time routines differ from those of the corresponding C routines. No arguments can be used with the Fortran call to time. See the man page in this section for the correct syntax when calling uname from Fortran.

The third argument of the Fortran routines ssread and sswrite specifies the number of words to be read or written. This is different from the corresponding system call. The Fortran programmer should not call ssbreak, ssread, or sswrite in a program that accesses the SDS using the assign(1) command.

getenv - Returns value for environment name

## **SYNOPSIS**

INTEGER GETENV INTEGER *value(valuesz) int* = *GETENV(name.value.valuesz)* 

## DESCRIPTION

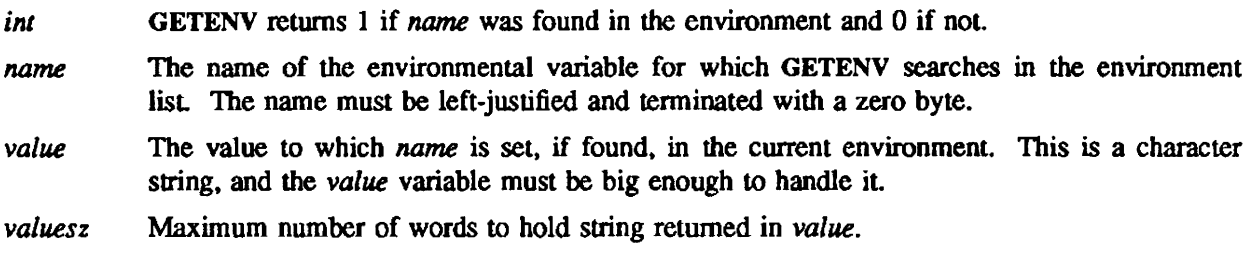

# IMPLEMENTATION

This routine is available only to users of the UNICOS operating system.

## SEE ALSO

getenv(3C) in the C Library Reference Manual, publication SR-OI36 sh(1) in the UNICOS User Commands Reference Manual, publication SR-2011

GETOPT - Gets an option letter from an argument vector

#### **SYNOPSIS**

INTEGER FUNCTION GETOPT(options,arg) CHARACTER(\*) options CHARACTER(\*) arg

INTEGER FUNCTION GETOPT(options,arg,argsz) CHARACTER(\*) options INTEGER arg(\*) INTEGER argsz

INTEGER GETVARG  $morearg = GETVARG(varg, vargsz)$ 

INTEGER GETOARG morearg = GETOARG(oarg,oargsz)

### DESCRIPTION

GETOPT returns the next option letter as the integer value of that ASCII code. For example, if the next option letter is a, the GETOPT returns with the value 97. If there is no next option letter, GETOPT returns zero. The CHAR routine can then be called to convert the integer back into a character.

The options argument is a string of recognized option letters. If the option letter encountered does not match one of the letters in the options string, an error is generated. If a letter in options is followed by a colon, the option is expected to have an argwnent that may or may not be separated from it by white space.

The arg argument returns the value of the argument following the option letter encountered. If arg is declared as a character variable, argsz need not be specified. If arg is declared as an integer array, argsz must be specified as the size of the array. The argument string is retmned as characters packed in the integer array, terminated by a null byte.

If a letter in *options* is followed by a semicolon (;), zero or more arguments are expected for the option. You must then call GETVARG to get the variable arguments until GETVARG returns 0 before the next call to GETOPT.

The next variable argument is copied into the array varg (of size vargsz). GETVARG returns 0 when no more variable arguments exisL

After GETOPT returns O. you can call GETOARG to get the remaining arguments from the command line.

GETOARG returns 0 if there are no more arguments. The next remaining argument is copied into the array oarg (of size oargsz).

If GETOPT is not used. GETOARG can be called to get the command line arguments in order. starting with the first argument.

### EXAMPLE

The following example shows how the options of a command might be processed using GETOPT. This example assumes the options  $a$  and  $b$ , which have arguments, and  $x$  and  $y$ , which do not.

CHARACTER\*8 OPTIONS CHARACfER\*SO ARGMNTS CHARACTER OPTLET

INTEGER OPTVAL DATA OPTIONS/'a:b:xy'/

```
100 CONTINUE 
   OPTVAL = GETOPT(OPTIONS, ARGMNTS) 
   IF(OPTVAL .EQ. 0) GOTO 200
   OPTLET = CHAR(OPTVAL)
   IF (OPTLET .EQ. 'a') THEN 
   * Analyze arguments from ARGMNfS 
    ELSEIF (OPTLET .EQ. 'b') THEN 
   * Analyze arguments from ARGMNfS 
    ELSEIF (OPTLET .EQ. 'x') THEN
   * Process x option 
    ELSEIF (OPTLET .EQ. 'y') THEN 
   * Process y option 
   ENDIF 
200 CONTINUE
```
The following example illustrates the use of GETOPT and GETOARG together.

```
program test 
     external getopt,getoarg 
     integer getopt, getoarg 
     integer arglen 
     parameter (arglen=lO) 
    integer opt,done,argbuf(arglen) 
10 CONTINUE 
     OPT = GETOPT ('abo:',ARGBUF,ARGLEN)
    IF (OPT .GT. 0) THEN 
      IF (OPT .EQ. 'a'R) THEN 
         print '(a)', ' option -a- present '
      ELSEIF (OPT .EQ. 'b'R) THEN 
         print '(a)', ' option -b- present'
      ELSEIF (OPT .EQ. 'o'R) THEN
         print (a, a8), option -0- present-',argbuf(1)
      ELSE 
C unknown option 
         print '(a,a8)', ' bad option present-',opt
      ENDIF 
      GO TO 10 
    ENDIF 
C all options processed. 
C 
C Get arguments 
 20 CONTINUE 
    DONE = GETOARG(ARGBUF,ARGLEN) 
    IF(DONE .NE. 0) THEN 
     print '(a,a8)', ' argument present-',argbuf(1)
     GO TO 20 
    ENDIF
```
C done processing arguments end

## RETURN VALUE

The value of GETOPT is 0 when no option characters can be found. GETOPT prints an error message on stderr and returns a question mark when it encounters an option letter not included in *options.* 

uname - Gets name of current operating system

## SYNOPSIS

CALL UNAME(sysname, nodename, release, version, machine)

## DESCRIPTION

The uname routine returns information identifying the current operating system. The arguments, which are all of type CHARACfER, are as follows:

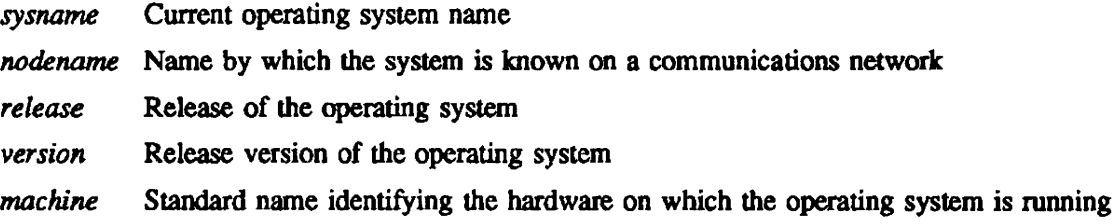

### IMPLEMENTATION

This routine is available only to users of the UNICOS operating system.

## SEE ALSO

uname(l) in the UNICOS User Commands Reference Manual, publication SR-2011 uname(2) in the UNICOS System Calls Reference Manual, publication SR-2012

# 19. MISCELLANEOUS UNICOS ROUTINES

This section contains descriptions of various specialized UNlCOS libraries or miscellaneous routines that arc not included elsewhere in this manual.

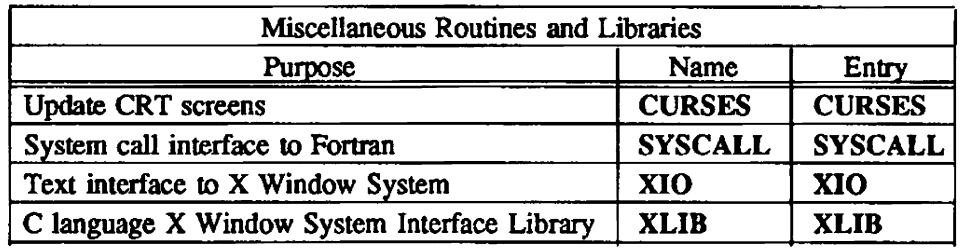

curses - Updates CRT screens

### **SYNOPSIS**

#include <curses.h> ec [ flags ] files -lcurses [ libraries ]

### **DESCRIPTION**

The curses routines give you a method of updating screens with reasonable optimization. In order to initialize the routines. the routine initscr() must be called before any of the other routines that deal with windows and screens are used. The routine endwin() should be called before exiting. To get character-at-a-time input without echoing. (most interactive. screen oriented-programs want this) after calling initscr() you should call "nonl(); cbreak(); noecho();"

The full curses interface permits manipulation of data structures called windows that can be thought of as two dimensional arrays of characters representing all or part of a CRT screen. A default window called stdscr is supplied, and others can be created with newwin. Windows are referred to by variables declared WINDOw\*, the type WINDOW\* is defined in curses.h to be a C structure. These data structures are manipulated with functions described below, among which the most basic are move, and addch. (More general versions of these functions are included with names beginning with 'w', allowing you to specify a window. The routines not beginning with 'w' affect stdscr.) Then refresh() is called, telling the routines to make the user's CRT screen look like stdser.

Mini-Curses is a subset of curses that does not allow manipulation of more than one window. To invoke this subset. use -DMINICURSES as a cc option. This level is smaller and faster than full curses.

If the environment variable TERMINFO is defined, any program using curses checks for a local terminal definition before checking in the standard place. For example, if the standard place is lusr/lib/terminfo, and TERM is set to vt100, then normally the compiled file is found in  $\frac{\text{d}u}{\text{d}x}$  /usr/lib/terminfo/v/vt100. (The v is copied from the first letter of vt100 to avoid creation of huge directories.) However, if TERMINFO is set to /usr/mark/myterms, curses first checks lopusr/marklmytermslv/vtlOO, and if that fails, checks lusrllib/terminfolv/vtlOO. This is useful for developing experimental definitions or when write permission in /usr/lib/terminfo is not available.

## **FUNCTIONS**

Routines listed here may be called when using the full curses. Those marked with an asterisk may be called when using Mini-Curses.

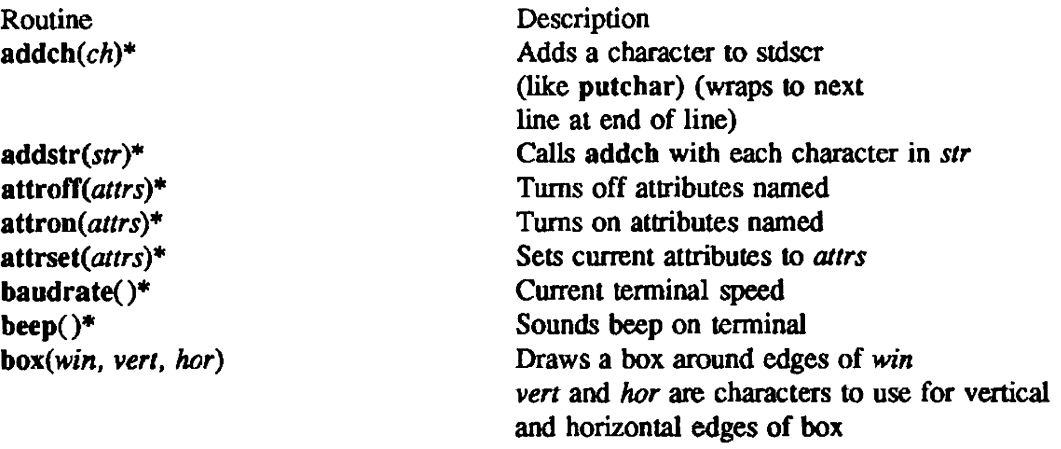

Routine clear() *clearok(win. bf)*  clrtobot() clrtoeol() cbreak()\* delay \_output(ms)\* delch() deleteln() delwin(win) doupdate()  $echo()^*$ endwin()\* erase() erasecbar( ) fixterm() flash() flushinp()\* getch()\* getstr(str) gettmode() *getyx(win. y. x)*  bas\_ic() has  $il()$ idJok(win. *bf)\**   $inch()$ initscr $()^*$  $insch(c)$ insertln() intrftush(win. *bf)*  keypad(win. *bj)*  killchar() leaveok(win, flag) longname()  $meta(win, flag)^*$ move $(y, x)^*$ mvaddch $(y, x, ch)$ mvaddstr $(y, x, str)$ *mvcur(oldrow. oldco/, newrow, newcol)*  mvdelch $(y, x)$ mvgetch $(y, x)$ mvgetstr $(y, x)$ mvinch $(y, x)$ mvinsch $(y, x, c)$ mvprintw(y, x, */mt,* args) mvscanw(y, *x, frnl,* args)

mvwaddch(win, *y*, *x*, *ch*)

**Description** Clears stdscr Clears screen before next redraw of *win*  Clears to bottom of stdscr Clears to end of line on stdscr Sets cbreak mode Inserts *ms* millisecond pause in output Deletes a character Deletes a line Deletes win Updates screen from all wnooutrefresh Sets echo mode Ends window modes Erases stdscr Returns user's erase character Restores tty to "in curses" state Flashs screen or beep Throws away any typeahead Gets a character from tty Gets a string through stdscr Establishes current tty modes Gets  $(y, x)$  co-ordinates True if terminal can do insert character True if terminal can do insert line Uses terminal's insert/delete line if bf  $! = 0$ Gets char at current  $(y, x)$  co-ordinates Initializes screens Inserts a character Inserts a line Interrupts flush output if *hf* is TRUE Enables keypad input Returns current user's kil] chamcter OK to leave cursor anywhere after refresh if flagl=O for win, otherwise cursor must be left at current position. Returns verbose name of terminal Allows meta characters on input if flag  $!= 0$ Moves to  $(y, x)$  on stdscr Move(y, x) then  $addch(ch)$ similar...

Low level cursor motion like delch, but  $move(y, x)$  first etc.

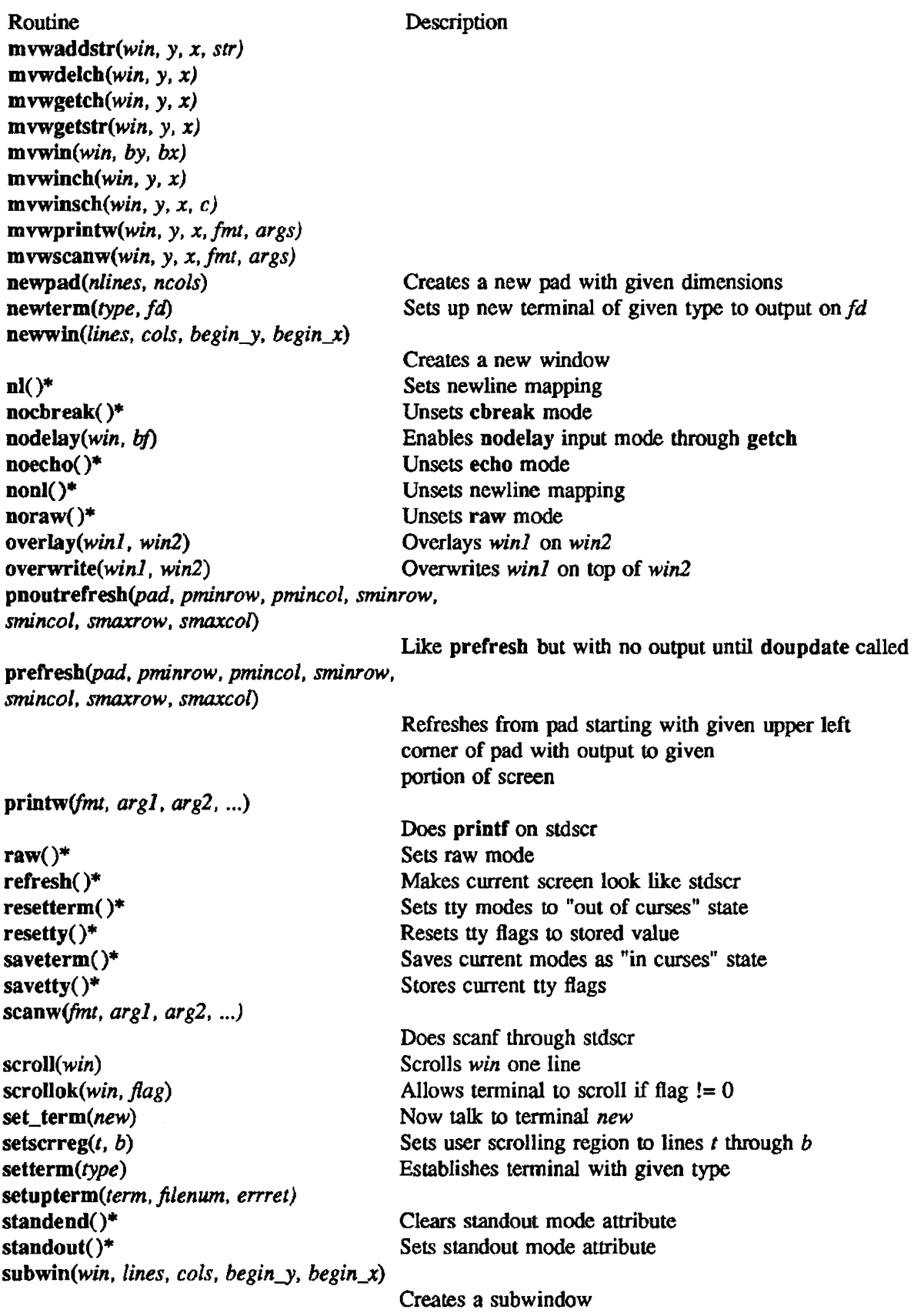

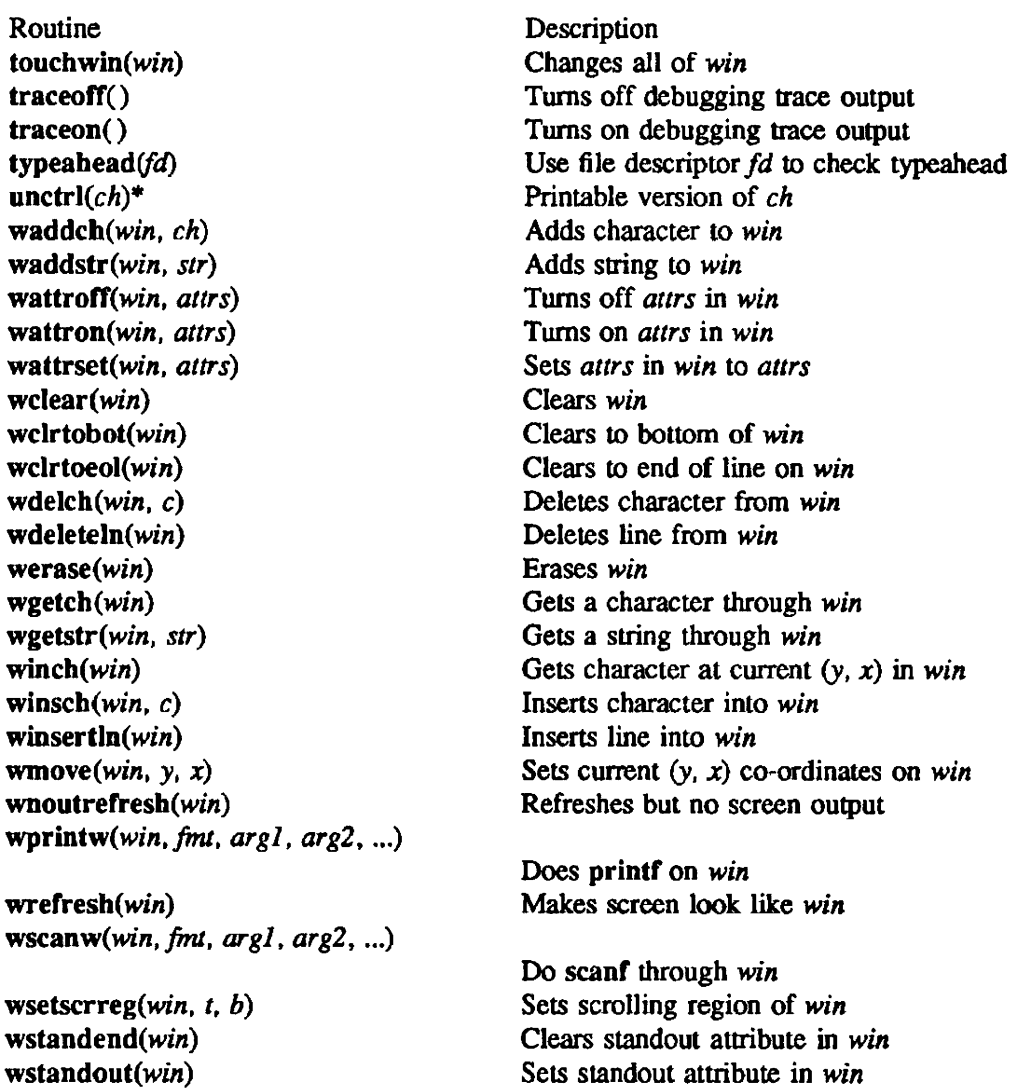

#### TERMINFO LEVEL ROUTINES

These routines should be called by programs wishing to deal directly with the terminfo database. Due to the low level of this interface. use of them is discouraged. Initially, setupterm should be called. This defines the set of terminal dependent variables defined in terminfo(4F). The include files <curses.h> and <term.h> should be included to get the definitions for these slrings, numbers, and flags. Parmeterized strings should be passed through tparm to instantiate them. All terminfo strings (including the output of tparm) should be printed with tputs or putp. Before exiting, resetterm should be called to restore the tty modes. (programs desiring shell escapes or suspending with control Z can call resetterm before the shell is called and fixterm after returning from the shell.)

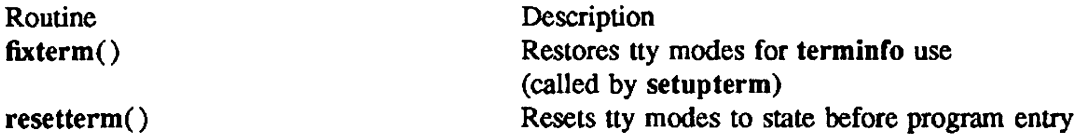

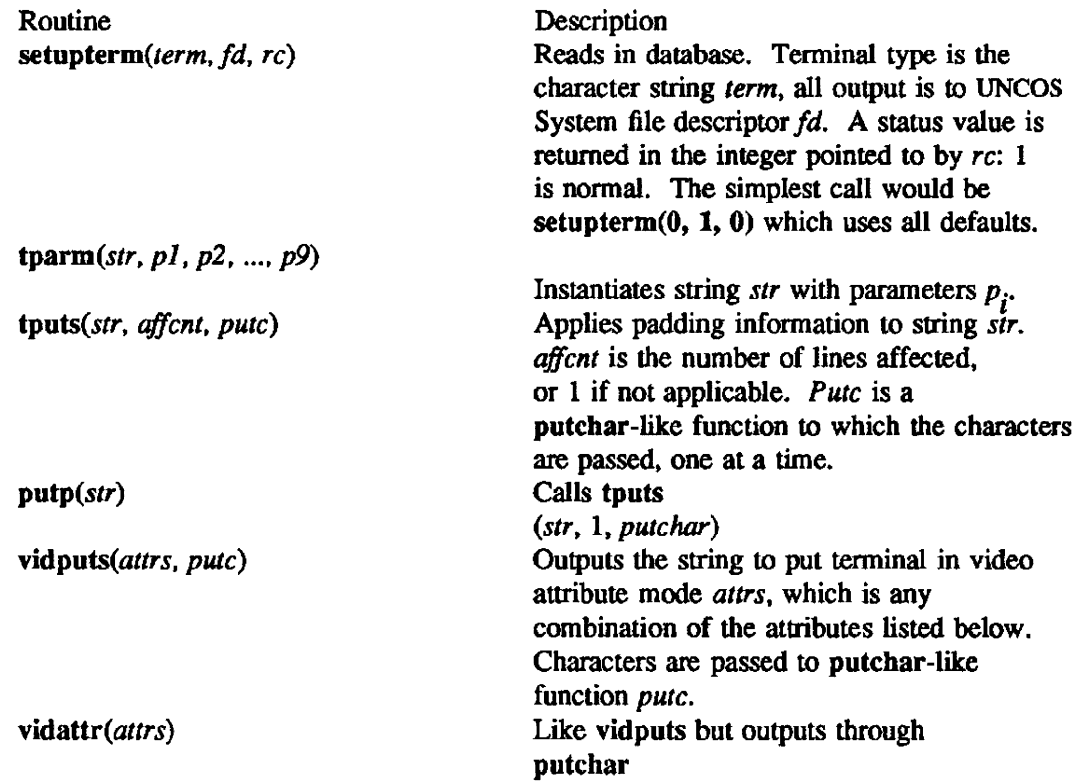

## TERMCAP COMPATIBILITY ROUTINES

These routines were included as a conversion aid for programs that use termcap. Their parameters are the same as for termcap. They are emulated using the terminfo database. They may go away at a later date.

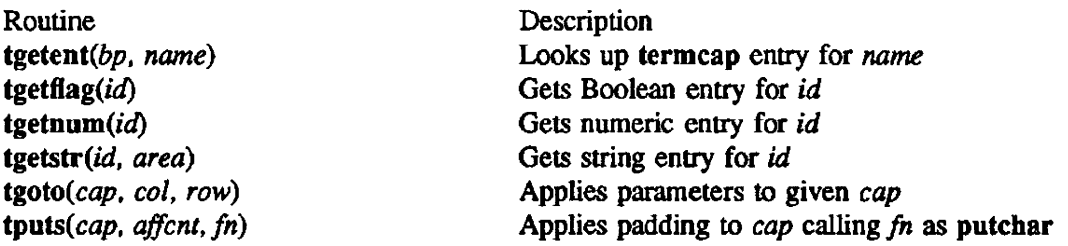

### **ATTRIBUTES**

The following video attributes can be passed to the functions attron,attroff,attrset.

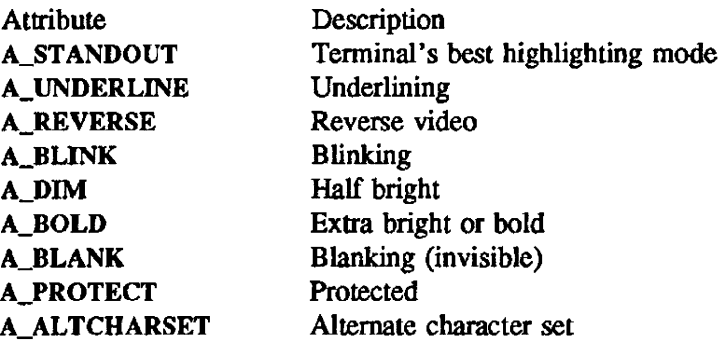

## FUNCTION KEYS

The following function keys might be returned by getch if keypad has been enabled. Note that not all of these are currendy supported, due to lack of definitions in terminfo or the terminal not transmitting a unique code when the key is pressed.

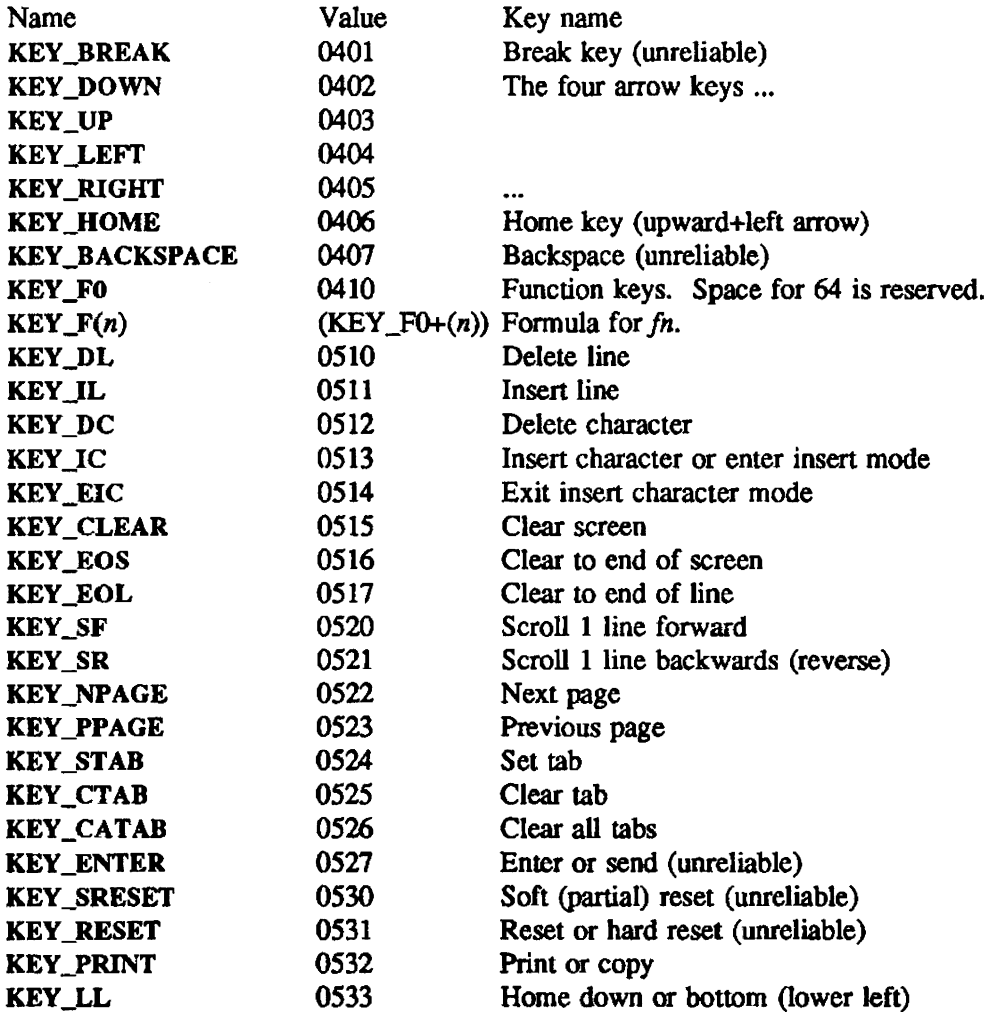

## IMPLEMENTATION

These routines are available only to users of the UNICOS operating system.

## SEE ALSO

terminfo(4F) in the UNICOS File Fonnats and Special Files Reference Manual, publication SR-2014

xio - Text interface to the X Window System

## **SYNOPSIS**

Display • xstart(program, disp, evfunc) char \*program; char \*disp; int  $(***e** vfunc)();$ TEXT • xopen(prompt, geom) char \*prompt; char \*geom; xclose(win) TEXT \*win; TEXT • xtitle(pwin) TEXT \*pwin; xprintf(win, format  $[$ , arg  $]$  ...) TEXT \* win; char \*format; xputc(c, win) TEXT \*win; char c; xputs(s. win) TEXT \*win; char \*s; xflush(win) TEXT \*win; xeventsQ xselect(win, mask) TEXT \*win: long mask; xunselect(win, mask) TEXT \*win; long mask; xconfigure(win, nw, nh, XW, xh) TEXT \*win; int nw, nh, xw, xh; Window xfindwindow(prompt) int (\*prompt)Q;

### DESCRIPTION

These functions provide a standard I/O like interface to the X Window System to a single display. The xstart routine is used initialize the display. program is used to extract the following variables from -/.xdefaults:

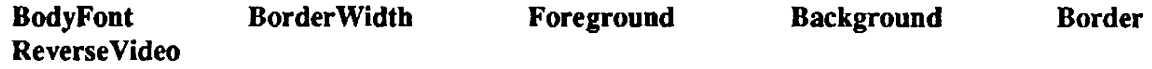

If disp is nonzero, it refers to the display name. If it is zero then the environment varaiable DISPLAY is used as the display name. The evfunc is used by the xevent function (see below), xstart returns non zero if the contact is made with the display.

The xopen routine is used to open a new window on the display started by xstart The geom argument specifies a standard X geometry (i.e =width x height + xoff + yoff). xopen returns a non null TEXT pointer if it succeeds.

xclose closes and destroys the window refered to by win

xtitle returns a TEXT pointer to a one line title subwindow contained in the window pwin. It is a violation to open a title in a title or try to open more than one title in a window.

xprintf, xputc, xputs, and xflush work as their stdio counterparts fprintf, fputc, fputs, and fflush.

xeveots handles X events and caUs evrunc from above for any event it does not know how to deal with. It passes evfunc a pointer to the XEvent structure. This routine must be called whenever there is input waiting on the file descriptor associated with  $X$  (dpyno() in C will return the file descriptor).

xselect allows the selection of more events on the TEXT window.

xunseletc allows the deselections of events selected via xselect.

xconfigure sets a minimum and maximum size for the TEXT window. Setting any value to 0 will remove the limit for that value.

xfindwindow grabs the server. makes the mouse a target. calls the prompt routine (which should ask the user to select a window) and returns the window ID of the window selected

### IMPLEMENTATION

These routines are available only to users of the UNICOS operating system.

### SEE ALSO

Complete documentation for the text interface to the X Window System, is in the Xlib  $-$  C Language X Interface Protocol Version 10 by Jim Gettys and Tony Della Fera of the Digital Equipment Corporation, and Ron Newman of the Massachusetts Institute of Technology.

### **NOTE**

The X Window System is a trademark of MIT.

Xlib - C Language X Window System Interface Library

## **SYNOPSIS**

 $\#$ include  $\langle$ X $/$ Xlib.h>

## **DESCRIPTION**

This library is the low level interface for C to the X protocol, which supports the X Window System, X Version 10. January 1986. from M.I.T. At present, the X Window System comprises more than 150 subroutines.

This library gives complete access to all capability provided by the X Window System (protocol version 10). and is intended to be the basis for other higher level libraries for use with X.

## FILES

/usr/include/X/Xlib.h, /usr/lib/libX.a

## IMPLEMENTATION

This library is available only to users of the UNICOS operating system.

## SEB ALSO

Complete documentation for the C language interface to the X Window System, is in the Xlib  $-$  C Language X Interface Protocol Version 10 by Jim Gettys and Tony Della Fera of the Digital Equipment Corporation. and Ron Newman of the Massachusetts Institute of Technology.

INDEX

 $\hat{\mathcal{A}}$ 

 $\mathcal{L}$ 

 $\mathcal{L}_{\mathcal{A}}$ 

 $\frac{1}{2}$  $\frac{\partial \mathbf{v}}{\partial \mathbf{v}} = \frac{\partial \mathbf{v}}{\partial \mathbf{v}}$  $\label{eq:2.1} \frac{1}{\sqrt{2}}\int_{\mathbb{R}^3}\frac{1}{\sqrt{2}}\left(\frac{1}{\sqrt{2}}\int_{\mathbb{R}^3}\frac{1}{\sqrt{2}}\left(\frac{1}{\sqrt{2}}\int_{\mathbb{R}^3}\frac{1}{\sqrt{2}}\left(\frac{1}{\sqrt{2}}\int_{\mathbb{R}^3}\frac{1}{\sqrt{2}}\right)\frac{1}{\sqrt{2}}\right)\frac{1}{\sqrt{2}}\right)=\frac{1}{2\sqrt{2}}\int_{\mathbb{R}^3}\frac{1}{\sqrt{2}}\int_{\mathbb{R}^3}\frac{1}{\sqrt{2}}\$  $\mathcal{L}^{\text{max}}_{\text{max}}$  and  $\mathcal{L}^{\text{max}}_{\text{max}}$ 

# INDEX

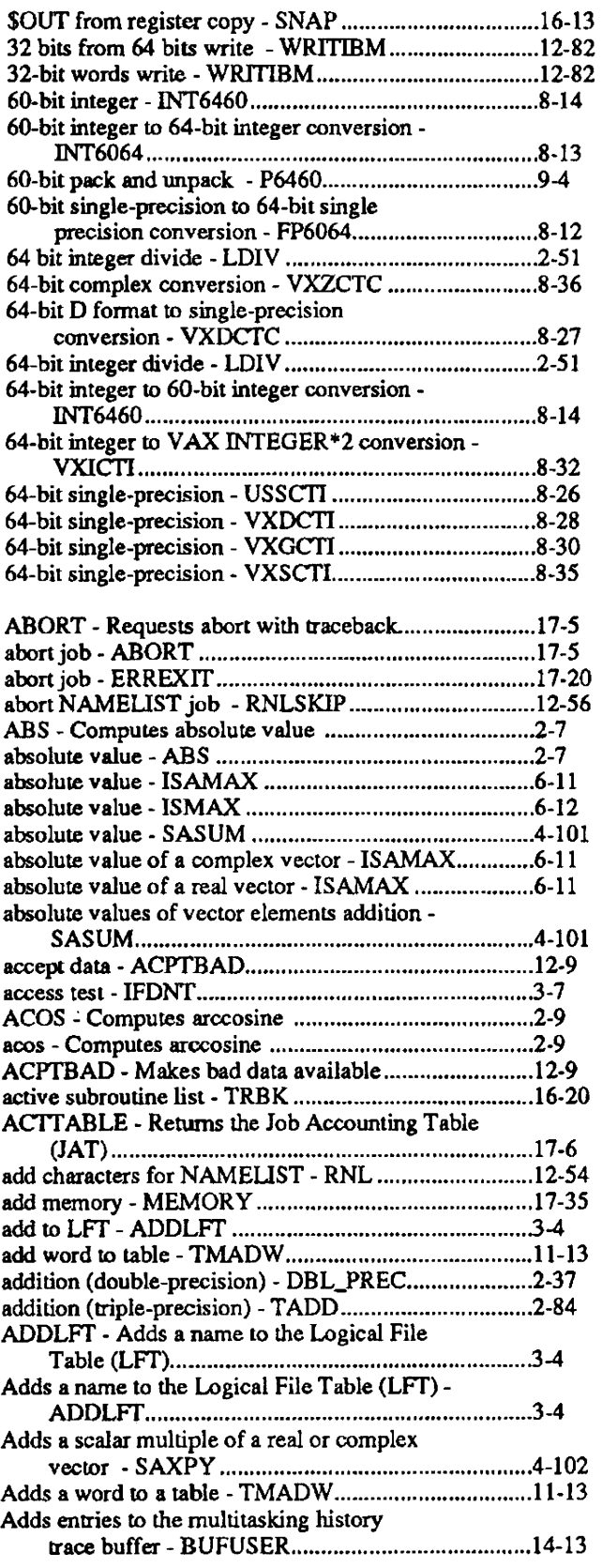

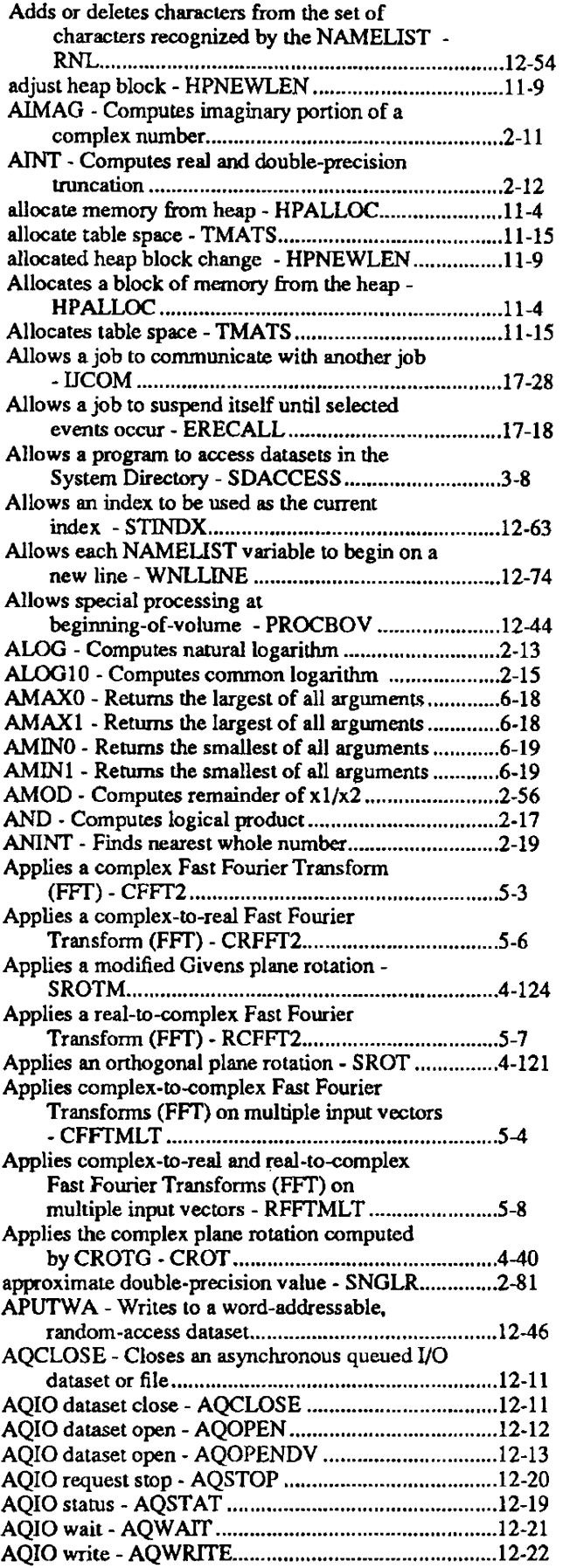

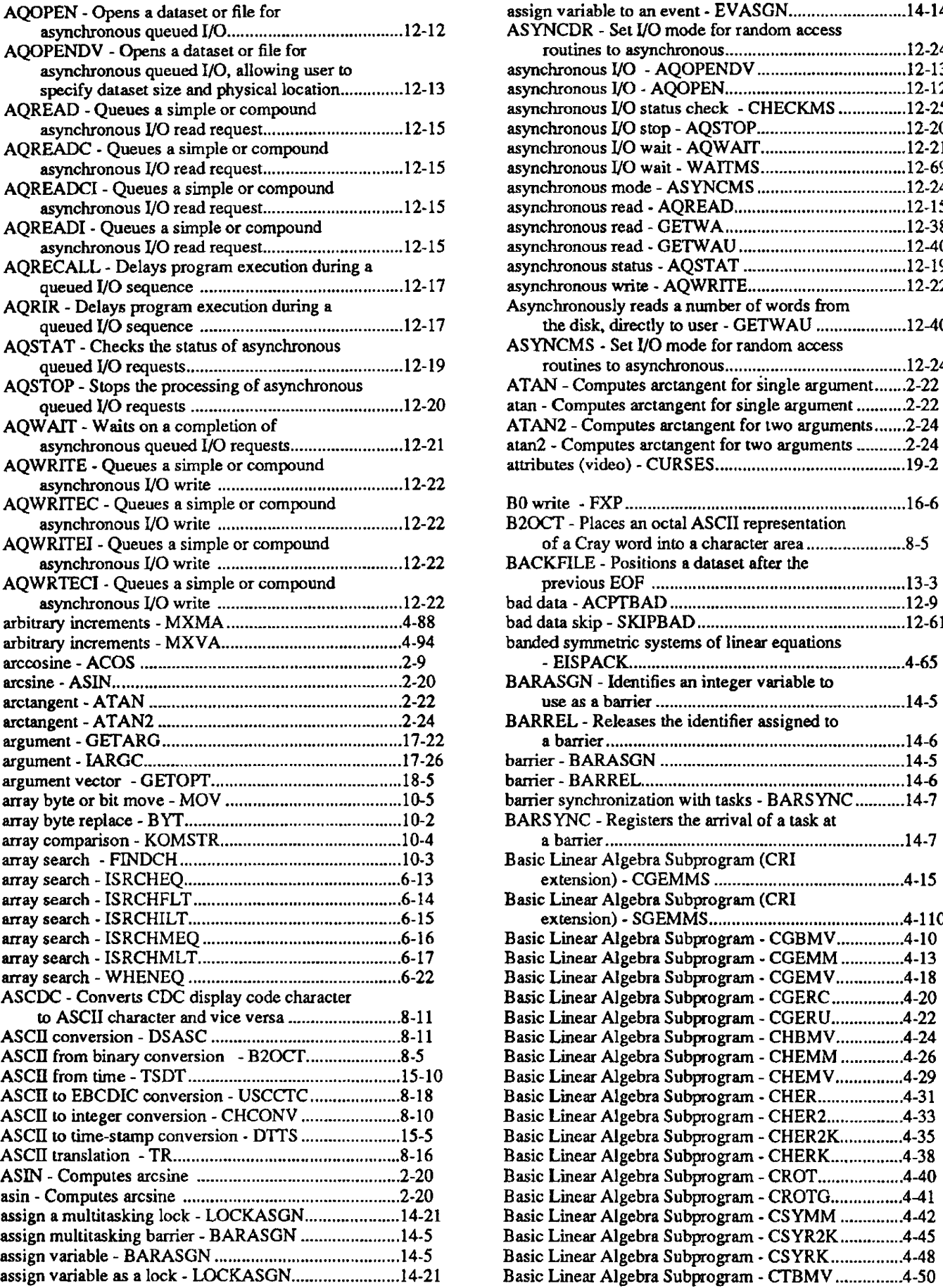

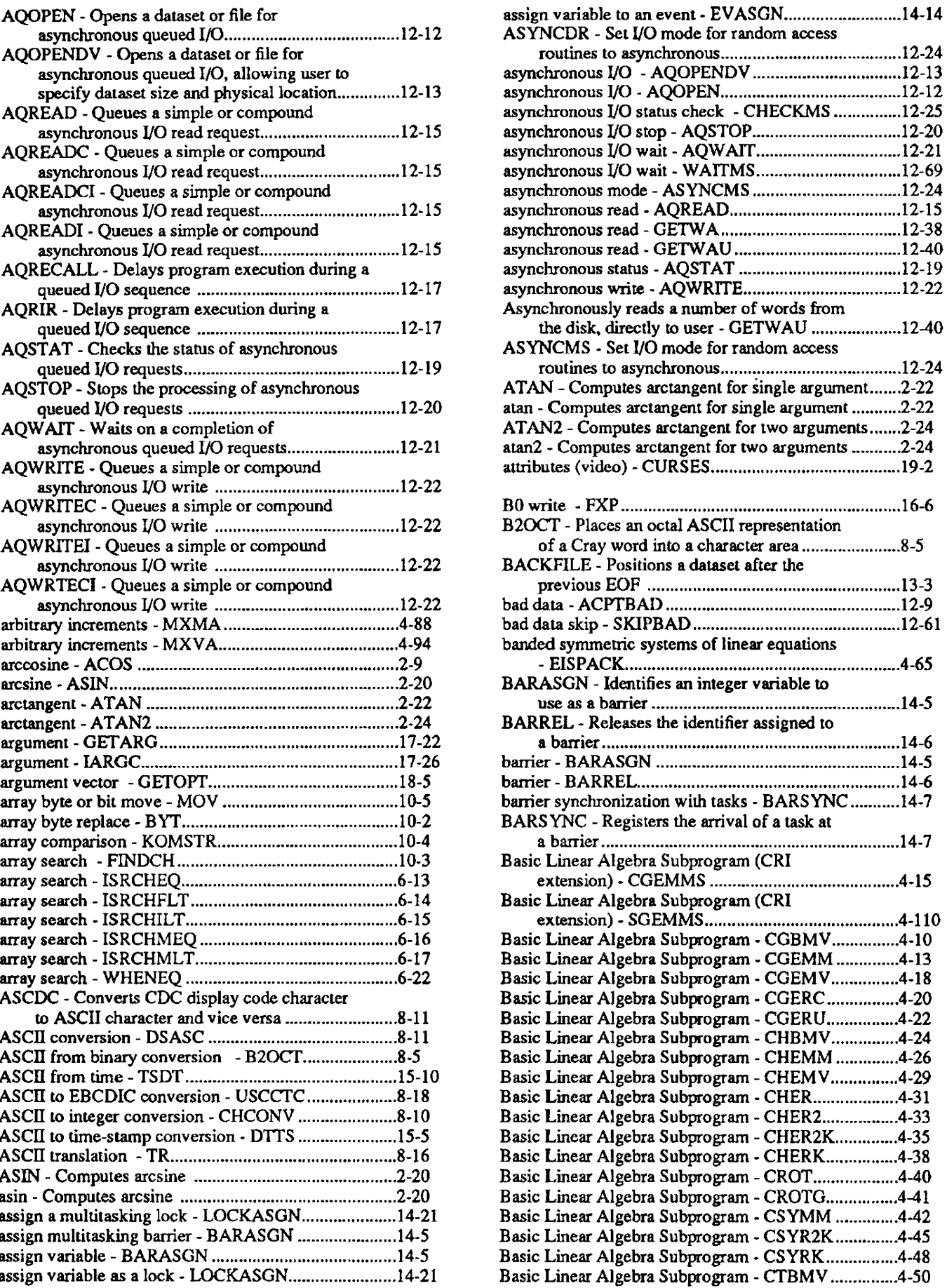

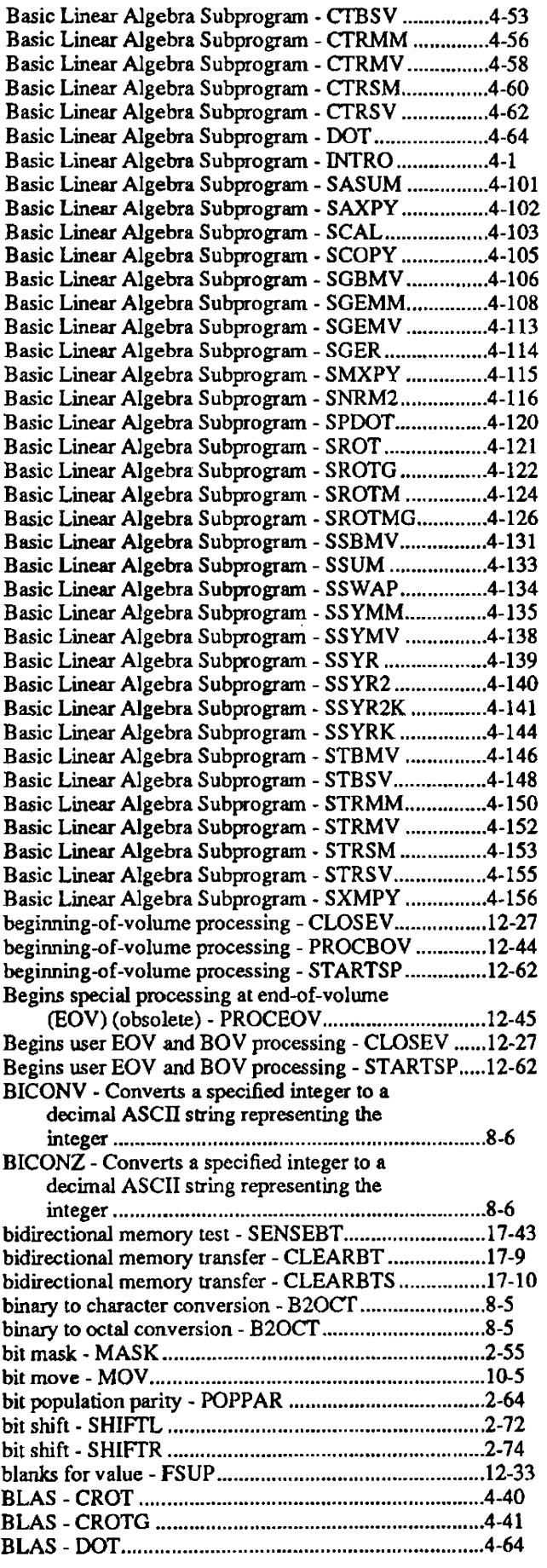

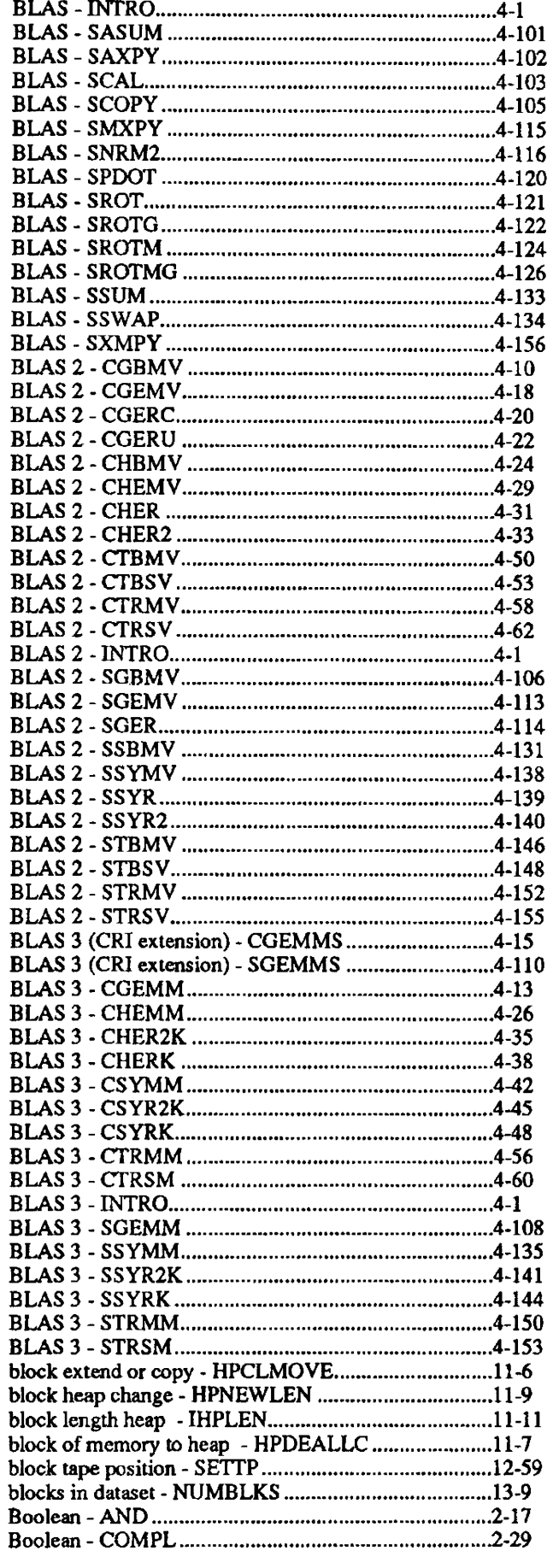

 $\sim 10$ 

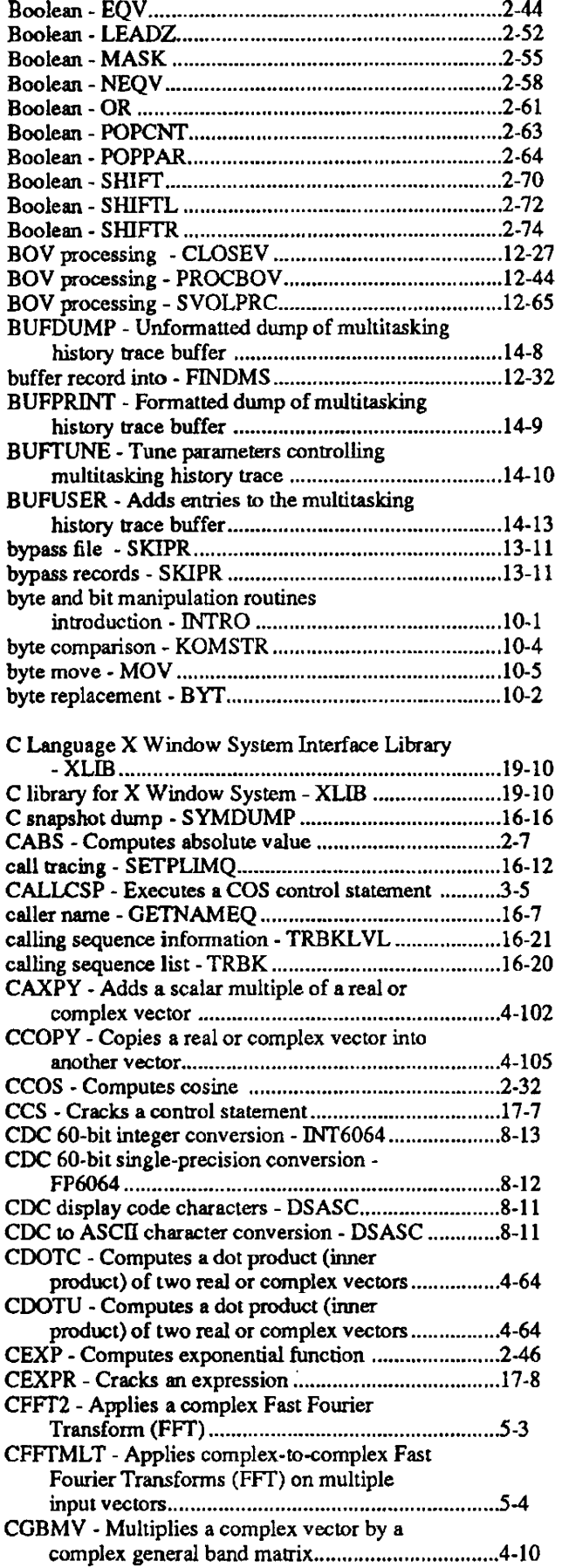

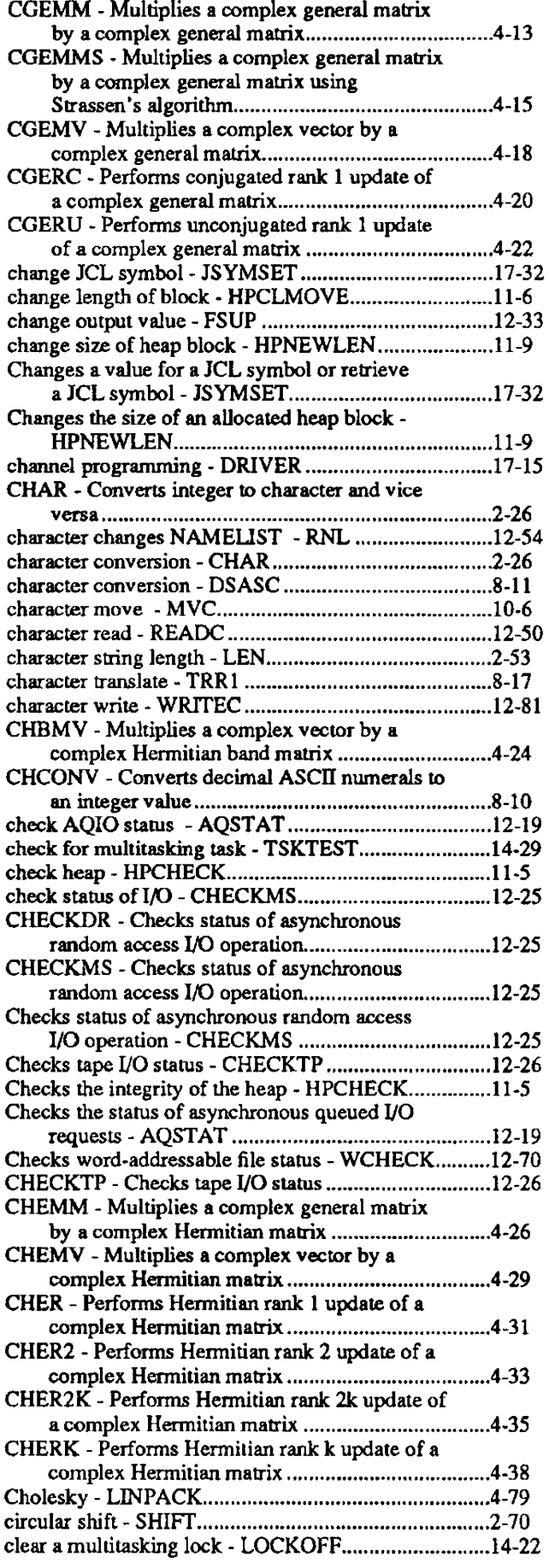

 $\ddot{\phantom{a}}$ 

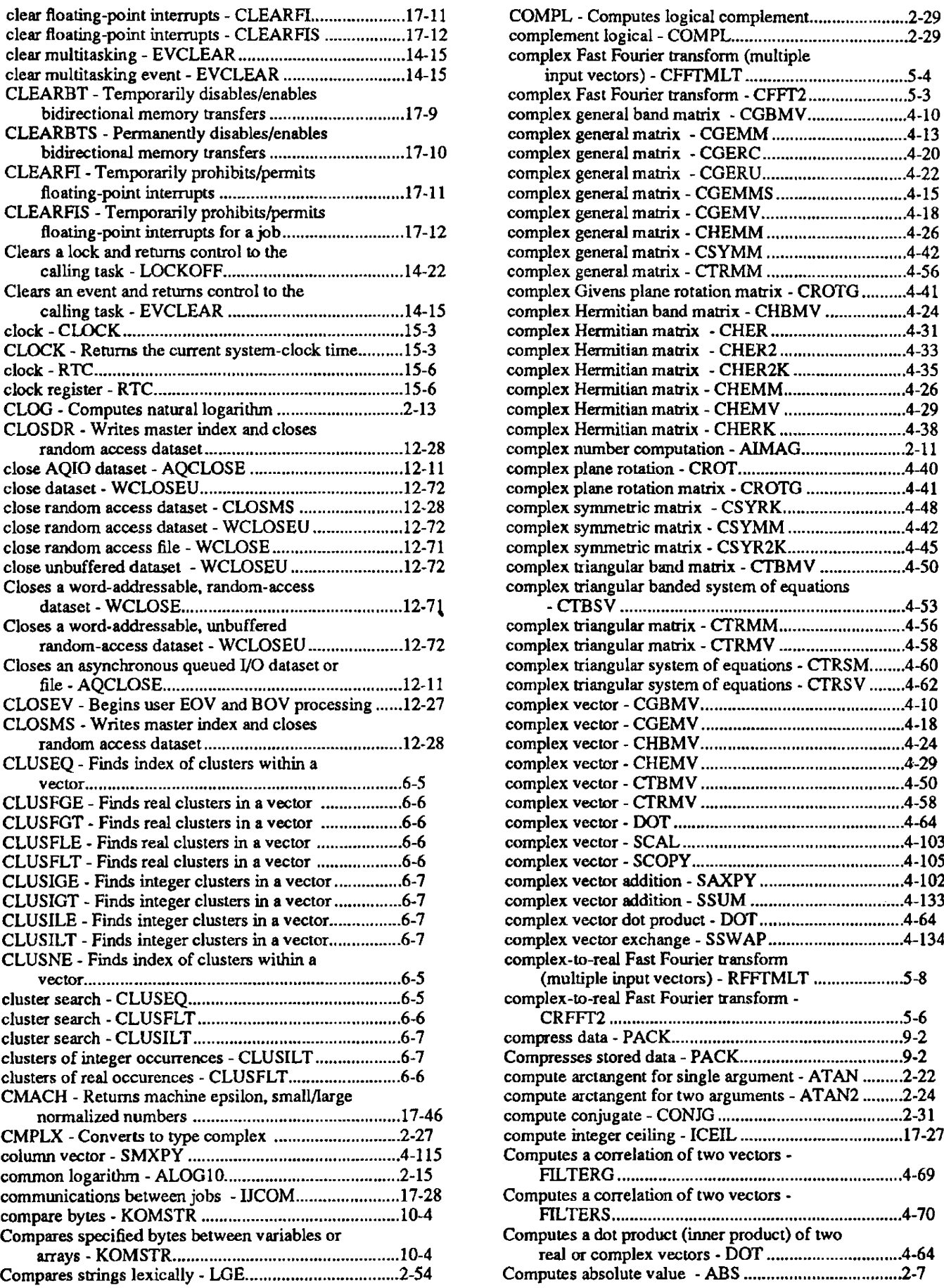

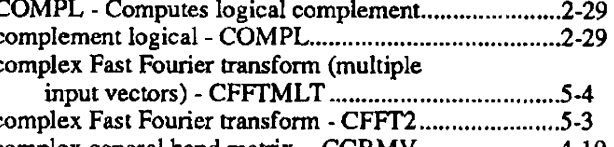

 $\bar{\beta}$ 

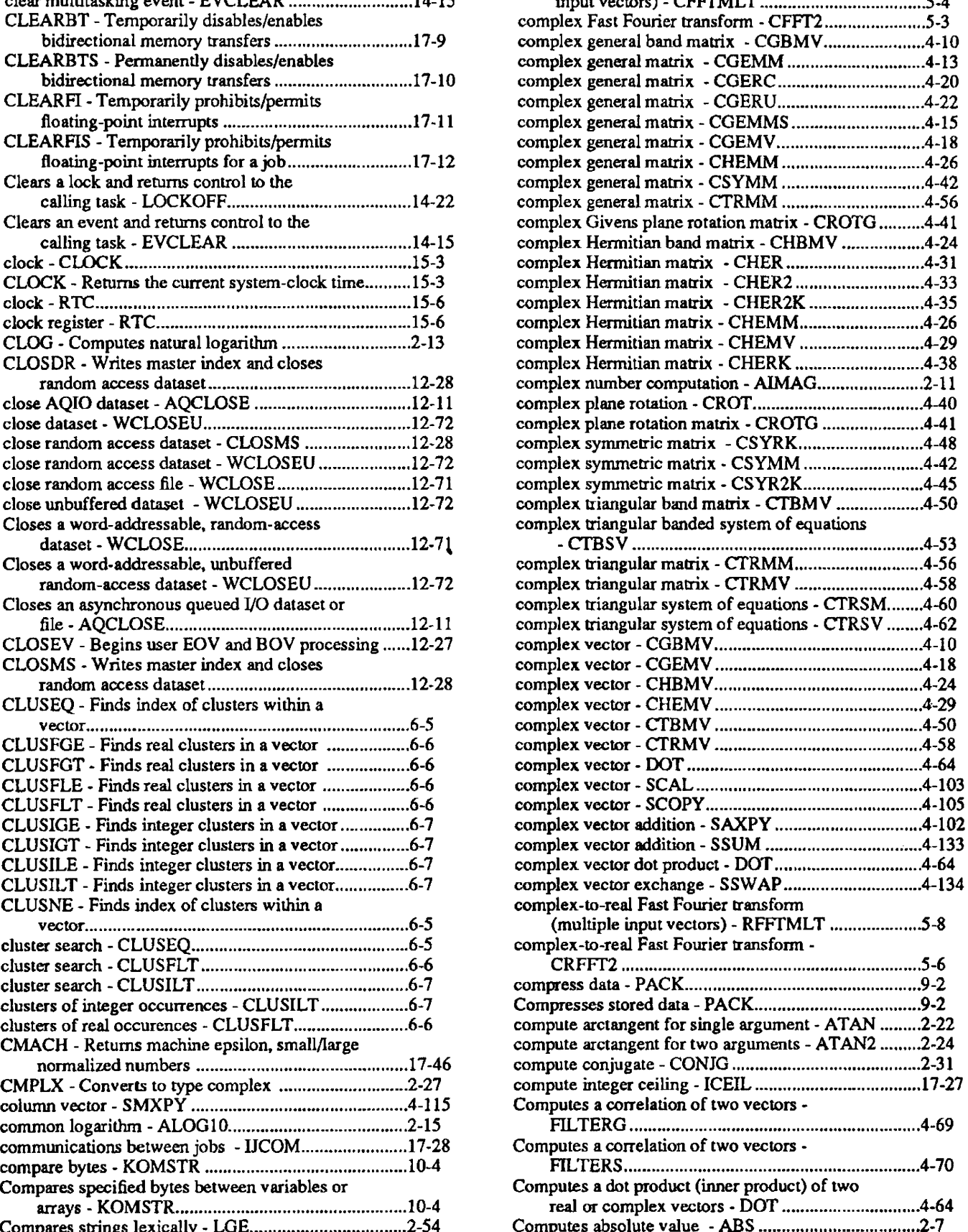

 $\ddot{\phantom{a}}$ 

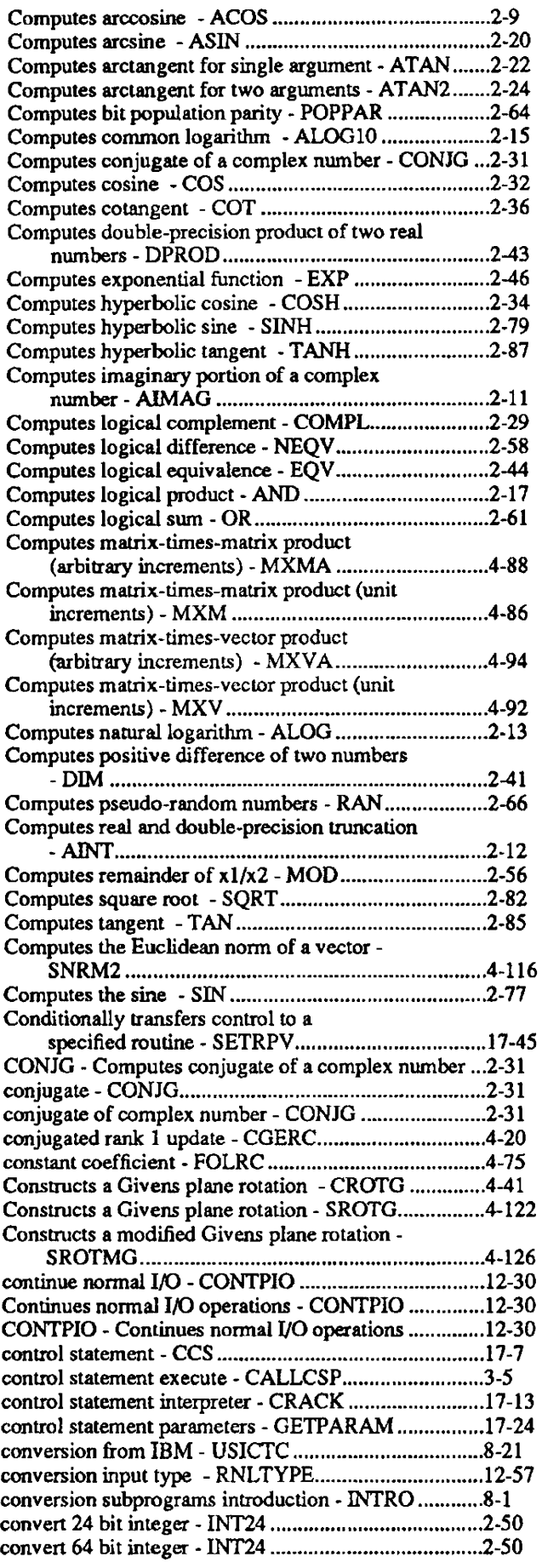

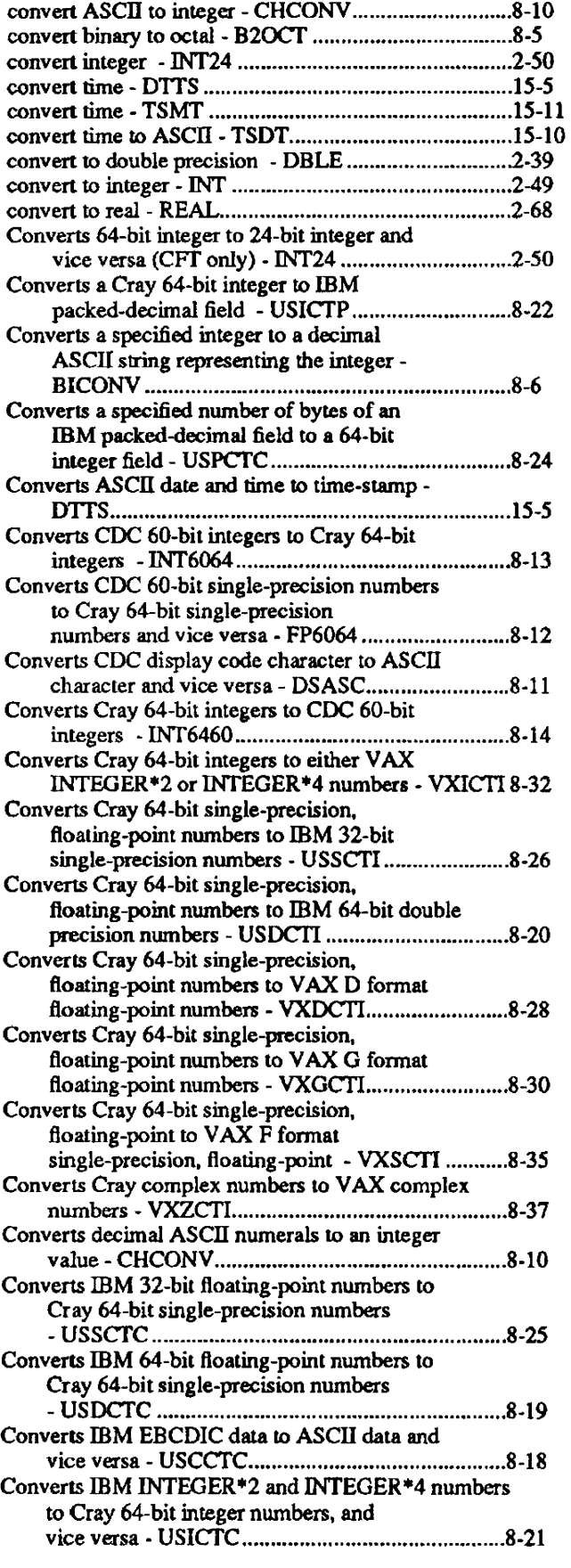

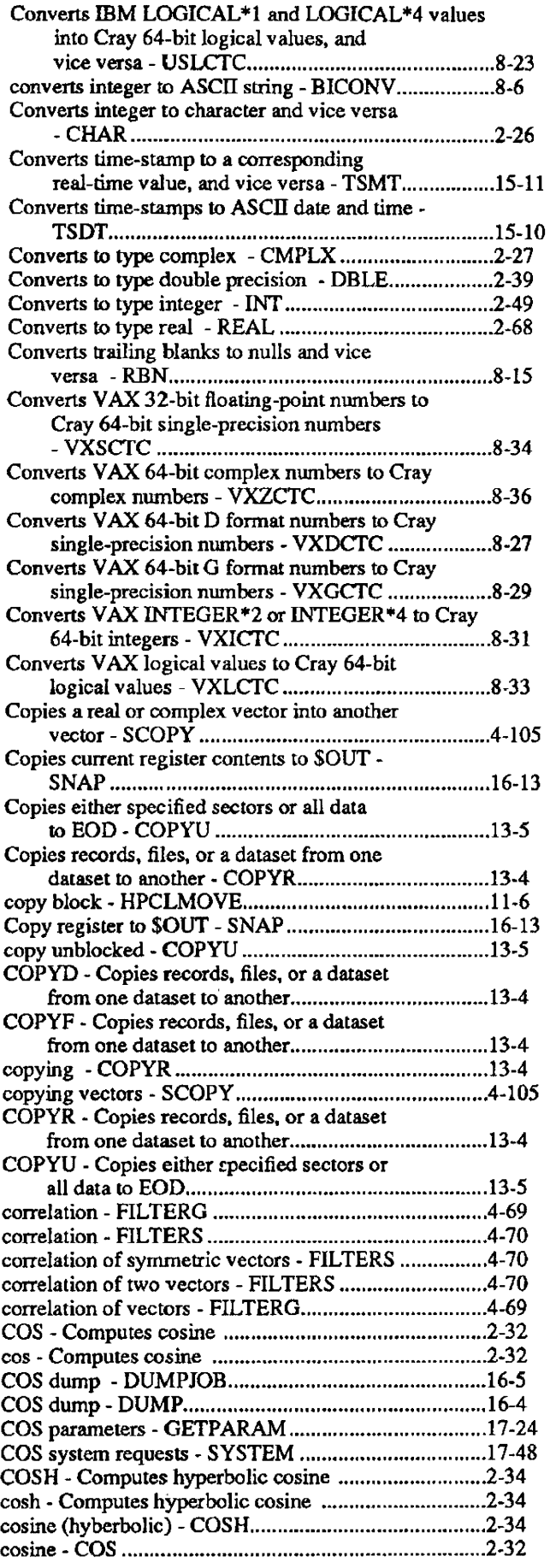

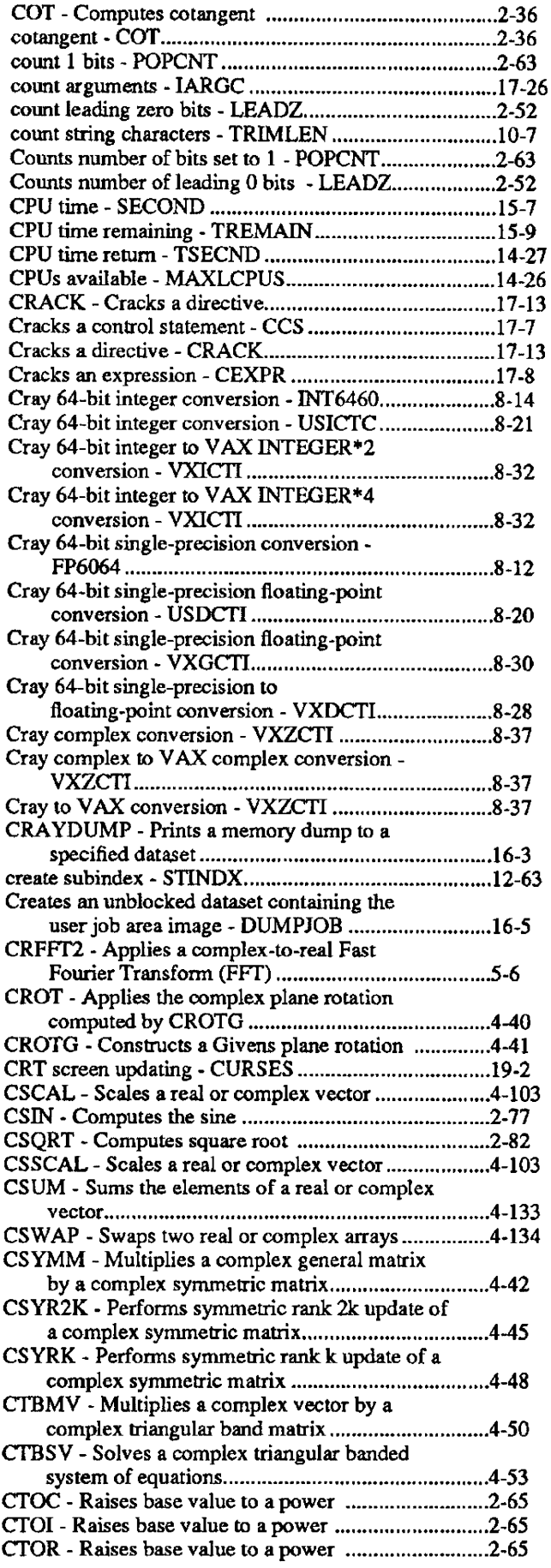

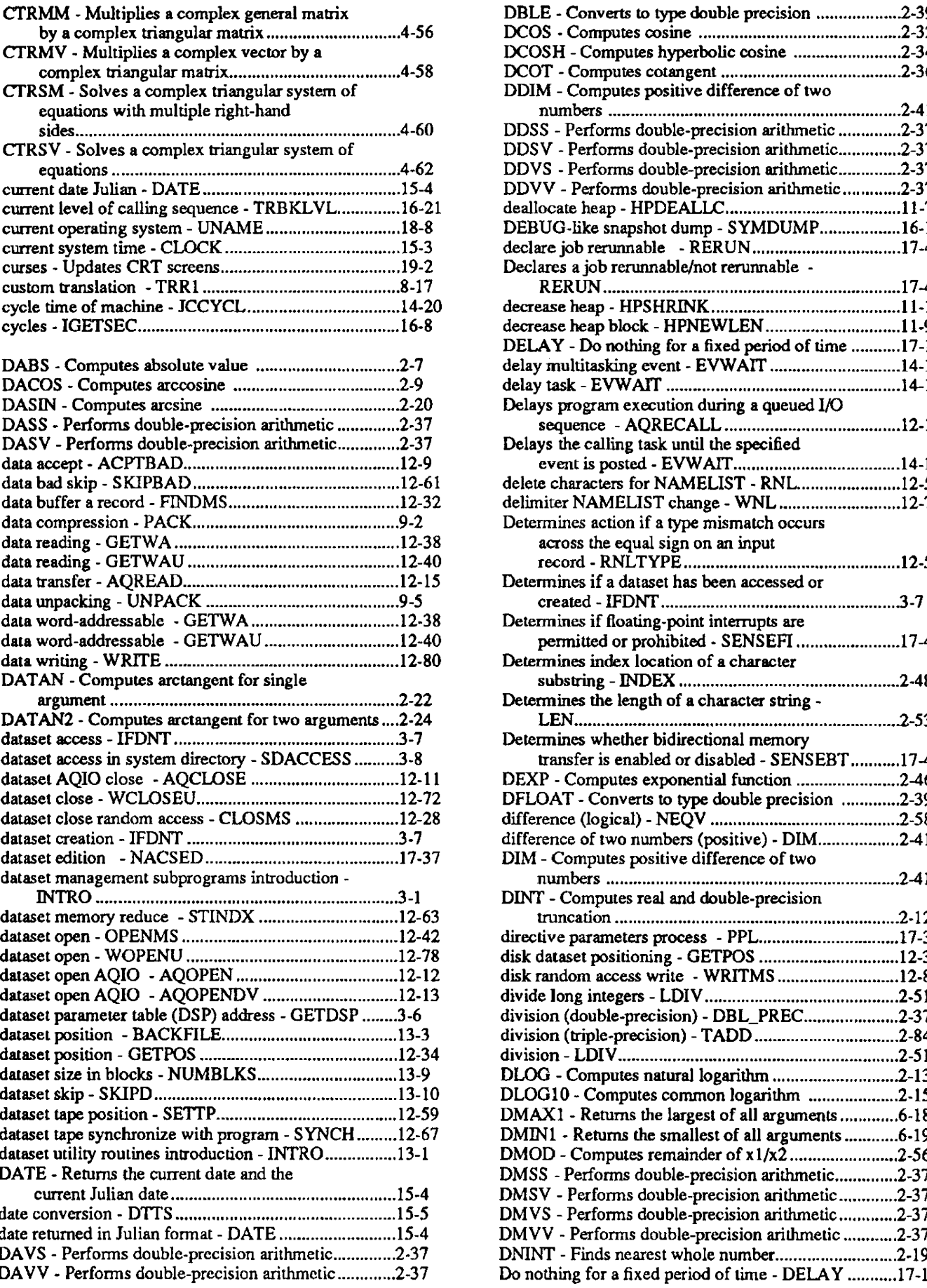

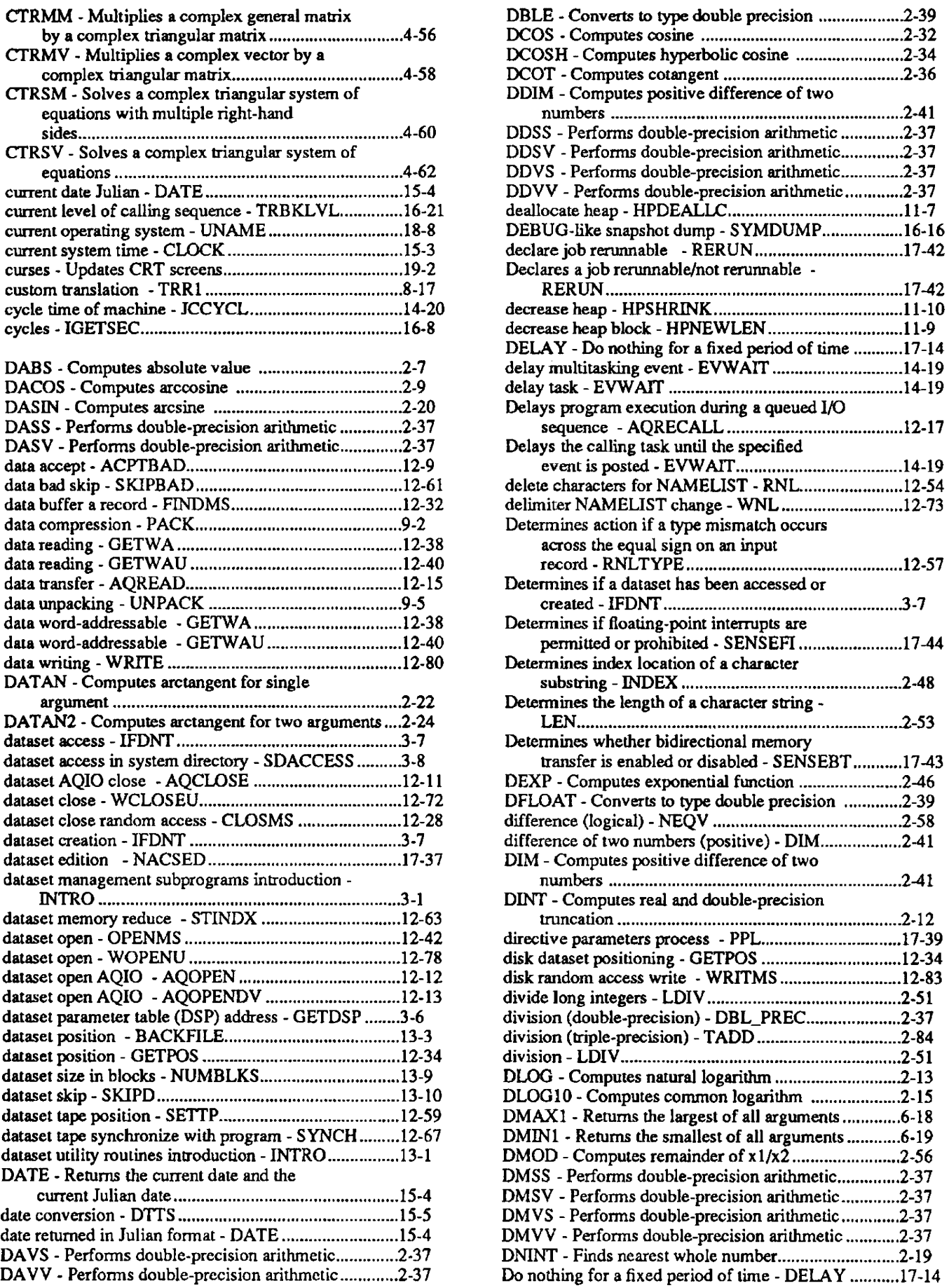

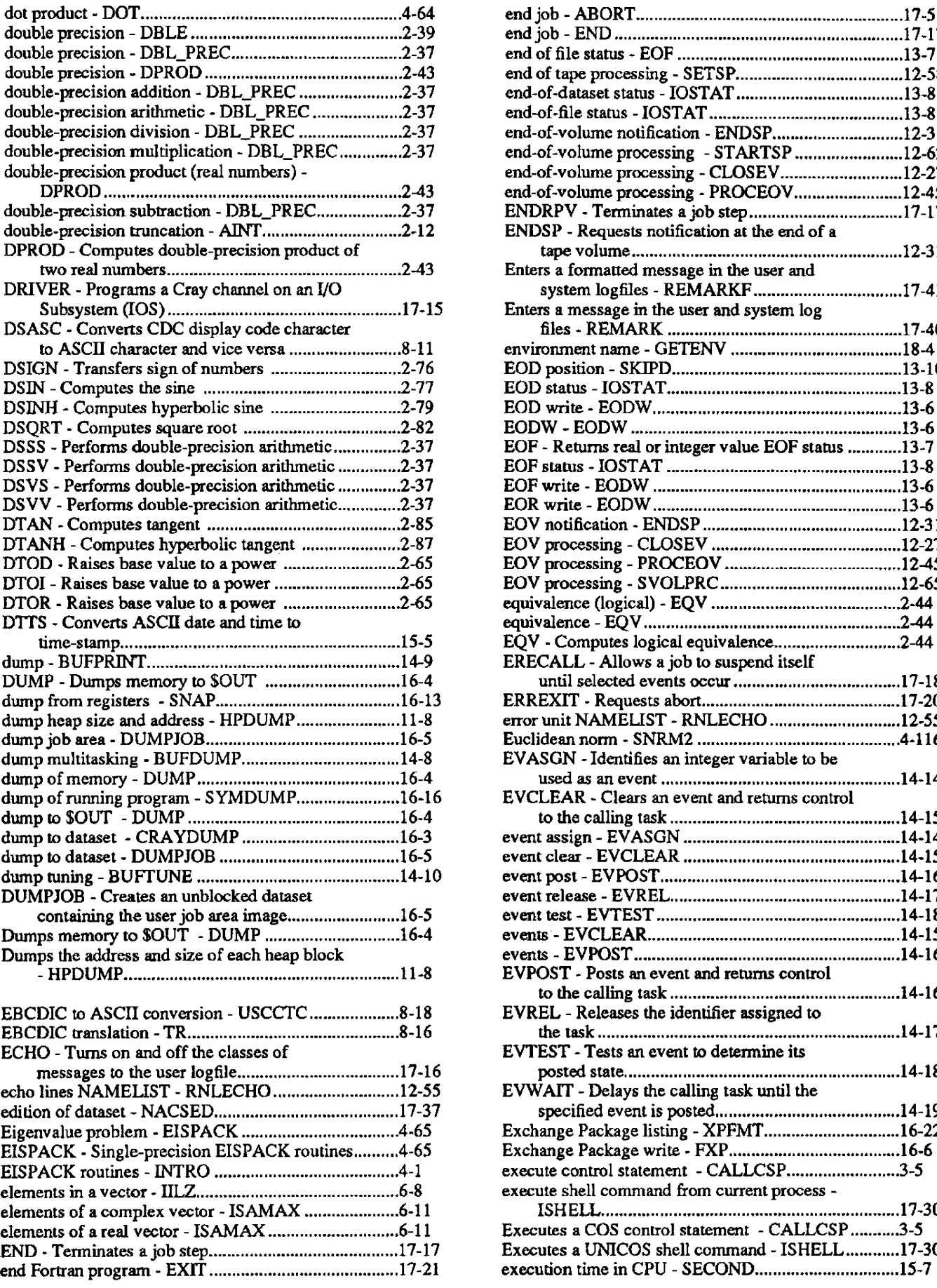

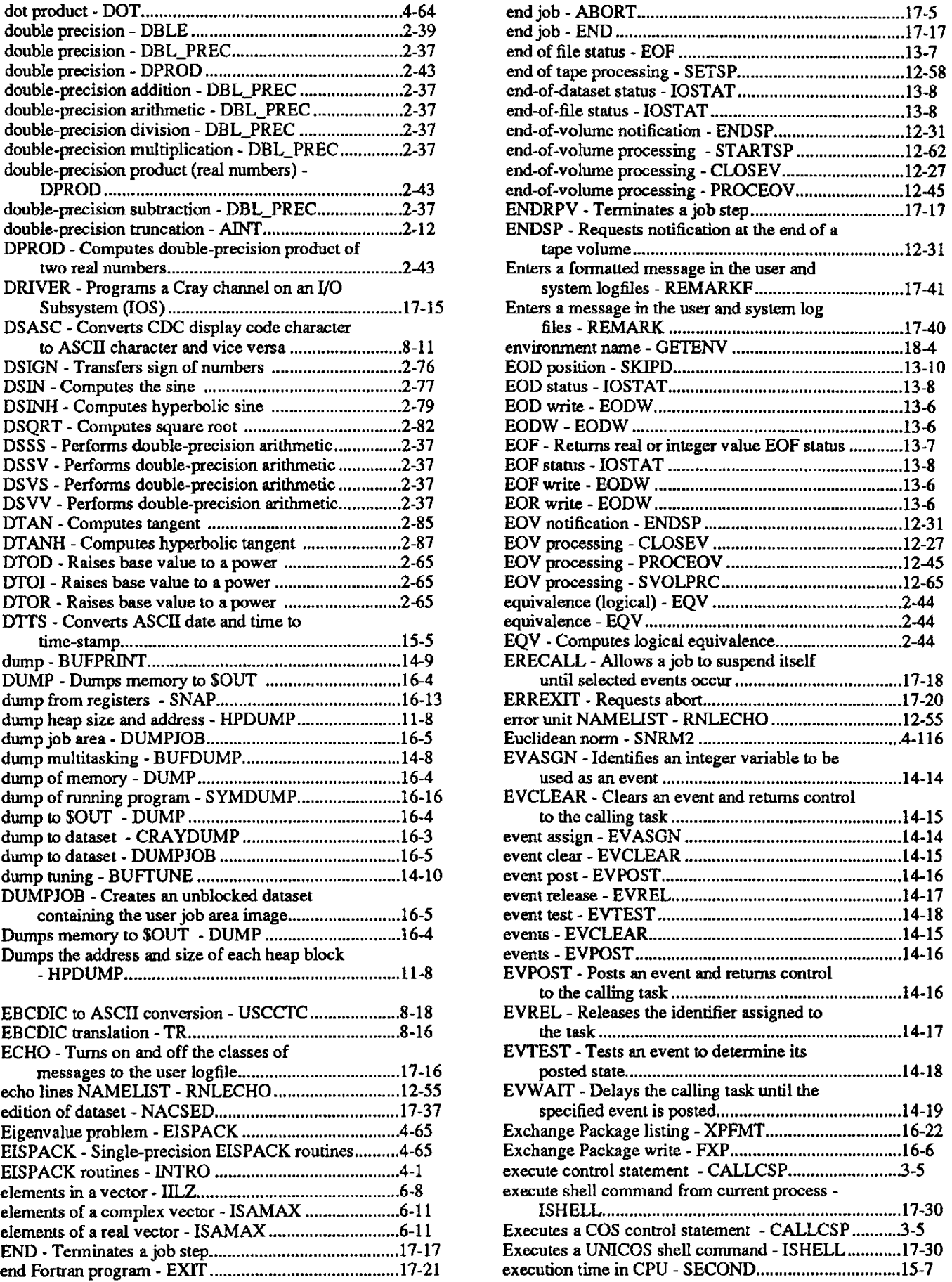

 $\overline{\phantom{a}}$ 

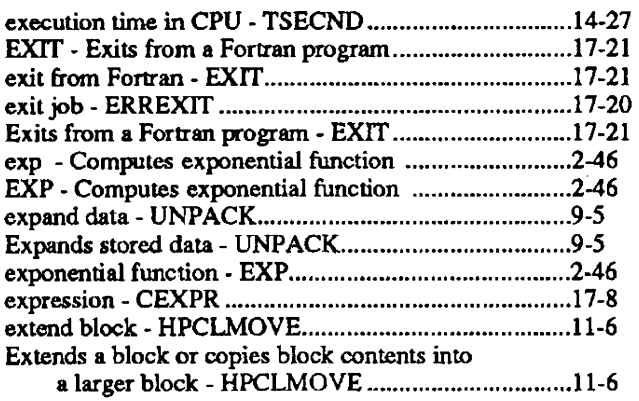

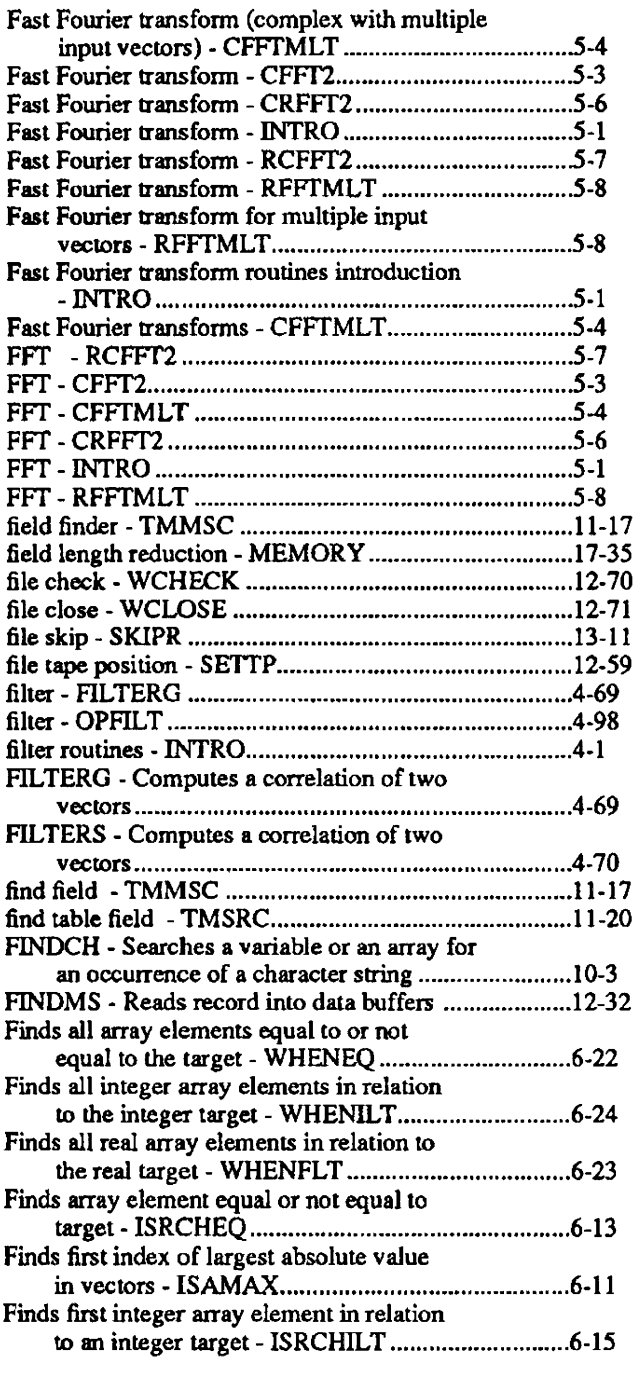

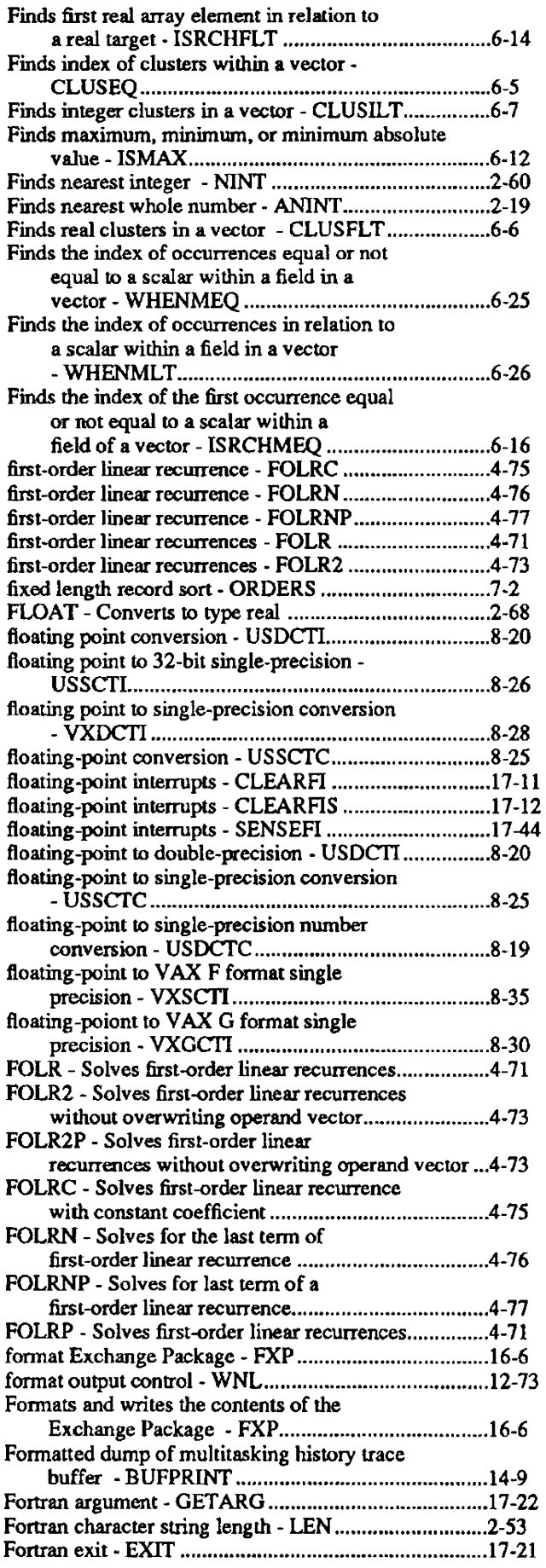

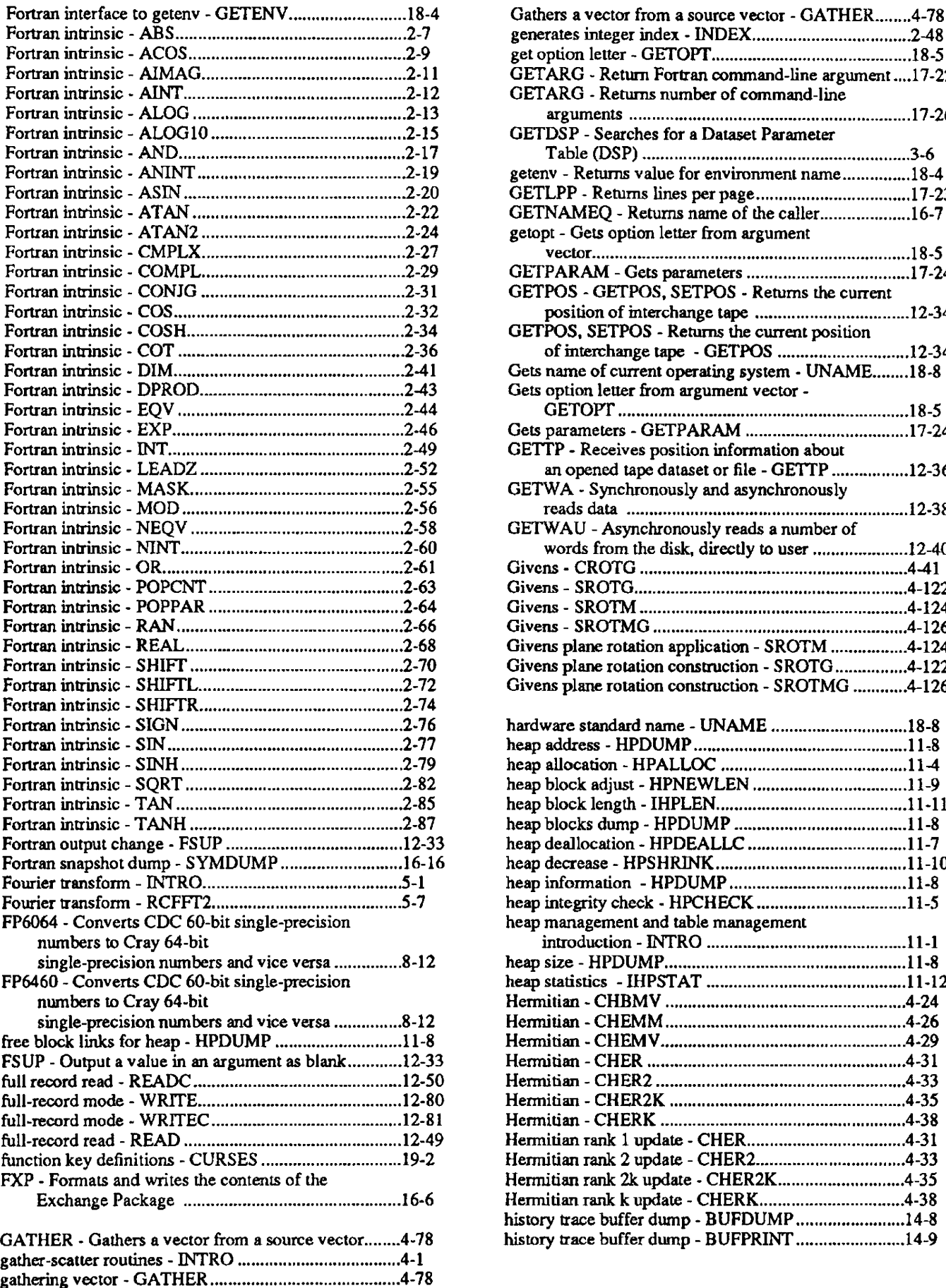

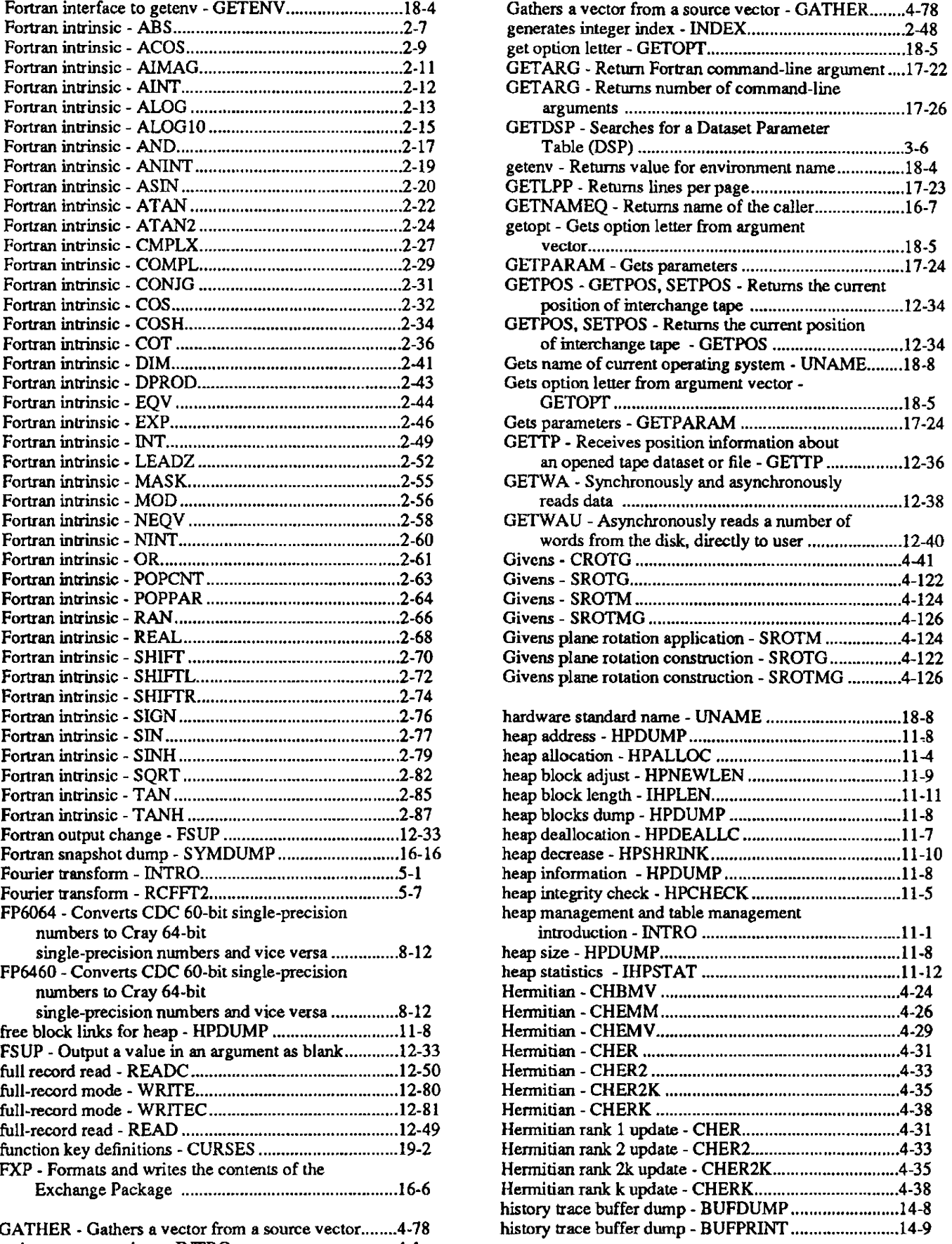

 $\bar{z}$ 

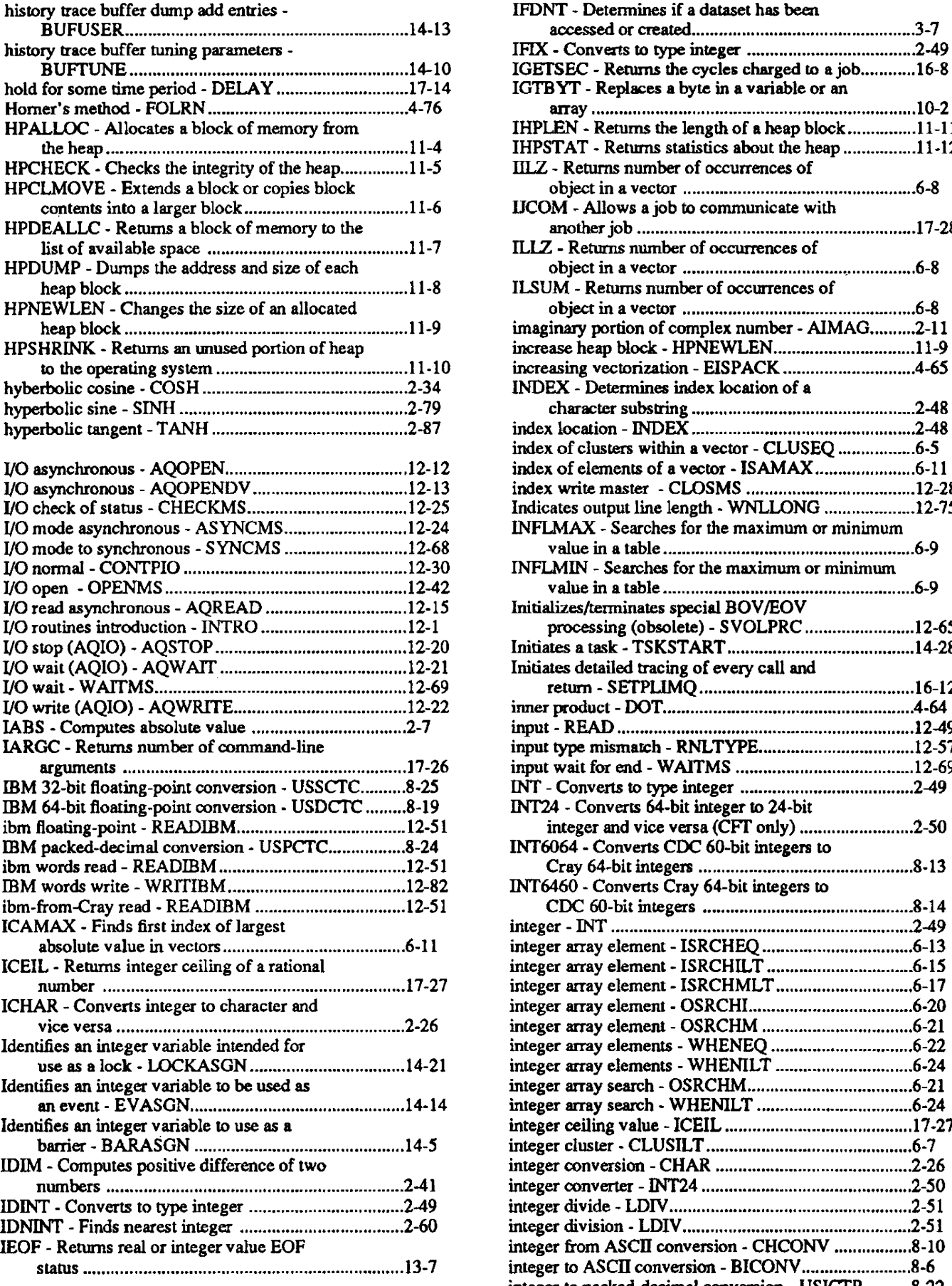

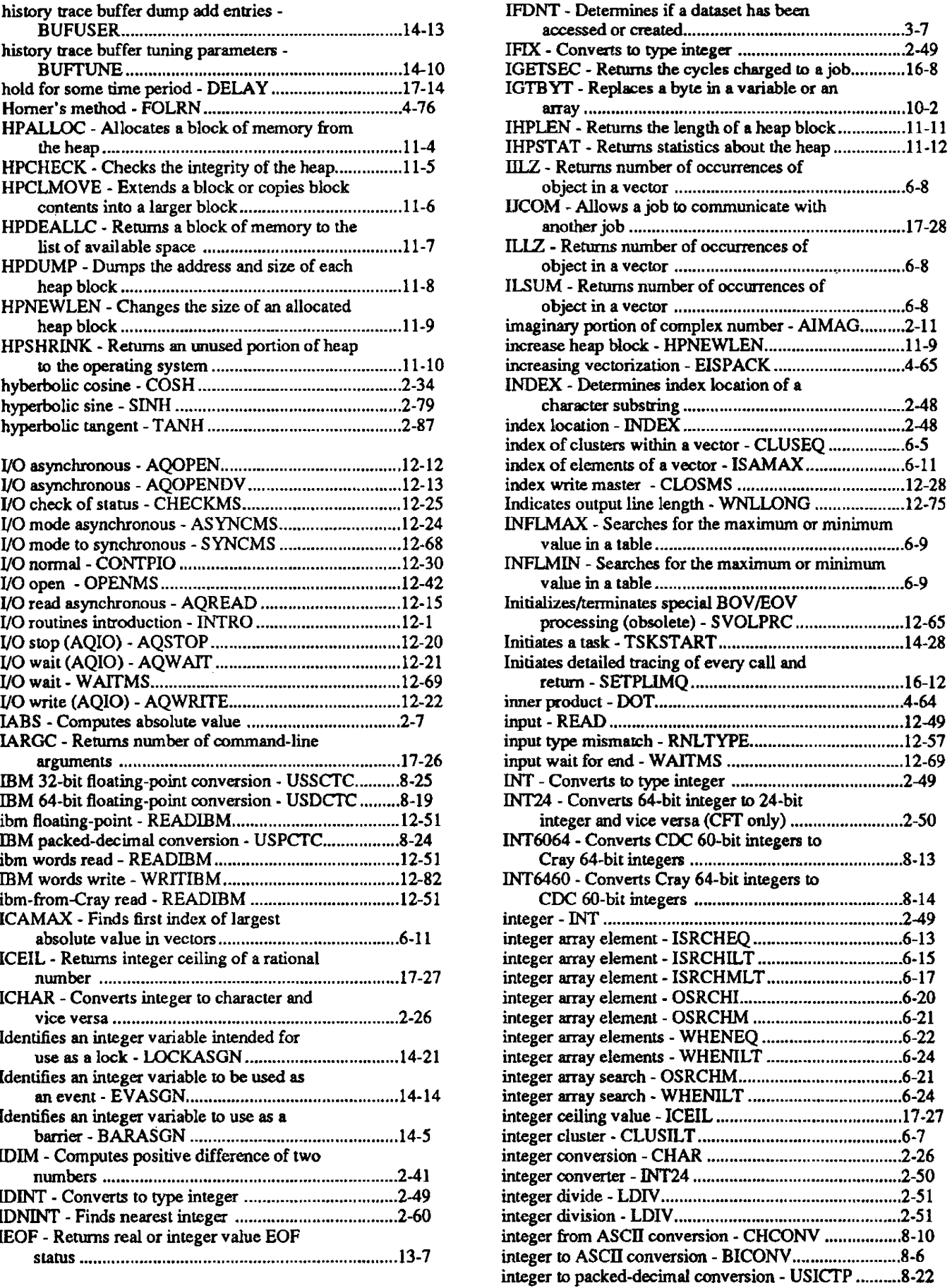

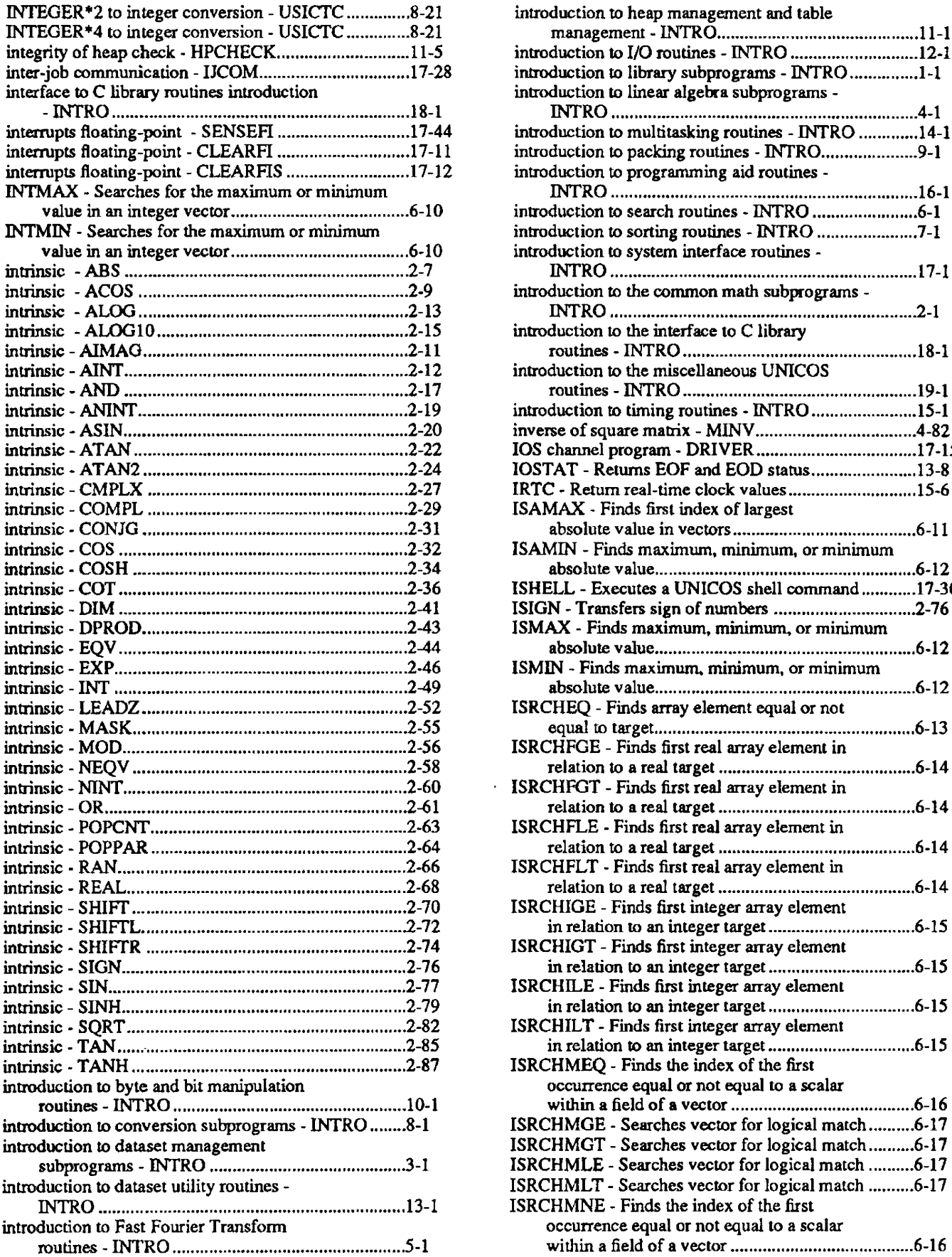

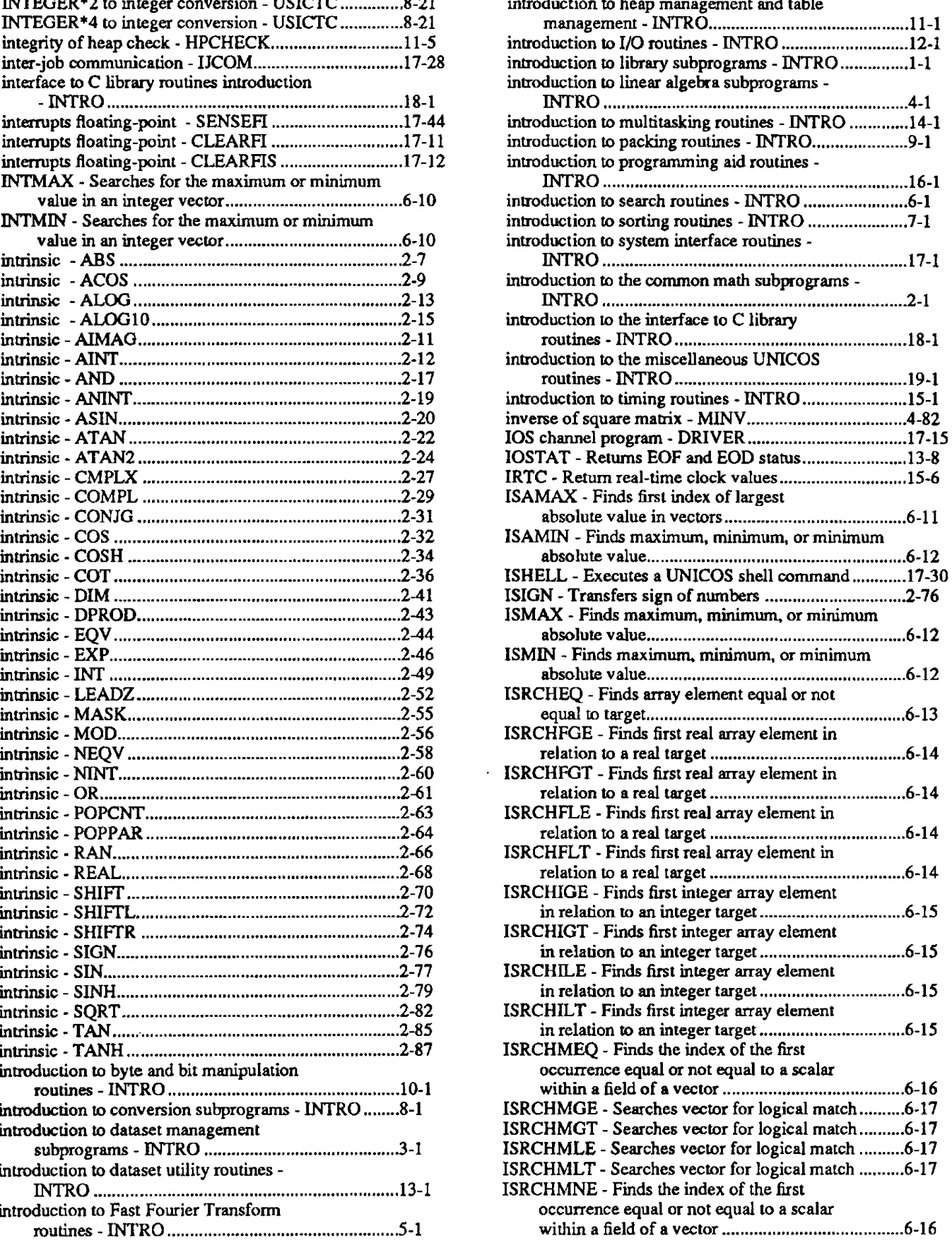

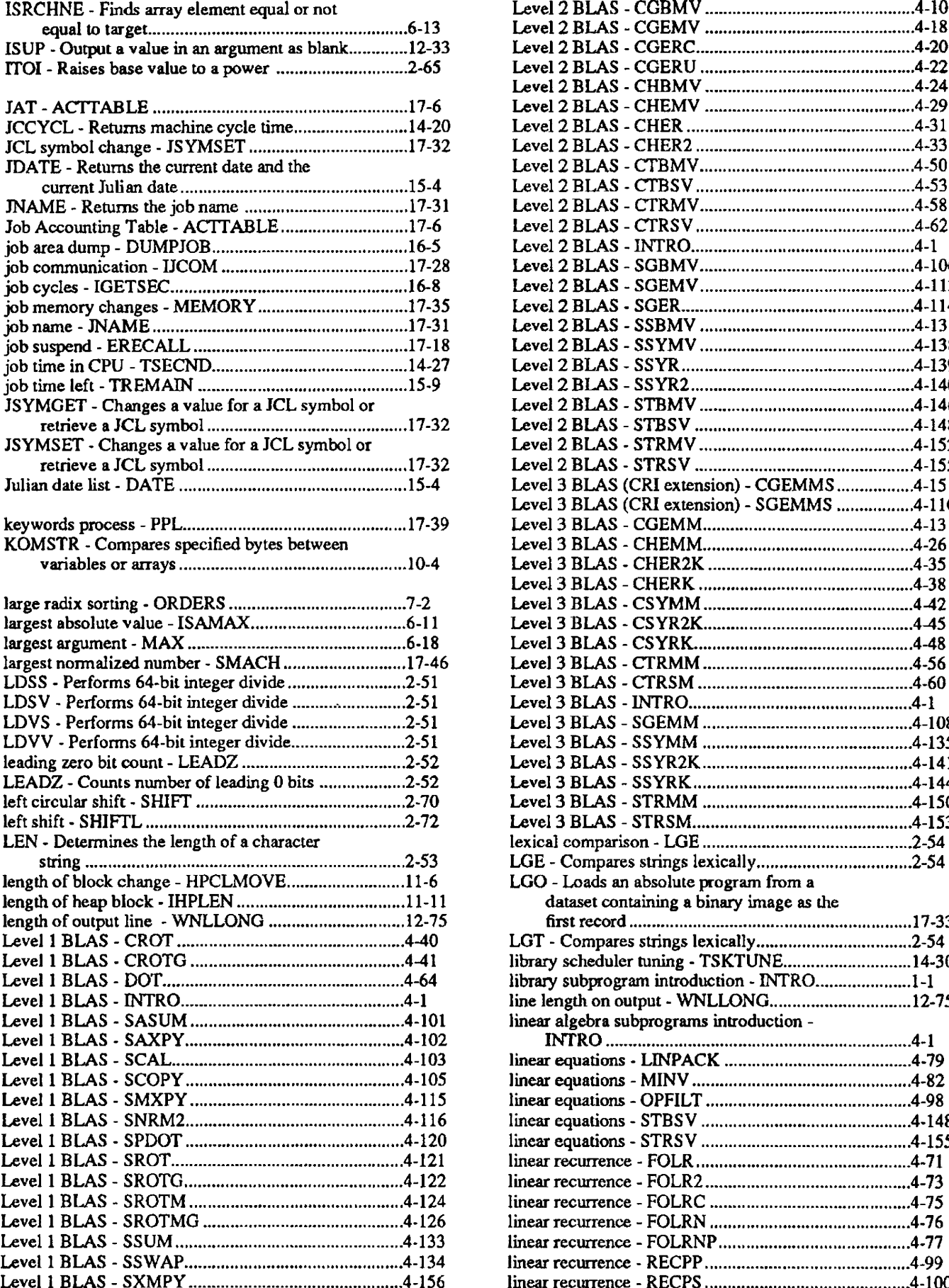

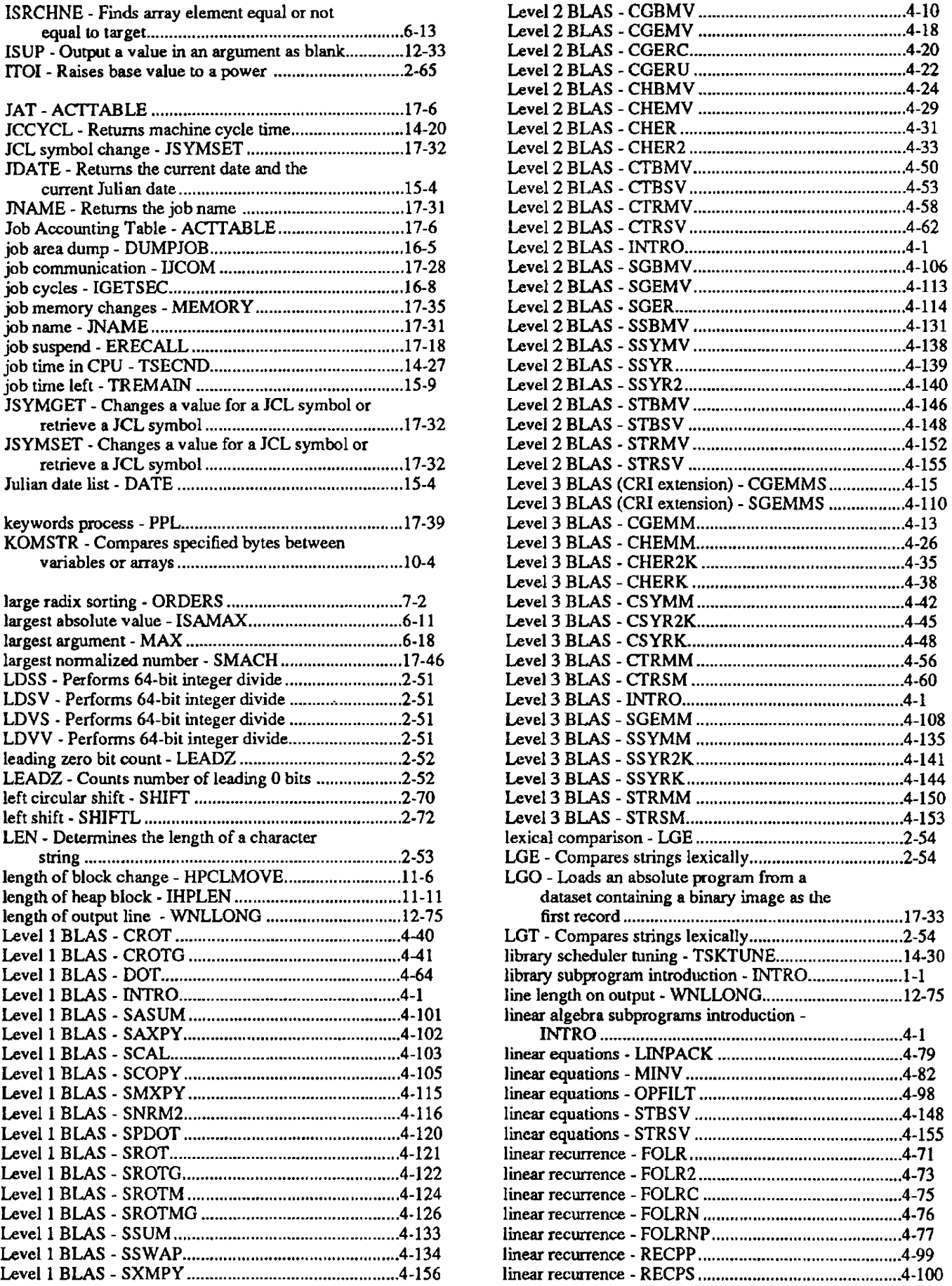

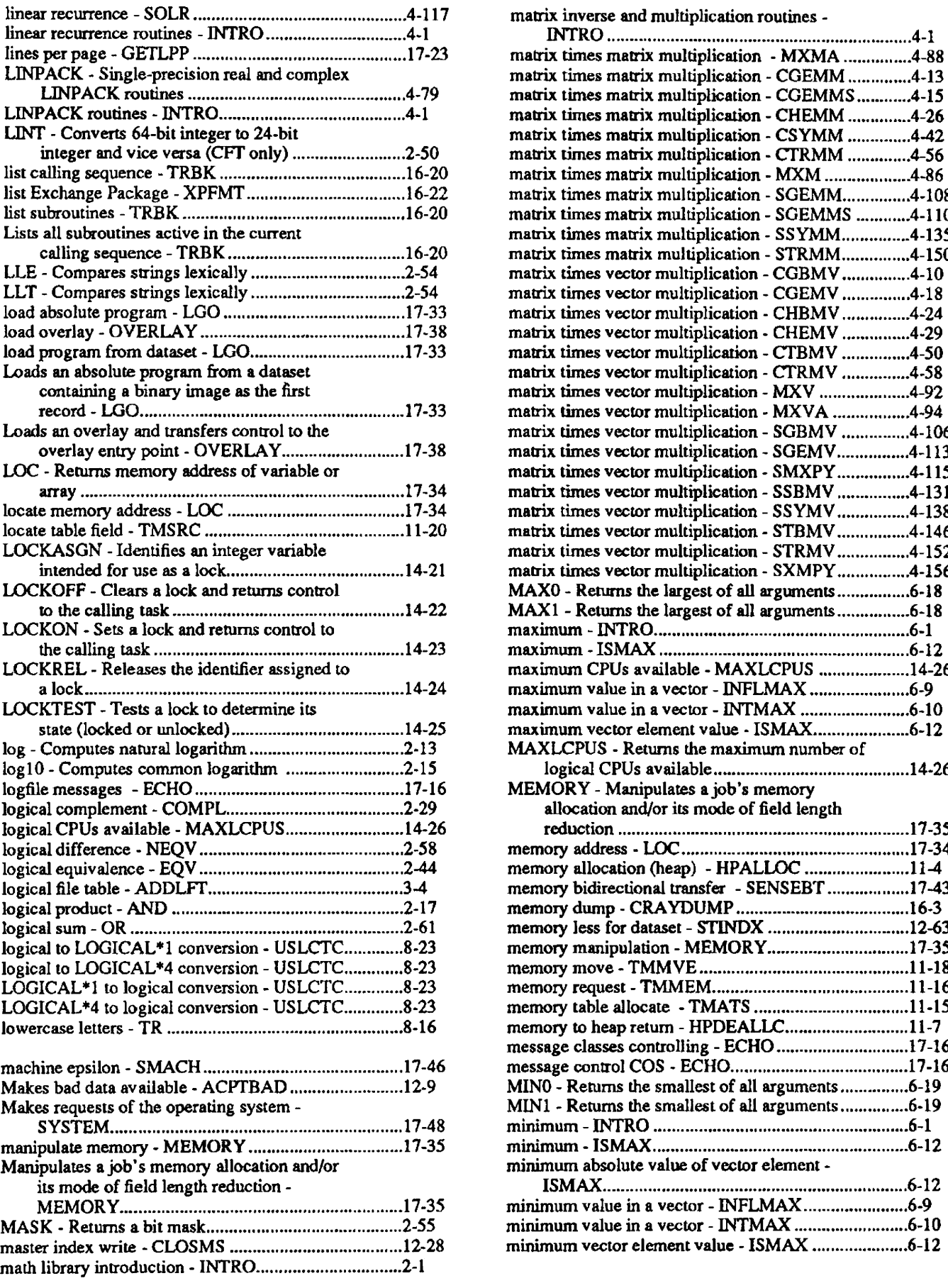

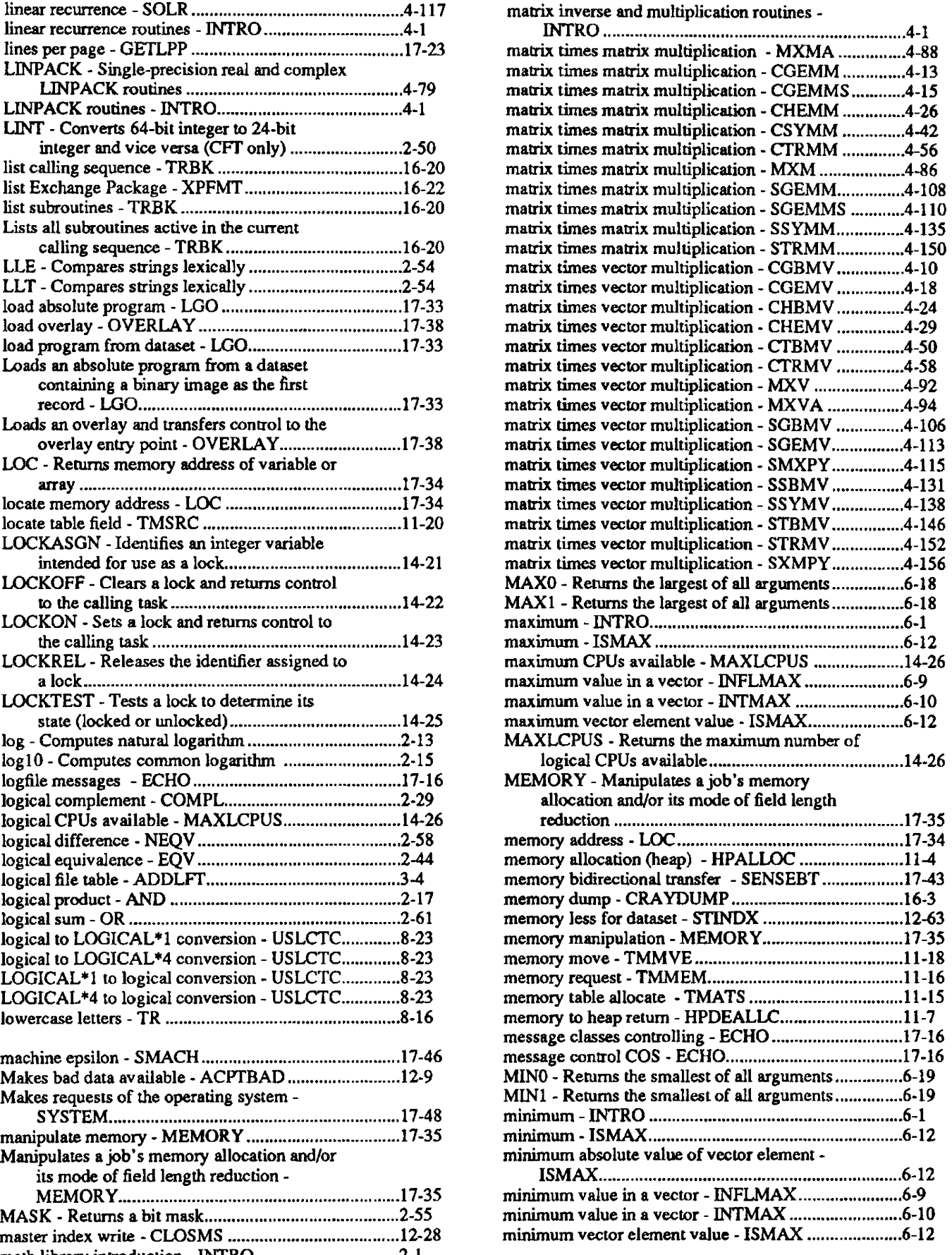

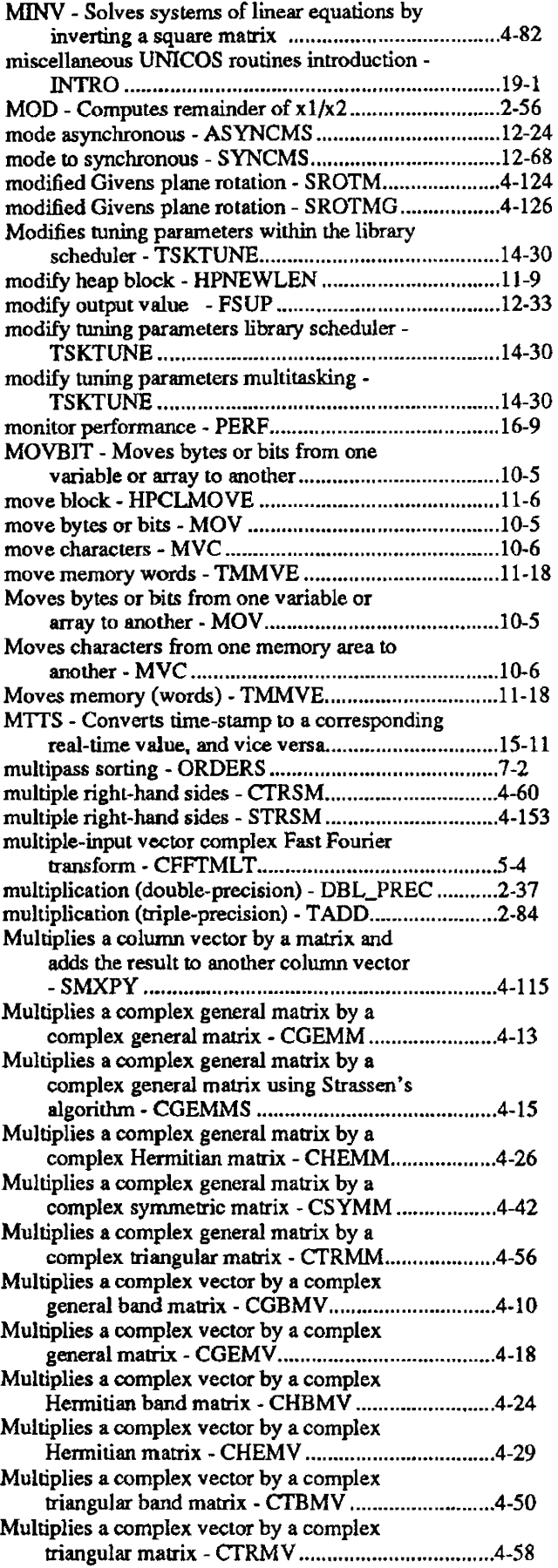

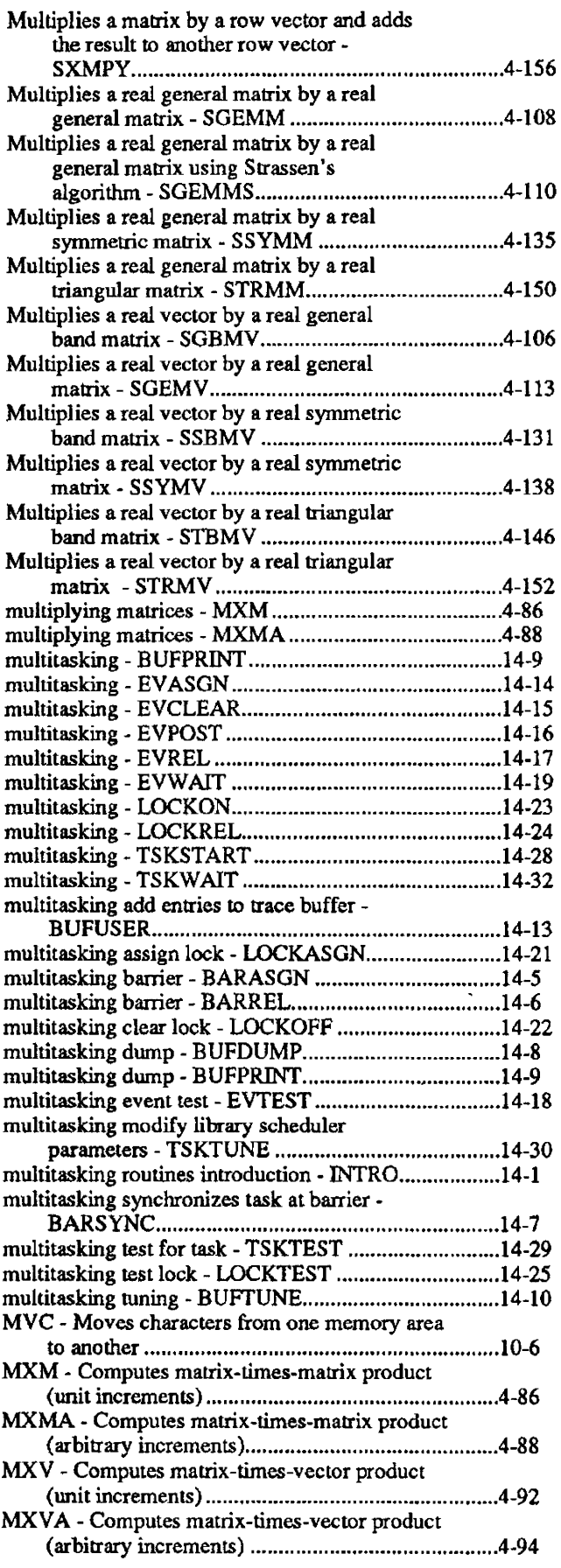

 $\hat{\mathcal{A}}$ 

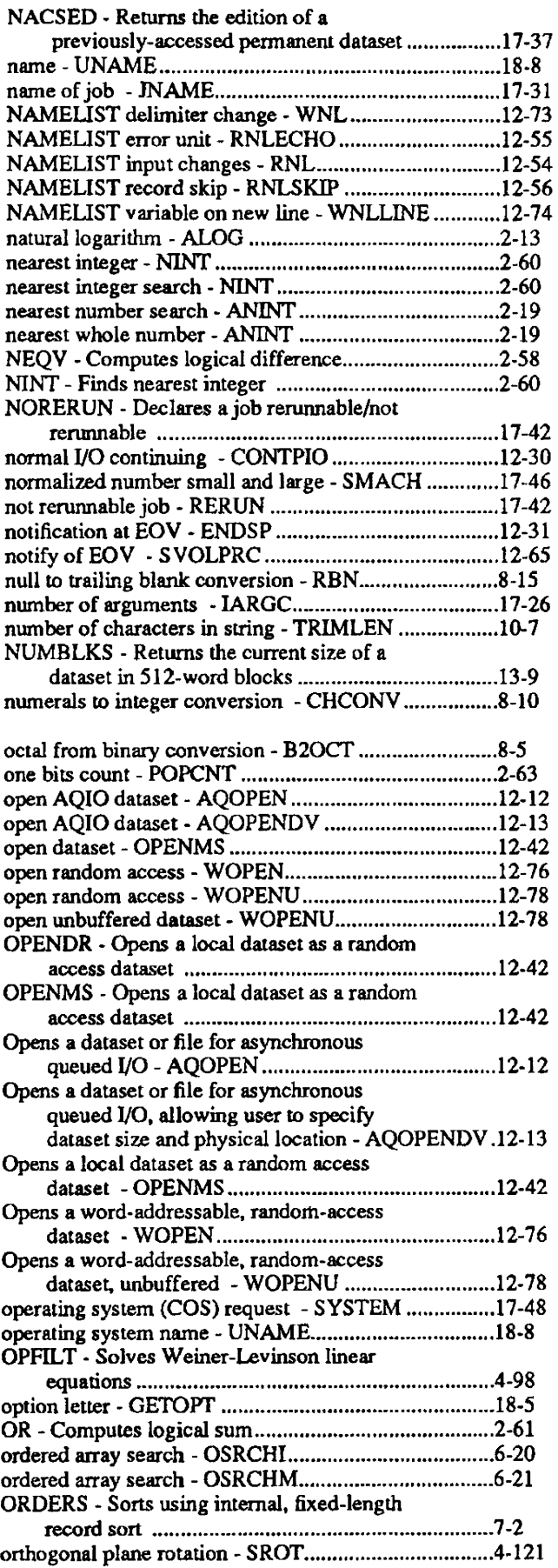

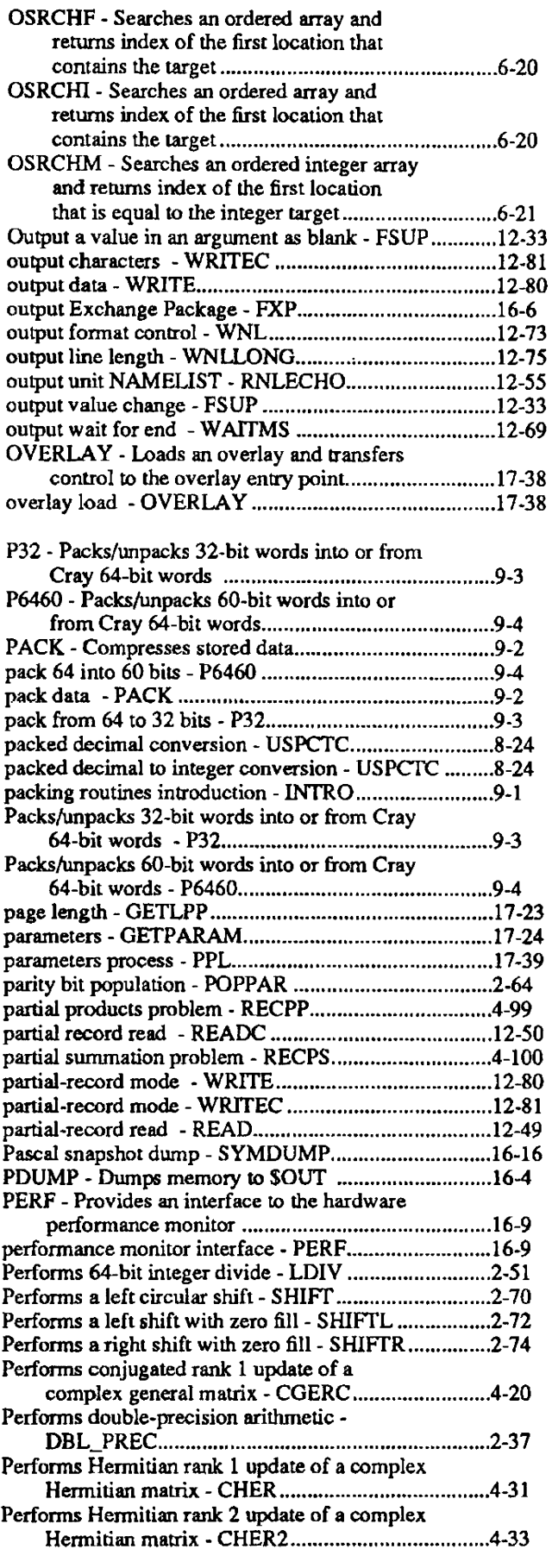

 $\sim$ 

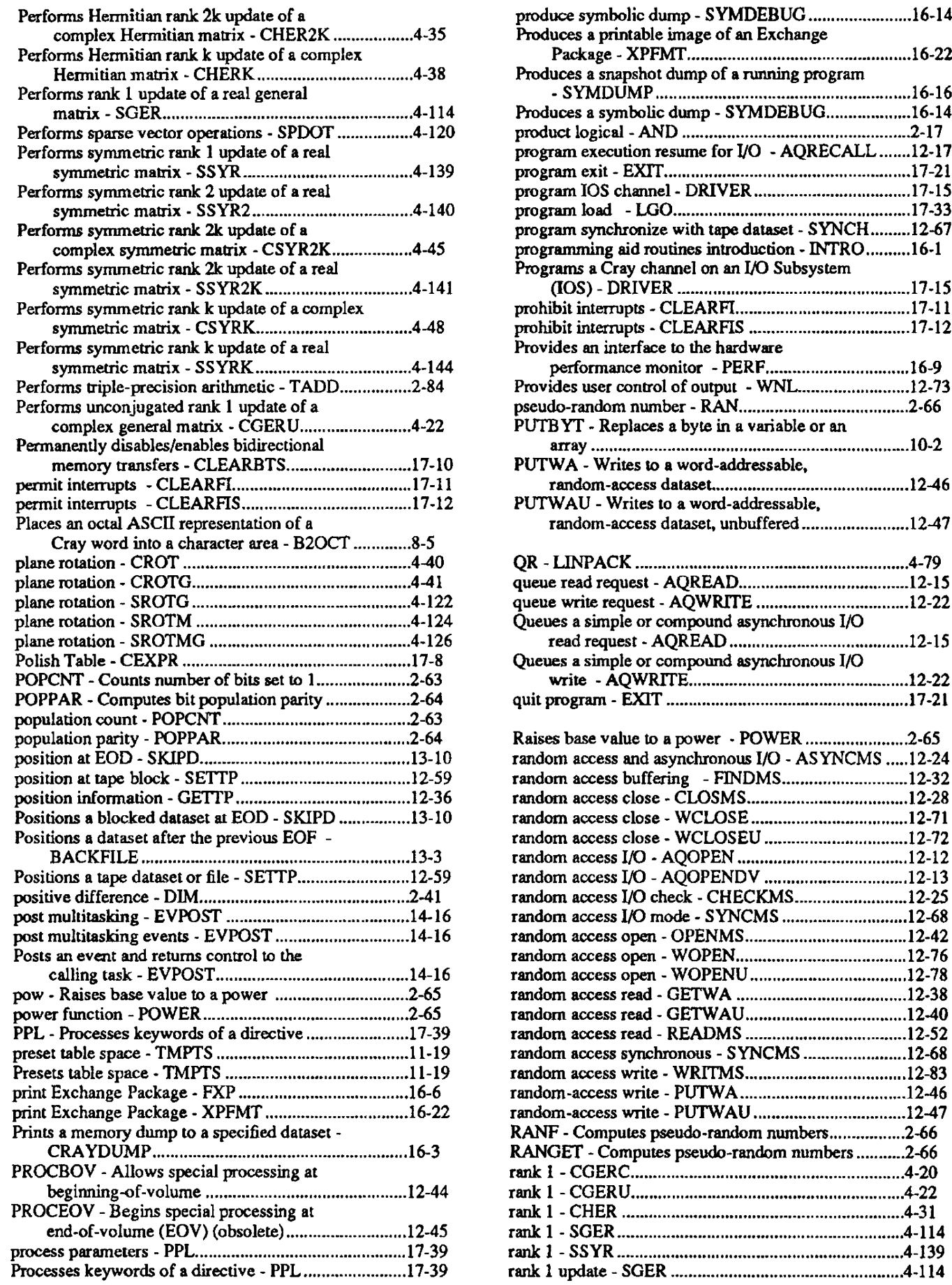

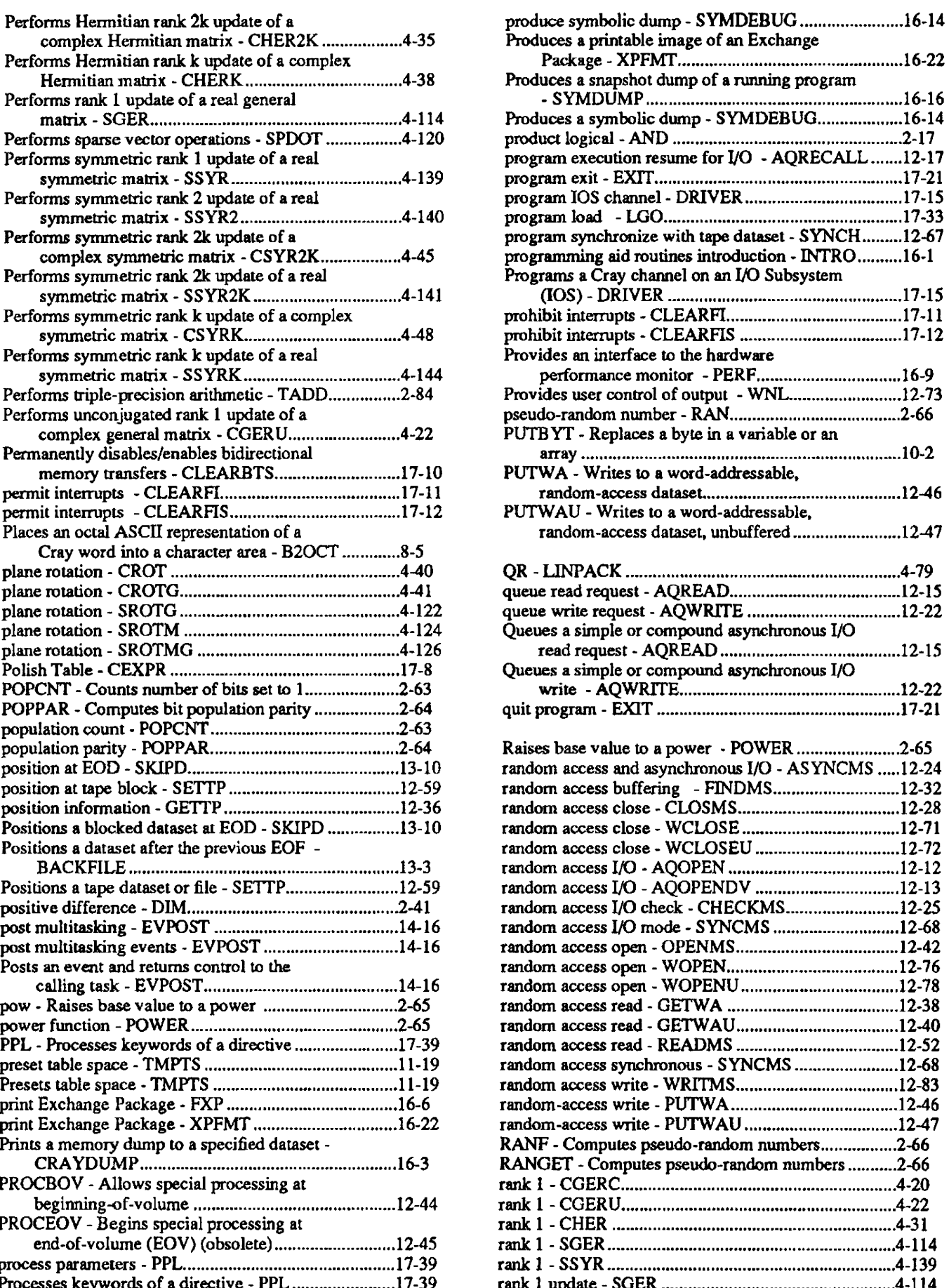
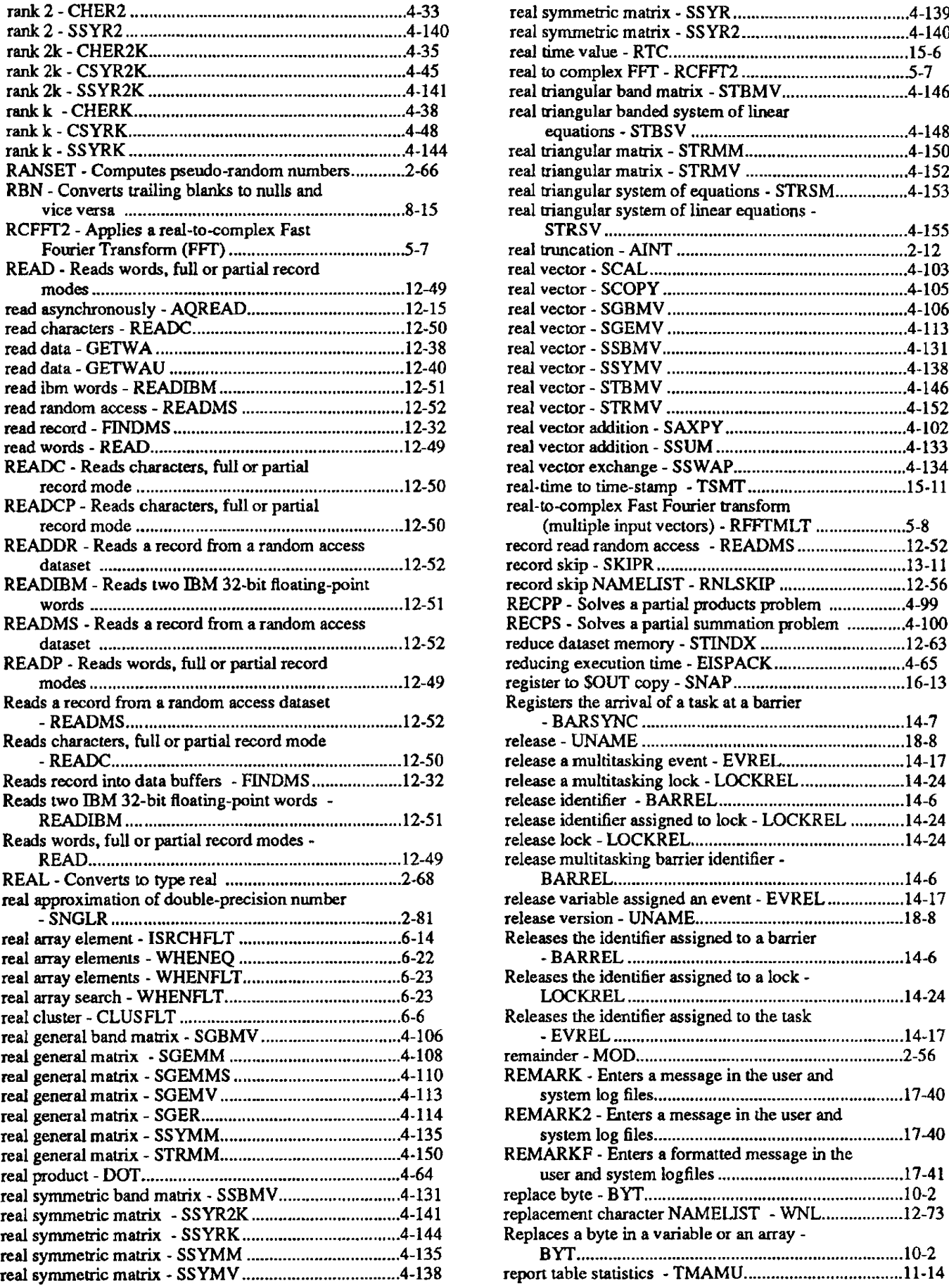

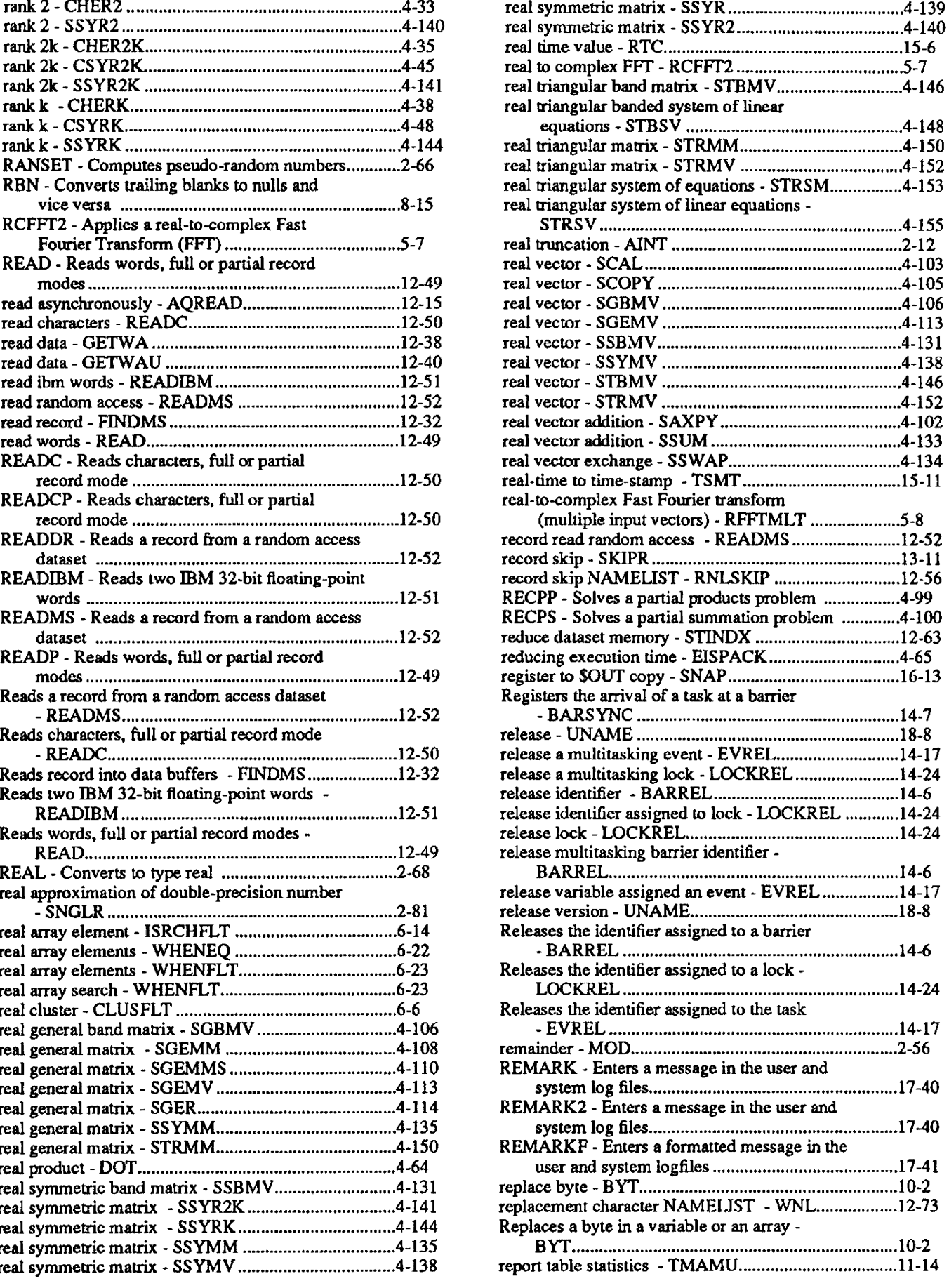

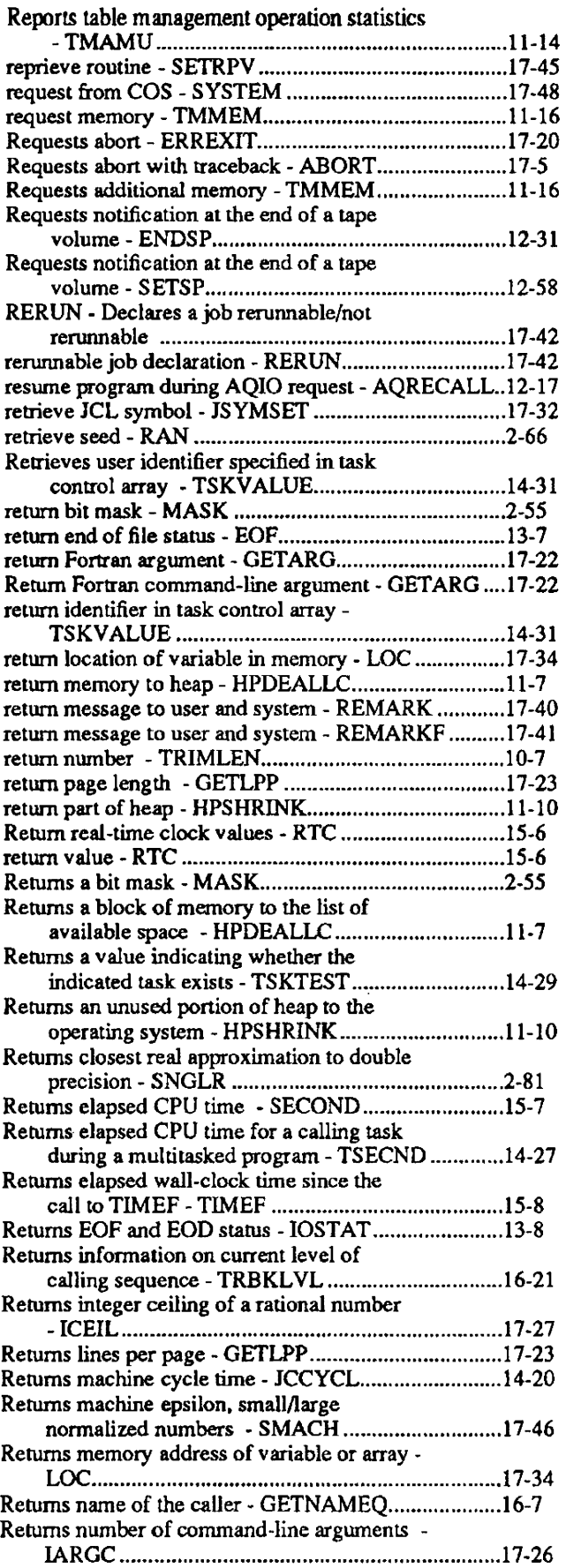

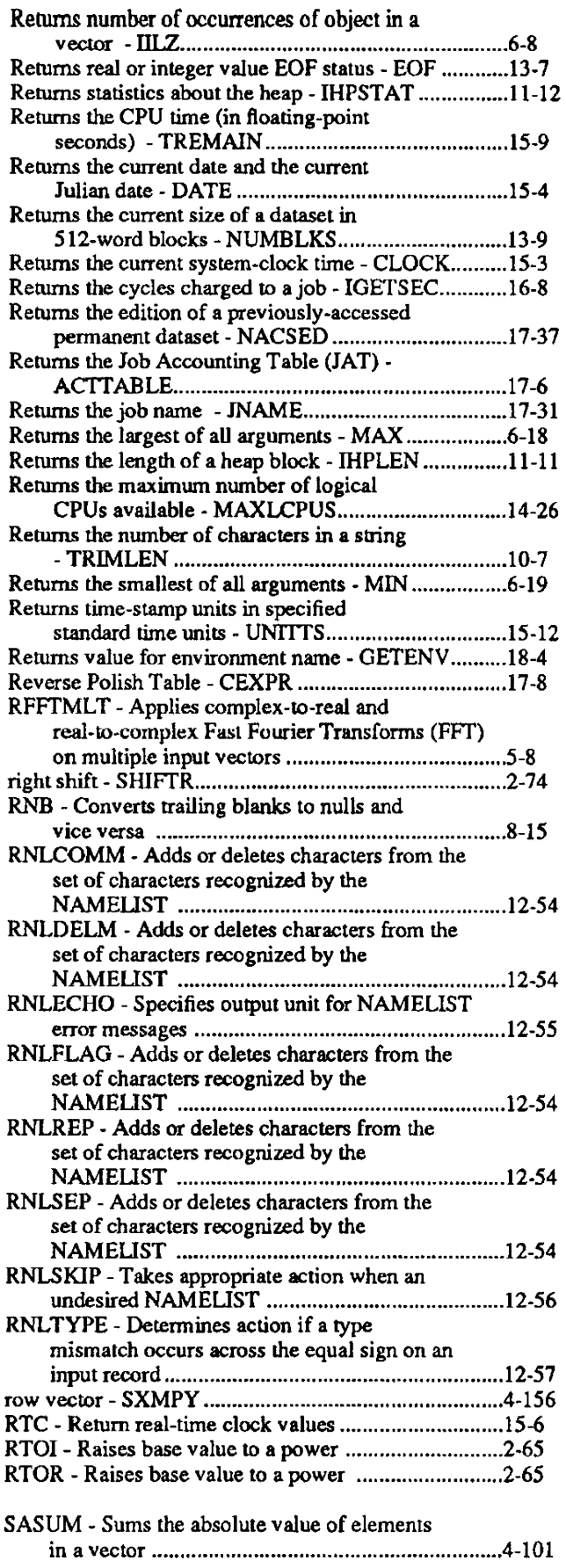

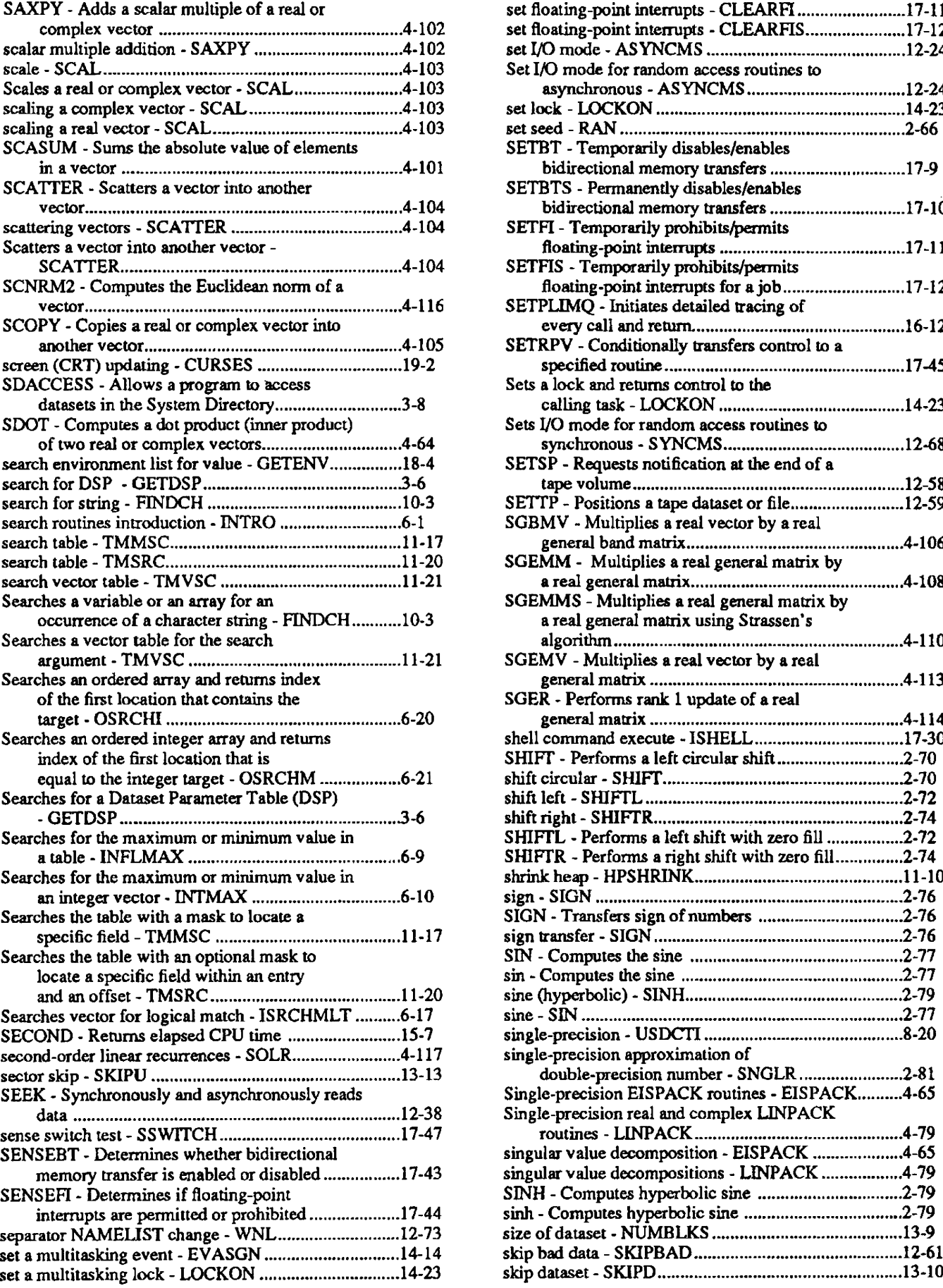

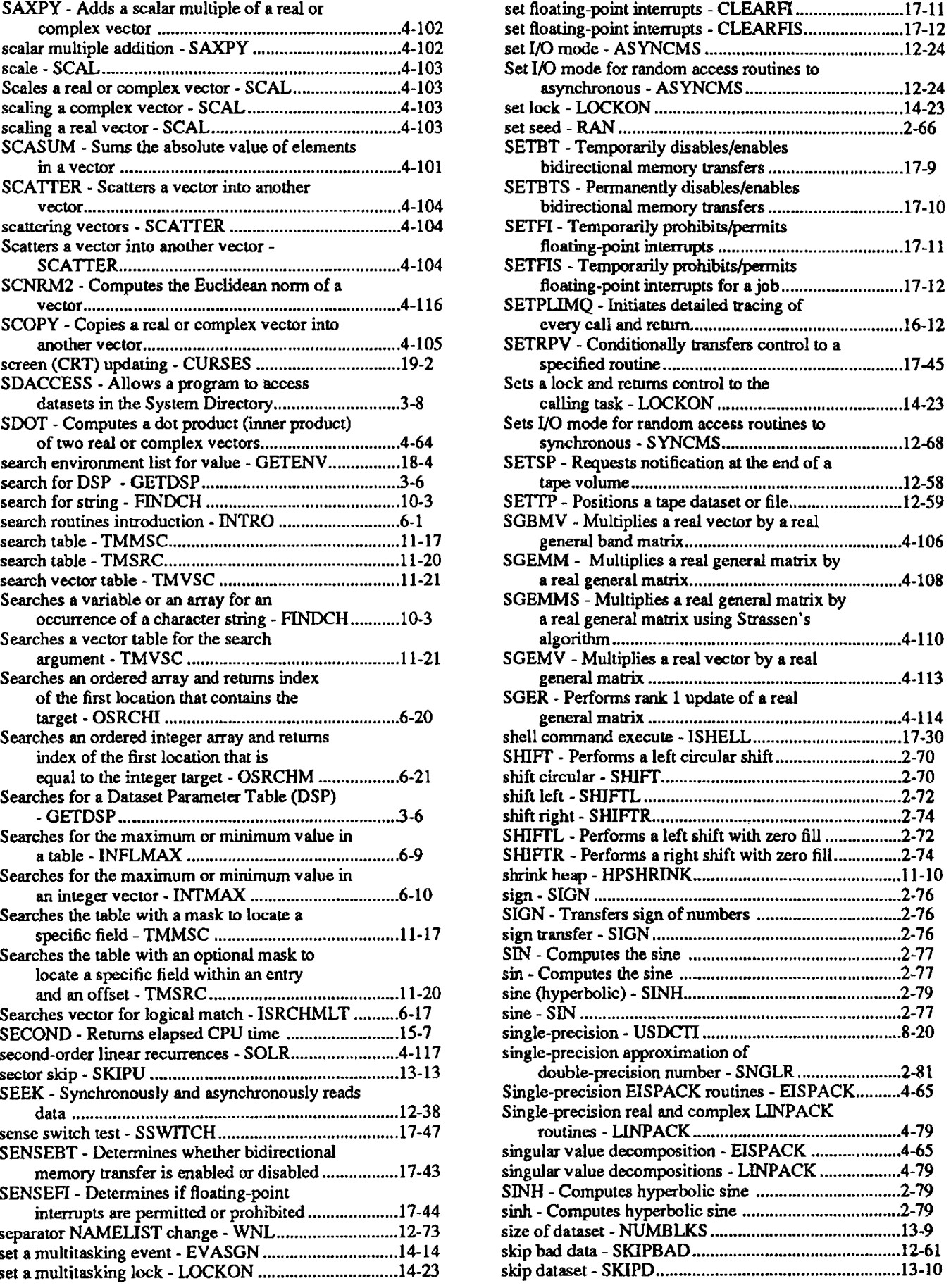

 $\sim$ 

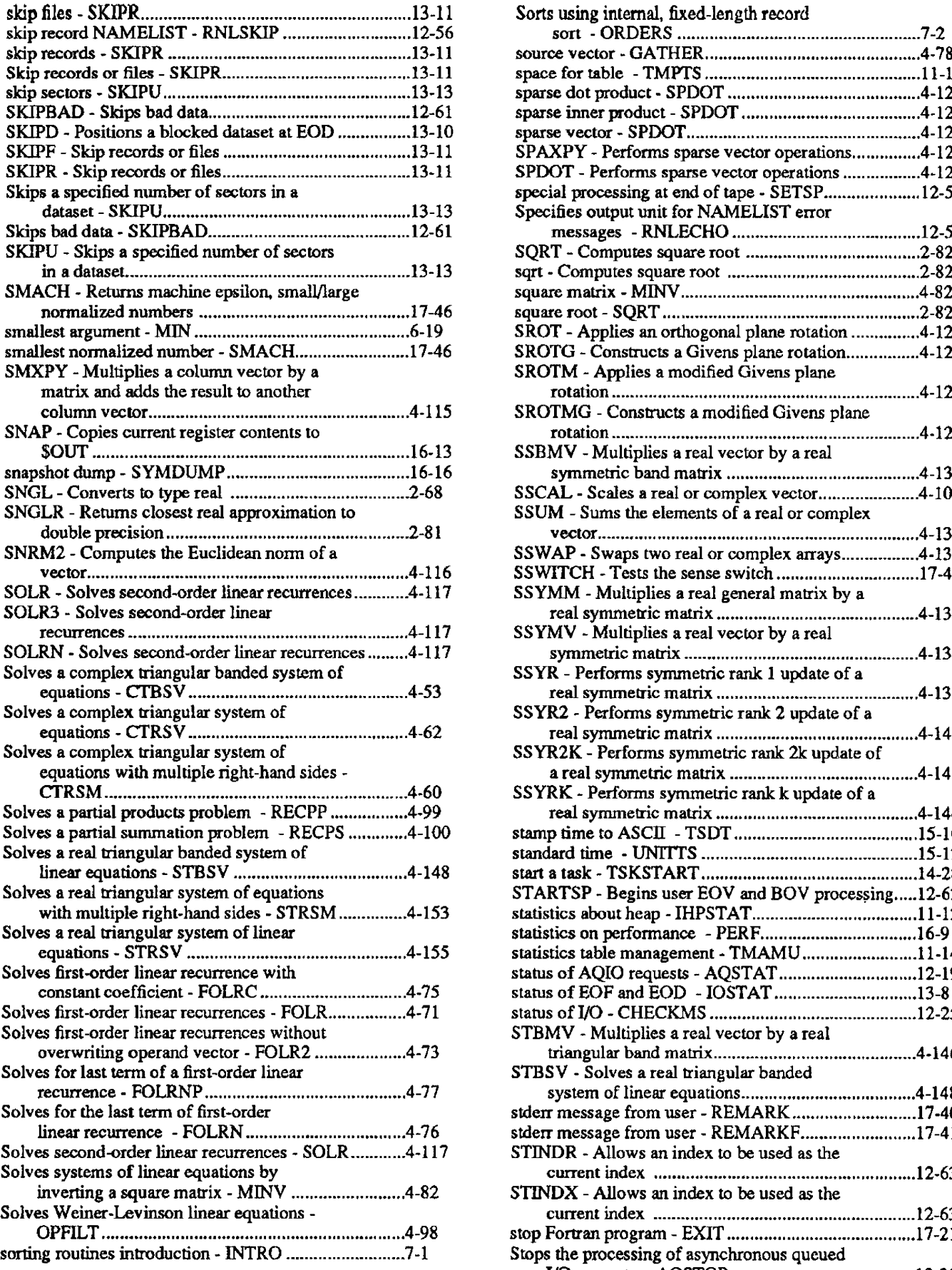

 $\bar{z}$ 

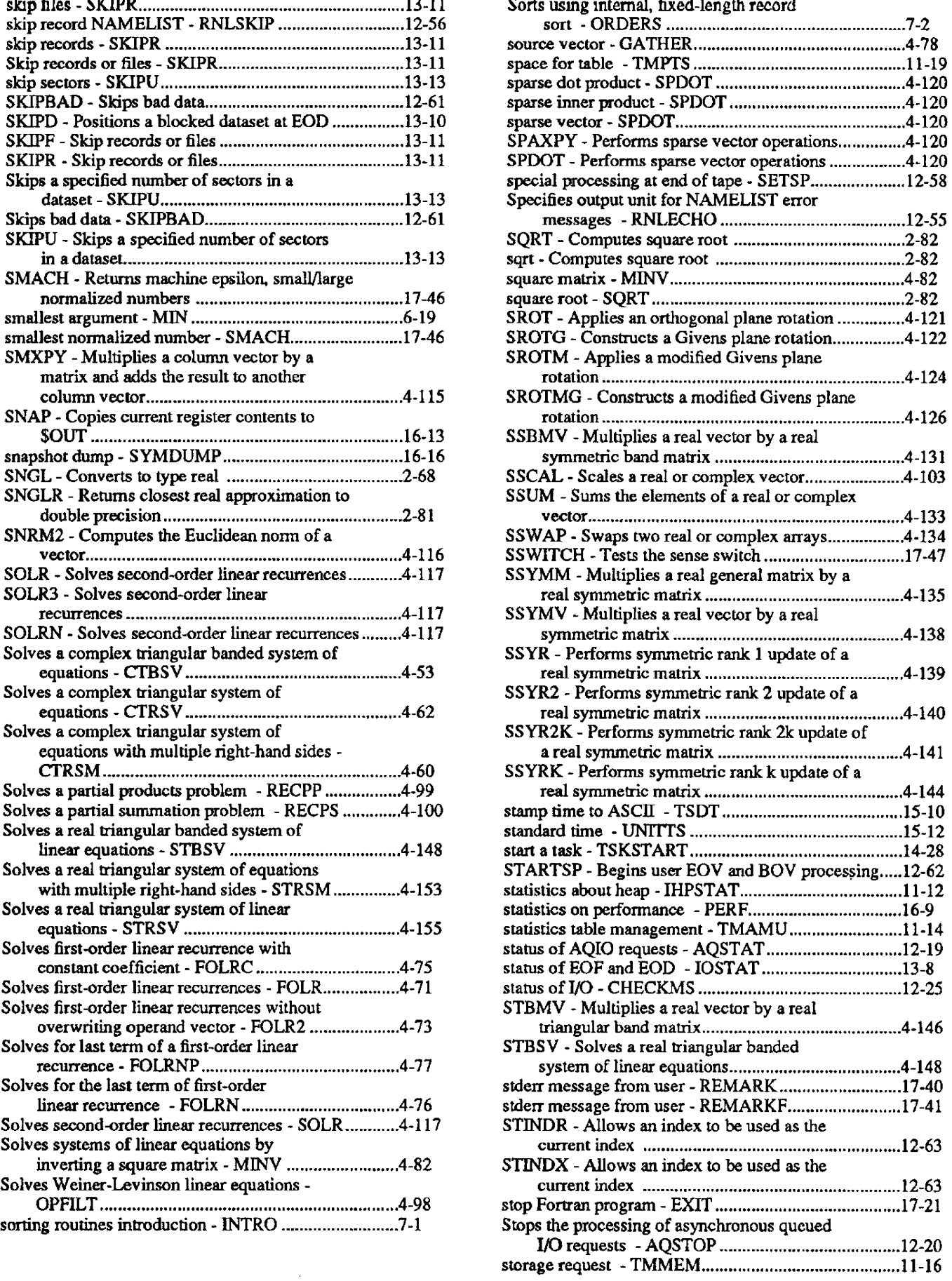

 $\hat{\boldsymbol{\beta}}$ 

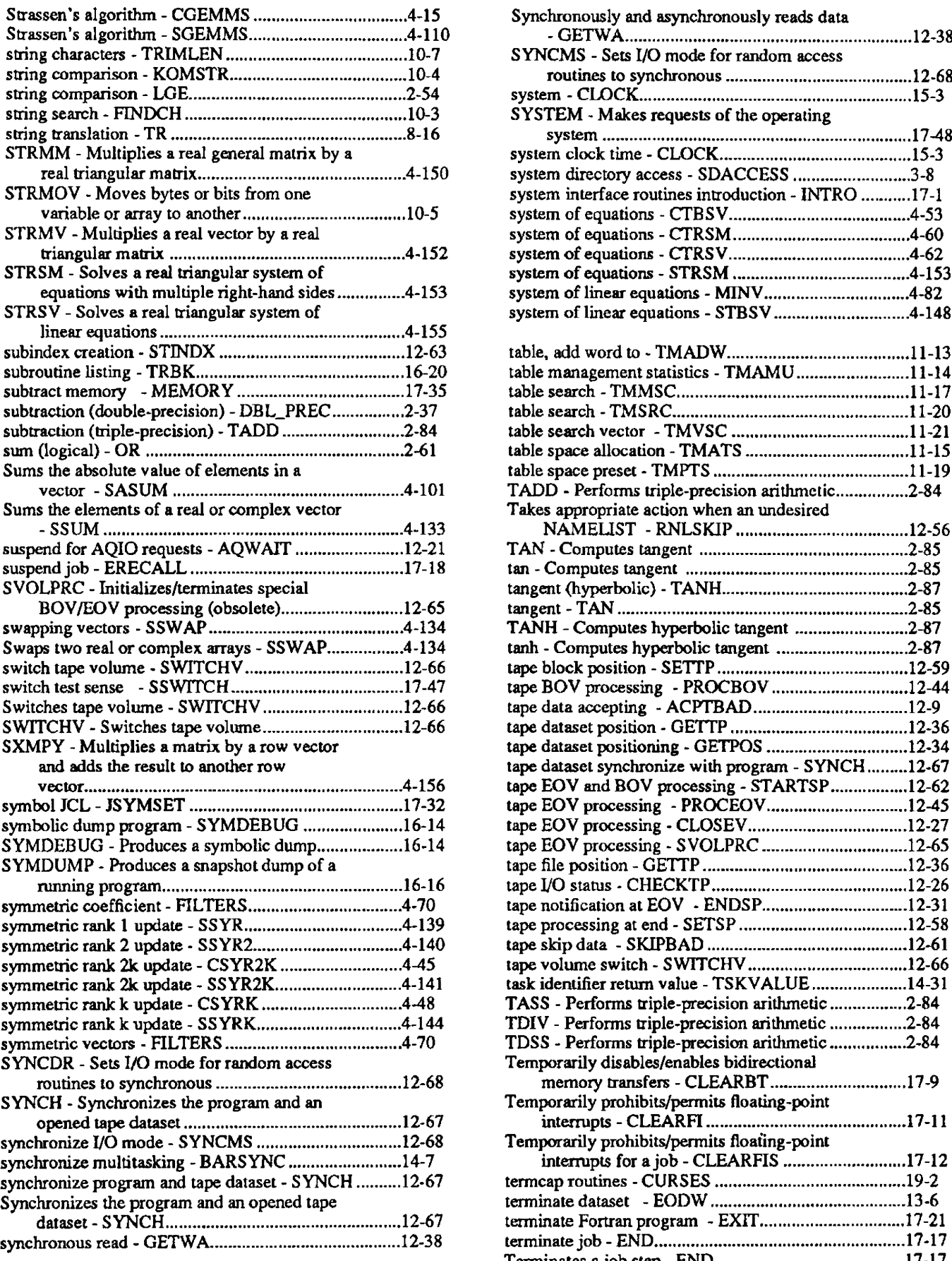

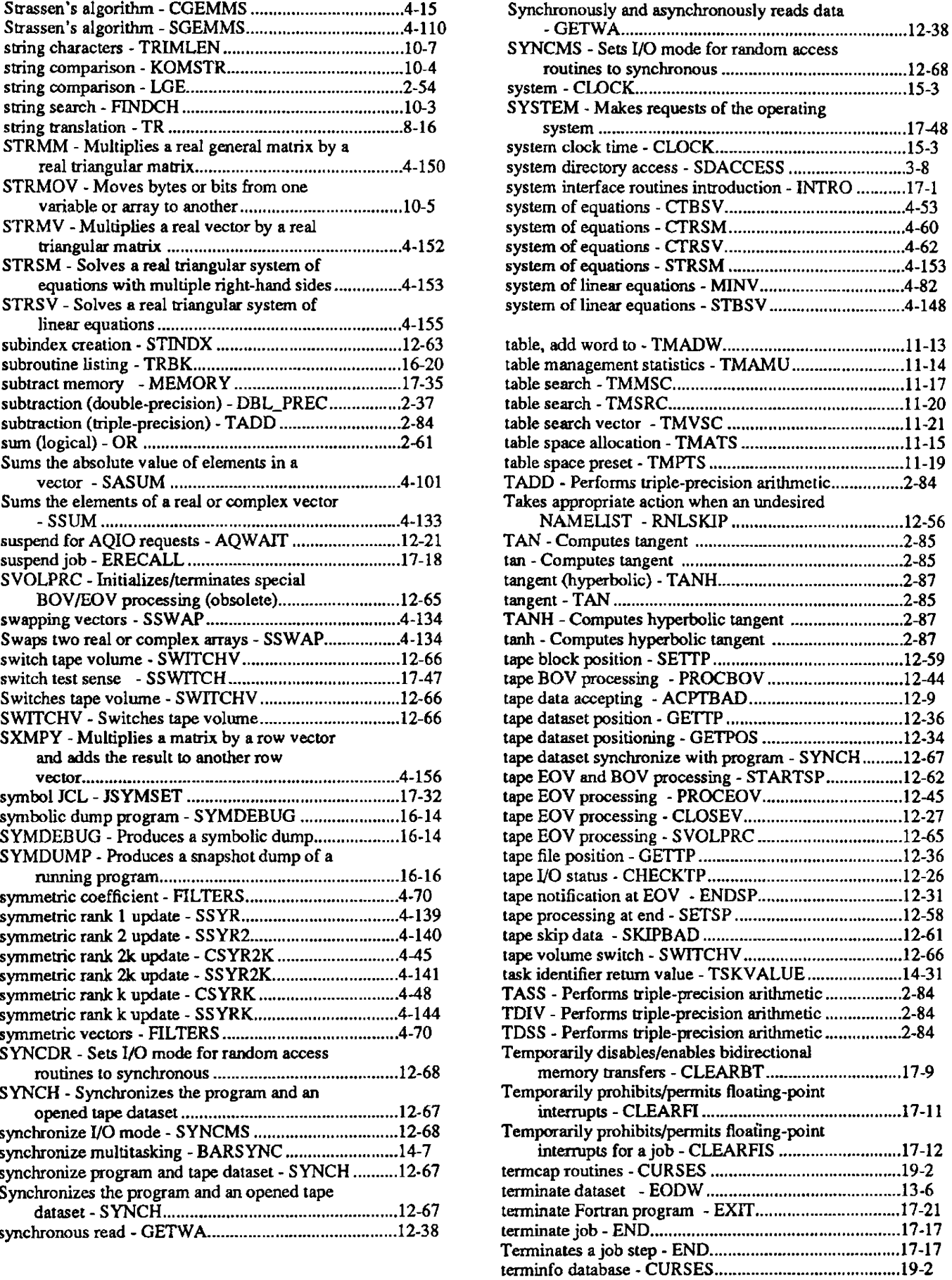

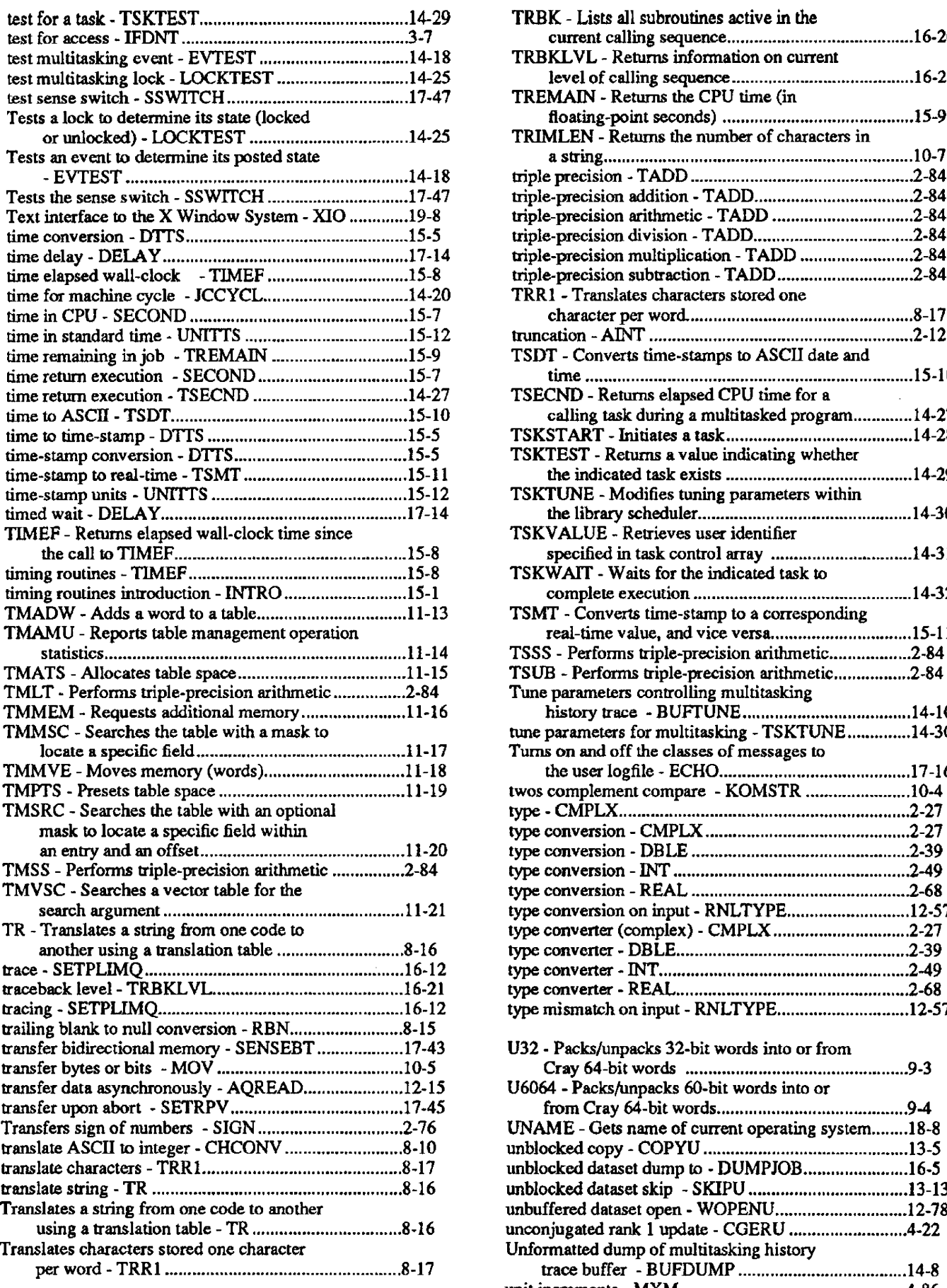

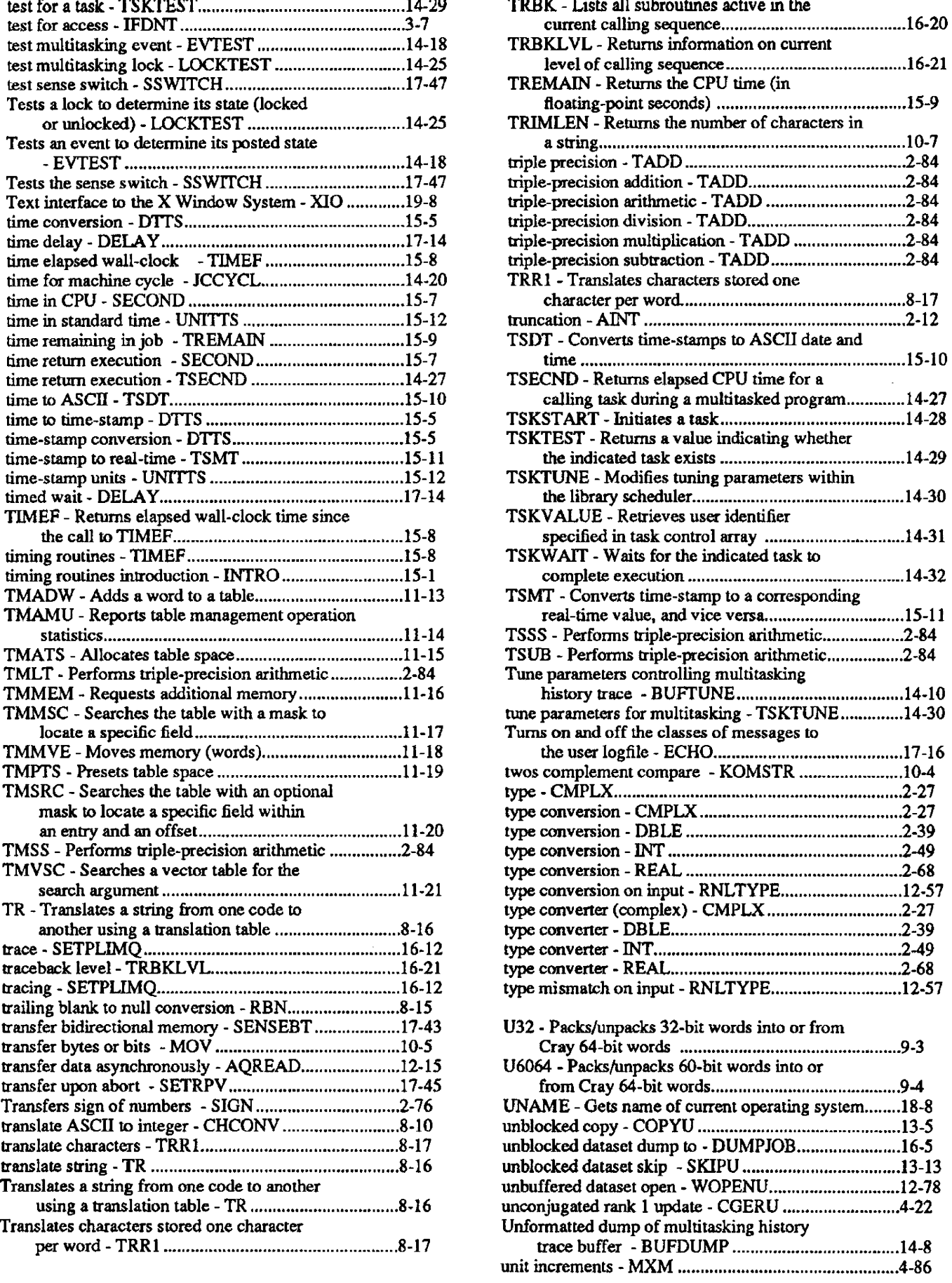

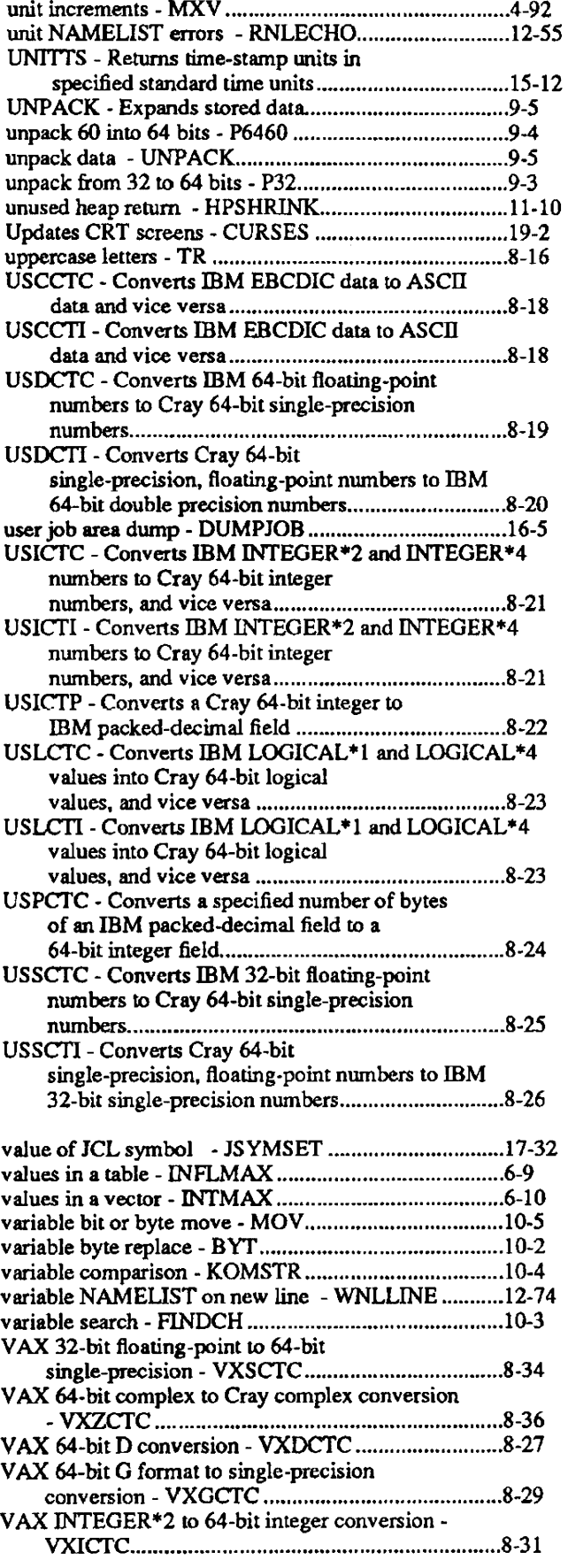

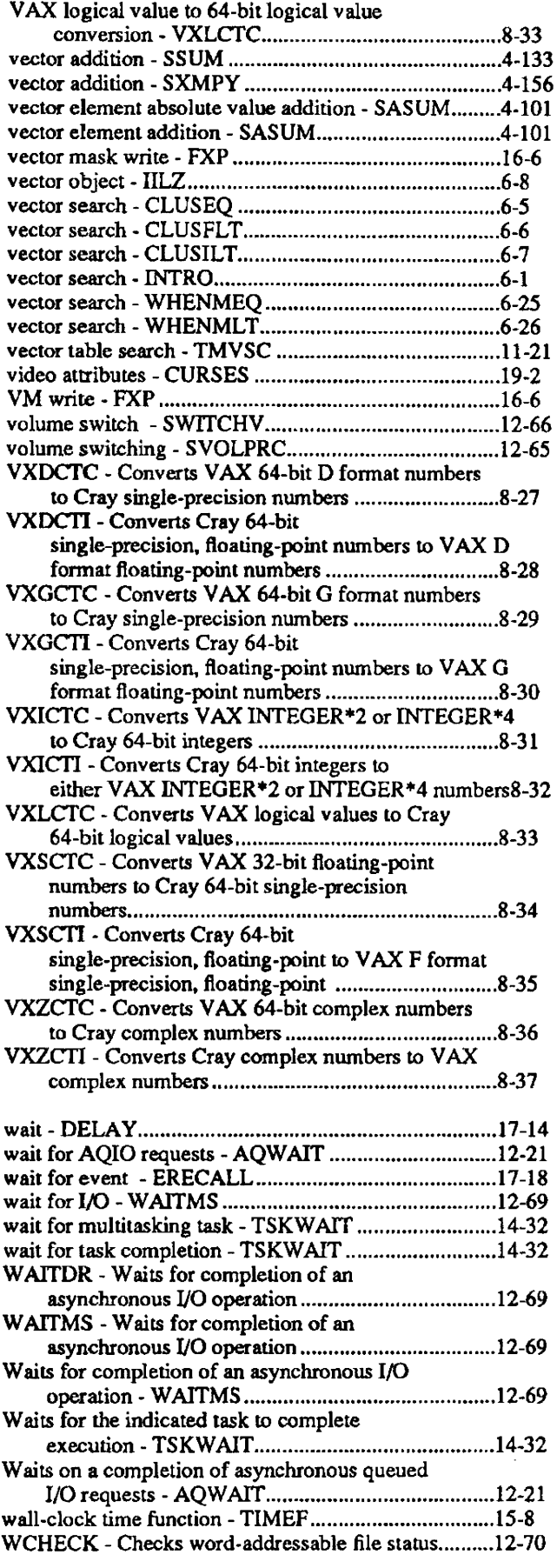

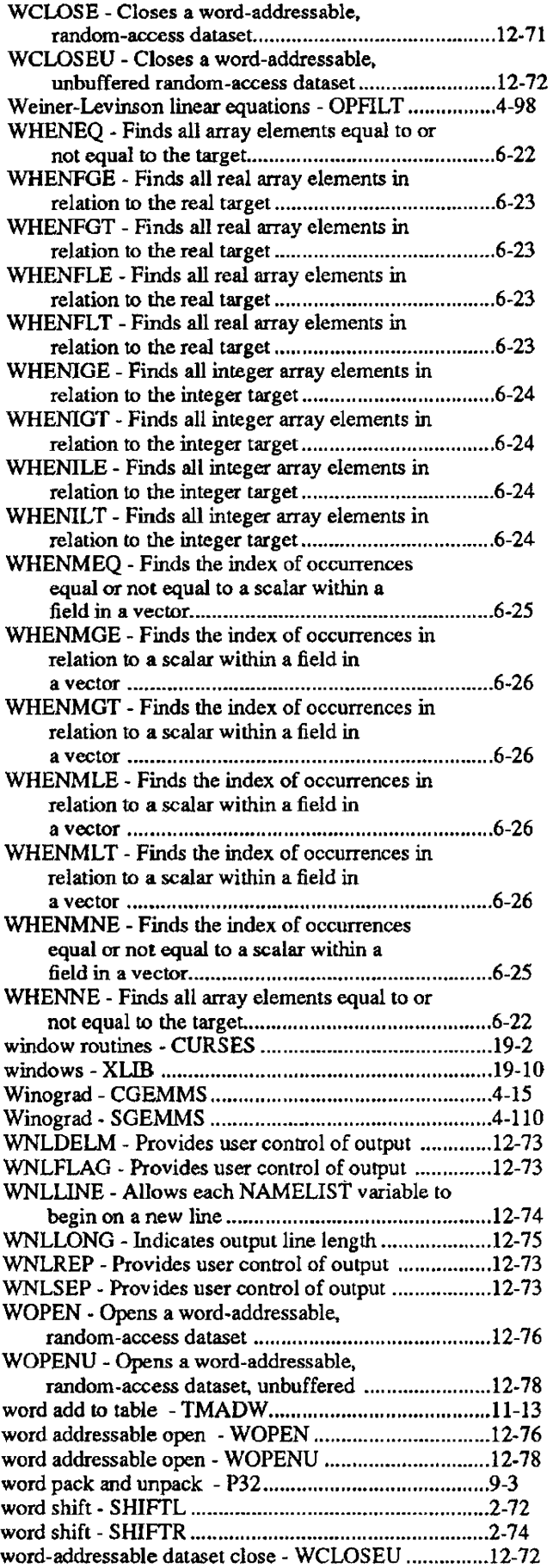

 $\sim$   $\sim$ 

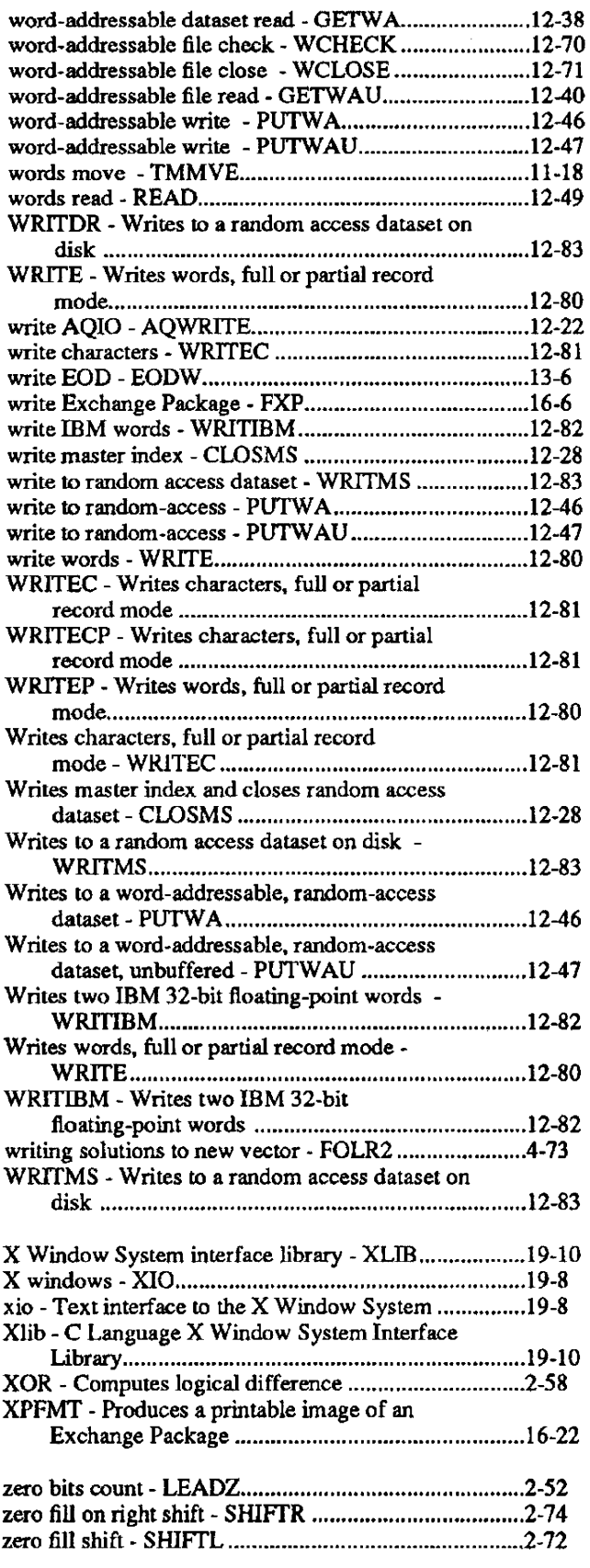

## **READER'S COMMENT FORM**

Programmer's Library Reference Manual SR-Ol13 D

Your reactions to this manual will help us provide you with better documentation. Please take a moment to check the spaces below. and use the blank space ior additional comments.

- 1) Your experience with computers: \_\_\_\_\_ 0-1 year \_\_\_\_\_1-5 years \_\_\_\_\_5+ years 2) Your experience with Cray computer systems: \_\_ 0-1 year \_\_ 1-5 years \_\_ 5+ years 2) Your experience with Gray computer systems. \_\_\_\_\_0-1 year \_\_\_\_\_ i-5 years \_\_<br>3) Your occupation: \_\_\_\_\_ computer programmer \_\_\_\_\_ non-computer professional \_\_ other (please specify): \_\_\_\_\_\_\_\_\_\_\_ \_ 4) How you used this manual: \_\_\_\_ in a class \_\_\_\_as a tutorial or introduction \_\_\_\_ as a reference guide \_\_ fortroubleshooting Using a scale from 1 (poor) to 10 (excellent), please rate this manual on the following criteria:
- 
- 5) Accuracy \_\_ 8) Physical qualities (binding, printing) \_\_
- 6) Completeness \_\_\_\_\_<br>
7) Organization \_\_\_\_\_
- 

10) Amount and quality of examples

Please use the space below, and an additional sheet if necessary. for your other comments about this manual. If you have discovered any inaccuracies or omissions, please give us the page number on which the problem occurred. We promise a quick reply to your comments and questions.

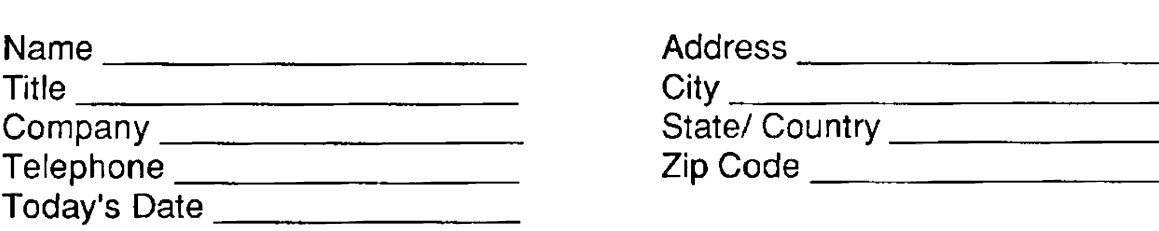

J.

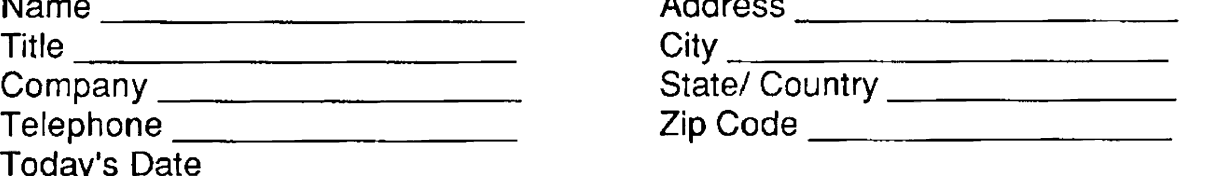

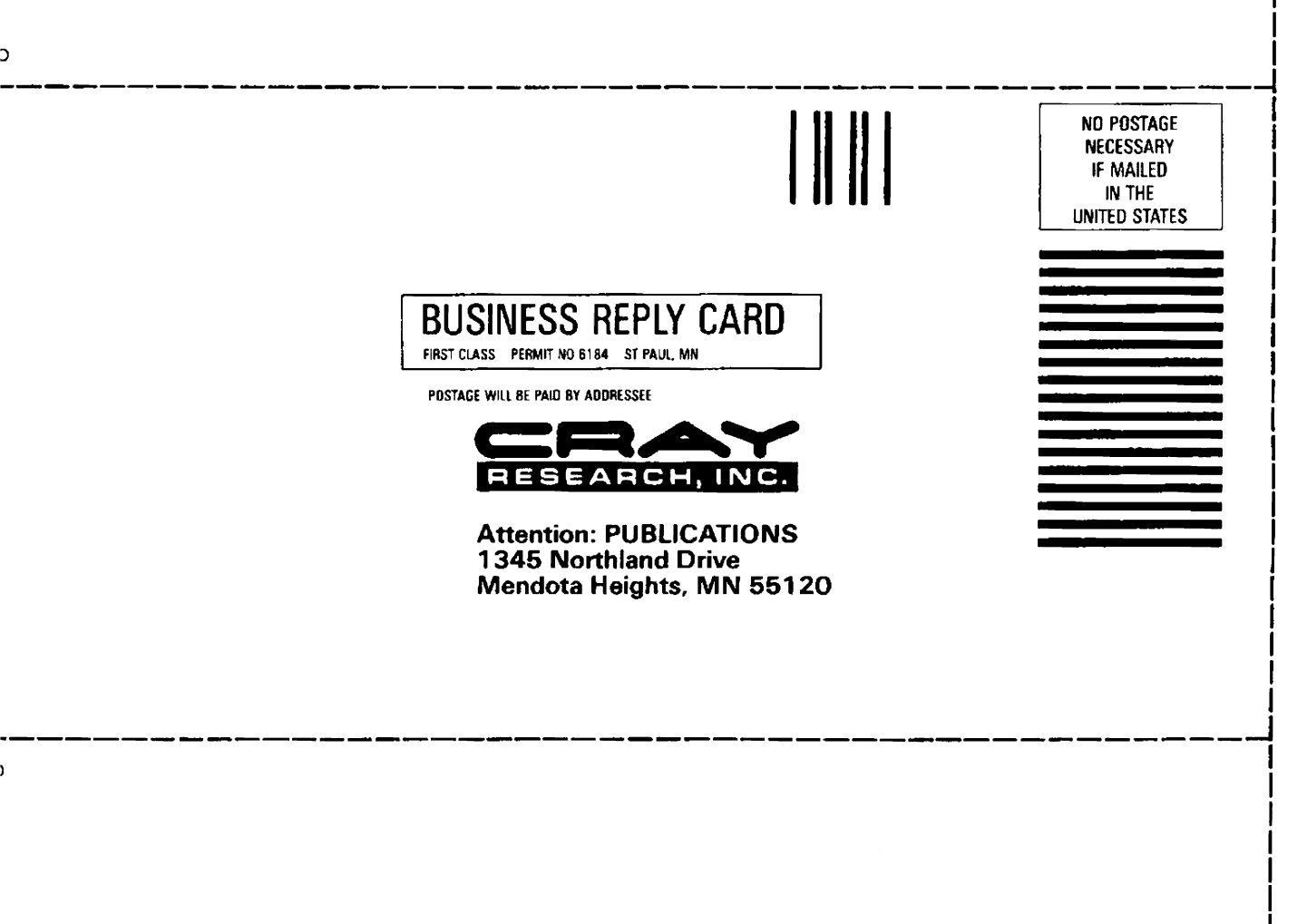

## **READER'S COMMENT FORM**

Programmer's Library Reference Manual SR-0113 D

Your reactions to this manual will help us provide you with better documentation. Please take a moment to check the spaces below, and use the blank space for additional comments.

1) Your experience with computers:  $\_\_\_$ 0-1 year  $\_\_\_1$ 1-5 years  $\_\_\_5+$  years 2) Your experience with Cray computer systems: ~\_0-1 year \_\_ 1-5 years \_\_ 5+ years 2) Your experience with Cray computer systems. \_\_\_\_\_0-1 year \_\_\_\_\_ r-5 years \_\_<br>3) Your occupation: \_\_\_\_\_ computer programmer \_\_\_\_\_ non-computer professional \_\_ other (please specify): \_\_\_\_\_\_\_\_\_\_\_ \_ other (please specify):<br>4) How you used this manual: \_\_\_\_\_ in a class \_\_\_\_as a tutorial or introduction \_\_\_\_as a reference guide \_\_ for troubleshooting Using a scale from 1 (poor) to 10 (excellent), please rate this manual on the following criteria:

- 
- 
- 5) Accuracy \_\_ 8) Physical qualities (binding, printing) \_\_
- 6) Completeness \_\_ 9) Readability \_\_
- $\sigma$ ) Completeness \_\_\_\_<br>  $\sigma$ ) Organization \_\_\_\_ 10) Amount and quality of examples \_\_\_\_

Please use the space below, and an additional sheet if necessary, for your other comments about this manual. If you have discovered any inaccuracies or omissions, please give us the page number on which the problem occurred. We promise a quick reply to your comments and questions.

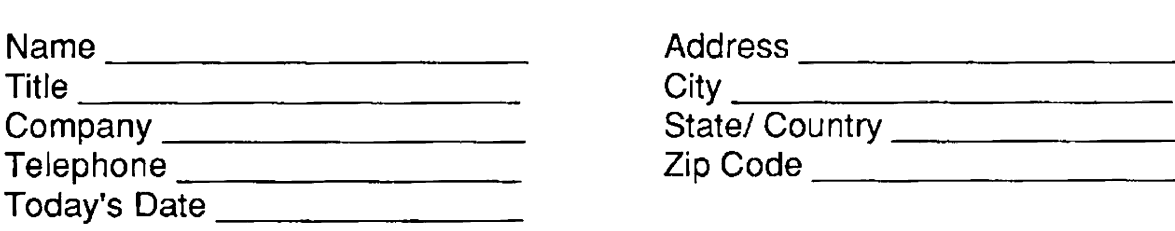

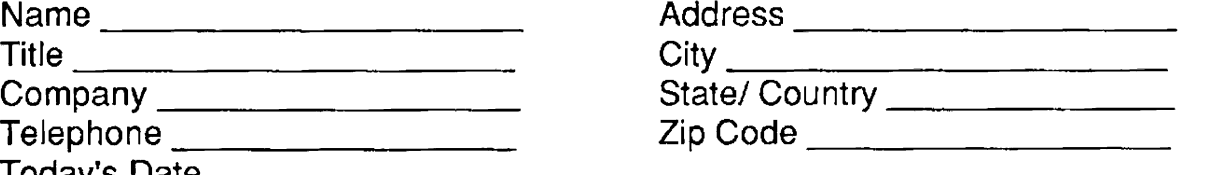

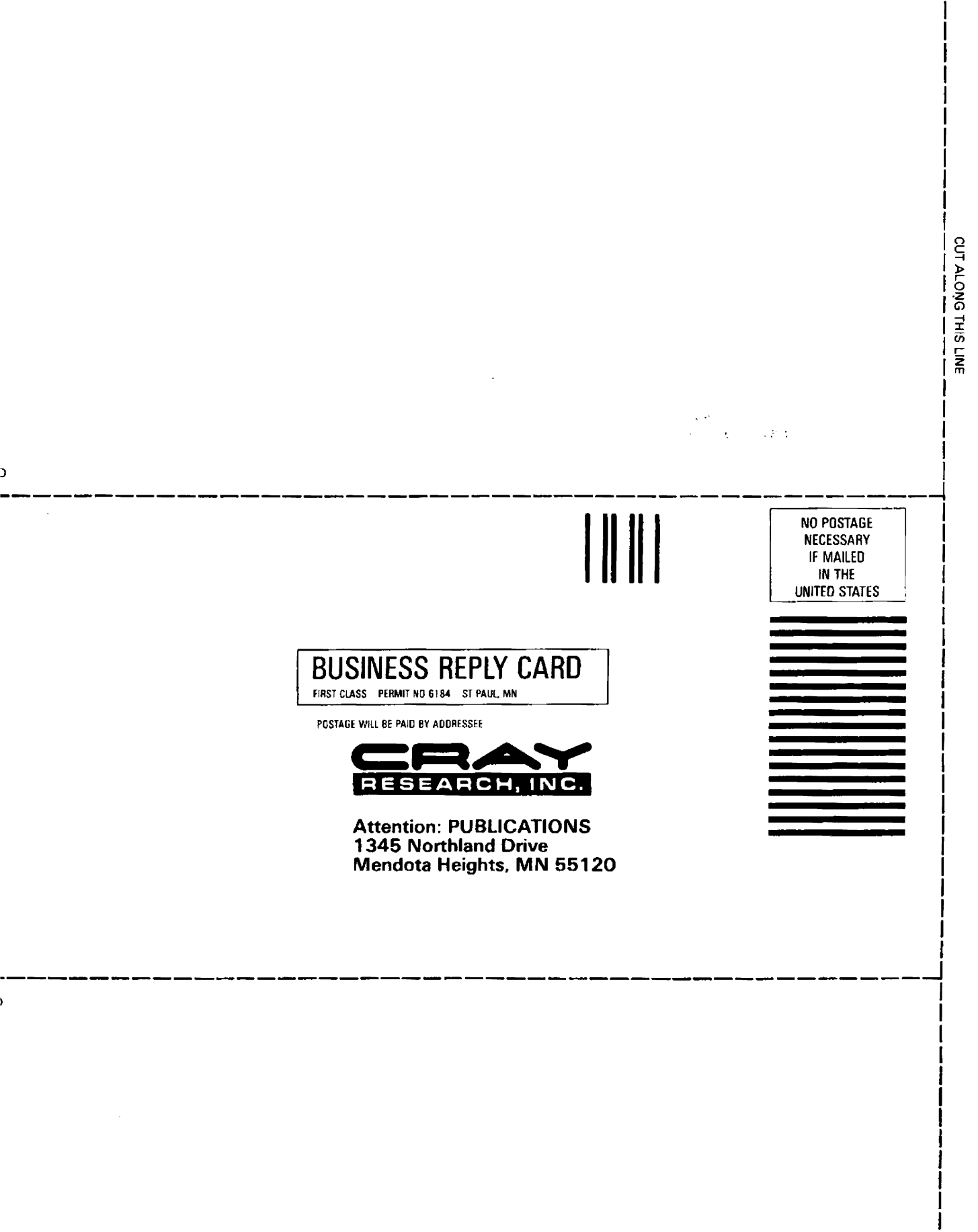

I

## NEW FEATURES (COS only)

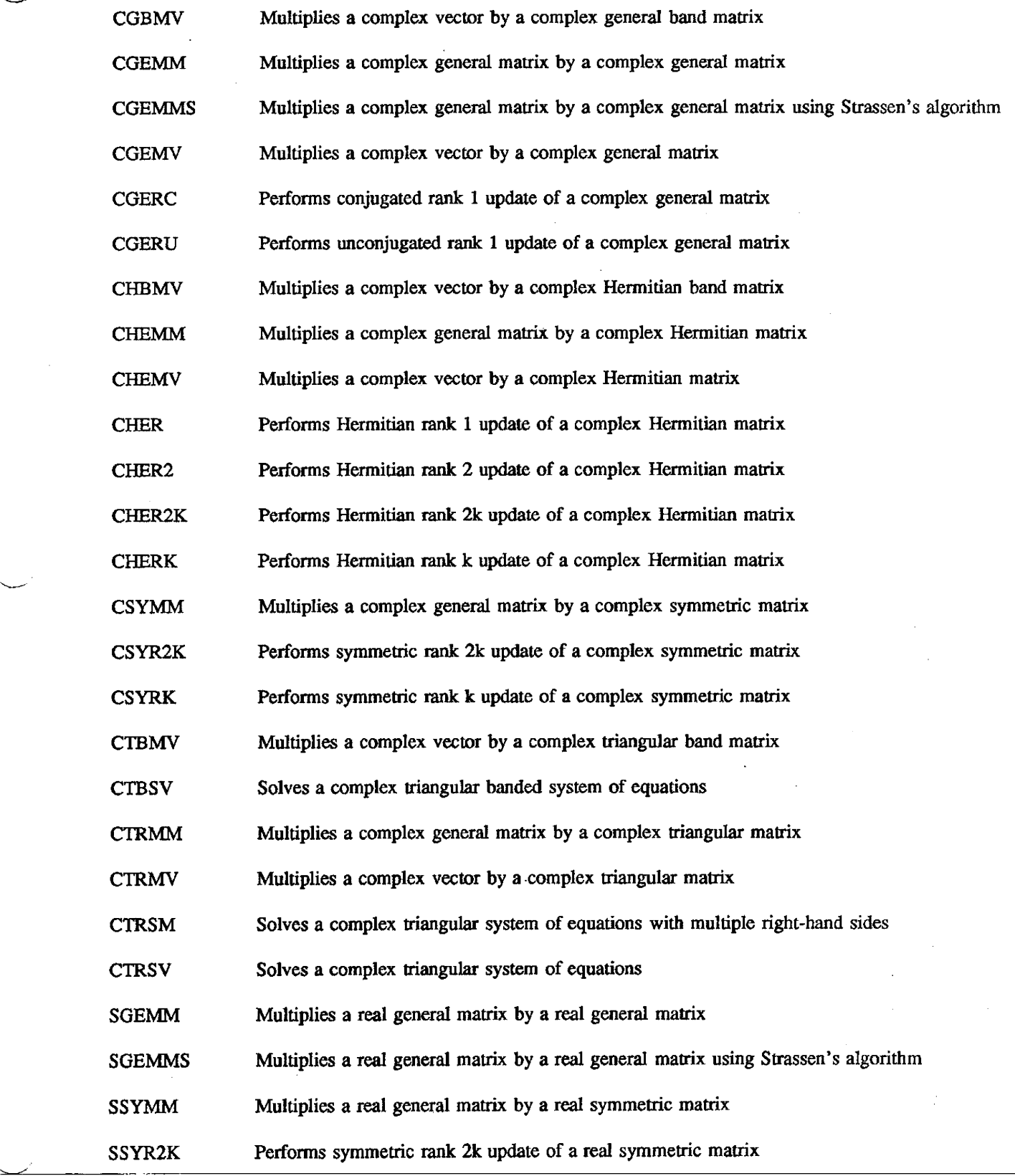

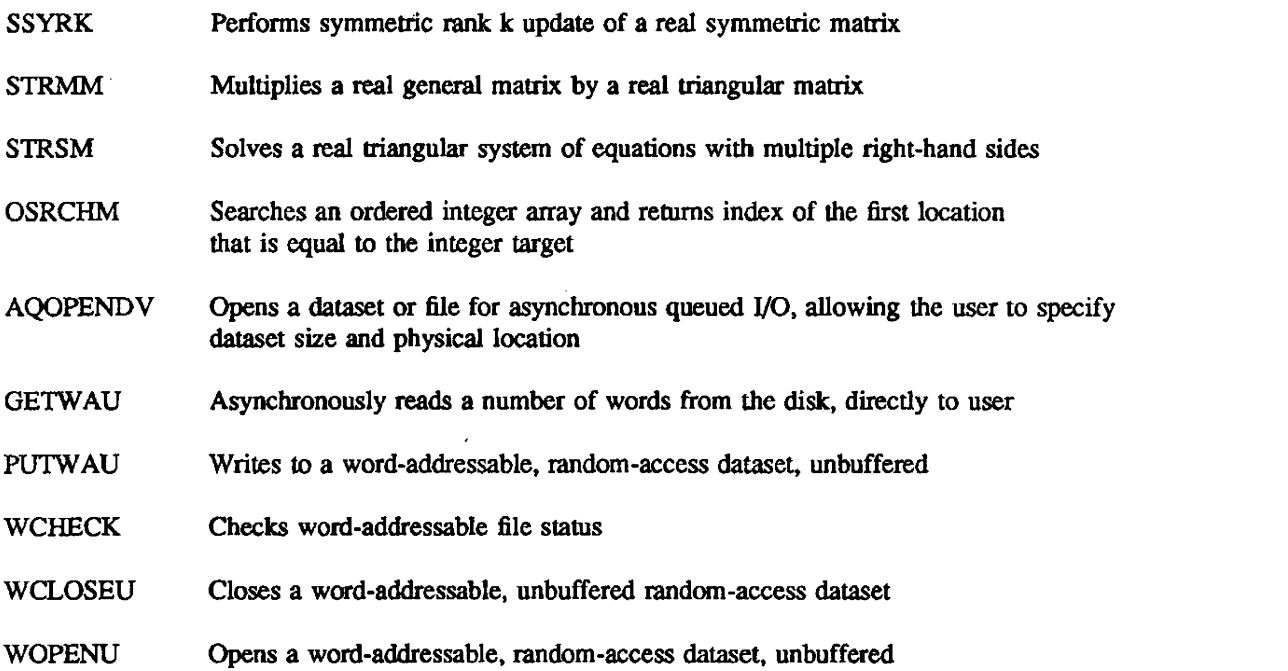

 $\label{eq:2.1} \frac{1}{\sqrt{2}}\int_{\mathbb{R}^3}\frac{1}{\sqrt{2}}\left(\frac{1}{\sqrt{2}}\int_{\mathbb{R}^3}\frac{1}{\sqrt{2}}\left(\frac{1}{\sqrt{2}}\int_{\mathbb{R}^3}\frac{1}{\sqrt{2}}\right)\left(\frac{1}{\sqrt{2}}\int_{\mathbb{R}^3}\frac{1}{\sqrt{2}}\right)\left(\frac{1}{\sqrt{2}}\int_{\mathbb{R}^3}\frac{1}{\sqrt{2}}\right)\left(\frac{1}{\sqrt{2}}\int_{\mathbb{R}^3}\frac{1}{\sqrt{2}}\int_{\mathbb{R}$ 

 $\mathcal{L}(\mathcal{L}^{\mathcal{L}})$  and  $\mathcal{L}^{\mathcal{L}}$  are the set of the set of  $\mathcal{L}^{\mathcal{L}}$ 

 $\mathcal{L}^{\text{max}}_{\text{max}}$  and  $\mathcal{L}^{\text{max}}_{\text{max}}$ 

 $\label{eq:2.1} \frac{1}{\sqrt{2}}\int_{\mathbb{R}^3}\frac{1}{\sqrt{2}}\left(\frac{1}{\sqrt{2}}\right)^2\frac{1}{\sqrt{2}}\left(\frac{1}{\sqrt{2}}\right)^2\frac{1}{\sqrt{2}}\left(\frac{1}{\sqrt{2}}\right)^2\frac{1}{\sqrt{2}}\left(\frac{1}{\sqrt{2}}\right)^2.$ 

2000 <del>- 2000 - 2</del>000 - 2000 - 2